## TRS-80® MODEL 4/4P TECHNICAL REFERENCE MANUAL

CAT. NO. 26-2119

 $\mathbf{\Omega}$ 

TRSDOS<sup>®</sup> Version 6.2.0 Operating System: © 1984 Logical Systems. Licensed to Tandy Corporation. All Rights Reserved. . .

Model 4 4P Technical Reference Manual; Hardware Part: § 1985 Tandy Corporation. All Rights Reserved.

Model 4 4P Technical Reference Manual; Software Part: © 1985 Tandy Corporation and Logical Systems. All Rights Reserved.

Reproduction or use, without express written permission from Tandy Corporation of any portion of this manual is prohibited. While reasonable efforts have been taken in the preparation of this manual to assure its accuracy, Tandy Corporation assumes no liability resulting from any errors or omissions in this manual, or from the use of the information contained herein.

TRSDOS is a registered trademark of Tandy Corporation.

10 9 8 7 6 5 4 3 2 1

## **SECTION I**

## **4 THEORY OF OPERATION**

 $\bigcirc$ . . G

-----

| SECTION I   |                                        |
|-------------|----------------------------------------|
| 1.1         | Model 4 Theory of Operation            |
| 1.1.1       | Introduction                           |
| 1.1.2       | CPU and Timing                         |
| 1.1.3       | Buffering                              |
| 1.1.4       | Address Decoding                       |
| 1.1.5       | ROM                                    |
| 1,1.6       | RAM                                    |
| 1.1.7       | Keyboard                               |
| 1.1.8       | Video                                  |
| 1.1.9       | Real Time Clock                        |
| 1.1.10      | Cassette Circuitry                     |
| 1.1.11      | Printer Circuitry                      |
| 1.1.12      | I/O Connectors                         |
| 1.1.13      | Sound Option                           |
| 1.2         | Model 4 I/O BUS                        |
| 1.3         | Port Bits                              |
|             |                                        |
| SECTION II  |                                        |
| 2.1         | Model 4 Gate Array Theory of Operation |
| 2.1.1       | Introduction                           |
| 2.1.2       | Reset Circuit                          |
| 2.1.3       | CPU                                    |
| 2.1.4       | System Timing and Control Register     |
| 2.1.5       | Address Decode                         |
| 2.1.6       | ROM                                    |
| 2.1.7       | RAM                                    |
| 2,1.8       | Video Circuit                          |
| 2.1.9       | Keyboard                               |
| 2.1.10      | Real Time Clock                        |
| 2.1.11      | Line Printer Port                      |
| 2.1.12      | Graphics Port                          |
| 2.1.13      | Sound Port                             |
| 2.1.14      | I/O Bus                                |
| 2.1.15      | Cassette Circuit                       |
| 2.1.16      | FDC Circuit                            |
| 2.1.17      | RS-232C Circuit                        |
|             |                                        |
| SECTION III |                                        |
| 3.1         | Model 4P Theory of Operation           |
| 3.1.1       | Introduction                           |
| 3.1.2       | Reset Circuit                          |
| 3.1.3       | CPU                                    |
| 3.1.4       | System Timing                          |
| 3.1.5       | Address Decode                         |
| 3.1.6       | ROM                                    |
| 3.1.7       | RAM                                    |
| 3.1.8       | 85                                     |
| 3.1.9       | Keyboard                               |
| 3.1.10      | Real Time Clock                        |
| 3.1.11      | Line Printer Port                      |
| 3.1.12      | Graphics Port                          |
| 3.1.13      | Sound                                  |
| 3.1.14      | I/O Bus Port                           |
| 3.1.15      | FDC Circuit                            |
| 3.1.16      | R\$-232C Circuit                       |
|             |                                        |

I

---

## Part 1 / Hardware

\_\_\_\_

.

.

| SECTION IV |                                   | 101 |
|------------|-----------------------------------|-----|
| 42         | 4P Gate Array Theory of Operation | 103 |
| 421        | Introduction                      | 103 |
| 422        | Reset Circuit                     | 103 |
| 423        | CPU                               | 103 |
| 424        | System Timing                     | 103 |
| 425        | Address Decode                    | 105 |
| 426        | ROM                               | 105 |
| 427        | RAM                               | 116 |
| 428        | Video Circuit                     | 130 |
| 429        | Keyboard                          | 132 |
| 4 2 10     | Real Time Clock                   | 132 |
| 4 2 11     | Line Printer Port                 | 132 |
| 4 2 12     | Graphics Port                     | 136 |
| 4 2 13     | Sound                             | 136 |
| 4214       | I/O Bus Port                      | 136 |
| 4 2 15     | FDC Circuit                       | 138 |
| 4216       | RS 232C Circuit                   | 142 |
| SECTION V  | Chip Specifications               | 147 |

INDEX

## **1.1 MODEL 4 THEORY OF OPERATION**

## 1.1.1 introduction

The TRS 80 Model 4 Microcomputer is a self contained desktop microcomputer designed not only to be completely software compatible with the TRS 80 Model III, but to provide many enhancements and features System distinctions which enable the Model 4 to be Model III compatible include a Z80 CPU capable of running at a 4 MHz clock rate, BASIC operating system in ROM (14K), memory mapped keyboard, 64 character by 16 line memory mapped video display, up to 128K Random Access Memory, cassette circuitry able to operate at 500 or 1500 baud, and the ability to accept a variety of options These options include one to four 5 1/4 inch double density floppy disk drives, one to four five megabyte hard disk drives, an RS 232 Serial Communications Interface, and a 640 by 240 pixel high resolution graphics board

## 1.1.2 CPU and Timing

The central processing unit of the Model 4 microcomputer is the Z80 A microprocessor – capable of running at either a two (2 02752) or four (4 05504) MHz clock rate. The main CPU timing comes from the 20 MHz (20 2752 MHz) crystal controlled oscillator, Y1 and Q1. There is an additional 12 MHz (12 672 MHz) oscillator, Y2 and Q2, which is necessary for the 80 by 24 mode of video operation. The oscillator outputs are sent to two Programmable Array Logic (PAL) circuits, U3 and U4, for frequency division and routing of appropriate timing signals.

PAL U3 divides the 20 MHz signal by five for 4 MHz CPU operation, by ten for a 2 MHz rate, and slows the 4 MHz clock for the M1 Cycle (See Figure 1-3) U3 also divides the master clock by four to obtain a 5 MHz clock to be sent to the RS-232 option connector as a reference for the baud rate generator PAL U4 selects an appropriate 10 MHz or 12 MHz clock for the video shift clock, and using divider U5 provides additional timing signals to the video display circuitry (See Fig 1-4)

Hex latch U18 is clocked from the 20 MHz clock, and is used to provide MUX and CAS timing for the dynamic

memory circuits Also, with additional gates from U16, U19, U20, U31, and U32, this chip provides the wait circuitry necessary to prevent the CPU from accessing video RAM during the active portion of the display. This is done by latching the data for the video RAM and simultaneously forcing the Z80 CPU into a "WAIT" state and is necessary to eliminate undesirable "hashing" of the video display (See Fig. 1-4).

## 1.1.3 Buffering

Low level signals from and to the CPU need to be buffered, or current amplified in order to drive many other circuits The 16 address lines are buffered by U55 and U56, which are unidirectional buffers that are permanently enabled. The eight data lines are buffered by U71. Since data must flow both to and from the CPU, U71 is a bi directional buffer which can go into a three state condition when not in use Both direction and enable controls come from the address decoding section.

The clock signal to the CPU (from PAL U3) is buffered by active pullup circuit Q3 RESET and WAIT inputs to the CPU are buffered by U17 and U46 Control outputs from the Z80 (M1\*, RD\*, WR\*, MREQ\*, and IORQ\*) are sent to PAL U58, which combines these into other appropriate control signals consistent with Model 4's architecture Other than MREQ\*, which is buffered by part of U38, the raw control signals go to no other components, and hence require no additional buffering

## 1.1.4 Address Decoding

The address decoding section is divided into two sub sections. Port address decoding and Memory address decoding

In port address decoding, low order address lines (some combined through a portion of U32) are sent to the address and enable inputs of U48, U49, and U50 U48 is also enabled by the IN\* signal, which means that is decodes port input signals, while U49 decodes port output signals. A table of the resulting port map is shown below

| Port Addr. (Hex) | Read Function          | Write Function                           |
|------------------|------------------------|------------------------------------------|
| FC FF            | Cassette In, Mode Read | Cassette Out, resets cassette data latch |
| F8 FB            | Read Printer Status    | Output to Printer                        |
| (1) F4 F7        | reserved               | Drive Select latch                       |
| (1) F3           | FDC Data Reg           | FDC Data Reg                             |
| (1) F2           | FDC Sector Reg         | FDC Sector Reg                           |
| (1) F1           | FDC Track Reg          | FDC Track Reg.                           |
|                  |                        | •                                        |

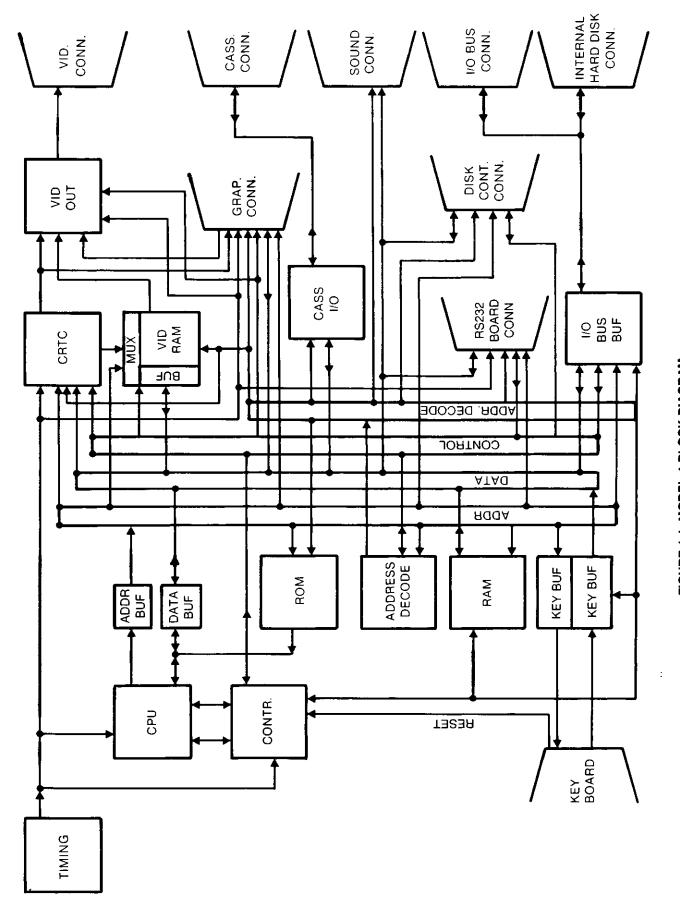

# FIGURE 1-1. MODEL 4 BLOCK DIAGRAM

 $\mathbb{C}$ 

| <ol> <li>FØ</li> <li>EC - EF</li> <li>EB</li> <li>EA</li> <li>E9</li> <li>E8</li> </ol> | FDC Status Reg.<br>Resets RTC Int.<br>Rcvr Holding Reg.<br>UART Status Reg.<br>- reserved -<br>Modem Status |
|-----------------------------------------------------------------------------------------|----------------------------------------------------------------------------------------------------|
| E4 - E7                                                                                 | Read NMI Status                                                                                             |
| E0 - E3                                                                                 | Read INT Status                                                                                             |
| (3) CF                                                                                  | HD Status                                                                                                   |
| (3) CE                                                                                  | HD Size/Drv/Hd                                                                                              |
| (3) CD                                                                                  | HD Cylinder high                                                                                            |
| (3) CC                                                                                  | HD Cylinder low                                                                                             |
| (3) CB                                                                                  | HD Sector Number                                                                                            |
| (3) CA                                                                                  | HD Sector Count                                                                                             |
| (3) C9                                                                                  | HD Error Reg.                                                                                               |
| (3) C8                                                                                  | HD Data Reg.                                                                                                |
| (3) C7                                                                                  | HD CTC channel 3                                                                                            |
| (3) C6                                                                                  | HD CTC channel 2                                                                                            |
| (3) C5                                                                                  | HD CTC channel 1                                                                                            |
| (3) C4                                                                                  | HD CTC channel 0                                                                                            |
| (3) C2 - C3                                                                             | HD Device ID Reg.                                                                                           |
| (3) C1                                                                                  | HD Control Reg.                                                                                             |
| (3) CO                                                                                  | HD Wr. Prot. Reg.                                                                                           |
| 94 - 9F                                                                                 | reserved -                                                                                                  |
| (4) 90-93                                                                               | - reserved -                                                                                                |
| (5) 8C - 8F                                                                             | Graphics Sel. 2                                                                                             |
| 88                                                                                      | CRTC Data Reg.                                                                                              |
| 8A                                                                                      | CRTC Control Reg.                                                                                           |
| 89                                                                                      | CRTC Data Reg.                                                                                              |
| 88                                                                                      | CRTC Control Reg.                                                                                           |
| 84 - 87                                                                                 | - reserved -                                                                                                |
| (5) 83                                                                                  | - reserved -                                                                                                |
| (5) 82                                                                                  | • reserved -                                                                                                |
| (5) 81                                                                                  | Graphics Ram Rd.                                                                                            |
| (5) 80                                                                                  | - reserved -                                                                                                |

FDC Command Reg. Mode Output latch Xmit Holding Reg. UART/Modem control Baud Rate Register Master Reset/Enable UART control reg. Write NMI Mask reg. Write INT Mask reg. HD Command HD Size/Drv/Hd HD Cylinder high HD Cylinder low **HD** Sector Number HD Sector Count HD Write Precomp. HD Data Reg. HD CTC channel 3 HD CTC channel 2 HD CTC channel 1 HD CTC channel 0 - reserved -HD Control Reg. - reserved -- reserved -Sound Option Graphics Sel. 2 CRTC Data Reg. CRTC Control Reg. CRTC Data Reg. CRTC Control Reg. **Options Register** Gra, X Reg. Write Gra, Y Reg. Write Graphics Ram Wr. Gra. Options Reg. Wr

Notes: (1) Valid only if FDC option is installed

(2) Valid only if RS-232 option is installed

(3) Valid only if Hard Disk option is installed

(4) Valid only if sound option is installed

(5) Valid only if High Resolution Graphics option is installed

.

Following is a Bit Map of the appropriate ports in the Model 4. Note that this is an "internal" bit map only. For bit maps of the optional devices, refer to the appropriate section of the desired manual.

|                    |                |                   | Ma                 | del 4 Port Bit N   | Лар              |                  |                    |                  |
|--------------------|----------------|-------------------|--------------------|--------------------|------------------|------------------|--------------------|------------------|
| Port               | D7             | D6                | D5                 | D4                 | D3               | D2               | D1                 | D0               |
| FC·FF              | Cass           |                   |                    |                    |                  |                  |                    | Cassette         |
| (READ)             | data<br>500 bd |                   | ( M   F            | ROR of P           | ORT EC)          |                  |                    | data<br>1500 bd  |
| FC - FF            |                | 1)                | Note, also resets  | s cassette data l  | atch)            |                  | CINI.              | cassette         |
| (WRITE)            | ×              | x                 | ×                  | ×                  | ×                | ×                | out                | data out         |
| F8 - FB<br>(READ)  | Prntr<br>BUSY  | Protr<br>Paper    | Prntr<br>Select    | Prntr<br>Fault     | x<br>x           | x<br>x           | x<br>x             | x<br>x           |
| F8 - FB<br>(WRITE) | Prntr<br>D7    | Prntr<br>D6       | Prntr<br>D5        | Prntr<br>D4        | Prntr<br>D3      | Prntr<br>D2      | Prntr<br><b>D1</b> | Prntr<br>DO      |
| EC - EF            |                |                   | (Any Read          | causes reset of a  | Real Time Cloc   | k Interrupt)     |                    |                  |
| EC - EF<br>(WRITE) | x<br>x         | CPU<br>Fast       | x<br>x             | Enable<br>EX I/O   | Enable<br>Altset | Mode<br>Select   | Cass<br>Mot On     | <b>x</b><br>x    |
| E0 - E3<br>(READ)  | x<br>x         | Receive<br>Error  | Receive<br>Data    | Xmit<br>Empty      | 10 Bus<br>Int    | RTC<br>Int       | C Fall<br>Int      | C Rise           |
| E0 - E3<br>(WRITE) | x<br>x         | Enable<br>Rec Err | Enable<br>Rec Data | Enable<br>Xmit Emp | Enable<br>10 Int | Enable<br>RT Int | Enable<br>CF Int   | Enable<br>CR Int |
| 90 - 93<br>(WRITE) | x<br>x         | x<br>x            | x<br>x             | x<br>x             | x<br>x           | x<br>x           | x<br>x             | Sound<br>Bit     |
| 84 - 87<br>(WRITE) | Page           | Fix Upr<br>Memory | Memory<br>Bit 1    | Memory<br>Bit O    | Invert<br>Video  | 80/64            | Select<br>Bit 1    | Select<br>Bit O  |

Memory mapping is accomplished by PAL U59 in the Basic 16K or 64K computer. In a 128K system, PAL U72, along with the select and memory bits of the options register, also enter into the memory mapping function.

Four memory maps are listed below. Memory Map I is compatible with the Model III. Note that there are two 32K banks in the 64K system, which can be interchanged with either position of the upper two banks of a 128K system. The 128K system has four moveable 32K banks. Also note, in the Model III mode, that decoding for the printer status read (37E8 and 37E9 hexadecimal) is accomplished by U93 and leftover gates from U40, U46, U51, U54, U60, and U62.

## Memory Map 1 - Model III Mode

| 0000 - 1FFF | ROM A (8K)                            |
|-------------|---------------------------------------|
| 2000 - 2FFF | ROM B (4K)                            |
| 3000 - 37FF | ROM C (2K) - Less 37E8 - 37E9         |
| 37E8 – 37E9 | Printer Status Port                   |
| 3800 – 3BFF | Keyboard                              |
| 3C00 – 3FFF | Video RAM (Page bit selects 1K of 2K) |
| 4000 – 7FFF | RAM (16K system)                      |
| 4000 – FFFF | RAM (64K system)                      |
|             |                                       |

.

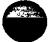

### Memory Map II

| 0000 – 37FF<br>3800 – 3BFF | RAM (14K)<br>Keyboard |                     |  |
|----------------------------|-----------------------|---------------------|--|
| 3C00 3FFF                  | Video RAM             |                     |  |
| 4000 – 7FFF                | RAM (16K)             | End of one 32K Bank |  |
| 8000 - FFFF                | RAM (32K)             | Second 32K Bank     |  |
|                            | Memory Map III        |                     |  |
| 0000 7FFFF                 | RAM (32K)             | End of One 32K Bank |  |
| 8000 – F3FF                | RAM (29K)             | Second 32K Bank     |  |
| F400 - F7FF                | Keyboard              |                     |  |
| F800 - FFFF                | Video RAM             |                     |  |
|                            | Memory Map IV         |                     |  |
| 0000 - 7FFF                | RAM (32K)             | One 32K Bank        |  |
| 8000 - FFFF                | RAM (32K)             | Second 32K Bank     |  |

(See Figure 1-2 for 128K Maps)

## 1.1.5 ROM

The Model 4 Microcomputer contains 14K of Read Only Memory (ROM), which is divided into an 8K ROM (U68), a 4K ROM (U69), and a 2K ROM (U70). ROMs used have three-state outputs which are disabled if the ROMs are deselected. As a result, ROM data outputs are connected directly to the CPU data bus and do not use data buffer U71, which is disabled during a ROM access.

ROMs are Model III compatible and contain a BASIC operating system, as well as a floppy disk boot routine. The enable inputs to the ROMs are provided by the address decoding section, and are present only in the Model III mode of operation.

## 1.1.6 RAM

Three configurations of Random Access Memory are available on the Model 4: 16K, 64K, and 128K. The 16K option uses 4116 type, 16K by 1 dynamic RAMs, which require three supply voltages (+12 volts, +5 volts, and -5 volts). The 64K and 128K options use 6665 type, 64K by 1 dynamic RAMs, which require only a single supply voltage (+5 volts). The proper voltage for each option is provided by jumpers.

Dynamic RAMs require multiplexed incoming address lines. This is accomplished by ICs U63 and U76. Output data from RAMs is buffered by U64. With the 128K option, there are two rows of the 64K by 1 RAM ICs. The proper row is selected by the CAS\* signal from PAL U72.

## 1.1.7 Keyboard

The Model 4 Keyboard is a 70-key sculptured keyboard, scanned by the microprocessor. Each key is identified by its column and row position. Columns are defined by address lines A0 - A7, which are buffered by open-collector drivers U29 and U30. Data lines D0 - D7 define the rows and are buffered by CMOS buffers U44 and U45. Row inputs to the buffers are pulled up by resistor pack RP 1, unless a key in the current column being scanned is depressed. Then, the row for that key goes low.

## 1.1.8 Video

The heart of the video display circuitry in the Model 4 is the 68045 Cathode Ray Tube Controller. The CRTC allows two screen formats: 64 by 16 and 80 by 24. Since the 80 by 24 screen requires 1,920 screen memory locations, a 2K by 8 static RAM is used for the Video RAM. The 64 by 16 mode has a two-page screen display and a bit in the options register for determining which page is active for the CPU. Offset the start address of the CRTC to gain access to the second page in the 64 by 16 mode.

Addresses to the video RAM are provided by the 68045 when refreshing the screen and by the CPU when updating the data. These two sets of addresses are multiplexed by U33, U34, and U35. Data between the CPU and Video RAM is latched by U6 for a write, and buffered by U7 for a read operation.

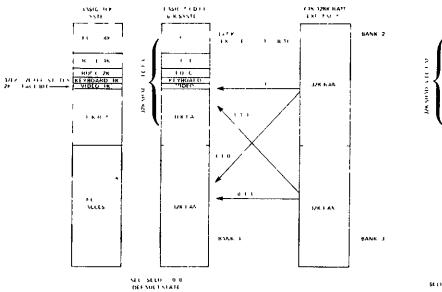

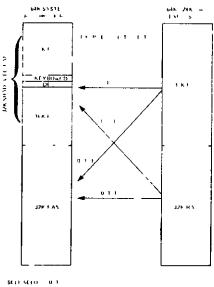

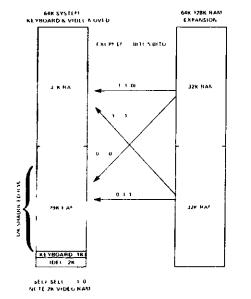

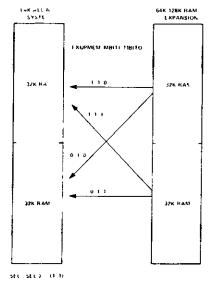

FIGURE 1-2. RAM MEMORY

During screen refresh, the data outputs of the Video RAM (ASCII character codes) are latched by U8 and become the addresses for the character generator ROM (U23) In cases of low resolution graphics a dual 1 of 4 data selector (U9) is the cell generator with additional buffering from U10

The shift register U11 inputs are the latched data outputs of the character or cell generator. The shift clock input comes from the PAL U4, and is 10 1376 MHz for the 64 by 16 mode and 12 672 MHz for 80 by 24 operation. The serial output from the shift register later becomes actual video dot information.

Special timing in the video circuit is handled by hex latch U2 This includes blanking (originating from CRTC) and shift register loading (originating from U4) Additional video control and timing functions, such as sync buffering, inversion selection, dot clock chopping, and graphics disable of normal video are handled by miscellaneous gates in U12, U13, U14, U22, U24, and U26

## 1.1.9 Real Time Clock

The Real Time Clock circuit in the Model 4 provides a 30 Hz (in the 2 MHz CPU Mode) or 60 Hz (in the 4 MHz CPU Mode) interrupt to the CPU By counting the number of interrupts that have occured, the CPU can keep track of the time. The 60 Hz vertical sync signal from the video circuitry is divided by two (2 MHz Mode) by U53, and the 30 Hz at pin 1 of U51 is used to generate the interrupts. In the 4 MHz mode, signal FAST places a logic low at pin 1 of U51, causing signal VSYNC to trigger the interrupts at the 60 Hz rate. Note that any time interrupts are disabled, the accuracy of the clock suffers.

## 1.1.10 Cassette Circuitry

The cassette write circuitry latches the two LSBs (D0 and D1) for any output to port FF (hex) The outputs of these latches (U27) are then resistor summed to provide three discrete voltage levels (500 Baud only) The firmware toggles the bits to provide an output signal of the desired frequency at the summing node

There are two types of cassette Read circuits – 500 baud and 1500 baud The 500 baud circuit is compatible with both Model 1 and 111 The input signal is amplified and filtered by Op amps (U43 and U28 Part of U15 then forms a Zero Crossing Detector, the output of which sets the latch U40 A read of Port FF enables buffer U41, which allows the CPU to determine whether the latch has been set, and simultaneously resets the latch The firmware determines by the timing between settings of the latch whether a logic "one" or "zero" was read in from the tape The 1500 baud cassette read circuit is compatible with the Model III cassette system. The incoming signal is compared to a threshold by part of U15 U15's output will then be either high or low and clock about one half of U39, depending on whether it is a rising edge or a falling edge. If interrupts are enabled, the setting of either latch will gene rate an interrupt. As in the 500 baud circuit, the firmware decodes the interrupts into the appropriate data.

For any cassette read or write operation, the cassette relay must be closed in order to start the motor of the cassette deck A write to port EC hex with bit one set will set latch U42, which turns on transistor Q4 and energizes the relay K1 A subsequent write to this port with bit one clear will clear the latch and de energize the relay

## 1.1.11 Printer Circuitry

The printer status lines are read by the CPU by enabling buffer U67 This buffer will be enabled for any input from port F8 or F9, or any memory read from location 37E8 or 37E9 when in the Model III mode For a listing of bit status, refer to the bit map

After the printer driver software determines that the printer is ready to receive another character (by reading the status), the character to be printed is output to port F8 This latches the character into U66, and simultaneouly fires the one shot U65 to provide the appropriate strobe to the printer

## 1.1.12 I/O Connectors

Two 20 pin single inline connectors, J7 and J8, are provided for the connection of a Floppy Disk Controller and an RS 232 Communications Interface, respectively All eight data lines and the two least significant address lines are routed to these connectors. In addition, connections are provided for device or board selection, interrupt enable, interrupt status read, interrupt acknowledge, RESET, and the CPU WAIT signal.

The graphics connector, J10, contains all of the above inter face signals, plus CRTCLK, the dotclock signal, a graphics enable input, and other timing clocks which synchronize the graphics board with the CRTC.

The I/O bus connector, J2, contains connections for all eight data lines (buffered by U74), the low order address lines (buffered by U73), and the control lines (buffered by U75) IN\*, OUT\*, RESET\*, M1\*, and IORQ\* In addition, the I/O bus connector has inputs to allow the device(s), connected to generate CPU WAIT states and interrupts

The sound connector, J11, contains only four connections: sound enable (any output to port 90 hex), data bit D0, Vcc, and ground.

## 1.1.13 Sound Option

The Model 4 sound option, available as standard equipment on the disk drive versions, is a software intensive device. Data

> TANDY CORP. MADE IN U.S.A. And Corp. And Corp.

is sent out to port 90H, alternately setting and clearing data bit D0. The state of this bit is latched by sound board U1 and amplified by sound board Q1, which drives a piezoelectric sound transducer. The speed of the software loop determines the frequency, and thus, the pitch of the resulting tone.

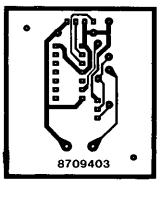

## COMPONENT LOCATION/CIRCUIT TRACE, SOUND BOARD #8858121

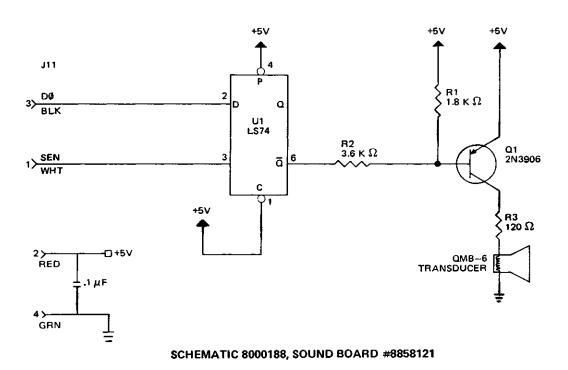

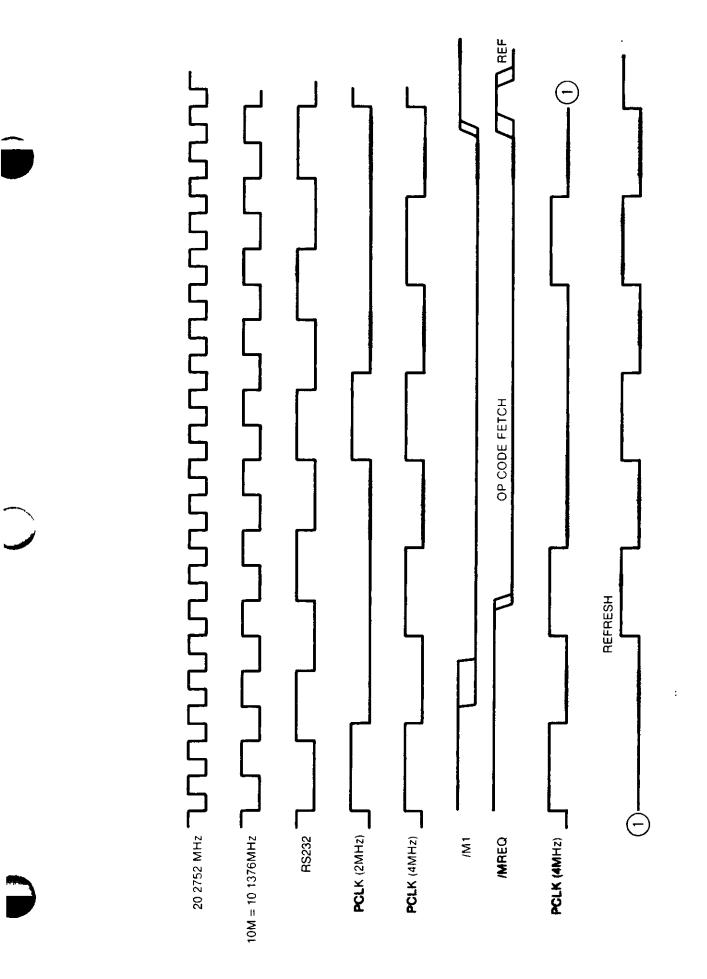

## PIGURE 1-3. TIMING OF U3 & CPU

Ż

1

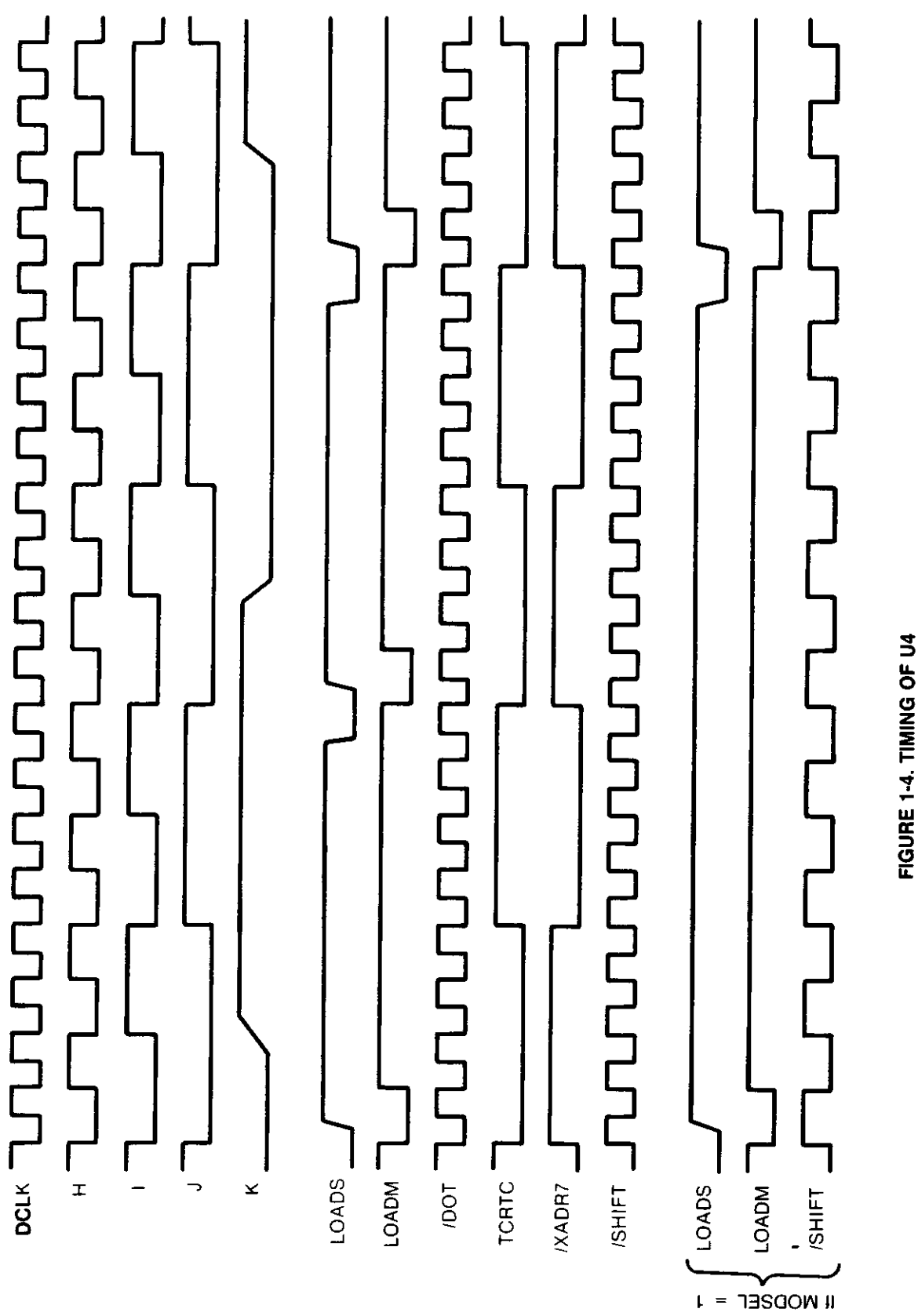

## 

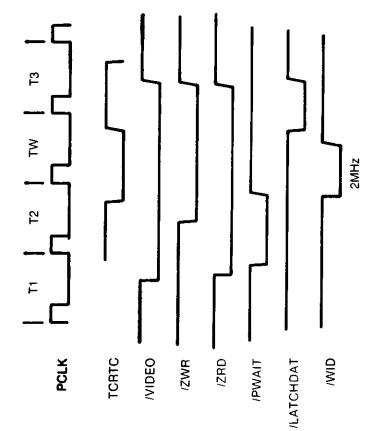

## 1.2 MODEL 4 I/O BUS

The Model 4 Bus is designed to allow easy and convenient interfacing of 1/O devices to the Model 4. The 1/O Bus supports all the signals necessary to implement a device compatible with the Z 80s 1/O structure. That is

## Addresses

AØ to A7 allow selection of up to 256<sup>†</sup> input and 256 output devices if external I/O is enabled

<sup>†</sup>Ports 80H to 0FFH are reserved for System use

## Data

DBØ to DB7 allow transfer of 8 bit data onto the pro cessor data bus if external I/O is enabled

Control Lines

- a IN\* Z 80 signal specifying that an input is in progress Gated with IORQ
- b OUT\* -- Z 80 signal specifying that an output is in progress. Gated with IORQ
- c RESET\* system reset signal
- d IOBUSINT\* input to the CPU signaling an inter rupt from an I/O Bus device if I/O Bus interrupts are enabled
- IOBUSWAIT\* input to the CPU wait line allow ing I/O Bus device to force wait states on the Z 80 if external I/O is enabled
- f EXTIOSEL\* input to CPU which switches the I/O Bus data bus transceiver and allows an INPUT instruction to read I/O Bus data
- g M1\* and IORQ\* -- standard Z 80 signals

The address line, data line, and control lines a to c and e to g are enabled only when the ENEXIO bit in EC is set to a one

To enable I/O interrupts the ENIOBUSINT bit in the CPU IOPORT EØ (output port) must be a one However, even if it is disabled from generating interrupts the status of the IOBUSINT\* line can still read on the appropriate bit of CPU IOPORT EØ (input port)

See Model 4 Port Bit assignment for port ØFF ØEC and ØEØ on pages 14 and 15

The Model 4 CPU board is fully protected from "foreign I/O devices" in that all the I/O Bus signals are buffered and can be disabled under software control. To attach and use an I/O device on the I/O Bus certain requirements (both hard ware and software) must be met

Hardware 14

For input port device use you must enable external I/O de vices by writing to port ØECH with bit 4 on in the user soft ware. This will enable the data bus address lines and control signals to the I/O Bus edge connector. When the input device is selected, the hardware will acknowledge by asserting EXTIOSEL\* low. This switches the data bus transceiver and allows the CPU to read the contents of the I/O Bus data lines. See Figure 1.6 for the timing. EXTIOSEL\* can be generated by NANDing IN and the I/O port address.

Output port device use is the same as the input port device in use in that the external 1/O devices must be enabled by writting to port ØECH with bit 4 on in the user software – in the same fashion

For either input or output devices, the IOBUSWAIT<sup>\*</sup> control line can be used in the normal way for synchronizing slow devices to the CPU. Note that since dynamic memories are used in the Model 4, the wait line should be used with cau tion. Holding the CPU in a wait state for 2 msec or more may cause loss of memory contents since refresh is inhibited during this time. It is recommended that the IOBUSWAIT<sup>\*</sup> line be held active no more than 500  $\mu$ sec with a 25% duty cycle

The Model 4 will support Z 80 mode 1 interrupts A RAM jump table is supported by the LEVEL II BASIC ROMs and the user must supply the address of his interrupt service routine by writing this address to locations 403E and 403F. When an interrupt occurs the program will be vectored to the user supplied address if 1/O Bus interrupts have been enabled. To enable 1/O Bus interrupts the user must set bit 3 of Port 0E0H.

Input or Output Cycles

-

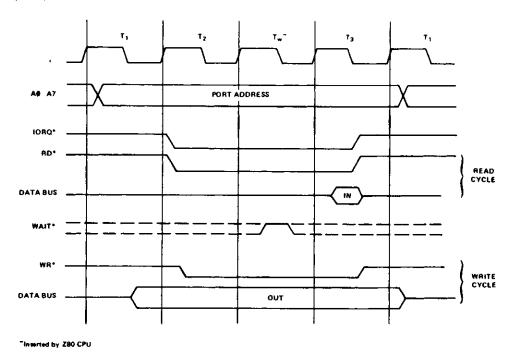

Input or Output Cycles with Wait States.

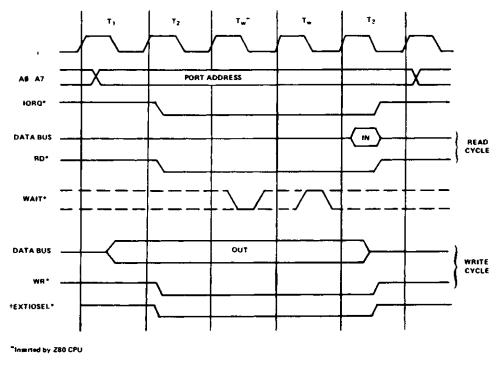

\*Coincident with IORQ\* only on INPUT cycle

FIGURE 1-6. I/O BUS TIMING DIAGRAM

----

## **1.3 MODEL 4 PORT BITS**

| an NM!                                               | WRITE ONLY<br>RQ; Ø disables Disk INTRQ from generating                       | Name:<br>Port Address:<br>Access:<br>NOTE: AØ in: | RDINTSTATUS<br>ØEØH<br>READ ONLY<br>dicates the device is interrupting. |
|------------------------------------------------------|-------------------------------------------------------------------------------|---------------------------------------------------|-------------------------------------------------------------------------|
| NIMH.                                                | 1; Ø disables Disk DRQ from generating an es above.                           | Bit 7 = Undefu<br>Bit 6 = RS-232                  |                                                                         |
| Name:<br>Port Address:                               | RDNMISTATUS"<br>ØE4H                                                          | Bit 5 = RS-232<br>Bit 4 = RS-232                  |                                                                         |
| Access:<br>Bit 7 = Status c                          | READ ONLY<br>of Disk INTRQ; 1 = False, Ø = True                               | Bit 3 = IOBUS                                     |                                                                         |
|                                                      | of Disk DRQ; 1 = False, Ø = True                                              | Bit 2 = RTC IN                                    | IT                                                                      |
| Bit 5 = Reset*                                       | Status; 1 = False, 0 = True                                                   |                                                   | TTE (1500 Baud) INT F                                                   |
| Name:<br>Port Address:<br>Access:<br>Bit 7 = Undefir | WRITEONLY                                                                     | Name:<br>Port Address:<br>Access:                 | CASOUT*<br>ØFFH<br>WRITE ONLY                                           |
| Bit 6 ≈ Undefir                                      | ned                                                                           | Bit 7 ≖ Undefı                                    | ned                                                                     |
| Bit 5 = DISWA                                        | IT; Ø disables video waits, 1 enables                                         | Bit 6 = Undefin                                   |                                                                         |
| Bit 4 = ENEXT                                        | 10; Ø disables external 10 Bus, 1 enables                                     | Bit 5 = Undefi<br>Bit 4 = Undefi                  |                                                                         |
|                                                      | SET; Ø disables alternate character set,<br>es alternate video character set. | Bit 3 = Undfin                                    |                                                                         |
|                                                      | EL; Ø enables 64 character mode,<br>es 32 character mode.                     | Bit 2 = Undefin                                   | ned                                                                     |
|                                                      | TORON; Ø turns cassette motor off, cassette motor on.                         | Bit 1 = Cassette<br>Bit Ø = Cassette              |                                                                         |

Bit Ø = Undefined

.

| Name         | WRINTMASKREG |
|--------------|--------------|
| Port Address | ØEØH         |
| Access       | WRITEONLY    |

Bit 7 = Undefined

- Bit 6 = ENERRORINT 1 enables RS 232 interrupts on par ity error, framing error, or data overrun error Ø disable above
- Bit 5 = ENRCVINT, 1 enables RS 232 receive data register full interrupts, Ø disables above
- Bit 4 = ENXMITINT 1 enables RS 232 transmitter holding register empty interrupts, Ø disables above
- Bit 3 = ENIOBUSINT, 1 enables I/O Bus interrupts, Ø disables the above
- Bit 2 = ENRTC, 1 enables real time clock interrupt, Ø disables above
- Bit 1 = ENCASINTE, 1 enables 1500 Baud falling edge inter rupt, Ø disables above
- Bit Ø = ENCASINTR 1 enables 1500 Baud rising edge inter rupt, Ø disables above

| Name         | CAS IN <sup>+</sup> |
|--------------|---------------------|
| Port Address | ØFFH                |
| Access       | READ ONLY           |

- Bit 7 = 500 Baud Cassette bit
- Bit 6 = Undefined
- Bit 5 = DISWAIT (See Port ØECH definition)
- Bit 4 = ENEXTIO (See Port ØECH definition)
- Bit 3 = ENALTSET (See Port ØECH definition)
- Bit 2 MODSEL (See Port ØECH definition)
- Bit 1 = CASMOTORON (See Port ØECH definition)
- Bit Ø = 1500 Baud Cassette bit
- NOTE Reading Port ØFFH clears the 1500 Baud Cassette interrupts

NameDRVSEL\*Port Address0F4HAccessWRITEONLY

- Bit 7 = FM<sup>\*</sup>/MFM Ø selects single density, 1 selects double density
- Bit 6 = WSGEN, Ø no wait states generated, 1 = wait states generated
- Bit 5 = PRECOMP,  $\emptyset$  = no write precompensation, 1 = write precompensation enabled
- Bit 4 ≠ SDSEL, Ø selects side Ø of diskette, 1 selects side 1 of diskette
- Bit 3 = Drive select 4
- Bit 2 = Drive select 3
- Bit 1 = Drive select 2
- Bit  $\emptyset$  = Drive select 1

· · · ·

. Ĵ . :

## **SECTION II**

## **4 GATE ARRAY THEORY OF OPERATION**

## 2.1.1 Introduction

The following discusses each element of the main board of the Model 4 Gate Array block diagram (see Figure 2-1) In each case the intent is understanding the operation on a practical level sufficient to aid in isolating a problem to the failing component

## 2.1.2 Reset Circuit

Figure 2-2 shows the Reset circuit for generation of reset on power up and when the reset switch is pushed on the keyboard. The time constant determined by R8 and C25, is used to allow the system to stabilize before triggering a one shot (U63) with an approximate pulse width of 70 microsecs. When the reset switch is pushed, the input pin is brought to ground and fires the one shot when the switch is released.

A second point to be noted is the signal POWRS\* which is used to reset the drive select latch in the FDC circuit

## 2.1.3 CPU

The central processing unit of the Model 4 microcomputer is a Z80A microprocessor, and will run in either 2 or 4 MHz mode All of the output lines of the Z80A are buffered. The address lines are buffered by two 74LS244s (U2 and U3 with the enable tied to ground), the control lines by a 74F04 (U27), and the data lines by a 74LS245 (U28 with the enable tied to BUSEN\* and the direction control tied to BUSDIR\*)

## 2.1.4 System Timing and Control Registers

## **Control Registers**

The first of these registers is the WRINTMASKREG (U34) This is only part of the register as this function is shared with the Gate Array 4.5 The main register contains RTC ENCASINTFALL AND ENCASINTRISE The Gate Array has the interrupts for the RS232C Interface and the I/O bus interrupts and a duplicate of the RTC

The second is the OPREG (U33) which contains the added options of the Model 4 for video and Memory mapping

The last of the registers is MODOUT (U53) and is also readable through the CASSIN (U52) buffer. It contains the Cassette motion controls, and the FAST control for Model 4

## **CPU Clock and RS232 Clock**

Most of the timing generation for the board is shown in Figure 2-5 The Gate Array 4.1.1 is the basis for this timing as it produces the 20.2752 MHz clock and then divides this down to produce most of the other clocking functions used on the board

The first clock that is produced is PCLK (pin 23) which drives the CPU. It is a divide by ten of the 20 2752 MHz in the 2 MHz mode and a divide by 5 in the 4 MHz mode. The transition from one mode to the other is without glitches and both modes are 50 percent duty cycles.

Note that the signal that controls this mode also controls the Real Time Clock circuit described later.

As a simple divide by four of the fundamental 20 2752 MHz, the RS232CLK on pin 22 of U9 provides the basic clock to the RS232C circuit

## Video and Graphics Clocking and Timing

The timing for both of these functions may be viewed as one since they must operate synchronously and the same timing must be generated for both. The additional signals sent to the Graphics Board allow it to maintain synchronization by knowing the phase relation of the signals sent to both of them. To further understand the circuit of Figure 2-5 notice the PLL Module (U8). This chip develops a 12 672 MHz signal which is phase locked to the 1 2672 MHz input on pin 5 and is a divide by 16 of the primary 20 2752 MHz clock. This provides the Gate Array 4.1.1 with two clocks to drive the video display and the graphics circuits, 10 1376 MHz for 64 character display, and a 12 672 MHz for the 80 character display.

The following discussion will consider both the 64 and 80 character displays to be the same, the difference being the primary frequency and not the phase relation or function of the signals generated

The reference clock for the timing is DCLK (U9-15) and the other clocks that are produced for the video output are derived from this clock (DOT\* at U9-17 is a phase shift of DCLK and is provided as an option for the the dot clock for variations in delay paths in the video section) U9 then generates SHIFT\* (pin 21), XADR7\* (pin 20), CRTCLK (pin 19), LOADS\* (pin 18), and LOAD\* (pin 16) for the proper timing for the four video modes. In addition for the Graphics Board to synchronize with this timing H (pin 14), J (pin 13), and J (pin 11) are fed to connector J12. See Figures 2-6 and 2-7 for the timing diagrams for video clocks generated by Gate Array 4 1 1.

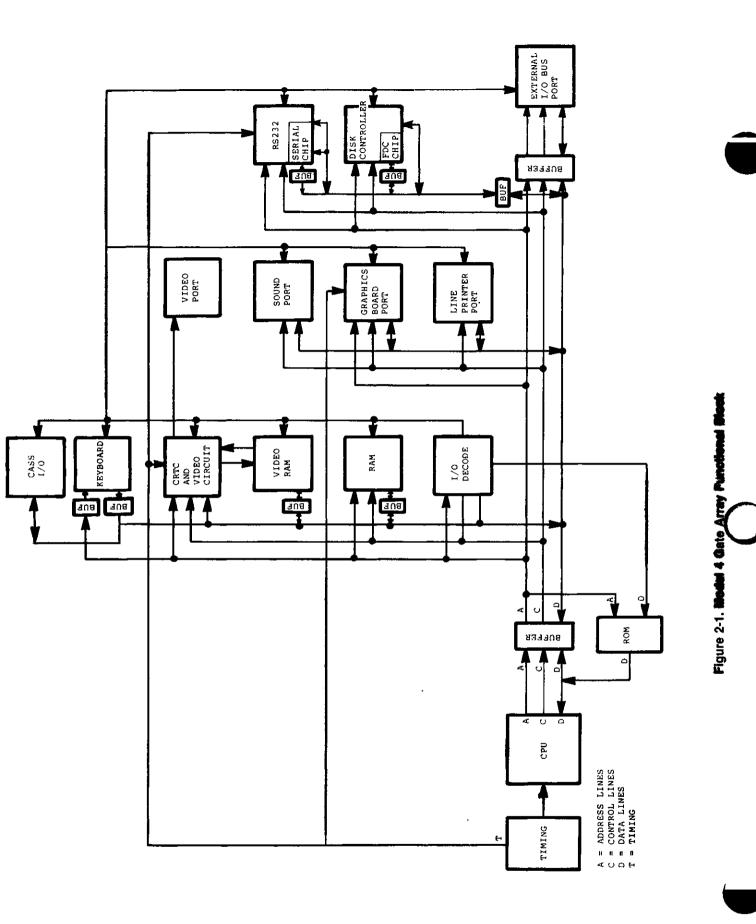

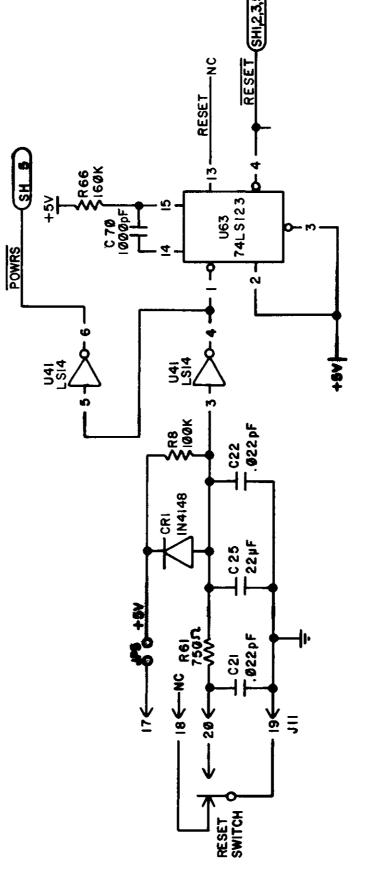

Figure 2-2. Reset Circuit (Page 4 of Schematic)

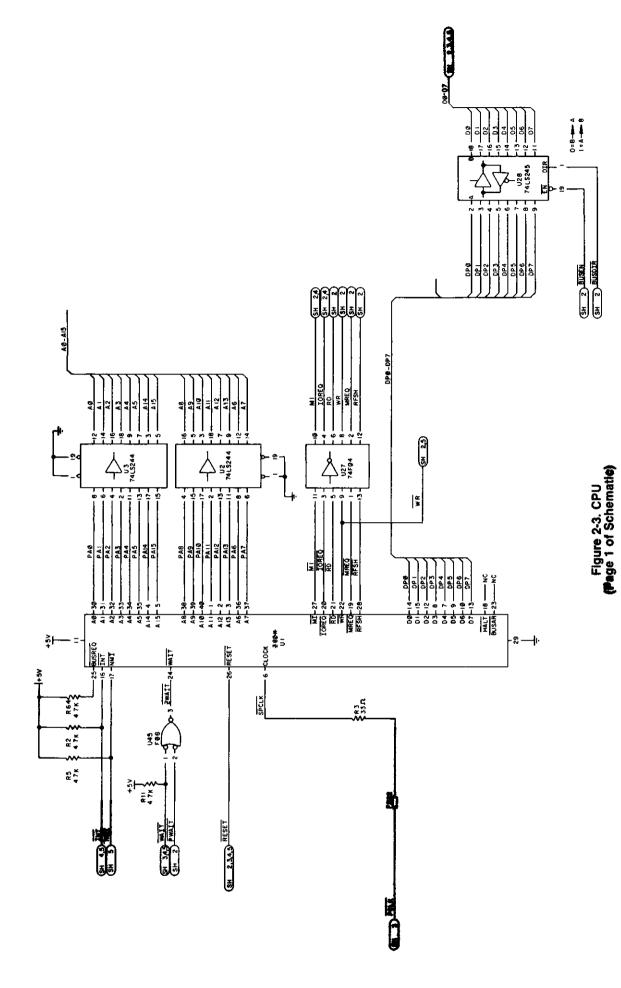

(

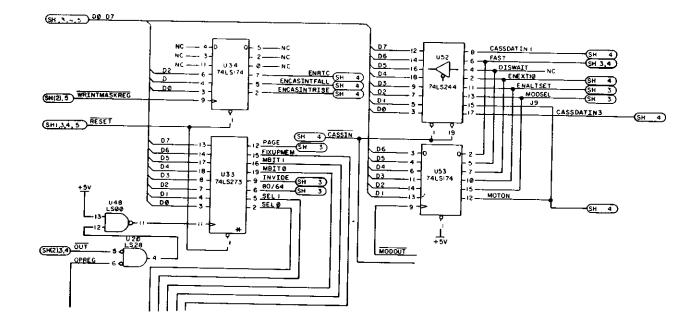

Figure 2-4. Control Registers (Page 2 of Schematic)

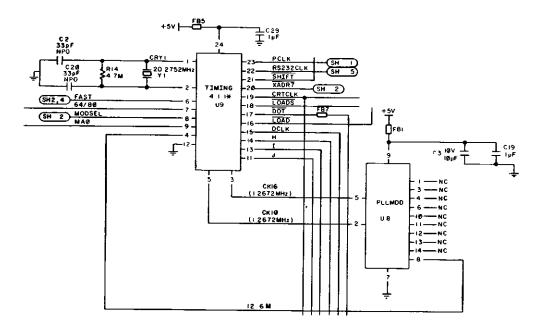

Figure 2-5. CPU, RS232C, and Video Timing Generation (Page 3 of Schematic)

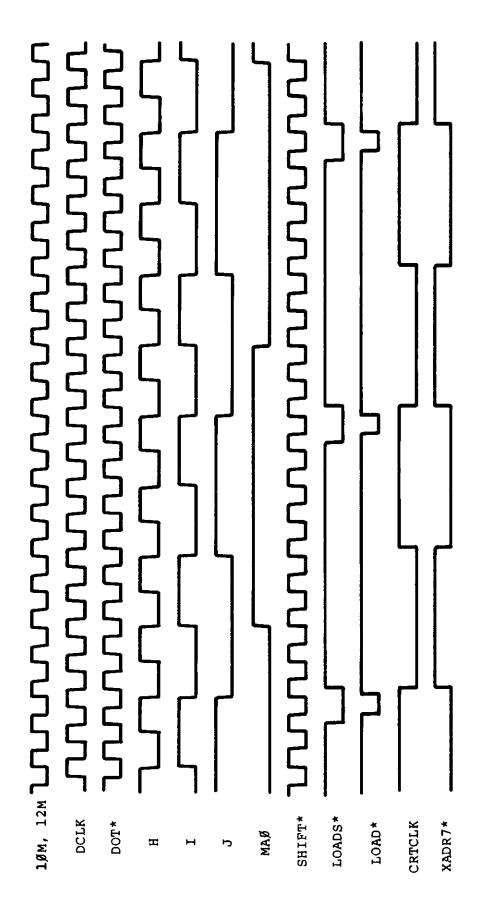

**Figure 3-6. Widee T**iming 64 x 16 Mode 80 x **24 Med** 

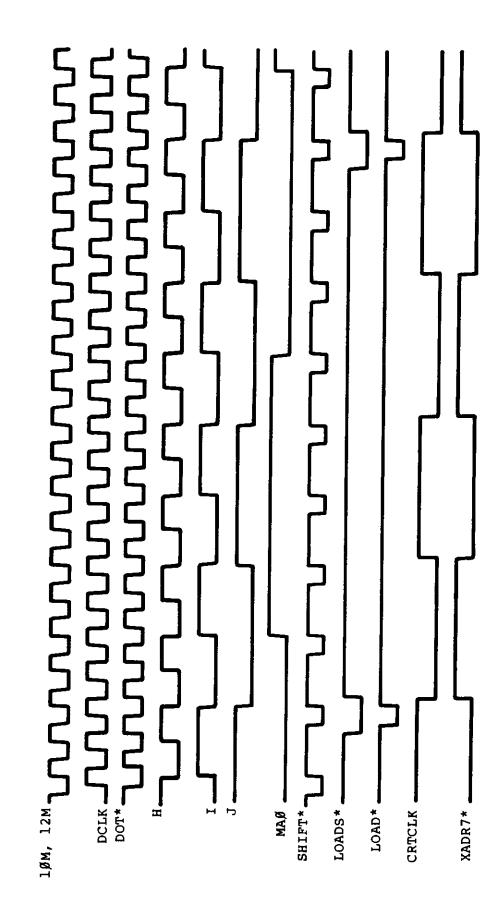

4 (V)

## **DRAM and Video RAM Timing**

The Video RAM and DRAM timing share the timing delay line (U80) This is done by 'OR"ing the two signals GRAS\* and AINPRG\* at U39 to get the signal STDEL\* This is possible because the signals VIDEO and MREQ or MCYCEN are gated in to mask off the signals that are not desired.

Since the CRTC and the CPU are operating independently and at different clock rates, when the CPU wants to access the Video RAM the two must synchronize with each other This is accomplished when a video access is decoded WAIT\* it is pulled low, when it is determined whether the access is a read or write and the correct cycle of the CRTC clock is present, the actual access can begin, hence AINPRG\* is generated and WAIT\* is released

From this point the actual sequence depends on whether a read or a write is done On a read the address is enabled to the RAM, the delay through U80 to VLATCH<sup>\*</sup> when data is latched in the 74LS373 where the CPU can pick-up the data at the completion of this cycle On a write the sequence is more complex. The address is enabled to the RAM, the output is disabled (VRAMDIS<sup>\*</sup> at U7-12), write is delayed with respect to the address (DLYWR<sup>\*</sup> at U60-6) and the buffer on the data lines is enabled (VBUFEN<sup>\*</sup> at U60-8), then after a delay the write is cutoff to end the cycle for the RAM (ENDVW<sup>\*</sup> at U80-10). For the timing diagram of the Video RAM CPU access see Figure 2-8.

## **DRAM Timing**

The DRAM timing is shown in Figure 2-9. At the begining of the CPU cycle the address lines settle-out first and are, therefore, decoded to allow maximum access speed (see Address Decode) With the generation of MREQ, U39-11 generates PMREQ and enables U42 and gates this with the type of cycle to develop GRAS\* (U30-6), RAS0\* (U30-3), and RAS1\* (U30-11) GRAS\* is then "OR"ed with AINPRG as mentioned above. The timing from this point is very straight forward With RAS0\* and RAS1\* generated next MUX (U80-12) is built to switch the addresses to memory then GCAS is generated and clocks flip-flop U31 with MCYEN on the J term. This is done to make sure this is a true memory cycle. Then if this is an M1 cycle VLATCH\* clocks at U31 and cuts off PMREQ\* at U39 to end the cycle For timing diagrams of the memory interface see Figures 2-10 to 2-12

## 2.1.5. Address Decode

This section is divided into two parts, the memory addressing and the I/O addressing. This separation is a reflection of the separate mapping of memory and I/O of the Z80A itself. For reference of both sections, see Figure 2-13.

## Memory Address

The memory map for the Model 4 is shown in Table 2-1 and is best described as an option overlay in the sense that at each step of additional memory, the new options overlap the previous and the new options are added on Moreover, the added options have no effect on previous levels and are invisible at those levels.

|                                                    | Address in hex           |                        |                    | Function                                  |
|----------------------------------------------------|--------------------------|------------------------|--------------------|-------------------------------------------|
| MAP I*                                             | MAP II                   | MAP III                | MAP IV             | of block                                  |
| 0000-37E7<br>37E8-37E9                             | 0000-37FF                | 0000-F3FF              | 0000-F <b>FF</b> F | RAM (64K)<br>ROM<br>Printer Status        |
| 37EA-37FF<br>3800-3BFF<br>3C00-3FFF**<br>4000-7FFF | 3800-3BFF<br>3C00-3FFF** | F400-F7FF<br>F800-FFFF |                    | ROM<br>Keyboard<br>Video RAM<br>RAM (16K) |
| 000-FFFF                                           | 4000-FFFF                |                        |                    | RAM (64K)                                 |

Table 2-1

\* Only map available on 16K machine

\*\* Page bit is used to select 1K of 2K Video RAM

The decoding of the addresses for the memory map described above is done for the most part by U5. The only decode not done by U5 is the line printer memory status port at 37E8 and 37E9 hex. These needed additional address lines hence the decode LPADD as an input to U5.

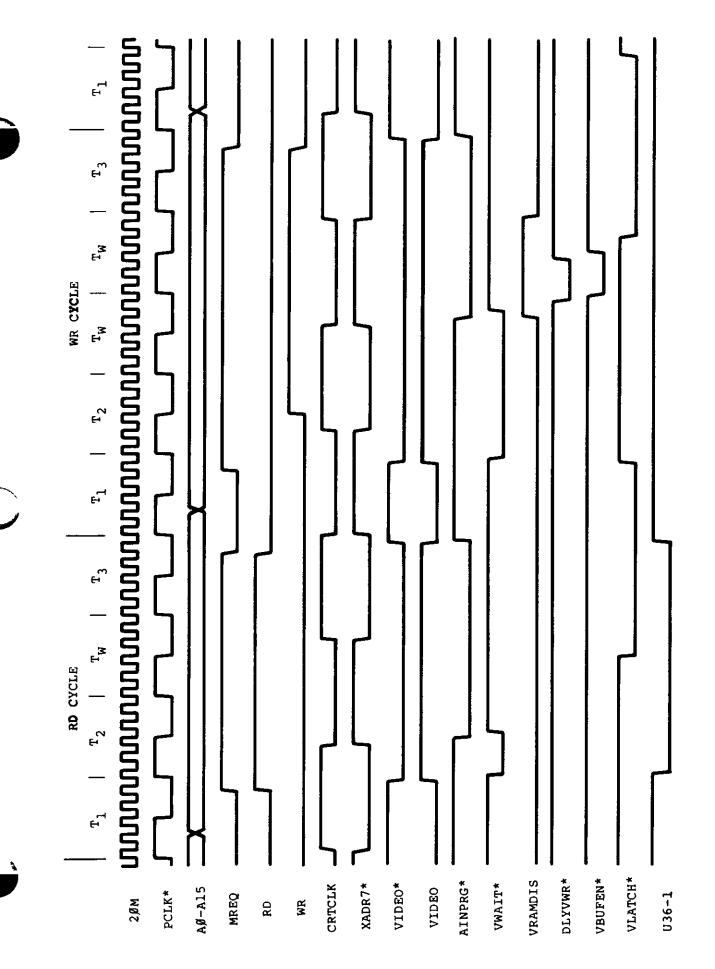

Figure 2-8. Video FMM CPU Anones Timing

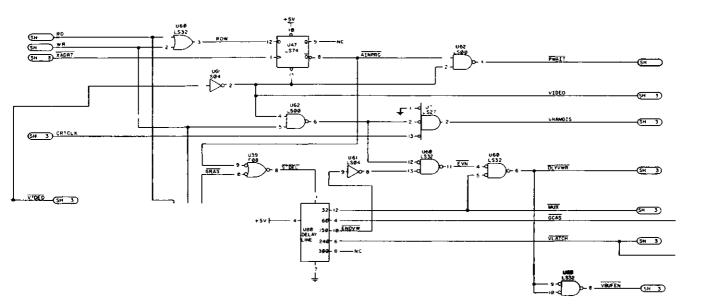

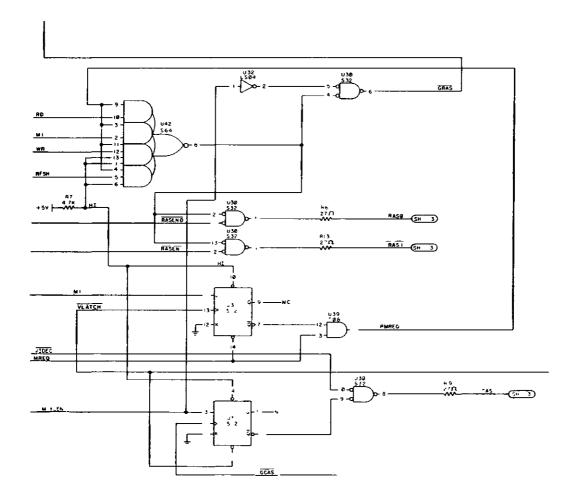

Figure 2-9. Video RAM and DRAM Timing Circuit. (Page 2 of Schematic)

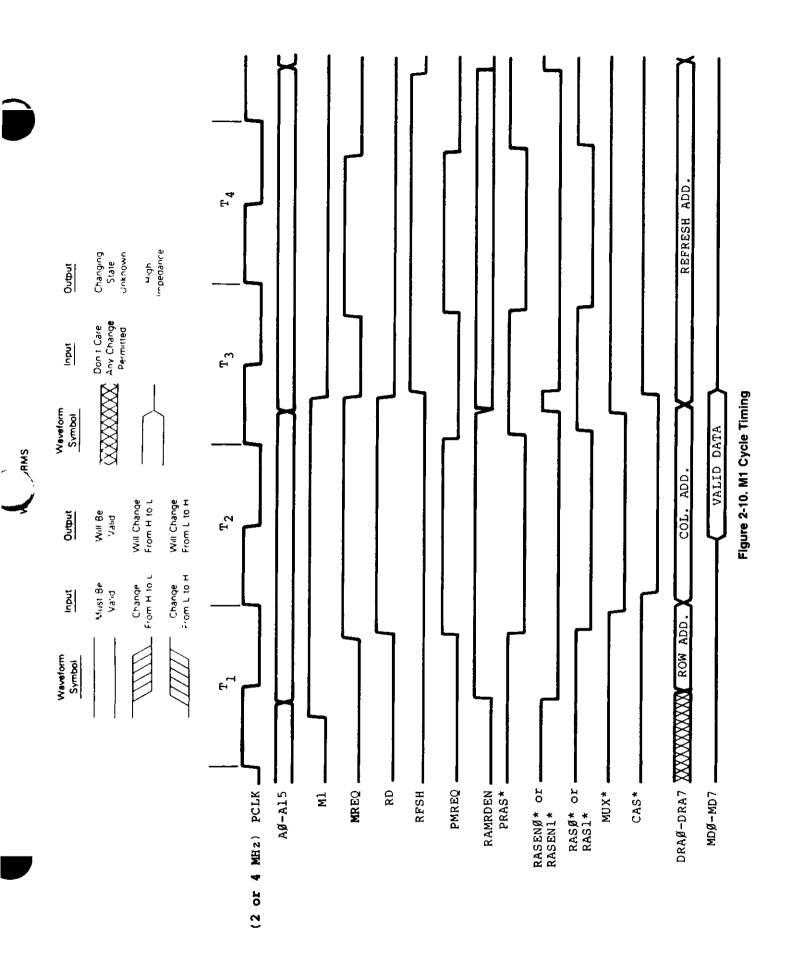

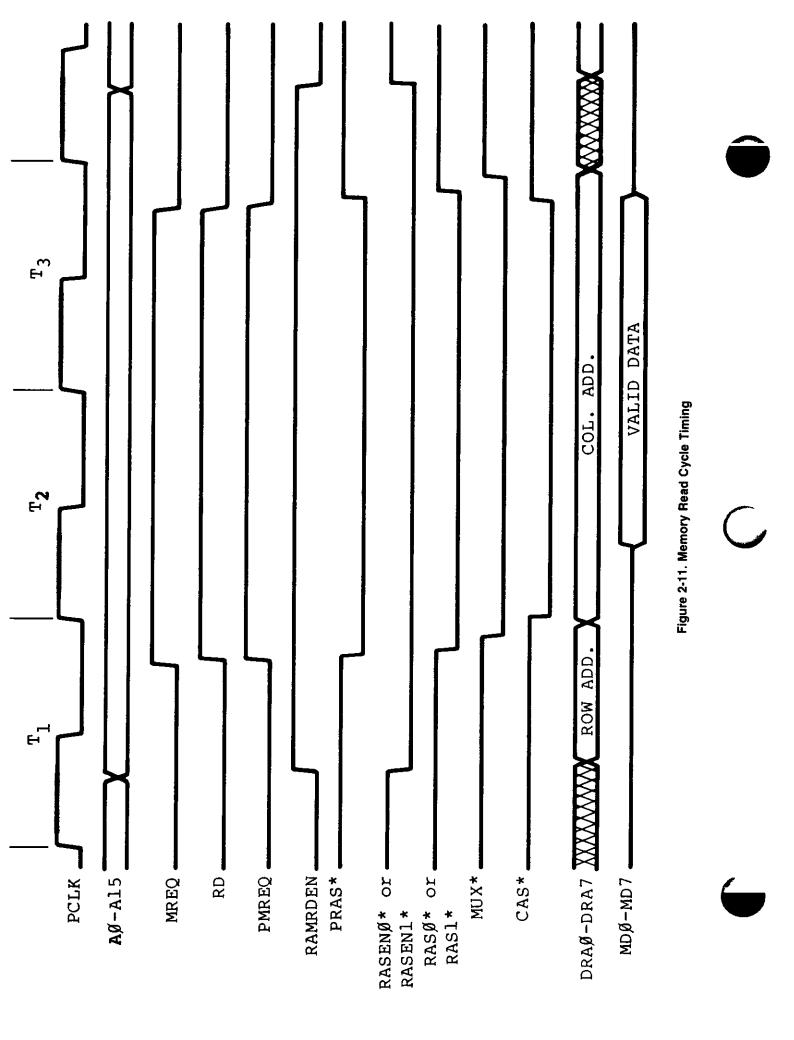

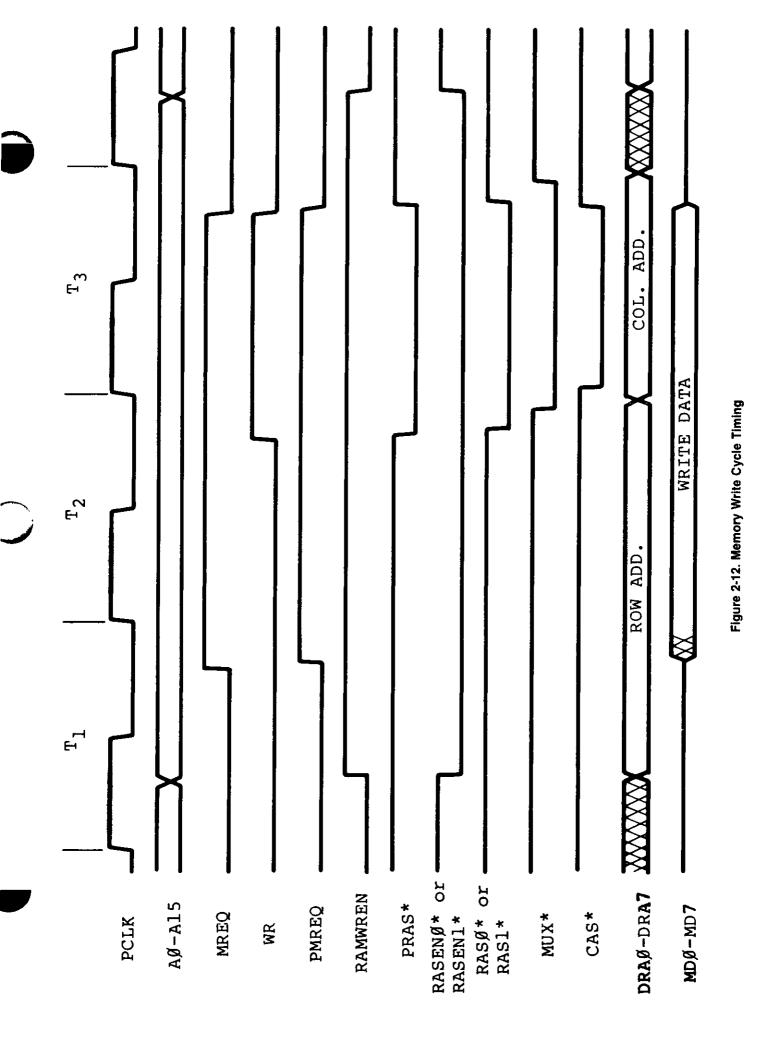

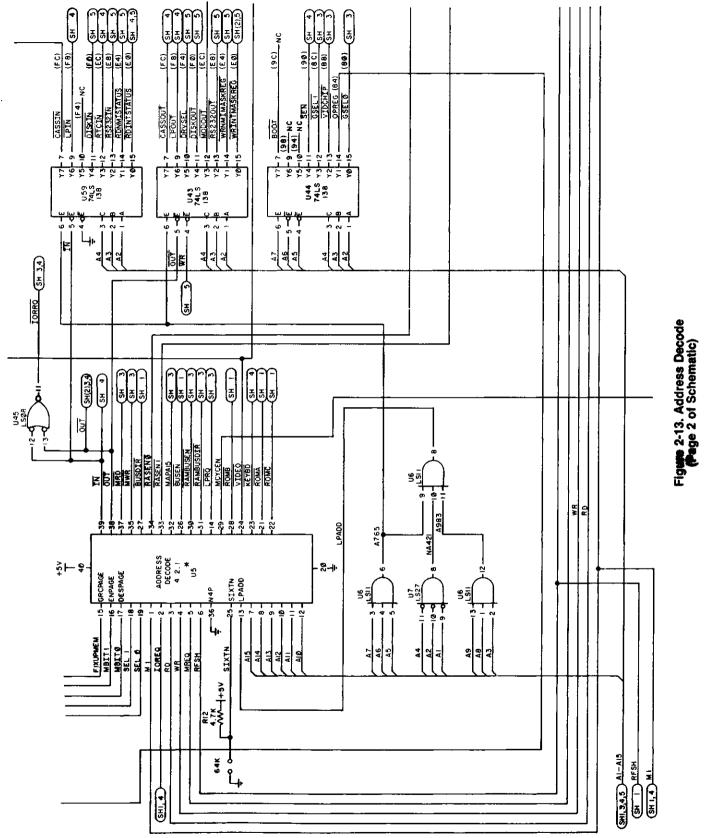

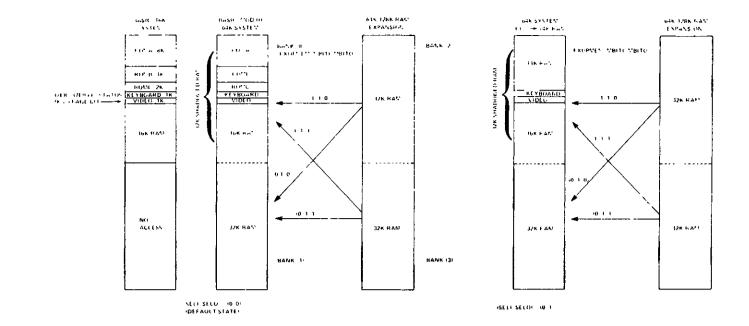

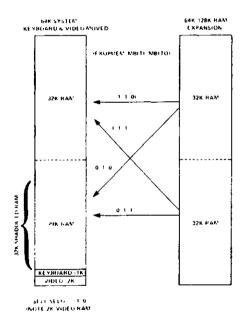

÷

-. ..<u>--</u>--

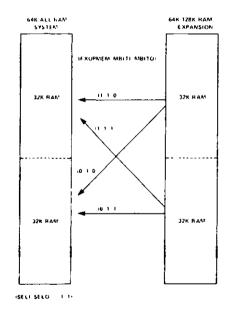

Table 2-2. RAM Memory

#### I/O port Address

The Port Map decoding is accomplished by three 74LS138s (U43,U44, and U59) These ICs decode the low order address lines (A0 – A7) from the CPU and decode the port being selected The IN\* signal and OUT\* signal are used in the decode for U59 and U43, but U44 is a pure address decode and, therefore, needs to be gated with IN\*, OUT\*, or IOREQ\* later For a complete I/O map see Table 2-3

#### 2.1.6. ROM

The A ROM is enabled by the decode as appropriate by the address logic described above, and is addressed in a simple straight forward fashion. The enable for the B/C ROM is also similarly accomplished, however, the address has a jumper option available. This option is designed to allow for testing of the board logic in the factory. When jumper is moved from JP8 to JP7, the ROM is in the test mode, with the options appearing on the screen.

## 2.1.7 DRAM

The DRAM timing was described earlier in the timing section, the actual DRAM is contained in two banks of eight each U65 to U74 and U85 to U92 They are arranged in order of data bits D0 through D7, U65 and U85 being D0, through U74 and U92 being D7 Note in Figure 2-15 that the two banks are different with jumper options in the lower bank, these options are for the possible use of 16k three voltage parts When jumpered as shown in Figure 2-14 the bank is identical to the second bank and is for using 64k DRAMs With both banks filled there is 128k available to the user

## 2.1.8 Video Circuit

#### Video Modes

The Model 4 has many video options available through hardware and software. Software has control of inverse video on a character by character basis by turning on IN-VIDE Note that this implies the available number of characters is now 128 since the most significant bit of the character code in memory is now used to indicate inverse character Similarly, an alternate character set can be enabled by turning on ENALTSET. This enables a new 64 characters in place of the last 64 characters, that is, the Kana set in place of the game set. An option not available to software is an enhanced character, which moves characters down one row in their character block to make an inverse character appear within the inverse block and not on the edge of the block This is done by moving jumper JP11 to JP12. As an example of a combination of hardware and software options available in the video is the overlay, which not only requires the Graphics Board to be installed, but also software to enable the graphics data and the video data with text at the same time

The Model 4 also has an option for either 64 character or 80 character wide screen The 64 character screen is compatible with the Model III and displays 16 lines The 80 character screen displays 24 lines In addition each of these has a double width mode These options are controlled by two bits, MODSEL and 8064 which provide the screens as shown in the following table

| 8064 | MODSEL | Video Screen Size |
|------|--------|-------------------|
| 0    | 0      | 64 x 16           |
| Ó    | 1      | 32 x 16           |
| Ĩ    | Ó      | 80 x 24           |
| Ť.   | Ť      | 40 x 24           |

#### Table 2-4

With this information of the options available to the user we can now view the actual operation of the circuit with the final objectives in mind and see how they are achieved. For the rest of this section all references will be made to Figure 2-16. The first task to be accomplished would be the screen refresh and this is done by the CRTC or 68045 (U11) which will generate the addresses continuously on its address lines. Then to allow the CPU access to the same memory the address lines are multiplexed at U12, U14, and U15 on opposite phases of the CRT clock. The CPUs access timing is then handed by the timing circuit described earlier.

The data bus of the RAM (U16) is a two way bus with the RAM as a source or destination on all accesses, the video gate array (U17) is the destination on the screen refresh half of the cycle, the 74LS373 (U36) is the destination on a read of the RAM by the CPU, and the 74LS244 (U35) is the source on writes to the RAM

The video gate array then gates the RAM data INVIDE, and ENALTSET to determine the ROM addressing for these two options and CHRADD to the 74LS283 (U13) which takes the row address from the 68045 and adds a zero to the row address or a minus one to form the character enhanced mode

The data out of the ROM is then sent back to the gate array where it is then changed to a serial stream of data which is synchronized with the data that would come from the graphics board, GRAFVID. The signal CL166 will inhibit the data out of the serial register and the signal ENGRAF enables the graphics data, hence, if both are enabled the effect is an overlay. The output data is sent to U20 pin 9 where it is gated with one of two phases of the dot clock, then after being filtered to lower the R F I it is output to the sweep board.

# Model 4 Port Bit Map

| Port               | D7             | D6                | D5               | D4                | D3              | D2              | D1              | D0              |
|--------------------|----------------|-------------------|------------------|-------------------|-----------------|-----------------|-----------------|-----------------|
| FC-FF              | Cass           |                   |                  |                   |                 |                 |                 | Cassette        |
| (READ)             | data<br>500 bd |                   | ( M I            | RROR of F         | PORT EC         | ; )             |                 | data<br>1500 bd |
| FC·FF              |                |                   | (Note, also rese | ts cassette data  | latch)          |                 | cass.           | cassette        |
| (WRITE)            | ×              | ×                 | x                | ×                 | ×               | ×               | out             | data out        |
| F8 · FB            | Prntr          | Prntr             | Prntr            | Prntr             | x               | ×               | ×               | ×               |
| (READ)             | BUSY           | Paper             | Select           | Fault             | ×               | ×               | x               | x               |
| F8 - FB            | Prntr          | Prntr             | Prntr            | Prntr             | Prntr           | Prntr           | Prntr           | Prntr           |
| (WRITE)            | D7             | D6                | D5               | D4                | D3              | D2              | D1              | D0              |
| EC - EF            |                |                   | (Any Read        | l causes reset of | Real Time C     | lock Interrupt) |                 |                 |
| EC · EF            | x              | CPU               | x                | Enable            | Enable          | Mode            | Cass            | ×               |
| (WRITE)            | x              | Fast              | x                | EX I/O            | Altset          | Select          | Mot On          | ×               |
| E0 - E3            | x              | Receive           | Receive          | Xmit              | 10 Bus          | RTC             | C Fail          | C Rise          |
| (READ)             | x              | Error             | Data             | Empty             | Int             | Int             | Int             | Int             |
| E0 · E3            | x              | Enable            | Enable           | Enable            | Enable          | Enable          | Enable          | Enable          |
| (WRITE)            | x              | Rec Err           | Rec Data         | Xmit Emp          | 10 Int          | RT Int          | CF Int          | CR Int          |
| 90 - 93            | x              | x                 | x                | ×                 | x               | x               | x               | Sound           |
| (WRITE)            | x              | ×                 | x                | x                 | ×               | x               | ×               | Bit             |
| 84 - 87<br>(WRITE) | Page           | Fix Upr<br>Memory | Memory<br>Bit 1  | Memory<br>Bit 0   | Invert<br>Video | 80/64           | Select<br>Bit 1 | Select<br>Bit O |

Table 2-3. I/O Port Map

-

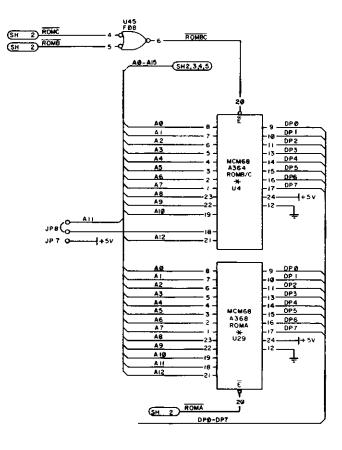

Figure 2-14. ROM Circuit (Page 1 of Schematic)

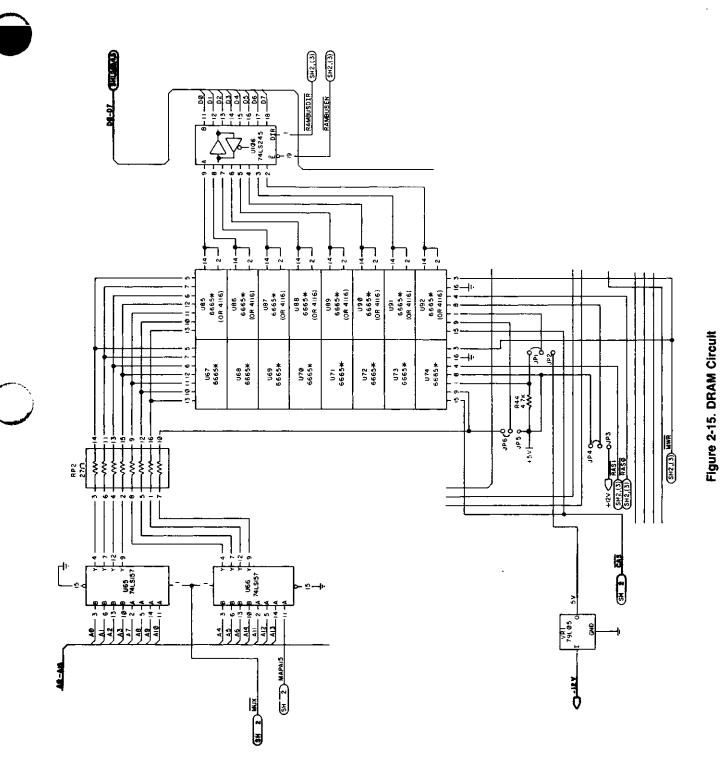

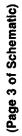

# Hardware 39

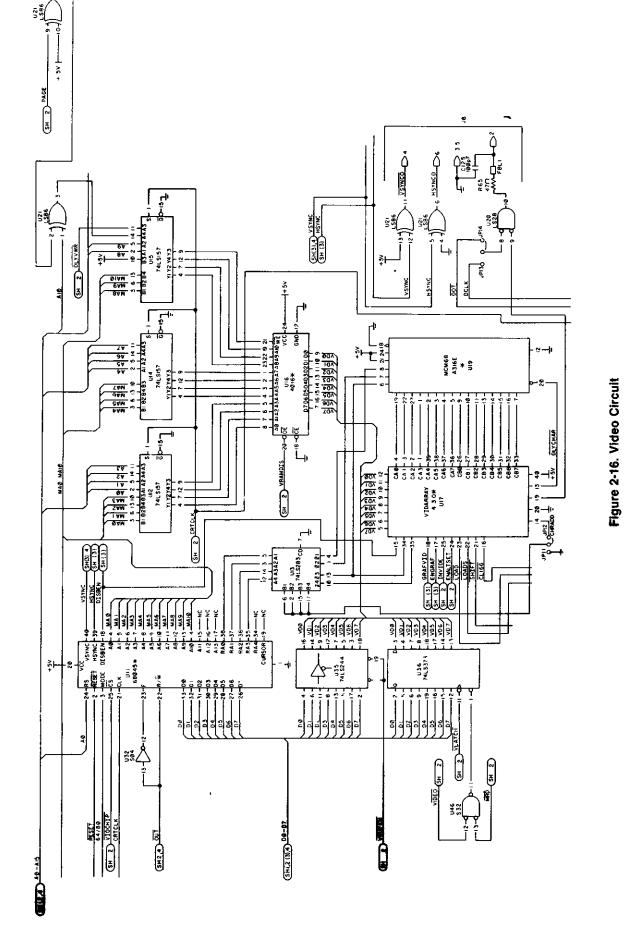

PAGE

(Page 3 of Schematic)

#### 2.1.9 Keyboard

The interface to the keyboard is a matrix composed of address lines in one direction and data lines in the other. The address lines have two open collector buffers (U26 and U40) on the output to the keyboard.

The input is pulled-up with an 820 ohm resistor and is then fed into two CMOS Inputs (U55 and U56) which act as a driver on data lines.

# 2.1.10 Real Time Clock

The Real Time Clock circuit in the Model 4 provides a 30 Hz (in the 2 MHz CPU Mode) or 60 Hz (in the 4 MHz CPU Mode) interrupt to the CPU. By counting the number of interrupts that have occured, the CPU can keep track of the time. The 60 Hz vertical sync signal from the video circuitry is divided by two (2 MHz Mode) by U10 and the 30 Hz at pin 9 of U46 is used to generate the interrupts. In the 4 MHz mode, the signal FAST places a logic low at pin 4 of U10, causing the signal VSYNC to pass through U46 at its normal rate and trigger interrupts at the 60 Hz rate. Note that any time interrupts are disabled, the accuracy of the clock suffers.

## 2.1.11 Line Printer Port

The printer status lines are read by the CPU by enabling buffer U108. This buffer will be enabled for any input from port F8 or F9, or any memory read from location 37E8 or 37E9 when in the Model III mode. For a listing of bit status, refer to the bit map.

After the printer driver software determines that the printer is ready to receive a character (by reading the status), the character to be printed is output to port F8. This latches the character into U107, and simultaneously fires the one-shot U63 to provide the appropriate strobe to the printer.

## 2.1.12 Graphics Port

The graphics port on the Model 4 is provided to attach the optional high resolution graphics board and provides the necessary signals to interface not only to the CPU (such as data lines, address lines, address decodes, and control lines), but also the signals needed to synchronize the output of the Video Circuit and the Graphics board and control to provide features such as overlay.

| 1        | D0         |
|----------|------------|
| 2        | D1         |
| 3        | D2         |
| 4        | D3         |
| 5        | D4         |
| 6        | D5         |
| 7        | D6         |
| 8        | D7         |
| 9        | GEN*       |
| 10       | DCLK       |
| 11       | A0         |
| 12       | A1         |
| 13       | A2         |
| 14       | J          |
| 15       | GRAPVID    |
| 16       | ENGRAF     |
| 17       | DISBEN     |
| 18       | VSYNC      |
| 19       | HSYNC      |
| 20       | RESET*     |
| 21       | WAIT*      |
| 22       | н          |
| 23       | l          |
| 24       | IN*        |
| 25       | GND        |
| 25       | +5         |
| 27       | N/C        |
| 28       | CL166      |
| 29       | GND        |
| 30       | +5<br>CND  |
| 31       | GND        |
| 32<br>33 | +5<br>GND  |
| 33<br>34 | 45         |
| <b></b>  | <b>T</b> U |

Signature

Pin Number

Table 2-5

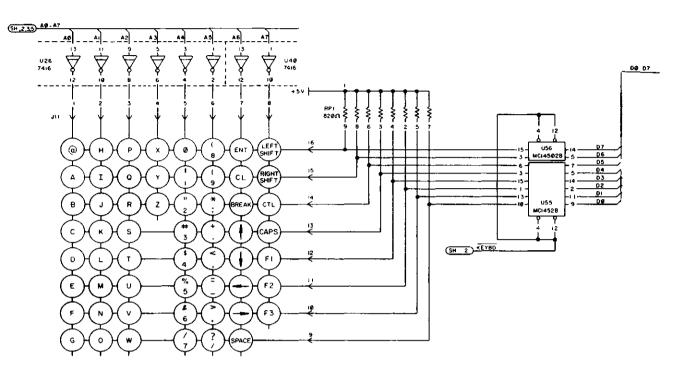

Figure 2-17. Keyboard (Page 4 of Schematic)

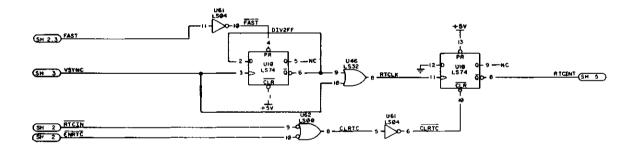

Figure 2-18. RTC (Page 4 of Schematic)

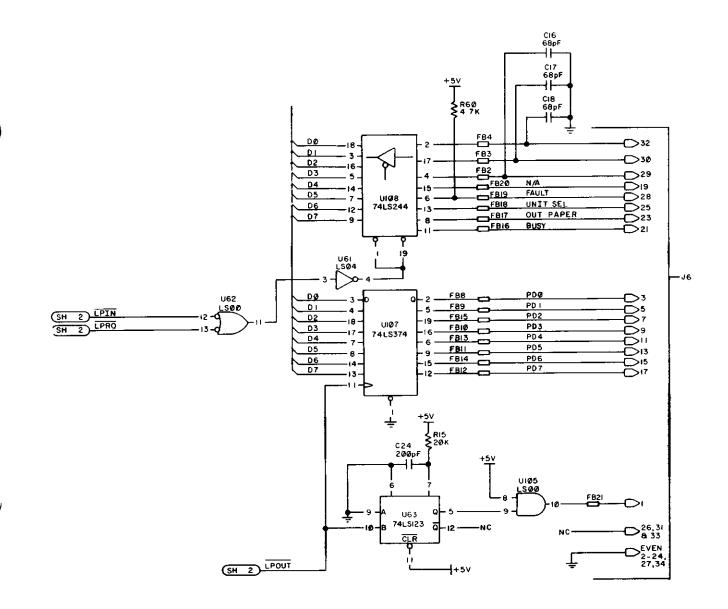

Figure 2-19. Printer Circuit

(Page 4 of Schematic)

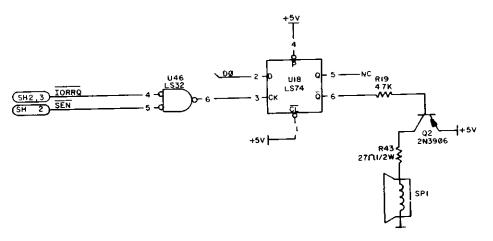

Figure 2-20. Sound

(Page 4 of Schematic)

Hardware 43

## 2.1.13 Sound Port

The sound circuit is compatible with the optional sound board on the older version of the Model 4 and works in a similar fashion. Sound is generated by setting and clearing data bit zero on successive OUTs to port 90H. The state of D0 is latched in U18 which is amplified by Q2 to drive the speaker (SP1).

# 2.1.14 I/O Bus Port

The Model 4 Gate Array Bus is designed to allow easy and convenient interfacing of I/O devices to the Model 4. The I/O Bus supports all the signals necessary to implement a device compatible with the Z-80s I/O structure. That is

# Addresses

A0 to A7 allow selection of up to 256 input and 256 output devices if external I/O is enabled

Ports 80H to 0FFH are reserved for System use

Data

DB0 to DB7 allow transfer of 8-bit data onto the processor data bus if external I/O is enabled

## **Control Lines**

- a IN\* Z-80 signal specifying that an input is in progress Gated with IORQ
- b OUT\* Z-80 signal specifying that an output is in progress Gated with IORQ
- c RESET\* system reset signal
- d IOBUSINT\* input to the CPU signaling an interrupt from an I/O Bus device if I/O Bus interrupts are enabled
- e IOBUSWAIT\* input to the CPU wait line allowing I/O Bus device to force wait states on the Z-80 if external I/O is enabled
- f EXTIOSEL\* input to CPU which switches the I/O Bus data bus transceiver and allows an INPUT instruction to read I/O Bus data
- g M1\* and IORQ\* standard Z-80 signals

The address line, data line, and control lines a to c and e to g are enabled only when the ENEXIO bit is set to a one

To enable I/O interrupts, the ENIOBUSINT bit in the CPU IO-PORT E0 (output port) must be a one However even if it is disabled from generating interrupts the status of the IOBU-SINT\* line can still read on the appropriate bit of CPU IO-PORT E0 (input port)

See Model 4 Port Bit assignment for 0FF 0EC and 0E0

The Model 4 CPU board is fully protected from foreign I/O devices in that all the I/O bus signals are buffered and can be disabled under software control. To attach and use an I/O device on the I/O Bus, certain requirements (both hardware and software) must be met

For input port device use, you must enable external I/O devices by writing to port 0ECH with bit 4 on in the user software. This will enable the data bus, address lines, and control signals to the I/O Bus edge connector. When the input device is selected, the hardware will acknowledge by asserting EXTIOSEL\* low. This switches the data bus transceiver and allows the CPU to read the contents of the I/O Bus data lines. See Figure 2-21 for the timing EXTIO-SEL\* can be generated by NANDing IN and the I/O port address.

Output port device use is the same as the input port device in use, in that the external I/O devices must be enabled by writing to port 0ECH with bit 4 on in the user software — in the same fashion

For either input or output devices, the IOBUSWAIT\* control line can be used in the normal way for synchronizing slow devices to the CPU Note that since dynamic memories are used in the Model 4, the wait line should be used with caution Holding the CPU in a wait state for 2 msec or more may cause loss of memory contents since refresh is inhibited during this time. It is recommended that the IOBUS-WAIT\* line be held active no more than 500 msec with a 25% duty cycle

The Model 4 will support Z-80 mode 1 interrupts A RAM jump table is supported by the LEVEL II BASIC ROMs and the user must supply the address of his interrupt service routine by writing this address to locations 403E and 403F When an interrupt occurs, the program will be vectored to the user supplied address if I/O Bus interrupts have been enabled. To enable I/O Bus interrupts, the user must set bit 3 of Port 0E0H

The actual implementation is shown in Figure 2-22 The data is buffered in both directions using a 74LS245 (U101) The addresses are buffered with a 74LS244 (U102) and the control lines out are buffered by a 74LS367 Note that RE-SET\* is always enabled out, this is to power-up reset any device or clear any device before enabling the bus structure This prevents any user from tying-up the bus when enabling the port in an unknown state Input or Output Cycles.

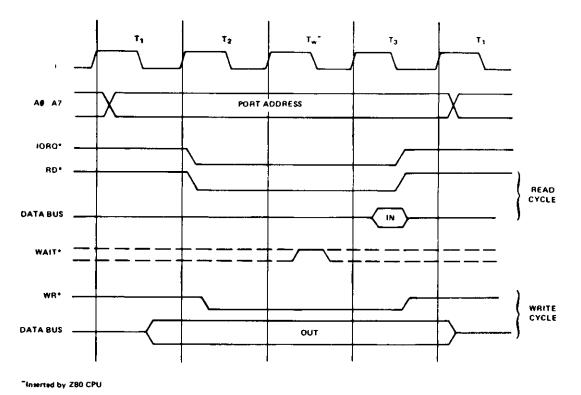

Input or Output Cycles with Wait States.

:

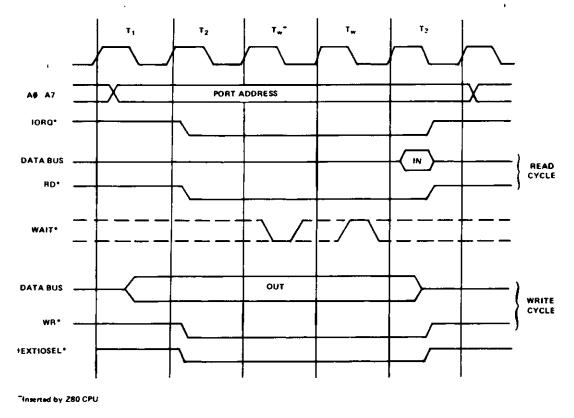

\*Coincident with IORQ\* only on INPUT cycle.

Figure 2-21. I/O BUS TIMING DIAGRAM

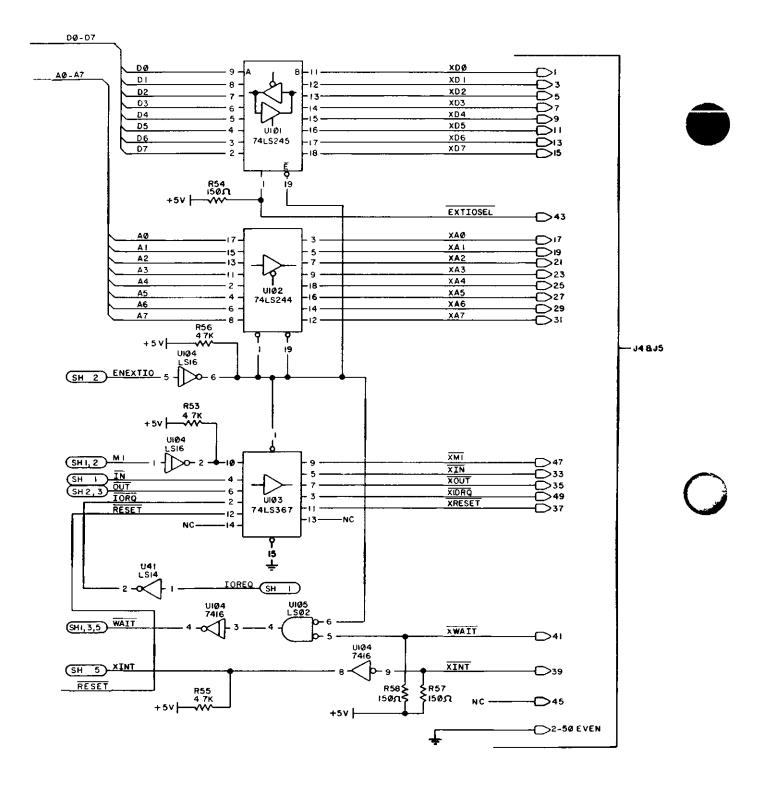

Figure 2-22. I/O Port (Page 4 of Schematic)

| Data Bit | Function                  |
|----------|---------------------------|
| D0       | Selects Drive 0 when set* |
| D1       | Selects Drive 1 when set* |
| D2       | Selects Drive 2 when set* |
| D3       | Selects Drive 3 when set* |
| D4       | Selects Side 0 when reset |
|          | Selects Side 1 when set   |
| D5       | Write precompensation     |
|          | enabled when set dis-     |
|          | abled when reset          |
| D6       | Generates WAIT if set     |
| D7       | Selects MFM mode if set   |
|          | Selects FM mode if reset  |
|          |                           |

\*Only one of these bits should be set per output

Hex D flip-flop U79 (74L174) latches the drive select bits, side select and FM\* MFM bits on the rising edge of the control signal DRVSEL\* Gate Array 4 4(U76) is used to latch the Wait Enable and Write precompensation enable bits on the rising edge of DRVSEL\* The rising edge of DRVSEL\* also triggers a one-shot (Internal to U76) which produces a Motor On to the disk drives The duration of the Motor On signal is approximately three seconds The spindle motors are not designed for continuous operation. Therefore, the in-active state of the Motor On signal is used to clear the Drive Select Latch, which de-selects any drives which were previously selected. The Motor On one-shot is retriggerable by simply executing another OUT instruction to the Drive Select Latch.

#### Wait State Generation and WAITIMOUT Logic

As previously mentioned, a wait state to the CPU can be initiated by an OUT to the Drive Select Latch with D6 set Pin 10 of U76 will go high after this operation. This signal is inverted by 1/4 of U96 and is routed to the CPU where it forces the Z80A into a wait state. The Z80A will remain in the wait state as long as WAIT\* is low. Once initiated, the WAIT\* will remain low until one of five conditions is satisfied if INTRQ, DRQ, or RESET inputs become active (logic high), it causes WAIT\* to go high which allows the Z80 to exit the wait state. An internal timer on U70 serves as a watchdog timer to insure that a wait condition will not persist long enough to destroy dynamic RAM contents. This internal watchdog timer logic will limit the duration of a wait to 1024 µsec, even if the FDC chip should fail to generate a DRQ or an INTRQ.

If an OUT to Drive Select Latch is initiated with D6 reset (logic low), a WAIT is still generated The internal timer on U70 will count to 2 which will clear the WAIT state This allows the WAIT to occur only during the OUT instruction to prevent violating any Dynamic RAM parameters

NOTE This automatic WAIT will cause a 5 to 1  $\mu$ sec wait each time an out to Drive Select Latch is performed

#### **Clock Generation Logic**

A 16 MHz crystal oscillator and Gate Array 4.4 (U76) are used to generate the clock signals required by the FDC board The 16 MHz oscillator is implemented internal to U76 and a quartz crystal (Y2) The output of the oscillator is divided by 2 to generate on 8 MHz clock This is used by the FDC 1773 (U75) for all internal timing and data separation U76 further divides the 16 MHz clock to drive the watchdog timer circuit

## **Disk Bus Output Drivers**

High current open collector drivers U96, 94 and 93 are used to buffer the output signals from the FDC circuit to the disk drives

#### Write Precompensation and Write Data Pulse Shaping Logic

All write precompensation is generated internal to the FDC chip 1773 (U75) Write Precompensation occurs when WG goes high and write precompensation is enabled from the software ENP is multiplexed with RDY and is controlled by WG at pin 20 of U75 Write data is output on pin 22 of U75 and is shaped by a one-shot (1/2 of U98) which stretches the data pulses to approximately 500 nsec

#### **Clock and Read Data Recovery Logic**

The Clock and Read Data Recovery Logic is done internal to the 1773 (U75)

#### Floppy Disk Controller Chip

The 1773 is an MOS LSI device which performs the functions of a floppy disk formatter/controller in a single chip implementation. The following port addresses are assigned to the internal registers of the 1773 FDC chip:

| Port No. | Function                   |
|----------|----------------------------|
| F0H      | Command/Status<br>Register |
| F1H      | Track Register             |
| F2H      | Sector Register            |
| F3H      | Data Register              |

## 2.1.15 Cassette Circuit

The cassette write circuitry latches the two LSBs (D0 and D1) for any output to port FF (hex) The outputs of these latches (U51) are then resistor summed to provide three discrete voltage levels (500 Baud only) The firmware toggles the bits to provide an output signal of the desired frequency at the summing node

There are two types of cassette Read circuits — 500 baud and 1500 baud The 500 baud circuit is compatible with both Model J and III The input signal is amplified and filtered by Op amps (U23 and U54) Part of U22 then forms a Zero Crossing Detector, the output of which sets the latch U37 A read of Port FF enables buffer U52 which allows the CPU to determine whether the latch has been set, and simultaneously resets the latch The firmware determines by the timing between settings of the latch whether a logic "one" or "zero" was read in from the tape

The 1500 baud cassette read circuit is compatible with the Model III cassette system. The incoming signal is compared to a threshold by part of U22 U22's output will then be either high or low and clock about one-half of U37, depending on whether it is a rising edge or a falling edge. If interrupts are enabled, the setting of either latch will generate an interrupt. As in the 500 baud circuit, the firmware decodes the interrupts into the appropriate data.

For any cassette read or write operation, the cassette relay must be closed in order to start the motor of the cassette deck A write to port EC hex with bit one set will latch U53, which turns on transistor Q3 and energizes the relay K1 A subsequent write to this port with bit one clear will clear the latch and de-energize the relay

# 2.1.16 FDC Circuit

The TRS-80 Model 4 Floppy Disk Interface provides a standard 5-1/4" floppy disk controller The Floppy Disk Interface supports single and double density encoding schemes. Write precompensation can be software enabled or disabled beginning at any track, although the system software enables write precompensation for all tracks greater than twenty-one The amount of write precompensation is 125 nsec and is not adjustable. One to four drives may be controlled by the interface All data transfers are accomplished by CPU data requests. In double density operation, data transfers are synchronized to the CPU by forcing a wait to the CPU and clearing the wait by a data request from the FDC chip. The end of the data transfer is indicated by generation of a nonmaskable interrupt from the interrupt request output of the FDC chip A hardware watchdog timer insures that any error condition will not hang the wait line to the CPU for a period long enough to destroy RAM contents

# **Control and Data Buffering**

The Floppy Controller is an I/O port-mapped device which utilizes ports E4H, F0H, F1H, F2H, F3H, and F4H. The decoding logic is implemented in the Address Decoding (for more information see Port Map) U78 is a bi-directional, 8-bit transceiver used to buffer data to and from the FDC and BS-232 circuits. The direction of data transfer is controlled by the combination of control signals DISKIN\*, RDINTSTA-TUS\*, RDNINSTATUS\*, and RS232IN\* If any signal is active (logic low), U78 is enabled to drive data onto the CPU data bus. If all signals are inactive (logic high), U78 is enabled to receive data from the CPU board data bus. A second buffer U77 is used to buffer the FDC chip data to the FDC/RS232 Data Bus, (BD0-BD7) U77 is enabled by Chip Select and its direction controlled by DISKIN\* Again, if DISKIN\* is active (logic low), data is enabled to drive from the FDC chip to the Main Data Busses If DISKIN\* is inactive (logic high), data is enabled to be transferred to the FDC chip

# Non-maskable Interrupt Logic

Gate Array 4.4 (U75) is used to latch data bits D6 and D7 on the rising edge of the control signal WRNMIMASKREG\* This enables the conditions which will generate a non-maskable interrupt to the CPU. The NMI interrupt conditions which are programmed by doing an OUT instruction to port E4H with the appropriate bits set. If data bit 7 is set, an FDC interrupt is enabled to generate an NMI interrupt. If data bit 7 is reset, interrupt requests from the FDC are disabled. If data bit 6 is set, a Motor Time Out is enabled to generate an NMI interrupt If data bit 6 is reset, interrupts on Motor Time Out are disabled An IN instruction from port E4H enables the CPU to determine the course of the non-maskable interrupt Data bit 7 indicates the status of FDC interrupt request (INTRQ) (0 = true, 1 = false) Data bit 6 indicates the status of Motor Time Out (0=true, 1=false) Data bit 5 indicates the status of the Reset signal (0 = true, 1 = false) The control signal RDNMISTATUS\* gates this status onto the CPU data bus when active (logic low)

# **Drive Select Latch and Motor ON Logic**

Selecting a drive prior to disk I/O operation is accomplished by doing an OUT instruction to port F4H with the proper bit set. The following table describes the bit allocation of the Drive Select Latch

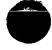

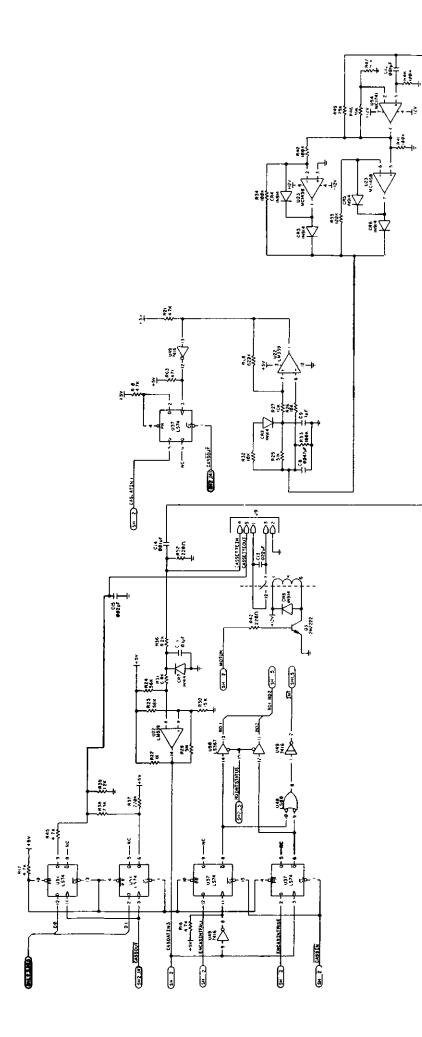

------

Figure 2-23. Circuit Cassette (Page 4 of Schematic) ī

Hardware 49

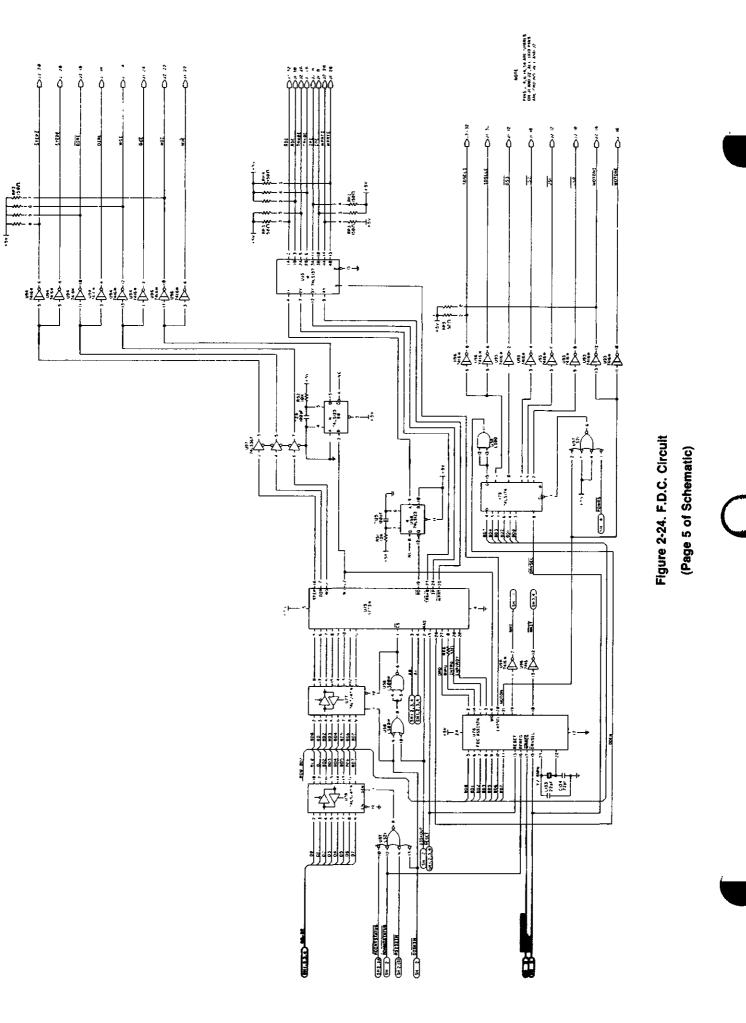

#### **RS-232C Technical Description**

The RS-232C circuit for the Model 4 computer supports asynchronous senal transmissions and conforms to the EIA RS-232C standards at the input-output interface connector (J3) The heart of the circuit is the TR1865 Asynchronous Receiver/Transmitter U84 It performs the job of converting the parallel byte data from the CPU to a serial data stream including start, stop, and parity bits. For a more detailed description of how this LSI circuit performs these functions, refer to the TR1865 data sheets and application notes. The transmit and receive clock rates that the TR1865 needs are supplied by the Baud Rate Generator U104 This circuit takes the 5 0688 MHz supplied by the system timing circuit and the programmed information received from the CPU over the data bus and divides the basic clock rate to provide two clocks. The rates available from the BRG go from 50 Baud to 19200 Baud. See the BRG table for the complete list.

Interrupts are supported in the RS-232C Circuit by the Interrupt mask register and the Status register internal to Gate Array 4.5 (U82) The CPU looks here to see which kind of interrupt has occurred Interrupts can be generated on receiver data register full, transmitter register empty, and any one of the errors — parity, framing, or data overrun. This allows a minimum of CPU overhead in transferring data to or from the UART. The interrupt mask register is port E0 (write) and the interrupt status register is port E0 (read). Refer to the IO Port description for a full breakdown of all interrupts and their bit positions.

All Model I, III, and 4 software written for the RS-232C interface is compatible with the Model 4 Gate Array RS-232C circuit, provided the software does not use the sense switches to configure the interface. The programmer can get around this problem by directly programming the BRG and UART for the desired configuration or by using the SETCOM command of the disk operating system to configure the interface. The TRS-80 RS-232C Interface hardware manual has a good discussion of the RS-232C standard and specific programming examples (Catalog Number 26-1145)

#### **BRG Programming Table**

|        | Transmit/<br>Receive |            | Suported |
|--------|----------------------|------------|----------|
| Nibble | Baud                 | 16X        | İby      |
| Loaded | Rate                 | Clock      | SETĆOM   |
| 0H     | 50                   | 0.8 kHz    | Yes      |
| 1H     | 75                   | 1.2 kHz    | Yes      |
| 2H     | 110                  | 1.76 kHz   | Yes      |
| 3H     | 134.5                | 2 1523 kHz | Yes      |
| 4H     | 150                  | 2.4 kHz    | Yes      |
| 5H     | 300                  | 4.8 kHz    | Yes      |
| 6H     | 600 /                | 9.6 kHz    | Yes      |
| 7H     | 1200                 | 19 2 kHz   | Yes      |
| 8H     | 1800                 | 28.8 kHz   | Yes      |
| 9H     | 2000                 | 32.081 kHz | Yes      |
| ĂH     | 2400                 | 38.4 kHz   | Yes      |
| BH     | 3600                 | 57.6 kHz   | Yes      |
| CH     | 4800                 | 76.8 kHz   | Yes      |
| ĎH     | 7200                 | 115.2 kHz  | Yes      |
| ĒĤ     | 9600                 | 153.6 kHz  | Yes      |
| FH     | 19200                | 307.2 kHz  | Yes      |

#### **Pinout Listing**

The RS-232C circuit is port mapped and the ports used are E8 to EB Following is a description of each port on both input and output.

The following list is a pinout description of the DB-25 connector (P1)

| out and c | output.          |                         | Pin No. | Signal                       |
|-----------|------------------|-------------------------|---------|------------------------------|
|           |                  |                         | 1       | PGND (Protective Ground)     |
| Port      | Input            | Output                  | 2       | TD (Transmit Data)           |
| E8        | Modem status     | Master Reset, enables   | 3       | RD (Receive Data)            |
|           |                  | UART control register   | 4       | RTS (Request to Send)        |
|           |                  | load                    | 5       | CTS (Clear To Send)          |
| EA        | UART status      | UART control register   | 6       | DSR (Data Set Ready)         |
|           |                  | load and modem control  | 7       | SGND (Signal Ground)         |
| E9        | Not Used         | Baud rate register load | 8       | CD (Carrier Detect)          |
|           |                  | enable bit              | 19      | SRTS (Spare Request to Send) |
| EB        | Receiver Holding | Transmitter Holding     | 20      | DTR (Data Terminal Ready)    |
|           | register         | register                | 22      | RI (Ring Indicate)           |
|           |                  |                         |         |                              |

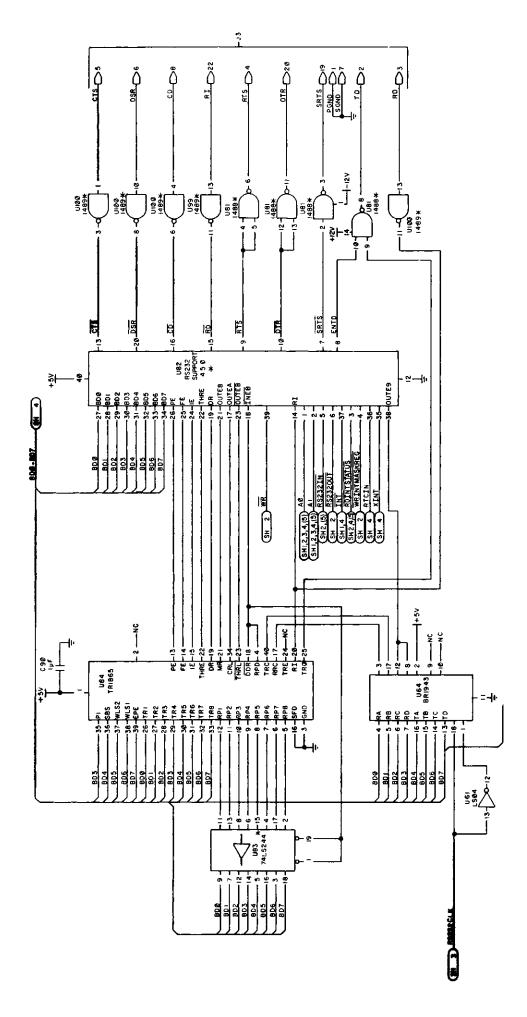

Figure 2-25. RS232C Circuit (Page 5 of Schematic)

# Model 4 Gate Array I/O Pin Assignments

٠

|                                                                                                    | J1                                                                                                    |                                                                                | J2                                                                                                    | J3                                      |                                                                          |                                                                | J4                                                                                                    |                                                                                                    | 35                                                                                                    |
|----------------------------------------------------------------------------------------------------|----------------------------------------------------------------------------------------------------|--------------------------------------------------------------------------------|----------------------------------------------------------------------------------------------------|-----------------------------------------|--------------------------------------------------------------------------|----------------------------------------------------------------|----------------------------------------------------------------------------------------------------|----------------------------------------------------------------------------------------------------|----------------------------------------------------------------------------------------------------|
| Pin<br>No.                                                                                                    | Signal                                                                                                    | Pin<br>No.                                                                     | Signal                                                                                                    | Pin<br>No.                              | Signal                                                                   | Pin<br>No.                                                     | Signal                                                                                                    | Pin<br>No.                                                                                                    | Signal                                                                                                    |
| 1.<br>2. 3.<br>4. 5.<br>6. 7.<br>8. 9.<br>10.<br>11.<br>12.<br>13.<br>14.<br>15.<br>16.<br>17.<br>18.<br>19.<br>20.<br>22.<br>24.<br>25.<br>26.<br>27.<br>8.<br>29.<br>31.<br>32.<br>33.<br>34. | GND<br>GND<br>GND<br>IPE*<br>GND<br>DS2*<br>GND<br>DS3*<br>GND<br>DS3*<br>GND<br>MOTNE*<br>GND<br>DIRE*<br>GND<br>STEPE*<br>GND<br>WDE*<br>GND<br>WDE*<br>GND<br>WDE*<br>GND<br>TRK0E*<br>GND<br>WDE*<br>GND<br>SDSELE<br>GND<br>SDSELE<br>GND | 1.234567890112345678901223456789031234<br>111111111111111111111222222222233333 | GND<br>GND<br>GND<br>IPI*<br>GND<br>DS0*<br>GND<br>DS1*<br>GND<br>DS1*<br>GND<br>DIRI*<br>GND<br>STEPI*<br>GND<br>WOI*<br>GND<br>WGI*<br>GND<br>WGI*<br>GND<br>WGI*<br>GND<br>SDSELI<br>GND<br>SDSELI<br>GND | 1.2345678901123456789012234567890313234 | PGND<br>TD<br>RD<br>RTS<br>CTS<br>DSR<br>SGND<br>CD<br>SRTS<br>DTR<br>RI | 23456789011234567890123456789012345678901233456789014234456789 | XD1<br>GND<br>XD2<br>GND<br>XD3<br>GND<br>XD4<br>GND<br>XD5<br>GND<br>XD5<br>GND<br>XD6<br>QND<br>XA0<br>QND<br>XA1<br>GND<br>XA2<br>GND<br>XA5<br>GND<br>XA5<br>GND<br>X<br>X<br>GND<br>X<br>X<br>S<br>X<br>S<br>X<br>S<br>S<br>S<br>S<br>S<br>S<br>S<br>S<br>S<br>S<br>S<br>S<br>S | 2 3 4 5 6 7 8 9 0 1 1 2 3 4 5 6 7 8 9 0 1 1 2 3 4 5 6 7 8 9 0 1 2 2 2 2 2 2 2 2 2 2 2 2 2 2 2 2 3 3 3 3 3 3 3 5 6 7 8 9 0 1 1 2 3 4 5 6 7 8 9 0 1 2 2 2 2 2 2 2 2 2 2 2 2 2 2 3 3 3 3 3 | XD1<br>GND<br>XD2<br>GND<br>XD3<br>GND<br>XD4<br>GND<br>XD5<br>GND<br>XD5<br>GND<br>XD6<br>GND<br>XD6<br>GND<br>XD7<br>GND<br>XA0<br>GND<br>XA1<br>GND<br>XA2<br>GND<br>XA3<br>GND<br>XA4<br>GND<br>XA3<br>GND<br>XA4<br>GND<br>XA5<br>GND<br>XA5<br>GND<br>XA5<br>GND<br>XA4<br>GND<br>XA7<br>GND<br>XA7<br>GND<br>XX7<br>XIX<br>X<br>XIX<br>XXX<br>XXX<br>XXXX<br>XXXXXX |

÷

| J6                                                                                                    | J8                                                                                                    | <b>6</b>                                                                                                    | J12                                                                                                    |
|----------------------------------------------------------------------------------------------------|----------------------------------------------------------------------------------------------------|----------------------------------------------------------------------------------------------------|----------------------------------------------------------------------------------------------------|
| Pin<br>No. Signal                                                                                                    | Pin<br>No. Signal                                                                                                    | Pin<br>No. Signal                                                                                                    | Pin<br>No. Signal                                                                                                    |
| 1.<br>2. GND<br>3. PD0<br>4. GND<br>5. PD1<br>6. GND<br>7. PD2<br>8. GND<br>9. PD3<br>10. GND<br>11. PD4<br>12. GND<br>13. PD5<br>14. GND<br>15. PD6<br>16. GND<br>17. PD7<br>18. GND<br>15. PD6<br>16. GND<br>17. PD7<br>18. GND<br>21. BUSY<br>22. GND<br>23. OUT PAPER<br>24. GND<br>23. OUT PAPER<br>24. GND<br>25. UNIT SEL<br>26. NC<br>27. GND<br>28. FAULT<br>29.<br>30.<br>31. NC<br>32.<br>33. NC<br>34. GND | 1.<br>2.<br>3.<br>4. VSYNCO*<br>5.<br>6. HSYNCO<br>7.<br>8.<br>9.<br>10.<br>11.<br>12.<br>13.<br>14.<br>15.<br>16.<br>17.<br>18.<br>19.<br>20.<br>21.<br>22.<br>23.<br>24. | 1.<br>2. GND<br>3.<br>4. CASSETTE-<br>5. IN<br>6. CASSETTE-<br>7. OUT<br>8.<br>9.<br>10.<br>11.<br>12.<br>13.<br>14.<br>15.<br>16.<br>17.<br>18.<br>19.<br>20.<br>21.<br>22.<br>23.<br>24. | 1. D0<br>2. D1<br>3. D2<br>4. D3<br>5. D4<br>6 D5<br>7. D6<br>8. D7<br>9. GEN*<br>10. DCLK<br>11. A0<br>12. A1<br>13. A2<br>14. J<br>15. GRAPVID<br>16. ENGRAF<br>17. DISBEN<br>18. VSYNC<br>20. RESET*<br>21. WAIT*<br>22. H<br>23. I<br>24. IN*<br>25. GND<br>26. +5V<br>27.<br>28. CL166<br>29. GND<br>30. +5V<br>31. GND<br>32. +5V<br>33. GND<br>34. +5V |

.

# **SECTION III**

# **4P THEORY OF OPERATION**

:

Hardware 55

## 3.1 MODEL 4P THEORY OF OPERATION

## 3.1.1 Introduction

Contained in the following paragraphs is a description of the component parts of the Model 4P CPU. It is divided into the logical operational functions of the computer. All components are located on the Main CPU board inside the case housing. Refer to Section 3 for disassembly assembly procedures.

# 3.1.2 Reset Circuit

The Model 4P reset circuit provides the neccessary reset pulses to all circuits during power up and reset operations R25 and C218 provide a time constant which holds the input of U121 low during power-up. This allows power to be stable to all circuits before the RESET\* and RESET signals are applied. When C218 charges to a logic high, the output of U121 triggers the input of a retriggerable one-shot multivibrator (U1). U1 outputs a pulse with an approximate width of 70 microsecs. When the reset switch is pressed on the front panel, this discharges C218 and holds the input of U121 low until the switch is released. On release of the switch, C218 again charges up, triggering U121 and U1 to reset the microcomputer.

# 3.1.3 CPU

The central processing unit (CPU) of the Model 4P microcomputer is a Z80A microprocessor. The Z80A is capable of running in either 2 MHz or 4 MHz mode. The CPU controls all functions of the microcomputer through use of its address lines (A0-A15), data lines (D0-D7) and control lines (M1\_IOREQ\_ RD, WR, MREQ, and RFSH). The address lines (A0-A15) are buffered to other ICs through two 74LS244s (U68 and U26) which are enabled all the time with their enables pulled to GND. The control lines are buffered to other ICs through a 74F04 (U86). The data lines (D0-D7) are buffered through a bi-directional 74LS245 (U71) which is enabled by BUSEN\* and the direction is controlled by BUSDIR\*

# 3.1.4 System Timing

The main timing reference of the microcomputer with the exception of the FDC circuit, comes from a 20 2752 MHz Crystal Oscillator (Y1) This reference is divided and used for generating all necessary timing for the CPU video circuit and RS-232-C circuit The output of the crystal oscillator is filtered by a ferritte bead (FB5) 470 ohm resistor (R46) and a 68 pf capacitor (C242) After being filtered it is fed into U126 a 16R6A PAL (Programmable Array Logic) where it is divided by 2 to generate a 10 1376 MHz signal (10M) for the 64 X 16 video display U126 divides the 20 2752 MHz by 4 to generate a 5 0688 MHz signal (RS232CLK) for the baud rate generator in the RS-232-C circuit The CPU clock is also generated by U126 which can be either 2 or 4 MHz depending on the state of FAST input (pin 9 of U126) If FAST is a logic low the 20 2752 MHz is divided by 10 which generates a 2 2752 MHz signal. If FAST is a logic high the 20 2752 MHz is divided by 5 which generates a 4 05504 MHz signal. The CPU clock (PCLK) is fed through an active pull-up circuit which generates a full 5-volt swing with fast rise and fail times required by the Z80A U126 the 16R6A PAL, generates all symmetrical output signals and also does not allow the PCLK output to short cycle or generate a low or high pulse under 110 nanoseconds which the Z80A also requires **Refer to System Timing Fig. 3-2**.

# 3.1.4.1 Video Timing

The video timing is controlled by a 10L8 PAL (U127) and a fourbit synchronous counter U128 (74LS161) These two ICs generate all the necessary timing signals for the four video modes  $64 \times 16 \ 32 \times 16, 80 \times 24 \ and 40 \times 24 \ Two reference clock sig$ nals are required for the four video modes. One referenceclock, the 10 1376 MHz signal (10M) is generated by U126 andis used by the 64 x 16 and 32 x 16 modes. The second reference clock is a 12 672 MHz (12M) signal which is generated bya Phase Locked Loop (PLL) circuit and is used by the 80 x 24and 40 x 24 modes. The PLL circuit consists of U147 (74LS93).U148 (NE564 PLL), and U149 (74LS90). The original 20 2752MHz clock is divided by 16 through U147 which generates a1 2672 MHz signal. The output of U147 is reduced in amplitudeby the voltage divider network R27 and R28 and the output iscoupled to the reference input of U148 by C227

The PLL (NE564) is adjusted to oscillate at 12 672 MHz by the tuning capacitor C231 This 12 672 MHz clock is then divided by 10 through U149 to generate a second 1 2672 MHz signal which is fed to a second input of U148 The two 1 2672 MHz signals are compared internally to the PLL where it corrects the 12 672 MHz output so it is synchronized with the 20 2752 MHz clock

MODSEL and 8064\* signals are used to select the desired video mode 8064\* controls which reference clock is used by U127 and MODSEL controls the single or double character width mode. Refer to the following chart for selecting each video mode

| 8064* | MODSEL | Video Mode |
|-------|--------|------------|
| 0     | 0      | 64 x 16    |
| 0     | 1      | 32 x 16    |
| 1     | 0      | 80 x 24    |
| 1     | 1      | 40 x 24    |

\*This is the state to be written to latch U89. Signal is inverted before being input to U127.

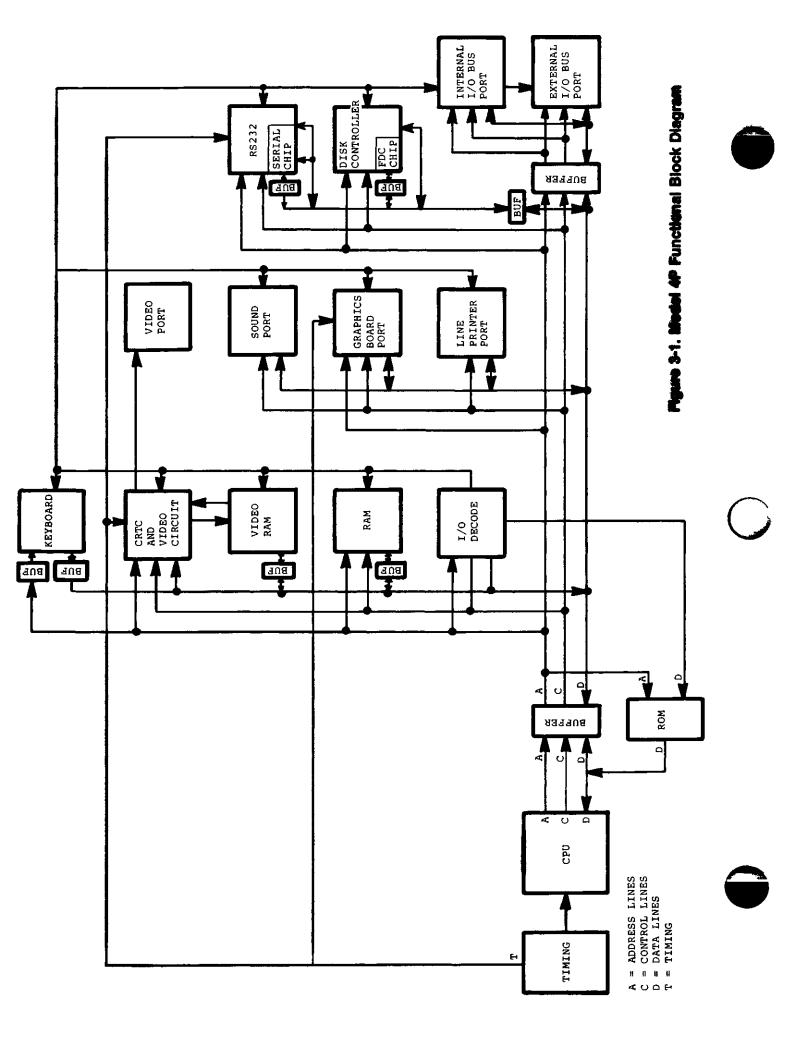

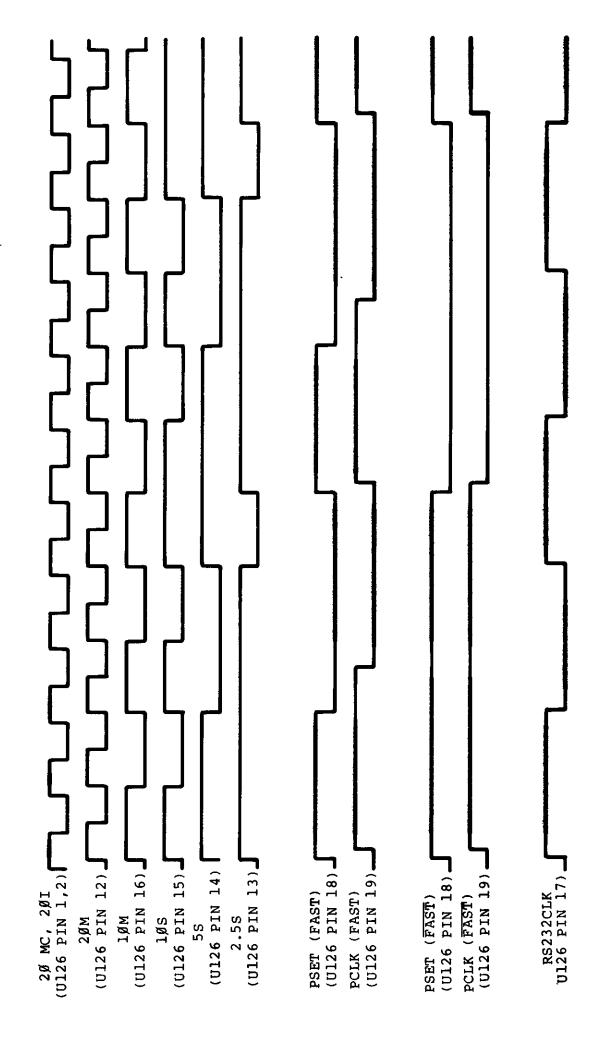

Figure 3-2. System Timing

DCLK, the reference clock selected, is output from U127. DCLK is fed back into U127 for internal timing reference and is also fed to the clock input of U128 (74LS161). U128 is configured to preload with a count of 9 each time it reaches a count of 0. This generates a signal output of TC (128 pin 15) that occurs at the start of every character time of video output. TC is used to generate LOADS<sup>\*</sup> (Load Shift Register). QA and QC of U128 are used to generate SHIFT<sup>\*</sup>, XADR7<sup>\*</sup>, CRTCLK and LOAD<sup>\*</sup> for proper timing for the four video modes. QA, QB, and QC which are referred to as H, I, and J are fed to the Graphics Port J7 for reference timings of Hires graphics video. Refer to Video Timing, Figs. 3-3 and 3-4 for timing reference.

#### 3.1.5 Address Decode

The Address Decode section will be divided into two subsections: Memory Map decoding and Port Map decoding.

## 3.1.5.1 Memory Map Decoding

Memory Map Decoding is accomplished by a 16L8 PAL (U109) Four memory map modes are available which are compatible with the Model III and Model 4 microcomputers. A second 16L8 PAL (U110) is used in conjunction with U109 for the memory map control which also controls page mapping of the 32K RAM pages. Refer to Memory Maps below.

#### 3.1.5.2 Port Map Decoding

Port Map Decoding is accomplished by three 74LS138s (U87, U88, and U107). These ICs decode the low order address (A0-A7) from the CPU and decode the port being selected. The IN\* signal from U108 enables U87 which allows the CPU to read from a selected port and the OUT\* signal, also from U108, enables U88 which allows the CPU to write to the selected port U107 only decodes the address and the IN\* and OUT\* signals are ANDed with the generated signals.

#### 3.1.6 ROM

The Model 4P contains only a 4K x 8 Boot ROM (U70). This ROM is used only to boot up a Disk Operating System into the RAM memory. If Model III operation or DOS is required, then the RAM from location 0000-37FFH must be loaded with an image of the Model III or 4 ROM code and then executed. A file called MODEL A/III is supplied with the Model 4P which contains the ROM image for proper Model III operation. On power-up, the Boot ROM is selected and mapped into location 0000-0FFFH. After the Boot Sector or the ROM image is loaded, the Boot ROM must be mapped out by OUTing to port 9CH with D0 set or by selecting Memory Map modes 2 or 3. In Mode 1 the RAM is write enabled for the full 14K. This allows the RAM area mapped where Boot ROM is located to be written to while executing out of the Boot ROM. Refer to Memory Maps. The Model 4P Boot ROM contains all the code necessary to initialize hardware detect options selected from the keyboard read a sector from a hard disk or floppy and load a copy of the Model III ROM Image (as mentioned) into the lower 14K of RAM

The firmware is divided into the following routines

- \* Hardware Initialization
- Keyboard Scanner
- Control
- Floppy and Hard Disk Driver
- Disk Directory Searcher
- File Loader
- Error Handler and Displayer
- RS-232 Boot
- \* Diagnostic Package

#### Theory of Operation

This section describes the operation of various routines in the ROM Normally, the ROM is not addressable by normal use However, there are several routines that are available through fixed calling locations and these may be used by operating systems that are booting

On a power-up or RESET condition, the Z80 s program counter is set to address 0 and the boot ROM is switched-in. The memory map of the system is set to Mode 0. (See Memory Map for details.) This will cause the Z80 to fetch instructions from the boot ROM.

The Initialization section of the Boot ROM now performs these functions:

- 1. Disables maskable and non-maskable interrupts
- 2 Interrupt mode 1 is selected
- 3 Programs the CRT Controller
- 4 Initializes the boot ROM control areas in RAM
- 5 Sets up a stack pointer
- 6 Issues a Force Interrupt to the Floppy Disk Controller to abort any current activity
- 7 Sets the system clock to 4mhz
- 8 Sets the screen to 64 x 16
- 9 Disables reverse video and the alternate character sets
- 10. Tests for key being pressed\*
- 11. Clears all 2K of video memory
- This is a special test. If the is being pressed, then control is transferred to the diagnostic package in the ROM All other keys are scanned via the Keyboard Scanner.

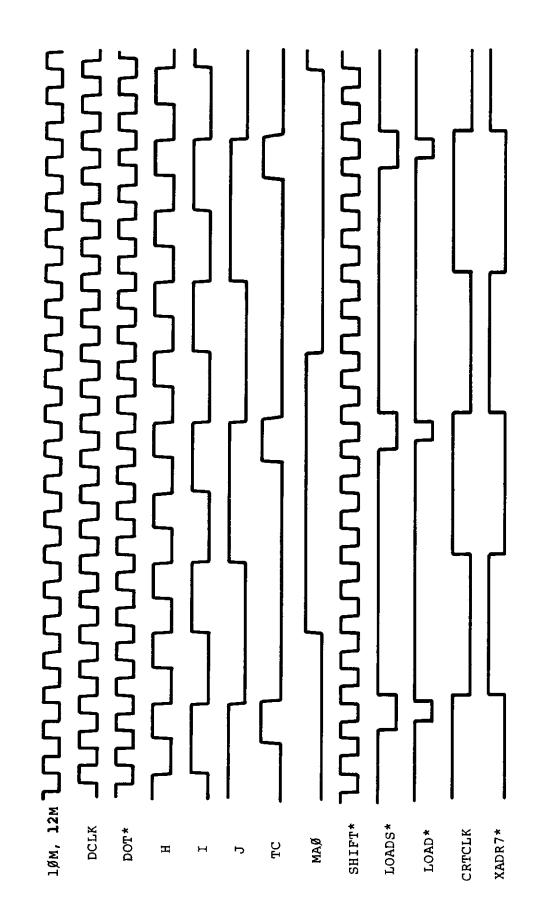

Figure 3-3. Video Timing 64 x 16 Mode 80 x 24 Mode

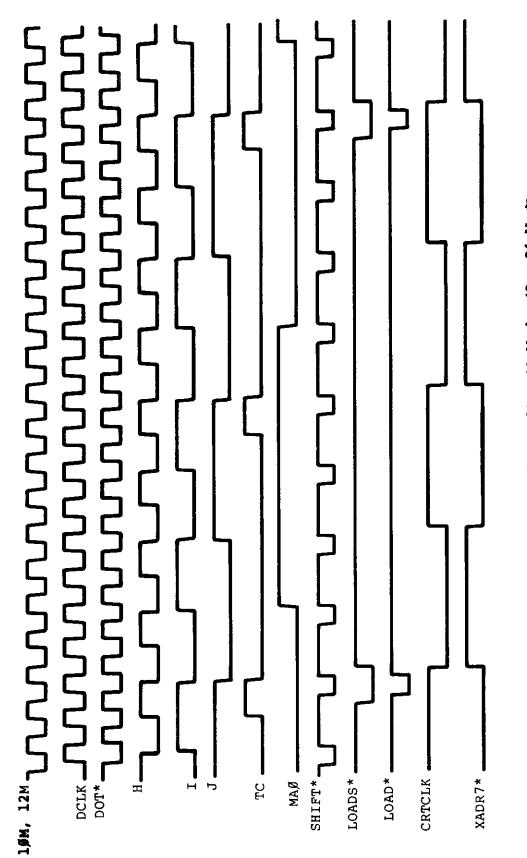

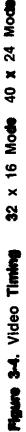

The Keyboard scanner is now called it scans the keyboard for a set period of time and returns several parameters based on which if any keys were pressed

The keyboard scanner checks for several different groups of keys These are shown below

| Function Group  | Selection Group |
|-----------------|-----------------|
| F1              | А               |
| <f2></f2>       | В               |
| <f3></f3>       | С               |
| <1>             | D               |
| <2>             | E               |
| < 3 >           | F               |
| Left-Shift      | G               |
| < Right-Shift > |                 |
| - Ctrł ≁        |                 |
| < Caps /        |                 |

| Special Keys | Misc Keys |  |  |
|--------------|-----------|--|--|
| <p></p>      | Enter     |  |  |
| <l></l>      | Break     |  |  |
| <n></n>      |           |  |  |

When any key in the Function Group is pressed it is recorded in RAM and will be used by the Control routine in directing the action of the boot. If more than one of these keys are pressed during the keyboard scan the last one detected will be the one that is used. The Function group keys are currently defined as

| F1 > or < 1 >                    | Will cause hard disk boot   |
|----------------------------------|-----------------------------|
| < F2 -> or < 2 ->                | Will cause floppy disk boot |
| <f3- +="" 3="" or=""></f3->      | Will force Model III mode   |
| <ul> <li>Left-Shift -</li> </ul> | Reserved for future use     |
| < Right-Shift >                  | Boot from RS-232 port       |
| < Ctrl >                         | Reserved for future use     |
| <caps></caps>                    | Reserved for future use     |

The Special keys are commands to the Control routine which direct handling of the Model III ROM-image Each key is detected individually

| <p-< th=""><th>When loading the Model III</th></p-<>     | When loading the Model III       |
|----------------------------------------------------------|----------------------------------|
|                                                          | ROM image the user will be       |
|                                                          | prompted when the disks can      |
|                                                          | be switched or when ROM          |
|                                                          | BASIC can be entered by          |
|                                                          | pressing Break                   |
| <n< th=""><td>Instructs the Control routine to</td></n<> | Instructs the Control routine to |
|                                                          | not load the Model III ROM       |
|                                                          | image even if it appears that    |
|                                                          | the operating system being       |

booted requires it

Instructs the Control routine to load the Model III ROM image even if it is already loaded. This is useful if the ROM image has been corrupted or when switching ROM images. (Note that this will not cause the ROM image to be loaded if the boot sector check indicates that the Model III ROM image is not needed Press. F3 or F3 and L to accomplish that

The Selection group keys are used in determining which file will be read from disk when the ROM image is loaded. For details of this operation, see the Disk Directory Searcher. If more than one of the Selection group keys are pressed, the last one detected will be the one that is used.

The Miscellaneous keys are

Break Pressing this key is simply recorded by setting location 405BH non-zero. It is up to an operating system to use this flag if desired.
 Enter Terminates the Keyboard routine Any other keys pressed up to that time will be acted upon Enter is useful for experienced users who do not want to wait until the keyboard timer expires.

The Control section now takes over and follows the following flowchart

L

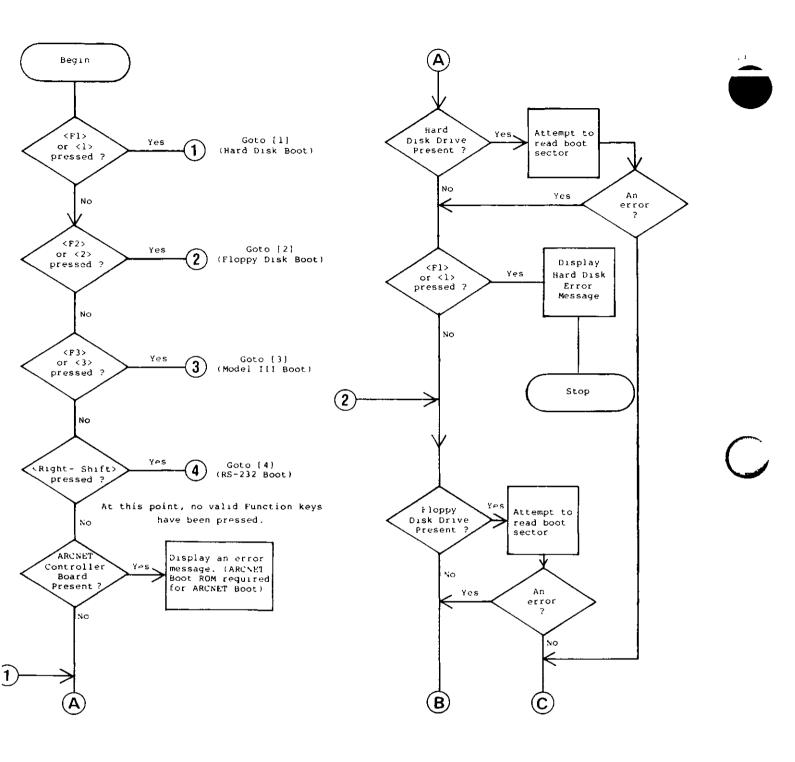

.

-

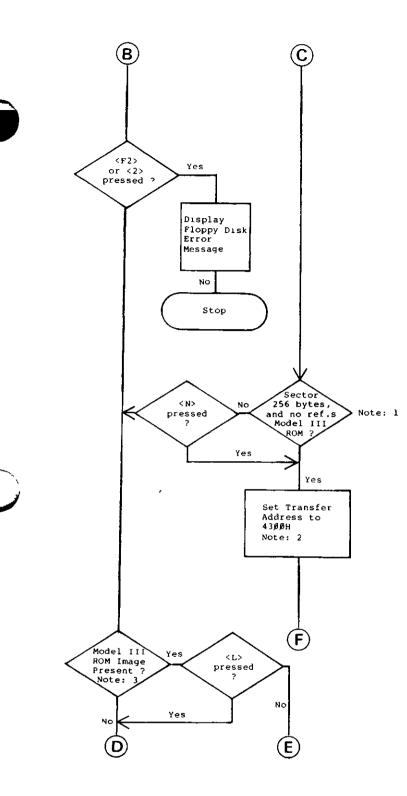

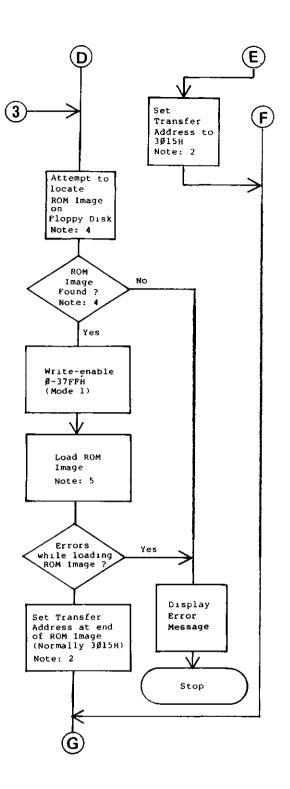

۲

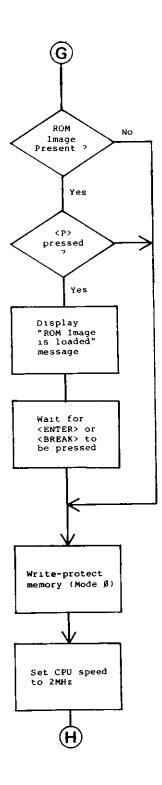

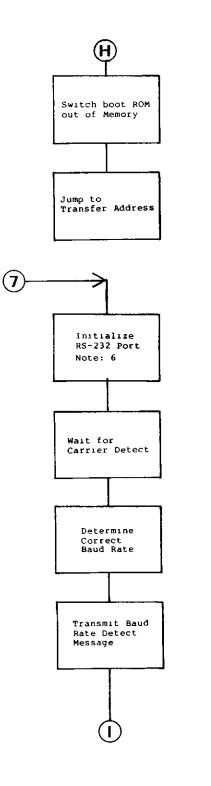

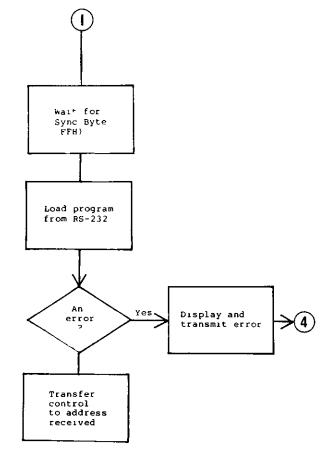

#### Notes

(1) If the boot sector was not 256 bytes in length, then it is as sumed to be a Model III package, and the ROM image will be needed. If the sector is 256 bytes in length, then the sector is scanned for the sequence CDxx00H. The CD is the first byte of a Z80 unconditional subroutine call. The next byte can have any value. The third byte is tested against a zero. What this check does is test for any refer ences to the first 256 bytes of memory. All Radio Shack Model III operating systems and many other packages all reference the ROM at some point during the boot sector. Most boot sectors will display a message if the system can not be loaded. To save space, these routines use the Model III ROM calls to display the message. Several ROM calls have their entry points in the first 256 bytes of memory, and these references are detected by the boot ROM. Packages that do not reference the Model III ROM in the boot sector can still cause the Model III ROM image to be loaded by coding a CDxx00 somewhere in the boot sector. It does not have to be executable. At the same time. Model 4 packages must take care that there is no sequence of bytes in the boot sector that could be mis interpreted to be a reference to the Boot ROM. An example of this would be sequence 06CD0E00, which is a LD B 0CDH and a LD C 0. If the boot sector cannot be changed, then the user must press the F3, key each time the system is started to inform the ROM that the disk contains a Model III pack age which needs the Model III ROM image.

- (2) If you are loading a Model 4 operating system then the boot ROM will always transfer control to the first byte of the boot sector which is at 4300H if you are loading a Model III operating system or about to use Model III ROM BASIC then the transfer address is 3015H. This is the address of a jump vector in the C. ROM of the Model III ROM image and this will cause the system to behave exactly like a Model III if the ROM image file that is loaded has a differ ent transfer address then that address will be used when loading is complete. If the image is already present, the Boot ROM will use 3015H.
- (3) Two different tests are done to insure that the Model III ROM image is present. The first test is to check every third location starting at 3000H for a C3H. This is done for 10 lo cations. If any of these locations does not contain a C3H then the ROM image is considered to be not present. The next test is to check two bytes at location 000BH. If these addresses contain E9E1H, then the ROM image is considered to be present.
- (4) See Disk Director Searcher for more information
- (5) See File Loader for more information
- (6) The RS 232 loader is described under RS 232 Boot

#### **Disk Directory Searcher**

When the Model III ROM image is to be loaded it is always read from the floppy in drive 0

Before the operation begins some checks are made First the boot sector is read in from the floppy and the first byte is checked to make sure it is either a 00H or a FEH if the byte contains some other value no attempt will be made to read the ROM image from that disk. The location of the directory cylinder is then taken from the boot sector and the type of disk is determined. This is done by examining the Data Address Mark that

was picked up by the Floppy Disk Controller (FDC) during the read of the sector. If the DAM equals 1, the disk is a TRSDOS 1 x style disk. If the DAM equals 0, then the disk is a LDOS 5 1, TRSDOS 6 style disk. This is important since TRSDOS 1 x disks number sectors starting with 1 and LDOS style disks number sectors starting with 0.

Once the disk type has been determined an extra test is made if the disk is a LDOS style disk. This test reads the Granule Allocation Table (GAT) to determine if the disk is single sided or double sided

The directory is then read one record at a time and a compare is made against the pattern 'MODEL% for the filename and 'III' for the extension. The '% means that any character will match this position. If the user pressed one of the selection keys (A-G) during the keyboard scan, then that character is substituted in place of the '% character. For example, if you pressed 'D', then the search would be for the file MODELD, with the extension 'III'. The searching algorithm searches until it finds the entry or it reaches the end of the directory.

Once the entry has been found, the extent information for that file is copied into a control block for later use

#### File Loader

The file loader is actually two modules — the actual loader and a set of routines to fetch bytes from the file on disk. The loader is invoked via a RST 28H. The byte fetcher is called by the loader using RST 20H. Since restart vectors can be re-directed, the same loader is used by the RS-232 boot. The difference is that the RST 20H is redirected to point to the RS-232 data receiving routine. The loader reads standard loader records and acts upon two types.

- 01 Data Load
  - 1 byte with length of block, including address
  - 1 word with address to load the data
  - n bytes of data, where n + 2 equals the length specified
- 02 Transfer Address
  - 1 byte with the value of 02
  - 1 word with the address to start execution at

Any other loader code is treated as a comment block and is ignored. Once an 02 record has been found, the loader stops reading, even if there is additional data, so be sure to place the 02 record at the end of the file.

#### **Floppy and Hard Disk Driver**

The disk drivers are entered via RST 8H and will read a sector anywhere on a floppy disk and anywhere on head 1 (top-head) in a hard disk drive Either 256 or 512 byte sectors are readable by these routines and they make the determination of the sector size. The hard disk driver is compatible with both the WD1000 and the WD1010 controllers. The floppy disk driver is written for the WD1793 controller.

#### Serial Loader

invoking the serial loader is similar to forcing a boot from hard disk or floppy. In this case the right shift key must be pressed at some time during the first three seconds after reset. The program does not care if the key is pressed forever making it convenient to connect pins 8 and 10 of the keyboard connector with a shorting plug for bench testing of boards. This assumes that the object program being loaded does not care about the key closure.

Upon entry, the program first asserts DTR (J4 pin 20) and RTS (J4 pin 4) true Next, Not Ready is printed on the topmost line of the video display Modem status line CD (J4 pin 8) is then sampled The program loops until it finds CD asserted true. At that time the message "Ready" is displayed. Then the program sets about determining the baud rate from the host computer.

To determine the baud rate, the program compares data received by the UART to a test byte equal to 55 hex. The receiver is first set to 19200 baud. If ten bytes are received which are not equal to the test byte, the baud rate is reduced. This sequence is repeated until a valid test byte is received. If ten failures occur at 50 baud, the entire process begins again at 19200 baud. If a valid test byte is received, the program waits for ten more to arrive before concluding that it has determined the correct baud rate. If at this time an improper byte is received or a receiver error (overrun, framing, or parity) is intercepted, the task begins again at 19200 baud.

in order to get to this point the host or the modem must assert CD true. The host must transmit a sequence of test bytes equal to 55 hex with 8 data bits odd parity and 1 or 2 stop bits. The test bytes should be separated by approximately 0.1 second to avoid overrun errors.

When the program has determined the baud rate, the message

"Found Baud Rate x"

is displayed on the screen where 'x" is a letter from A to P meaning

| A = 50 baud | E = 150  | I = 1800 | M - 4800  |
|-------------|----------|----------|-----------|
| B = 75      | F = 300  | J = 2000 | N - 7200  |
| C = 110     | G = 600  | K = 2400 | O = 9600  |
| D = 134 5   | H = 1200 | L = 3600 | P = 19200 |

The same message less the character signifying the baud rate is transmitted to the host, with the same baud rate and protocol. This message is the signal to the host to stop transmitting test bytes

After the program has transmitted the baud rate message it reads from the UART data register in order to clear any overrun error that may have occurred due to the test bytes coming in during the transmission of the message. This is because the receiver must be made ready to receive a sync byte signalling the beginning of the command file. For this reason, it is important that the host wait until the entire baud rate message (16 characters) is received before transmitting the sync byte, which is equal to FF hex.

When the loader receives the sync byte the message

"Loading"

is displayed on the screen Again, the same message is transmitted to the host, and, again the host must wait for the entire transmission before starting into the command file

If the receiver should intercept a receive error while waiting for the sync byte, the entire operation up to this point is aborted. The video display is cleared and the message

"Error, x

is displayed near the bottom of the screen, where x is a letter from B to H, meaning

- B = parity error
- C = framing error
- D = parity & framing errors
- E = overrun error
- F = parity & overrun errors
- G = framing & overrun errors
- H = parity & framing & overrun errors

The message

#### "Error"

is then transmitted to the host. The entire process is then repeated from the 'Not Ready' message. A six second delay is inserted before reinitialization. This is longer than the time reguired to transmit five bytes at 50 baud, so there is no need to be extra careful here.

If the sync byte is received without error, then the "Loading' message is transmitted and the program is ready to receive the command file. After receiving the 'Loading' message the host can transmit the file without nulls or delays between bytes.

(Since the file represents Z80 machine code and all 256 combinations are meaningful, it would be disastrous to transmit nulls or other ASCII control codes as fillers acknowledgement or start-stop bytes. The only control codes needed are the standard command file control bytes.)

Data can be transmitted to the loader at 19200 baud with no delays inserted. Two stop bits are recommended at high baud rates.

See the File Loader description for more information on file loading

If a receive error should occur during file loading the abort procedure described above will take place, so when attempting remote control, it is wise to monitor the host receiver during transmission of the file. When the host is near the object board as is the case in the factory application or when more than one board is being loaded, it may be advantageous or even necessary to ignore the transmitted responses of the object board(s) and to manually pace the test byte, sync byte, and command file phases of the transmission process, using the video display for handshaking

#### System Programmers Information

The Model 4P Boot ROM uses two areas of RAM while it is running These are 4000H to 40FFH and 4300H to 43FFH (For 512 byte boot sectors, the second area is 4300H to 44FFH) If the Model III ROM Image is loaded additional areas are used See the technical reference manual for the system you are using for a list of these areas

Operating systems that want to support a software restart by reexecuting the contents of the boot ROM can accomplish this in one of two ways. If the operating system relies on the Model III ROM image, then jump to location 0 as you have in the past. If the operating system is a Model 4 mode package, a simple way is to code the following instructions in your assembly and load them before you want to reset.

| Absolute Location | Instruction |         |  |
|-------------------|-------------|---------|--|
| 0000              | DI          |         |  |
| 0001              | LD          | A 1     |  |
| 0003              | OUT         | (9CH) A |  |

These instructions cause the boot ROM to become addressable After executing the OUT instruction the next instruction executed will be one in the boot ROM (These instructions also exist in the Model III ROM image at location 0) The boot ROM has been written so that the first instruction is at address 0005 The hardware must be in memory mode 0 or 1, or else the boot ROM will not be switched in This operation can be done with an OUT instruction and then a RST 0 can be executed to have the ROM switched in Restarts can be redirected at any time while the ROM is switched in All restarts jump to fixed locations in RAM and these areas may be changed to point to the routine that is to be executed

# Display String (RST 10H)

| these area: | s may be changed   | I to point to the routine that is to be | Accepts           |                                            |
|-------------|--------------------|-----------------------------------------|-------------------|--------------------------------------------|
| executed    |                    |                                         | HL                | Pointer to text to be displayed            |
|             |                    |                                         |                   | Text must be terminated with a null (0)    |
| Restart     | RAM Location       | Default Use                             | DE                | Offset position on screen where text is to |
| 0           | none               | Cold Start Boot                         |                   | be displayed                               |
| 8           | 4000H              | Disk I O Request                        |                   | (A 0000H will be the upper left-hand cor-  |
| 10          | 4003H              | Display string                          |                   | ner of the display)                        |
| 18          | 4006H              | Display block                           |                   |                                            |
| 20          | 4009H              | Byte Fetch (Called by Loader)           | Returns           |                                            |
| 28          | 400CH              | File Loader                             | Success Always    |                                            |
| 30          | 400FH              | Keyboard scanner                        | Α                 | Altered                                    |
| 38          | 4012H              | Reserved for future use                 | DE                | Points to next position on video           |
| 66          | 4015H              | NMI (Floppy I O Command                 | HL                | Points to the null (0)                     |
|             |                    | Complete)                               |                   |                                            |
|             |                    |                                         | Display Block (RS | ST 18H)                                    |
| The above   | routines have fixe | d entry parameters These are de-        | Accepts           |                                            |

ΗL

+ 0

+ 2

Points to control vector in the format

Pointer to text, terminated with

Screen Offset

The above routines have fixed entry parameters These are described here

# Disk I/O Request (RST 8H)

| Disk PO Reque | standing     |                                                    |                                                                      | nuli                                                         |                     | terminated with   |  |
|---------------|--------------|----------------------------------------------------|----------------------------------------------------------------------|--------------------------------------------------------------|---------------------|-------------------|--|
| Accepts       |              |                                                    |                                                                      | +4                                                           | Pointer to text     | terminated with   |  |
| A             | 1 for floor  | by 2 for hard disk                                 |                                                                      | null                                                         |                     |                   |  |
| B             | Comman       | •                                                  |                                                                      |                                                              |                     |                   |  |
| -             | Initialize   | 1                                                  |                                                                      | + n                                                          | word FFFFH          | End of control    |  |
|               | Restore      | 4                                                  |                                                                      |                                                              |                     | vector            |  |
|               | Seek         | 6                                                  | or                                                                   | + n                                                          | word FFFEH          | Next word is      |  |
|               | Read         | 12 (All reads have an im-                          |                                                                      |                                                              |                     | new Screen        |  |
|               |              | plied seek)                                        |                                                                      |                                                              |                     | Offset            |  |
| С             | Sector nu    | mber to read                                       | If Z flag is set on entry, then the first screen offset is read from |                                                              |                     |                   |  |
|               | The cont     | The contents of the location disktype              |                                                                      | DE instead of from the control vector                        |                     |                   |  |
|               | (405CH)      | are added to this value before                     |                                                                      |                                                              |                     |                   |  |
|               | an actual    | an actual read. If the disk is a two sided Each st |                                                                      | Each string is positioned after the previous string unless a |                     |                   |  |
|               | floppy just  | st add 18 to the sector number                     | FFFEH entry is f                                                     | found This                                                   | s is used heavily i | n the ROM to re-  |  |
| DE            | Cylinder     | number (Only E is used in                          | duce duplication                                                     | of words ii                                                  | n error messages    |                   |  |
|               | floppy op    | erations)                                          |                                                                      |                                                              |                     |                   |  |
| HL            | Address      | where data from a read opera-                      | Returns                                                              |                                                              |                     |                   |  |
|               | tion is to t | be stored                                          | Success Always                                                       |                                                              |                     |                   |  |
|               |              |                                                    | DE                                                                   | Points                                                       | to next position o  | n video           |  |
| Returns       |              |                                                    |                                                                      |                                                              |                     |                   |  |
| Z             |              | Operation Completed                                | Byte Fetch (RS)                                                      | T 20H)                                                       |                     |                   |  |
| NZ            | Error Erro   | or code in A                                       |                                                                      |                                                              |                     |                   |  |
|               |              |                                                    | Accepts None                                                         |                                                              |                     |                   |  |
| Error Codes   |              |                                                    | Returns                                                              |                                                              |                     |                   |  |
| 3             | Hard Disk    | drive is not ready                                 | Z                                                                    |                                                              | ess byte in A       |                   |  |
| 4             |              | sk drive is not ready                              | NZ                                                                   | Failur                                                       | e error code in A   |                   |  |
| 5             | Hard Disk    | drive is not available                             |                                                                      |                                                              |                     |                   |  |
| 6             |              | sk drive is not available                          | Errors                                                               |                                                              |                     |                   |  |
| 7             |              | t Ready and no Index (Disk in                      | _                                                                    |                                                              | rrors from the disk |                   |  |
|               | drive doc    |                                                    | 2                                                                    |                                                              | Image can t be loa  | ided — Too many   |  |
| 8             | CRC Erro     |                                                    |                                                                      | exten                                                        |                     |                   |  |
| 9             | Seek Erro    |                                                    | 10                                                                   |                                                              | Image can t be loa  | ided — Disk drive |  |
| 11            | Lost Data    |                                                    |                                                                      | is not                                                       | ready               |                   |  |
| 12            | ID Not Fo    | und                                                |                                                                      |                                                              |                     |                   |  |
|               |              |                                                    |                                                                      |                                                              |                     |                   |  |

# File Loader (RST 28H) Accepts None Returns Z Success NZ Failure. error code in A Errors Any errors from the disk I/O call or the byte fetch call and:

The ROM image was not found on drive 0

There are several pieces of information left in memory by the boot ROM which are useful to system programmers. These are shown below:

Û

| RAM Location<br>401DH | Description<br>ROM Image Selected<br>selected or A-G) | d (% for none                                |
|-----------------------|-------------------------------------------------------|----------------------------------------------|
| 4055H                 | Boot type<br>1 = Floppy<br>2 - Hard disk              |                                              |
|                       | 3 = ARCNET<br>4 - RS-232C<br>5 - 7 = Reserved         |                                              |
| 4056H                 | Boot Sector Size (1 f                                 | or 256, 2 for 512)                           |
| 4057H                 | RS-232 Baud Rate (e<br>232 boot)                      | only valid on RS-                            |
| 4059H                 | Function Key Selecte<br>0 - No function key           |                                              |
|                       | <f1> or &lt;1 -</f1>                                  | 86                                           |
|                       | <f2or 2<="" <="" td=""><td>87</td></f2or>             | 87                                           |
|                       | <f3 <3<="" or="" td="" ·=""><td>88</td></f3>          | 88                                           |
|                       | <caps- <="" td=""><td>85</td></caps->                 | 85                                           |
|                       | <ctrl -<="" td=""><td>84</td></ctrl>                  | 84                                           |
|                       | <left-shift></left-shift>                             | 82                                           |
|                       | Right-Shift                                           | 83                                           |
|                       | Reserved                                              | 80-81 and 89-90                              |
| 405BH                 | Break Key Indication                                  | (non-zero if                                 |
|                       | <ul> <li>Break - pressed)</li> </ul>                  |                                              |
| 405CH                 | Disk type                                             | (0 for LDOS<br>TRSDOS 6.1 for<br>TRSDOS 1.x) |

Keep in mind that Model III ROM image will initialize these areas, so this information is useful only to the Model 4 mode programmer.

# 3.1.7 RAM

Two configurations of Random Access Memory (RAM) are available on the Model 4P: 64K and 128K. The 64K and 128K option use the 6665-type 64K x 1 200NS Dynamic RAM, which requires only a single -5v supply voltage.

The DRAMs require multiplexed incoming address lines. This is accomplished by ICs U111 and U112 which are 74LS157 multiplexers. Data to and from the DRAMs are buffered by a 74LS245 (U117) which is controlled by Page Map PAL, U110. The proper timing signals RAS0\*, RAS1\*, MUX\*, and CAS\* are generated by a delay line circuit U97, U115 (1.2 of a 74S112) and U116 (1.4 of a 74F08) are used the generate a precharge circuit. During M1 cycles of the Z80A in 4 MHz mode, the high time in MREQ has a minimum time of 110 nanosecs. The specification of 6665 DRAM requires a minimum of 120 nanosecs so this circuit will shorten the MREQ signal during the M1 cycle. The resulting signal PMREQ is used to start a RAM memory cycle through U113 (a 74S64). Each different cycle is controlled at U113 to maintain a fast M1 cycle so no wait states are required. The output of U113 (PRAS\*) is ANDed with RFSH to not allow MUX\* and CAS\* to be generated during a REFRESH cycle. PRAS\* also generates either RAS0\* or RAS1\*, depending on which bank of RAM the CPU is selecting. GCAS\* generated by the delay line U97 is latched by U115 (1 2 of a 74S112) and held to the end of the memory cycle. The output of U115 is ANDed with VIDEO signal to disable the CAS\* signal from occurring if the cycle is a video memory access. Refer to M1 Cycle Timing (Figure 3-8. and 3-9.), Memory Read and Memory Write Cycle Timing (Figure 3-10.) and (Figure 3-11.).

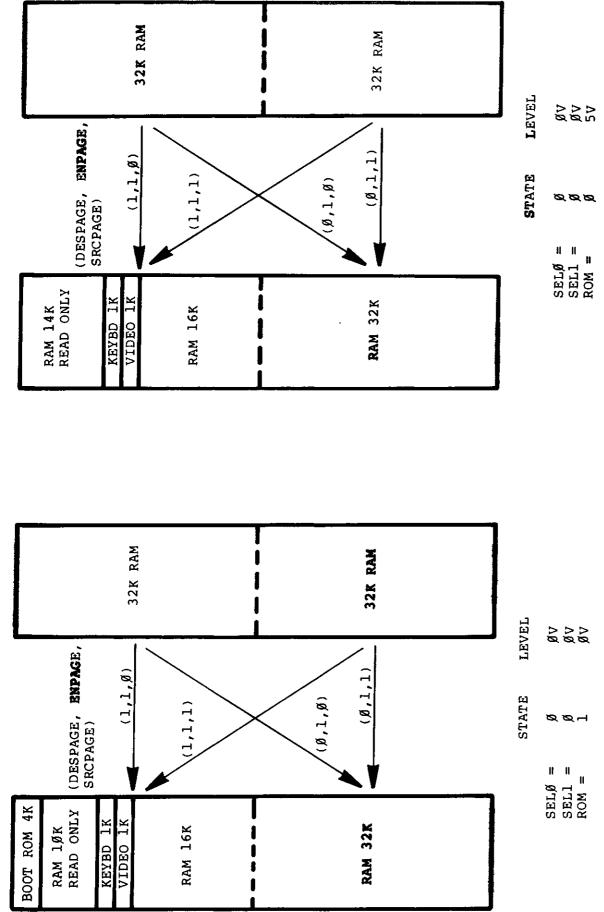

Figure 3-5. Memory

MODE Ø

MODE Ø

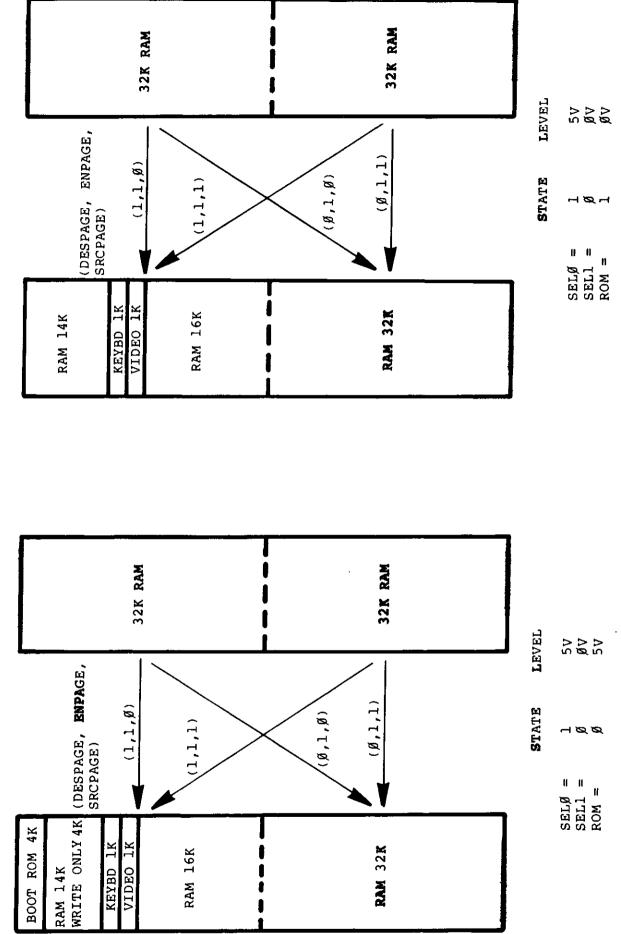

Figure 3-6. Memory

MODE 1

.

MODE 1

----. \_\_\_\_\_

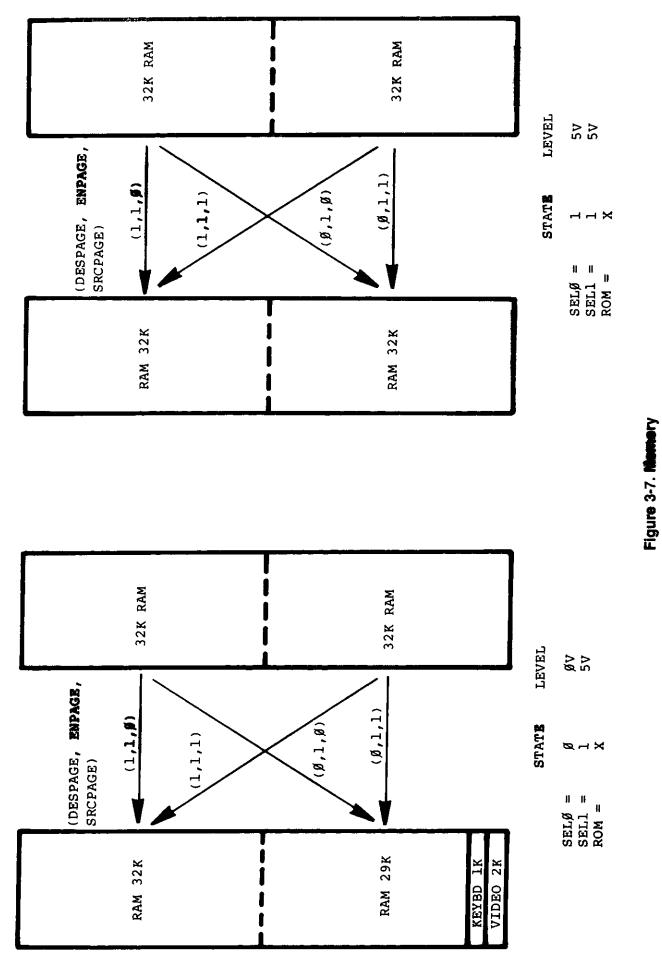

NODE 3

MODE 2

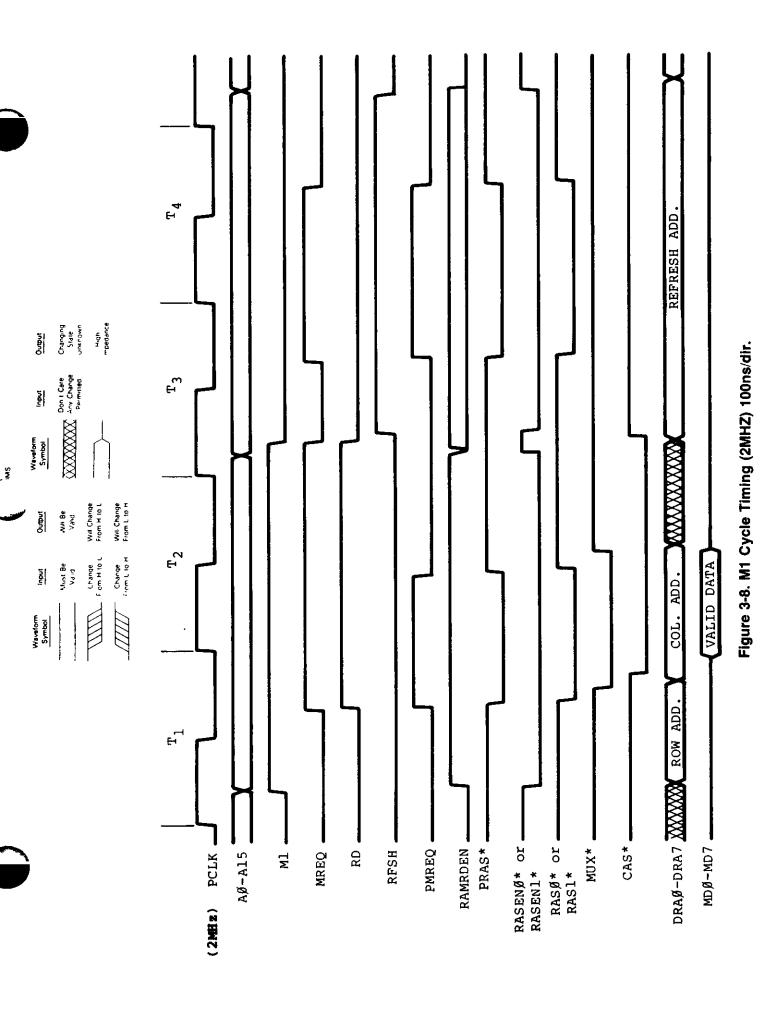

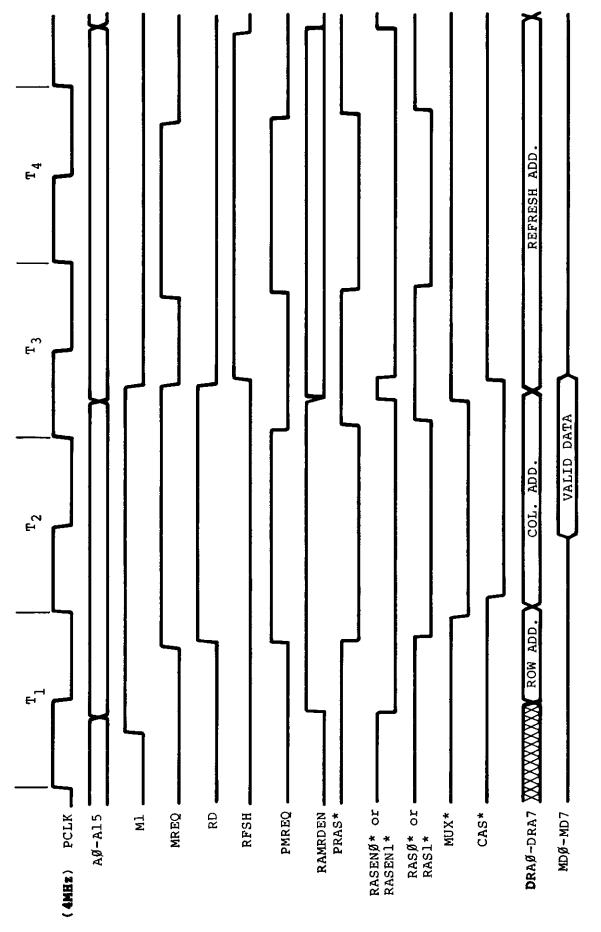

Figure 3-9. M1 Cycle Timing (4MHZ) 50ns/dir.

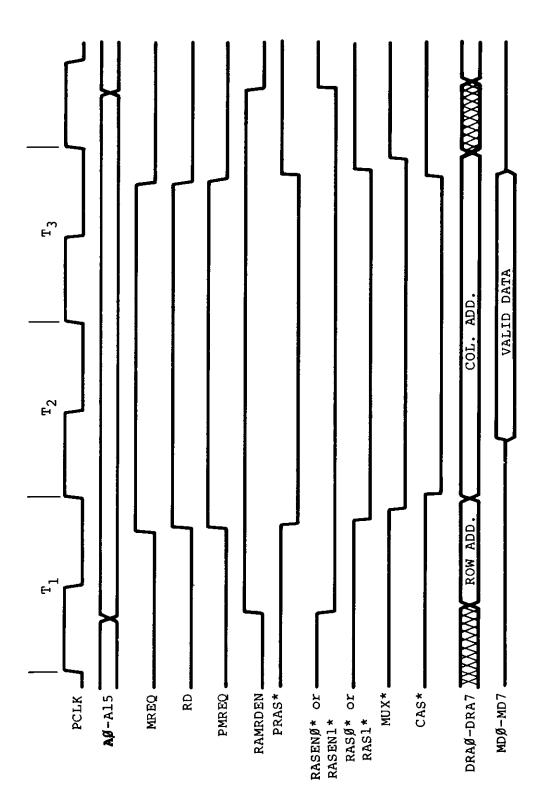

# Figure 3-19. Memory Read Cycle Timing

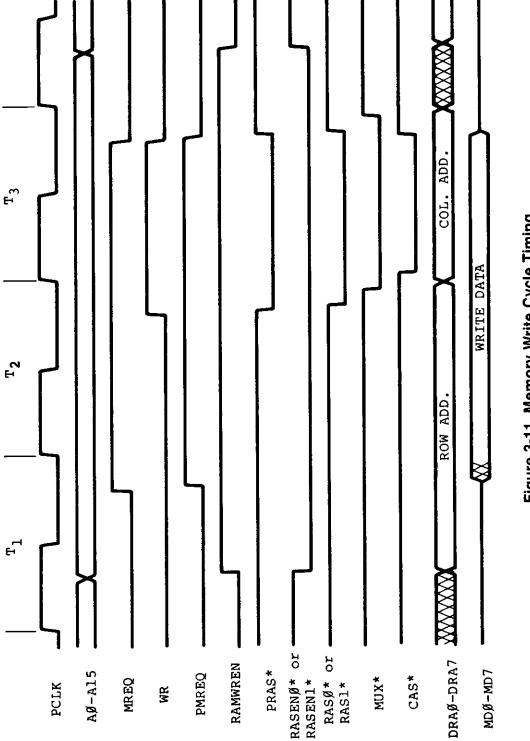

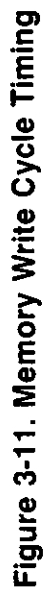

·

٠

# Memory Map — Model 4P

| Mode 0                                                                                 | SEL0 0 - 0V<br>SEL1 0 0V<br>ROM 1 0V                                                  |                                    | Mode 1                                                   | SEL0 - 1 - +5V<br>SEL1 - 0 - 0V<br>ROM - 0 -5V        |                        |
|----------------------------------------------------------------------------------------|---------------------------------------------------------------------------------------|------------------------------------|----------------------------------------------------------|-------------------------------------------------------|------------------------|
| 0000 — 0FFF<br>1000 — 37FF<br>37E8 — 37E9<br>3800 — 3BFF<br>3C00 — 3FFF<br>4000 — FFFF | Boot ROM<br>RAM (Read Only)<br>Printer Status (Read Only)<br>Keyboard<br>Video<br>RAM | 4K<br>10K<br>2<br>1K<br>1K<br>48K  | 0000 — 37FF<br>3800 — 3BFF<br>3C00 — 3FFF<br>4000 — FFFF | RAM<br>Keyboard<br>Video<br>RAM                       | 14K<br>1K<br>1K<br>48K |
| Mode 0                                                                                 | SEL0 - 0 - 0V<br>SEL1 - 0 - 0V                                                        |                                    | Mode 2                                                   | SEL0 - 0 - 0V<br>SEL1 - 1 - +5V<br>ROM = X - DontCare |                        |
| 0000 — 37FF<br>37E8 — 37E9                                                             | ROM - 0 - +5V<br>RAM (Read Only)<br>Printer Status (Read Only)                        | 14K<br>2                           | 0000 — F3FF<br>F400 — F7FF<br>F800 — FFFF                | RAM<br>Keyboard<br>Video                              | 61K<br>1K<br>2K        |
| 3800 — 3BFF<br>3C00 — 3FFF<br>4000 — FFFF                                              | Keyboard<br>Video<br>RAM                                                              | 1K<br>1K<br>48K                    | Mode 3                                                   | SEL0 = 1 + 5V<br>SEL1 = 1 + 5V<br>ROM - X Don t Care  |                        |
| Mode 1                                                                                 | SEL0 - 1 - +5V<br>SEL1 - 0 - 0V<br>ROM - 1 - 0V                                       |                                    | 0000 — FFFF                                              | RAM                                                   | 64K                    |
| 0000 — 0FFF<br>0000 — 0FFF<br>1000 — 37FF<br>3800 — 3BFF<br>3C00 — 3FFF<br>4000 — FFFF | Boot ROM<br>RAM (Write Only)<br>RAM<br>Keyboard<br>Video<br>RAM                       | 4K<br>4K<br>10K<br>1K<br>1K<br>48K |                                                          |                                                       |                        |

# I/O Port Assignment

|         | Normaily |                     |                   |
|---------|----------|---------------------|-------------------|
| Port #  | Used     | Out                 | In                |
| FC — FF | FF       | CASSOUT .           | MODIN*            |
| F8 — FB | F8       | LPOUT               | LPIN*             |
| F4 — F7 | F4       | DRVSEL *            | (RESERVED)        |
| F0 — F3 |          | DISKOUT *           | DISKIN *          |
| F0      | FO       | FDC COMMAND REG.    | FDC STATUS REG.   |
| F1      | F1       | FDC TRACK REG.      | FDC TRACK REG.    |
| F2      | F2       | FDC SECTOR REG.     | FDC SECTOR REG.   |
| F3      | F3       | FDC DATA REG.       | FDC DATA REG.     |
| EC — EF | EC       | MODOUT              | RTCIN *           |
| E8 — EB | -        | RS232OUT *          | RS232IN *         |
| E8      | E8       | UART MASTER RESET   | MODEM STATUS      |
| E9      | E9       | BAUD RATE GEN. REG. | (RESERVED)        |
| EA      | EA       | UART CONTROL AND    | UART STATUS REG.  |
|         |          | MODEM CONTROL REG   |                   |
| EB      | EB       | UART TRANSMIT       | UART HOLDING REG. |
|         |          | HOLDING REG.        | (RESET D.R.)      |
| E4 — E7 | E4       | WR NMI MASK REG. *  | RD NMI STATUS *   |
| E0 — E3 | E0       | WR INT MASK REG. *  | RD INT MASK REG.* |
| A0 — DF | -        | (RESERVED)          | (RESERVED)        |
| 9C — 9F | 9C       | BOOT *              | (RESERVED)        |
| 94 — 9B |          | (RESERVED)          | (RESERVED)        |
| 90 — 93 | 90       | SEN *               | (RESERVED)        |
| 8C — 8F | -        | GSEL0 *             | GSEL0 '           |
| 88 — 8B |          | CRTCCS *            | (RESERVED)        |
| 88, 8A  | 88       | CRCT ADD. REG.      | (RESERVED)        |
| 89, 8B  | 89       | CRCT DATA REG.      | (RESERVED)        |
| 84 — 87 | 84       | OPREG *             | (RESERVED)        |
| 80 83   | -        | GSEL1 *             | GSEL1 *           |

.

.

:

.

.

.

| I/O Port De | escription                                         | Name:<br>Port Add | LPIN *<br>Iress: F8 — FB                                                                 |
|-------------|----------------------------------------------------|-------------------|------------------------------------------------------------------------------------------|
| Name:       | CASSOUT .                                          | Access:           | READ ONLY                                                                                |
|             | ess: FC — FF                                       | Descripti         |                                                                                          |
| Access:     | WRITE ONLY                                         | Basenpu           |                                                                                          |
| Descriptio  |                                                    | D0 — D3           | - (RESERVED)                                                                             |
|             | <b>J</b>                                           | D4                | - FAULT                                                                                  |
| Note: Th    | ne Model 4P does not support cassette storage.     | -                 | 1 - TRUE                                                                                 |
|             | is port is only used to generate sound that was to |                   | 0 = FALSE                                                                                |
|             | output via cassette port. The Model 4P sends       |                   |                                                                                          |
|             | ita to onboard sound circuit.                      | D5                |                                                                                          |
|             |                                                    |                   | 1 = TRUE                                                                                 |
| D0          | = Cassette output level (sound data output)        |                   | 0 = FALSE                                                                                |
| <b>D</b> 1  | = Reserved                                         | D6                | = OUTPAPER                                                                               |
|             |                                                    |                   | 1 = TRUE                                                                                 |
| D2 — D7     | = Undefined                                        |                   | 0 = FALSE                                                                                |
|             |                                                    | D7                | = BUSY                                                                                   |
| Name:       | MODIN * (CASSIN *)                                 |                   | 1 = TRUE                                                                                 |
| Port Addre  | ss: FC FF                                          |                   | 0 = FALSE                                                                                |
| Access:     | READ ONLY                                          |                   |                                                                                          |
| Description | n: Configuration Status                            |                   |                                                                                          |
|             |                                                    | Name:             | DRVSEL*                                                                                  |
| D0          | = 0                                                | Port Add          | ress: F4 — F7                                                                            |
|             |                                                    | Access:           | WRITE ONLY                                                                               |
| D1          | = CASSMOTORON STATUS                               | Descripti         | on: Output FDC Configuration                                                             |
| D2          | = MODSEL STATUS                                    |                   | Dutput to this port will <b>ALWAYS</b> cause a 1-2 msco<br>Microsecond) wait to the Z80. |
| D3          | = ENALTSET STATUS                                  | ,                 |                                                                                          |
|             |                                                    | D0                | = DRIVE SELECT 0                                                                         |
| D4          | = ENEXTIO STATUS                                   |                   |                                                                                          |
|             |                                                    | D1                | = DRIVE SELECT 1                                                                         |
| D5          | = (NOT USED)                                       |                   |                                                                                          |
|             |                                                    | D2                | = (RESERVED)                                                                             |
| D6          | = FAST STATUS                                      |                   |                                                                                          |
|             |                                                    | D3                | = (RESERVED)                                                                             |
| D7          | = 0                                                |                   |                                                                                          |
|             |                                                    | D4                | = SDSEL                                                                                  |
|             |                                                    |                   | 0 = SIDE 0                                                                               |
| Name:       | LPOUT ·                                            |                   | 1 = SIDE 1                                                                               |
|             | ss: F8 — FB                                        |                   |                                                                                          |
| Access:     | WRITE ONLY                                         | D5                | = PRECOMPEN                                                                              |
| Description | n: Output data to line printer                     |                   | 0 = No write precompensation                                                             |
|             |                                                    |                   | 1 = Write Precompensation enabled                                                        |
| ~ ~-        | = ASCII BYTE TO BE PRINTED                         | De                |                                                                                          |
| D0 — D7     |                                                    | D6                | = WSGEN                                                                                  |
| D0 D7       |                                                    |                   | 0 – No work state compared                                                               |
| D0 D7       |                                                    |                   | 0 = No wait state generated                                                              |
| D0 D7       |                                                    |                   | <ul><li>0 = No wait state generated</li><li>1 = wait state generated</li></ul>           |
| D0 D7       |                                                    |                   | -                                                                                        |

D7 = DDEN \*

0 = Single Density enabled (FM)

1 = Double Density enabled (MFM)

•

| Name:<br>Port Address<br>Access:<br>Description: | WRITE ONLY                                                                                                    |                                          | ENEXTIO<br>0 - External IO Bus disabled<br>1 - External IO Bus enabled<br>(DECEDIVED) |
|--------------------------------------------------|----------------------------------------------------------------------------------------------------|------------------------------------------|---------------------------------------------------------------------------------------|
| Port F0 = FD                                     | C Command Register                                                                                                    |                                          | (RESERVED)                                                                            |
| Port F1 = FD                                     | C Track Register                                                                                                    |                                          | 0 - 2 MHZ Mode<br>1 = 4 MHZ Mode                                                      |
| Port F2 = FD                                     | C Sector Register                                                                                                    | D7 =                                     | (RESERVED)                                                                            |
| Port F3 = FD                                     | C Data Register                                                                                                    |                                          |                                                                                       |
| (Refer to FDC                                    | Manual for Bit Assignments)                                                                                                    | Name:<br>Port Address:<br>Access:        | RTCIN*<br>EC — EF<br>READ ONLY                                                        |
| Name:<br>Port Address                            |                                                                                                    | Description:                             | Clear Real Time Clock Interrupt                                                       |
| Access:                                          | READ ONLY<br>Input FDC Control Registers                                                                                                    | D0 — D7 =                                | DON T CARE                                                                            |
| Port F0 = FD                                     | C Status Register                                                                                                    | Name:<br>Port Address:                   | RS232OUT '                                                                            |
| Port F1 = FD                                     | C Track Register                                                                                                    | Access:<br>Description:                  | WRITE ONLY<br>UART Control Data Control Modem Control.                                |
| Port F2 = FD                                     | C Sector Register                                                                                                    | besonption.                              | BRG Control                                                                           |
| Port F3 = FD                                     | C Data Register                                                                                                    | Port E8 = UAF                            | RT Master Reset                                                                       |
| (Refer to FDC                                    | Manual for Bit Assignment)                                                                                                    | Port E9 = BAU                            | ID Rate Gen Register                                                                  |
|                                                  |                                                                                                    | Port EA = UAR                            | RT Control Register (Modem Control Reg)                                               |
| Name:<br>Port Address<br>Access:                 | MODOUT *<br>s: EC — EF<br>WRITE ONLY                                                                                                    | Port EB = UAF                            | RT Transmit Holding Reg                                                               |
| Description:                                     |                                                                                                    | (Refer to Mode                           | I III or 4 Manual for Bit Assignments)                                                |
| D0 =                                             | (RESERVED)                                                                                                    | Name:                                    | RS232IN *                                                                             |
| D1 =                                             | <ul> <li>CASSMOTORON (Sound enable)</li> <li>0 = Cassette Motor Off (Sound enabled)</li> <li>1 = Cassette Motor On (Sound disabled)</li> </ul> | Port Address:<br>Access:<br>Description: | E8 EB<br>READ ONLY<br>Input UART and Modem Status                                     |
| D2 =                                             | <ul> <li>MODSEL</li> <li>0 = 64 or 80 character mode</li> <li>1 = 32 or 40 character mode</li> </ul>                                           | Port E8 $=$ MO                           |                                                                                       |
| D3 =                                             | <ul> <li>ENALTSET</li> <li>0 = Alternate character set disabled</li> </ul>                                                                     | Port EA = UAF                            | RT Status Register                                                                    |
|                                                  | 1 = Alternate character set enabled                                                                                                    | Port EB - UAF                            | RT Receive Holding Register (Resets DR)                                               |
|                                                  |                                                                                                    | (Refer to Mode                           | I III or 4 Manual for Bit Assignments)                                                |

|                                                  | WRNMIMASKREG *<br>:: E4 — E7<br>WRITE ONLY<br>Output NMI Latch<br>(RESERVED)<br>ENMOTOROFFINT                        |                                                | <ul> <li>ENRECINT</li> <li>0 = RS232 Rec Data Reg. full int. disabled</li> <li>1 = RS232 Rec. Data Reg. full int enabled</li> <li>ENERRORINT</li> <li>0 = RS232 UART Error interrupts disabled</li> <li>1 = RS232 UART Error interrupts enabled</li> </ul> |
|--------------------------------------------------|----------------------------------------------------------------------------------------------------|------------------------------------------------|----------------------------------------------------------------------------------------------------|
|                                                  | 0 = Disables Motoroff NMI<br>1 = Enables Motoroff NMI                                                                | D7                                             | ≂ (RESERVED)                                                                                                    |
| D7 =                                             | ENINTRQ<br>0 = Disables INTRQ NMI<br>1 = Enables INTRQ NMI                                                           | Name:<br>Port Addres<br>Access:<br>Description | RDINTSTATUS *<br>s: E0 E3<br>READ ONLY<br>: Input INT Status                                                                                                    |
| Name:<br>Port Address<br>Access:                 | RDNMISTATUS *<br>:: E4 — E7<br>READ ONLY                                                                             |                                                | = (RESERVED)<br>= RTC INT                                                                                                    |
| Description:                                     |                                                                                                    |                                                | = IOBUS INT                                                                                                    |
| <b>D0</b> =                                      | 0                                                                                                    |                                                | = 10500 NVI                                                                                                    |
| D2 D4 =                                          | (RESERVED)                                                                                                    |                                                | = RS232 REC INT                                                                                                    |
| <b>D5</b> =                                      | RESET (not needed)<br>0 = Reset Asserted (Problem)<br>1 = Reset Negated                                              | D6 -                                           | = RS232 UART ERROR INT                                                                                                    |
| <b>D6</b> =                                      | MOTOROFF<br>0 = Motoroff Asserted<br>1 = Motoroff Negated                                                            | Name:                                          | = (RESERVED)<br>BOOT •                                                                                                    |
| <b>D7</b> =                                      | INTRQ<br>0 = INTRQ Asserted<br>1 = INTRQ Negated                                                                     | Port Addres<br>Access:<br>Description:<br>D0   | WRITE ONLY                                                                                                    |
| Name:<br>Port Address<br>Access:<br>Description: | WRINTMASKREG *<br>: E0 E3<br>WRITE ONLY<br>Output INT Latch                                                          | D1 — D7                                        | 1 = Boot ROM Enabled<br>- (RESERVED)                                                                                                    |
| ·                                                | (RESERVED)                                                                                                    | Name:                                          | SEN •                                                                                                    |
| D2 =                                             | ENRTC<br>0 = Real time clock interrupt disabled<br>1 = Real time clock interrupt enabled                             | Port Addres<br>Access:<br>Description:         | WRITE ONLY<br>Sound output                                                                                                    |
| D3 =                                             | ENIOBUSINT<br>0 = External IO Bus interrupt disabled<br>1 = External IO Bus interrupt enabled                        |                                                | = SOUND DATA<br>= (RESERVED)                                                                                                    |
| D4 =                                             | ENXMITINT<br>0 = RS232 Xmit Holding Reg. empty int.<br>disabled<br>1 = RS232 Xmit Holding Reg. empty int.<br>enabled |                                                |                                                                                                    |

| Name:<br>Port Address<br>Access:<br>Description: | OPREG *<br>: 84<br>WRITE ONLY<br>Output to operation reg.                             |                          |
|--------------------------------------------------|---------------------------------------------------------------------------------------|--------------------------|
| D0 ==                                            | SELO                                                                                  |                          |
| D1 =                                             | SEL1                                                                                  |                          |
| SEL1<br>0<br>0<br>1<br>1                         | SEL0<br>0<br>1<br>0<br>1                                                              | MODE<br>0<br>1<br>2<br>3 |
| D2 =                                             | 8064<br>0 = 64 character mode<br>$1 \approx 80$ character mode                        |                          |
| D3 =                                             | INVERSE<br>0 = Inverse video disableo<br>1 = Inverse video enabled                    |                          |
| D4 =                                             | SRCPAGE — Points to the<br>as new page<br>0 ≈ U64K, L32K Page<br>1 ≈ U64K, U32K Page  |                          |
| D5 ≕                                             | ENPAGE — Enables mapp<br>$0 \approx$ Page mapping disable<br>1 = Page mapping enable  | d                        |
| D6 =                                             | DESPAGE — Points to th<br>page is to be<br>0 = L64K, U32K Page<br>1 = L64K, L32K Page |                          |
| D7 =                                             | PAGE<br>0 = Page 0 of Video Memory                                                    | vrv                      |

.

0 = Page 0 of Video Memory 1 = Page 1 of Video Memory

.

.

.

# 3.1.8 Video Circuit

The heart of the video display circuit in the Model 4P is the 68045 Cathode Ray Tube Controller (CRTC), U85 The CRTC is a preprogrammed video controller that provides two screen formats 64 by 16 and 80 by 24 The format is controlled by pin 3 of the CRTC (8064\*) The CRTC generates all of the necessary signals required for the video display These signals are VSYNC (Vertical Sync), HSYNC (Horizontal Sync) for proper sync of the monitor, DISPEN (Display Enable) which indicates when video data should be output to the monitor, the refresh memory addresses (MA0-MA13) which addresses the video RAM, and the row addresses (RA0-RA4) which indicates which scan line row is being displayed The CRTC also provides hardware scrolling by writing to the internal Memory Start Address Register by OUTing to Port 88H The internal cursor control of the 68045 is not used in the Model 4P video circuit

Since the 80 by 24 screen requires 1,920 screen memory locations, a 2K by 8 static RAM (U82) is used for the video RAM Addressing to the video RAM (U82) is provided by the 68045 when refreshing the screen and by the CPU when updating of the data is performed. These two sets of address lines are multiplexed by three 74LS157s (U83, U84, and U104) The multiplexers are switched by CRTCLK which allows the CRTC to address the video RAM during the high state of CRTCLK and the CPU access during the low state A10 from the CPU is controlled by PAGE\* which allows two display pages in the 64 by 16 format. When updates to the video RAM are performed by the CPU, the CPU is held in a WAIT state until the CRTC is not addressing the video RAM. This operation allows reads and writes to video RAM without causing hashing on the screen The circuit that performs this function is a 74LS244 buffer (U103), an 8 bit transparent latch, 74LS373 (U102) and a Delay line circuit shared with Dynamic RAM timing circuit consisting of a 74LS74 (U95), 74LS32 (U94), 74LS04 (U74), 74LS00 (U96), 74LS02 (U75), and Delay Line (U97) During a CPU Read Access to the Video RAM, the address is decoded by the PAL U109 and asserts VIDEO\* low This is inverted by U74 (1/ 6 of 74LS04) which pulls one input of U96 (1/4 of 74LS00) and in turn asserts VWAIT \* low to the CPU\_RD is high at this time and is latched into U95 (1/2 of 74LS74) on the rising edge of XADR7\* XADR7\* is inverse of CRTCLK which drives the CRTC (68045), and the address multiplexers U83, U84, and U104

When RD is latched by U95 the Q output goes low releasing WAIT\* from the CPU. The same signal also is sent to the Delay. Line (U97) through U116 (1 4 of 74F08) The Delay line delays the falling edge 240 ns for VLATCH\* which latches the read data from the video RAM at U102 The data is latched so the CRTC can refresh the next address location and prevent any hashing MRD\* decoded by U108 and a memory read is ORed with VIDEO\* which enables the data from U102 to the data bus The CPU then reads the data and completes the cycle A CPU write is slightly more complex in operation. As in the RD cycle, VIDEO\* is asserted low which asserts VWAIT\* low to the CPU WR is high at this time which is NANDed with VIDEO and synced with CRTCLK to create VRAMDIS that disables the video RAM output. On the rising edge of XADR7\*, WR is latched into U95 (1/2 of 74LS74) which releases VWAIT\* and starts cycle through the Delay Line After 30ns DLYVWR\* (Delayed video write) is asserted low which also asserts VBUFEN\* (Video Buffer Enable) low VBUFEN\* enabled data from the Data bus to the video RAM Approximately 120ns later DLYVWR\* is negated high which writes the data to the video RAM and negates VBUFEN\* turning off buffer. The CPU then completes WR cycle to the video RAM. Refer to Video RAM CPU Access Timing Figure 5-12 for timing of above RD or WR cycles

During screen refresh, CRTCLK is high allowing the CRTC to address Video RAM. The data out of the video RAM is latched by LOAD\* into a 74LS273 (U101) D7 is generated by IN-VERSE\* through U125 (1/6 of 74S04), and U123 (1/4 of 74LS08) This decoding determines if character should be alpha-numeric only (if inverse high) or unchanged (INVERSE\* low) The outputs of U101 are used as address inputs the character generator ROM (U42). A9 is decoded with ENALTSET (Enable Alternate Set) and Q7 of U101, which resets A9 to a low if Q7 and ENALTSET are high. See ENALTSET Control Table below.

| ENALTSET | Q7 | Q6 | A9 |
|----------|----|----|----|
| 0        | 0  | 0  | 0  |
| 0        | 1  | 0  | 0  |
| 0        | 1  | 1  | 1  |
| 1        | 0  | 0  | 0  |
| 1        | 0  | 1  | 1  |
| 1        | 1  | 0  | 0  |
| 1        | 1  | 1  | 0  |

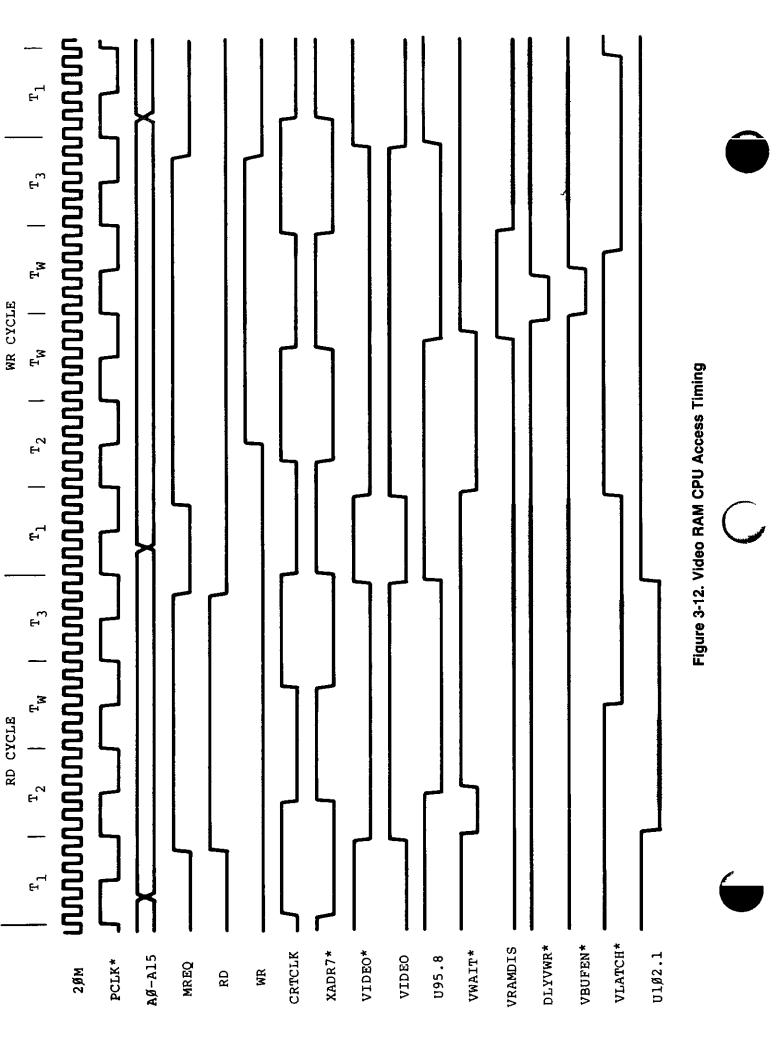

Hardware 86

RA0-RA3 row addresses from the CRTC are used to control which scan line is being displayed. The Model 4P has a 4-bit full adder 74LS283 (U61) to modify the Row address. During a character display DLYGRAPHIC\* is high which applies a high to all 4 bits to be added to row address. This will result in subtracting one from Row address count and allow all characters to be displayed one scan line lower. The purpose is so inverse characters will appear within the inverse block. When a graphic block is displayed DLYGRAPHIC\* is low which causes the row address to be unmodified. Moving jumper from E14-E15 to E15-E16 will disable this circuit.

DLYCHAR\* and DLYGRAPHICS are inverse signals and control which data is to be loaded into the shift register U63 When DLYCHAR\* is low and DLYGRAPHIC\* is high, the Character Generator ROM (U42) is enabled to output data when DLYCHAR\* is high and DLYGRAPHIC\* is low the graphics characters from U41 (74LS15) is buffered by U43 (74LS244) to the shift register. The data is loaded into the shift register on the rising edge of SHIFT\* when LOADS\* is low Blanking is accomplished by masking off LOADS\* so no data will be loaded and zero data will be shifted out with the serial input of U63, pin 1, grounded. Serial video data is output U63 pin 13 and is mixed with inverse and/or hires graphics information by (1/4 or 74LS86) U143. The video data is then mixed with a DO7 Rate clock, either DOT\* and DCLK, to create distinct dots on the monitor DOT\* and DCLK are inverse signals and are provided to allow a choice to obtain the best video results. The video information is filtered by F34, R45 (47 ohm resistor), and C241 (100 pf Cap) and output to video monitor VSYNC and HSYNC are buffered by (1/2 of 74LS86) U143 and are also output to video monitor Refer to Video Circuit Timing Figure 3-13, Video Blanking Timing Figure 3-14, and Inverse Video Timing Figure 3-15 for timing relationships of Video Circuit

# 3.1.9 Keyboard

The keyboard interface of the Model 4P consists of open collector drivers which drive an 8 by 8 key matrix keyboard and an inverting buffer which buffers the key or keys pressed on the data bus. The open collector drivers (U56 and U57 (7416) are driven by address lines A0-A7 which drive the column lines of the keyboard matrix. The ROW lines of the keyboard are pulled up by a 1 5 kohm resistor pack RP2. The ROW lines are buffered and inverted onto the data bus by U58 (74LS240) which is enabled when KEYBD\* is a logic low KEYBD\* is a memory mapped decode of addresses 3800-3BFF in Model III Mode and F400-F7FF in Model 4/4P mode. Refer to the Memory Map under Address Decode for more information. During real time operation, the CPU will scan the keyboard periodically to check If any keys are pressed. If no key is pressed, the resistor pack RP2 keeps the inputs of U58 at a logic high U58 inverts the data to a logic low and buffers it to the data bus which is read by the CPU. If a key is pressed when the CPU scans the correct column line, the key pressed will pull the corresponding row to a logic low. U58 inverts the signal to a logic high which is read by the CPU

# 3.1.10 Real Time Clock

The Real Time Clock circuit in the Model 4P provides a 30 Hz (in the 2 MHz CPU mode) or 60 Hz (in the 4 MHz CPU mode) interrupt to the CPU. By counting the number of interrupts that have occurred, the CPU can keep track of the time. The 60 Hz vertical sync signal (VSYNC) from the video circuitry is used for the Real Time Clock's reference. In the 2 MHz mode, FAST is a logic low which sets the Preset input, pin 4 of U22 (74LS74), to a logic high. This allows the 60 Hz (VSYNC) to be divided by 2 to 30 Hz. The output of 1/2 of U22 is ORed with the original 60 Hz and then clocks another 74LS74 (1/2 of U22) If the real time clock is enabled (ENRTC at a logic high), the interrupt is latched and pulls the INT\* line low to the CPU. When the CPU recognizes the interrupt, the pulse is counted and the latch reset by pulling RTCIN\* low In the 4 MHz mode, FAST is a logic high which keeps the first half of U22 in a preset state (the Q\* output at a logic low) The 60 Hz is used to clock the interrupts

NOTE: If interrupts are disabled, the accuracy of the real time clock will suffer

# 3.1.11 Line Printer Port

The Line Printer Port Interface consists of a pulse generator, an eight-bit latch, and a status line buffer. The status of the line printer is read by the CPU by enabling buffer U3 (74LS244). This buffer is enabled by LPRD\* which is a memory map and port map decode. In Model III mode, only the status can be read from memory location 37E8 or 37E9. The status can be read in all modes by an input from ports F8-FB. For a listing of the bit status, refer to Port Map section.

After the printer driver software determines that the printer is ready for printing (by reading the correct status), the characters to be printed are output to Port F8-FB U2, a 74LS374 eight-bit latch, latches the character byte and outputs to the line printer One-half of U1 (74LS123), a one-shot, is then triggered which generates an appropriate strobe signal to the printer which signifies a valid character is ready. The output of the one-shot is buffered by 1/6th of the U21 (74LS04) to prevent noise from the printer cable from flase-triggering the one-shot.

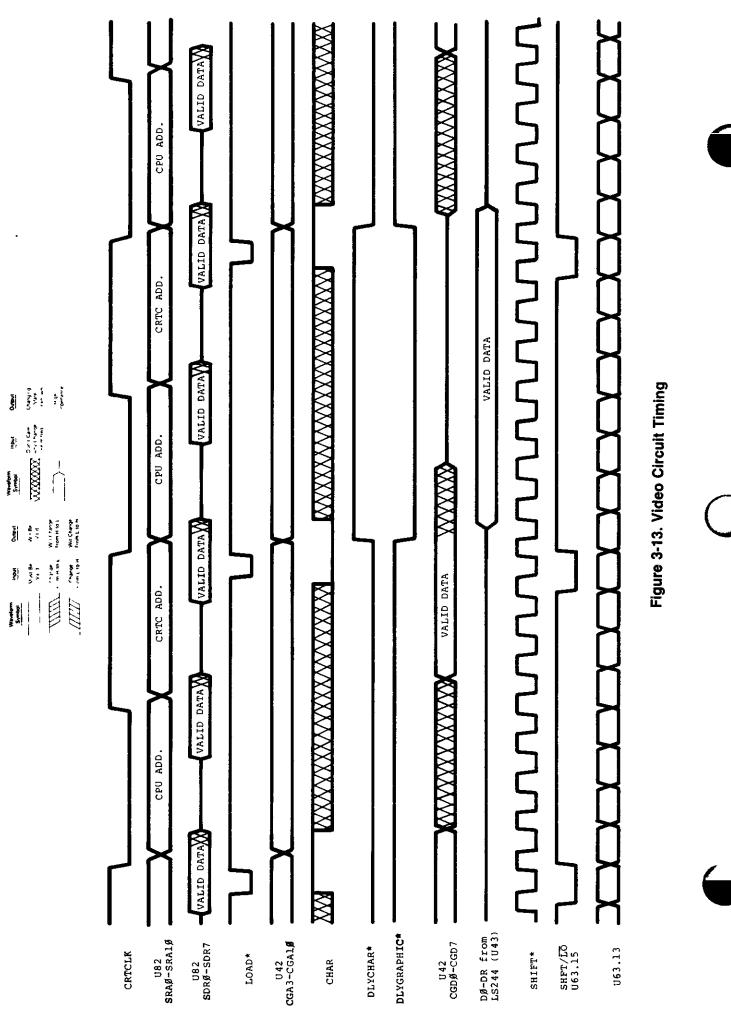

Hardware 88

WAVEFORMS

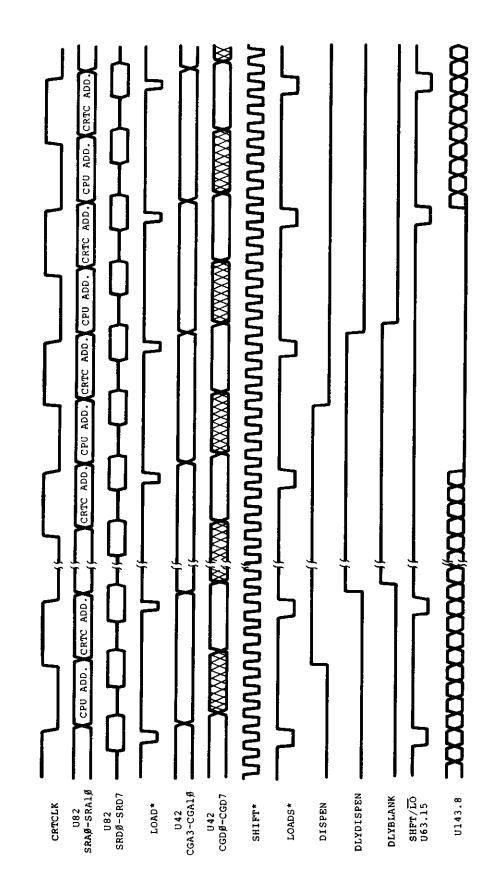

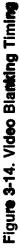

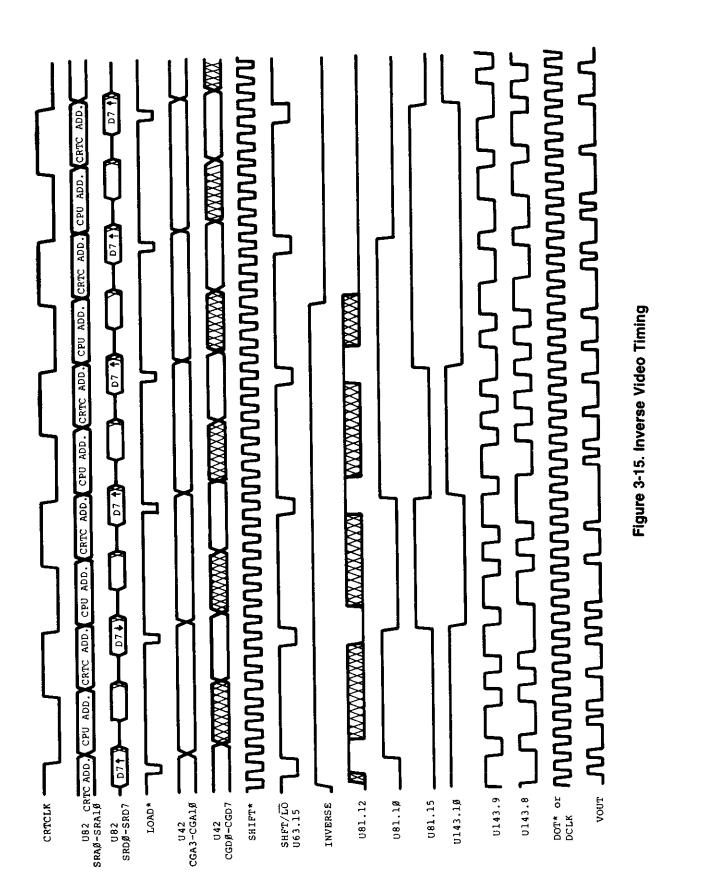

#### 3.1.12 Graphics Port

The Graphics Port (J7) on the Model 4P is provided to attach the optional Graphics Board. The port provides D0-D7 (Data Lines), A0-A3 (Address Lines), IN\*, GEN\* and RESET\* for the necessary interface signals for the Graphics Board GEN\* is generated by negative ORing Port selects GSEL0\* (8C-8FH) and GSELI\* (80-83H) together by (1 4 of 74LS08) U23 The resulting signal is negative ANDed with IORQ\* by (1 4 of 74S32) U62 Seven timing signals are provided to allow synchronization of Main Logic Board Video and Graphics Board Video These timing signals are VSYNC, HSYNC, DISPEN, DCLK, H, I, and J Three control signals from the Graphics Board are used to sync to CPU access and select different video modes WAIT\* controls the CPU access by causing the CPU to WAIT till video is in retrace area before allowing any writes or reads to Graphics Board RAM ENGRAF is asserted when Graphics video is displayed ENGRAF also disables inverse video mode on Main Logic Board Video CL166\* (Clear 74L166) is used to enable or disable mixing of Main Logic Board Video and Graphics Board Video. If CL166\* is negated high, then mixing is allowed in all for video modes 80 x 24, 40 x 24, 64 x 16, and 32 x 16. If CL166\* is asserted low, this will clear the video shift reqister U63, which allows no video from the Main Logic Board. In this state 8064\* is automatically asserted low to put screen in 80 x 24 video mode Refer to Figure 3-16 Graphic Board Video Timing for timing relationships Refer to the Model 4/ 4P Graphics Board Service information for service or technical information on the Graphics Board

# 3.1.13 Sound

The sound circuit in the Model 4P is compatible with the Sound Board which was optional in the Model 4 Sound is generated by alternately setting and clearing data bit D0 during an OUT to port 90H. The state of D0 is latched by U130 (1/2 of a 74LS74) and the output is amplified by Q2 which drives a piezoelectric sound transducer. The speed of the software loop determines the frequency, and thus, the pitch of the resulting tone. Since the Model 4P does not have a cassette circuit, some existing software that used the cassette output for sound would have been lost. The Model 4P routes the cassette latch to the sound board through U142. When the CASSMOTORON signal is a logic low, the cassette motor is off, then the cassette output is sent to the sound circuit.

# 3.1.14 I/O Bus Port

The Model 4P Bus is designed to allow easy and convenient interfacing of I/O devices to the Model 4P. The I O Bus supports all the signals necessary to implement a device compatible with the Z80s I/O structure

#### Addresses

A0 to A7 allow selection of up to 256" input and 256 output devices if external I O is enabled

\*Ports 80H to 0FFH are reserved for System use

# Data

DB0 to DB7 allow transfer of 8-bit data onto the processor data bus is external I O is enabled

### **Control Lines**

- 1 M1\* Z80A signal specifying an M1 or Operation Code Fetch Cycle or with IOREQ\*, it specifies an Interrupt acknowledge
- 2 IN\* Z80A signal specifying than an input is in progress Logic AND of IOREQ\* and WR\*
- 3 OUT\* Z80A signal specifying that an output is in progress Logic AND of IOREQ\* and WR\*
- 4 IOREQ\* Z80A signal specifying that an input or output is in progress or with M1\*, it specifies an interrupt acknowledge
- 5 RESET\* system reset signal
- 6 IOBUSINT\* --- input to the CPU signaling an interrupt from an I/O Bus device if I/O Bus interrupts are enabled.
- 7 IOBUSWAIT\* ---- input to the CPU wait line allowing I/O Bus device to force wait states on the Z80 if external I/O is enabled
- 8 EXTIOSEL\* input to I/O Bus Port circuit which switches the I/O Bus data bus transceiver and allows and INPUT instruction to read I/O Bus data

The address line, data line, and all control lines except RESET\* are enabled only when the ENEXIO bit in port EC is set to one

To enable I/O interrupts, the ENIOBUSINT bit in the PORT E0 (output port) must be a one However, even if it is disabled from generating interrupts, the status of the IOBUSINT\* line can still read on the appropriate bit of CPU IOPORT E0 (input port)

See Model 4P Port Bit assignments for port 0FF, 0EC, and 0E0

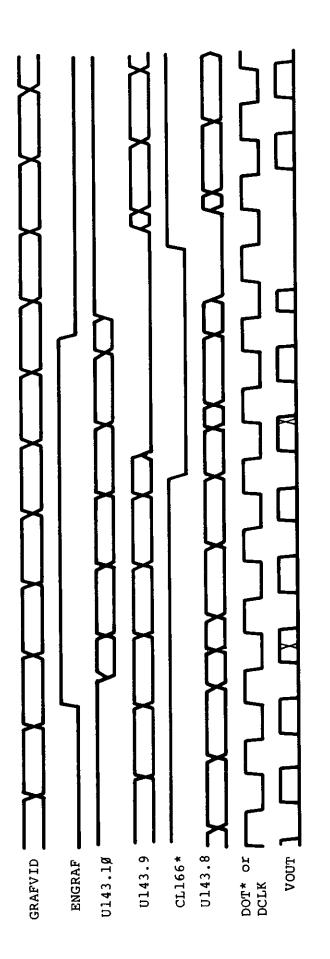

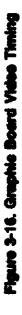

The Model 4P CPU board is fully protected from foreign I O devices in that all the I O Bus signals are buffered and can be disabled under software control. To attach and use and I O device on the I O Bus certain requirements (both hardware and software) must be met

For input port device use, you must enable external I/O devices by writing to port 0ECH with bit 4 on in the user software. This will enable the data bus address lines and control signals to the I/O Bus edge connector. When the input device is selected, the hardware should acknowledge by asserting EXTIOSEL\* low. This switches the data bus transceiver and allows the CPU to read the contents of the I/O Bus data lines. See Figure 3-17 for the timing. EXTIOSEL\* can be generated by NANDing IN and the I/O port address.

Output port device use is the same as the input port device in use, in that the external I/O devices must be enabled by writing to port 0ECH with bit 4 on in the user software — in the same fashion

For either input or output devices, the IOBUSWAIT<sup>\*</sup> control line can be used in the normal way for synchronizing slow devices to the CPU. Note that since dynamic memories are used in the Model 4P, the wait line should be used with caution. Holding the CPU in a wait state for 2 msec or more may cause loss of memory contents since refresh is inhibited during this time. It is recommended that the IOBUSWAIT<sup>\*</sup> line be held active no more than 500  $\mu$ sec with a 25% duty cycle

The Model 4P will support Z80 Mode 1 interrupts A RAM jump table is supported by the LEVEL If BASIC ROMs image and the user must supply the address of his interrupt service routine by writing this address to locations 403E and 403F. When an interrupt occurs, the program will be vectored to the user-supplied address if 1/O Bus interrupts have been enabled. To enable 1/O Bus interrupts, the user must set bit 3 of Port 0E0H.

# 3.1.15 FDC Circuit

The TRS-80 Model 4P Floppy Disk Interface provices a standard 5-1 4" floppy disk controller. The Floppy Disk Interface supports both single and double density encoding schemes Write precompensation can be software enabled or disabled beginning at any track, although the system software enables write precompensation for all tracks greater than twenty-one The amount of write precompensation is 250 nsec and is not adjustable. The data clock recovery logic incorporates a digital data separator which achieves state-of-the-art reliability. One or two drives may be controlled by the interface. All data transfers are accomplished by CPU data requests. In double density operation, data transfers are synchronized to the CPU by forcing a wait to the CPU and clearing the wait by a data request from the FDC chip. The end of the data transfer is indicated by generation of a non-maskable interrupt from the interrupt request output of the FDC chip. A hardware watchdog timer insures that any error condition will not hang the wait line to the CPU for a period long enough to destroy RAM contents

# Input or Output Cycles.

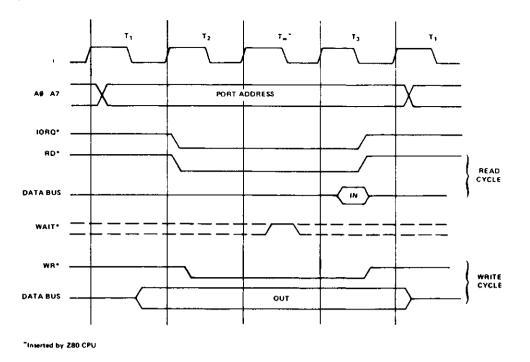

.

Input or Output Cycles with Wait States.

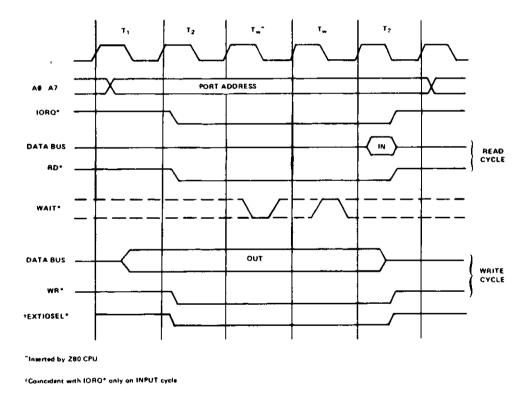

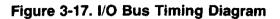

•

Hardware 94

# **Control and Data Buffering**

The Floppy Disk Controller Board is an I O port-mapped device which utilizes ports E4H F0H F1H F2H F3H and F4H The decoding logic is implemented on the CPU board. (Refer to Par agraph 5.1.5 Address Decoding for more information on Port Map) U31 is a bi-directional 8-bit transceiver used to buffer data to and from the FDC and RS-232 circuits. The direction of data transfer is controlled by the combination of control signals DISKIN\* and RS232IN\* If either signal is active (logic low) U31 is enabled to drive data onto the CPU data bus. If both signals are inactive (logic high), U31 is enabled to receive data from the CPU board data bus. A second buffer (U12) is used to buffer the FDC chip data to the FDC RS232 Data Bus (BD0-BD7), U12 is enabled all the time and it's direction controlled by DISKIN\* Again, if DISKIN\* is active (logic low) data is enabled to drive from the FDC chip to the Main Data Busses. If DISKIN\* is inactive (logic high) data is enabled to be transferred to the FDC chip

# Nonmaskable Interrupt Logic

Dual D flip-flop U100 (74LS74) is used to latch data bits D6 and D7 on the rising edge of the control signal WRNMIMASKREG\* The outputs of U100 enable the conditions which will generate a non-maskable interrupt to the CPU. The NMI interrupt conditions which are programmed by doing an OUT instruction to port E4H with the appropriate bits set. If data bit 7 is set, an FDC interrupt is enabled to generate an NMI interrupt. If data bit 7 is reset interrupt requests request from the FDC are disabled. If data bit 6 is set a Motor Time Out is enabled to generate an NMI interrupt. If data bit 6 is reset interrupts on Motor Time Out are disabled. An IN instruction from port E4H enables the CPU to determine the source of the non-maskable interrupt. Data bit 7 indicates the status of FDC interrupt request (INTRQ) (0 = true 1 - faise) Data bit 6 indicates the status of Motor Time Out (0 - true, 1 - false) Data bit 5 indicates the status of the Reset signal (0 - true, 1 - false). The control signal RDNMISTATUS' gates this status onto the CPU data bus when active (logic low)

# **Drive Select Latch and Motor ON Logic**

Selecting a drive prior to disk I O operation is accomplished by doing an OUT instruction to port F4H with the proper bit set. The following table describes the bit allocation of the Drive Select Latch.

| Data Bit | Function                               |
|----------|----------------------------------------|
| D0       | Selects Drive 0 when set*              |
| D1       | Selects Drive 1 when set*              |
| D2       | Selects Drive 2 when set*              |
| D3       | Selects Drive 3 when set*              |
| D4       | Selects Side 0 when reset              |
|          | Selects Side 1 when set                |
| D5       | Write precompensation enabled when set |
|          | disabled when reset                    |
| D6       | Generates WAIT if set                  |
| D7       | Selects MFM mode if set                |
|          | Selects FM mode if reset               |

\*Only one of these bits should be set per output

Hex D flip-flop U32 (74L174) latches the drive select bits side select and FM\* MFM bits on the rising edge of the control signal DRVSEL\* A dual D flip-flop (U98) is used to latch the Wart Enable and Write precompensation enable bits on the rising edge of DRVSEL\* also triggers a one-shot (1 2 of U54 74LS123) which produces a Motor On to the disk drives. The duration of the Motor On signal is approximately three seconds. The spindle motors are not designed for continuous operation. Therefore, the inactive state of the Motor On signal is used to clear the Drive Select Latch, which de-selects any drives which were previously selected. The Motor On one-shot is retriggerable by simply executing another OUT instruction to the Drive Select Latch.

# Wait State Generation and WAITIMOUT Logic

As previously mentioned, a wait state to the CPU can be initiated by an OUT to the Drive Select Latch with D6 set. Pin 5 of U98 will go high after this operation. This signal is inverted by 1 4th of U79 and is routed to the CPU where it forces the Z80A into a wait state. The Z80A will remain in the wait state as long as WAIT\* is low. Once initiated, the WAIT\* will remain low until one of five conditions is satisfied. One half of U77 (a five input NOR gate) is used to perform this function. INTQ\_DRQ, RE-SET, CLRWAIT, and WAITIMOUT are the inputs to the NOR gate. If any one of these inputs is active (logic high), the output of the NOR gate (U77 pin 5) will go low. This output is tied to the clear input of the wait latch. When this signal goes low, it will clear the Q output (U98 pin 5) and set the Q\* output (U98 pin 6) This condition causes WAIT\* to go high which allows the Z80 to exit the wait state U99 is a 12-bit binary counter which serves as a watchdog timer to insure that a wait condition will not persist long enough to destroy dynamic RAM contents. The counter is clocked by a 1 MHz clock and is enabled to count when its reset pin is low (U99 pin 11). A logic high on U99 pin 11 resets the counter outputs U99 pin 15 is a divide-by-1024 output and is used to generate the signal WAITIMOUT. This watchdog timer logic will limit the duration of a wait to 1024µsec, even if the FDC chip should fail to generate a DRQ or an INTRO

If an OUT to Drive Select Latch is initiated with D6 reset (logic low), a WAIT is still generated. The 12-bit binary counter will count to 2 which will output CLRWAIT and clear the WAIT state. This allows the WAIT to occur only during the OUT instruction to prevent violating any Dynamic RAM parameters.

NOTE: This automatic WAIT will cause a 1-2 µsec wait each time an out to Drive Select Latch is performed

# **Clock Generation Logic**

A 4 MHz crystal oscillator and a 4-bit binary counter are used to generate the clock signals required by the FDC board. The 4 MHz oscillator is implemented with two inverters (1.3 of U39) and a quartz crystal (Y2) The output of the oscillator is inverted and buffered by 1 6 of U39 to generate a TTL level square wave signal U37 is a 4-bit binary counter which is divided into a divide-by-2 and a divide-by-8 section. The divide-by-2 section is used to generate the 2 MHz output at pin 12. The 2 MHz is NANDed with 4MHz by 1 4 of U19 and the output is used to clock the divide-by-8 section of U37 A 1 MHz clock is generated at pin 9 of U37 which is 90 phase-shifted from the 2 MHz clock. This phase relationship is used to gate the guaranteed Write Data Pulse (WD) to the Write precompensation circuit The 4 MHz is used to clock the digital data separator U18 and the Write precompensation shift register U55. The 1 MHz clock is used to drive the clock input of the FDC chip (U13) and the clock input of the watchdog timer (U99)

# **Disk Bus Output Drivers**

High current open collector drivers U20 and U56 are used to buffer the output signals from the FDC circuit to the disk drives

# Write Precompensation and Write Data Pulse Shaping Logic

The Write Precompensation logic is comprised of U55 (74LS195) 1.4 of U19 (74LS00) 1.4 of U74 (74LS04) and 1 2 of U77 (74LS260) U55 is a parallel in serial out shift register and is clocked by 4 MHz which generates a precompensation value of 250 nsec. The output signals EARLY and LATE of the FDC chip (U13) are input to P0 and P2 of the shift register. A third signal is generated by 1.4 of U75 when neither EARLY nor LATE is active low and is input to P1 of U55\_WD of the FDC chip is NANDed with 2 MHz to gate the guaranteed Write Data Pulse to U55 for the parallel load signal SHFT LD When U55 pin 9 is active low, the signals preset at P1-P3 are clocked in on the rising edge of the 4 MHz clock. After U55 pin 9 goes high the data is shifted out at a 250 nsec rate EARLY will generate a 250 nsec delay NOT EARLY AND NOT LATE will generate a 500 nsec delay and LATE will generate a 750 nsec delay. This provides the necessary precompensation for the write data. As mentioned previously. Write Precompensation is enabled through software by an OUT to the Drive Select Latch with bit 5 set. This sets the Q output of the 74LS74 (U98 pin 9) which is ANDed with DDEN which disables the shift register U55 DDEN disables Write Precompensation in the single density mode. The resulting signal also enables U75 to allow the write data (WD) to bypass the Write Precompensation circuit The Write Data (WD) pulse is shaped by a one-shot (1.2 of U54) which stretches the data pulses to approximately 500 nsec

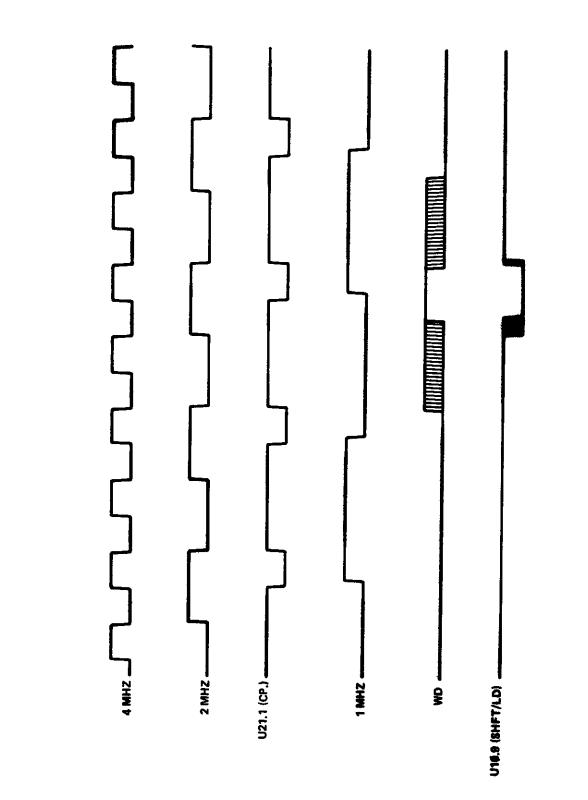

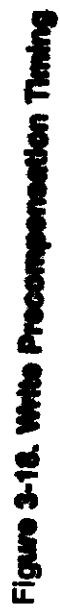

.

:

# **Clock and Read Data Recovery Logic**

The Clock and Read Data Recovery Logic is comprised of one chip U18 (FDC9216) The FDC9216 is a Floppy Disk Data Separator (FDDS) which converts a single stream of pulses from the disk drive into separate clock and data pulses for input to the FDC chip. The FDDS consists of a clock divider a long-term. timing corrector a short-time timing corrector and reclocking circuitry. The reference clock (REFCLK) is a 4 MHz and is divided by the internal clock divider. CD0 and CD1 of the FDDS chip control the divisor which divides REFCLK. With DC1 grounded (logic low), CD0 (when a logic low) generates a divide-by-1 for MFM mode and when logic high generates a divide-by-2 for FM mode. CD0 is controlled by the signal DDEN\* which is Double Density enable or MFM enable. The FDDS detects the leading edges of RD\* pulses and adjusts the phase of the internal clock to generate the separated clock (SEPCLK) to the FDC chip. The separate long and short term timing correctors assure the clock separation to be accurate. The separated Data (SEPD\*) is used as the RDD\* input to the FDC chip

# **Floppy Disk Controller Chip**

The 1793 is an MOS LSI device which performs the functions of a floppy disk formatter/controller in a single chip implementation. The following port addresses are assigned to the internal registers of the 1793 FDC chip.

| Port No. | Function                |
|----------|-------------------------|
| FOH      | Command Status Register |
| F1H      | Track Register          |
| F2H      | Sector Register         |
| F3H      | Data Register           |

# 3.1.16 RS-232-C Circuit

# **RS-232C Technical Description**

The RS-232C circuit for the Model 4P computer supports asynchronous serial transmissions and conforms to the EIA RS-232C standards at the input-output interface connector (J4) The heart of the circuit is the TR1865 Asynchronous Receiver Transmitter U30 It performs the job of converting the parallel byte data from the CPU to a serial data stream including start stop, and parity bits. For a more detailed description of how this LSI circuit performs these functions refer to the TR1865 data sheets and application notes. The transmit and receive clock rates that the TR1865 needs are supplied by the Baud Rate Generator U52 (BR1941L) or (BR1943) This circuit takes the 5 0688 MHz supplied by the system timing circuit and the programmed information received from the CPU over the data bus and divides the basic clock rate to provide two clocks. The rates available from the BRG go from 50 Baud to 19200 Baud. See the BRG table for the complete list

|            | Transmit |            |           |
|------------|----------|------------|-----------|
|            | Receive  |            | Supported |
| Nibble     | Baud     | 16X        | by        |
| Loaded     | Rate     | Clock      | SETCOM    |
| 0H         | 50       | 0 8 kHz    | Yes       |
| 1 <b>H</b> | 75       | 1 2 kHz    | Yes       |
| 2H         | 110      | 1 76 kHz   | Yes       |
| ЗH         | 134 5    | 2 1523 kHz | Yes       |
| 4H         | 150      | 2 4 kHz    | Yes       |
| 5H         | 300      | 4 8 kHz    | Yes       |
| 6H         | 600      | 9 6 kHz    | Yes       |
| 7H         | 1200     | 19 2 kHz   | Yes       |
| 8H         | 1800     | 28 8 kHz   | Yes       |
| 9H         | 2000     | 32 081 kHz | Yes       |
| AH         | 2400     | 38 4 kHz   | Yes       |
| BH         | 3600     | 57 6 kHz   | Yes       |
| CH         | 4800     | 76 8 kHz   | Yes       |
| DH         | 7200     | 115 2 kHz  | Yes       |
| EH         | 9600     | 153 6 kHz  | Yes       |
| FH         | 19200    | 307 2 kHz  | Yes       |

The RS-232C circuit is port mapped and the ports used are E8 to EB. Following is a description of each port on both input and output

| Port      | Input                        | Output                                              |
|-----------|------------------------------|-----------------------------------------------------|
| <b>E8</b> | Modern status                | Master Reset, enables UART<br>control register load |
| EA        | UART status                  | UART control register load and<br>modem control     |
| E9        | Not Used                     | Baud rate register load enable<br>bit               |
| EB        | Receiver Holding<br>register | Transmitter Holding register                        |

Interrupts are supported in the RS-232C circuit by the Interrupt mask register (U92) and the Status register (U44) which allow the CPU to see which kind of interrupt has occurred. Interrupts can be generated on receiver data register full, transmitter register empty, and any one of the errors — parity, framing, or data overrun. This allows a minimum of CPU overhead in transferring data to or from the UART. The interrupt mask register is port E0 (write) and the interrupt status register is port E0 (read). Refer to the IO Port description for a full breakdown of all interrupts and their bit positions.

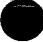

All Model I, III, and 4 software written for the RS-232-C interface is compatible with the Model 4P RS-232-C circuit, provided the software does not use the sense switches to configure the interface. The programmer can get around this problem by directly programming the BRG and UART for the desired configuration or by using the SETCOM command of the disk operating system to configure the interface. The TRS-80 RS-232C Interface hardware manual has a good discussion of the RS-232C standard and specific programming examples (Catalog Number 26-1145).

# **Pinout Listing**

The following list is a pinout description of the DB-25 connector (P1).

| Pin | No. | Signal |
|-----|-----|--------|
|     |     | -      |

- 1 PGND (Protective Ground)
- 2 TD (Transmit Data)
- 3 RD (Receive Data)
- 4 RTS (Request to Send)
- 5 CTS (Clear To Send)
- 6 DSR (Data Set Ready)
- 7 SGND (Signal Ground)
- 8 CD (Carrier Detect)
- 19 SRTS (Spare Request to Send)
- 20 DTR (Data Terminal Ready)
- 22 RI (Ring Indicate)

.

C

# **SECTION IV**

# **4P GATE ARRAY THEORY OF OPERATION**

1

Hardware 101

•

: .

# 4.2 MODEL 4P GATE ARRAY THEORY OF OPERATION

# 4.2.1 Introduction

Contained in the following paragraphs is a description of the component parts of the Model 4P CPU Gate Array. It is divided into the logical operational functions of the computer. All components are located on the Main CPU board inside the case housing. Refer to Section 3 for disassembly assembly procedures.

# 4.2.2 Reset Circuit

The Model 4P reset circuit provides the neccessary reset pulses to all circuits during power up and reset operations R25 and C214 provide a time constant which holds the input of U121 low during power-up. This allows power to be stable to all circuits before the RESET\* and RESET signals are applied. When C214 charges to a logic high, the output of U121 triggers the input of a retriggerable one-shot multivibrator (U1). U1 outputs a pulse with an approximate width of 70 microsecs. When the reset switch is pressed on the front panel, this discharges C214 and holds the input of U121 low until the switch is released. On release of the switch, C214 again charges up triggering U121 and U1 to reset the microcomputer. Another signal POWRST\* is generated to clear drive select circuit immediately when reset switch is pressed.

# 4.2.3 CPU

The central processing unit (CPU) of the Model 4P microcomputer is a Z80A microprocessor. The Z80A is capable of running in either 2 MHz or 4 MHz mode. The CPU controls all functions of the microcomputer through use of its address lines (A0-A15), data lines (D0-D7), and control lines (/M1, HOREQ RD, WR, /MREQ, and /RFSH). The address lines (A0-A15) are buffered to other ICs through two 74LS244s (U67 and U27) which are enabled all the time with their enables pulled to GND. The control lines are buffered to other ICs through a 74F04 (U87). The data lines (D0-D7) are buffered through a bi-directional 74LS245 (U86) which is enabled by BUSEN\* and the direction is controlled by BUSDIR\*

#### 4.2.4 System Timing

The main timing reference of the microcomputer, with the exception of the FDC circuit, is generated by a Gate Array U148 and a 20 2752 MHz Crystal. This reference is internally divided in the Gate Array to generate all necessary timing for the CPU, video circuit, and RS-232-C circuit. The CPU clock is generated U148 which can be either 2 or 4MHz depending on the logic state of FAST input (pin 6 of U148). If FAST is a logic low, the U148 generates a 2 02752 MHz clock. If FAST is a logic high. U148 generates a 4 05504 MHz signal. PCLK (pin 23 of U148) is filtered through a ferrite bead (FB2) and 22 $\Omega$  Resistor (R9) and then

fed to the CPU U45 PCLK is generated as a symmetrical clock and is never allowed to be short cycled (eg) Not allowed to generate a low or high pulse under 110 nanoseconds

### 4.2.4.1 Video Timing

The video timing is also generated by U148 with the help of a PLL Multiplier Module (PMM) U146 These two ICs generate all the necessary timing signals for the four video modes 64 x 16, 32 x 16 80 x 24 and 40 x 24 Two reference clocks are required for the four video modes. One reference clock is 10 1376 MHz It is generated internally to U148, and is used by the 64 x 16 and 32 x 16 modes. The second reference clock is a 12 672 MHz (12M) clock which is generated by the PMM U146 12M clock is used by the 80 x 24 and 40 x 24 modes. A 1 2672 MHz (1 2M16) signal is output from pin 3 of U148 and is generated from the master reference clock, the 20 2752 MHz crystal 1 2M16 is used for a reference clock for the PMM. The PMM is internally set to oscillate at 12 672 MHz which is output as 12M U148 divides 12M by 10 to generate a second 1 2672 MHz clock (1 2M10) which is fed into pin 5 of U146 (PMM). The two 1 2672 MHz signals are internally compared in the PMM where it corrects the 12 672 MHz output so it is synchronized with the 20 2752 MHz clock

MODSEL and 8064\* signals are used to select the desired video mode 8064\* controls which reference clock is used by U127 and MODSEL controls the single or double character width mode Refer to the following chart for selecting each video mode

| 8064* | MODSEL | Video Mode |
|-------|--------|------------|
| 0     | 0      | 64 x 16    |
| 0     | 1      | 32 x 16    |
| 1     | 0      | 80 x 24    |
| 1     | 1      | 40 x 24    |

\*This is the state to be written to latch U85 Signal is inverted before being input to U148

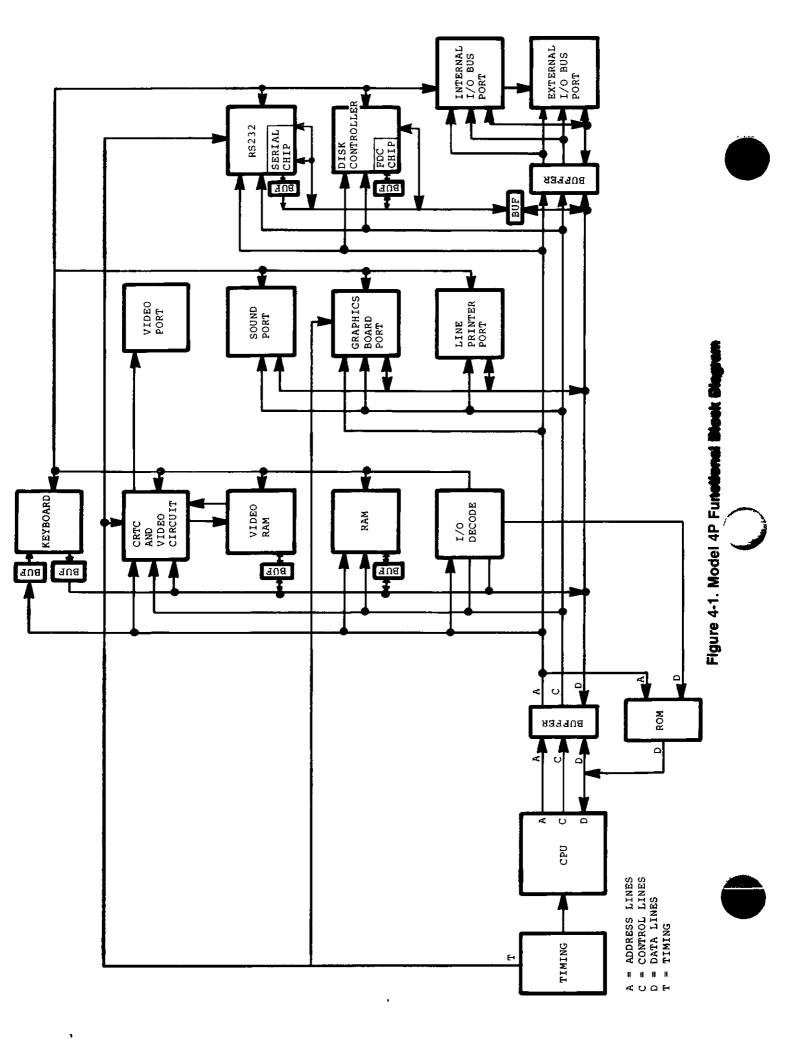

DCLK the reference clock selected is output from U148 U148 generates SHIFT\* XADR7\* CRTCLK LOADS\* and LOAD\* for proper timing for the four video modes U149 also generated H I and J which are fed to the Graphics Port J7 for reference timings of Hires graphics video Refer to Video Timing Figs 4-2 and 4-3 for timing reference

# 4.2.5 Address Decode

The Address Decode section will be divided into two subsections Memory Map decoding and Port Map decoding

# 4.2.5.1 Memory Map Decoding

Memory Map Decoding is accomplished by Gate Array 4.2 (U106) Four memory map modes are available which are compatible with the Model III and Model 4 microcomputers U106 is used for memory map control which also controls page map ping of the 32K RAM pages Refer to Memory Maps below

# 4.2.5.2 Port Map Decoding

Port Map Decoding is accomplished by Gate Array 4 2 (U106) U106 decodes the low order address (A0 A7) from the CPU and decodes the port being selected. The IN\* signal allows the CPU to read from a selected port and the OUT\* signal allows the CPU to write to the selected port. Refer to IO Port Assignment

# 4.2.6 ROM

The Model 4P contains only a 4K x 8 Boot ROM (U70) This ROM is used only to boot up a Disk Operating System into the RAM memory If Model III operation or DOS is required then the RAM from location 0000-37FFH must be loaded with an image of the Model III or 4 ROM code and then exe cuted A file called MODEL A/III is supplied with the Model 4P which contains the ROM image for proper Model III operation On power-up, the Boot ROM is selected and mapped into location 0000-0FFFH After the Boot Sector or the ROM Image is loaded, the Boot ROM must be mapped out by OUTing to port 9CH with D0 set or by selecting Memory Map modes 2 or 3 In Mode 1 the RAM is write enabled for the full 14K This allows the RAM area mapped where Boot ROM is located to be written to while executing out of the Boot ROM Refer to Memory Maps

The Model 4P Boot ROM contains all the code necessary to initialize hardware detect options selected from the keyboard read a sector from a hard disk or floppy and load a copy of the Model III ROM Image (as mentioned) into the lower 14K of RAM

The firmware is divided into the following routines

- \* Hardware Initialization
- Keyboard Scanner
- Control
- \* Floppy and Hard Disk Driver
- Disk Directory Searcher
- File Loader
- \* Error Handler and Displayer
- BS 232 Boot
- Diagnostic Package

## Theory of Operation

This section describes the operation of various routines in the ROM Normally the ROM is not addressable by normal use However there are several routines that are available through fixed calling locations and these may be used by operating sys tems that are booting

On a power up or RESET condition the Z80 s program counter is set to address 0 and the boot ROM is switched in The mem ory map of the system is set to Mode 0. (See Memory Map for details.) This will cause the Z80 to fetch instructions from the boot ROM

The Initialization section of the Boot ROM now performs these functions

- 1 Disables maskable and non maskable interrupts
- 2 Interrupt mode 1 is selected
- 3 Programs the CRT Controller
- 4 Initializes the boot ROM control areas in RAM
- 5 Sets up a stack pointer
- 6 Issues a Force Interrupt to the Floppy Disk Controller to abort any current activity
- 7 Sets the system clock to 4mhz
- 8 Sets the screen to 64 x 16
- 9 Disables reverse video and the alternate character sets
- 10 Tests for key being pressed\*
- 11 Clears all 2K of video memory
- \* This is a special test. If the is being pressed, then control is transferred to the diagnostic package in the ROM All other keys are scanned via the Keyboard Scanner

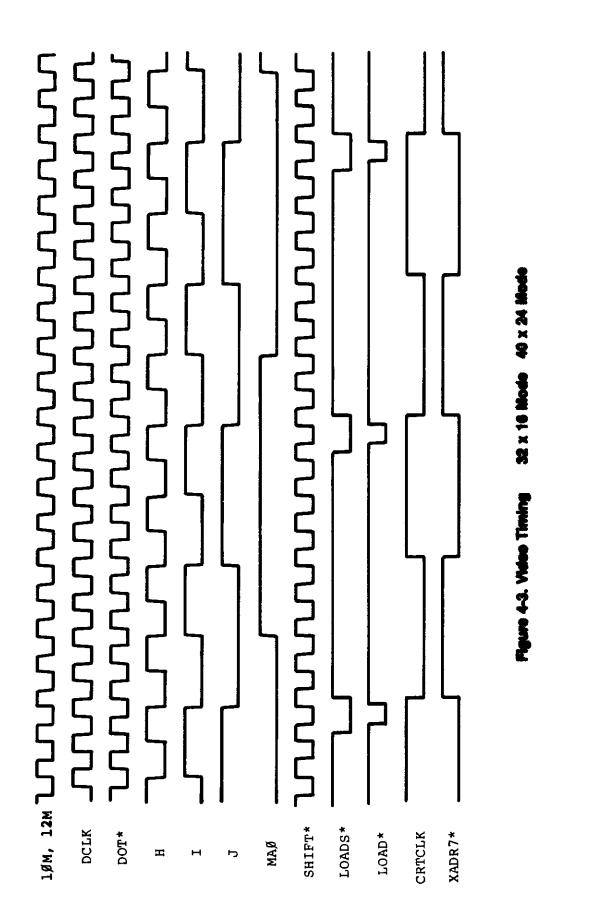

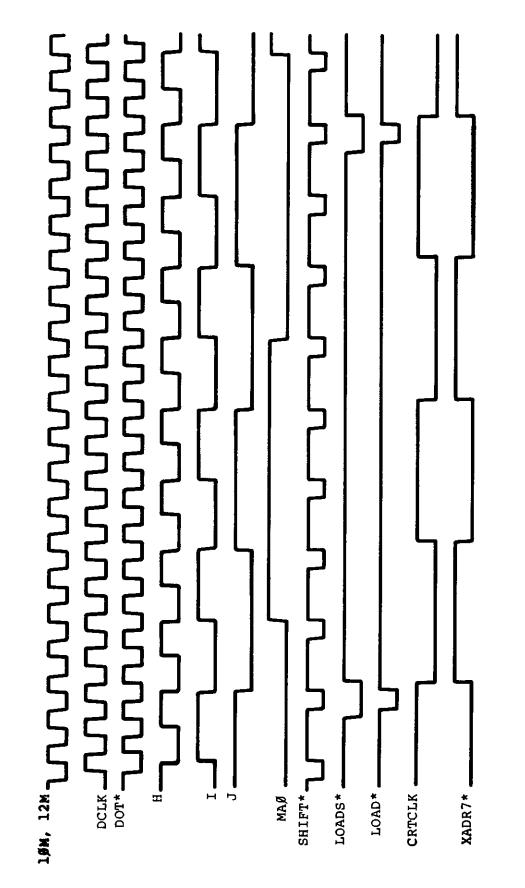

Figure 4-2. Video Timing 64 x 16 Mede 30 x 24 Mode

The Keyboard scanner is now called. It scans the keyboard for a set period of time and returns several parameters based on which, if any, keys were pressed.

The keyboard scanner checks for several different groups of keys. These are shown below:

| Function Group              | Selection Group |
|-----------------------------|-----------------|
| <f1></f1>                   | А               |
| <f2></f2>                   | В               |
| <f3></f3>                   | С               |
| <1>                         | D               |
| <2>                         | E               |
| <3>                         | F               |
| <left-shift></left-shift>   | G               |
| <right-shift></right-shift> |                 |
| <ctrl></ctrl>               |                 |
| <caps></caps>               |                 |
| Special Keys                | Misc Keys       |
| < <b>P</b> >                | <enter></enter> |
| <l></l>                     | <break></break> |
| <n></n>                     |                 |
|                             |                 |

<L>

Instructs the Control routine to load the Model III ROM-image, even if it is already loaded. This is useful if the ROM-image has been corrupted or when switching ROM-images. (Note that this will not cause the ROMimage to be loaded if the boot sector check indicates that the Model III ROM image is not needed. Press  $\in$  F3  $\cdot$  or  $\in$  F3  $\cdot$ and  $\in$  L  $\cdot$  to accomplish that.

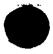

The Selection group keys are used in determining which file will be read from disk when the ROM-image is loaded. For details of this operation, see the Disk Directory Searcher. If more than one of the Selection group keys are pressed, the last one detected will be the one that is used.

The Miscellaneous keys are:

When any key in the Function Group is pressed, it is recorded in RAM and will be used by the Control routine in directing the action of the boot. If more than one of these keys are pressed during the keyboard scan, the last one detected will be the one that is used. The Function group keys are currently defined as:

<F1> or <1>Will cause hard disk boot<F2> or <2>Will cause floppy disk boot<F3> or <3>Will force Model III mode<Left-Shift>Reserved for future use<Right-Shift>Boot from RS-232 port<Ctrl>Reserved for future use<Caps>Reserved for future use

The Special keys are commands to the Control routine which direct handling of the Model III ROM-image. Each key is detected individually.

| <p></p> | When loading the Model III       |
|---------|----------------------------------|
|         | ROM-image, the user will be      |
|         | prompted when the disks can      |
|         | be switched or when ROM          |
|         | BASIC can be entered by          |
|         | pressing <break>.</break>        |
| <n></n> | Instructs the Control routine to |
|         | not load the Model III ROM-      |
|         | image, even if it appears that   |
|         | the operating system being       |
|         | booted requires it.              |

<Enter>

<Break>

Pressing this key is simply recorded by setting location 405BH non-zero. It is up to an operating system to use this flag if desired. Terminates the Keyboard routine. Any other keys pressed up to that time will be acted upon. <Enter> is useful for experi-

enced users who do not want to wait until the keyboard timer expires.

:

The Control section now takes over and follows the following flowchart.

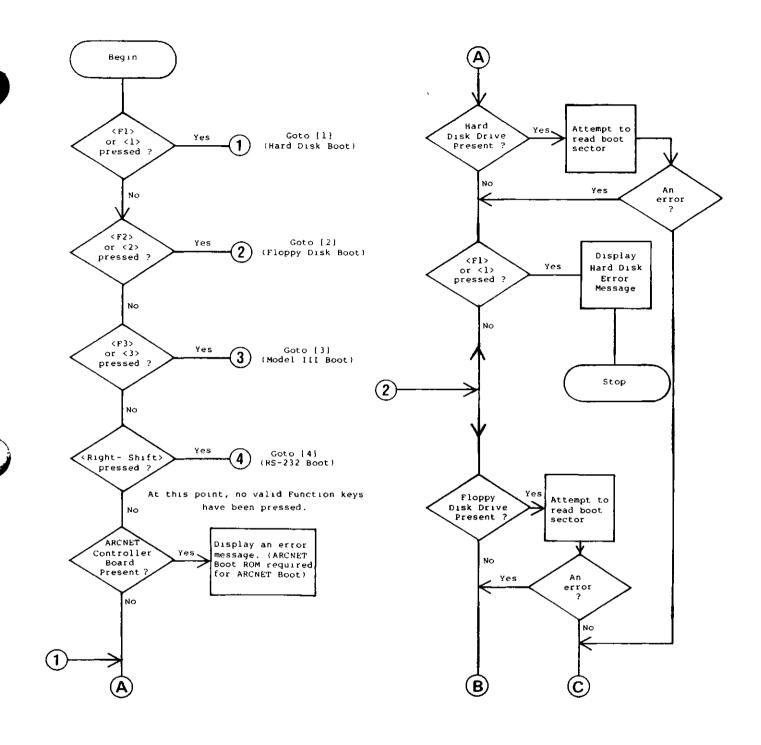

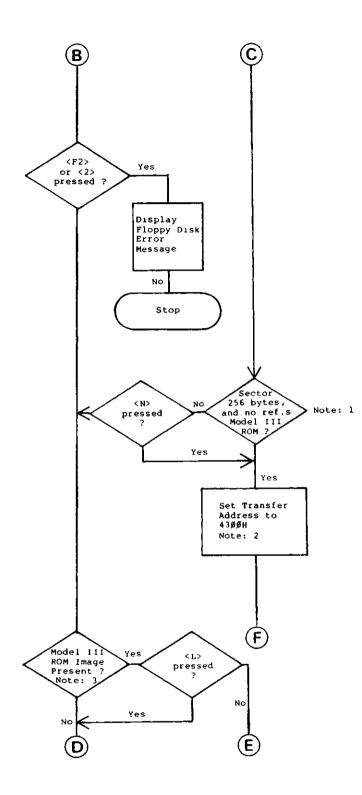

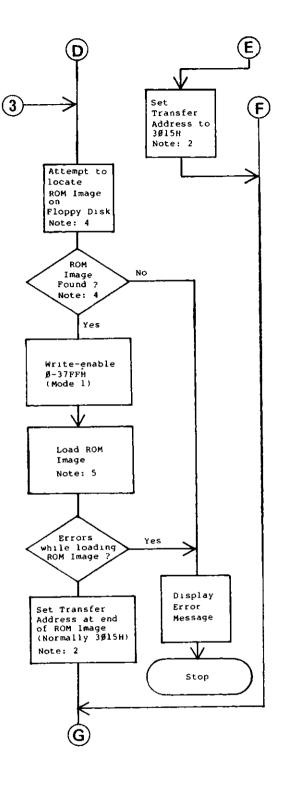

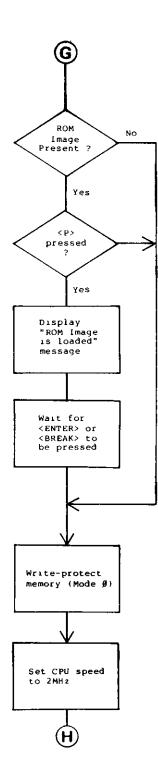

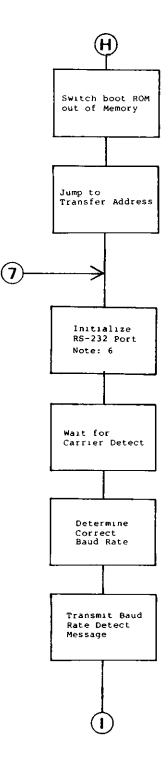

•

;

.

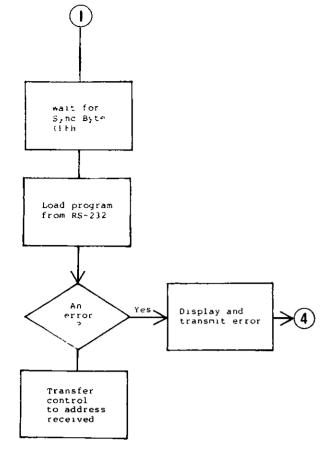

### Notes:

(1) If the boot sector was not 256 bytes in length then it is assumed to be a Model III package and the ROM image will be needed. If the sector is 256 bytes in length, then the sector is scanned for the sequence CDxx00H. The CD is the first byte of a Z80 unconditional subroutine call. The next byte can have any value. The third byte is tested against a zero. What this check does is test for any references to the first 256 bytes of memory. All Radio Shack Model III operating systems and many other packages all reference the ROM at some point during the boot sector. Most boot sectors will display a message if the system cannot be loaded. To save space, these routines use the Model III ROM calls to display the message. Several ROM calls have their entry points in the first 256 bytes of memory and these references are detected by the boot ROM.

Packages that do not reference the Model III ROM in the boot sector can still cause the Model III ROM image to be loaded by coding a CDxx00 somewhere in the boot sector It does not have to be executable. At the same time. Model 4 packages must take care that there is no sequence of bytes in the boot sector that could be mis-interpreted to be a reference to the Boot ROM. An example of this would be sequence 06CD0E00 which is a LD B 0CDH and a LD C 0. If the boot sector cannot be changed, then the user must press the F3 key each time the system is started to inform the ROM that the disk contains a Model III package which needs the Model III ROM image.

- (2) If you are loading a Model 4 operating system then the boot ROM will always transfer control to the first byte of the boot sector, which is at 4300H if you are loading a Model III operating system or about to use Model III ROM BASIC then the transfer address is 3015H. This is the address of a jump vector in the C. ROM of the Model III ROM image and this will cause the system to behave exactly like a Model III. If the ROM image file that is loaded has a different transfer address then that address will be used when loading is complete. If the image is already present, the Boot ROM will use 3015H.
- (3) Two different tests are done to insure that the Model III ROM image is present. The first test is to check every third location starting at 3000H for a C3H. This is done for 10 locations. If any of these locations does not contain a C3H then the ROM image is considered to be not present. The next test is to check two bytes at location 000BH. If these addresses contain E9E1H, then the ROM image is considered to be present.
- (4) See Disk Director Searcher for more information
- (5) See File Loader for more information
- (6) The RS-232 loader is described under RS-232 Boot

### **Disk Directory Searcher**

Hardware 112

When the Model III ROM image is to be loaded it is always read from the floppy in drive 0

Before the operation begins, some checks are made First the boot sector is read in from the floppy and the first byte is checked to make sure it is either a 00H or a FEH. If the byte contains some other value no attempt will be made to read the ROM image from that disk. The location of the directory cylinder is then taken from the boot sector and the type of disk is determined. This is done by examining the Data Address Mark that

was picked up by the Floppy Disk Controller (FDC) during the read of the sector if the DAM equals 1 the disk is a TRSDOS 1 x style disk if the DAM equals 0 then the disk is a LDOS 5 1 TRSDOS 6 style disk. This is important since TRSDOS 1 x disks number sectors starting with 1 and LDOS style disks number sectors starting with 0

Once the disk type has been determined an extra test is made if the disk is a LDOS style disk. This test reads the Granule AI location Table (GAT) to determine if the disk is single sided or double sided

The directory is then read one record at a time and a compare is made against the pattern  $MODEL^{\circ}_{\circ}$  for the filename and III for the extension. The  $^{\circ}_{\circ}$  means that any character will match this position. If the user pressed one of the selection keys (A G) during the keyboard scan, then that character is substituted in place of the % character. For example, if you pressed D, then the search would be for the file MODELD with the extension. III. The searching algorithm searches until it finds the entry or it reaches the end of the directory.

Once the entry has been found the extent information for that file is copied into a control block for later use

### **File Loader**

The file loader is actually two modules — the actual loader and a set of routines to fetch bytes from the file on disk. The loader is invoked via a RST 28H. The byte fetcher is called by the loader using RST 20H. Since restart vectors can be re directed the same loader is used by the RS 232 boot. The difference is that the RST 20H is redirected to point to the RS 232 data re ceiving routine. The loader reads standard loader records and acts upon two types.

- 01 Data Load
  - 1 byte with length of block including address
  - 1 word with address to load the data
  - n bytes of data where n + 2 equals the length specified
- 02 Transfer Address
  - 1 byte with the value of 02
  - 1 word with the address to start execution at

Any other loader code is treated as a comment block and is ig nored. Once an 02 record has been found, the loader stops reading even if there is additional data, so be sure to place the 02 record at the end of the file.

### Floppy and Hard Disk Driver

The disk drivers are entered via RST 8H and will read a sector anywhere on a floppy disk and anywhere on head 1 (top head) in a hard disk drive Either 256 or 512 byte sectors are readable by these routines and they make the determination of the sector size. The hard disk driver is compatible with both the WD1000 and the WD1010 controllers. The floppy disk driver is written for the WD1793 controller.

### Serial Loader

Invoking the serial loader is similar to forcing a boot from hard disk or floppy. In this case the right shift key must be pressed at some time during the first three seconds after reset. The program does not care if the key is pressed forever making it convenient to connect pins 8 and 10 of the keyboard connector with a shorting plug for bench testing of boards. This assumes that the object program being loaded does not care about the key closure.

Upon entry the program first asserts DTR (J4 pin 20) and RTS (J4 pin 4) true Next. Not Ready is printed on the topmost line of the video display. Modem status line CD (J4 pin 8) is then sampled. The program loops until it finds CD asserted true. At that time the message. Ready is displayed. Then the program sets about determining the baud rate from the host computer.

To determine the baud rate the program compares data re ceived by the UART to a test byte equal to 55 hex. The receiver is first set to 19200 baud. If ten bytes are received which are not equal to the test byte, the baud rate is reduced. This sequence is repeated until a valid test byte is received. If ten failures occur at 50 baud, the entire process begins again at 19200 baud. If a valid test byte is received, the program waits for ten more to ar rive before concluding that it has determined the correct baud rate. If at this time an improper byte is received or a receiver er ror (overrun, framing, or parity) is intercepted, the task begins again at 19200 baud.

In order to get to this point the host or the modem must assert CD true. The host must transmit a sequence of test bytes equal to 55 hex with 8 data bits odd parity and 1 or 2 stop bits. The test bytes should be separated by approximately 0.1 second to avoid overrun errors.

When the program has determined the baud rate the message

### Found Baud Rate x

is displayed on the screen where x is a letter from A to P meaning

| A = 50 baud | E - 150  | I = 1800 | M - 4800  |
|-------------|----------|----------|-----------|
| B = 75      | F = 300  | J = 2000 | N = 7200  |
| C - 110     | G – 600  | K = 2400 | O - 9600  |
| D = 134 5   | H = 1200 | L = 3600 | P = 19200 |

The same message less the character signifying the baud rate is transmitted to the host with the same baud rate and protocol. This message is the signal to the host to stop transmitting test bytes

After the program has transmitted the baud rate message it reads from the UART data register in order to clear any overrun error that may have occurred due to the test bytes coming in during the transmission of the message. This is because the receiver must be made ready to receive a sync byte signalling the beginning of the command file. For this reason, it is important that the host wait until the entire baud rate message (16 char acters) is received before transmitting the sync byte, which is equal to FF hex.

When the loader receives the sync byte the message

Loading

is displayed on the screen Again the same message is transmitted to the host and again the host must wait for the entire transmission before starting into the command file

If the receiver should intercept a receive error while waiting for the sync byte the entire operation up to this point is aborted The video display is cleared and the message

Error x

is displayed near the bottom of the screen where x is a letter from B to H meaning

- B = parity error
- C = framing error
- D = parity & framing errors
- E = overrun error
- F = parity & overrun errors
- G = framing & overrun errors
- H = parity & framing & overrun errors

The message

### Error

is then transmitted to the host. The entire process is then repeated from the Not Ready message A six second delay is inserted before reinitialization. This is longer than the time required to transmit five bytes at 50 baud, so there is no need to be extra careful here.

If the sync byte is received without error then the Loading message is transmitted and the program is ready to receive the command file. After receiving the Loading message the host can transmit the file without nulls or delays between bytes.

(Since the file represents Z80 machine code and all 256 combinations are meaningful it would be disastrous to transmit nulls or other ASCII control codes as fillers acknowledgement or start stop bytes. The only control codes needed are the standard command file control bytes.)

Data can be transmitted to the loader at 19200 baud with no delays inserted. Two stop bits are recommended at high baud rates.

See the File Loader description for more information on file loading

If a receive error should occur during file loading the abort procedure described above will take place so when attempting remote control it is wise to monitor the host receiver during transmission of the file. When the host is near the object board, as is the case in the factory application or when more than one board is being loaded it may be advantageous or even necessary to ignore the transmitted responses of the object board(s) and to manually pace the test byte sync byte and command file phases of the transmission process using the video display for handshaking

### System Programmers Information

The Model 4P Boot ROM uses two areas of RAM while it is running These are 4000H to 40FFH and 4300H to 43FFH (For 512 byte boot sectors the second area is 4300H to 44FFH) If the Model III ROM Image is loaded additional areas are used See the technical reference manual for the system you are using for a list of these areas

Operating systems that want to support a software restart by reexecuting the contents of the boot ROM can accomplish this in one of two ways if the operating system relies on the Model III ROM Image then jump to location 0 as you have in the past if the operating system is a Model 4 mode package a simple way is to code the following instructions in your assembly and load them before you want to reset

| Absolute Location | Instruct | tion    |
|-------------------|----------|---------|
| 0000              | DI       |         |
| 0001              | LD       | A 1     |
| 0003              | OUT      | (9CH) A |

These instructions cause the boot ROM to become addressable After executing the OUT instruction the next instruction executed will be one in the boot ROM (These instructions also exist in the Model III ROM image at location 0) The boot ROM has been written so that the first instruction is at address 0005 The hardware must be in memory mode 0 or 1, or else the boot ROM will not be switched in This operation can be done with an OUT instruction and then a RST 0 can be executed to have the ROM switched in

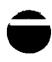

Restarts can be redirected at any time while the ROM is switched in All restarts jump to fixed locations in RAM and these areas may be changed to point to the routine that is to be executed

| Restart | RAM Location | Default Use                   |
|---------|--------------|-------------------------------|
| 0       | none         | Cold Start Boot               |
| 8       | 4000H        | Disk I O Request              |
| 10      | 4003H        | Display string                |
| 18      | 4006H        | Display block                 |
| 20      | 4009H        | Byte Fetch (Called by Loader) |
| 28      | 400CH        | File Loader                   |
| 30      | 400FH        | Keyboard scanner              |
| 38      | 4012H        | Reserved for future use       |
| 66      | 4015H        | NMI (Floppy I/O Command       |
|         |              | Complete)                     |

The above routines have fixed entry parameters. These are described here

### C

### **Display String (RST 10H)**

| Accepts        |                                            |
|----------------|--------------------------------------------|
| HL.            | Pointer to text to be displayed            |
|                | Text must be terminated with a null (0)    |
| DE             | Offset position on screen where text is to |
|                | be displayed                               |
|                | (A 0000H will be the upper left-hand cor-  |
|                | ner of the display)                        |
| Beturns        |                                            |
|                |                                            |
| Success Always |                                            |
| A              | Altered                                    |
| DE             | Points to next position on video           |

Points to control vector in the format

| Points to the null (0) | ) |
|------------------------|---|
|------------------------|---|

### **Display Block (RST 18H)**

HL

HL

Accepts

| scribed here    |                          |                                            | I IL                | FOIL      | s to control vector  | in the format      |
|-----------------|--------------------------|--------------------------------------------|---------------------|-----------|----------------------|--------------------|
|                 |                          |                                            |                     | +0        | Screen Offset        |                    |
| Disk I/O Reques | st (RST 8H)              |                                            |                     | + 2       | Pointer to text,     | terminated with    |
|                 |                          |                                            |                     | null      |                      |                    |
| Accepts         |                          |                                            |                     | + 4       | Pointer to text,     | terminated with    |
| Α               | 1 for floor              | y, 2 for hard disk                         |                     | null      |                      |                    |
| 8               | Command                  |                                            |                     | ••        |                      |                    |
| -               | Initialize               | 1                                          |                     | + n       | word FFFFH           | End of control     |
|                 | Restore                  | 4                                          |                     |           |                      | vector             |
|                 | Seek                     | 6                                          | or                  | + n       | word FFFEH           | Next word is       |
|                 | Read                     | 12 (All reads have an im-                  |                     |           |                      | new Screen         |
|                 | 1,020                    | plied seek)                                |                     |           |                      | Offset             |
| С               | Sector pur               | mber to read                               | If Z flag is set on | entry the | n the first screen a | ffset is read from |
| Ŷ               |                          | ents of the location disktype              | DE instead of from  | -         |                      |                    |
|                 |                          | are added to this value before             |                     |           |                      |                    |
|                 | • •                      | read If the disk is a two sided            | Each string is po   | ositioned | after the previous   | string, unless a   |
|                 |                          | t add 18 to the sector number              | • •                 |           | s is used heavily i  | •                  |
| DE              |                          | number (Only E is used in                  |                     |           | n error messages     |                    |
| UE              | floppy ope               | • •                                        |                     |           |                      |                    |
| HL              |                          | here data from a read opera-               | Returns             |           |                      |                    |
|                 | tion is to b             | •                                          | Success Always      |           |                      |                    |
|                 |                          | esioreo                                    | DE                  | Points    | s to next position o | n video            |
| Returns         |                          |                                            |                     |           |                      |                    |
| Z               | Success (                | Operation Completed                        | Byte Fetch (RST     | 20H)      |                      |                    |
| NZ              |                          | r code in A                                | - , (               | ,         |                      |                    |
| 144             | Enor, Eno                | r coue in A                                | Accepts None        |           |                      |                    |
| Error Codes     |                          |                                            | Returns             |           |                      |                    |
| 3               | Hord Diele               | druce to not ready                         | Z                   | Succe     | ess, byte in A       |                    |
| 3<br>4          |                          | drive is not ready<br>k drive is not ready | NZ                  |           | e, error code in A   |                    |
| 5               |                          | drive is not ready                         |                     |           | 0, 0.101 0000        |                    |
| 6               |                          |                                            | Errors              |           |                      |                    |
|                 |                          | k drive is not available                   | 2.1010              | Anv e     | errors from the disk | 1/O call and       |
| 7               |                          | Ready and no Index (Disk in                | 2                   | -         | Image can't be loa   |                    |
| ۵               | drive, door<br>CRC Error |                                            | -                   | exten     | •                    | aca loo multy      |
| 8               |                          |                                            | 10                  |           | image can't be loa   | ded — Disk drive   |
| 9               | Seek Error               | -                                          | 14                  |           | ready                |                    |
| 11              | Lost Data                |                                            |                     | 13 1101   | ready                |                    |
| 12              | ID Not Fou               | ind                                        |                     |           |                      |                    |

### File Loader (RST 28H)

Accepts None

| Returns |
|---------|
|---------|

| Z      | Success<br>Failure, error code in A |
|--------|-------------------------------------|
| Errors |                                     |

| Any errors from the disk I/O call or the |
|------------------------------------------|
| byte fetch call and:                     |
| The ROM image was not found on drive 0   |
|                                          |

There are several pieces of information left in memory by the boot ROM which are useful to system programmers. These are shown below:

| RAM Location | Description                    |                    |  |
|--------------|--------------------------------|--------------------|--|
| 401DH        | ROM Image Selected (% for none |                    |  |
|              | selected or A-G)               |                    |  |
| 4055H        | Boot type                      |                    |  |
|              | 1 = Floppy                     |                    |  |
|              | 2 = Hard disk                  |                    |  |
|              | 3 = ARCNET                     |                    |  |
|              | 4 = RS-232C                    |                    |  |
|              | 5 - 7 = Reserved               |                    |  |
| 4056H        | Boot Sector Size (1 f          | or 256, 2 for 512) |  |
| 4057H        | RS-232 Baud Rate (             | only valid on RS-  |  |
|              | 232 boot)                      |                    |  |
| 4059H        | Function Key Selected          |                    |  |
|              | 0 = No function key            | selected           |  |
|              | <f1> or &lt;1&gt;</f1>         | 86                 |  |
|              | <f2> or &lt;2&gt;</f2>         | 87                 |  |
|              | <f3> or &lt;3&gt;</f3>         | 88                 |  |
|              | <caps></caps>                  | 85                 |  |
|              | <ctrl></ctrl>                  | 84                 |  |
|              | <left-shift></left-shift>      | 82                 |  |
|              | <right-shift></right-shift>    | 83                 |  |
|              | Reserved                       | 80-81 and 89-90    |  |
| 405BH        | Break Key Indication           | (non-zero if       |  |
|              | <break> pressed)</break>       |                    |  |
| 405CH        | Disk type                      | (0 for LDOS/       |  |
|              |                                | TRSDOS 6,1 for     |  |
|              |                                | TRSDOS 1.x)        |  |

Keep in mind that Model III ROM image will initialize these areas, so this information is useful only to the Model 4 mode programmer.

### 4.2.7 RAM

Two configurations of Random Access Memory (RAM) are available on the Model 4P: 64K and 128K. The 64K and 128K option use the 6665-type 64K x 1 200NS Dynamic RAM, which requires only a single +5v supply voltage.

The DRAMs require multiplexed incoming address lines. This is accomplished by ICs U110 and U111 which are 74LS157 multiplexers. Data to and from the DRAMs are buffered by a 74LS245 (U118) which is controlled by Gate Array 4.2 (U106). The proper timing signals RAS0\*, RAS1\*, MUX\*, and CAS\* are generated by a delay line circuit U94. U116 (1 2 of a 74S112) and U117 (1.4 of a 74F08) are used to generate a precharge circuit. During M1 cycles of the Z80A in 4 MHz mode, the high time in MREQ has a minimum time of 110 nanosecs. The specification of 6665 DRAM requires a minimum of 120 nanosecs so this circuit will shorten the MREQ signal during the M1 cycle. The resulting signal PMREQ is used to start a RAM memory cycle through U114 (a 74S64). Each different cycle is controlled at U114 to maintain a fast M1 cycle so no wait states are required. The output of U114 (PRAS\*) is ANDed with RFSH to not allow MUX\* and CAS\* to be generated during a REFRESH cycle. PRAS\* also generates either RAS0\* or RAS1\*, depending on which bank of RAM the CPU is selecting. GCAS\* generated by the delay line U94 is latched by U116 (1 2 of a 74S112) and held to the end of the memory cycle. The output of U116 is ANDed with VIDEO signal to disable the CAS\* signal from occurring if the cycle is a video memory access. Refer to M1 Cycle Timing (Figure 4-7 and 4-8), Memory Read and Memory Write Cycle Timing (Figure 4-9) and (Figure 4-10).

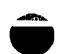

:

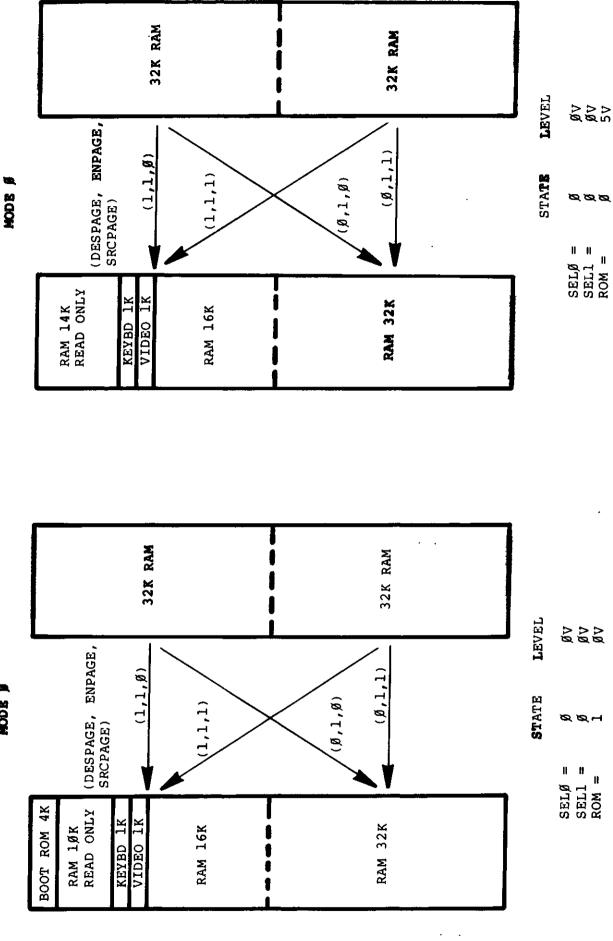

Figure 4-4. Memory

.

NODE J

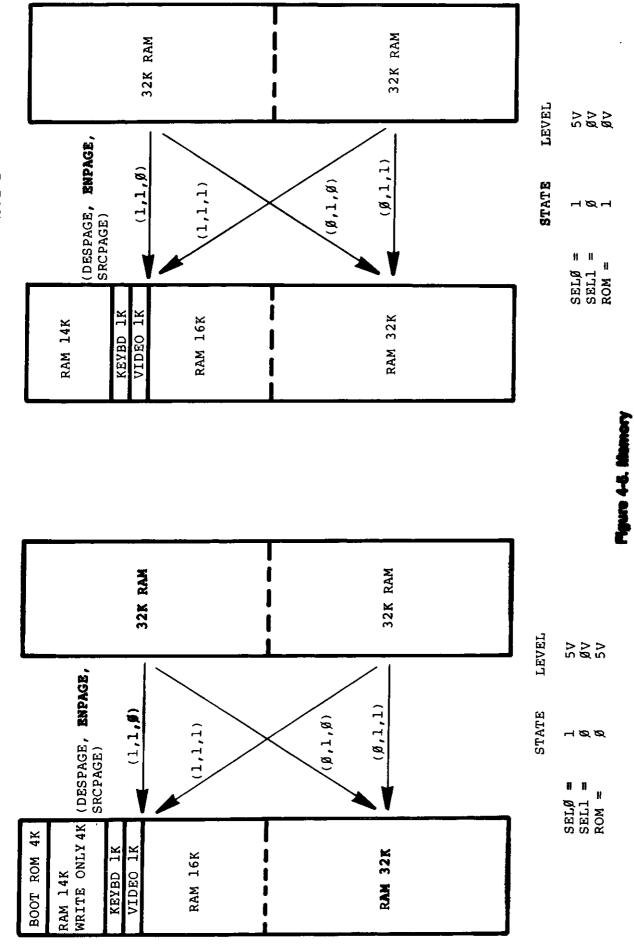

MODE 1

MODE 1

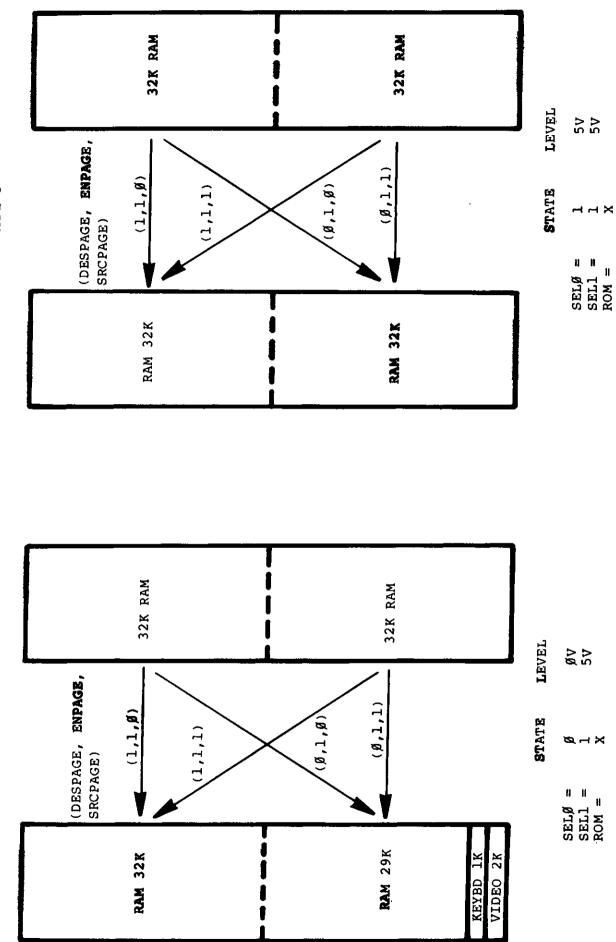

Figure 4-6. Memory

MODE 3

MODE 2

ر الس

Hardware 119

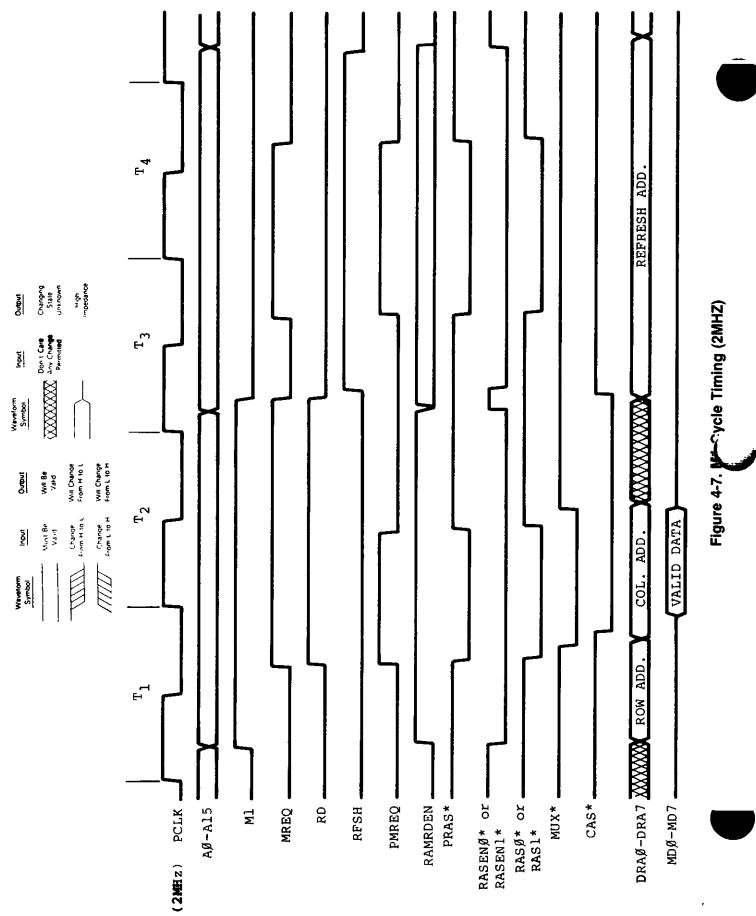

Hardware 120

.

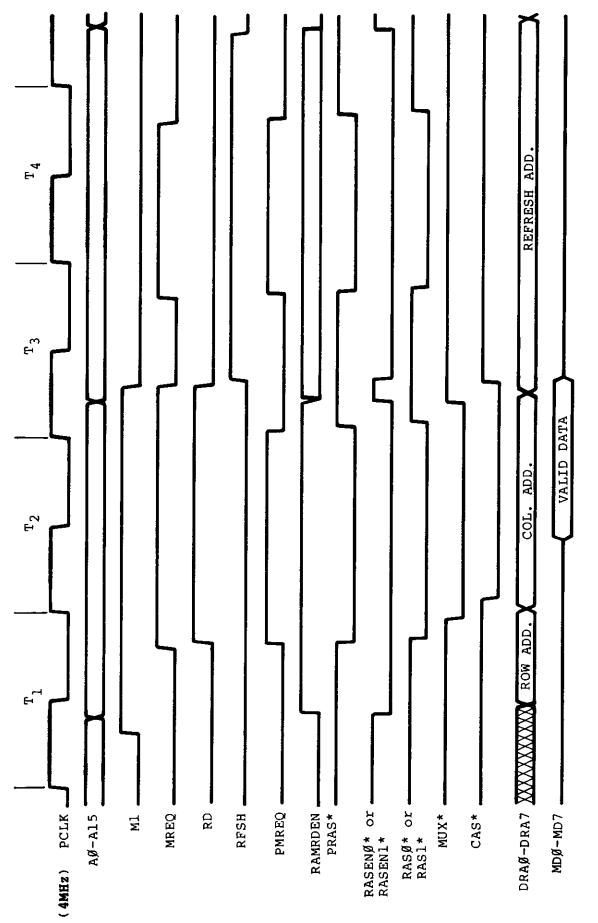

Figure 4-8. M1 Cycle Timing (4MHZ)

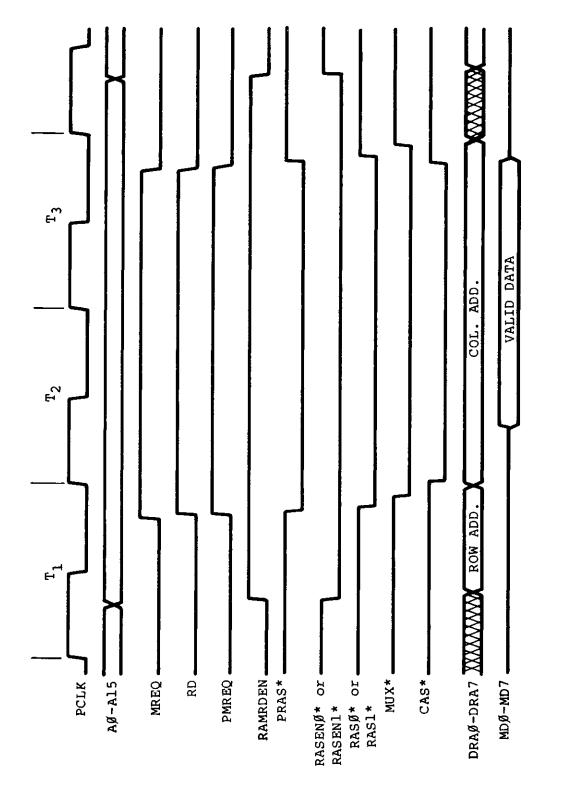

## Figure 4-9. Memory Read Cycle Timing

,

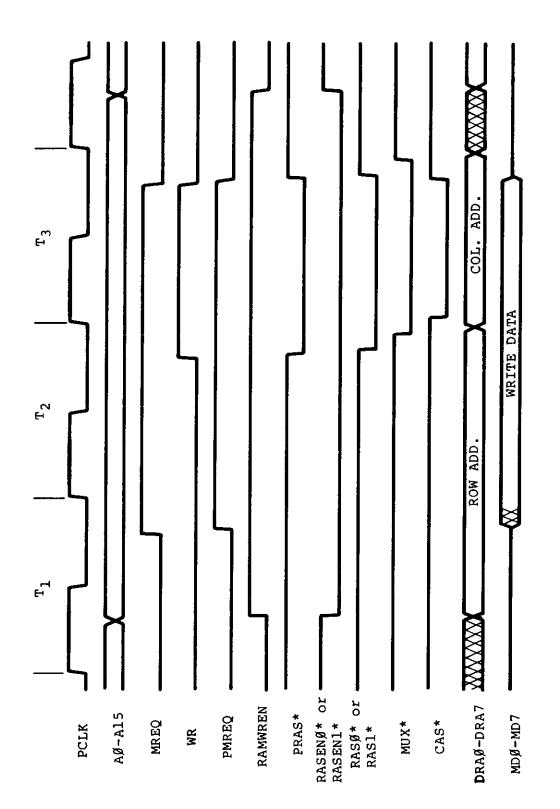

| Mode 0                                                                                 | SEL0 - 0 - 0V<br>SEL1 0 0V<br>ROM - 1 - 0V                                            |                                     | Mode 1                                                   | SEL0 - 1 + 5V<br>SEL1 - 0 0V<br>ROM - 0 + 5V             |                        |
|----------------------------------------------------------------------------------------|---------------------------------------------------------------------------------------|-------------------------------------|----------------------------------------------------------|----------------------------------------------------------|------------------------|
| 0000 — 0FFF<br>1000 — 37FF<br>37E8 — 37E9<br>3800 — 3BFF<br>3C00 — 3FFF<br>4000 — FFFF | Boot ROM<br>RAM (Read Only)<br>Printer Status (Read Only)<br>Keyboard<br>Video<br>RAM | 4K<br>10K<br>2<br>1K<br>1K<br>48K   | 0000 — 37FF<br>3800 — 3BFF<br>3C00 — 3FFF<br>4000 — FFFF | RAM<br>Keyboard<br>Video<br>RAM                          | 14K<br>1K<br>1K<br>48K |
| Mode 0                                                                                 | SEL0 - 0 = 0V<br>SEL1 - 0 - 0V                                                        | 401                                 | Mode 2                                                   | SEL0 - 0 - 0V<br>SEL1 = 1 = +5V<br>ROM - X - Don t Care  |                        |
| 0000 37FF<br>37E8 37E9                                                                 | ROM - 0 - +5V<br>RAM (Read Only)<br>Printer Status (Read Only)                        | 14K<br>2                            | 0000 — F3FF<br>F400 — F7FF<br>F800 — FFFF                | RAM<br>Keyboard<br>Video                                 | 61K<br>1K<br>2K        |
| 3800 — 3BFF<br>3C00 — 3FFF<br>4000 — FFFF                                              | Keyboard<br>Video<br><b>RAM</b>                                                       | 1K<br>1K<br>48K                     | Mode 3                                                   | SEL0 - 1 - +5V<br>SEL1 = 1 = +5V<br>ROM = X = Don t Care |                        |
| Mode 1                                                                                 | SEL0 = 1 = +5V SEL1 = 0 = 0V ROM = 1 = 0V                                             |                                     | 0000 — FFFF                                              | RAM                                                      | 64K                    |
| 0000 — OFFF<br>0000 — OFFF<br>1000 — 37FF<br>3800 — 3BFF<br>3C00 — 3FFF<br>4000 — FFFF | Boot ROM<br>RAM (Write Only)<br>RAM<br>Keyboard<br>Video<br>RAM                       | 4K<br>4K<br>10K<br><b>1K</b><br>48K |                                                          |                                                          |                        |

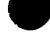

•

Hardware 124

### I/O Port Assignment

|         | Normally |                     |                    |
|---------|----------|---------------------|--------------------|
| Port #  | Used     | Out                 | In                 |
| FC - FF | FF       | CASSOUT *           | MODIN *            |
| F8 — FB | F8       | LPOUT               | LPIN *             |
| F4 — F7 | F4       | DRVSEL *            | (RESERVED)         |
| F0 — F3 | -        | DISKOUT *           | DISKIN*            |
| FO      | FO       | FDC COMMAND REG.    | FDC STATUS REG.    |
| F1      | F1       | FDC TRACK REG.      | FDC TRACK REG.     |
| F2      | F2       | FDC SECTOR REG.     | FDC SECTOR REG.    |
| F3      | F3       | FDC DATA REG.       | FDC DATA REG.      |
| EC — EF | EC       | MODOUT *            | RTCIN *            |
| E8 — EB | -        | RS232OUT *          | RS232IN *          |
| E8      | E8       | UART MASTER RESET   | MODEM STATUS       |
| E9      | E9       | BAUD RATE GEN. REG. | (RESERVED)         |
| EA      | EA       | UART CONTROL AND    | UART STATUS REG.   |
|         |          | MODEM CONTROL REG.  |                    |
| EB      | EB       | UART TRANSMIT       | UART HOLDING REG.  |
|         |          | HOLDING REG.        | (RESET D.R.)       |
| E4 — E7 | E4       | WR NMI MASK REG.    | KD NMI STATUS      |
| E0 — E3 | E0       | WR INT MASK REG.    | RD INT MASK REG. * |
| A0 — DF | -        | (RESERVED)          | (RESERVED)         |
| 9C — 9F | 9C       | BOOT *              | (RESERVED)         |
| 94 — 9B | -        | (RESERVED)          | (RESERVED)         |
| 90 — 93 | 90       | SEN *               | (RESERVED)         |
| 8C — 8F | -        | GSEL0 ·             | GSEL0 *            |
| 88 — 8B | -        | CRTCCS *            | (RESERVED)         |
| 88, 8A  | 88       | CRCT ADD. REG.      | (RESERVED)         |
| 89, 8B  | 89       | CRCT DATA REG.      | (RESERVED)         |
| 84 87   | 84       | OPREG *             | (RESERVED)         |
| 80 — 83 | -        | GSEL1 *             | GSEL1 *            |

4

,

Ŧ

:

| I/O Port Description                                    | Name: LPIN *                                              |
|---------------------------------------------------------|-----------------------------------------------------------|
|                                                         | Port Address: F8 FB                                       |
| Name: CASSOUT                                           | Access: READ ONLY                                         |
| Port Address: FC — FF                                   | Description: Input line printer status                    |
| Access: WRITE ONLY                                      |                                                           |
| Description: Output data to cassette or for sound       | D0 - D3 - (RESERVED)                                      |
| generation                                              | D4 = FAULT                                                |
|                                                         |                                                           |
| Note: The Model 4P does not support cassette storage    | 0 - FALSE                                                 |
| this port is only used to generate sound that was to    | 0 TAESE                                                   |
| be output via cassette port. The Model 4P sends         | D5 = UNIT SELECT                                          |
| data to onboard sound circuit                           | 1 = TRUE                                                  |
| <b>D0</b> — Connette eviteut level (pound data eviteut) | 0 = FALSE                                                 |
| D0 = Cassette output level (sound data output)          |                                                           |
| D1 = Reserved                                           | D6 = OUTPAPER                                             |
|                                                         | 1 = TRUE                                                  |
| D2 – D7 = Undefined                                     | 0 = FALSE                                                 |
|                                                         |                                                           |
|                                                         | <b>D7</b> = BUSY                                          |
| Name: MODIN * (CASSIN *)                                | 1 = TRUE                                                  |
| Port Address: FC — FF                                   | 0 = FALSE                                                 |
| Access: READ ONLY                                       |                                                           |
| Description: Configuration Status                       |                                                           |
| · ·                                                     | Name: DRVSEL*                                             |
| <b>DO</b> = 0                                           | Port Address: F4 — F7                                     |
|                                                         | Access: WRITE ONLY                                        |
| D1 – CASSMOTORON STATUS                                 | Description: Output FDC Configuration                     |
|                                                         | Note: Output to this port will ALWAYS cause a 1-2 mscc    |
| D2 = MODSEL STATUS                                      | (Microsecond) wait to the Z80                             |
| D3 = ENALTSET STATUS                                    |                                                           |
|                                                         | D0 = DRIVE SELECT 0                                       |
| D4 = ENEXTIO STATUS                                     |                                                           |
|                                                         | D1 = DRIVE SELECT 1                                       |
| <b>D5</b> = (NOT USED)                                  |                                                           |
| · · · · ·                                               | D2 = (RESERVED)                                           |
| D6 = FAST STATUS                                        |                                                           |
|                                                         | D3 = (RESERVED)                                           |
| <b>D7</b> = 0                                           |                                                           |
|                                                         | D4 = SDSEL                                                |
|                                                         | 0 = SIDE 0                                                |
| Name: LPOUT *                                           | 1 = SIDE 1                                                |
| Port Address: F8 – FB                                   | D5 = PRECOMPEN                                            |
| Access: WRITE ONLY                                      | D5 = PRECOMPEN<br>0 = No write precompensation            |
| Description: Output data to line printer                | 1 = Write Precompensation enabled                         |
| D0 - D7 = ASCII BYTE TO BE PRINTED                      |                                                           |
| DV - D7 - AGUIDITE TO BE PRINTED                        | D6 = WSGEN                                                |
|                                                         | 0 = No wait state generated                               |
|                                                         | 1 = wait state generated                                  |
|                                                         | -                                                         |
|                                                         | Note: This wait state is to sync Z80 with FDC chip during |
|                                                         | FDC operation                                             |
|                                                         |                                                           |
|                                                         | D7 = DDEN*                                                |
|                                                         | 0 = Single Density enabled (FM)                           |
|                                                         | 1 = Double Density enabled (MFM)                          |
|                                                         |                                                           |

| Port F1 - FDC                                        | WRITE ONLY<br>Output to FDC Control Registers<br>Command Register<br>Track Register<br>Sector Register                       | D5 –<br>D6 –                                      | ENEXTIO<br>0 - External IO Bus disabled<br>1 - External IO Bus enabled<br>(RESERVED)<br>FAST<br>0 - 2 MHZ Mode<br>1 - 4 MHZ Mode<br>(RESERVED) |
|------------------------------------------------------|----------------------------------------------------------------------------------------------------|---------------------------------------------------|----------------------------------------------------------------------------------------------------|
| (Refer to FDC M<br>Name:<br>Port Address:<br>Access: | Manual for Bit Assignments)<br>DISKIN *<br>F0 — F3<br>READ ONLY                                                              | ·                                                 | RTCIN *<br>EC — EF<br>READ ONLY<br>Clear Real Time Clock Interrupt<br>DON T CARE                                                               |
| Description:                                         | Input FDC Control Registers<br>Status Register                                                                               | Name:<br>Port Address:<br>Access:                 | R\$232OUT *                                                                                                    |
|                                                      | Sector Register                                                                                                    | Description:                                      | UART Control, Data Control, Modem Control<br>BRG Control                                                                                       |
| Port F3 $=$ FDC<br>(Refer to FDC N                   | Data Register<br>Manual for Bit Assignment)                                                                                  | -                                                 | RT Master Reset                                                                                                    |
| Name:<br>Port Address:<br>Access:<br>Description:    | WRITE ONLY                                                                                                    | Port EB = UAF                                     | RT Control Register (Modem Control Reg.)<br>RT Transmit Holding Reg<br>I III or 4 Manual for Bit Assignments)                                  |
| D1 =                                                 | (RESERVED)<br>CASSMOTORON (Sound enable)<br>0 = Cassette Motor Off (Sound enabled)<br>1 = Cassette Motor On (Sound disabled) | Name:<br>Port Address:<br>Access:<br>Description: | RS232IN *<br>E8 — EB<br>READ ONLY<br>Input UART and Modem Status                                                                               |
|                                                      | MODSEL<br>0 = 64 or 80 character mode<br>1 = 32 or 40 character mode                                                         | Port E8 = MOE<br>Port E9 = (RES                   |                                                                                                    |
| -                                                    | ENALTSET<br>0 = Alternate character set disabled<br>1 = Alternate character set enabled                                      |                                                   | RT Status Register<br>RT Receive Holding Register (Resets DR)                                                                                  |

(Refer to Model III or 4 Manual for Bit Assignments)

.

| Name:                 | WRNMIMASKREG *                                      | D5                  | = ENRECINT                               |
|-----------------------|-----------------------------------------------------|---------------------|------------------------------------------|
| Port Addres           |                                                     |                     | 0 RS232 Rec Data Reg full int disabled   |
| Access:               | WRITE ONLY                                          |                     | 1 - RS232 Rec Data Reg full int enabled  |
| Description           | : Output NMI Latch                                  |                     |                                          |
| <b>D</b> A <b>D</b> A |                                                     | D6                  | - ENERRORINT                             |
| D0 — D5               | (RESERVED)                                          |                     | 0 - RS232 UART Error interrupts disabled |
|                       | ENMOTODOFFINIT                                      |                     | 1 - RS232 UART Error interrupts enabled  |
| D6                    |                                                     | D7                  |                                          |
|                       | 0 Disables Motoroff NMI<br>1 - Enables Motoroff NMI | D7                  | - (RESERVED)                             |
|                       | T = Enables Motoron Nivit                           |                     |                                          |
| D7                    | ~ ENINTRQ                                           | Name:               | RDINTSTATUS ·                            |
|                       | 0 - Disables INTRQ NMI                              |                     | ess: E0 – E3                             |
|                       | 1 - Enables INTRO NMI                               | Access:             | READ ONLY                                |
|                       |                                                     | Descriptio          |                                          |
|                       |                                                     |                     |                                          |
| Name:                 | RDNMISTATUS *                                       | D0 — D1             | - (RESERVED)                             |
| Port Addres           | s: E4 — E7                                          |                     |                                          |
| Access:               | READ ONLY                                           | D2                  | - RTC INT                                |
| Description           | : Input NMI Status                                  |                     |                                          |
|                       |                                                     | D3                  | = IOBUS INT                              |
| D0                    | = 0                                                 |                     |                                          |
|                       |                                                     | D4                  | = RS232 XMIT INT                         |
| D2 — D4               | - (RESERVED)                                        |                     |                                          |
|                       |                                                     | D5                  | = RS232 REC INT                          |
| D5                    | = RESET (not needed)                                | ~ *                 |                                          |
|                       | 0 - Reset Asserted (Problem)                        | D6                  | = RS232 UART ERROR INT                   |
|                       | 1 - Reset Negated                                   | 07                  |                                          |
| D6                    | ₩ MOTOROFF                                          | D7                  | = (RESERVED)                             |
| 6                     | 0 - Motoroff Asserted                               |                     |                                          |
|                       | 1 ~ Motoroff Negated                                | Name:               | BOOT *                                   |
|                       | i motoron negated                                   |                     | ess: 9C — 9F                             |
| D7                    | = INTRQ                                             | Access:             | WRITE ONLY                               |
|                       | 0 = INTRQ Asserted                                  | Description         | n: Enable or Disable Boot ROM            |
|                       | 1 = INTRQ Negated                                   | ·                   |                                          |
|                       |                                                     | Đ0                  | = ROM *                                  |
|                       |                                                     |                     | 0 - Boot ROM Disabled                    |
| Name:                 | WRINTMASKREG *                                      |                     | 1 = Boot ROM Enabled                     |
| Port Addres           | s: E0 — E3                                          |                     |                                          |
| Access:               | WRITE ONLY                                          | D1 D7               | = (RESERVED)                             |
| Description           | : Output INT Latch                                  |                     |                                          |
|                       |                                                     | Nome                | CEN -                                    |
| D0 — D1               | = (RESERVED)                                        | Name:<br>Bort Addro | SEN *<br>ess: 90 93                      |
| D2                    | = ENRTC                                             | Access:             | WRITE ONLY                               |
| UZ                    | 0 = Real time clock interrupt disabled              | Description         |                                          |
|                       | 1 ~ Real time clock interrupt enabled               | Description         |                                          |
|                       |                                                     | DO                  | = SOUND DATA                             |
| D3                    | = ENIOBUSINT                                        |                     |                                          |
|                       | 0 = External IO Bus interrupt disabled              | D1 D7               | = (RESERVED)                             |
|                       | 1 = External IO Bus interrupt enabled               |                     | · · ·                                    |
|                       | ·                                                   |                     |                                          |
| D4                    | = ENXMITINT                                         |                     |                                          |
|                       | 0 = RS232 Xmit Holding Reg empty int                |                     |                                          |
|                       | disabled                                            |                     |                                          |
|                       | 1 = RS232 Xmit Holding Reg empty int                |                     |                                          |
|                       | enabled                                             |                     |                                          |
|                       |                                                     |                     |                                          |

.

| Access |                          | EG *<br>E ONLY<br>it to operation reg                                                                                                   | <b>]</b> .                       |
|--------|--------------------------|----------------------------------------------------------------------------------------------------|----------------------------------|
| D0     | ⇒ SEL0                   |                                                                                                    |                                  |
| D1     | ≠ SEL1                   |                                                                                                    |                                  |
| S      | SEL1<br>0<br>0<br>1<br>1 | SEL0<br>0<br>1<br>0<br>1                                                                                                    | MODE<br>0<br>1<br>2<br>3         |
| D2     |                          | character mode<br>character mode                                                                                                    |                                  |
| D3     | -                        | SE<br>verse video disab<br>verse video enabl                                                                                            | -                                |
| D4     | 0 – U6                   | <ul> <li>SRCPAGE — Points to the page to be mapped<br/>as new page</li> <li>0 – U64K, L32K Page</li> <li>1 = U64K, U32K Page</li> </ul> |                                  |
| D5     | 0 = Pa                   | iE — Enables ma<br>ige mapping disa<br>ige mapping enat                                                                                 |                                  |
| D6     | 0 = L6                   |                                                                                                    | the page where new<br>be mapped: |
| D7     | = PAGE<br>0 = Pa         | ge 0 of Video Me                                                                                                    | mory                             |

0 = Page 0 of Video Memory 1 = Page 1 of Video Memory

:

.

,

:

### 4.2.8 Video Circuit

The heart of the video display circuit in the Model 4P is the 68045 Cathode Ray Tube Controller (CRTC) U42 The CRTC is a preprogrammed video controller that provides two screen formats 64 by 16 and 80 by 24 The format is controlled by pin 3 of the CRTC (8064\*) The CRTC generates all of the necessary signals required for the video display These signals are VSYNC (Vertical Sync), HSYNC (Horizontal Sync) for proper sync of the monitor DISPEN (Display Enable) which indicates when video data should be output to the monitor, the refresh memory addresses (MA0-MA13) which addresses the video RAM, and the row addresses (RA0-RA4) which indicates which scan line row is being displayed The CRTC also provides hardware scrolling by writing to the internal Memory Start Address Register by OUTing to Port 88H The internal cursor control of the 68045 is not used in the Model 4P video circuit

Since the 80 by 24 screen requires 1,920 screen memory locations, a 2K by 8 static RAM (U82) is used for the video RAM Addressing to the video RAM (U82) is provided by the 68045 when refreshing the screen and by the CPU when updating of the data is performed. These two sets of address lines are multiplexed by three 74LS157s (U41, U61, and U81) The multiplexers are switched by CRTCLK which allows the CRTC to address the video RAM during the high state of CRTCLK and the CPU access during the low state. A10 from the CPU is controlled by PAGE\* which allows two display pages in the 64 by 16 format. When updates to the video RAM are performed by the CPU, the CPU is held in a WAIT state until the CRTC is not addressing the video RAM. This operation allows reads and writes to video RAM without causing hashing on the screen The circuit that performs this function is a 74LS244 buffer (U84), an 8 bit transparent latch, 74LS373 (U83) and a Delay line circuit shared with Dynamic RAM timing circuit consisting of a 74LS74 (U98), 74LS32 (U96), 74LS04 (U95), 74LS00 (U92), 74LS02 (U69), and Delay Line (U94) During a CPU Read Access to the Video RAM, the address is decoded by the GA 4 2 and asserts VIDEO\* low. This is inverted by U95 (1.6 of 74LS04) which pulls one input of U92 (1 4 of 74LS00) and in turn asserts VWAIT \* low to the CPU\_RD is high at this time and is latched into U98 (1.2 of 74LS74) on the rising edge of XADR7\*, inverse of CRTCLK

When RD is latched by U98, the Q output goes low releasing WAIT\* from the CPU. The same signal also is sent to the Delay Line (U94) through U117 (1 4 of 74F08) The Delay line delays the falling edge 240 ns for VLATCH\* which latches the read data from the video RAM at U83. The data is latched so the CRTC can refresh the next address location and prevent any hashing MRD\* decoded by U106 and a memory read is ORed with VIDEO\* which enables the data from U83 to the data bus The CPU then reads the data and completes the cycle A CPU write is slightly more complex in operation. As in the RD cycle, VIDEO\* is asserted low which asserts VWAIT\* low to the CPU WR is high at this time which is NANDed with VIDEO and synced with CRTCLK to create VRAMDIS that disables the video RAM output. On the rising edge of XADR7\*, WR is latched into U98 (1.2 of 74LS74) which releases VWAIT\* and starts cycle through the Delay Line After 30ns DLYVWR\* (Delayed video write) is asserted low which also asserts VBUFEN\* (Video Buffer Enable) low VBUFEN\* enabled data from the Data bus to the video RAM Approximately 120ns later DLYVWR\* is negated high which writes the data to the video RAM and negates VBUFEN\* turning off buffer. The CPU then completes WR cycle to the video RAM Refer to Video RAM CPU Access Timing Figure 5-12 for timing of above RD or WR cycles

During screen refresh, CRTCLK is high allowing the CRTC to address Video RAM. The data out of the video RAM is latched by LOAD\* into Gate Array 4.3 (U102) INVERSE\* determines if character should be alpha-numeric only (IN-VERSE\* high) or unchanged (INVERSE\* low). A9 is decoded with ENALTSET (Enable Alternate Set) and 7, which controls the alternate set in the character generator ROM. See ENALTSET Control Table below.

| ENALTSET | Q7 | Q6 | A9 |
|----------|----|----|----|
| 0        | 0  | 0  | 0  |
| 0        | 1  | 0  | 0  |
| 0        | 1  | 1  | 1  |
| 1        | 0  | 0  | 0  |
| 1        | 0  | 1  | 1  |
| 1        | 1  | 0  | 0  |
| 1        | 1  | 1  | 0  |

 $\bigcirc$ 

### 4.2.8 Video Circuit

The heart of the video display circuit in the Model 4P is the 68045 Cathode Ray Tube Controller (CRTC) U42 The CRTC is a preprogrammed video controller that provides two screen formats 64 by 16 and 80 by 24 The format is controlled by pin 3 of the CRTC (8064\*) The CRTC generates all of the necessary signals required for the video display These signals are VSYNC (Vertical Sync), HSYNC (Horizontal Sync) for proper sync of the monitor DISPEN (Display Enable) which indicates when video data should be output to the monitor, the refresh memory addresses (MA0-MA13) which addresses the video RAM, and the row addresses (RA0-RA4) which indicates which scan line row is being displayed The CRTC also provides hardware scrolling by writing to the internal Memory Start Address Register by OUTing to Port 88H The internal cursor control of the 68045 is not used in the Model 4P video circuit

Since the 80 by 24 screen requires 1,920 screen memory locations, a 2K by 8 static RAM (U82) is used for the video RAM Addressing to the video RAM (U82) is provided by the 68045 when refreshing the screen and by the CPU when updating of the data is performed. These two sets of address lines are multiplexed by three 74LS157s (U41, U61, and U81) The multiplexers are switched by CRTCLK which allows the CRTC to address the video RAM during the high state of CRTCLK and the CPU access during the low state. A10 from the CPU is controlled by PAGE\* which allows two display pages in the 64 by 16 format. When updates to the video RAM are performed by the CPU, the CPU is held in a WAIT state until the CRTC is not addressing the video RAM. This operation allows reads and writes to video RAM without causing hashing on the screen The circuit that performs this function is a 74LS244 buffer (U84), an 8 bit transparent latch, 74LS373 (U83) and a Delay line circuit shared with Dynamic RAM timing circuit consisting of a 74LS74 (U98), 74LS32 (U96), 74LS04 (U95), 74LS00 (U92), 74LS02 (U69), and Delay Line (U94) During a CPU Read Access to the Video RAM, the address is decoded by the GA 4 2 and asserts VIDEO\* low. This is inverted by U95 (1.6 of 74LS04) which pulls one input of U92 (1 4 of 74LS00) and in turn asserts VWAIT \* low to the CPU\_RD is high at this time and is latched into U98 (1.2 of 74LS74) on the rising edge of XADR7\*, inverse of CRTCLK

When RD is latched by U98, the Q output goes low releasing WAIT\* from the CPU. The same signal also is sent to the Delay Line (U94) through U117 (1 4 of 74F08) The Delay line delays the falling edge 240 ns for VLATCH\* which latches the read data from the video RAM at U83. The data is latched so the CRTC can refresh the next address location and prevent any hashing MRD\* decoded by U106 and a memory read is ORed with VIDEO\* which enables the data from U83 to the data bus The CPU then reads the data and completes the cycle A CPU write is slightly more complex in operation. As in the RD cycle, VIDEO\* is asserted low which asserts VWAIT\* low to the CPU WR is high at this time which is NANDed with VIDEO and synced with CRTCLK to create VRAMDIS that disables the video RAM output. On the rising edge of XADR7\*, WR is latched into U98 (1.2 of 74LS74) which releases VWAIT\* and starts cycle through the Delay Line After 30ns DLYVWR\* (Delayed video write) is asserted low which also asserts VBUFEN\* (Video Buffer Enable) low VBUFEN\* enabled data from the Data bus to the video RAM Approximately 120ns later DLYVWR\* is negated high which writes the data to the video RAM and negates VBUFEN\* turning off buffer. The CPU then completes WR cycle to the video RAM Refer to Video RAM CPU Access Timing Figure 5-12 for timing of above RD or WR cycles

During screen refresh, CRTCLK is high allowing the CRTC to address Video RAM. The data out of the video RAM is latched by LOAD\* into Gate Array 4.3 (U102) INVERSE\* determines if character should be alpha-numeric only (IN-VERSE\* high) or unchanged (INVERSE\* low). A9 is decoded with ENALTSET (Enable Alternate Set) and 7, which controls the alternate set in the character generator ROM. See ENALTSET Control Table below.

| ENALTSET | Q7 | Q6 | A9 |
|----------|----|----|----|
| 0        | 0  | 0  | 0  |
| 0        | 1  | 0  | 0  |
| 0        | 1  | 1  | 1  |
| 1        | 0  | 0  | 0  |
| 1        | 0  | 1  | 1  |
| 1        | 1  | 0  | 0  |
| 1        | 1  | 1  | 0  |

 $\bigcirc$ 

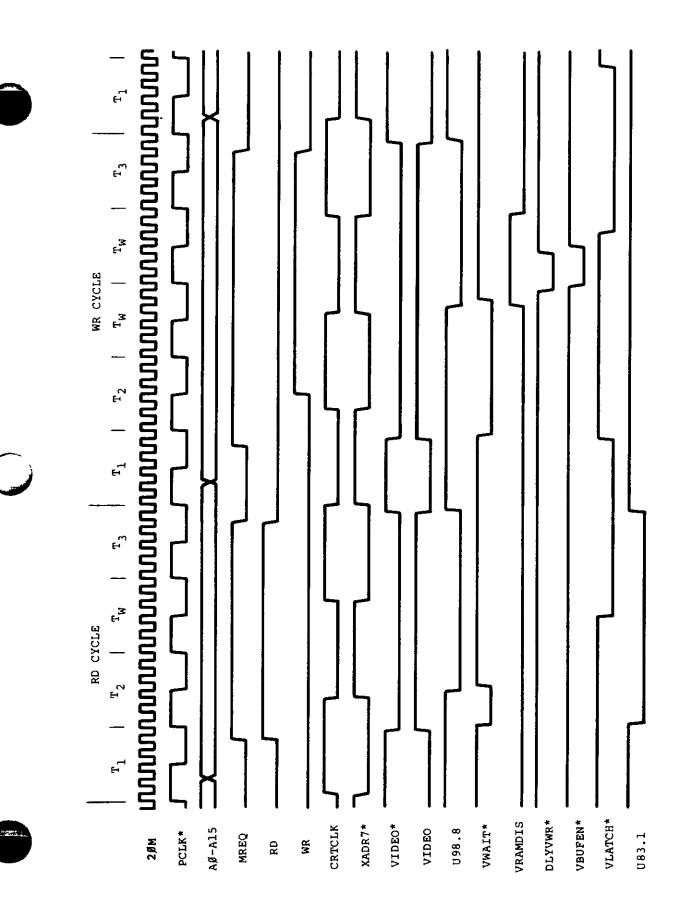

# Pigure 4-11. Video RAM CPU Access Timing

RA0-RA3, row addresses from the CRTC are used to control which scan line is being displayed. The Model 4P has a 4-bit full adder 74LS283 (U101) to modify the Row address. During a character display DLYGRAPHIC\* is high which applies a high to all 4 bits to be added to row address. This will result in subtract ing one from Row address count and allow all characters to be displayed one scan line lower. The purpose is so inverse characters will appear within the inverse block. When a graphic block is displayed DLYGRAPHIC\* is low which causes the row address to be unmodified. Moving jumper from E14-E15 to E15-E16 will disable this circuit.

DLYCHAR\* and DLYGRAPHICS are inverse signals and control which data is to be loaded into the internal shift register of U102 When DLYCHAR\* is low and DLYGRAPHIC\* is high, the Character Generator ROM (U103) is enabled to output data When DLYCHAR\* is high and DLYGRAPHIC\* is low the graphics characters are internally buffered to the shift register. The data is loaded into the internal shift register on the rising edge of SHIFT\* when LOADS\* is low. Serial video data is output U102 19. The video information is inverted by U142 and F83, is filtered by R14 (47 ohm resistor), and C227 (100 pf Cap) and output to video monitor. VSYNC and HSYNC are buffered by (1/2 of 74LS86) U143 and are also output to video monitor. Refer to Video Circuit. Timing Figure 4-12 and Inverse. Video Timing Figure 4-13 for timing relationships of Video Circuit.

### 4.2.9 Keyboard

The keyboard interface of the Model 4P consists of open collector drivers which drive an 8 by 8 key matrix keyboard and an inverting buffer which buffers the key or keys pressed on the data bus. The open collector drivers (U57 and U77 (7416) are driven by address lines A0-A7 which drive the column lines of the keyboard matrix. The ROW lines of the keyboard are pulled up by a 1 5 kohm resistor pack RP2. The ROW lines are buffered and inverted onto the data bus by U78 (74LS240) which is enabled when KEYBD\* is a logic low KEYBD\* is a memory mapped decode of addresses 3800-3BFF in Model III Mode and F400-F7FF in Model 4/4P mode. Refer to the Memory Map under Address Decode for more information. During real time operation, the CPU will scan the keyboard periodically to check If any keys are pressed. If no key is pressed, the resistor pack RP2 keeps the inputs of U78 at a logic high U78 inverts the data to a logic low and buffers it to the data bus which is read by the CPU. If a key is pressed when the CPU scans the correct column line, the key pressed will pull the corresponding row to a logic low U78 inverts the signal to a logic high which is read by the CPU

### 4.2.10 Real Time Clock

The Real Time Clock circuit in the Model 4P provides a 30 Hz (in the 2 MHz CPU mode) or 60 Hz (in the 4 MHz CPU mode) interrupt to the CPU. By counting the number of interrupts that have occurred, the CPU can keep track of the time. The 60 Hz vertical sync signal (VSYNC) from the video circuitry is used for the Real Time Clock's reference. In the 2 MHz mode, FAST is a logic low which sets the Preset input pin 4 of U23 (74LS74) to a logic high. This allows the 60 Hz (VSYNC) to be divided by 2 to 30 Hz. The output of 1/2 of U23 is ORed with the original 60 Hz and then clocks another 74LS74 (1 2 of U23) If the real time clock is enabled (ENRTC at a logic high), the interrupt is latched and pulls the INT\* line low to the CPU. When the CPU recognizes the interrupt, the pulse is counted and the latch reset by pulling RTCIN\* low in the 4 MHz mode, FAST is a logic high which keeps the first half of U23 in a preset state (the Q\* output at a logic low) The 60 Hz is used to clock the interrupts

NOTE: If interrupts are disabled, the accuracy of the real time clock will suffer

### 4.2.11 Line Printer Port

The Line Printer Port Interface consists of a pulse generator, an eight-bit latch, and a status line buffer. The status of the line printer is read by the CPU by enabling buffer U3 (74LS244). This buffer is enabled by LPRD\* which is a memory map and port map decode. In Model III mode, only the status can be read from memory location 37E8 or 37E9. The status can be read in all modes by an input from ports F8-F8. For a listing of the bit status, refer to Port Map section.

After the printer driver software determines that the printer is ready for printing (by reading the correct status) the characters to be printed are output to Port F8-FB U2, a 74LS374 eight-bit latch, latches the character byte and outputs to the line printer One-half of U1 (74LS123), a one-shot, is then triggered which generates an appropriate strobe signal to the printer which signifies a valid character is ready. The output of the one-shot is buffered by 1/6th of the U51 (74LS04) to prevent noise from the printer cable from false-triggering the one-shot.

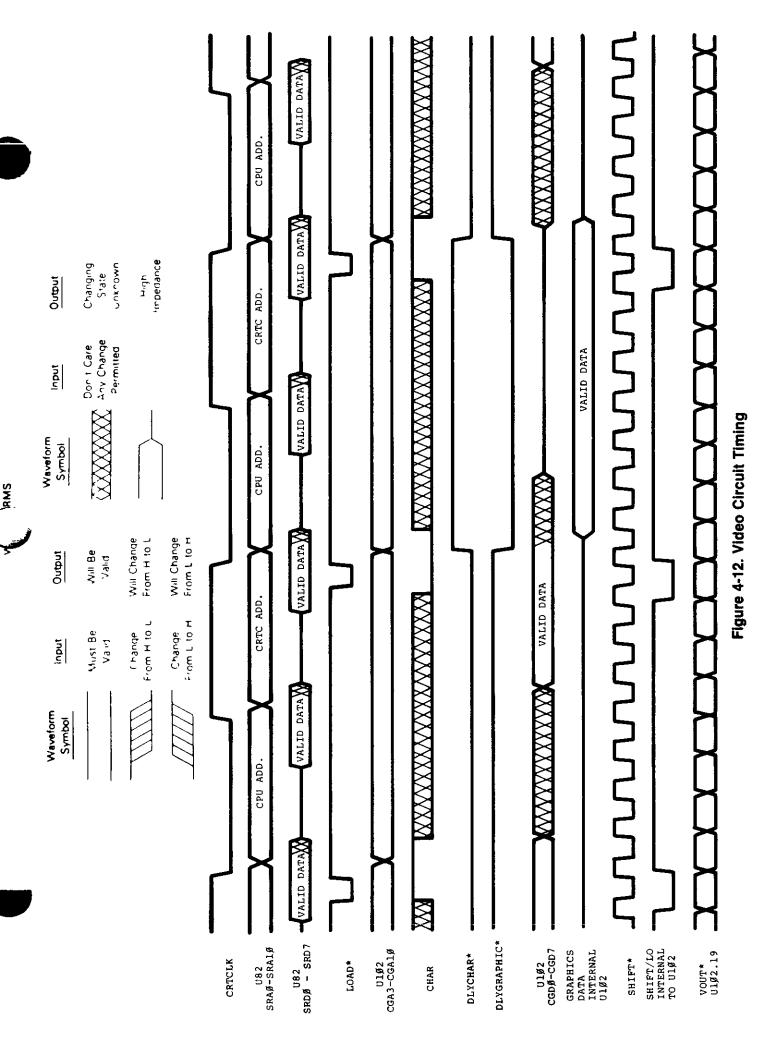

Hardware 133

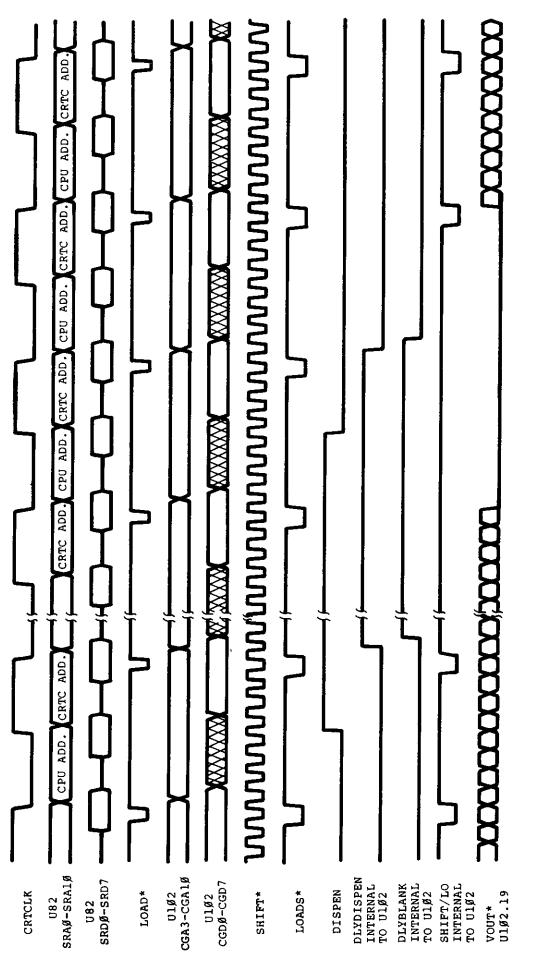

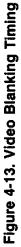

/

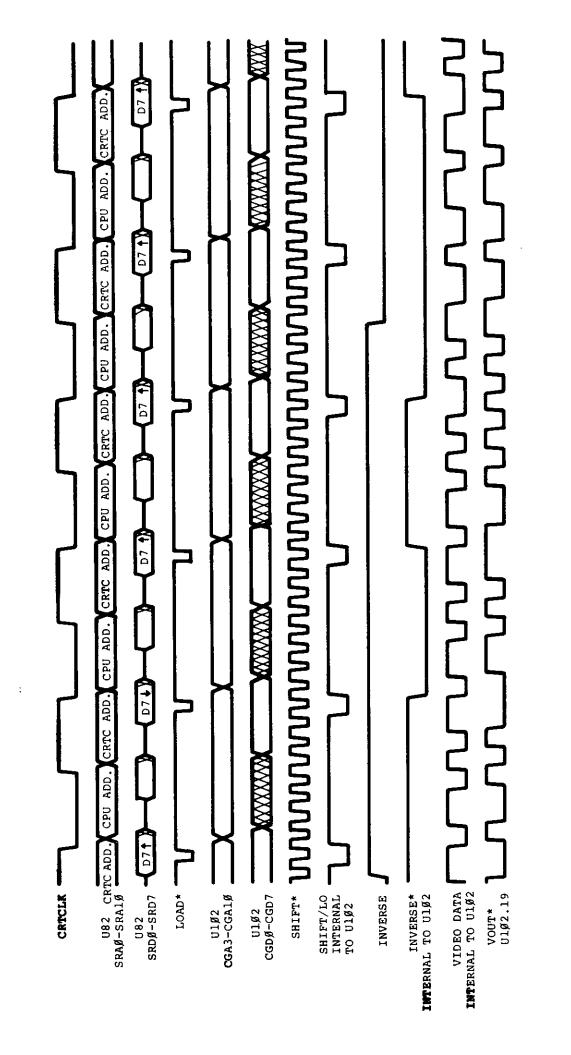

Figure 4-14. Inverse Video Timing

### 4.2.12 Graphics Port

The Graphics Port (J7) on the Model 4P is provided to attach the optional Graphics Board. The port provides D0-D7 (Data Lines) A0-A3 (Address Lines) IN\* GEN\* and RESET\* for the necessary interface signals for the Graphics Board, GEN\* is generated by negative ORing Port selects GSEL0\* (8C-8FH) and GSELI\* (80-83H) together by (1 4 of 74LS08) U4 The resulting signal is negative ANDed with IORQ\* by (1.4 of 74S32) U24 Seven timing signals are provided to allow synchronization of Main Logic Board Video and Graphics Board Video These timing signals are VSYNC, HSYNC, DISPEN, DCLK, H, I, and J. Three control signals from the Graphics Board are used to sync to CPU access and select different video modes WAIT\* controls the CPU access by causing the CPU to WAIT till video is in retrace area before allowing any writes or reads to Graphics Board RAM ENGRAF is asserted when Graphics video is displayed ENGRAF also disables inverse video mode on Main Logic Board Video CL166\* (Clear 74L166) is used to enable or disable mixing of Main Logic Board Video and Graphics Board Video If CL166\* is negated high, then mixing is allowed in all four video modes 80 x 24, 40 x 24, 64 x 16, and 32 x 16 If CL166\* is asserted low, this will clear the video shift register U63, which allows no video from the Main Logic Board. In this state 8064\* is automatically asserted low to put screen in 80 x 24 video mode. Refer to Figure 4-15 Graphic Board Video Timing for timing relationships Refer to the Model 4/ 4P Graphics Board Service information for service or technical information on the Graphics Board

### 4.2.13 Sound

The sound circuit in the Model 4P is compatible with the Sound Board which was optional in the Model 4 Sound is generated by alternately setting and clearing data bit D0 during an OUT to port 90H. The state of D0 is latched by U129 (1 2 of a 74LS74) and the output is amplified by Q2 which drives a 8Ω speaker. The speed of the software loop determines the frequency and thus, the pitch of the resulting tone. Since the Model 4P does not have a cassette circuit, some existing software that used the cassette output for sound would have been lost. The Model 4P routes the cassette latch to the sound board through U109. When the CASSMOTORON signal is a logic low the cassette motor is off, then the cassette output is sent to the sound circuit.

### 4.2.14 I/O Bus Port

The Model 4P Bus is designed to allow easy and convenient in terfacing of I O devices to the Model 4P. The I O Bus supports all the signals necessary to implement a device compatible with the Z80s I O structure.

### Addresses

A0 to A7 allow selection of up to 256° input and 256 output devices if external I O is enabled

\*Ports 80H to 0FFH are reserved for System use

### Data

DB0 to DB7 allow transfer of 8-bit data onto the processor data bus is external I/O is enabled

**Control Lines** 

- M1\* Z80A signal specifying an M1 or Operation Code Fetch Cycle or with IOREQ\* it specifies an Interrupt acknowledge
- 2 IN\* Z80A signal specifying than an input is in progress Logic AND of IOREQ\* and WR\*
- 3 OUT\* Z80A signal specifying that an output is in progress Logic AND of IOREQ\* and WR\*
- 4 IOREQ\* Z80A signal specifying that an input or output is in progress or with M1\* it specifies an interrupt acknowledge
- 5 RESET\* system reset signal
- 6 IOBUSINT\* input to the CPU signaling an interrupt from an I O Bus device if I O Bus interrupts are enabled
- 7 IOBUSWAIT\* input to the CPU wait line allowing I O Bus device to force wait states on the Z80 if external I O is enabled
- 8 EXTIOSEL\* input to I O Bus Port circuit which switches the I O Bus data bus transceiver and allows and INPUT instruction to read I O Bus data

The address line data line and all control lines except RESET are enabled only when the ENEXIO bit in port EC is set to one

To enable I O interrupts the ENIOBUSINT bit in the PORT E0 (output port) must be a one However even if it is disabled from generating interrupts the status of the IOBUSINT\* line can still read on the appropriate bit of CPU IOPORT E0 (input port)

See Model 4P Port Bit assignments for port 0FF\_0EC\_and 0E0

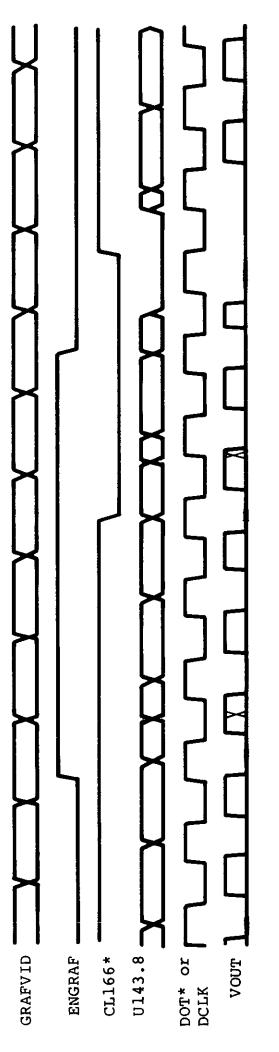

:

Figure 4-15. Graphic Board Video Timing

The Model 4P CPU board is fully protected from foreign I O devices in that all the I O Bus signals are buffered and can be disabled under software control. To attach and use and I O device on the I O Bus certain requirements (both hardware and software) must be met

For input port device use, you must enable external I/O devices by writing to port 0ECH with bit 4 on in the user software. This will enable the data bus address lines and control signals to the I/O Bus edge connector. When the input device is selected, the hardware should acknowledge by asserting EXTIOSEL\* low. This switches the data bus transceiver and allows the CPU to read the contents of the I/O Bus data lines. See Figure 4-16 for the timing EXTIOSEL\* can be generated by NANDing IN and the I/O port address.

Output port device use is the same as the input port device in use, in that the external I O devices must be enabled by writing to port 0ECH with bit 4 on in the user software — in the same fashion

For either input or output devices, the IOBUSWAIT\* control line can be used in the normal way for synchronizing slow devices to the CPU. Note that since dynamic memories are used in the Model 4P, the wait line should be used with caution. Holding the CPU in a wait state for 2 msec or more may cause loss of memory contents since refresh is inhibited during this time. It is recommended that the IOBUSWAIT\* line be held active no more than 500  $\mu$ sec with a 25% duty cycle

The Model 4P will support Z80 Mode 1 interrupts A RAM jump table is supported by the LEVEL II BASIC ROMs image and the user must supply the address of his interrupt service routine by writing this address to locations 403E and 403F. When an interrupt occurs, the program will be vectored to the user-supplied address if 1/O Bus interrupts have been enabled. To enable 1/O Bus interrupts, the user must set bit 3 of Port 0E0H.

### 4.2.15 FDC Circuit

The TRS-80 Model 4P Floppy Disk Interface provices a standard 5-1.4 floppy disk controller. The Floppy Disk Interface supports both single and double density encoding schemes Write precompensation can be software enabled or disabled beginning at any track, although the system software enables write precompensation for all tracks greater than twenty-one The amount of write precompensation is 125 nsec and is not adjustable. One or two drives may be controlled by the interface All data transfers are accomplished by CPU data requests. In double density operation, data transfers are synchronized to the CPU by forcing a wait to the CPU and clearing the wait by a data request from the FDC chip. The end of the data transfer is indicated by generation of a non-maskable interrupt from the interrupt request output of the FDC chip. A hardware watchdog timer insures that any error condition will not hang the wait line to the CPU for a period long enough to destroy RAM contents

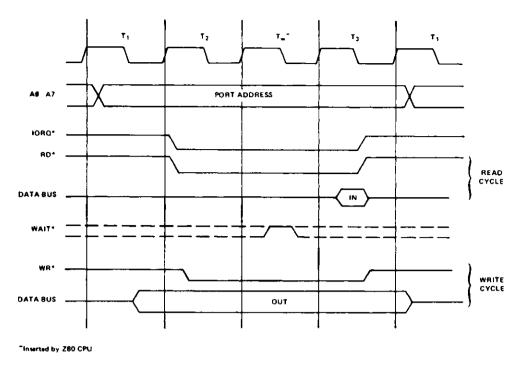

Input or Output Cycles with Wait States

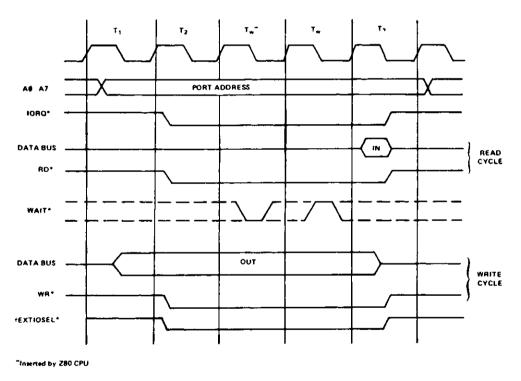

\*Coincident with IORQ\* only on INPUT cycle

Figure 4-16. I/O Bus Timing Diagram

### **Control and Data Buffering**

The Floppy Disk Controller Board is an I O port mapped device which utilizes ports E4H F0H F1H F2H F3H and F4H The decoding logic is implemented on the CPU board (Refer to Paragraph 5 1 5 Address Decoding for more information on Port Map) U70 is a bi-directional 8-bit transceiver used to buffer data to and from the FDC and RS-232 circuits. The direction of data transfer is controlled by the combination of control signals. DISKIN\* RS232IN\* RDINT\* and RDNMI\* If any of these signals is active (logic low). U70 is enabled to drive data onto the CPU data bus. If both signals are inactive (logic high) U70 is enabled to receive data from the CPU board data bus. A second buffer (U36) is used to buffer the FDC chip data to the FDC RS232 Data Bus (BD0-BD7) U36 is enabled all the time and its direction controlled by DISKIN\* Again if DISKIN\* is active (logic low), data is enabled to drive from the FDC chip to the Main Data Busses If DISKIN\* is inactive (logic high) data is enabled to be transferred to the FDC chip

### Nonmaskable Interrupt Logic

Gate Array 4 4 (U18) is used to latch data bits D6 and D7 on the rising edge of the control signal WRNMI\* This enables the conditions which will generate a non-maskable interrupt to the CPU. The NMI interrupt conditions which are programmed by doing an OUT instruction to port E4H with the appropriate bits set. If data bit 7 is set, an FDC interrupt is enabled to generate an NMI interrupt. If data bit 7 is reset, interrupt requests request from the FDC are disabled. If data bit 6 is set, a Motor Time Out is enabled to generate an NMI interrupt. If data bit 6 is reset, interrupts on Motor Time Out are disabled. An IN instruction from port E4H enables the CPU to determine the source of the nonmaskable interrupt. Data bit 7 indicates the status of FDC interrupt request (INTRQ) (0 = true, 1 = false) Data bit 6 indicates the status of Motor Time Out (0 = true, 1 = false) Data bit 5 indicates the status of the Reset signal (0 = true 1 = false) The control signal RDNMI\* gates this status onto the CPU data bus when active (logic low)

### **Drive Select Latch and Motor ON Logic**

Selecting a drive prior to disk I O operation is accomplished by doing an OUT instruction to port F4H with the proper bit set. The following table describes the bit allocation of the Drive Select Latch.

| Data Bit | Function                           |
|----------|------------------------------------|
| D0       | Selects Drive 0 when set*          |
| D1       | Selects Drive 1 when set*          |
| D2       | Selects Drive 2 when set*          |
| D3       | Selects Drive 3 when set*          |
| D4       | Selects Side 0 when reset          |
|          | Selects Side 1 when set            |
| D5       | Write precompensation enabled when |
|          | disabled when reset                |
| D6       | Generates WAIT if set              |
| D7       | Selects MFM mode if set            |
|          | Selects FM mode if reset           |

\*Only one of these bits should be set per output

Hex D flip-flop U54 (74L174) latches the drive select bits side select and FM\* MFM bits on the rising edge of the control signal DRVSEL\* Gate Array 4.4 (U18) is used to latch the Wait Enable and Write precompensation enable bits on the rising edge of DRVSEL\* also triggers a one-shot (1.2 of U54.74LS123) which produces a Motor On to the disk drives. The duration of the Motor On signal is approximately three seconds. The spindle motors are not designed for continuous operation. Therefore, the inactive state of the Motor On signal is used to clear the Drive Select Latch, which de-selects any drives which were previously selected. The Motor On one-shot is retriggerable by simply executing another OUT instruction to the Drive Select Latch.

### Wait State Generation and WAITIMOUT Logic

As previously mentioned, a wait state to the CPU can be initiated by an OUT to the Drive Select Latch with D6 set. Pin 18 of U18 will go high after this operation. This signal is inverted by 1/4th of U15 and is routed to the CPU where it forces the Z80A into a wait state. The Z80A will remain in the wait state as long as WAIT\* is low. Once initiated, the WAIT\* will remain low until one of five conditions is satisfied. If INTRQ, DRQ and RESET, inputs become active (logic high) it causes WAIT\* to go high which allows the Z80 to exit the wait state. An internal timer in U18 serves as a watchdog timer to insure that a wait condition will not persist long enough to destroy dynamic RAM contents. This internal watchdog timer logic will limit the duration of a wait to 1024 $\mu$ sec, even if the FDC chip should fail to generate a DRQ or an INTRQ.

If an OUT to Drive Select Latch is initiated with D6 reset (logic low), a WAIT is still generated. The internal timer in U18 will count to 2 which will clear the WAIT state. This allows the WAIT to occur only during the OUT instruction to prevent violating any Dynamic RAM parameters.

NOTE: This automatic WAIT will cause a 5-1 µsec wait each time an out to Drive Select Latch is performed

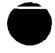

set.

### **Clock Generation Logic**

A 16 MHz crystal oscillator and a Gate Array 4.4 (U18) are used to generate the clock signals required by the FDC board. The 6 MHz oscillator is implemented internal to U18 and a quartz crystal (Y2). The output of the oscillator is divided by 2 to generate an 8 MHz clock. This is used by the FDC 1773 for all internal timing and data separation. U18 further divides the 16 MHz clock to drive the watchdog timer circuit.

### **Disk Bus Output Drivers**

High current open collector drivers U15 and U34 are used to buffer the output signals from the FDC circuit to the disk drives.

## Write Precompensation and Write Data Pulse Shaping Logic

All Write Precompensation is generated internal to the FDC chip 1773 (U17). Write Precompensation is enabled when W6 goes high and Write Precompensation is enabled from software. This signal is multiplexed with RDY by W6 is fed into pin 20 of U17. Write Data is output pin 22 of U17 and is shaped by a one-shot (1/2 of U56) which stretches the data pulses to approximately 500 nsec.

#### **Floppy Disk Controller Chip**

The 1773 is an MOS LSI device which performs the functions of a floppy disk formatter controller in a single chip implementation. The following port addresses are assigned to the internal registers of the 1773 FDC chip.

| Function                |
|-------------------------|
| Command Status Register |
| Track Register          |
| Sector Register         |
| Data Register           |
|                         |

### 4.2.16 RS-232-C Circuit

### **RS-232C Technical Description**

The RS-232C circuit for the Model 4P computer supports asynchronous serial transmissions and conforms to the EIA RS-232C standards at the input-output interface connector (J4) The heart of the circuit is the TR1865 Asynchronous Receiver/Transmitter U33 It performs the job of converting the parallel byte data from the CPU to a serial data stream including start, stop, and parity bits. For a more detailed description of how this LSI circuit performs these functions, refer to the TR1865 data sheets and application notes. The transmit and receive clock rates that the TR1865 needs are supplied by the Baud Rate Generator U73 (BR1943) This circuit takes the 5 0688 MHz supplied by the system timing circuit and the programmed information received from the CPU over the data bus and divides the basic clock rate to provide two clocks. The rates available from the BRG go from 50 Baud to 19200 Baud See the BRG table for the complete list

|                | Transmit' |            |           |
|----------------|-----------|------------|-----------|
|                | Receive   |            | Supported |
| Nibble         | Baud      | 16X        | by        |
| Loaded         | Rate      | Clock      | SETCOM    |
| он             | 50        | 0 8 kHz    | Yes       |
| 1H             | 75        | 1 2 kHz    | Yes       |
| 2H             | 110       | 1 76 kHz   | Yes       |
| 3H             | 134 5     | 2 1523 kHz | Yes       |
| <b>4</b> H     | 150       | 2 4 kHz    | Yes       |
| <del>5</del> H | 300       | 4 8 kHz    | Yes       |
| 6H             | 600       | 9 6 kHz    | Yes       |
| 7H             | 1200      | 19 2 kHz   | Yes       |
| <b>8H</b>      | 1800      | 28 8 kHz   | Yes       |
| 9H             | 2000      | 32 081 kHz | Yes       |
| AH             | 2400      | 38 4 kHz   | Yes       |
| BH             | 3600      | 57 6 kHz   | Yes       |
| СН             | 4800      | 76 8 kHz   | Yes       |
| ĎH             | 7200      | 115 2 kHz  | Yes       |
| EH             | 9600      | 153 6 kHz  | Yes       |
| FH             | 19200     | 307 2 kHz  | Yes       |

The RS-232C circuit is port mapped and the ports used are E8 to EB. Following is a description of each port on both input and output

| Port | Input                        | Output                                              |
|------|------------------------------|-----------------------------------------------------|
| E8   | Modem status                 | Master Reset, enables UART<br>control register load |
| EA   | UART status                  | UART control register load and<br>modem control     |
| E9   | Not Used                     | Baud rate register load enable<br>bit               |
| EB   | Receiver Holding<br>register | Transmitter Holding register                        |

Interrupts are supported in the RS-232C circuit by the Interrupt mask register and the Status register internal to GA 4.5 (U31) which allow the CPU to see which kind of interrupt has occurred Interrupts can be generated on receiver data register full, transmitter register empty, and any one of the errors — parity, framing, or data overrun. This allows a minimum of CPU overhead in transferring data to or from the UART. The interrupt mask register is port E0 (write) and the interrupt status register is port E0 (read). Refer to the IO Port description for a full breakdown of all interrupts and their bit positions. All Model I, III, and 4 software written for the RS-232-C interface is compatible with the Model 4P RS-232-C circuit, provided the software does not use the sense switches to configure the interface. The programmer can get around this problem by directly programming the BRG and UART for the desired configuration or by using the SETCOM command of the disk operating system to configure the interface. The TRS-80 RS-232C Interface hardware manual has a good discussion of the RS-232C standard and specific programming examples (Catalog Number 26-1145).

#### **Pinout Listing**

The following list is a pinout description of the DB-25 connector (P1).

#### Pin No.

:

1 PGND (Protective Ground)

Signal

- 2 TD (Transmit Data)
- 3 RD (Receive Data)
- 4 RTS (Request to Send)
- 5 CTS (Clear To Send)
- 6 DSR (Data Set Ready)
- 7 SGND (Signal Ground)
- 8 CD (Carrier Detect)
- 19 SRTS (Spare Request to Send)
- 20 DTR (Data Terminal Ready)
- 22 RI (Ring Indicate)

•

| J1                      |            | J2                |            | <b>J</b> 3       |
|-------------------------|------------|-------------------|------------|------------------|
| Pin Signal              |            | Signal            |            | Signal           |
| No.<br>1. DATA STROBE   | No.<br>1.  | XD0               | No.<br>1.  | XD0              |
| 2. GND                  | 2.         | GND               | 2.         | GND              |
| 3. PD0                  | 3.         | _                 | 3.         | XD1              |
| 4. GND<br>5. PD1        | 4.<br>5.   |                   | 4.<br>5.   |                  |
| 6. GND                  | 6.         |                   | 6.         | GND              |
| 7. PD2                  | 7.         | XD3               | 7.         | XD3              |
| 8. GND                  | 8.         |                   | 8.         |                  |
| 9. PD3<br>10. GND       |            | XD4<br>GND        | 9.<br>10.  |                  |
| 11. PD4                 |            | XD5               |            | XD5              |
| 12. GND                 |            | GND               | 12.        |                  |
| 13. PD5                 |            | XD6<br>GND        |            | XD6              |
| 14. GND<br>15. PD6      |            | XD7               | 14.<br>15  | GND<br>XD7       |
| 16. GND                 | 16.        |                   | 16.        |                  |
| 17. PD7                 |            | XAO               |            | XA0              |
| 18. GND<br>19. N/A      |            | GND<br>XA1        | 18.        | GND<br>XA1       |
| 20. GND                 |            | GND               | 20.        |                  |
| 21. BUSY                | 21.        | XA2               | 21.        |                  |
| 22. GND                 |            | GND               | 22.        |                  |
| 23. OUTPAPER<br>24. GND | 23.<br>24. |                   | 23.<br>24. | XA3<br>GND       |
| 25. UNIT SELECT         |            | XA4               | - · ·      | XA4              |
| 26. NC                  | 26.        | GND               | 26.        | GND              |
| 27. GND                 |            | XA5               |            | XA5              |
| 28. FAULT<br>29. N/A    |            | GND<br>XA6        |            | GND<br>XA6       |
| 30. N/A                 | 30.        |                   | 30.        |                  |
| 31. NC                  |            | XA7               | 31.        |                  |
| 32. N/A<br>33. NC       | 32.        | GND<br>XIN*       | 32.        | GND<br>XIN*      |
| 33. NC<br>34. GND       | 34.        |                   | 33.<br>34. |                  |
| 35.                     | 35.        | XOUT*             | 35.        |                  |
| 36.                     | 36.        |                   | 36.        |                  |
| 37.<br><b>36</b> .      | 37.<br>38. |                   | 37.<br>38. | XRESET*<br>GND   |
| 39.                     |            | IOBUSINT*         |            | IOBUSINT*        |
| 40.                     | 40.        |                   | 40.        | GND              |
| 41.<br>42.              |            | IOBUSWAIT*<br>GND |            | IOBUSWAIT*       |
| 43.                     |            | EXTIOSEL*         |            | GND<br>EXTIOSEL* |
| 44.                     | 44.        | GND               | 44.        |                  |
| 45.                     |            | NC                | 45.        |                  |
| <b>46.</b><br>47.       | 46.<br>47. |                   | 46.<br>47  | GND<br>XMI*      |
| 47.<br>48.              | 47.        |                   | 47.        |                  |
| 49.                     | 49.        | XIOREQ*           | 49.        | XIOREQ*          |
| 50.                     | 50.        | GND               | 50.        | GND              |

## J3

.

.

|                |            | J4                 | J5            |                 | J7                |                        | <b>J</b> 9       |
|----------------|------------|--------------------|---------------|-----------------|-------------------|------------------------|------------------|
| Pin<br>No.     | Signal     | Pin<br>No.         | Signal        |                 | Signal            | Pin                    | Signal           |
| 1.             | PGND<br>TD | 1.<br>2.           | GND           | No.<br>1.<br>2. | D0<br>D1          | <b>No.</b><br>1.<br>2. | GND<br>VOUT      |
| 2.<br>3.<br>4. | RD<br>CTS  | 2.<br>3.<br>4.     | GND           | 3.              | D2<br>D3          | З.                     | GND              |
| 5.             | DSR        | 5.                 | GND           | 4.<br>5.        | D4                | 4.<br>5.               | VERTSYNC*<br>GND |
| 6.<br>7.       | CD<br>SGND | 6.<br>7.           | GND SND       | 6.<br>7.        | D5<br>D6          | 6.<br><b>7.</b>        | HORZSYNC         |
| 8.             | CD         | 8.                 | DIP*          | 8.              | D7                | 8.                     |                  |
| 9.<br>10.      |            | 9.<br>10.          | GND<br>DS0*   | 9.<br>10.       | GEN*<br>DCLK      | 9.<br>10.              |                  |
| 11.            |            | 11.                | GND           | 11.             | AO                | 11.                    |                  |
| 12.<br>13.     |            | 12.<br>13.         | DS1*<br>GND   | 12.<br>13.      | A1<br>A2          | 12.<br>13.             |                  |
| 14.<br>15.     |            | 14.<br>15.         | GND           | 14.             | J                 | 14.                    |                  |
| 16.            |            | 16.                | MOTORON*      | 15.<br>16.      | GRAFVID<br>ENGRAF | 15.<br>16.             |                  |
| 17.<br>18.     |            | 17.<br>18.         | GND<br>DIR*   | 17.<br>18       | DISPEN<br>VSYNC   | 17.<br>18.             |                  |
| 19.            | SRTS       | 19.                | GND           | 19.             | HSYNC             | 19.                    |                  |
| 20.<br>21.     | DTR        | 20.<br>21.         | STEP*<br>GND  | 20.<br>21.      | RESET*<br>WAIT*   | 20.<br>21.             |                  |
| 22.<br>23.     | RI         | 22.<br>23.         | WD*<br>GND    | 22.             | Н                 | 22.<br>23.<br>24.      |                  |
| 24.            |            | 24.                | WG*           | 23.<br>24.      | I<br>IN*          | 23.<br>24.             |                  |
| 25.<br>26.     |            | 25.<br>26.         | GND<br>DTRK0* | 25.<br>26.      | GND<br>+ 5V       | 25.<br>26.<br>27.      |                  |
| 27.            |            | 27.                | GND           | 27.             |                   | 27.                    |                  |
| 28.<br>29.     |            | 28.<br>29.         | DWPRT*<br>GND | 28.<br>29.      | CL166*<br>GND     | 28.<br>29.             |                  |
| 30.<br>31.     |            | 30.                | DRRD*<br>GND  | 30.<br>31.      | +5V               | 30.                    |                  |
| 32.            |            | 32.                | SDSEL         | 32.             | +5V               | 31.<br>32.             |                  |
| 33.<br>34.     |            | 33.<br><b>34</b> . | GND           | 33.<br>34.      | GND<br>+ 5V       | 32.<br>33.<br>34.      |                  |

Herausgebilitist auf externer. Sub-D. Stecher 37pol.

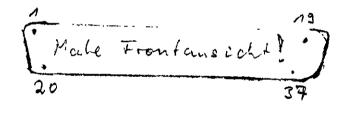

. C

# SECTION V

# **CHIP SPECIFICATIONS**

 $\bigcirc$ ·

## CHIP SPECIFICATIONS

.

| ARRAY            |
|------------------|
| orola            |
| 6835             |
| n Digital        |
| 1943             |
|                  |
| 1865             |
|                  |
| 1773             |
|                  |
| TRA              |
| A. (4.1.1)       |
| 4. (4.2.0)       |
| . (4.3.0)        |
|                  |
| ті               |
| . (4.4.0)        |
| 4. (4.5.0)       |
| log <sup>:</sup> |
| 0 A              |
|                  |

...

,

 $\bigcirc$ 

· : : :

.

ARRAY #: 4.1.1 CIRCUIT NAME: System Timing NO. OF PINS: 24 MAX. CLOCK FREQ.: 20.2752 MHz OPER TEMP.: ذC to 70°C

OPERATING VOLTAGE & RANGE: 5 V ± 5%

.

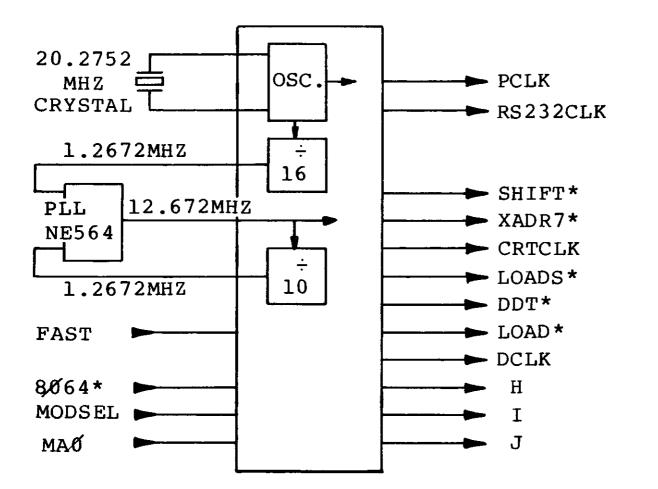

-

24 PIN CHIP

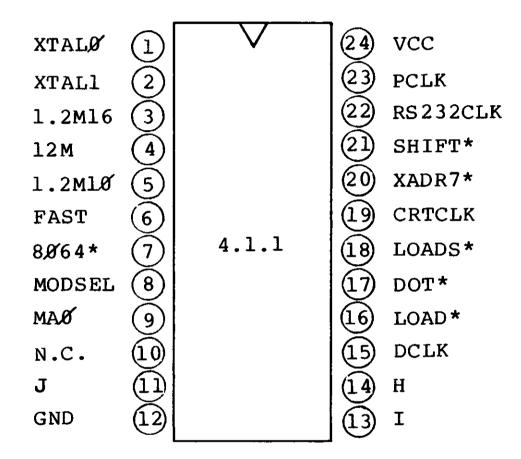

SYSTEM TIMING SPECS

| NUMBER | PARAMETER                                    | MIN.         | TYP.            | MAX. | UNITS     |
|--------|----------------------------------------------|--------------|-----------------|------|-----------|
| 1      | 20M Cycle Time                               |              | 49.3            |      | <b>ns</b> |
| 2      | 20M Pulse Width (High)                       | 20           |                 |      | ns        |
| 3      | 20M Pulse Width (Low)                        | 20           |                 |      | ns        |
| 4      | 1ØM Cycle Time                               |              | 98.6            |      | ns        |
| 5      | 10M Pulse Width (High)                       | 45 40        |                 |      | ns -      |
| 6      | 10M Pulse Width (Low)                        | 45 40        |                 |      | ns        |
| 7      | RS232CLK Cycle Time                          |              | 197.2           |      | INS .     |
| 8      | RS232CLK Pulse Width (High)                  | 92           |                 |      | ns        |
| 9      | RS232CK Pulse Width (Low)                    | 92           |                 |      | ns 🛛      |
| 10     | PCLK* (Fast) Cycle Time                      |              | 246.6           |      | TS .      |
| 11     | PCLK* (Fast) Pulse Width (High)              | 110          |                 |      | ns        |
| 12     | PCLK <sup>*</sup> (Fast) Pulse Width (Low)   | 110          |                 |      | f15       |
| 13     | PCLK* (/Fast) Cycle Time                     |              | 493.2           |      | TIS .     |
| 14     | PCLK <sup>*</sup> (/Fast) Pulse Width (High) | 180          |                 |      | 115       |
| 15     | PCLK* (/Fast) Pulse Width (Low)              | 180          |                 |      | ns        |
| 16     | PCLK <sup>*</sup> Rise Time                  |              |                 | 13   | ns        |
| 17     | PCLK* Fall Time                              |              |                 | 13   | ns        |
|        | DC CI                                        | HARACTERIS   | FICS (ALL PINS) |      |           |
| _      | Input Voltage Level (High)                   | 2.0          |                 |      | v         |
| -      | Input Voltage Level (Low)                    |              |                 | .8   | v         |
| _      | Output Voltage Level (High)                  | 2.8          | 3.5             |      | v         |
| -      | Output Voltage Level (Low)                   |              | .35             | .5   | v         |
|        |                                              |              |                 |      |           |
|        | (ALL P                                       | INS EXCEPT C | RTCLK OUTPUT    | 7    |           |
| -      | Input Current Level (High)                   |              |                 | 40   | μ         |
| _      | Input Current Level (Low)                    |              |                 | -1.6 | TTA:      |
| -      | Output Current Level (High)                  | -16Ø         |                 |      | μα        |
| -      | Output Current Level (Low)                   | 3.2          |                 |      | ma        |
|        |                                              | (CRTCLK O    |                 |      |           |
|        | Output Current Lough (High)                  |              |                 |      |           |
| -      | Output Current Level (High)                  | -400         |                 |      | μe        |
| _      | Output Current Level (Low)                   | 8            |                 |      | me        |

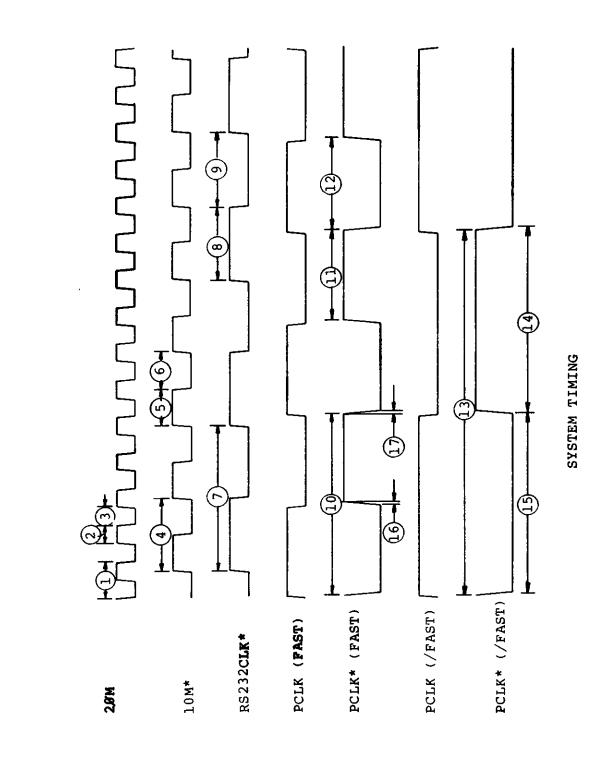

## VIDEO TIMING SPECS

|          |                                                               |           | 10.1376 M     | Hz   |            | 12.672 MH | łz        |            |
|----------|---------------------------------------------------------------|-----------|---------------|------|------------|-----------|-----------|------------|
| NUMBER   | PARAMETER                                                     | MIN.      | TYP.          | MAX. | MIN.       | ТҮР.      | MAX.      | UNITS      |
| 1        | VCLK Cycle Time                                               |           | 98.6          |      |            | 78.9      |           | ns         |
| 2        | VCLK Pulse Width (High)                                       | 40        |               |      | 3Ø         |           |           | <b>F15</b> |
| 3        | VCLK Pulse Width (Low)                                        | 40        |               |      | 3Ø         |           |           | <b>r15</b> |
| 4        | DCLK Cycle Time                                               |           | 98.6          |      |            | 78.9      |           | ns         |
| 5        | DCLK Pulse Width (High)                                       | 4Ø        |               |      | 3Ø         |           |           | ns         |
| 6        | DCLK Pulse Width (Low)                                        | 40        |               |      | 30         |           |           | ns         |
| 7        | DOT Cycle Time                                                |           | 98.6          |      |            | 78.9      |           | ns         |
| 8        | DOT Pulse Width (High)                                        | 40        |               |      | 30         |           |           | ns.        |
| 9        | DOT Pulse Width (Low)                                         | 40        |               |      | 30         |           |           | ns         |
| 10       | DCLK ↓ to DOT ↑                                               |           |               | 5    |            |           | 5         | ns         |
| 11       | DCLK ↑ to H, I, J ↑↓                                          |           |               | 27   |            |           | 27        | ns         |
| 12       | H Cycle Time                                                  |           | 197. <b>2</b> |      |            | 157.8     |           | ns         |
| 13       | H Pulse Width (High)                                          | 9Ø        |               |      | 7Ø         |           |           | ns         |
| 14       | H Pulse Width (Low)                                           | 9Ø        |               |      | 7Ø         |           |           | 66         |
| 15       | I Cycle Time                                                  |           | 394,4         |      |            | 315.6     |           | ris        |
| 16       | I Pulse Width (High)                                          | 19Ø       |               |      | 150        |           |           | ris 🛛      |
| 17       | I Pulse Width (Low)                                           | 190       |               |      | 150        |           |           | <b>N\$</b> |
| 18       | J Cycle Time                                                  |           | 788.8         |      |            | 631.2     |           | ns         |
| 19       | J Pulse Width (High)                                          | 385       |               |      | 305        |           |           | <b>M\$</b> |
| 2Ø       | J Pulse Width (Low)                                           | 385       |               |      | 305        |           |           | ns         |
| 21       | SHIFT Cycle Time                                              |           |               |      |            |           |           |            |
|          | (64x16 & 80x24 Mode)                                          |           | 98.6          |      |            | 78.9      |           | ris -      |
|          | (32×16 & 40×24 Mode)                                          |           | 197.2         |      |            | 157.8     |           | <b>N\$</b> |
| 22       | SHIFT Pulse Width (Low)                                       | 30        |               | 07*  | 30         |           | <b>~*</b> | ns         |
| 23       | SHIFT ↑ to LOADS ↓                                            | Ø         |               | 27*  | Ø<br>50*   |           | 27*       | ns         |
| 24       | LOADS ↓ to SHIFT ↑                                            | 5Ø*       | 00.0          |      | 5Ø*        | 70.0      |           | ns         |
| 25       | LOADS Pulse Width (Low)                                       | 7Ø<br>5Ø* | 98.6          |      | 70<br>5.4* | 78.9      |           | ns         |
| 26<br>27 | LOADS ↑ to SHIFT ↑<br>LOADS Cycle Time                        | 50        |               |      | 5Ø*        |           |           | ns         |
| 27       | (64x16 & 80x24 Mode)                                          |           | 788.8         |      |            | 631,2     |           |            |
|          | (32x16 & 4Øx24 Mode)                                          |           | 1577.6        |      |            | 1262.4    |           | ns<br>or   |
| 28       | $\overline{SHIFT}$ $\uparrow$ to $\overline{LOAD}$ $\uparrow$ |           | 1377.0        | 5    |            | 1202.4    | 5         | ns<br>ns   |
| 29       | LOAD Pulse Width (Low)                                        | 40        |               | 5    | 30         |           | 5         | ns         |
| 30       | LOAD Cycle Time                                               | 40        |               |      | 20         |           |           | 115        |
|          | (64×16 & 80×24 Mode)                                          |           | 788. <b>8</b> |      |            | 631.2     |           | ns         |
|          | (32×16 & 40×24 Mode)                                          |           | 1577.6        |      |            | 1262.4    |           | ns         |
| 31       | LOAD 1 to CRTCLK                                              | Ø         | 1077.0        | 27   | Ø          | 1202.4    | 27        | ns         |
| 32       | CRTCLK Cycle Time                                             | v         | 788.8         | 21   | Ŭ          | 631.2     | 27        | ns         |
| 33       | CRTCLK Pulse Width (High)                                     | 385       |               |      | 305        |           |           | ns .       |
| 34       | CRTCLK Pulse Width (Low)                                      | 385       |               |      | 305        |           |           | ns         |
| 35       | CRTCLK 14 to XADR7 11                                         |           |               | 5    |            |           | 5         | ns         |
| 36       | XADR7 Cycle Time                                              |           | 788.8         | -    |            | 631.2     | -         | ns         |
| 37       | XADR7 Pulse Width (High)                                      | 385       |               |      | 305        |           |           | ns         |
| 38       | XADR7 Pulse Width (Low)                                       | 385       |               |      | 305        |           |           | ns         |
|          | • •                                                           |           |               |      |            |           |           |            |

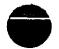

•

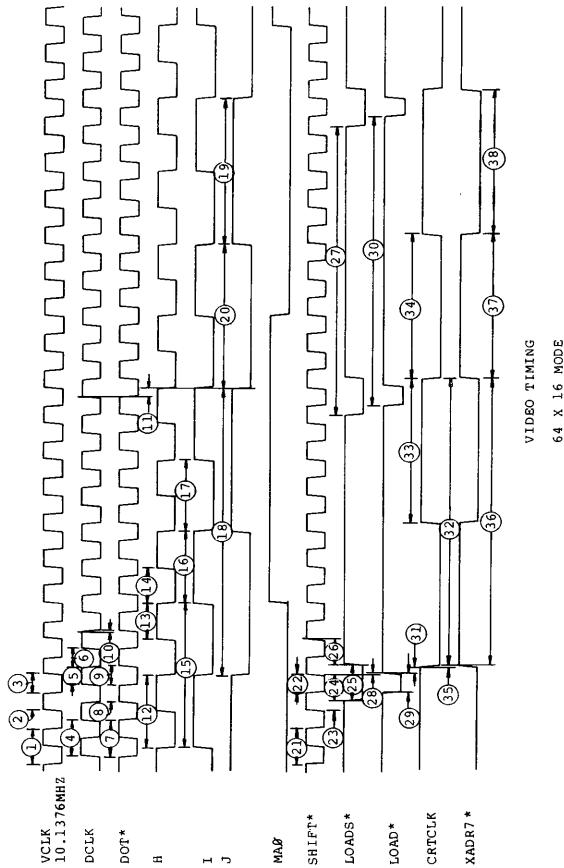

:

64 X 16 MODE 80 X 24 MODE

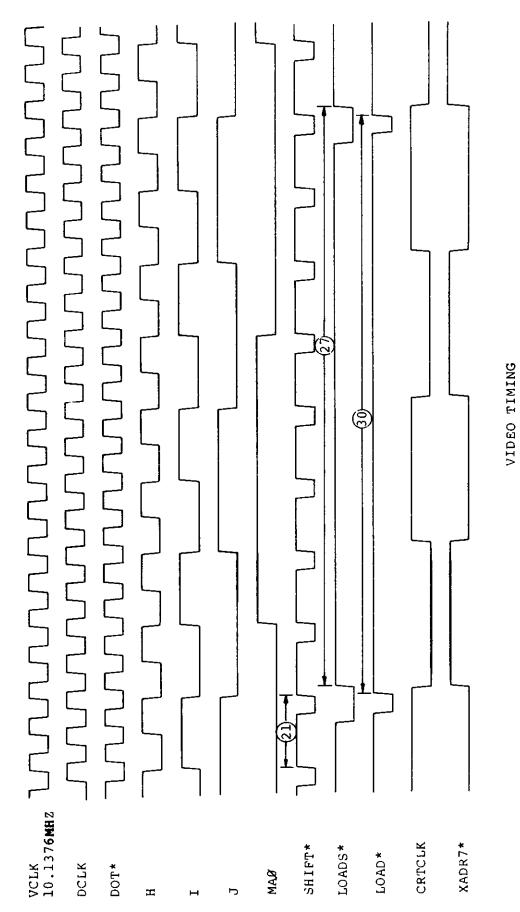

32 X 16 MODE 40 X 24 MODE

Hardware 158

4.1

| <u>PIN</u> | SIGNAL  | MAX.<br><u>CAPACITANCE</u> |
|------------|---------|----------------------------|
| 23         | PCLK    | 35 pf                      |
| 22         | RS232CK | 105 pf                     |
| 21         | SHIFT*  | 35 pf                      |
| 20         | XADR7*  | 35 pf                      |
| 19         | CRTCLK  | 35 pf                      |
| 18         | LOADS*  | 35 pf                      |
| 17         | DOT*    | 35 pf                      |
| 16         | LOAD*   | 35 pf                      |
| 15         | DCLK    | 35 pf                      |
| 14         | н       | 35 pf                      |
| 13         | t       | 35 pf                      |
| 11         | J       | 35 pf                      |

ARRAY #: 4.2.1

CIRCUIT NAME: Address Decode

NO. OF PINS: 40

MAX. CLOCK FREQ.: 4 MHz

OPER. TEMP.:  $\emptyset^{\circ}$  C to  $7\emptyset^{\circ}$  C

OPERATING VOLTAGE & RANGE: 5 ± 5%

•

•

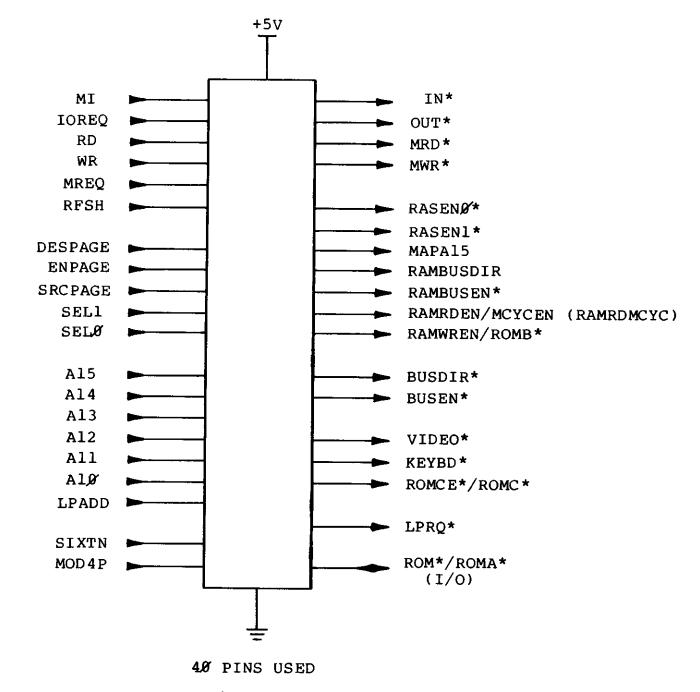

40 PIN CHIP

4.2.0

ADDRESS DECODE

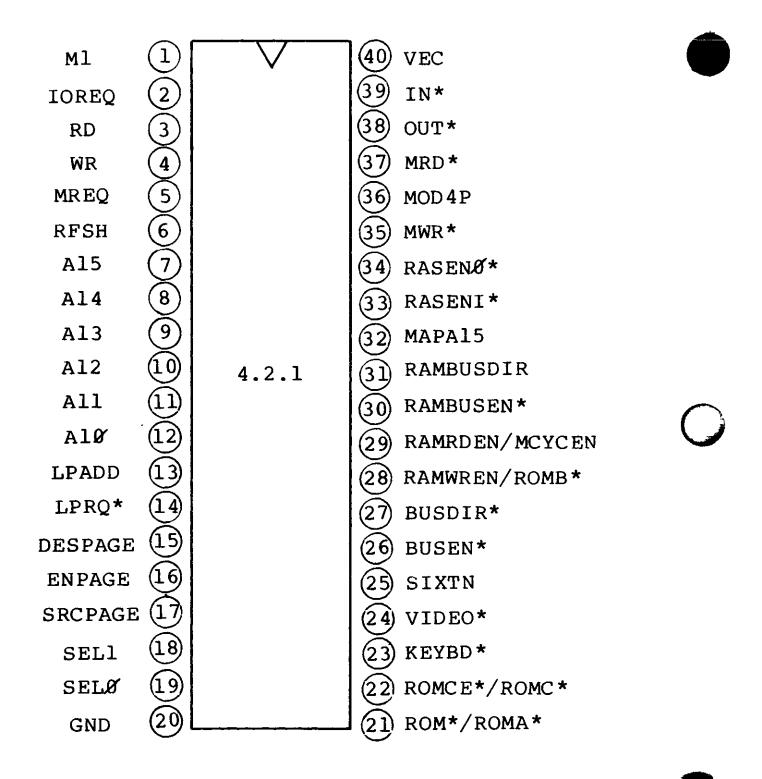

| SIGNAL NAME                 | MODEL A MO | DE | MODEL 4 MO | DE |
|-----------------------------|------------|----|------------|----|
| MDD4P                       | "I" = +\$V |    | "Ø" = GND  |    |
| МІ                          | MI         | I  | MI         | I  |
| IOREQ                       | IOREQ      | Ι  | IOREQ      | 1  |
| RD                          | RD         | I  | RD         | I  |
| WR                          | WR         | I  | WR         | I  |
| MREQ                        | MREQ       | I  | IOREQ      | I  |
| RFSH                        | RFSH       | I  | RFSH       | I  |
| DESPAGE                     | DESPAGE    | I  | DESPAGE    | I  |
| ENPAGE                      | ENPAGE     | Ι  | ENPAGE     | I  |
| SRCPAGE                     | SRCPAGE    | I  | SRCPAGE    | I  |
| SEL1                        | SEL1       | 1  | SEL1       | I  |
| SELØ                        | SELØ       | I  | SELØ       | I  |
| A15                         | A15        | I  | A15        | I  |
| A14                         | A14        | I  | A14        | I  |
| A13                         | A13        | I  | A13        | I  |
| A12                         | A12        | Ι  | A12        | 1  |
| A11                         | A11        | I  | A11        | I  |
| A10                         | A10        | Ι  | A1Ø        | I  |
| LPADD                       | LPADD      | Ι  | LPADD      | I  |
| SIXTN                       | SIXTN      | I  | SIXTN      | I  |
| IN*                         | 1N*        | 0  | IN*        | 0  |
| OUT*                        | OUT*       | 0  | OUT*       | 0  |
| MRD*                        | MRD*       | 0  | MRD*       | 0  |
| MWR*                        | MWR*       | 0  | MWR*       | 0  |
| RASENØ*                     | RASENØ*    | 0  | RASENØ*    | 0  |
| RASEN1*                     | RASEN1*    | 0  | RASEN1*    | 0  |
| MAPA15                      | MAPA15     | 0  | MAPA15     | 0  |
| RAMBUSDIR                   | RAMBUSDIR  | 0  | RAMBUSDIR  | 0  |
| RAMBUSEN*                   | RAMBUSEN*  | 0  | RAMBUSEN*  | 0  |
| (RAMRDMCYC) RAM RDEN/MCYCEN | RAMRDEN    | 0  | MCYCEN     | 0  |
| RAM WREN/ROMB*              | RAMWREN    | 0  | ROMB*      | 0  |
| BUSDIR*                     | BUSDIR*    | 0  | BUSDIR*    | 0  |
| BUSEN*                      | BUSEN4P*   | 0  | DATACNT*   | 0  |
| VIDEO*                      | VIDEO4P*   | 0  | VIDEO4*    | 0  |
| KEYBD*                      | KEYBD4P*   | 0  | KEYBD4*    | 0  |
| ROMCE*/ROMC*                | ROMCE*     | 0  | ROMC*      | 0  |
| LPRQ*                       | LPRQ*      | 0  | LPRQ*      | 0  |
| ROM*/ROMA*                  | ROM*       | I  | ROMA*      | 0  |
|                             |            |    |            |    |

I = INPUT

O = OUTPUT

| SPECS |
|-------|
|-------|

| н | IAI | ŀΤ |
|---|-----|----|

|    |                                                         |      | 0. 200 |      |       |
|----|---------------------------------------------------------|------|--------|------|-------|
|    | PARAMETER                                               | MIN. | TYP.   | MAX. | UNITS |
| 1  | IOREQ ↑↓ * RD ↑↓ to ĪN ↓↑                               |      |        | 35   | ns    |
| 2  | IOREQ ↑↓ * WR ↑↓ to OUT ↓↑                              |      |        | 35   | ns    |
| 3  | RD ↑↓ to MRD ↓↑                                         |      |        | 35   | ns    |
| 4  | WR ↑↓ to MWR ↓↑                                         |      |        | 35   | ns    |
| 5  | A15 1↓ to RASENØ 1↓                                     |      |        | 5Ø   | ns    |
| 6  | A15 1↓ to RASEN1 1↓                                     |      |        | 5Ø   | ns    |
| 7  | A15                                                     |      |        | 5Ø   | ns    |
| 8  | RD ↓↑ to RAMBUSDIR ↓↑                                   |      |        | 35   | ns    |
| 9  | MREQ 11 to RAMBUSEN 11                                  |      |        | 35   | ns    |
| 1Ø | A15–A1Ø ↑↓ to RAMRDMCYC ↑↓                              |      |        | 50   | ns    |
| 11 | A15–A14 ↑↓ to RAMWREN ↑↓                                |      |        | 5Ø   | ns    |
| 12 | MREQ ↑↓ to ROMB ↓↑                                      |      |        | 35   | ns    |
| 13 | IOREQ ↑↓ to BUSDIR ↓↑                                   |      |        | 35   | ns    |
| 14 | RD ↑↓ to BUSDIR ↓↑                                      |      |        | 35   | ns    |
| 15 | MREQ 11 to BUSEN \$1                                    |      |        | 50   | ns    |
| 16 | MREQ 14 to VIDEO 41                                     |      |        | 35   | ns    |
| 17 | MREQ $\uparrow\downarrow$ to KEYBD $\downarrow\uparrow$ |      |        | 35   | ns    |
| 18 | MREQ 1↓ to ROMCE ↓1                                     |      |        | 35   | ns    |
| 19 | MREQ 1↓ to ROMC ↓1                                      |      |        | 35   | ns    |
| 20 | MREQ $\uparrow\downarrow$ to LPRQ $\downarrow\uparrow$  |      |        | 35   | ns    |
| 21 | MREQ 14 to ROMA 41                                      |      |        | 35   | ns    |
| 22 | PCLK 14 to PCLK 11                                      | 110  | 123    |      | ns    |
| 23 | PCLK Cycle Time                                         |      | 246    |      | 115   |
| 24 | PCLK 1 to M1 1                                          |      |        | 106  | fis . |
| 25 | PCLK ↓ to MREQ ↑                                        |      |        | 91   | ns    |
| 26 | A1Ø–A15                                                 | 50   |        |      | RS    |
| 27 | PCLK ↓ to RD ↑                                          |      |        | 101  | ns .  |
| 28 | PCLK                                                    |      |        | 128  | ns    |
| 29 | PCLK ↑ to A10A15 ↑↓                                     |      |        | 128  | ns    |
| 3Ø | PCLK ↑ to M1 ↓                                          |      |        | 136  | ns    |
| 31 | PCLK ↑ to MREQ ↓                                        |      |        | 91   | ns    |
| 32 | MREQ 1 to MREQ 1                                        | 11Ø  |        |      | ri s  |
| 33 | PCLK ↑ to RD ↓                                          |      |        | 91   | ris   |
| 34 | PCLK 1 to RFSH 1                                        |      |        | 136  | ris   |
| 35 | <b>RFSH</b> ↑↓ to RASEN Ø or RASEN1 ↑↓                  |      |        | 35   | រាន   |
| 36 | PCLK ↓ to MREQ ↓                                        |      |        | 91   | ns    |
| 37 | MREQ Pulse Width (High)                                 | 220  |        | 126  | ns    |
| 38 | PCLK ↑ to RFSH ↓                                        |      |        |      |       |
| 39 | A1–A9 \$\$ to LPADD ↑↓                                  |      |        | 3Ø   | ns    |
| 40 | PCLK ↓ to WR ↑↓                                         |      |        | 86   | ns    |
| 41 | PCLK ↓ to RD ↓                                          |      |        | 91   | ns    |
| 42 | Control Lines ‡‡ to Affected Signals †↓                 |      |        | 35   | ns    |
| 43 | AØ–A15 ↑↓ to IOREQ ↑                                    | 200  |        |      | ns    |
| 44 | PCLK 1 to IOREQ 1                                       |      |        | 81   | ns    |
| 45 | PCLK 1 to RD 1                                          |      |        | 91   | ns    |
| 46 | PCLK 1 to WR 1                                          |      |        | 71   | ns    |
|    |                                                         |      |        |      |       |

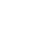

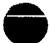

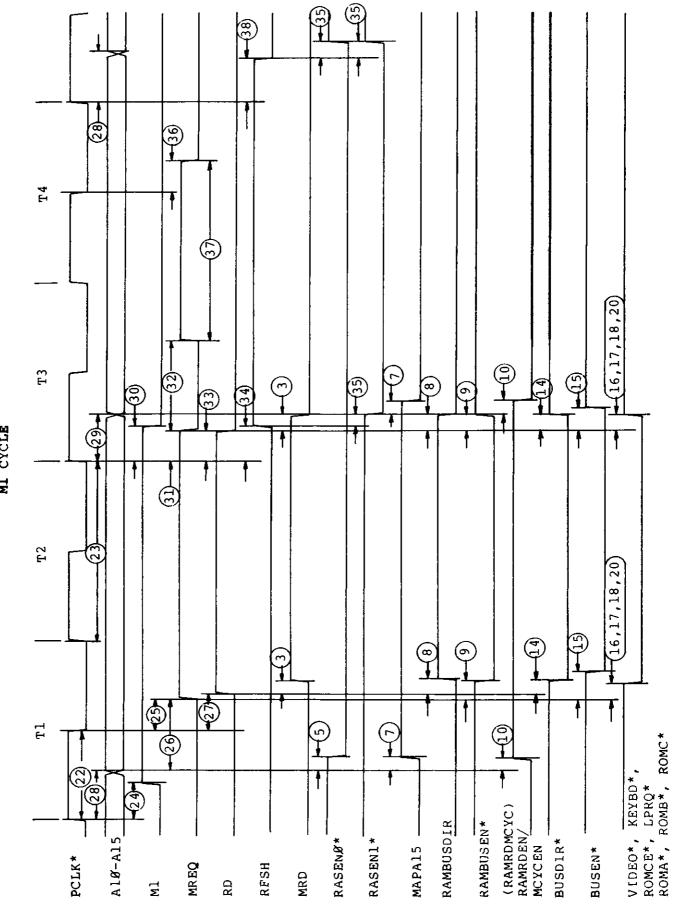

M1 CYCLE

Hardware 165

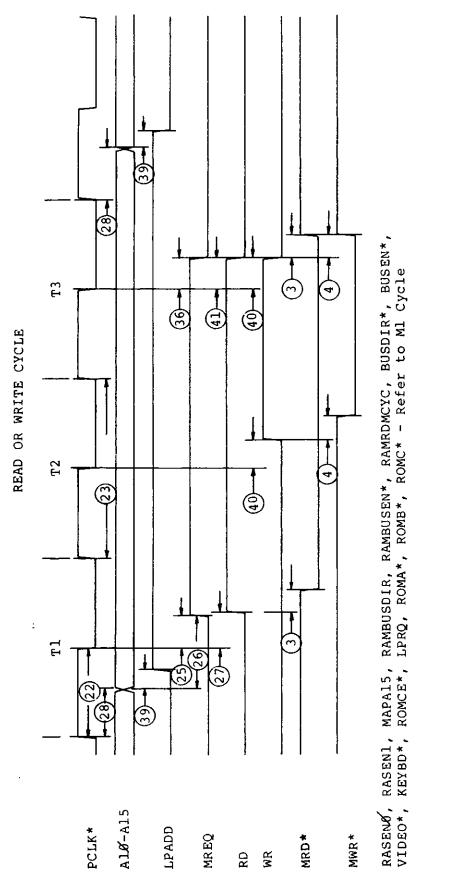

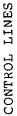

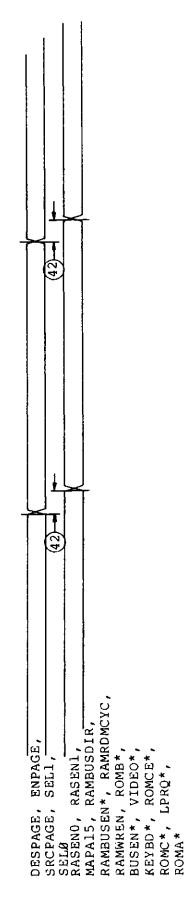

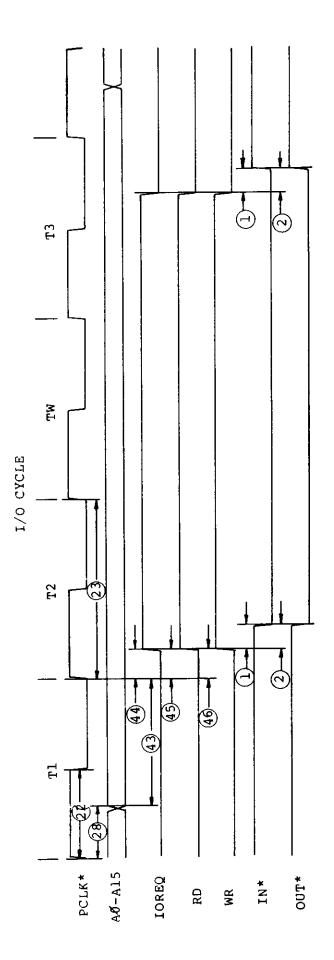

:

.

٠

•

Hardware 167

## DC CHARACTERISTICS (ALL PINS) $\emptyset^\circ - 7 \theta^\circ C$

| PARAMETER                   | MIN. | TYP. | MAX. | UNITS |
|-----------------------------|------|------|------|-------|
| Input Voltage Level (High)  | 2.Ø  |      |      | v     |
| Input Voltage Level (Low)   |      |      | .8   | v     |
| Output Voltage Level (High) | 2.7  | 3.5  |      | V     |
| Output Voltage Level (Low)  |      | .35  | .5   | V     |

## (ALL PINS EXCEPT OUT\*, RAMRDEN/MCYCEN)

| Input Current Level (High)  |      | 20 | μa |
|-----------------------------|------|----|----|
| Input Current Level (Low)   |      | 4  | ma |
| Output Current Level (High) | -200 |    | μа |
| Output Current Level (Low)  | 4    |    | ma |

## (OUT\*, RAMRDEN/MCYCEN)

| Output Current Level (High) | -400 | μа |
|-----------------------------|------|----|
| Output Current Level (Low)  | 8    | ma |

•

|          | 0.11 |                | MAX.          |
|----------|------|----------------|---------------|
|          | PIN  | SIGNAL         | CAPACITANCE   |
|          | 39   | IN*            | <b>35</b> pf  |
|          | 38   | OUT*           | <b>3</b> 5 pf |
|          | 37   | MRD*           | 35 pf         |
|          | 35   | MWR*           | 128 pf        |
|          | 34   | RASENØ*        | 35 pf         |
|          | 33   | RASEN1*        | <b>3</b> 5 pf |
|          | 32   | MAPA15         | <b>3</b> 5 pf |
|          | 31   | RAMBUSDIR      | 35 pf         |
|          | 3Ø   | RAMBUSEN*      | <b>3</b> 5 pf |
|          | 29   | RAMRDEN/MCYCEN | 35 pf         |
|          | 28   | RAMWREN/ROMB*  | 35 pf         |
|          | 27   | BUSDIR*        | 35 pf         |
|          | 26   | BUSEN*         | 35 pf         |
|          | 24   | VIDEO*         | 35 pf         |
|          | 23   | KEYBD*         | 35 pf         |
|          | 22   | ROMCE*/ROMC*   | 35 pf         |
| (OUTPUT) | 21   | ROMA*          | 35 pf         |
|          | 14   | LPRQ*          | 35 pf         |

.

.

.

ZÓ.

ARRAY #: 4.3.0

CIRCUIT NAME: Video Support

NO. OF PINS: 40

:

,

MAX. CLOCK FREQ.: 12.672 MHz

OPER. TEMP.: ذC to 70°C

OPERATING VOLTAGE & RANGE: 5 ± 5%

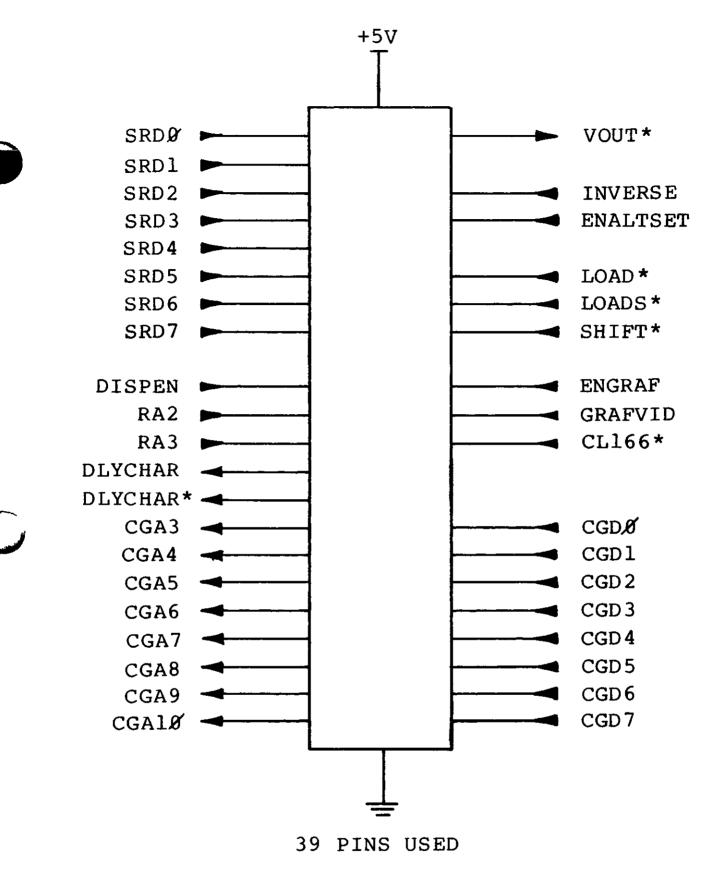

40 PIN CHIP

# 4.3.0

# VIDEO SUPPORT

| CGA7     | 1  | 40         | +5V      |
|----------|----|------------|----------|
| CGA8     | 2  | 3 <b>9</b> | CGA6     |
| CGA9     | 3  | 38         | CGA5     |
| CGALØ    | 4  | 37         | CGA4     |
| SRD7     | 5  | 36         | CGA3     |
| SRD6     | 6  | 35         | RA3      |
| SRD5     | 7  | 34         | RA2      |
| SRD4     | 8  | 33         | CGD7     |
| SRD3     | 9  | 32         | CGD6     |
| SRD2     | 10 | 31         | CGD5     |
| SRD1     | 11 | 30         | CGD4     |
| SRD0     | 12 | 29         | CGD 3    |
| DLYCHAR* | 13 | 28         | CGD2     |
| DLYCHAR  | 14 | 27         | CGD1     |
| DISPEN   | 15 | 26         | CGD0     |
| CL166 *  | 16 | 25         | INVERSE  |
| ENGRAF   | 17 | 24         | ENALTSET |
| GRAFVID  | 18 | 23         | LOAD*    |
| VOUT *   | 19 | 22         | LOADS *  |
| GND      | 20 | 21         | SHIFT*   |

Hardware 172

|      |                                                                  |      |      | SPECS |            |
|------|------------------------------------------------------------------|------|------|-------|------------|
|      | PARAMETER                                                        | MIN. | TYP. | MAX.  | UNITS      |
| 1**  | SRDØ–SRD7 ↑↓ to LOAD ↑                                           | 61   |      |       | ns         |
| 2*   | Inputs DØ—D7 of LS273 ↑↓ to LOAD ↑                               | 20   |      |       | ns         |
| 3    | LOAD ↑ to CGA3–CGA1Ø ↑↓                                          | Ø    |      | 60    | ns         |
| 4    | RA2, RA3 ↑↓ to Outputs of LS153 ↑↓                               | Ø    |      | 38    | ns         |
| 5    | Inputs CGA3—CGA1Øof LS153 ‡↓ to Outputs ↑↓                       | Ø    |      | 30    | ns         |
| 6    | DLYGRAPHIC ↓ to Outputs of LS244 1↓                              | ø    |      | 30    | ns         |
| 7    | DLYGRAPHIC 1 to Outputs of LS244 Tristate                        | ø    |      | 30    | ns         |
| 8    | ENALTSET ↑↓ to CGA9 ↑↓                                           | Ø    |      | 36    | ns         |
| 9    | INVERSE ↑↓ to Inputs D7 of LS273 ↑↓                              | ø    |      | 35    | ns         |
| 10   | INVERSE ↑↓ to INVDISPEN, CHAR ↑↓                                 | 0    |      | 40    | ns         |
| 11   | INVERSE $\uparrow\downarrow$ to Input to 51 $\uparrow\downarrow$ | ø    |      | 20    | ns         |
| 12   | SRD6 1↓ to CHAR 1↓                                               | ø    |      | 49    | ris.       |
| 13   | DISPEN ↑↓ to Input DØ of LS175 ↑↓                                | ø    |      | 20    | ns         |
| 14   | DISPEN ↑↓ to INVDISPEN ↑↓                                        | Ø    |      | 40    | ns         |
| 15   | ENGRAF ↑↓ to INVDISPEN ↑↓                                        | 0    |      | 40    | <b>N\$</b> |
| 16   | ENGRAF ↑↓ to Inputs of 51 ↑↓                                     | Ø    |      | 29    | ns         |
| 17   | GRAFVID ↑↓ to Input of 51 ↑↓                                     | Ø    |      | 5     | ns         |
| 20** | CGDØ–CGD7 ↑↓ to LOADS ↓ & SHIFT ↑                                | 100  |      |       | ns         |
| 21   | RA3 ↑↓ to DLYBLANK ↑↓ Ø                                          | 27   |      | 50    | ns         |
| 22   | LOAD ↑ to DLYBLANK ↑↓ Ø                                          | 27   |      | 50    | ns         |
| 23** | LOADS ↓ to SHIFT 1                                               | 5Ø   |      |       | ns         |
| 24*  | SHFT/LD ↓ to SHIFT ↑                                             | 3Ø   |      |       | ns         |
| 25   | CL166 ↑↓ to QH ↑↓                                                | Ø    |      | 30    | <b>ns</b>  |
| 26*  | LOAD 1 to SHIFT 1                                                |      |      | ± 5   | กร         |
| 271  | LOAD ↑ to VIDEO2 ↑↓ = SHIFT ↑ to VIDEO1 ↑↓                       |      |      | ± 5   | ns         |
| 28   | GRAFVID ↑↓ to VIDEO2 ↑↓                                          | Ø    |      | 15    | ns         |
| 29   | VIDEO2 <sup>↑</sup> ↓ , VIDEO1 ↑↓ to VOUT ↑↓                     | Ø    |      | 29    | ns         |
| 3Ø   | ENGRAF ↑↓ to VIDEO2 ↑↓                                           | ø    |      | 15    | ns         |
| 31   | DLYCHAR <sup>*</sup> ↑ to CGDØ–CGD7 Tristate                     |      |      | 15Ø   | ns         |
| 32   | CRTCLK ↓ to DISPEN                                               |      |      | 300   | ns         |
|      |                                                                  |      |      |       |            |

<sup>1</sup> The delay from  $\overline{LOAD}$  <sup>†</sup> to VIDEO2 <sup>†</sup> should equal the delay from  $\overline{SHIFT}$  <sup>†</sup> to VIDEO1 <sup>†</sup>.

\* Specs required for TLL components-can be changed to meet the setup & hold time specs of array logic.

\*\*Specs provided are for reference, timing is from external logic.

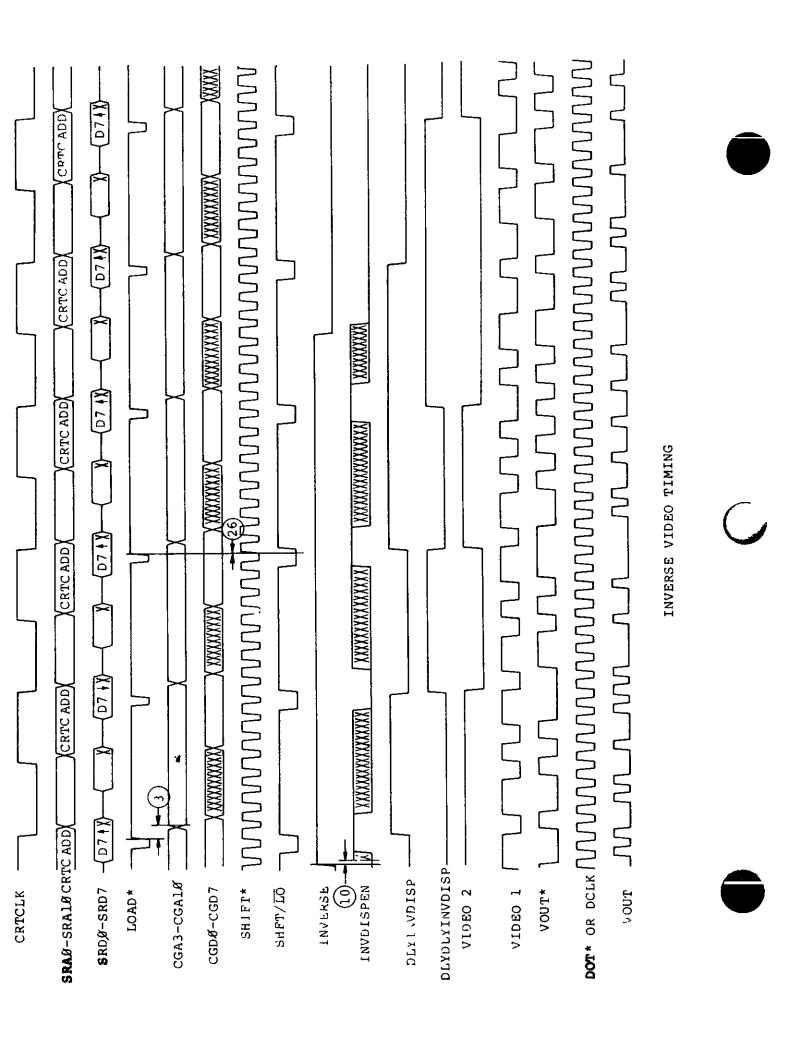

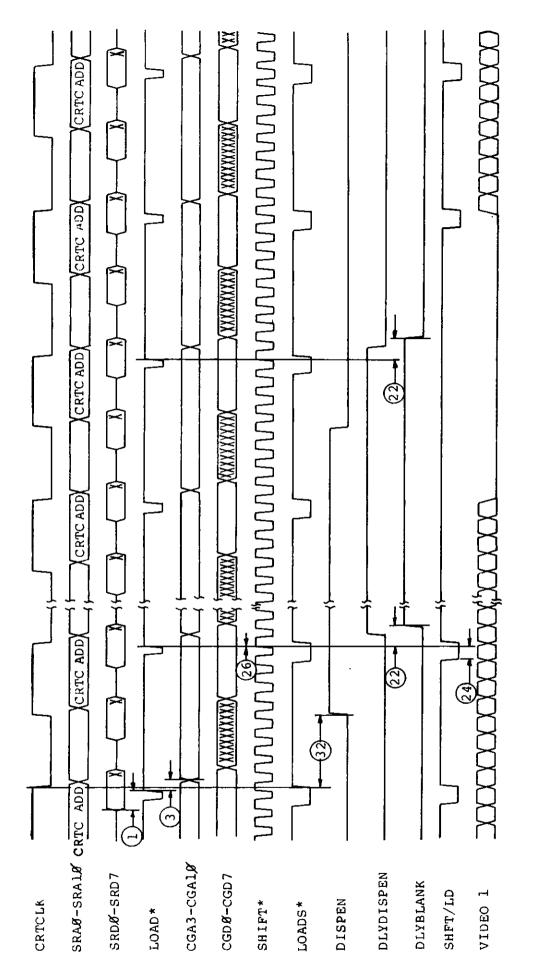

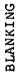

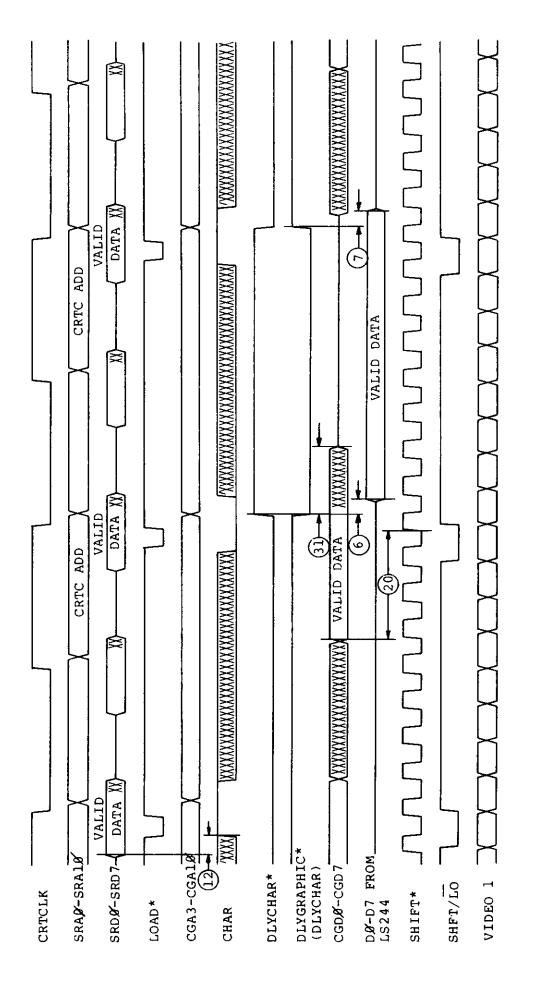

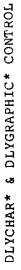

Hardware 176

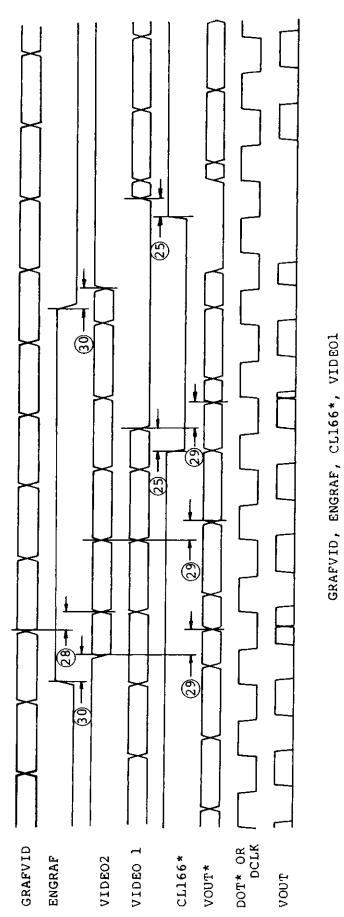

•

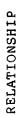

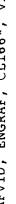

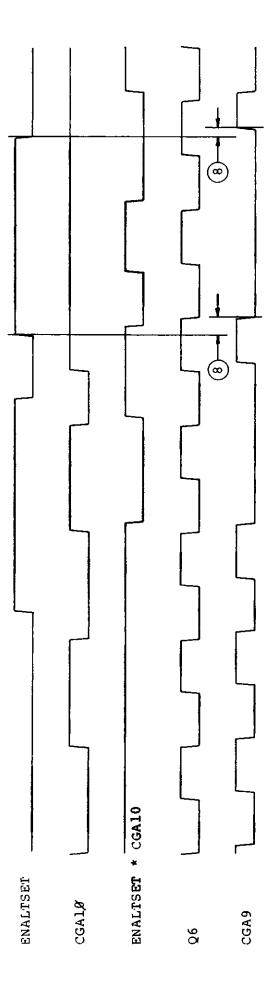

| CGA9     | Ø |   | ß | _ | ø |   | ø | Ø |  |
|----------|---|---|---|---|---|---|---|---|--|
| Q6       | Ø |   | x |   | ß |   | ø | _ |  |
| CGA10    | Ø | ø | - |   | Ø | ø | - | _ |  |
| ENALTSET | ø | Ø | ø | ø | - |   | - | _ |  |

لـــل

.

ENALTSET CONTROL

### DC CHARACTERISTICS (ALL PINS) ذ - 70° C

| PARAMETER                   | MIN. | TYP. | MAX. | UNITS |
|-----------------------------|------|------|------|-------|
| Input Voltage Level (High)  | 2.0  |      |      | v     |
| Input Voltage Level (Low)   |      |      | .8   | V     |
| Output Voltage Level (High) | 2.7  | 3.5  |      | v     |
| Output Voltage Level (Low)  |      | .35  | .5   | v     |
| Input Current Level (High)  |      |      | 20   | μa    |
| Input Current Level (Low)   |      |      | 4    | ma    |
| Output Current Level (High) | -2ØØ |      |      | μa    |
| Output Current Level (Low)  | 4    |      |      | ma    |

Ĵ

-

| PIN | SIGNAL   | MAX.<br><u>CAPACITANCE</u> |
|-----|----------|----------------------------|
| 4   | CGA1Ø    | 35 pf                      |
| 3   | CG A9    | 35 pf                      |
| 2   | CG A8    | 35 pf                      |
| 1   | CGA7     | 35 pf                      |
| 39  | CGA6     | 35 pf                      |
| 38  | CGA5     | 35 pf                      |
| 37  | CGA4     | 35 pf                      |
| 36  | CGA3     | <b>35</b> pf               |
| 13  | DLYCHAR* | <b>35</b> pf               |
| 14  | DLYCHAR  | <b>35</b> pf               |
| 19  | VOUT*    | <b>3</b> 5 pf              |

0

.

ARRAY #: 4.4.0 CIRCUIT NAME: Floppy Disk Support NO. OF PINS: 24 MAX. CLOCK FREQ.: 8 MHz MAX. PROP. DELAY THROUGHPUT: 75 ns OPER. TEMP: 0°C to 70°C OPERATING VOLTAGE & RANGE: 5 V ± 5% 4.4.0

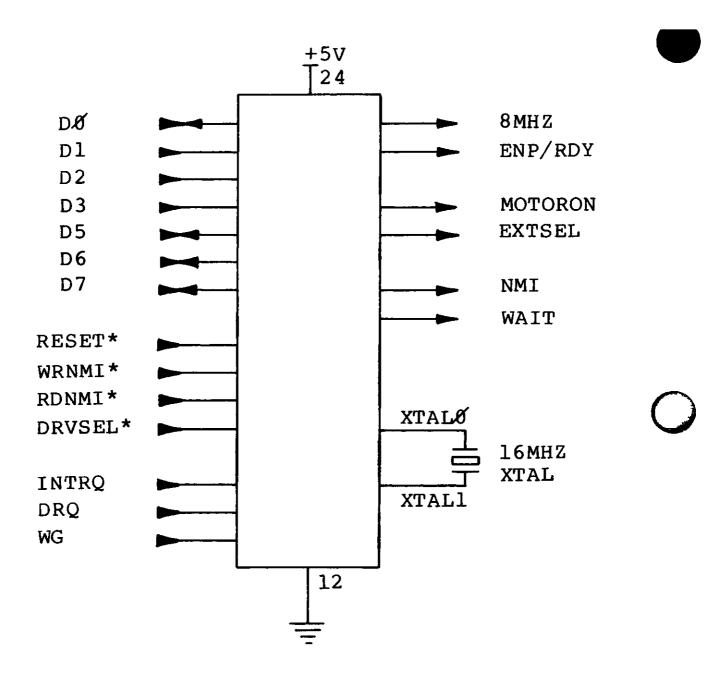

24 PIN CHIP

FLOPPY DISK SUPPORT

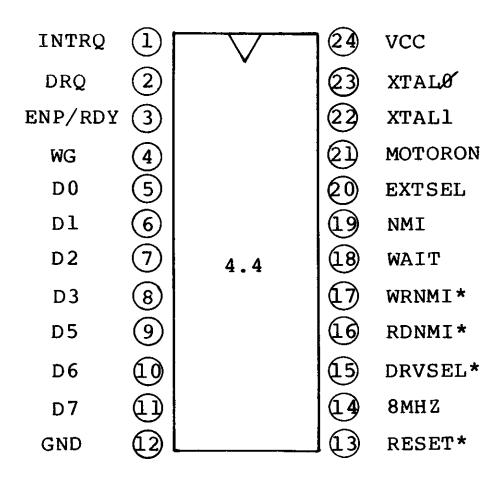

|     |                                                 |      | s    | PEC. |             |  |
|-----|-------------------------------------------------|------|------|------|-------------|--|
|     | PARAMETER                                       | MIN  | TYP  | MAX  | UNITS       |  |
| 1.  | Data Setup Time                                 | 56Ø  |      |      | <b>n</b> 6  |  |
| 2.  | Data Hold Time                                  | 50   |      |      | ns          |  |
| 3.  | Reset <sup>*</sup> Pulse Width                  |      | 70   | 100  | <b>µs</b>   |  |
| 4.  | Reset* $\downarrow$ to Wait or NMI $\downarrow$ |      |      | 75   | <b>116</b>  |  |
| 5.  | WRNMI≛ ↑ to 74LS74 Q′s Outputs ↓↑               |      |      | 75   | <b>ns</b>   |  |
| 6.  | DRVSEL <sup>*</sup> ↓to MOTORON ↑               |      |      | 75   | ns          |  |
| *7. | MOTORON Pulse Width (Low)                       | 3    | 4    | 5    | <b>SOC.</b> |  |
| 8.  | DRVSEL <sup>*</sup> ↓to WAIT ↑                  |      |      | 75   | 76          |  |
| 9.  | DRVSEL*↓to CLRWAIT ↑                            | 500  |      | 1100 | <b>FI</b>   |  |
| 10. | DRVSEL <sup>*</sup> ↓to WAITIMOUT↑              | 1024 |      | 1050 | <i>μ</i> 5  |  |
| 11. | DRVSEL* ↑ to ENP/RDY ↑↓                         |      |      | 75   | ns          |  |
| 12. | DRVSEL* ↑ to EXTSEL ↑↓                          |      |      | 75   | 115         |  |
| 13. | INTRQ ↑ or DRQ ↑ to WAIT ↓                      |      |      | 75   | <b>ns</b>   |  |
| 14. | INTRQ ↑ or DRQ ↑ to CLRWAIT ↓                   |      |      | 75   | ns          |  |
| 15. | INTRQ 1 or DRQ 1 to WAITIMOUT ↓                 |      |      | 75   | ns          |  |
| 16. | 8 MHZ Cycle Time                                |      | 125  |      | ns          |  |
| 17. | 8 MHZ Pulse Width (Low)                         | 5Ø   | 62.5 |      | ns          |  |
| 18. | 8 MHZ Pulse Width (High)                        | 50   | 62.5 |      | ns          |  |
| 19. | WG ↑↓ to ENP/RDY ↑↓                             |      |      | 75   | ns          |  |
| 20. | RDNMI*↓to DØ, D5-D7 Valid                       |      |      | 75   | ns          |  |
| 21. | RDMMI* 1 to DØ, D5-D7 Tristate Ø                |      |      | 75   | 135         |  |

:

\* MOTORON Circuit Must Simulate a <u>Retriggerable</u> Monostable Multivibrator (74LS123)

.

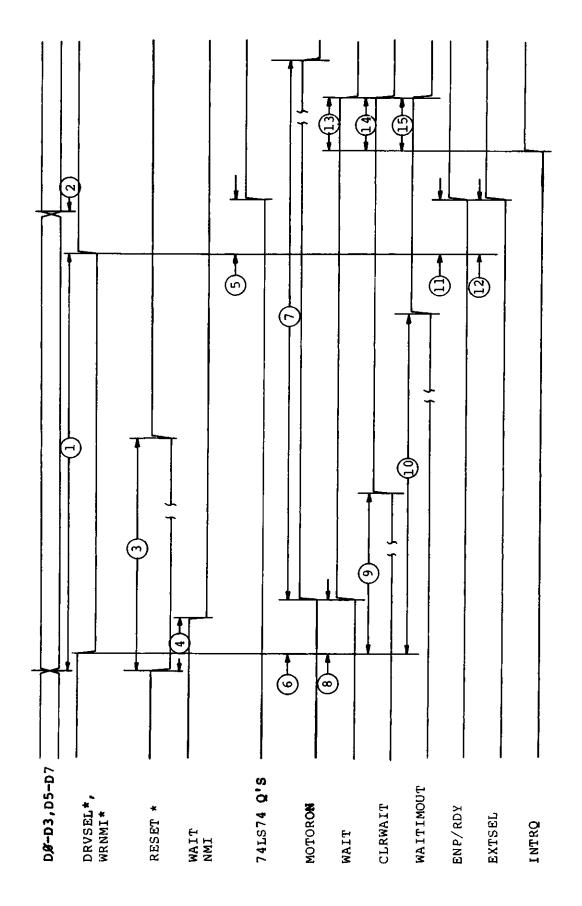

 $\mathcal{C}$ 

Hardware 185

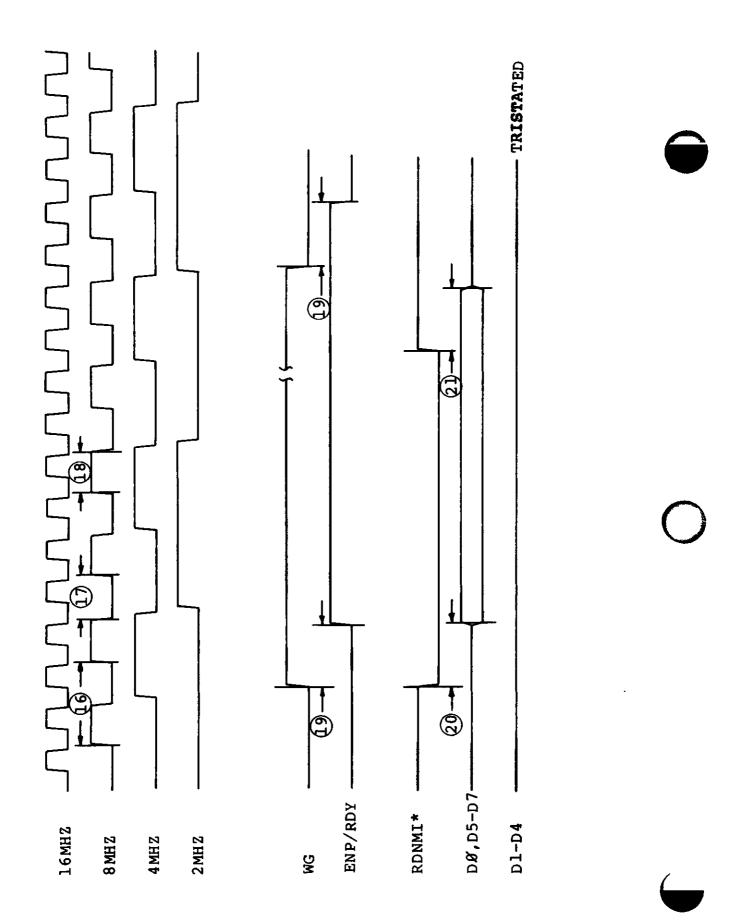

### CAPACITANCE LOAD

| OUTPUT  | CAPACITANCE MAX. |
|---------|------------------|
| DØ      | <b>80</b> pf     |
| D5      | 80 pf            |
| D6      | 8Ø pf            |
| D7      | 80 pf            |
| 8 MHZ   | 15 pf            |
| ENP/RDY | 15 pf            |
| MOTORON | 15 pf            |
| EXTSEL  | 15 pf            |
| NMI     | 15 pf            |
| WAIT    | 15 pf            |

### DC CHARACTERISTICS ذ ~ 7ذ C

#### (ALL PINS)

| PARAMETER                   | MIN.              | TYP.            | MAX. | UNITS        |
|-----------------------------|-------------------|-----------------|------|--------------|
|                             |                   |                 |      |              |
| Input Voltage Level (High)  | 2.0               |                 |      | v            |
| Input Voltage Level (High)  | 2.0               |                 | .8   | v            |
| Output Voltage Level (High) | 2.7               | 3.5             | ~    | v            |
| Output Voltage Level (Low)  | an <i>s 7</i>     | .35             | .5   | v            |
|                             |                   |                 |      |              |
| (AL                         | L PINS EXCEPT MOT | ORON & DØ, D5-D | 7)   |              |
| Input Current Level (High)  |                   |                 | 20   | μe           |
| Input Current Level (Low)   |                   |                 | 4    | 1798         |
| Output Current Level (High) | 160               |                 |      | μa           |
| Output Current Level (Low)  | 3.2               |                 |      | me           |
|                             |                   |                 |      |              |
|                             | MOTOR             | ION             |      |              |
| Output Current Level (High) | -240              |                 |      | <i>au</i>    |
| Output Current Level (Low)  | 4.8               |                 |      | FTIB         |
|                             | D4 D5             | 57              |      |              |
|                             | DØ, D5            | ·U7             |      |              |
| Input Current Level (High)  |                   |                 | 20   | <u> jin</u>  |
| Input Current Level (Low)   | 204               |                 | ,4   | in a         |
| Output Current Level (High) | -280              |                 |      | μ <b>e</b>   |
| Output Current Level (Low)  | 5.6               |                 |      | 171 <b>8</b> |

ARRAY #: 4.5.0 CIRCUIT NAME: RS232 Support NO. OF PINS: 40 OPER. TEMP.: 0°C to 70°C OPER. VOLTAGE: 5V ± 5%

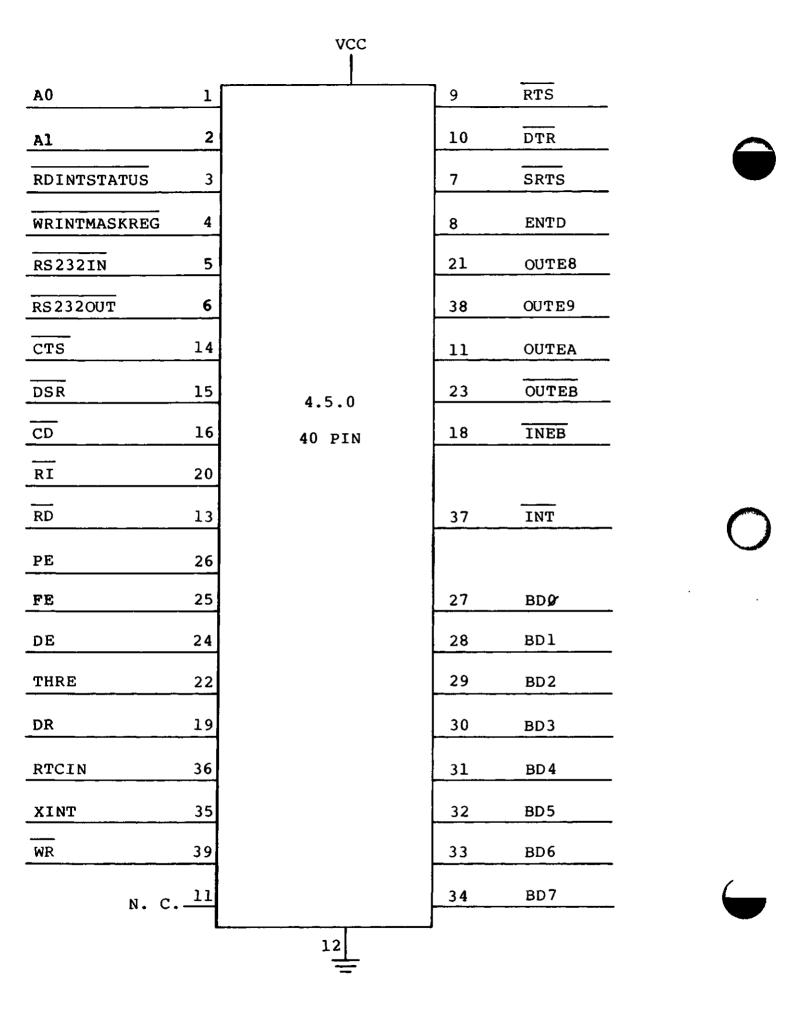

| - 64   |
|--------|
| -      |
| 1      |
| ê      |
| S      |
| IISTI  |
| Ш      |
| С      |
| RA     |
| CHA    |
| -      |
| с<br>С |
| 0      |

444-4

| Input Voltage (High) V <sub>IH</sub><br>Input Voltage (Low) V <sub>IL</sub><br>Output Voltage (High) V <sub>OH</sub><br>Output Voltage (Low) V <sub>O</sub> L<br>Input Voltage (Low) I <sub>1</sub> H<br>Input Current (High) I <sub>1</sub> L |               | MIN.<br>2.0<br>2.7 | TYP. | MAX. | UNITS |
|----------------------------------------------------------------------------------------------------|---------------|--------------------|------|------|-------|
|                                                                                                    |               | 2.0<br>2.7         |      |      |       |
|                                                                                                    |               | 2.7                |      |      | >     |
|                                                                                                    |               | 2.7                |      | œ    | >     |
|                                                                                                    |               |                    | 3.5  |      | >     |
|                                                                                                    |               |                    | .35  | Ŋ    | >     |
|                                                                                                    |               |                    |      | 20   | вц    |
|                                                                                                    |               |                    |      | 4.–  | ша    |
| Output Current (High) IOH (all except INT, I                                                                                                    | VEB & BD)     | 120                |      |      | рц    |
| <u>INT</u> (0.C. or D.D.)                                                                                                    | .C. or D.D.)  | 120                |      |      | еп    |
|                                                                                                    | S             | 280                |      |      | eπ    |
|                                                                                                    |               | 071                |      |      | еп    |
| Output Current (Low) IoL (all except INT, INEB, & BD)                                                                                                    | EB, & BD)     | -3.2               |      |      | ma    |
|                                                                                                    | . C. or D.D.) | -8.0               |      |      | ma    |
| BD BU                                                                                                    |               | -5.6               |      |      | ma    |
| INEB                                                                                                    |               | -4.4               |      |      | ma    |

| PROP, DELAY & TIMING                                        | MIN. | TYP. | MAX. |
|-------------------------------------------------------------|------|------|------|
| Data In* to BD Bus                                          |      |      | 75   |
| RS232 IN ¢ to BD Bus                                        |      |      | 75   |
| BD Bus Set Up to WR 1                                       | 75   |      |      |
| BD Bus Hold Time From WR ↑                                  |      |      | 60   |
| AØ, A1 to INEB, OUTEB, OUTE9, OUTEA, OUTEB                  |      |      | 75   |
| RS232IN, RS2320UT 4 to INEB OUTE8, OUTE9, OUTEA, OUTEB      |      |      | 75   |
| WR $\uparrow$ to OUTE8, OUTE9, OUTEA, OUTEB (WOULD LIKE 18) |      |      | 32   |
| RS232OUT & to RTS, DTR, ENTD, SRTS                          |      |      | 75   |
| PE, FE, DE, THRE, DR, RTCIN, XINT to INT ↓                  |      |      | 75   |

All Delay In NSEC.

.

\*Data in is any of the following inputs: PE, FE, DE, THRE, DR, RTCIN, XINT, CTS, DSR, CD, RI & RD.

 $C_{OUT}$  Max = 100 pf for BD Bus, INT, & INEB; all others  $C_{OUT}$  Max = 50 pf.

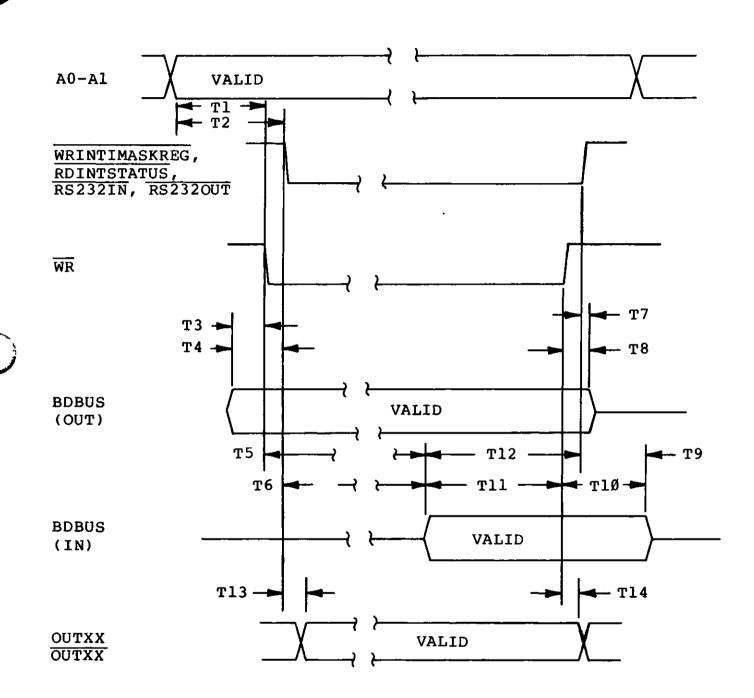

|                 | MIN. | ТҮР. | MAX. |
|-----------------|------|------|------|
| t <sub>1</sub>  | 168  |      |      |
| t <sub>2</sub>  | 168  |      |      |
| t3              | 34   |      | Ø    |
| t4              | -34  |      | Ø    |
| t <sub>5</sub>  |      |      | 75   |
| t <sub>6</sub>  |      |      | 75   |
| t7              |      |      | 34   |
| t <sub>8</sub>  |      |      | 6Ø   |
| tg              | 24   |      | 25Ø  |
| t <sub>10</sub> | 24   |      | 25Ø  |
| t <sub>11</sub> | 75   |      |      |
| t <sub>12</sub> | 75   |      |      |
| t <sub>13</sub> |      |      | 75   |
| t <sub>14</sub> |      |      | 32   |

(Need 18)

-

-----

\_

All Timing in NSEC.

.

## Index

## Subject

-

# Page Subject

## Page

.

| Address decoding                            |        |
|---------------------------------------------|--------|
| 4                                           | 3      |
| 4P                                          |        |
| 4P Gate Array 105                           | 5      |
| Baud<br>4 15                                | 5      |
| 4 Gate Array                                |        |
| 4P 98                                       | B      |
| 4P Gate Array 142<br>Baud rate generator    | 2      |
| 4 15                                        | 5      |
| 4 Gate Array 51                             |        |
| 4P 57, 98<br>4P Gate Array 142              |        |
| Buffering                                   | -      |
| 4 Gate Array 48                             |        |
| 4P                                          | 2<br>) |
| CASIN*                                      |        |
| 4                                           |        |
|                                             |        |
| 4                                           | 3      |
| 4 Gate Array 54<br>Cassette circuitry       | 1      |
| 4                                           | Ð      |
| 4 Gate Array 46                             |        |
| Clock 4                                     | 2      |
| 4 Gate Array                                |        |
| 4P 57                                       | 7      |
| 4P Gate Array 103<br>Compensated write data | 3      |
| 4 17                                        | 7      |
| 4 Gate Array 47                             | 7      |
| 4P                                          | )<br>1 |
| Controller, CRT                             | •      |
| 4                                           |        |
| 4 Gate Array 21, 28, 36<br>4P 57, 60, 85    | 5      |
| 4P Gate Array 103, 105, 130                 | Ś      |
| Controller, Floppy Disk                     |        |
| 4 Gate Array                                |        |
| 4P Gate Array                               | ś      |
| CPU Board                                   |        |
| 4                                           |        |
| 4P 57                                       | 7      |
| 4P Gate Array 103                           | 3      |
|                                             |        |

| CRT                        |          |
|----------------------------|----------|
| 4                          |          |
| 4 Gate Array 21, 28, 3     | 6        |
| 4P 57, 60, 8               |          |
| 4P Gate Array 103, 105, 13 | 0        |
| Decoding, address          |          |
| 4                          |          |
| 4 Gate Array 2             |          |
| 4P 6                       | ō        |
| 4P Gate Array 10           | 5        |
| Disk Drive                 | ~        |
| 4 Gate Array 4             |          |
| 4P                         | 3        |
| 4P Gate Array 14           | 2        |
| Drive select               | 7        |
| 4                          |          |
| 4 Gate Array               |          |
| 4P                         |          |
| DRVSEL*                    | ~        |
|                            |          |
| 4 1<br>4 Gate Array 4      |          |
| 4 Gale Allay               |          |
| 4P Gate Array              |          |
|                            | v        |
| FDC Controller             | 0        |
| 4 Gate Array               |          |
| 4P                         |          |
| I/O bus                    | 0        |
| 4 1                        | <b>л</b> |
| 4 Gate Array 4             |          |
| 4P                         |          |
| 4P Gate Array 13           |          |
| Interrupts                 | Č        |
| 4 Gate Array 4             | 8        |
| 4P                         |          |
| 4P Gate Array 14           |          |
| Keyboard                   | Č        |
| 4                          | 7        |
| 4 Gate Array 4             |          |
| 4P                         |          |
| 4P Gate Array 13           | 2        |
| Memory address decoding    |          |
| 4                          | 6        |
| 4 Gate Array               | 7        |
| 4P                         |          |
| 4P Gate Array              |          |
| MODOUT                     | -        |
| 4 1                        | 6        |
| 4P                         |          |
| 4P Gate Array              |          |
|                            | 1        |
|                            |          |

# Index

## Subject

#### Subject Page

| NMI logic                                  |        |
|--------------------------------------------|--------|
| 4 Gate Array 4<br>4P 9                     |        |
| 4P                                         | 5<br>0 |
| Oscillator                                 |        |
| 4                                          | 5      |
| 4 1                                        | 5      |
| Port Address decoding                      |        |
| 4                                          |        |
| 4P Gate Array 12                           |        |
| Port bit map                               | ~      |
| 4 6, 1<br>4 Gate Array 3                   |        |
| 4P 8                                       | 1      |
| 4P Gate Array 12<br>Precompensation, write | 6      |
| 4 Gate Array 4                             | 7      |
| 4P                                         | 6      |
| 4P Gate Array 14<br>Printer status         | 1      |
| 4                                          | 9      |
| 4 Gate Array 4                             |        |
| 4P                                         |        |
| RAM                                        |        |
| 4                                          |        |
| 4P                                         |        |
| 4P Gate Array 116-12<br>RDINSTATUS*        | 9      |
| 4 1                                        | 6      |
| 4 Gate Array 4                             | 8      |
| 4P 8<br>4P Gate Array 12                   | 3<br>g |
| RDNMISTATUS*                               | 0      |
| 4 11<br>4 Octo America                     |        |
| 4 Gate Array 4<br>4P 8                     |        |
| 4P Gate Array 12                           | 8      |
| Real Time Clock                            | 0      |
| 4 Gate Array                               |        |
| 4P                                         | 7      |
| _                                          | 2      |
| BUM                                        |        |
| 4                                          |        |
| 4                                          | 6      |
| 4                                          | 6<br>0 |
| 4                                          | 6<br>0 |

| RS-232 Board                                                                                                    |
|----------------------------------------------------------------------------------------------------|
| 4 Gate Array 51                                                                                                    |
| 4P                                                                                                    |
| 4P Gate Array 142                                                                                                    |
| Sound                                                                                                    |
| 4 10                                                                                                    |
| 4 Gate Array 44                                                                                                    |
| 4P                                                                                                    |
| 4P Gate Array 136                                                                                                    |
| Timing, CPU                                                                                                    |
| 4                                                                                                    |
| 4 Gate Array 21                                                                                                    |
| 4P 57                                                                                                    |
| 4P Gate Array 103                                                                                                    |
| Video Controller                                                                                                    |
| 4                                                                                                    |
| 4 Gate Array 21, 28, 36                                                                                                    |
| 4P 57, 60, 85                                                                                                    |
| 4P Gate Array 103, 105, 130                                                                                                    |
| Video Monitor                                                                                                    |
| 4                                                                                                    |
| 4 Gate Array 21, 28, 36                                                                                                    |
|                                                                                                    |
| 4P 57, 60, 85                                                                                                    |
| 4P 57, 60, 85<br>4P Gate Array 103, 105, 130                                                                                                    |
| 4P 57, 60, 85<br>4P Gate Array 103, 105, 130<br>Wait State                                                                                                    |
| 4P 57, 60, 85<br>4P Gate Array 103, 105, 130<br>Wait State<br>4 Gate Array 47                                                                                                    |
| 4P                                                                                                    |
| 4P       57, 60, 85         4P Gate Array       103, 105, 130         Wait State       4 Gate Array         4P       95         4P Gate Array       140                                                                                                    |
| 4P       57, 60, 85         4P Gate Array       103, 105, 130         Wait State       4         4 Gate Array       47         4P       95         4P Gate Array       140         WRINTMASKREG*                                                                                                    |
| 4P       57, 60, 85         4P Gate Array       103, 105, 130         Wait State       4         4 Gate Array       47         4P       95         4P Gate Array       140         WRINTMASKREG*       16                                                                                                    |
| 4P       57, 60, 85         4P Gate Array       103, 105, 130         Wait State       4 Gate Array       47         4P       95       95         4P Gate Array       140         WRINTMASKREG*       16         4 Gate Array       48                                                                                                    |
| 4P       57, 60, 85         4P Gate Array       103, 105, 130         Wait State       4 Gate Array       47         4P       95       95         4P Gate Array       140         WRINTMASKREG*       16         4 Gate Array       48         4P       83                                                                                                    |
| 4P       57, 60, 85         4P Gate Array       103, 105, 130         Wait State       4         4 Gate Array       47         4P       95         4P Gate Array       140         WRINTMASKREG*       16         4 Gate Array       48         4P       83         4P Gate Array       128                                                                                                    |
| 4P       57, 60, 85         4P Gate Array       103, 105, 130         Wait State       4         4 Gate Array       47         4P       95         4P Gate Array       140         WRINTMASKREG*       16         4 Gate Array       48         4P       83         4P Gate Array       128         Write Precompensation       128                                                                                                    |
| 4P       57, 60, 85         4P Gate Array       103, 105, 130         Wait State       4         4 Gate Array       47         4P       95         4P Gate Array       140         WRINTMASKREG*       16         4 Gate Array       48         4P       83         4P Gate Array       128         Write Precompensation       47         4 Gate Array       47                                                                                                    |
| 4P       57, 60, 85         4P Gate Array       103, 105, 130         Wait State       4         4 Gate Array       47         4P       95         4P Gate Array       140         WRINTMASKREG*       16         4 Gate Array       48         4P       83         4P Gate Array       128         Write Precompensation       47         4P       96                                                                                                    |
| 4P       57, 60, 85         4P Gate Array       103, 105, 130         Wait State       4         4 Gate Array       47         4P       95         4P Gate Array       140         WRINTMASKREG*       16         4 Gate Array       48         4P       83         4P Gate Array       128         Write Precompensation       47         4P       96         4P Gate Array       141                                                                                                    |
| 4P       57, 60, 85         4P Gate Array       103, 105, 130         Wait State       4         4 Gate Array       47         4P       95         4P Gate Array       140         WRINTMASKREG*       16         4 Gate Array       48         4P       83         4P Gate Array       128         Write Precompensation       47         4P       96         4P Gate Array       141         WRNMIMASKREG*       141                                                                                                    |
| 4P       57, 60, 85         4P Gate Array       103, 105, 130         Wait State       4         4 Gate Array       47         4P       95         4P Gate Array       140         WRINTMASKREG*       16         4 Gate Array       48         4P       83         4P Gate Array       128         Write Precompensation       47         4P       96         4P Gate Array       141         WRNMIMASKREG*       16                                                                                                    |
| 4P       57, 60, 85         4P Gate Array       103, 105, 130         Wait State       4         4 Gate Array       47         4P       95         4P Gate Array       140         WRINTMASKREG*       16         4 Gate Array       48         4P       83         4P Gate Array       128         Write Precompensation       47         4P Gate Array       47         4P Gate Array       141         WRNMIMASKREG*       16         4 Gate Array       47         4P Gate Array       47         4P Gate Array       47         4P Gate Array       47         4P Gate Array       47         4P Gate Array       47         4P Gate Array       47         4P Gate Array       47         4P Gate Array       47         4P Gate Array       47         4P Gate Array       47         4P Gate Array       47         4P Gate Array       47         4P Gate Array       47         4P Gate Array       48 |
| 4P       57, 60, 85         4P Gate Array       103, 105, 130         Wait State       4         4 Gate Array       47         4P       95         4P Gate Array       140         WRINTMASKREG*       16         4 Gate Array       48         4P       83         4P Gate Array       128         Write Precompensation       47         4P Gate Array       47         4P Gate Array       141         WRNMIMASKREG*       16         4 Gate Array       47         4P                                                                                                    |
| 4P       57, 60, 85         4P Gate Array       103, 105, 130         Wait State       4         4 Gate Array       47         4P       95         4P Gate Array       140         WRINTMASKREG*       16         4 Gate Array       48         4P       83         4P Gate Array       128         Write Precompensation       47         4P Gate Array       47         4P Gate Array       141         WRNMIMASKREG*       16         4 Gate Array       47         4P Gate Array       47         4P Gate Array       47         4P Gate Array       47         4P Gate Array       47         4P Gate Array       47         4P Gate Array       47         4P Gate Array       47         4P Gate Array       47         4P Gate Array       47         4P Gate Array       47         4P Gate Array       47         4P Gate Array       47         4P Gate Array       47         4P Gate Array       48 |

\_

## SEMICONDUCTORS

MOTOROLA

3501 ED BLUESTEIN BLVD , AUSTIN, TEXAS 78721

### **Advance Information**

#### **CRT CONTROLLER (CRTC)**

The MC6835 is a ROM based CRT Controller which interfaces an MPU system to a raster scan CRT display. It is intended for use in MPU based controllers for CRT terminals in stand-alone or cluster configurations. The MC6835 supports two selectable mask programmed screen formats using the program select input (PROG).

The CRTC is optimized for the hardware/software balance required for maximum flexibility. All keyboard functions, reads, writes, cursor movements, scrolling, and editing are under processor control. The mask programmed registers of the CRTC are programmed to control the video format and timing.

- Cost Effective ROM Based CRTC Which Supports Two Screen
   Formats
- Useful in Monochrome or Color CRT Applications
- Applications Include "Glass-Teletype," Smart, Programmable, Intelligent CRT Terminals; Video Games; Information Displays
- Alphanumeric, Semigraphic, and Full Graphic Capability
- Timing May Be Generated for Almost Any Alphanumeric Screen Format, e.g., 80×24, 72×64, 132×20
- Single +5 Volt Supply
- M6800 Compatible Bus Interface
- TTL-Compatible Inputs and Outputs

 Start Address Register Provides Hardware Scroll (By Page, Line, or Character)

- Programmable Cursor Register Allows Control of Cursor Position
- Refresh (Screen) Memory May Be Multiplexed Between the CRTC and the MPU Thus Removing the Requirements for Line Buffers or External DMA Devices
- Mask Programmable Interlace or Non-Interlace Scan Modes
- 14-Bit Refresh Address Allows Up to 16K of Refresh Memory for Use in Character or Semigraphic Displays
- 5-Bit Row Address Allows up to 32 Scan-Line Character Blocks
- By Utilizing Both the Refresh Addresses and the Row Addresses, a 512K Address Space is Available for Use in Graphics Systems
- Refresh Addresses are Provided During Retrace, Allowing the CRTC to provide Row Addresses to Refresh Dynamic RAMs
- Pin Compatible with the MC6845. The MC6845 May Be Used as a Prototype Part to Emulate the MC6835.

#### MAXIMUM RATINGS

| Rating                                                                                 | Symbol            | Value                     | Unit |
|----------------------------------------------------------------------------------------|-------------------|---------------------------|------|
| Supply Voltage                                                                         | Vcc*              | -0.3 to +7.0              | V    |
| Input Voltage                                                                          | V <sub>in</sub> • | -0.3 to +7.0              | Ý    |
| Operating Temperature Range<br>MC6835, MC68A35, MC68B35<br>MC6835C, MC68A35C, MC68B35C | TA                | 0 to + 70<br>- 50 to + 85 | ۰C   |
| Storage Temperature Range                                                              | T <sub>stg</sub>  | - 55 to + 150             | °C   |

\*With respect to GND (VSS).

This document contains information on a new product. Specifications and information herein are subject to change without notice

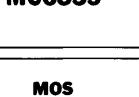

(HIGH-DENSITY, N-CHANNEL, SILICON-GATE DEPLETION LOAD)

MASK PROGRAMMED CRT CONTROLLER (CRTC)

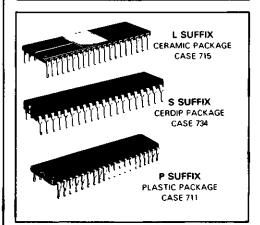

|        | PIN ASSIGNME | NT              |
|--------|--------------|-----------------|
| GND    |              | ₄u∎vs           |
| RESET  | 2            | 39 🛛 н S        |
| PROG   | 3            | 38 RAO          |
| MAO    | 4            | 37 <b>]</b> RA1 |
| MAI    | 5            | 36 <b>]</b> RA2 |
| MA2    | 6            | 35 <b>0</b> RA3 |
| MA3    | 7            | 34 <b>1</b> RA4 |
| MA4    | 8            | 33 00           |
| MAS    | 9            | 32 01           |
| MA6    | 10           | 31 102          |
| MA7    | n            | 30 <b>]</b> D3  |
| MAB    | 12           | 29 004          |
| МА9    | 13           | 28 <b>D</b> D5  |
| MA10   | 14           | 27 <b>1</b> D6  |
| MA11   | 15           | 26 07           |
| MA12   | 16           | 25 I CS         |
| MA13   | 17           | 24 <b>]</b> RS  |
| DE 🕻   | 18           | 23 <b>D</b> E   |
| CURSOR | 19           | 22 <b>0</b> ₩   |
| ∨ccI   | 20           |                 |

©MOTOROLA INC., 1984

ADI-861-R1

## **MC6835**

| Characteristic                                                                              |             | Symbol          | Min  | Тур | Max  | Unit |
|---------------------------------------------------------------------------------------------|-------------|-----------------|------|-----|------|------|
| Input High Voltage                                                                          |             | ViH             | 20   | _   | Vcc  | V    |
| Input Low Voltage                                                                           |             | VIL             | -03  |     | 08   | V    |
| Input Leakage Current                                                                       |             | l <sub>in</sub> | - 1  | 01  | 25   | μA   |
| Hi Z (Off State) Input Current (V <sub>CC</sub> = 5 25 V) (V <sub>III</sub> = 0 4 to 2 4 V) |             | ITSI            | - 10 | -   | 10   | μA   |
| Output High Voltage<br>(I <sub>Load</sub> = - 100 μA)                                       |             |                 | 24   | 30  | -    | V    |
| Output Low Voltage (Iload = 1.6 mA)                                                         |             | VOL             | -    | 03  | 04   | V    |
| Internal Power Dissipation (Measured at T <sub>A</sub> = 0°C)                               |             | PD              | - 1  | 150 | 300  | mW   |
| Input Capacitance                                                                           | D0-D7       | Cin             |      | 1   | 12.5 | pF   |
|                                                                                             | All Others  | Cin .           | -    | 1   | 10   | рі   |
| Output Capacitance                                                                          | All Outputs | Cout            | _    | _   | 10   | рF   |

#### BUS TIMING CHARACTERISTICS (Reference Figures 2 and 3)

| Ident  |                               |                                 | MC  | 6835 | MC6  | 8A35 | MC6 | 8835 |      |
|--------|-------------------------------|---------------------------------|-----|------|------|------|-----|------|------|
| Number | Characteristics               | Symbol                          | Min | Max  | Min  | Max  | Min | Max  | Unit |
| 1      | Cycle Time                    | t <sub>CYC</sub>                | 10  | 10   | 0 67 | 10   | 05  | 10   | μs   |
| 2      | Pulse Width E Low             | PWEL                            | 430 | -    | 280  |      | 210 | -    | ns   |
| 3      | Pulse Width, E High           | PWEH                            | 450 | -    | 280  | -    | 220 | 1    | ns   |
| 4      | Clock Transition Time         | 1 <sub>r</sub> , 1 <sub>f</sub> | -   | 25   | -    | 25   | -   | 20   | ns   |
| 9      | Address Hold Time (RS)        |                                 | 10  | -    | 10   | -    | 10  | -    | ns   |
| 13     | RS Setup Before E             | IAS                             | 80  | -    | 60   | _    | 40  |      | ns   |
| 14     | W and CS Setup Before E       | tCS                             | 80  | -    | 60   |      | 40  |      | ns   |
| 15     | Hold Time for W and CS        | <sup>t</sup> CH                 | 10  | -    | 10   | -    | 10  | -    | ns   |
| 21     | Write Data Hold Time Required | <sup>t</sup> DHW                | 10  | -    | 10   | -    | 10  | -    | ns   |
| 31     | Peripheral Input Data Setup   | 1DSW                            | 165 | -    | 80   | -    | 60  | -    | ns   |

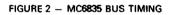

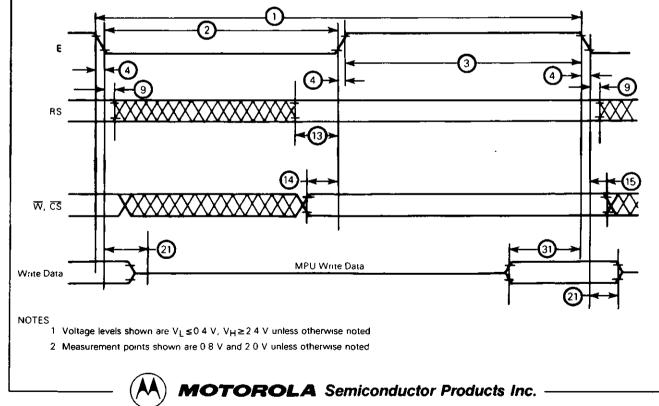

#### FIGURE 3 - BUS TIMING TEST LOAD

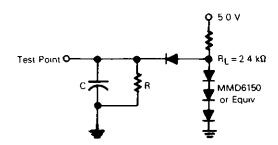

 $\begin{array}{l} C = 130 \ \text{pF} \ \text{for} \ D0\text{-}D7 \\ = 30 \ \text{pF} \ \text{for} \ \text{MA0-MA13}, \ \text{RA0-RA4}, \\ DE, \ \text{HS}, \ \text{VS}, \ \text{and} \ \text{CURSOR} \\ \textbf{R} = 11 \ \text{k}\Omega \ \text{for} \ D0\text{-}D7 \\ = 24 \ \text{k}\Omega \ \text{for} \ \text{All} \ \text{Other} \ \text{Outputs} \end{array}$ 

#### CRTC TIMING CHARACTERISTICS (See Figure 4)

|                                    |                                 | MC  | 6835 | MC6 | 8A35 | _MC6 | 8B35 |      |
|------------------------------------|---------------------------------|-----|------|-----|------|------|------|------|
| Characteristics                    | Symbol                          | Min | Max  | Min | Max  | Min  | Max  | Unit |
| Minimum Clock Pulse Width, Low     | PWCL                            | 150 | -    | 140 | -    | 130  | -    | ns   |
| Minimum Clock Pulse Width, High    | PWCH                            | 150 | -    | 140 | -    | 130  | -    | ns   |
| Clock Frequency                    | fc                              | 330 | -    | 300 | -    | 270  | -    | ns   |
| Rise and Fall Time for Clock Input | t <sub>r</sub> , t <sub>f</sub> | -   | 20   | -   | 20   | -    | 20   | ns   |
| Memory Address Delay Time          | †MAD                            | -   | 160  | -   | 160  | -    | 160  | ns   |
| Raster Address Delay Time          | <sup>t</sup> RAD                | -   | 160  | -   | 160  | -    | 160  | ns   |
| Display Timing Delay Time          | <sup>t</sup> DTD                | -   | 250  | -   | 250  |      | 200  | ns   |
| Horizontal Sync Delay Time         | tHSD                            |     | 250  | -   | 250  |      | 200  | ns   |
| Vertical Sync Delay Time           | tvsp                            | -   | 250  | _   | 250  |      | 200  | ns   |
| Cursor Display Timing Delay Time   | tCDD                            | ţ   | 250  | -   | 250  | ~    | 200  | ns   |

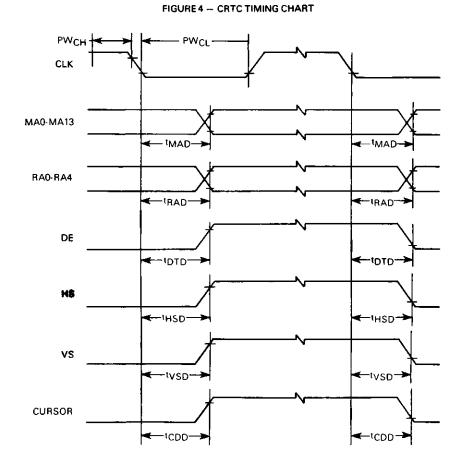

NOTE Timing measurements are referenced to and from a low voltage of 0.8 volts and a high voltage of 2.6 volts unless otherwise noted

4

MOTOROLA Semiconductor Products Inc. -

#### CRTC INTERFACE SYSTEM DESCRIPTION

The MC6835 CRT Controller generates the signals necessary to interface a digital system to a raster scan CRT display. In this type of display, an electron beam starts in the upper left hand corner, moves quickly across the screen and returns. This action is called a horizontal scan. After each horizontal scan the beam is incrementally moved down in the vertical direction until it has reached the bottom. At this point one frame has been displayed, as the beam has made many horizontal scans and one vertical scan.

Two types of raster scanning are used in CRTs, interlace and non-interlace, shown in Figures 5 and 6. Non-interlacing scanning consists of one field per frame. The scan lines in Figure 5 are shown as solid lines and the retrace patterns are indicated by the dotted lines. Increasing the number of frames per second will decrease the flicker. Ordinarily, either a 50 or 60 frame per second refresh rate is used to minimize beating between the frequency of the CRT horizontal oscillator and the power line frequency. This prevents the displayed data from weaving or swimming.

Interlace scanning is used in broadcast TV and on data monitors where high density or high resolution data must be displayed. Two fields, or vertical scans are made down the screen for each single picture or frame. The first field (Even field) starts in the upper left hand corner, the second (Odd field) in the upper center. Both fields overlap as shown in Figure 6, thus interlacing the two fields into a single frame.

In order to display the characters on the CRT screen the frames must be continually repeated. The data to be displayed is stored in the Refresh (Screen) memory by the MPU controlling the data processing system. The data is usually written in ASCII code, so it cannot be directly displayed as characters. A Character Generator ROM is typically used to convert the ASCII codes into the "dot" pattern for every character.

The most common method of generating characters is to create a matrix of "x" dots (columns) wide and "y" dots (rows) high Each character is created by selectively filling in the dots As "x" and "y" get larger a more detailed character may be created Two common dot matrices are  $5 \times 7$  and  $7 \times 9$  Many variations of these standards will allow Chinese, Japanese, or Arabic letters instead of English Since characters require some space between them, a character block larger than the character is typically used as shown in Figure 7. The figure also shows the corresponding timing and levels for a video signal that would generate the characters.

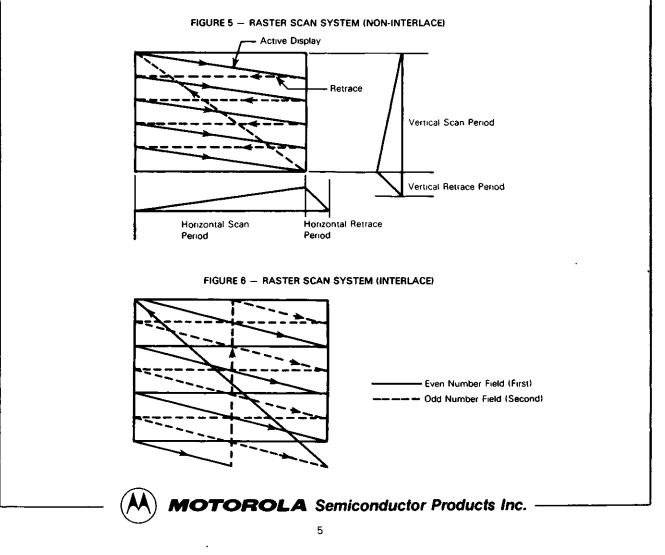

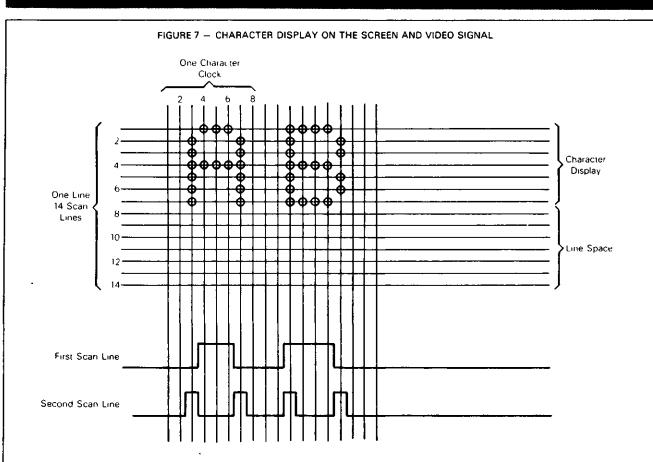

Referring to Figure 1, the MC6835 CRT controller generates the Refresh addresses (MA0-MA13), row addresses (RA0-RA4), and the video timing (vertical sync – VS, horizontal sync – HS and display enable – DE) Other functions include an internal cursor register which generates a Cursor output when its contents compare to the current Refresh address A select input, PROG, allows selection of one of two mask programmed video formats (e.g., for 50 Hz and 60 Hz compatibility)

All timing in the CRTC is derived from the CLK input. In alphanumeric terminals, this signal is the character rate. The video rate or "dot" clock is externally divided by high speed logic (TTL) to generate the CLK signal. The high speed logic must also generate the timing and control signals necessary for the Shift Register, Latch and MUX Control shown in Figure 1.

The processor communicates with the CRTC through an 8-bit data bus by writing into the five user programmable registers of the MC6835

The Refresh memory address is multiplexed between the processor and the CRTC Data appears on a secondary bus separate from the processor's bus. The secondary data bus concept in no way precludes using the Refresh RAM for other purposes. It looks like any other RAM to the processor A number of approaches are possible for solving contentions for the Refresh memory.

 Processor always gets priority (Generally, "hash" occurs as MPU and CRTC clocks are not synchronized.)

- 2 Processor gets priority access anytime, but can be synchronized by an interrupt to perform accesses only during horizontal and vertical retrace times
- 3 Synchronize the processor with memory wait cycles (states)
- 4 Synchronize the processor to the character rate as shown in Figure 8 The M6800 processor family works very well in this configuration as constant cycle lengths are present. This method provides no overhead for the processor as there is never a contention for a memory access. All accesses are transparent.

#### FIGURE 8 - TRANSPARENT REFRESH MEMORY CONFIGURATION TIMING USING M6800 FAMILY MPU

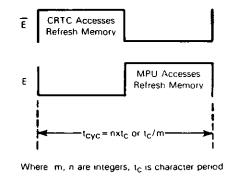

**MOTOROLA** Semiconductor Products Inc.

#### **PIN DESCRIPTION**

#### PROCESSOR INTERFACE

The CRTC interfaces to a processor bus on the data bus (D0-D7) using  $\overline{\text{CS}}$ , RS, E, and  $\overline{\text{W}}$  for control signals

Data Bus (D0-D7) — The data lines (D0 D7) comprise the write only data bus

**Enable (E)** — The Enable signal is a high-impedance TTL/MOS-compatible input which enables the data bus input/output buffers and clocks data to the CRTC. This signal is usually derived from the processor clock. The high to low transition is the active edge

**Chip Select (\overline{CS})** – The  $\overline{CS}$  line is an active-low high-impedance TTL/MOS-compatible input which selects the CRTC write to the internal register file. This signal should only be active when there is a valid stable address being decoded from the processor

**Register Select (RS)** – The RS line is a high-impedance TTL/MOS-compatible input which selects either the Address Register (RS = "0") or one of the Data Registers (RS = "1") of the internal register file when  $\overline{CS}$  is low

Write  $(\overline{W})$  – The  $\overline{W}$  line is a high-impedance TTL/MOScompatible input which determines whether the internal register file gets written. A write is defined as a low level

#### **CRT CONTROL**

The CRTC provides horizontal sync (HS), vertical sync (VS), and display enable (DE) signals

**NOTE** — Care should be exercised when interfacing to CRT monitors as many monitors claiming to be "TTL compatible," have transistor input circuits which require the CRTC or TTL devices buffering signals from the CRTC/video circuits to exceed the maximum rated drive currents

Vertical Sync (VS) and Horizontal Sync (HS) — These TTL-compatible outputs are active-high signals which drive the monitor directly or are fed to the video processing circuitry to generate a composite video signal. The VS signal determines the vertical position of the displayed text while the HS signal determines the horizontal position of the displayed text.

**Display Enable (DE)** – This TTL-compatible output is an active-high signal which indicates the CRTC is providing addressing in the active Display Area

#### REFRESH MEMORY/CHARACTER GENERATOR AD-DRESSING

The CRTC provides Memory Addresses (MA0-MA13) to scan the Refresh RAM Row Addresses (RA0-RA4) are also provided for use with character generator ROMs. In a graphics system both the Memory Addresses and the Row Addresses would be used to scan the Refresh RAM. Both the Memory Addresses and the Row Addresses continue to run during vertical retrace thus allowing the CRTC to provide the refresh addresses required to refresh dynamic RAMs

**Refresh Memory Addresses (MA0-MA13)** – These 14 outputs are used to refresh the CRT screen with pages of data located within a 16K block of refresh memory. These outputs are capable of driving one standard TTL load and 30 pF

Row Addresses (RA0-RA4) – These five outputs from the internal Row Address counter are used to address the Character Generator ROM. These outputs are capable of driving one standard TTL load and 30 pF

#### **OTHER PINS**

Cursor – This TTL-compatible output indicates a valid Cursor address to external video processing logic. It is an active-high signal

**Clock (CLK)** – The CLK is a TTL/MOS-compatible input used to synchronize all CRT functions except for the processor interface. An external dot counter is used to derive this signal which is usually the character rate in an alphanumeric CRT. The active transition is high-to-low.

**Program Select (PROG)** — This TTL-compatible input allows selection of one of two sets of mask programmed video formats. Set zero is selected when PROG is low and set one is selected when PROG is high

 $V_{CC},\,GND$  – These inputs supply +5 Vdc  $\pm\,5\%$  to the CRTC

**RESET** — The **RESET** input is used to reset the CRTC Functionality of **RESET** differs from that of other M6800 parts **RESET** must remain low for at least one cycle of the character clock (CLK) A low level on the **RESET** input forces the CRTC into the following state

- a All counters in the CRTC are cleared and the device stops the display operation
- b All the outputs are driven low, except the MA0-MA13 outputs which are driven to the current value in the Start Address Register
- The control registers of the CRTC are not affected and remain unchanged
- d The CRTC resumes the display operation immediately after the release of  $\overline{\text{RESET}}$

#### **CRTC DESCRIPTION**

The CRTC consists of mask-programmable horizontal and vertical timing generators, software-programmable linear address register, mask-programmable cursor logic and control circuitry for interfacing to a M6800 family microprocessor bus

All CRTC timing is derived from CLK, usually the output of an external dot rate counter Coincidence (CO) circuits continuously compare counter contents to the contents of the

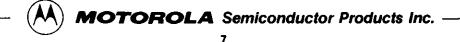

|              |              | Ad           | dres | is F | tea | ister | Register | D                       | Program   | - Durit |       | Τ                       | 1               | Vun          | nbe | r of         | Bit    | s   |              |
|--------------|--------------|--------------|------|------|-----|-------|----------|-------------------------|-----------|---------|-------|-------------------------|-----------------|--------------|-----|--------------|--------|-----|--------------|
| cs           | RS           | 4            | 3    | 2    | T1  | 0     | ¥        | Register File           | Unit      | Read    | Write | 7                       | 6               | 5            | 4   | 3            | 2      | 1   | 0            |
| 1            | X            | X            | Х    | Х    | Τx  | X     | ×        | -                       |           | _       | - 1   | $\mathbb{N}$            | $ [ \ ]$        | Ν            |     | $\mathbb{N}$ | $\sim$ | Ν   | $\mathbf{n}$ |
| 0            | 0            | X            | х    | Х    | X   | X     | AR       | Address Register        | -         | No      | Yes   | $\sum$                  | $\sum$          | Ν            |     |              |        |     |              |
|              | ·            |              |      |      |     | 7     | R0       | Horizontal Total        | Char      | No      | No    |                         |                 |              |     |              |        |     |              |
| $\backslash$ |              |              |      |      |     | /     | R1       | Horizontal Displayed    | Char      | No      | No    |                         |                 |              |     |              |        |     |              |
| ``           | $\backslash$ |              |      |      | /   |       | 82       | H Sync Position         | Char      | No      | No    | •                       |                 | Γ            |     |              |        |     |              |
|              |              | No           | te 3 | 1    | /   |       | R3       | Sync Width              | -         | No      | No    | ۷                       | V               | ٧            | V   | н            | н      | н   | н            |
|              |              |              | ,    | /    |     |       | R4       | Vertical Total          | Char Row  | No      | No    | $\overline{\mathbf{N}}$ |                 |              |     |              |        |     |              |
|              |              | $\backslash$ | Γ    |      |     |       | R5       | V Total Adjust          | Scan Line | No      | No    | $\mathbb{N}$            | $\setminus$     | $\mathbb{N}$ |     |              | ,      |     |              |
|              |              | /            |      |      |     |       | R6       | Vertical Displayed      | Char Row  | No      | No    | $\overline{\}$          |                 | Γ            |     |              |        |     |              |
|              |              | /            |      |      |     |       | R7       | V Sync Position         | Char Row  | No      | No    | $\overline{\ }$         |                 |              |     |              |        |     |              |
|              | _/           |              |      |      |     |       | R8       | Interlace Mode and Skew | Note 1    | No      | No    | С                       | С               | D            | D   |              |        | Τ   | 1            |
|              | /            |              |      |      | Ι   |       | R9       | Max Scan Line Address   | Scan Line | No      | No    | $\wedge$                | $\overline{\ }$ | Ν            |     |              |        |     |              |
|              |              |              |      |      |     |       | R10      | Cursor Start            | Scan Line | No      | No    |                         | 8               | Ρ            |     |              | {N     | ote | 2)           |
| /            |              |              |      |      |     |       | R11      | Cursor End              | Scan Line | No      | No    | $\overline{\ }$         | $\overline{\ }$ | $\square$    |     |              |        |     |              |
| 0            | 1            | 0            | 1    | 1    | 0   | 0     | R12      | Start Address (H)       | -         | No      | Yes   | 0                       | 0               |              |     |              |        |     |              |
| 0            | 1            | 0            | 1    | 1    | 0   | 1     | R13      | Start Address (L)       | -         | No      | Yes   |                         |                 |              | Ι   |              |        |     |              |
| 0            | 1            | 0            | 1    | 1    | 1   | 0     | R14      | Cursor (H)              | -         | No      | Yes   | 0                       | 0               |              |     |              |        |     |              |
| 0            | 1            | 0            | 1    | 1    | 1   | 1     | R15      | Cursor (L)              | _         | No      | Yes   |                         |                 |              |     |              |        |     |              |

#### TABLE 1 — INTERNAL REGISTER ASSIGNMENT

NOTES

1 The interlace Control is shown in Table 2 while Skew Control is shown in Table 3

2 Bit 5 of the Cursor Start Raster Register is used to blink period control, and Bit 6 is used to select blink or non-blink

3 R0-R11 are mask-programmable and are not accessible via the data bus

mask programmable register file, R0-R11. For horizontal timing generation, comparisons result in

- 1 Horizontal sync pulse (HS) of a frequency, position and width determined by the register contents
- 2 Horizontal Display signal of a frequency, position and duration determined by the register contents

The horizontal counter produces H clock which drives the Scan Line Counter and Vertical Control. The contents of the Raster Counter are continuously compared to the Max Scan Line. Address: Register: A coincidence resets the Raster Counter and clocks the Vertical Counter.

Comparisons of Vertical Counter contents and Vertical Registers result in

- Vertical sync pulse (VS) of a frequency, position and width determined by the register contents
- 2 Vertical Display signal of a frequency, position, and duration determined by the register contents

The Vertical Control Logic has other functions

- Generate row selects, RA0-RA4, from the Raster Count for the corresponding interlace or non-interlace modes
- 2 Extend the number of scan lines in the vertical total by the amount programmed in the Vertical Total Adjust Register

The cursor logic determines the size and blink rate of the

cursor as indicated by the register contents.

The Linear Address Generator is driven by CLK and locates the relative positions of characters in memory and their positions on the screen Fourteen outputs, MA0-MA13, are available for addressing up to four pages of 4K characters, eight pages of 2K characters, etc

Five additional write-only registers define the Start Address and cursor position. Using the Start Address Register, hardware scrolling through 16K characters is possible. The Linear Address Generator repeats the same sequence of addresses for each scan line of a character row. The Start Address Register and the Cursor Position Register are programmed by the processor through the data bus, D0-D7 and the control signals  $-\overline{W}$ ,  $\overline{CS}$ , RS, and E. Refer to Figure 9.

#### **REGISTER FILE DESCRIPTION**

The MC6835 has 17 control registers of which 12 are mask programmable. The remaining five registers – Address register, Start Address register pair, and Cursor Position register pair – are write-only registers programmed by the MPU. These registers control horizontal timing, vertical timing, interlace operation, row address operation and define the cursor, cursor address, and start address. The register addresses and sizes are shown in Table 1.

## 🕅 мотоғ

**IOTOROLA** Semiconductor Products Inc. -

MC6835

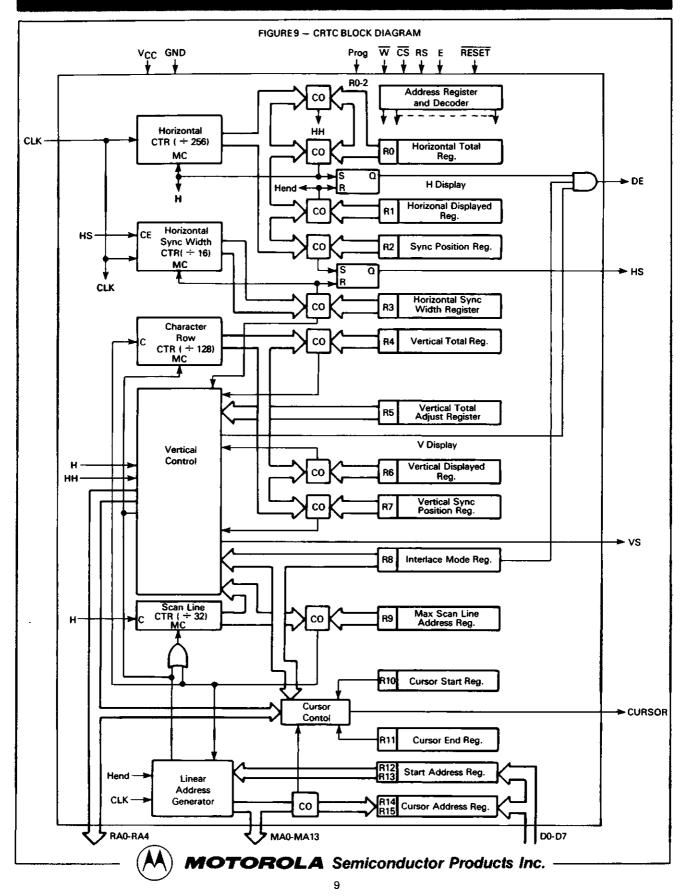

#### MASK PROGRAMMABLE REGISTERS RO-R11

The twelve mask programmable registers determine the display format generated by the MC6835. The PROG input is used to select one of two sets of register values.

Figure 10 shows the visible display area of a typical CRT monitor giving the point of reference for horizontal registers as the left most displayed character position. Horizontal registers are programmed in character clock time units with respect to the reference as shown in Figure 11. The point of reference for the vertical registers is the top character position. displayed. Vertical registers are programmed in character position displayed.

Horizontal Total Register (R0) -- This 8-bit register determines the horizontal sync (HS) frequency by defining the HS period in character times. It is the total of the displayed characters plus the non-displayed character times (retrace) minus one

Horizontal Displayed Register (R1) – This 8-bit register determines the number of displayed characters per line. Any 8-bit number may be programmed as long as the contents of R0 are greater than the contents of R1.

Horizontal Sync Position Register (R2) – This 8-bit register controls the HS position. The horizontal sync position defines the horizontal sync delay (Front Porch) and the horizontal scan delay (Back Porch). When the programmed value of this register is increased, the display on the CRT screen is shifted to the left. When the programmed value is

decreased the display is shifted to the right. Any 8-bit number may be programmed as long as the sum of the contents of R1, R2, and the lower four bits of R3 are less than the contents of R0.

Sync Width Register (R3) – This 8-bit register determines the width of the vertical sync (VS) pulse and the horizontal sync (HS) pulse Programming the upper four bits for 1-to-15 will select VS pulse widths from 1-to-15 scan-line times. Programming the upper four bits as zeros will select a VS pulse width of 16 scan line times. The HS pulse width may be programmed from 1-to-15 character clock periods thus allowing compatibility with the HS pulse width specifications of many different monitors. If zeros are written into the lower four bits of this register, then no HS is provided

Horizontal Timing Summary (Figure 11) — The difference between R0 and R1 is the horizontal blanking interval. This interval in the horizontal scan period allows the beam to return (retrace) to the left side of the screen. The retrace time is determined by the monitor's horizontal scan components. Retrace time is less than the horizontal blanking interval. A good rule of thumb is to make the horizontal blanking about 20% of the total horizontal scanning period for a CRT. In inexpensive TV receivers, the beam overscans the display screen so that aging of parts does not result in underscanning. Because of this, the retrace time should be about 1/3 the horizontal scanning period. The horizontal sync delay, HS pulse width and horizontal scan delay are typically programmed with 1.2.2 ratio.

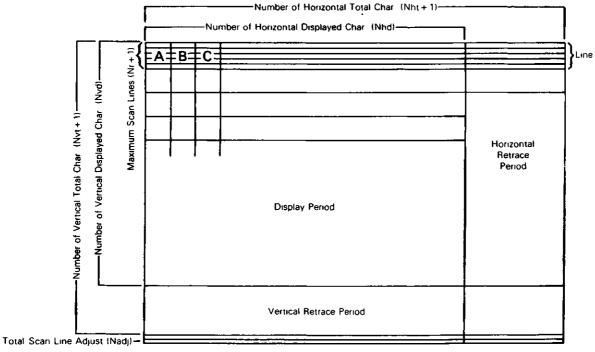

#### FIGURE 10 - ILLUSTRATION OF THE CRT SCREEN FORMAT

NOTE 1 Timing values are described in Table 8

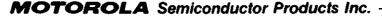

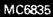

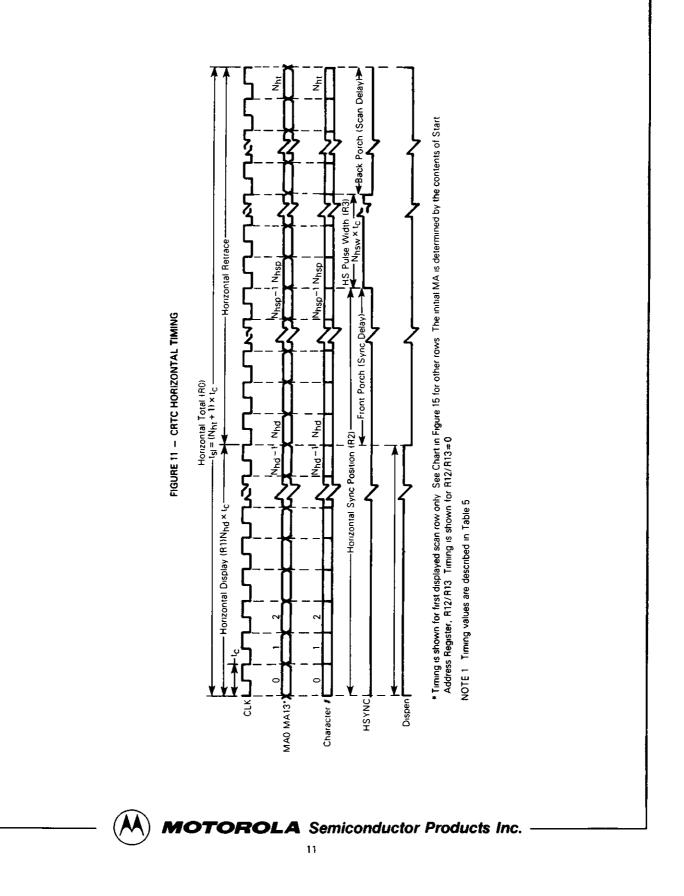

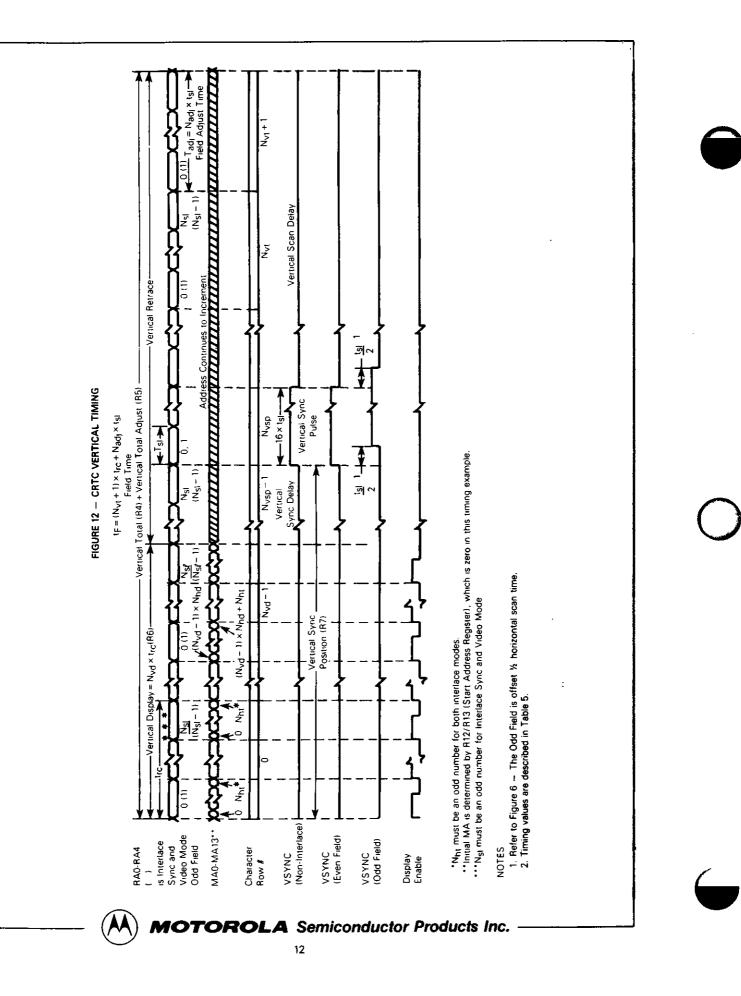

#### TABLE 4 - CURSOR AND DE SKEW CONTROL

| Value | Skew               |
|-------|--------------------|
| 00    | No Character Skew  |
| 01    | One Character Skew |
| 10    | Two Character Skew |
| 11    | Not Available      |

Maximum Scan Line Address Register (R9) – This 5-bit register determines the number of scan lines per character row including the spacing thus controlling operation of the Row Address counter. The programmed value is a maximum address and is one less than the number of scan lines.

#### Cursor Start Register (R10) and Cursor End Register (R11)

These registers allow a cursor of up to 32 scan lines in height to be placed on any scan line of the character block as shown in Figure 14. R10 is a 7 bit register used to define the start scan line and blink rate for the cursor. Bits 5 and 6 of the Cursor Start Address Register control the cursor operation as shown in Table 4. Non-display, display and two blink modes (16 times or 32 times the field period) are available R11 is a 5-bit register which defines the last scan line of the cursor.

When an external blink feature on characters is required, it may be necessary to perform cursor blink externally so that both blink rates are synchronized. Note that an invert/noninvert cursor is easily implemented by programming the CRTC for a blinking cursor and externally inverting the video signal with an exclusive-OR gate.

#### PROGRAMMABLE REGISTERS

The four programmable registers allow the MPU to posi-

tion the cursor anywhere on the screen and allow the start address to be modified

The Address Register is a five-bit write-only register used as an "indirect" or "pointer" register. Its contents are the address of one of the other 18 registers. When both RS and  $\overline{CS}$ are low, the Address Register is selected. When  $\overline{CS}$  is low and RS is high, the register pointed to by the Address Register is selected.

Start Address Register (R12-H, R13-L) — This 14-bit write-only register pair controls the first address output by the CRTC after vertical blanking. It consists of an 8-bit low order (MA0-MA7) register and a 6-bit high order (MA8-MA13) register. The start address register determines which portion of the refresh RAM is displayed on the CRT screen Hardware scrolling by character, line or page may be accomplished by modifying the contents of this register.

Cursor Register (R14-H, R15-L) – This 14-bit write-only register pair is programmed to position the cursor anywhere in the refresh RAM area thus allowing hardware paging and scrolling through memory without loss of the original cursor position. It consists of an 8-bit low order (MA0-MA7) register and a 6-bit high order (MA8-MA13) register.

#### CRTC INITIALIZATION

Registers R12-R15 must be initialized after the system is powered up. The processor will normally load the CRTC register file from a firmware table. Figure 15 shows an M6800 program which could be used to program the CRT Controller.

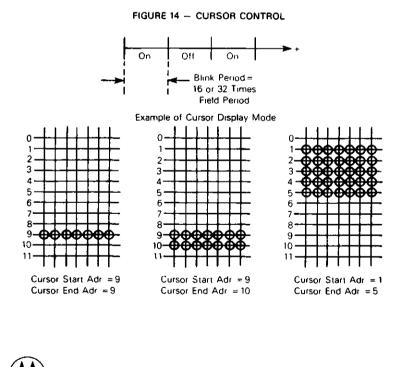

**IOTOROLA** Semiconductor Products Inc.

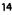

#### ADDITIONAL CRTC APPLICATIONS

The foremost system function which may be performed by the CRTC controller is the refreshing of dynamic RAM. This is quite simple as the refresh addresses continually run Both the VS and the HS outputs may be used as a real

time clock. Once programmed, the CRTC will provide a stable reference frequency.

#### SELECTING MASK PROGRAMMED REGISTER VALUES

A prototype system may be developed using the MC6845 CRTC. This will allow register values to be modified as re-

quired to meet system specifications. The worksheet of Table 5 is extremely useful in computing proper register values for the MC6835. The program shown in Figure 15 may be expanded to properly load the calculated register values in the MC6845. Once the two sets of register values have been developed, fill out the ROM program worksheet of Figure 18.

To order a custom programmed MC6835, contact your local field service office, local sales person or your local Motorola representative. A manufacturing mask will be developed for the data entered in Figure 18

#### FIGURE 15 - M6800 PROGRAM FOR CRTC INITIALIZATION PAGE 001 CRTCINIT.SA:1 MC6835 CRTC initialization program 00001 NAM MC6835 00002 TTL. CRTC initialization program G,S,LLE=85 print FCB'x, FDB's & XREF table 00003 OPT \*\*\*\*\*\*\* 00004 \*\*\*\*\*\*\*\*\*\*\*\*\* 00005 \* Assign CRTC address 00006 A CRTCAD EQU 00007 9000 59000 Address Register 00008 9001 A CRTCRG EQU CRTCAD+1 Data Register \*\*\*\*\*\*\* 00009 00010 \* Initialization Program 00011 00012A 0000 ORG ø a place to start 00013A 0000 C6 0C Α LDAB \$C initialize pointer 00014A 0002 CE 1020 **38RTTAB** А LDX table pointer 00015A 0005 F7 9000 A CRTC1 CRTCAD STAB load address register ØØØ16A ØØØ8 A6 ØØ LDAA get register value from table A Ø,X 00017A 000A B7 9001 CRTCRG program register Α STAA 00018A 000D 08 increment counter INX 00019A 000E 5C INCB 00020A 000F D1 10 CMPB \$10 finished? А 00021A 0011 26 F2 0005 BNE CRTC1 no: take branch yes: call monitor ØØØ22A ØØ13 3F SWI \*\*\*\*\*\*\* 00023 00024 \* CRTC register initialization table 00025 ØØØ26A 1Ø2Ø ORG \$1020 start of table R12, R13 - Start Address 00027A 1020 0080 A CRTTAB FDB \$0080 ØØØ28A 1022 ØØ8Ø Α FDB \$0080 R14, R15 - Cursor Address END 00029 TOTAL ERRORS 00000--00000

CRTC1 0005 CRTCAD 9000 CRTCRG 9001 CRTTAB 1020

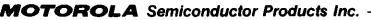

| Distant function     Onto the intervention     Onto the intervention       1     Displayed Characters are flow     Cat     Displayed Characters are flow     Displayed Characters are flow     Displayed Character (her displayed Character (her displayed Character (her displayed Character (her displayed Character Trans)     Displayed Character (her displayed Character Trans)     Displayed Character (her displayed Character (her displayed Character Trans)     Displayed Character (her displayed Character Trans)     Displayed Character (her displayed Character Trans)     Displayed Character (her displayed Character Trans)     Displayed Character (her displayed Character Trans)     Displayed Character (her displayed Character Trans)     Displayed Character (her displayed Character Trans)     Displayed Character (her displayed Character Trans)     Displayed Character (her displayed Character Trans)     Displayed Character Trans)     Displayed Character Trans) <t< th=""><th>Distance former Membrane         Other           Displayed Characters per Rouse         Chai           Displayed Characters per Rouse         Chai           Displayed Characters per Rouse         Chai           Displayed Character Rouse per Science         Chai           Displayed Character Rouse per Science         Chai           Displayed Character Rouse per Science         Chai           Displayed Character Rouse per Science         Chancer Mature           Displayed Character Rouse per Science         Processing Displayed (Line 1)           Displayed Character Rouse per Science         Processing Displayed (Line 1)           Displayed Character Rouse per Science Line 2)         Processing Adjust (Line 9 - Line 1)           Hercontal Oscillator Frequency         Hercontal Science Line 2)           Hercontal Oscillator Frequency         Hercontal Science Line 2)           Lone Science Line 2)         Processing Line 2 - Line 10)           Lone Science Line 2)         Processing Line 2 - Line 10)           Vertical Science Line 2)         Processing Line 2 - Line 10)           Vertical Science Line 2)         Processing Line 2 - Line 10)           Vertical Science Line 2 - Line 10)         Processing Line 2 - Line 10)           Vertical Science Line 2 - Line 10)         Processing Line 2 - Line 10)           Vertical Scince Rouki Line</th><th></th><th></th><th></th><th>TABLE 5 - CRTC FORMAT WORKSHIELT</th><th></th><th></th><th></th><th></th></t<> | Distance former Membrane         Other           Displayed Characters per Rouse         Chai           Displayed Characters per Rouse         Chai           Displayed Characters per Rouse         Chai           Displayed Character Rouse per Science         Chai           Displayed Character Rouse per Science         Chai           Displayed Character Rouse per Science         Chai           Displayed Character Rouse per Science         Chancer Mature           Displayed Character Rouse per Science         Processing Displayed (Line 1)           Displayed Character Rouse per Science         Processing Displayed (Line 1)           Displayed Character Rouse per Science Line 2)         Processing Adjust (Line 9 - Line 1)           Hercontal Oscillator Frequency         Hercontal Science Line 2)           Hercontal Oscillator Frequency         Hercontal Science Line 2)           Lone Science Line 2)         Processing Line 2 - Line 10)           Lone Science Line 2)         Processing Line 2 - Line 10)           Vertical Science Line 2)         Processing Line 2 - Line 10)           Vertical Science Line 2)         Processing Line 2 - Line 10)           Vertical Science Line 2 - Line 10)         Processing Line 2 - Line 10)           Vertical Science Line 2 - Line 10)         Processing Line 2 - Line 10)           Vertical Scince Rouki Line |     |                     |        | TABLE 5 - CRTC FORMAT WORKSHIELT |                |         |     |  |
|----------------------------------------------------------------------------------------------------|----------------------------------------------------------------------------------------------------|-----|---------------------|--------|----------------------------------|----------------|---------|-----|--|
| Displayed Chrancters per Row     Char     Char     Char     Definition       Displayed Chrancter Rows per Scoren     Ellows     Flows     Flows     Flows       Displayed Chrancter Rows per Scoren     Ellows     Flows     Flows     Flows       Displayed Chrancter Rows per Scoren     Ellows     Flows     Flows     Flows       Displayed Chrancter Rows     Plows     Flows     Flows     Flows     Flows       Diracter Block     a Columns     Flows     Flows     Flows     Flows     Flows       Diracter Block     a Columns     Flows     Flows     Flows     Flows     Flows       Diracter Block     a Columns     Flows     Flows     Flows     Flows     Flows       Diracter Block     a Columns     Flows     Flows     Flows     Flows     Flows       Diracter Block     a Columns     Flows     Flows     Flows     Flows     Flows       Diracter Flows     Flows     Flows     Flows     Flows     Flows     Flows     Flows       Diracter Flows     Flows     Flows     Flows     Flows     Flows     Flows     Flows       Diracter Flows     Flows     Flows     Flows     Flows     Flows     Flows     Flows <tr< th=""><th>1     Desideed Chrancters per Row     Deside       2     Displayed Chrancter Row are Scient     Elows       3     Displayed Chrancter Row are Scient     Elows       4     Displayed Chrancter Row are Scient     Elows       5     Displayed Chrancter Row are Scient     Elows       6     B Rows     River River B Scient     Elows       7     Displayed Chrancter Row are Scient     Elows     Riversi River B Scient       8     Rows     Riversi River B Junsi     Elows       9     Columns     Elon Riversi River B Junsi     Elows       9     Columns     Elon Riversi River B Junsi     Elows       9     Columns     Elon Riversi River B Junsi     Elows       9     Columns     Elon Riversi River B Junsi     Elows       9     Columns     Elows     Riversi River B Junsi       9     Columns     Elow Riversi River B Junsi     Elows       9     Columns     Elow Riversi River B Junsi     Elows       9     Columns     Elow Riversi River B Junsi     Elows       9     Columns     Elow Riversi River B Junsi     Elows       9     Columns     Elow Riversi River B Junsi     Elows       9     Columns     Elow Riversi River B Junsi     Elows       10</th><th></th><th>Display Format Work</th><th>tsheet</th><th></th><th>CRTC Registers</th><th></th><th></th><th></th></tr<>                                                                                                    | 1     Desideed Chrancters per Row     Deside       2     Displayed Chrancter Row are Scient     Elows       3     Displayed Chrancter Row are Scient     Elows       4     Displayed Chrancter Row are Scient     Elows       5     Displayed Chrancter Row are Scient     Elows       6     B Rows     River River B Scient     Elows       7     Displayed Chrancter Row are Scient     Elows     Riversi River B Scient       8     Rows     Riversi River B Junsi     Elows       9     Columns     Elon Riversi River B Junsi     Elows       9     Columns     Elon Riversi River B Junsi     Elows       9     Columns     Elon Riversi River B Junsi     Elows       9     Columns     Elon Riversi River B Junsi     Elows       9     Columns     Elows     Riversi River B Junsi       9     Columns     Elow Riversi River B Junsi     Elows       9     Columns     Elow Riversi River B Junsi     Elows       9     Columns     Elow Riversi River B Junsi     Elows       9     Columns     Elow Riversi River B Junsi     Elows       9     Columns     Elow Riversi River B Junsi     Elows       9     Columns     Elow Riversi River B Junsi     Elows       10                                                                                                    |     | Display Format Work | tsheet |                                  | CRTC Registers |         |     |  |
| Unsplayed character hows per Screen       hows       hows       hows         Character Matrix       a Columns       columns       Rows       Ro         D Rows       a Columns       Rows       Ro       Ro         Character Block       a Columns       Rows       Ro         D Rows       b Rows       Ro       Ro       Ro         Frame Refresh Rate       H2       Ro       Ro       Ro         Horizontal Oscillator Frequency       H2       Ro       Ro       Ro         Otal Scan Lines (Line 8 - Line 4b)       H2       Ro       Ro       Ro         Vertical Son Lines (Line 8 - Line 4b)       H0       Rows       Ri       Ri         Vertical Son Lines (Line 8 - Line 4b)       Rows       Ri       Ri       Ri         Vertical Son Lines (Line 8 - Line 4b)       Ri       Ri       Ri       Ri         Vertical Son Lines (Line 8 - Line 4b)       Lines       Ri       Ri       Ri       Ri         Vertical Son Delay (Character Times)       H0       Lines       Ri       Ri       Ri       Ri       Ri       Ri       Ri       Ri       Ri       Ri       Ri       Ri       Ri       Ri       Ri       Ri       Ri                                                                                                    | Displayed character movs per screen       Hows       Fill         Character Matrix       a Columns       Columns       Fill         b       Rows       Rows       Fill         Character Matrix       a Columns       Columns       Fill         b       Rows       Rows       Fill         Character Block       a Columns       Columns       Fill         b       Rows       Rows       Fill         b       Rows       Fill       Rows       Fill         b       Rows       Fill       Hill       Fill         b       Rows       Fill       Hill       Fill         b       Rows       Fill       Hill       Fill         b       Rows       Fill       Hill       Fill         b       Rows       Fill       Hill       Fill         b       Rows       Fill       Hill       Fill       Fill         b       Rows       Fill       Fill       Fill       Fill         b       Rows       Fill       Fill       Fill       Fill         b       Fill       Fill       Fill       Fill       Fill       Fill         c                                                                                                    |     |                     |        | Char                             |                | Decimal | Hex |  |
| Character Block       a Columns       Columns       Rows       Rame         b Rows       Frame Refresh Rate       Hz       Rows       Rame         Horizontal Osciliator Frequency       Hz       Rows       Rame         Active Scan Lines (Line 2 x Line 4b)       Lines       Lines       Rame         Total Scan Lines (Line 2 x Line 4b)       Lines       Lines       Rame         Vertical Sync Delay (Char Rows)       and       Lines       Raitor         Vertical Sync Width (Scan Lines (In e 1 - Line 5h)       Rows       Raitor       Raitor         Vertical Sync Width (Scan Lines (In e 1 + 12 + 13 + 14)       Char Times       Raitor       Raitor         Horizontal Sync Width (Character Times)       Lines       Char Times       Riu, Ris         Doit Clock Rate (Line 4 x 16)       Hz       Lines       Raitor         Doit Clock Rate (Line 4 x 16)       Hz       Hz       Lines                                                                                                    | 4       Character Block a Columns       b Rows       B         5       Frame Refresh Raus       b Rows       Rows         6       Horizonial Osciliator Frequency       H2       Rows         7       Active Scan Lines (Line 2 × Line 4b)       H2       Rows         8       Total Scan Lines (Line 2 × Line 4b)       Lines       R         9       Total Scan Lines (Line 6 - Line 5i)       Lines       R         10       Vertical Sync Delay (Char Rows)       Rows       R         11       Vertical Sync Width (Scan Lines (16i))       Lines       R10         13       Hoirzonial Sync Delay (Character Times)       Char Times       R11, R15         13       Hoirzonial Sync Udth (Scan Lines (16i))       Lines       R11, R15         14       Horzonial Sync Delay (Character Times)       Char Times       R11, R15         15       Total Character Times)       Lines       R11, R15         16       Character Times (Line 4 × 16)       H2       R11, R15         17       Dot Clock Rate (Line 4 × 16)       H2       Lines         17       Dot Clock Rate (Line 4 × 16)       H2       H2                                                                                                    |     |                     |        | Rows<br>Columns<br>Rows          |                |         |     |  |
| Frame Refresh Rate       H2       H2       H3       H3       H                                                                                                    | 5       Frame Refresh Rate       H2       H2       H3       H2       H3       H2       H3       H2       H3       H2       H3       H2       H3       H3                                                                                                    |     | Character Block     |        | Columns<br>Rows                  |                |         |     |  |
| Active Scan Lines (Line 2 × Line 4b)       Lines       R         Total Scan Lines (Line 6 - Line 4b)       Lines       R         Total Scan Lines (Line 6 - Line 4b)       Rows       and                                                                                                    | 7       Active Scan Lines (Line 2 × Line 4b)       Lines       Ha         8       Total Scan Lines (Line 2 × Line 4b)       Lines       Ha         9       Total Scan Lines (Line 6 - Line 4b)       Lines       Ha         10       Vertical Sync Delay (Char Rows)       Ad       Lines       Ha         11       Vertical Sync Delay (Character Times)       Lines       Rio       Rio         12       Horizonial Sync Delay (Character Times)       Lines       Rio       Rio         13       Horizonial Sync Delay (Character Times)       Lines       Rio       Rio         14       Horizonial Sync Delay (Character Times)       Char Times       Rio       Rio         15       Total Character Times)       Lines       Rio       Rio         16       Character Times)       Lines       Lines       Rio         17       Dot Clock Rate (Line 6 × 16)       Hz       Hz       Hz         17       Dot Clock Rate (Line 6 × 16)       Hz       Hz       Hz                                                                                                    |     |                     |        | H2<br>L,                         |                |         |     |  |
| Iotal Scan Lines Lune 30       Lines       Rew         Total Rows Per Screen Lune 4b)       Rows       and Lunes         Vertical Sync Delay (Char Rows)       Rows       Rows         Vertical Sync Width (Scan Lines (16))       Lines       Rows         Horizonial Sync Width (Scan Lines (16))       Lines       R11         Horizonial Sync Width (Character Times)       Lines       R12, R13         Horizonial Sync Width (Character Times)       Char Times       R14, R15         Horizonial Sync Width (Character Times)       Lines       R12, R13         Horizonial Sync Width (Character Times)       Lines       Lines         Horizonial Sync Width (Character Times)       Lines       Lines         Horizonial Sync Width (Character Times)       Line       Lines         Horizonial Sync Width (Character Times)       Line       Lines         Horizonial Stan Delay (Character Times)       Line       Lines         Total Character Times (Line 4a x 16)       Hz       Line         Dot Clock Rate (Line 4a x 16)       Hz       Line                                                                                                    | 0       10(a) Scan Lines (Line 8 - Line 4b)       Lines       and                                                                                                    |     |                     |        | Lines .                          |                |         |     |  |
| Vertical Sync Delay (Char Rows)       Rows       Rows       Ro         Vertical Sync Width (Scan Lines (16))       Lines       R10         Horizontal Sync Delay (Character Times)       Char Times       R11, R15         Horizontal Sync Delay (Character Times)       Char Times       R11, R15         Horizontal Sync Delay (Character Times)       Char Times       R11, R15         Horizontal Sync Width (Character Times)       Char Times       R11, R15         Horizontal Sync Width (Character Times)       Char Times       R11, R15         Total Character Times (Line 1+12+13+14)       Hz       R14, R15         Total Character Times (Line 4 x 16)       Hz       Lanes         Dot Clock Rate (Line 4 a x 16)       Hz       Lanes                                                                                                    | 10       Vertical Sync Delay (Char Rows)       Rows       Rg         11       Vertical Sync Width (Scan Lines 16i)       Lines       Rg         12       Horizontal Sync Width (Character Times)       Char Times       R11         13       Horizontal Sync Width (Character Times)       Char Times       R12, R13         14       Horizontal Sync Width (Character Times)       Char Times       R12, R13         15       Total Character Times (Line 1 + 12 + 13 + 14)       Char Times       R14, R15         15       Total Character Times (Line 1 + 12 + 13 + 14)       Hz       Hz         17       Dot Clock Rate (Line 6 × 15)       Hz       Hz                                                                                                    |     |                     | Rows   |                                  |                |         |     |  |
| Horizontal Sync Delay (Character Times)<br>Horizontal Sync Width (Character Times)<br>Horizontal Sync Width (Character Times)<br>Horizontal Scan Delay (Character Times)<br>Total Character Times (Line 1 + 12 + 13 + 14)<br>Character Rate (Line 6 × 15)<br>Dot Clock Rate (Line 4 × 16)<br>Hz                                                                                                    | 12       Horizontal Sync Delay (Character Times)       Char Times       R11         13       Horizontal Sync Width (Character Times)       Char Times       R12, R13         14       Horizontal Scan Delay (Character Times)       Char Times       R14, R15         15       Total Character Times (Line 1 + 12 + 13 + 14)       Char Times       R14, R15         15       Total Character Times (Line 4 + 16)       Hz       Hz         17       Dot Clock Rate (Line 4a < 16)                                                                                                    |     |                     |        | Rows                             |                |         |     |  |
| Horizontal Sync Wridth (Character Times)       Chur Times       R12, R13         Horizontal Scan Delay (Character Times)       Char Times       R14, R15         Total Character Times (Line 1+12+13+14)       Char Times       R14, R15         Character Rate (Line 5x 15)       H2       H2         Dot Clock Rate (Line 4a x 16)       H2       H2                                                                                                    | Horizonial Sync Width (Character Times)       Chur Times       R12, R13         Horizonial Scan Delay (Character Times)       Char Times       R14, R15         Total Character Times (Line 1+12+13+14)       Char Times       R14, R15         Character Times (Line 5x 15)       H2       H2         Dot Clock Rate (Line 6x 16)       H2       H2                                                                                                    | . 2 |                     |        | Char Times                       |                |         |     |  |
| Horizonital Scan Delay (Character Times)         Char Times         R14, R15           Total Character Times (Line 1 + 12 + 13 + 14)         Char Times         R14, R15           Character Times (Line 1 + 12 + 13 + 14)         H2         H2           Character Rate (Line 6 × 15)         H2         H2           Dot Clock Rate (Line 4 × 16)         H2         H2                                                                                                    | Horizonital Scan Delay (Character Times)       Char Times       R14, R15         Total Character Times (Line 1+12+13+14)       Char Times       Char Times         Character Rate (Line 6 × 15)       H2       H2         Dot Clock Rate (Line 4a × 16)       H2       H2                                                                                                    | 1   |                     |        | Chur Times                       | R13            |         |     |  |
| Character Rate (Line 6 × 16) H2<br>Doi Clock Rate (Line 4a × 16) H2<br>H2                                                                                                    | Character Rate (Line 6 × 15) H2<br>Dot Clock Rate (Line 4a × 16) H2<br>H2                                                                                                    |     |                     |        | Char Times                       | R 15           |         |     |  |
| Dot Clock Rate (Line 4a x 16)                                                                                                    | Dot Clock Rate (Line 4a x 16)                                                                                                    | . = | +                   |        |                                  |                |         |     |  |
|                                                                                                    |                                                                                                    |     |                     |        | H2                               |                |         |     |  |
|                                                                                                    |                                                                                                    |     | c                   |        |                                  |                |         |     |  |
|                                                                                                    |                                                                                                    |     |                     |        |                                  |                |         |     |  |
|                                                                                                    |                                                                                                    |     |                     |        |                                  |                |         |     |  |
|                                                                                                    |                                                                                                    |     |                     |        |                                  |                |         |     |  |
|                                                                                                    |                                                                                                    |     | ~~~                 |        |                                  | ~              |         |     |  |

MC6835

TABLE & - WONGHEET FOR 86×24 FORMAT

|    | 1 Displayed Characters per Row                | 8              | Char                |                                                                                    | Decimal | Hex        |
|----|-----------------------------------------------|----------------|---------------------|------------------------------------------------------------------------------------|---------|------------|
| 2  | Displayed Character Rows per Screen           | 24             | Rows                |                                                                                    | 101     | SE<br>SE   |
| e  | Character Matrix a Columns                    | 7              | Columns             |                                                                                    | 0       | 8 9        |
|    | b Rows<br>Character Block a Columns           | <del>ი</del> ი | Rows<br>Columns     | K1 Horizontal Displayed (Line 1)<br>R2 Horizontal Sync Position (Line 1 + Line 12) | 8       | 29         |
|    | b Rows                                        | =              | Rows                | R3 Horizontal Sync Width (Line 13)                                                 | 6       | ი          |
|    | Frame Refresh Rate                            | 60             | Hz                  | R4 Vertical Total (Line 9 minus 1)                                                 | 27      | 8          |
| ø  | Horizontal Oscillator Frequency               | 18 600         | Hz                  | R5 Vertical Adjusi (Line 9 Lines)                                                  |         | A0         |
| 2  | Active Scan Lines (Line 2 × Line 4b)          | 264            | Lines               | R6 Vertical Displayed (Line 2)                                                     | 24      | 8          |
| æ  | Total Scan Lines (Line 6 - Line 5)            | 310            | Lines               | R7 Vertical Sync Position (Line 2 + Line 10)                                       | 24      | 18         |
| ŋ  | Total Rows Per Screen (Line 8 – Line 4b)      | 28 Row         | 28 Rows and 2 Lines | R8 Interface (00 Normal 01 Interlace,                                              |         | 0          |
| 5  | Vertical Sync Delay (Char Rows)               |                | Rows                |                                                                                    | ç       | C          |
| :  | Vertical Sync Width (Scan Lines (16))         | 16             | Lines               | K9 Max Scan Line Add (Line 4b minus 1)                                             | 2 <     | <u>п</u> о |
| 12 | Horizonial Sync Delay (Character Times)       | 9              | Char Times          | R10 Cursor Start                                                                   | -       | -<br>-     |
| 13 | Horizontal Sync Width (Character Times)       | 6              | Char Times          | Ē                                                                                  | =       | ъ 8        |
| 14 | Horizontal Scan Delay (Character Times)       | 7              | Char Times          | HIZ HI3 Start Address (H and L)                                                    | 871     | 3          |
| 15 | Total Character Times (Line 1 + 12 + 13 + 14) | 102            | Char Tumes          |                                                                                    |         | 3          |
| 16 | Character Rate (Line 6 limes 15)              | 1 8972 M       | MHz                 | R14 R15 Cursor (H and L)                                                           | 87      | 8 8        |
| 17 | Dot Clock Rate (Line 4a times 16)             | 17 075 M       | MHz                 |                                                                                    |         | ₽          |

-

#### **OPERATION OF THE CRTC**

Timing of the CRT Interface Signals – Timing charts of CRT interface signals are illustrated in this section with the aid of programmed example of the CRTC. When values listed in Table 7 are programmed into CRTC control registers, the device provides the outputs as shown in the Timing Diagrams (Figures 11, 12, 16, and 17). The screen

format of this example is shown in Figure 10 Figure 17 is an illustration of the relation between Refresh Memory Address (MA0 MA13), Raster Address (RA0-RA4) and the position on the screen. In this example, the start address is assumed to be "0".

#### TABLE 7 - VALUES PROGRAMMED INTO CRTC REGISTERS

| Register<br>Number | Register Name         | Value              | Programmed<br>Value |
|--------------------|-----------------------|--------------------|---------------------|
| RO                 | H Total               | N <sub>ht</sub> +1 | Nht                 |
| R1                 | H Displayed           | Nhđ                | Nhd                 |
| R2                 | H Sync Position       | N <sub>hsp</sub>   | Nhsp                |
| R3                 | H Sync Width          | N <sub>hsw</sub>   | Nhsw                |
| R4                 | V Total               | N <sub>vt</sub> +1 | Nvt                 |
| R5                 | V Scan Line Adjust    | Nadj               | Nadj                |
| R6                 | V Displayed           | N <sub>vd</sub>    | N <sub>vd</sub>     |
| R7                 | V Sync Position       | N <sub>vsp</sub>   | Nvsp                |
| R8                 | Interlace Mode        |                    |                     |
| R9                 | Max Scan Line Address | N <sub>sl</sub>    | N <sub>SI</sub>     |
| R10                | Cursor Start          |                    |                     |
| R11                | Cursor End            |                    |                     |
| R12                | Start Address (H)     | 0                  |                     |
| R13                | Start Address (L)     | 0                  |                     |
| R14                | Cursor (H)            |                    |                     |
| R15                | Cursor (L)            |                    |                     |

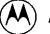

**MOTOROLA** Semiconductor Products Inc.

MC6835

n v han ne werke se of a farmantation of

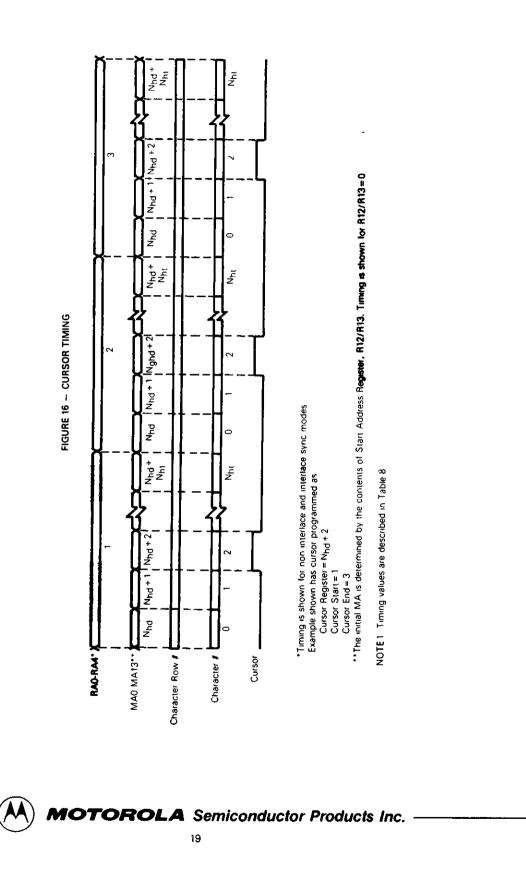

FIGURE 17 -- REFRESH MEMORY ADDRESSING (MA0-MA13) STATE CHART

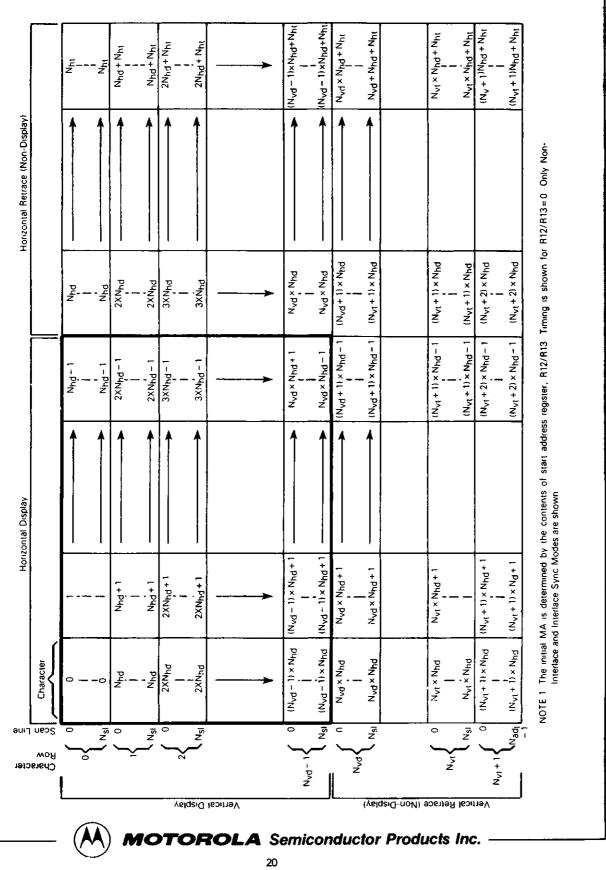

MC6835+

# FIGURE 18 - ROM PROGRAM WORKSHEET

The value in each register of the MC6845 should be entered without any modifications. Motorola will take care of translating into the appropriate format.

All numbers are in decimal. 
 All numbers are in hex.

| npers | are in decimal.                      | C All numbers ar                    |
|-------|--------------------------------------|-------------------------------------|
|       | ROM<br>Program<br>Zero<br>(PROG = 0) | ROM<br>Program<br>One<br>(PROG = 1) |
| RO    |                                      |                                     |
| R1    |                                      |                                     |
| R2    |                                      |                                     |
| R3    |                                      |                                     |
| R4    |                                      |                                     |
| R5    |                                      |                                     |
| R6    | · · · · ·                            |                                     |
| R7    |                                      |                                     |
| 88    |                                      | <u> </u>                            |
| R9    |                                      |                                     |
| R10   |                                      |                                     |
| R11   |                                      |                                     |

# ORDERING INFORMATION

| Package Type | Frequency (MHz) | Temperature    | Order Number |
|--------------|-----------------|----------------|--------------|
| Ceramic      | 1.0             | 0°C to 70°C    | MC6835L      |
| L Suffix     | 1.0             | - 50°C to 85°C | MC6835CL     |
|              | 1.5             | 0°C to 70°C    | MC68A35L     |
|              | 1.5             | -50°C to 85°C  | MC68A35CL    |
|              | 2.0             | 0°C to 70°C    | MC68B35L     |
|              | 2.0             | - 50°C to 85°C | MC68B35CL    |
| Cerdip       | 1.0             | 0°C to 70°C    | MC6835S      |
| S Suffix     | 1.0             | - 50°C to 85°C | MC6835CS     |
|              | 1.5             | 0°C to 70°C    | MC68A35S     |
|              | 15              | - 50°C to 85°C | MC68A35CS    |
|              | 2.0             | 0°C to 70°C    | MC68B35S     |
|              | 2.0             | - 50°C to 85°C | MC68B35CS    |
| Plastic      | 1.0             | 0°C to 70°C    | MC6835P      |
| P Suffix     | 1.0             | - 50°C to 85°C | MC6835CP     |
|              | 1.5             | 0°C to 70°C    | MC68A35P     |
|              | 1.5             | ~ 50°C to 85°C | MC68A35CP    |
|              | 2.0             | 0°C to 70°C    | MC68B35P     |
|              | 20              | - 50°C to 85°C | MC68B35CP    |

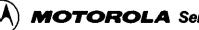

**MOTOROLA** Semiconductor Products Inc. -

:

MC6835•

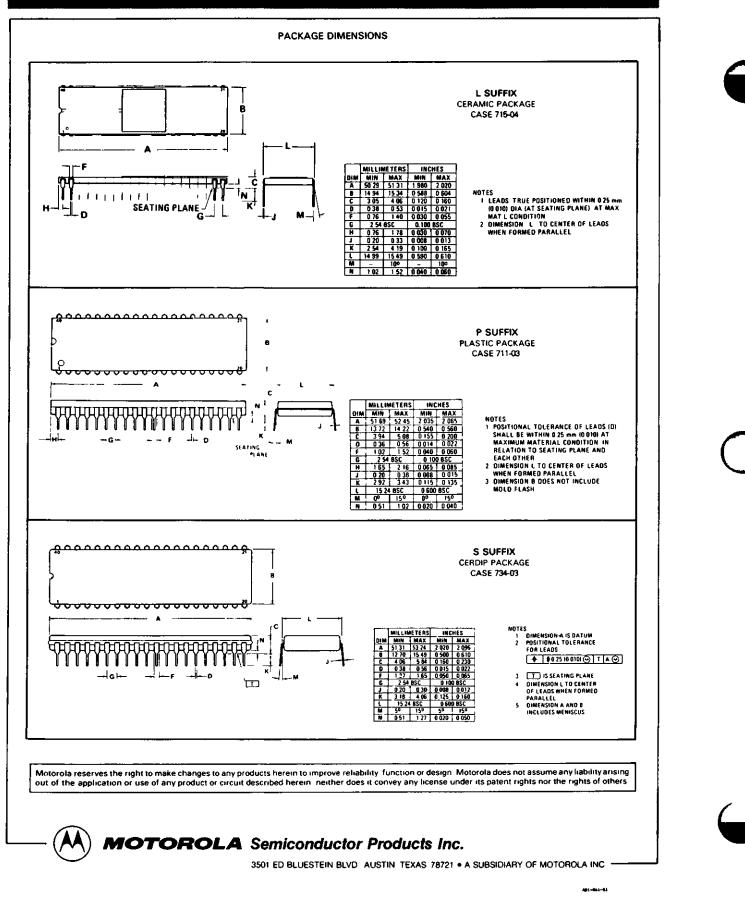

**BR1941(5016) Dual Baud Rate Clock** 

#### FEATURES

- 16 SELECTABLE BAUD RATE CLOCK FREQUENCIES
- SELECTABLE 1X, 16X OR 32X CLOCK OUTPUTS FOR FULL DUPLEX OPERATIONS
- OPERATES WITH CRYSTAL OSCILLATOR OR EXTERNALLY GENERATED FREQUENCY INPUT
- ROM MASKABLE FOR NON-STANDARD FREQUENCY SELECTIONS
- INTERFACES EASILY WITH MICROCOMPUTERS
- OUTPUTS A 50% DUTY CYCLE CLOCK WITH 0.01% ACCURACY
- 6 DIFFERENT FREQUENCY/DIVISOR PAIRS AVAILABLE
- TTL, MOS COMPATIBILITY
- PIN COMPATIBLE WITH COM5016

# GENERAL DESCRIPTION

The BR1941 is a combination Baud Rate Clock Generator and Programmable Divider. It is manufactured in N-channel MOS using silicon gate technology. This device is capable of generating 16 externally selected clock rates whose frequency is determined by either a single crystal or an externally generated input clock. The BR1941 is a programmable counter capable of generating a division from 2 to  $(2^{15} - 1)$ .

The BR1941 is available programmed with the most used frequencies in data communication. Each frequency is selectable by strobing or hard wiring each of the two sets of four Rate Select inputs. Other frequencies/division rates can be generated by reprogramming the internal ROM coding through a MOS mask change. Additionally, further clock division may be accomplished through cascading of devices. The frequency output is fed into the XTAL/EXT input on a subsequent device.

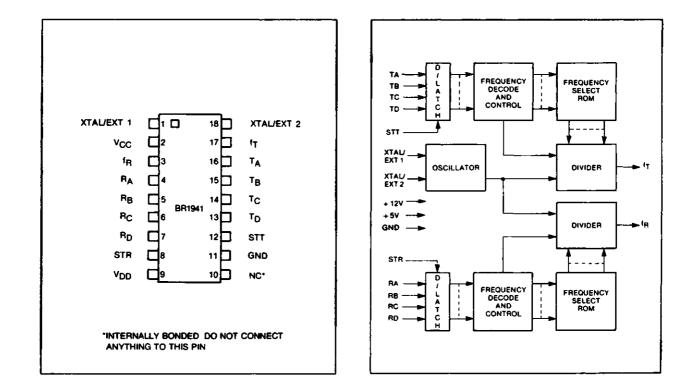

**PIN CONNECTIONS** 

**BR1941 BLOCK DIAGRAM** 

# PIN DESCRIPTION

| PIN NUMBER | SYMBOL                                                            | NAME                               | FUNCTION                                                                                                    |  |  |  |  |
|------------|-------------------------------------------------------------------|------------------------------------|----------------------------------------------------------------------------------------------------|--|--|--|--|
| 1          | XTAL/EXT 1                                                        | Crystal or<br>External Input 1     | This input receives one pin of the crystal package or one polarity of the external input.                                                                                                    |  |  |  |  |
| 2          | Vcc                                                               | Power Supply                       | + 5 volt. Supply                                                                                                    |  |  |  |  |
| 3          | fR                                                                | Receiver Output<br>Frequency       | This output runs at a frequency selected by the Receiver Address inputs.                                                                                                    |  |  |  |  |
| 4-7        | R <sub>A</sub> , R <sub>B</sub> , R <sub>C</sub> , R <sub>D</sub> | Receiver Address                   | The logic level on these inputs as shown in Tables 1 through 6, selects the receiver output frequency, $f_{I\!\!R}$                                                                                                    |  |  |  |  |
| 8          | STR                                                               | Strobe-Receiver<br>Address         | A high-level input strobe loads the receiver address (RA, RB, RC, RD) into the receiver address register.<br>This input may be strobed or hard wired to +5V.                                                           |  |  |  |  |
| 9          | V <sub>DD</sub>                                                   | Power Supply                       | + 12 volt Supply                                                                                                    |  |  |  |  |
| 10         | NC                                                                | No Connection                      | Internally bonded. Do not connect anything to this pin.                                                                                                    |  |  |  |  |
| 11         | GND                                                               | Ground                             | Ground                                                                                                    |  |  |  |  |
| 12         | STT                                                               | Strobe-Transmitter<br>Address      | A high-level input strobe loads the transmitter address (T <sub>A</sub> , T <sub>B</sub> , T <sub>C</sub> , T <sub>D</sub> ) into the transmitter address register. This input may be strobed or hard wired to $+5V$ . |  |  |  |  |
| 13-16      | т <sub>D</sub> , т <sub>C</sub> , т <sub>B</sub> , т <sub>A</sub> | Transmitter<br>Address             | The logic level on these inputs, as shown in Tables 1 through 6, selects the transmitter output frequency, $f_{T}$ .                                                                                                   |  |  |  |  |
| 17         | <sup>†</sup> τ                                                    | Transmitter<br>Output<br>Frequency | This output runs at a frequency selected by the Transmitter Address inputs.                                                                                                    |  |  |  |  |
| 18         | XTAL/EXT 2                                                        | Crystal or<br>External<br>Input 2  | This input receives the other pin of the crystal package or the other polarity of the external input.                                                                                                    |  |  |  |  |

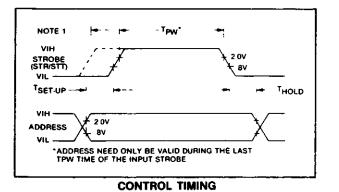

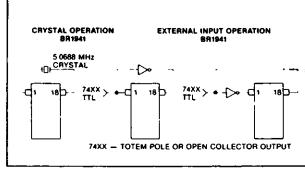

# CRYSTAL/CLOCK OPTIONS

# **ABSOLUTE MAXIMUM RATINGS**

| Positive Voltage on any Pin, with respect to ground                                                                                                    | + 20.0V                                                                                       |
|----------------------------------------------------------------------------------------------------|-----------------------------------------------------------------------------------------------|
| Negative Voltage on any Pin, with respect to ground                                                                                                    | d – 0.3V                                                                                      |
| Storage Temperature                                                                                                    | (plastic package) – 55°C to + 125°C<br>(cerdip package and ceramic package) – 65°C to + 150°C |
| Lead Temperature (Soldering, 10 sec.)                                                                                                    | + 325°C                                                                                       |
| *Stresses above those listed may cause permanent<br>rating only and Functional Operation of the device<br>above those indicated in the operational sections of | at these or at any other condition                                                            |

- +

# BR1941(5016)

# BR1941(5016)

# **ELECTRICAL CHARACTERISTICS**

(T<sub>A</sub> = 0°C to + 70°C, V<sub>CC</sub> = + 5V  $\pm$  5%, V<sub>DD</sub> = + 12V  $\pm$  5%, unless otherwise noted)

| PARAMETER                                                                     | MIN                   | TYP      | MAX        | UNIT     | COMMENTS                                            |
|-------------------------------------------------------------------------------|-----------------------|----------|------------|----------|-----------------------------------------------------|
| DC CHARACTERISTICS                                                            |                       |          |            |          |                                                     |
| INPUT VOLTAGE LEV <b>ELS</b><br>Low-level, V <sub>IL</sub><br>High-level, VIH | V <sub>CC</sub> - 1.5 |          | 0.8<br>VCC | v<br>v   | See Note 1                                          |
| OUTPUT VOLTAGE LEVELS<br>Low-level, VOL<br>High-level, VOH                    | V <sub>CC</sub> - 1.5 | 4.0      | 0.4        | v<br>v   | I <sub>OL</sub> = 3.2 mA<br>I <sub>OH</sub> = 100µA |
| INPUT CURRENT<br>Low-level, I <sub>IL</sub>                                   |                       |          | 0.3        | mA       | VIN = GND, excluding XTAL inputs                    |
| INPUT CAPACITANCE<br>All Inputs, C <sub>IN</sub>                              |                       | 5        | 10         | pf       | VIN = GND, excluding XTAL inputs                    |
| INPUT RESISTANCE<br>Crystal Input, RXTAL                                      | 1.1                   |          |            | KQ       | Resistance to ground for<br>Pin 1 and Pin 18        |
| POWER SUPPLY CURRENT<br>ICC<br>IDD                                            |                       | 20<br>20 | 60<br>70   | mA<br>mA |                                                     |
| AC CHARACTERISTICS                                                            |                       |          |            |          | $T_{A} = +25^{\circ}C$                              |
| CLOCK FREQUENCY                                                               |                       |          |            |          | See Note 2                                          |
| PULSE WIDTH (TPW)<br>Clock<br>Receiver strobe<br>Transmitter strobe           | 150<br>150            |          | DC<br>DC   | ns<br>ns | 50% duty cycle ± 10%. See Note 2                    |
| INPUT SET-UP TIME (TSET-UP)<br>Address                                        | 50                    |          |            | ns       | See Note 3                                          |
| OUTPUT HOLD TIME (THOLD)<br>Address                                           | 50                    |          |            | ns       |                                                     |

NOTE 1: BR1941 — XTAL/EXT inputs are either TTL compatible or crystal compatible. See crystal specification in Applications Information section.

All inputs except XTAL/EXT have internal pull-up resistors.

NOTE 2: Refer to frequency option tables for maximum input frequency on XTAL/EXT pins.

Typical Clock Pulse width is 1/2xCL.

NOTE 3: Input set-up time can be decreased to ≥0 ns by increasing the minimum strobe width by 50 ns to a total of 200 ns.

# OPERATION

# **Standard Frequencies**

Choose a Transmitter and Receiver frequency from the table below. Program the corresponding address into TA-TD and RA-RD respectively using strobe pulses or by hard wiring the strobe and address inputs.

#### **Non-Standard Frequencies**

To accomplish non-standard frequencies do one of the following:

- 1. Choose a crystal that when divided by the BR1941 generates the desired frequency.
- 2. Cascade devices by using the frequency outputs as an

input to the XTAL/EXT inputs of the subsequent BR1941.

3. Consult the factory for possible changes via ROM mask reprogramming.

# FREQUENCY OPTIONS

|   |   | it/Receive<br>dress |   | Baud<br>Rate Theoretical | Actual      | Percent     | Duty<br>Cycle |       |         |
|---|---|---------------------|---|--------------------------|-------------|-------------|---------------|-------|---------|
| D | С | 8                   | A | (16X Clock)              | Freq. (kHz) | Freq. (kHz) | Error         | %     | Divisor |
| 0 | 0 | 0                   | 0 | 50                       | 0.8         | 0.8         |               | 50/50 | 6336    |
| 0 | 0 | 0                   | 1 | 75                       | 1.2         | 1.2         |               | 50/50 | 4224    |
| 0 | 0 | 1                   | 0 | 110                      | 1.76        | 1.76        | _             | 50/50 | 2880    |
| 0 | 0 | 1                   | 1 | 134.5                    | 2.152       | 2.1523      | 0.016         | 50/50 | 2355    |
| 0 | 1 | 0                   | 0 | 150                      | 2.4         | 2.4         | -             | 50/50 | 2112    |
| 0 | 1 | 0                   | 1 | 300                      | 4.8         | 4.8         |               | 50/50 | 1056    |
| 0 | 1 | 1                   | 0 | 600                      | 9.6         | 9.6         |               | 50/50 | 528     |
| 0 | 1 | 1                   | 1 | 1200                     | 19.2        | 19.2        | -             | 50/50 | 264     |
| 1 | 0 | 0                   | 0 | 1800                     | 28.8        | 28.8        | _             | 50/50 | 176     |
| 1 | 0 | 0                   | 1 | 2000                     | 32.0        | 32.081      | 0.253         | 50/50 | 158     |
| 1 | 0 | 1                   | 0 | 2400                     | 38.4        | 38.4        | _             | 50/50 | 132     |
| 1 | 0 | 1                   | 1 | 3600                     | 57.6        | 57.6        |               | 50/50 | 88      |
| 1 | 1 | 0                   | 0 | 4800                     | 76.8        | 76.8        | _             | 50/50 | 66      |
| 1 | 1 | 0                   | 1 | 7200                     | 115.2       | 115.2       | —             | 50/50 | 44      |
| 1 | 1 | 1                   | 0 | 9600                     | 153.6       | 153.6       |               | 48/52 | 33      |
| 1 | 1 | 1                   | 1 | 19,200                   | 307.2       | 316.8       | 3.125         | 50/50 | 16      |

TABLE 1. CRYSTAL FREQUENCY = 5.0688 MHZ

# BR1941-00

# TABLE 2. CLOCK FREQUENCY = 2.76480 MHZ

| Transmit/Receive<br>Address |   |   | Baud<br>Rate | Theoretical | Actual      | Percent     | Duty<br>Cycle |       |         |
|-----------------------------|---|---|--------------|-------------|-------------|-------------|---------------|-------|---------|
| D                           | C | 8 | A            | (16X Clock) | Freq. (kHz) | Freq. (kHz) | Error         | %     | Divisor |
| 0                           | 0 | 0 | 0            | 50          | 0.8         | 0.8         |               | 50/50 | 3456    |
| 0                           | 0 | 0 | 1            | 75          | 1.2         | 1.2         | _             | 50/50 | 2304    |
| 0                           | 0 | 1 | 0            | 110         | 1.76        | 1.76        | - 0.006       | 50/50 | 1571    |
| Ó                           | Ó | 1 | 1            | 134.5       | 2.152       | 2.152       | - 0.019       | 50/50 | 1285    |
| 0                           | 1 | 0 | 0            | 150         | 2.4         | 2.4         | _             | 50/50 | 1152    |
| Ó                           | 1 | 0 | 1            | 200         | 3.2         | 3.2         | _             | 50/50 | 864     |
| 0                           | 1 | 1 | 0            | 300         | 4.8         | 4.8         |               | 50/50 | 576     |
| 0                           | 1 | 1 | 1            | 600         | 9.6         | 9.6         | -             | 50/50 | 288     |
| 1                           | 0 | 0 | 0            | 1200        | 19.2        | 19.2        | -             | 50/50 | 144     |
| 1                           | 0 | 0 | 1            | 1800        | 28.8        | 28.8        | _             | 50/50 | 96      |
| 1                           | 0 | 1 | l 0          | 2000        | 32.0        | 32.15       | + 0.465       | 50/50 | 86      |
| 1                           | 0 | 1 | 1            | 2400        | 38.4        | 38.4        | _             | 50/50 | 72      |
| 1                           | 1 | 0 | 0            | 3600        | 57.6        | 57.6        |               | 50/50 | 48      |
| 1                           | 1 | Ó | 1            | 4800        | 76.8        | 76.8        |               | 50/50 | 36      |
| 1                           | 1 | 1 | 0            | 9600        | 153.6       | 153.6       | _             | 50/50 | 18      |
| 1                           | 1 | 1 | 1            | 19,200      | 307.2       | 307.2       | _             | 50/50 | 9       |

# BR1941-02

# TABLE 3. CRYSTAL FREQUENCY = 6.018305 MHZ

| _ | Transmit/Receive<br>Address |   |     |             | Theoretical | Actual      | Percent | Duty<br>Cycle |         |
|---|-----------------------------|---|-----|-------------|-------------|-------------|---------|---------------|---------|
| D | C                           | 8 | A   | (16X Clock) | Freq. (kHz) | Freq. (kHz) | Error   | %             | Divisor |
| 0 | 0                           | 0 | 0   | 50          | 0.8         | .7999       | 0       | 50/50         | 7523*   |
| 0 | 0                           | 0 | 1 1 | 75          | 1.2         | 1.2000      | 0       | 50/50         | 5015°   |
| 0 | 0                           | 1 | 0   | 110         | 1.76        | 1.7597      | 0       | 50/50         | 3420    |
| 0 | 0                           | 1 | 1   | 134.5       | 2.152       | 2.1517      | 0       | 50/50         | 2797*   |
| 0 | 1 1                         | 0 | 0   | 150         | 2.4         | 2.3996      | 0       | 50/50         | 2508    |
| 0 | 1                           | 0 | 1   | 200         | 3.2         | 3.1995      | 0       | 50/50         | 1881*   |
| 0 | 1                           | 1 | 0   | 300         | 4.8         | 4.7993      | 0       | 50/50         | 1254    |
| 0 | 1                           | 1 | 1   | 600         | 9.6         | 9.5986      | 0       | 50/50         | 627*    |
| 1 | 0                           | 0 | 0   | 1200        | 19.2        | 19.2279     | + 0.14  | 50/50         | 31.3*   |
| 1 | 0                           | 0 | 1   | 1800        | 28.8        | 28.7959     | 0       | 50/50         | 209*    |
| 1 | 0                           | 1 | 0   | 2000        | 32.0        | 32.0125     | 0       | 50/50         | 188     |
| 1 | 0                           | 1 | 1   | 2400        | 38.4        | 38.3334     | - 0.17  | 50/50         | 157*    |
| 1 | 1                           | 0 | 0   | 3600        | 57.6        | 57.8687     | + 0.46  | 50/50         | 104     |
| 1 | 1                           | 0 | 1   | 4800        | 76.8        | 77.1583     | + 0.46  | 50/50         | 78      |
| 1 | 1                           | 1 | 0   | 9800        | 153.6       | 154.3166    | + 0.46  | 50/50         | 39*     |
| 1 | 1 1                         | 1 | 1   | 19,200      | 307.2       | 300.9175    | - 2.04  | 50/50         | 20      |

BR1941-03

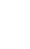

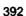

# TABLE 4. CLOCK FREQUENCY = 5.52960 MHZ

| Transmit/Receive<br>Address |     |     |     |             |                            | Actual      | Percent             | Duty<br>Cycle |         |
|-----------------------------|-----|-----|-----|-------------|----------------------------|-------------|---------------------|---------------|---------|
| D                           | C   | B   | A   | (16X Clock) | Theoretical<br>Freq. (kHz) | Freq. (kHz) | Error               | %             | Divisor |
| 0                           | 0   | 0   | 0   | 50          | 1.6                        | 1.6         | _                   | 50/50         | 3456    |
| 0                           | 0   | 0   | 1   | 75          | 2.4                        | 2.4         | _                   | 50/50         | 2304    |
| 0                           | 0   | 1   | 0   | 110         | 3.52                       | 3.52        | - 0.006             | 50/50         | 1571    |
| 0                           | 0   | 1   | ] 1 | 134.5       | 4.304                      | 4.303       | - 0.01 <del>9</del> | 50/50         | 1285    |
| 0                           | 1   | 0   | 0   | 150         | 4.8                        | 4.8         |                     | 50/50         | 1152    |
| 0                           | 1   | 0   | 1   | 200         | 6.4                        | 6.4         |                     | 50/50         | 864     |
| 0                           | 1   | 1   | 0   | 300         | 9.6                        | 9.6         | _                   | 50/50         | 576     |
| 0                           | 1   | 1   | 1   | 600         | 19.2                       | 19.2        | _                   | 50/50         | 288     |
| 1                           | 0   | 0   | 0   | 1200        | 38.4                       | 38.4        |                     | 50/50         | 144     |
| 1                           | 0   | 0   | 1   | 1800        | 57.6                       | 57.6        |                     | 50/50         | 96      |
| 1                           | 0   | 1   | 0   | 2000        | 64.0                       | 64.3        | + 0.465             | 50/50         | 86      |
| 1                           | 0   | 1 1 | 1   | 2400        | 76.8                       | 76.8        | _                   | 50/50         | 72      |
| 1                           | 1   | 0   | 0   | 3600        | 115.2                      | 115.2       |                     | 50/50         | 48      |
| 1                           | 1   | 0   | 1   | 4800        | 153.6                      | 153.6       | _                   | 50/50         | 36      |
| 1                           | 1   | 1   | 0   | 9600        | 307.2                      | 307.2       |                     | 50/50         | 18      |
| 1                           | 1 1 | 1   | 1   | 19,200      | 614.4                      | 614.4       | _                   | 50/50         | 9       |

BR1941-04

TABLE 5. CRYSTAL FREQUENCY = 4.9152 MHZ

|   | Transmit/Receive<br>Address |   |   | Baud<br>Rate Theoretical | Actual Perc | Percent     | Duty<br>Percent Cycle |       |         |
|---|-----------------------------|---|---|--------------------------|-------------|-------------|-----------------------|-------|---------|
| D | С                           | 8 | A | (32X Clock)              | Freq. (kHz) | Freq. (kHz) | Error                 | %     | Divisor |
| 0 | 0                           | 0 | 0 | 50                       | 0.8         | 0.8         | _                     | 50/50 | 6144    |
| 0 | 0                           | 0 | 1 | 75                       | 1.2         | 1.2         |                       | 50/50 | 4096    |
| 0 | 0                           | 1 | 0 | 110                      | 1.76        | 1.7598      | - 0.01                | *     | 2793    |
| 0 | 0                           | 1 | 1 | 134.5                    | 2.152       | 2.152       |                       | 50/50 | 2284    |
| 0 | 1                           | 0 | 0 | 150                      | 2.4         | 2.4         | _                     | 50/50 | 2048    |
| 0 | 1                           | 0 | 1 | 300                      | 4.8         | 4.8         | -                     | 50/50 | 1024    |
| 0 | 1                           | 1 | 0 | 600                      | 9.6         | 9.6         |                       | 50/50 | 512     |
| 0 | 1                           | 1 | 1 | 1200                     | 19.2        | 19.2        | _                     | 50/50 | 256     |
| 1 | 0                           | 0 | 0 | 1800                     | 28.8        | 28.7438     | - 0.19                | •     | 171     |
| 1 | 0                           | 0 | 1 | 2000                     | 32.0        | 31.9168     | - 0.26                | 50/50 | 154     |
| 1 | 0                           | 1 | 0 | 2400                     | 38.4        | 38.4        | _                     | 50/50 | 128     |
| 1 | 0                           | 1 | 1 | 3600                     | 57.6        | 57.8258     | 0.39                  | •     | 85      |
| 1 | 1 1                         | 0 | 0 | 4800                     | 76.8        | 76.8        | _                     | 50/50 | 64      |
| 1 | 1 1                         | 0 | 1 | 7200                     | 115.2       | 114.306     | - 0.77                | •     | 43      |
| 1 | 1                           | 1 | 0 | 9600                     | 153.6       | 153.6       |                       | 50/50 | 32      |
| 1 | 1                           | 1 | 1 | 19,200                   | 307.2       | 307.2       | _                     | 50/50 | 16      |

BR1941-05

TABLE 6. CRYSTAL FREQUENCY = 5.0688 MHZ

| Transmit/Receive<br>Address |     | Baud<br>Rate Theoretical |     | Percent     | Duty<br>Percent Cycle |             |       |       |         |
|-----------------------------|-----|--------------------------|-----|-------------|-----------------------|-------------|-------|-------|---------|
| D                           | С   | B                        | A   | (32X Clock) | Freq. (kHz)           | Freq. (kHz) | Error | %     | Divisor |
| 0                           | 0   | 0                        | 0   | 50          | 1.6                   | 1.6         | -     | 50/50 | 3168    |
| 0                           | 0   | 0                        | 1   | 75          | 2.4                   | 2.4         | _     | 50/50 | 2112    |
| 0                           | 0   | 1                        | 0   | 110         | 3.52                  | 3.52        |       | 50/50 | 1440    |
| 0                           | 0   | 1                        | 1   | 134.5       | 4.304                 | 4.303       | .026  | 50/50 | 1178    |
| 0                           | 1   | 0                        | 0   | 150         | 4.8                   | 4.8         |       | 50/50 | 1056    |
| 0                           | 1 1 | 0                        | 1   | 200         | 6.4                   | 6.4         | _     | 50/50 | 792     |
| 0                           | 1   | 1                        | 0   | 300         | 9.6                   | 9.6         | _     | 50/50 | 528     |
| 0                           | 1   | 1                        | 1   | 600         | 19.2                  | 19.2        | _     | 50/50 | 264     |
| 1                           | 0   | 0                        | j o | 1200        | 38.4                  | 38.4        |       | 50/50 | 132     |
| 1                           | 0   | 0                        | 1   | 1800        | 57.6                  | 57.6        | _     | 50/50 | 88      |
| 1                           | 0   | 1                        | 0   | 2400        | 76.8                  | 76.8        | _     | 50/50 | 66      |
| 1                           | 0   | 1                        | 1   | 3600        | 115.2                 | 115.2       | _     | 50/50 | 44      |
| 1                           | 1 1 | 0                        | 0   | 4800        | 153.6                 | 153.6       |       | •     | 33      |
| 1                           | 1 1 | 0                        | 1   | 7200        | 230.4                 | 230.4       | _     | 50/50 | 22      |
| 1                           | 1   | 1                        | 0   | 9600        | 307.2                 | 298.16      | 2.941 | •     | 17      |
| 1                           | 1 1 | 1 1                      | 1 1 | 19,200      | 614.4                 | 633.6       | 3.125 | 50/50 | 8       |

\*When the duty cycle is not exactly 50% it is 50% ± 10%

BR1941-06

#### CRYSTAL SPECIFICATIONS

User must specify termination (pin, wire, other) Frequency — See Tables 1-6. Temperature range 0°C to +70°C Series resistance  $\leq 50$ Q Series resonant Overall tolerance  $\pm .01$ %

#### **CRYSTAL MANUFACTURERS (Partial List)**

American Time Products Div. Frequency Control Products, Inc. 61-20 Woodside Ave. Woodside, New York 11377 (212) 458-5811 Bliley Electric Co. 2545 Grandview Blvd. Erie, Pennsylvania 16508 (814) 838-3571

M-tron Ind. Inc. P.O. Box 630 Yankton, South Dakota 57078 (605) 665-9321

Erie Frequency Control 453 Lincoln St. Calisle, Pennsylvania 17013 (714) 249-2232

#### **APPLICATIONS INFORMATION**

#### **OPERATION WITH A CRYSTAL**

The BR1941 Baud Rate Generator may be driven by either a crystal or TTL level clock. When using a crystal, the waveform that appears at pins 1 (XTAL/EXT 1) and 18 (XTAL/EXT 2) does not conform to the normal TTL limits of  $V_{IL} \le 0.8V$  and  $V_{IH} \ge 2.0V$ . Figure 1 illustrates a typical crystal waveform when connected to a BR1941.

Since the D.C. level of the waveform causes the least positive point to typically be greater than 0.8V, the BR1941 is designed to look for an edge, as opposed to a TTL level. The XTAL/EXT logic triggers on a rising edge of typically 1V in magnitude. This allows the use of a crystal without any additional components.

# **OPERATIONS WITH TTL LEVEL CLOCK**

With clock frequencies in the area of 5 MHz, significant overshoot and undershoot ("ringing") can appear at pins 1 and/or 18. The BR1941, may, at times, be triggered on a rising edge of an overshoot or undershoot waveform, causing the device to effectively "double-trigger." This phenomenon may result as a twice expected baud rate, or as an apparent device failure. Figure 2 shows a typical waveform that exhibits the "ringing" problem.

The design methods required to minimize ringing include the following:

- Minimize the P.C. trace length. At 5 MHz, each inch of trace can add significantly to overshoot and undershoot.
- Match impedances at both ends of the trace. For example, a series resistor near the BR1941 may be helpful.
- 3. A uniform impedance is important. This can be accomplished through the use of:

- a. parallel ground lines
- b. evenly spaced ground lines crossing the trace on the opposite side of PC board
- c. an inner plane of ground, e.g., as in a four layered PC board.

In the event that ringing exists on an already finished board, several techniques can be used to reduce it. These are:

- 1. Add a series resistor to match impedance as shown in Figure 3.
- 2. Add pull-up/pull-down resistor to match impedance, as shown in Figure 4.
- 3. Add a high speed diode to clamp undershoot, as shown in Figure 5.

The method that is easiest to implement in many systems is method 1, the series resistor. The series resistor will cause the D.C. level to shift up, but that does not cause a problem since the BR1941 is triggered by an edge, as opposed to a TTL level.

The BR1941 Baud Rate Generator can save both board space and cost in a communications system. By choosing either a crystal or a TTL level clock, the user can minimize the logic required to provide baud rate clocks in a given design.

#### POWER LINE SPIKES

Voltage transients on the AC power line may appear on the DC power output. If this possibility exists, it is suggested that one by-pass capacitor is used between + 5V and GND and another between + 12V and GND.

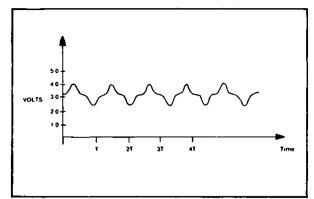

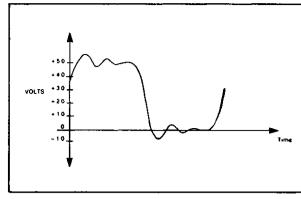

BR1941(5016)

Figure 1 TYPICAL CRYSTAL WAVEFORM

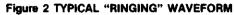

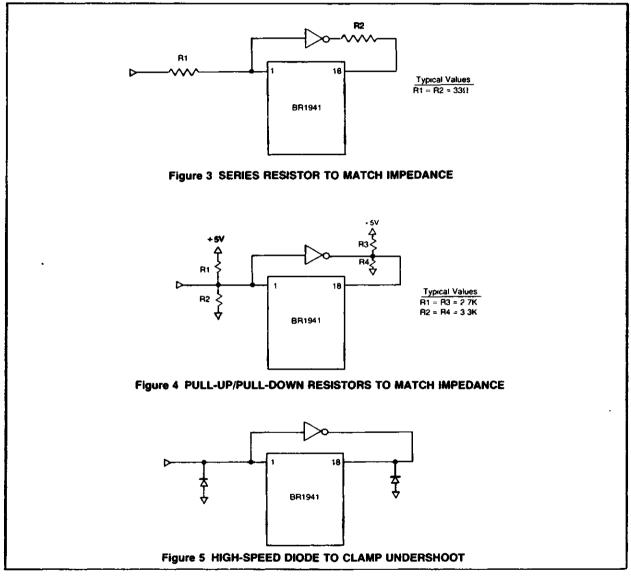

See page 725 for ordering information.

Information furnished by Western Digital Corporation is believed to be accurate and reliable. However, no responsibility is assumed by Western Digital Corporation for its use, nor for any infringements of patents or other rights of third parties which may result from its use. No license is granted by implication or otherwise under any patent or patent rights of Western Digital Corporation. Western Digital Corporation reserves the right to change specifications at anytime without notice.

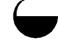

Printed in U.S.A.

# WESTERN DIGITAL

' O R P O R A T I O N

# WD1943(8116)/WD1945(8136) Dual Baud Rate Clock

#### FEATURES

- 16 SELECTABLE BAUD RATE CLOCK FREQUENCIES
- OPERATES WITH CRYSTAL OSCILLATOR OR EX-TERNALLY GENERATED FREQUENCY INPUT
- ROM MASKABLE FOR NON-STANDARD FREQUENCY SELECTIONS
- INTERFACES EASILY WITH MICROCOMPUTERS
- OUTPUTS A 50% DUTY CYCLE CLOCK WITH 0 01% ACCURACY
- •6 DIFFERENT FREQUENCY/DIVISOR PAIRS AVAILABLE
- SINGLE + 5V POWER SUPPLY
- COMPATIBLE WITH BR1941
- TTL, MOS COMPATIBILITY
- WD1943 IS PIN COMPATIBLE TO THE COM8116
- WD1945 IS PIN COMPATIBLE TO THE COM8136 AND COM5036 (PIN 9 ON WD1945 IS A NO CONNECT)

# **GENERAL DESCRIPTION**

The WD1943/45 is an enhanced version of the BR1941 Dual Baud Rate Clock The WD1943/45 is a combination Baud Rate Clock Generator and Programmable Divider. It is manufactured in N-channel MOS using silicon gate technology. This device is capable of generating 16 externally selected clock rates whose frequency is determined by either a single crystal or an externally generated input clock. The WD1943/45 is a programmable counter capable of generating a division by any integer from 4 to  $2^{15} - 1$ , inclusive

The WD1943/45 is available programmed with the most used frequencies in data communication Each frequency is selectable by strobing or hard wiring each of the two sets of four Rate Select inputs Other frequencies/division rates can be generated by reprogramming the internal ROM coding through a MOS mask change Additionally, further clock division may be accomplished through cascading of devices The frequency output is fed into the XTAL/EXT input on a subsequent device

The WD1943/45 can be driven by an external crystal or by TTL logic

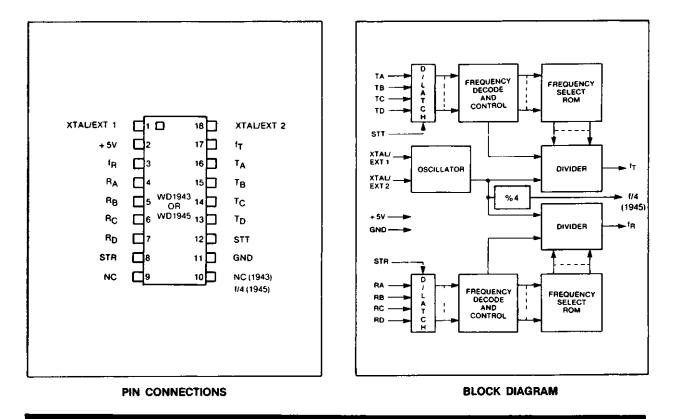

#### **PIN DESCRIPTION**

| PIN NUMBER | SYMBOL                                                            | NAME                               | FUNCTION                                                                                                    |
|------------|-------------------------------------------------------------------|------------------------------------|----------------------------------------------------------------------------------------------------|
| 1          | XTAL/EXT 1                                                        | Crystal or<br>External Input 1     | This input receives one pin of the crystal package or one polarity of the external input.                                                                                                    |
| 2          | Vcc                                                               | Power Supply                       | + 5 volt Supply                                                                                                    |
| 3          | fR                                                                | Receiver Output<br>Frequency       | This output runs at a frequency selected by the Receiver<br>Address inputs.                                                                                                    |
| 4-7        | R <sub>A</sub> , R <sub>B</sub> , R <sub>C</sub> , R <sub>D</sub> | Receiver Address                   | The logic level on these inputs as shown in Table 1 thru 6, selects the receiver output frequency, fg.                                                                                                    |
| 8          | STR                                                               | Strobe-Receiver<br>Address         | A high-level input strobe loads the receiver address ( $R_A$ , $R_B$ , $R_C$ , $R_D$ ) into the receiver address register. This input may be strobed or hard wired to $+5V$ .                                          |
| 9          | NC                                                                | No Connection                      | No Internal Connection                                                                                                    |
| 10         | NC (1943)<br>f/4 (1945)                                           | No Connection<br>freq/4 Output     | No Internal Connection<br>XTAL1 input freq divided by four.                                                                                                    |
| 11         | GND                                                               | Ground                             | Ground                                                                                                    |
| 12         | STT                                                               | Strobe-Transmitter<br>Address      | A high-level input strobe loads the transmitter address (T <sub>A</sub> , T <sub>B</sub> , T <sub>C</sub> , T <sub>D</sub> ) into the transmitter address register. This input may be strobed or hard wired to $+5V$ . |
| 13-16      | TD, TC, TB, TA                                                    | Transmitter<br>Address             | The logic level on these inputs, as shown in Table 1 thru 6, selects the transmitter output frequency, f <sub>T</sub> .                                                                                                |
| 17         | ţİ                                                                | Transmitter<br>Output<br>Frequency | This output runs at a frequency selected by the Transmitter<br>Address inputs.                                                                                                    |
| 18         | XTAL/EXT 2                                                        | Crystal or<br>External<br>Input 2  | This input receives the other pin of the crystal package or the other polarity of the external input.                                                                                                    |

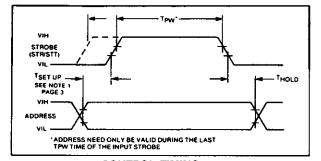

CONTROL TIMING

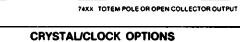

EXTERNAL INPUT OPERATION

WD1943/45

74XX

# ABSOLUTE MAXIMUM RATINGS

| Positive Voltage on any Pin, with respect to ground                                                                                                    | + 7.0V                                                                                        |
|----------------------------------------------------------------------------------------------------|-----------------------------------------------------------------------------------------------|
| Negative Voltage on any Pin, with respect to ground                                                                                                    | - 0.3V                                                                                        |
| Storage Temperature                                                                                                    | (plastic package) – 55°C to + 125°C<br>(Cerdip package and Ceramic package) – 65°C to + 150°C |
| Lead Temperature (Soldering, 10 sec.)                                                                                                    | + 325°C                                                                                       |
| *Stresses above those listed may cause permanent or<br>rating only and Functional Operation of the device a<br>above those indicated in the operational sections or | at these or at any other condition                                                            |

CRYSTAL OPERATION WD1943/45

> 74XX TTL >

18

# **ELECTRICAL CHARACTERISTICS** '( $T_A = 0^{\circ}C$ to + 70°C, $V_{CC} = +5V \pm 5\%$ standard.)

| PARAMETER                                                                  | MIN                  | TYP | MAX               | UNIT           | COMMENTS                                                                                                    |
|----------------------------------------------------------------------------|----------------------|-----|-------------------|----------------|----------------------------------------------------------------------------------------------------|
| DC CHARACTERISTICS                                                         |                      |     |                   | -              |                                                                                                    |
| INPUT VOLTAGE LEVELS<br>Low-level, V <sub>IL</sub><br>High-level, VIH      | 2.0                  |     | 0.8<br>VCC        | v<br>v         | See Note 1                                                                                                    |
| OUTPUT VOLTAGE LEVELS<br>Low-level, VOL<br>High-level, VOH                 | V <sub>CC</sub> -1.5 | 4.0 | 0.4               | v<br>v         | IOL = 3.2 mA<br>IOH = 100µA                                                                                              |
| INPUT CURRENT<br>High-level, I <sub>IH</sub><br>Low-level, I <sub>IL</sub> |                      |     | - 10<br>10<br>300 | μΑ<br>μΑ<br>μΑ | $V_{IN} = V_{CC}$ STR (8) and STT (12)<br>$V_{IN} = GND$ Only<br>$V_{IN} = GND$ (All inputs except<br>XTAL, STR and STT) |
| Low-level, IIL                                                             |                      |     | 10                | μa             | VIN = GND STR, STT                                                                                                    |
| INPUT CAPACITANCE<br>All Inputs, CIN                                       |                      | 5   | 10                | pf             | VIN = GND, excluding XTAL inputs                                                                                         |
| EXT. INPUT LOAD                                                            |                      | 4   | 5                 |                | Series 7400 unit loads                                                                                                   |
| INPUT RESISTANCE<br>Crystal Input, RXTAL                                   | 1.1                  |     |                   | KQ             | Resistance to ground for<br>Pin 1 and Pin 18                                                                             |
| POWER SUPPLY CURRENT                                                       |                      | 40  | 80                | mA             |                                                                                                    |
| AC CHARACTERISTICS                                                         |                      |     |                   |                | T <sub>A</sub> = +25°C                                                                                                   |
| CLOCK FREQUENCY                                                            |                      |     |                   |                | See Note 2                                                                                                    |
| PULSE WIDTH (TPW)<br>Clock<br>Receiver strobe<br>Transmitter strobe        | 150<br>150           |     | DC<br>DC          | ns<br>ns       | 50% Duty Cycle ± 10%. See Note 2<br>See Note 3<br>See Note 3                                                             |
| INPUT SET-UP TIME (TSET-UP)<br>Address                                     | 50                   |     |                   | ns             | See Note 3                                                                                                    |
| OUTPUT HOLD TIME (THOLD)<br>Address                                        | 50                   |     |                   | ns             |                                                                                                    |
| STROBE TO NEW FREQUENCY<br>DELAY                                           |                      |     | 6                 | CLK            |                                                                                                    |

NOTE 1: XTAL/EXT inputs are either TTL compatible or crystal compatible. See crystal specification in Applications Information section.

All inputs except XTAL, STR and STT have internal pull-up resistors.

NOTE 2: Refer to frequency option tables for maximum input frequency on XTAL/EXT pins. Typical clock pulse width is 1/2 x CL

NOTE 3: Input set-up time can be decreased to >0 ns by increasing the minimum strobe width (50 ns) to a total of 200 ns. T<sub>A-D</sub> and R<sub>A-D</sub> have internal pull-up resistors.

# OPERATION

# **Standard Frequencies**

Choose a Transmitter and Receiver frequency from the table below. Program the corresponding address into TA-TD and RA-RD respectively using strobe pulses or by hard wiring the strobe and address inputs.

#### **Non-Standard Frequencies**

To accomplish non-standard frequencies do one of the following:

- 1. Choose a crystal that when divided by the WD1943 generates the desired frequency.
- Cascade devices by using the frequency outputs as an input to the XTAL/EXT inputs of the subsequent WD1943/45.
- 3. Consult the factory for possible changes via ROM mask reprogramming.

# FREQUENCY OPTIONS

TABLE 1. CRYSTAL FREQUENCY = 5.0688 MHZ

1

-

|   | Transmit/Receive<br>Address |   |   |        |             |             | Percent  | Duty<br>Cycle |         |
|---|-----------------------------|---|---|--------|-------------|-------------|----------|---------------|---------|
| D | С                           | B | A |        | Freq. (kHz) | Freq. (kHz) | Error    | *             | Divisor |
| 0 | 0                           | 0 | 0 | 50     | 0.8         | 0.8         | -        | 50/50         | 6336    |
| 0 | 0                           | 0 | 1 | 75     | 1.2         | 1.2         | _        | 50/50         | 4224    |
| 0 | 0                           | 1 | 0 | 110    | 1.76        | 1.76        | -        | 50/50         | 2880    |
| 0 | 0                           | 1 | 1 | 134.5  | 2.152       | 2.1523      | 0.016    | 50/50         | 2355    |
| 0 | 1                           | 0 | 0 | 150    | 2.4         | 2.4         | _        | 50/50         | 2112    |
| 0 | 1 1                         | 0 | 1 | 300    | 4.8         | 4.8         | -        | 50/50         | 1056    |
| 0 | 1                           | 1 | 0 | 600    | 9.6         | 9.6         | -        | 50/50         | 528     |
| 0 | 1 1                         | 1 | 1 | 1200   | 19.2        | 19.2        | _        | 50/50         | 264     |
| 1 | 0                           | 0 | 0 | 1800   | 28.8        | 28.8        | -        | 50/50         | 176     |
| 1 | 0                           | 0 | 1 | 2000   | 32.0        | 32.081      | 0.253    | 50/50         | 158     |
| 1 | 0                           | 1 | 0 | 2400   | 38.4        | 38.4        | -        | 50/50         | 132     |
| 1 | 0                           | 1 | 1 | 3600   | 57.6        | 57.6        | _        | 50/50         | 88      |
| 1 | 1 1                         | 0 | 0 | 4800   | 76.8        | 76.8        | -        | 50/50         | 66      |
| 1 | 1 1                         | 0 | 1 | 7200   | 115.2       | 115.2       | _        | 50/50         | 44      |
| 1 | 1 1                         | 1 | 0 | 9600   | 153.6       | 153.6       | <b>—</b> | 48/52         | 33      |
| 1 | 1 1                         | 1 | 1 | 19,200 | 307.2       | 316.8       | 3.125    | 50/50         | 16      |

WD1943-00 or WD1945-00

TABLE 2. CLOCK FREQUENCY = 2.76480 MHZ

|   | Transmit/Receive<br>Address |   |   | Baud<br>Rate | Theoretical | Actual | Percent | Duty<br>Cycle |         |
|---|-----------------------------|---|---|--------------|-------------|--------|---------|---------------|---------|
| D | C                           | 8 | A | (16X Clock)  | Freq. (kHz) |        | Error   | *             | Divisor |
| 0 | 0                           | 0 | 0 | 50           | 0.8         | 0.8    | _       | 50/50         | 3456    |
| 0 | 0                           | 0 | 1 | 75           | 1.2         | 1.2    | —       | 50/50         | 2304    |
| 0 | 0                           | 1 | 0 | 110          | 1.76        | 1.76   | - 0.006 | 50/50         | 1571    |
| 0 | 0                           | 1 | 1 | 134.5        | 2.152       | 2.152  | - 0.019 | 50/50         | 1285    |
| 0 | 1                           | 0 | 0 | 150          | 2.4         | 2.4    | -       | 50/50         | 1152    |
| 0 | 1                           | 0 | 1 | 200          | 3.2         | 3.2    |         | 50/50         | 864     |
| 0 | 1                           | 1 | 0 | 300          | 4.8         | 4.8    | _       | 50/50         | 576     |
| 0 | 1                           | 1 | 1 | 600          | 9.6         | 9.6    | —       | 50/50         | 288     |
| 1 | 0                           | 0 | 0 | 1200         | 19.2        | 19.2   |         | 50/50         | 144     |
| 1 | Ó                           | Ó | 1 | 1800         | 28.8        | 28.8   | _       | 50/50         | 96      |
| 1 | Ō                           | 1 | Ó | 2000         | 32.0        | 32.15  | + 0.465 | 50/50         | 86      |
| 1 | 0                           | 1 | 1 | 2400         | 38.4        | 38.4   | -       | 50/50         | 72      |
| 1 | 1                           | 0 | 0 | 3600         | 57.6        | 57.6   | _       | 50/50         | 48      |
| 1 | 1                           | 0 | 1 | 4800         | 76.8        | 76.8   | -       | 50/50         | 36      |
| 1 | 1                           | 1 | 0 | 9600         | 153.6       | 153.6  | _       | 50/50         | 18      |
| 1 | 1                           | 1 | 1 | 19,200       | 307.2       | 307.2  | _       | 50/50         | 9       |

WD1943-02 or WD1945-02

| TABLE 3. | CRYSTAL | FREQUENCY | ÷ | 6.018305 | MHZ |
|----------|---------|-----------|---|----------|-----|
|          |         |           |   |          |     |

|    | Transmit/Receive<br>Address |     |   | Beud<br>Rate | Theoretical | Actual      | Percent | Duty<br>Cycle |         |
|----|-----------------------------|-----|---|--------------|-------------|-------------|---------|---------------|---------|
| D  | C                           | В   | A | (16X Clock)  | Freq. (kHz) | Freq. (kHz) | Error   | %             | Divisor |
| 0  | 0                           | 0   | 0 | 50           | 0.8         | .7999       | 0       | 50/50         | 7523*   |
| Ó. | l o                         | Ó   | 1 | 75           | 1.2         | 1.2000      | 0       | 50/50         | 5015*   |
| Ō  | Ō                           | 1   | Ó | 110          | 1.76        | 1.7597      | Ó       | 50/50         | 3420    |
| Ō  | l õ                         | 1 1 | 1 | 134.5        | 2.152       | 2.1517      | 0       | 50/50         | 2797*   |
| 0  | 1 1                         | 0   | 0 | 150          | 2.4         | 2.3996      | 0       | 50/50         | 2508    |
| Ō  |                             | Ō   | 1 | 200          | 3.2         | 3.1995      | Ó       | 50/50         | 1881*   |
| Ó  | 1 1                         | 1   | 0 | 300          | 4.8         | 4.7993      | 0       | 50/50         | 1254    |
| Ó  | 1 1                         | 1   | 1 | 600          | 9.6         | 9.5986      | 0       | 50/50         | 627*    |
| 1  | 0                           | 0   | 0 | 1200         | 19.2        | 19.2279     | + 0.14  | 50/50         | 31.3*   |
| 1  | 0                           | 0   | 1 | 1800         | 28.8        | 28.7959     | 0       | 50/50         | 209*    |
| 1  | Ó                           | 1   | 0 | 2000         | 32.0        | 32.0125     | Ó       | 50/50         | 188     |
| 1  | l õ                         | 1   | 1 | 2400         | 38.4        | 38.3334     | - 0.17  | 50/50         | 157*    |
| 1  | 1 1                         | Ó   | Ó | 3600         | 57.6        | 57.8687     | + 0.46  | 50/50         | 104     |
| 1  | 1 1                         | Ó   | i | 4800         | 76.8        | 77.1583     | + 0.46  | 50/50         | 78      |
| 1  | 1 1                         | 1   | Ó | 9800         | 153.6       | 154.3166    | + 0.46  | 50/50         | 39*     |
| 1  | 1                           | 1   | 1 | 19,200       | 307.2       | 300.9175    | - 2.04  | 50/50         | 20      |

WD1943-03 or WD1945-03

TABLE 4. CLOCK FREQUENCY = 5.52960 MHZ

| - | Transmit/Receive<br>Address |   |     | Baud<br>Rate | Theoretical | Actual      | Percent | Duty<br>Cycle |         |
|---|-----------------------------|---|-----|--------------|-------------|-------------|---------|---------------|---------|
| D | С                           | 8 | A   | (32X Clock)  | Freq. (kHz) | Freq. (kHz) | Error   | *             | Divisor |
| 0 | 0                           | 0 | 0   | 50           | 1.6         | 1.6         | ~       | 50/50         | 3456    |
| 0 | 0                           | 0 | 1   | 75           | 2.4         | 2.4         | _       | 50/50         | 2304    |
| 0 | 0                           | 1 | 0   | 110          | 3.52        | 3.52        | - 0.006 | 50/50         | 1571    |
| 0 | 0                           | 1 | [ 1 | 134.5        | 4.304       | 4.303       | - 0.019 | 50/50         | 1285    |
| 0 | 1                           | 0 | 0   | 150          | 4.8         | 4.8         |         | 50/50         | 1152    |
| 0 | 1                           | 0 | 1 1 | 200          | 6.4         | 6.4         | -       | 50/50         | 864     |
| 0 | 1                           | 1 | 0   | 300          | 9.6         | 9.6         |         | 50/50         | 576     |
| 0 | 1                           | 1 | 1 1 | 600          | 19.2        | 19.2        | -       | 50/50         | 288     |
| 1 | 0                           | 0 | 0   | 1200         | 38.4        | 38.4        | _       | 50/50         | 144     |
| 1 | 0                           | 0 | 1 1 | 1800         | 57.6        | 57.6        |         | 50/50         | 96      |
| 1 | 0                           | 1 | 0   | 2000         | 64.0        | 64.3        | + 0.465 | 50/50         | 86      |
| 1 | 0                           | 1 | 1   | 2400         | 76.8        | 76.8        | _       | 50/50         | 72      |
| 1 | 1                           | 0 | 0   | 3600         | 115.2       | 115.2       | -       | 50/50         | 48      |
| 1 | 1                           | 0 | 1   | 4800         | 153.6       | 153.6       | _       | 50/50         | 36      |
| 1 | 1                           | 1 | 0   | 9600         | 307.2       | 307.2       | -       | 50/50         | 18      |
| 1 | 1                           | 1 | 1 1 | 19,200       | 614.4       | 614.4       | _       | 50/50         | 9       |

WD1943-04 or WD1945-04

TABLE 5. CRYSTAL FREQUENCY = 4.9152 MHZ

|   | Transmit/Receive<br>Address |     |   | Baud<br>Rate | Theoretical | Actual      | Percent | Duty<br>Cycle |         |
|---|-----------------------------|-----|---|--------------|-------------|-------------|---------|---------------|---------|
| D | C                           | B   | A |              | Freq. (kHz) | Freq. (kHz) | Error   | *             | Divisor |
| Ō | 0                           | 0   | 0 | 50           | 0.8         | 0.8         | _       | 50/50         | 6144    |
| 0 | 0                           | 0   | 1 | 75           | 1.2         | 1.2         | _       | 50/50         | 4096    |
| 0 | 0                           | 1   | 0 | 110          | 1.76        | 1.7598      | - 0.01  | *             | 2793    |
| 0 | 0                           | 1   | 1 | 134.5        | 2.152       | 2.152       | <u></u> | 50/50         | 2284    |
| 0 | 1                           | 0   | 0 | 150          | 2.4         | 2.4         | -       | 50/50         | 2048    |
| 0 | 1                           | 0   | 1 | 300          | 4.8         | 4.8         | -       | 50/50         | 1024    |
| 0 | 1                           | 1   | 0 | 600          | 9.6         | 9.6         | -       | 50/50         | 512     |
| Ó | 1                           | 1   | 1 | 1200         | 19.2        | 19.2        | _       | 50/50         | 256     |
| 1 | 0                           | 1 0 | 0 | 1800         | 28.8        | 28.7438     | - 0.19  | •             | 171     |
| 1 | 0                           | 0   | 1 | 2000         | 32.0        | 31.9168     | - 0.26  | 50/50         | 154     |
| 1 | Ő                           | 1   | 0 | 2400         | 38.4        | 38.4        |         | 50/50         | 128     |
| 1 | Ó                           | 1   | 1 | 3600         | 57.6        | 57.8258     | 0.39    | •             | 85      |
| 1 | 1                           | 0   | Ó | 4800         | 76.8        | 76.8        | _       | 50/50         | 64      |
| 1 | 1                           | 0   | Ĩ | 7200         | 115.2       | 114.306     | - 0.77  | •             | 43      |
| 1 | 1                           | 1 1 | 0 | 9600         | 153.6       | 153.6       | -       | 50/50         | 32      |
| 1 | 1 1                         | 1 1 | 1 | 19,200       | 307.2       | 307.2       | _       | 50/50         | 16      |

WD1943-05 or WD1945-05

TABLE 6. CRYSTAL FREQUENCY = 5.0688 MHZ

|   | Transmit/Receive<br>Address |   | Baud<br>Rate Theoretical Actual |             | Percent     | Duty<br>Cycle |       |       |         |
|---|-----------------------------|---|---------------------------------|-------------|-------------|---------------|-------|-------|---------|
| D | C                           | 8 | A                               | (32X Clock) | Freq. (kHz) | Freq. (kHz)   | Error | %     | Divisor |
| 0 | 0                           | 0 | 0                               | 50          | 1.6         | 1.6           | -     | 50/50 | 3168    |
| 0 | 0                           | 0 | 1                               | 75          | 2.4         | 2.4           | -     | 50/50 | 2112    |
| 0 | 0                           | 1 | 0                               | 110         | 3.52        | 3.52          |       | 50/50 | 1440    |
| 0 | 0                           | 1 | 1                               | 134.5       | 4.304       | 4.303         | .026  | 50/50 | 1178    |
| 0 | 1                           | 0 | 0                               | 150         | 4.8         | 4.8           | _     | 50/50 | 1056    |
| Ó | 1                           | 0 | 1                               | 200         | 6.4         | 6.4           | -     | 50/50 | 792     |
| 0 | 1                           | 1 | 0                               | 300         | 9.6         | 9.6           | -     | 50/50 | 528     |
| Ó | 1                           | 1 | 1                               | 600         | 19.2        | 19.2          |       | 50/50 | 264     |
| 1 | 0                           | 0 | 0                               | 1200        | 38.4        | 38.4          | -     | 50/50 | 132     |
| 1 | 0                           | 0 | 1                               | 1800        | 57.6        | 57.6          | -     | 50/50 | 88      |
| 1 | 0                           | 1 | 0                               | 2400        | 76.8        | 76.8          | -     | 50/50 | 66      |
| 1 | 0                           | 1 | 1                               | 3600        | 115.2       | 115.2         | —     | 50/50 | 44      |
| 1 | 1                           | 0 | 0                               | 4800        | 153.6       | 153.6         | -     | •     | 33      |
| 1 | 1                           | 0 | 1                               | 7200        | 230.4       | 230.4         | _     | 50/50 | 22      |
| 1 | 1                           | 1 | 0                               | 9600        | 307.2       | 298.16        | 2.941 | +     | 17      |
| 1 | 1 1                         | 1 | 1 1                             | 19,200      | 614.4       | 633.6         | 3.125 | 50/50 | 8       |

\*When the duty cycle is not exactly 50% it is 50%  $\pm$  10%

WD1943-06 or WD1945-06

#### **APPLICATIONS INFORMATION**

#### **OPERATION WITH A CRYSTAL**

The WD1943/45 Baud Rate Generator may be driven by either a crystal or TTL level clock. When using a crystal, the waveform that appears at pins 1 (XTAL/EXT 1) and 18 (XTAL/EXT 2) does not conform to the normal TTL limits of VIL  $\leq$  0.8V and VIH  $\geq$  2.0V. Figure 1 illustrates a typical crystal waveform when connected to a WD1943/45.

Since the D.C. level of the waveform causes the least positive point to typically be greater than 0.8V, the WD1943/45 is designed to look for an edge, as opposed to a TTL level. The XTAL/EXT logic triggers on a rising edge of typically 1V in magnitude. This allows the use of a crystal without any additional components.

#### **OPERATIONS WITH TTL LEVEL CLOCK**

With clock frequencies in the area of 5 MHz, significant overshoot and undershoot ("ringing") can appear at pins 1 and/or 18. The clock oscilator may, at times be triggered on a rising edge of an overshoot or undershoot waveform, causing the device to effectively "double-trigger." This phenomenon may result as a twice expected baud rate, or as an apparent device failure. Figure 2 shows a typical waveform that exhibits the "ringing" problem.

The design methods required to minimize ringing include the following:

- Minimize the P.C. trace length. At 5 MHz, each inch of trace can add significantly to overshoot and undershoot.
- Match impedances at both ends of the trace. For example, a series resistor near the device may be helpful.
- 3. A uniform impedance is important. This can be accomplished through the use of:
  - a. parallel ground lines
  - b. evenly spaced ground lines crossing the trace on the opposite side of PC board
  - c. an inner plane of ground, e.g., as in a four layered PC board.

In the event that ringing exists on an already finished board, several techniques can be used to reduce it. These are:

- 1. Add a series resistor to match impedance as shown in Figure 3.
- Add pull-up/pull-down resistor to match impedance, as shown in Figure 4.
- Add a high speed diode to clamp undershoot, as shown in Figure 5.

The method that is easiest to implement in many systems is method 1, the series resistor. The series resistor will cause the D.C. level to shift up, but that does not cause a problem since the OSC is triggered by an edge, as opposed to a TTL level.

The 1943/45 Baud Rate Generator can save both board space and cost in a communications system. By choosing either a crystal or a TTL level clock, the user can minimize the logic required to provide baud rate clocks in a given design.

#### POWER LINE SPIKES

Voltage transients on the AC power line may appear on the DC power output. If this possibility exists, it is suggested that a by-pass capacitor is used between + 5V and GND.

#### **CRYSTAL SPECIFICATIONS**

User must specify termination (pin, wire, other) Frequency — See Tables 1-6. Temperature range 0°C to +70°C Series resistance  $\leq 50\Omega$ Series resonant Overall tolerance  $\pm 0.01\%$ 

#### **CRYSTAL MANUFACTURERS (Partial List)**

American Time Products Div. Frequency Control Products, Inc. 61-20 Woodside Ave. Woodside, New York 11377 (213) 458-5811

Bliley Electric Co. 2545 Grandview Blvd. Erie, Pennsylvania 16508 (814) 838-3571

M-tron Ind. Inc. P.O. Box 630 Yankton, South Dakota 57078 (605) 665-9321

Erie Frequency Control 453 Lincoln St. Calisle, Pennsylvania 17013 (714) 249-2232

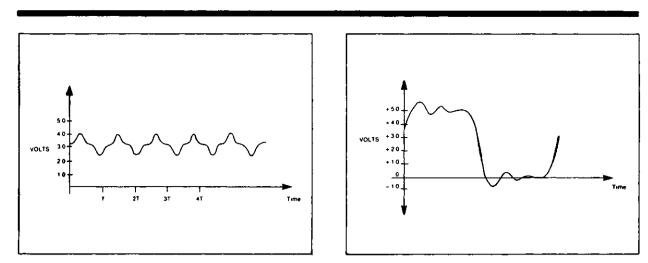

Figure 1. TYPICAL CRYSTAL WAVEFORM

Figure 2. TYPICAL "RINGING" WAVEFORM from TTL INPUT

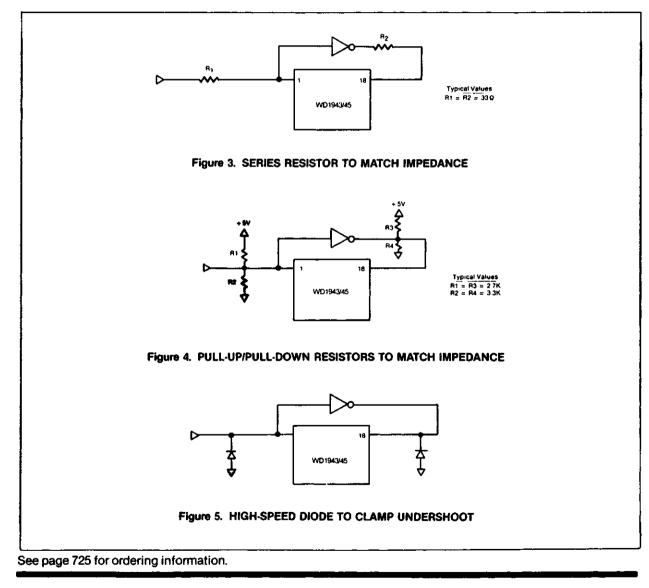

Information furnished by Western Digital Corporation is believed to be accurate and reliable. However, no responsibility is assumed by Western Digital Corporation for its use, nor for any infringements of patents or other rights of third parties which may result from its use. No license is granted by implication or otherwise under any patent or patent rights of Western Digital Corporation. Western Digital Corporation reserves the right to change specifications at anytime without notice.

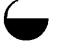

404

Printed in U.S.A.

# WESTERN DIGITAL

*O R P O R A* FD179X-02

Floppy Disk Formatter/Controller Family

# FEATURES

- TWO VFO CONTROL SIGNALS --- RG & VFOE
- SOFT SECTOR FORMAT COMPATIBILITY
- AUTOMATIC TRACK SEEK WITH VERIFICATION
- ACCOMMODATES SINGLE AND DOUBLE DENSITY FORMATS
  - IBM 3740 Single Density (FM) IBM System 34 Double Density (MFM)
  - Non IBM Format for Increased Capacity
- READ MODE Single/Multiple Sector Read with Automatic Search or Entire Track Read
- Selectable 128, 256, 512 or 1024 Byte Sector Lengths
  WRITE MODE
- Single/Multiple Sector Write with Automatic Sector Search
- Entire Track Write for Diskette Formatting SYSTEM COMPATIBILITY
- Double Buffering of Data 8 Bit Bi-Directional Bus for Data, Control and Status
  - DMA or Programmed Data Transfers
- All Inputs and Outputs are TTL Compatible
- On-Chip Track and Sector Registers/Comprehensive Status Information

PROGRAMMABLE CONTROLS
 Selectable Track to Track Stepping Time
 Side Select Compare

1

ON

- INTERFACES TO WD1691 DATA SEPARATOR
- WINDOW EXTENSION
- INCORPORATES ENCODING/DECODING AND ADDRESS MARK CIRCUITRY
- FD1792/4 IS SINGLE DENSITY ONLY
- FD1795/7 HAS A SIDE SELECT OUTPUT

# 179X-02 FAMILY CHARACTERISTICS

| FEATURES              | 1791 | 1792 | 1793 | 1794 | 1795 | 1797 |
|-----------------------|------|------|------|------|------|------|
| Single Density (FM)   | Х    | X    | X    | X    | X    | X    |
| Double Density (MFM)  | Х    |      | Х    |      | X    | X    |
| True Data Bus         |      |      | X    | X    |      | X    |
| Inverted Data Bus     | Х    | X    | -    |      | X    |      |
| Write Precomp         | Х    | X    | X    | X    | X    | X    |
| Side Selection Output |      |      |      |      | X    | X    |

# APPLICATIONS

8" FLOPPY AND 514" MINI FLOPPY CONTROLLER SINGLE OR DOUBLE DENSITY CONTROLLER/FORMATTER

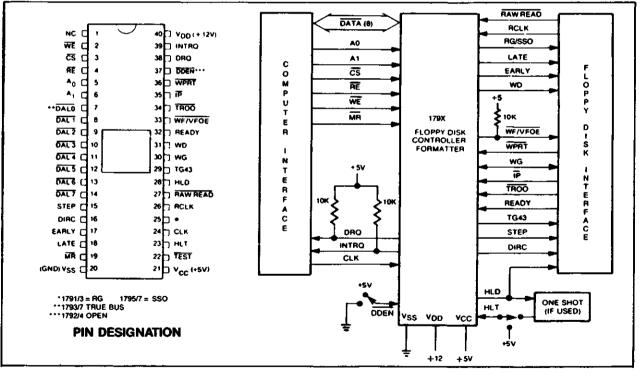

# FD179X SYSTEM BLOCK DIAGRAM

November, 1982

| PIN OUTS      |                       |           |                                                                                                    |
|---------------|-----------------------|-----------|----------------------------------------------------------------------------------------------------|
| PIN<br>NUMBER | PIN NAME              | SYMBOL    | FUNCTION                                                                                                    |
| 1             | NO CONNECTION         | NC        | Pin 1 is internally connected to a back bias generator and<br>must be left open by the user.                                                                                                    |
| 19            | MASTER RESET          | MR        | A logic low (50 microseconds min.) on this input resets the device and loads HEX 03 into the command register. The Not Ready (Status Bit 7) is reset during $\overline{MR}$ ACTIVE. When $\overline{MR}$ is brought to a logic high a RESTORE Command is executed, regardless of the state of the Ready signal from the drive. Also, HEX 01 is loaded into sector register. |
| 20            | POWER SUPPLIES        | Vss       | Ground                                                                                                    |
| 21            |                       | Voc       | +5V ±5%                                                                                                    |
| 40            |                       | Voo       | + 12V ±5%                                                                                                    |
| COMPUTE       | R INTERFACE:          |           |                                                                                                    |
| 2             | WRITE ENABLE          | WE        | A logic low on this input gates data on the DAL into the selected register when $\overline{CS}$ is low.                                                                                                    |
| 3             | CHIP SELECT           | ଞ         | A logic low on this input selects the chip and enables computer communication with the device.                                                                                                    |
| 4             | READ ENABLE           | RE        | A logic low on this input controls the placement of data from a selected register on the DAL when CS is low.                                                                                                    |
| 5,6           | REGISTER SELECT LINES | A0, A1    | These inputs select the register to receive/transfer data on the DAL lines under RE and WE control:                                                                                                    |
|               |                       |           | CS A1 A0 RE WE                                                                                                    |
|               |                       |           | 0 0 0 Status Reg Command Reg<br>0 0 1 Track Reg Track Reg<br>0 1 0 Sector Reg Sector Reg<br>0 1 1 Data Reg Data Reg                                                                                                    |
| 7-14          | DATA ACCESS LINES     | DALO-DAL7 | Eight bit Bidirectional bus used for transfer of data, control, and status. This bus is receiver enabled by $\overline{WE}$ or transmitter enabled by $\overline{RE}$ . Each line will drive 1 standard TTL load.                                                                                                    |
| 24            | CLOCK                 | CLK       | This input requires a free-running 50% duty cycle square wave clock for internal timing reference, 2 MHz $\pm$ 1% for 8" drives, 1 MHz $\pm$ 1% for mini-floppies.                                                                                                    |
| 38            | DATA REQUEST          | DRQ       | This open drain output indicates that the DR contains<br>assembled data in Read operations, or the DR is empty in<br>Write operations. This signal is reset when serviced by the<br>computer through reading or loading the DR in Read or Write<br>operations, respectively. Use 10K pull-up resistor to $+5$ .                                                             |
| 39            | INTERRUPT REQUEST     | INTRQ     | This open drain output is set at the completion of any com-<br>mand and is reset when the STATUS register is read or the<br>command register is written to. Use 10K pull-up resistor to<br>+5.                                                                                                    |
| FLOPPY D      | ISK INTERFACE:        |           |                                                                                                    |
| 15            | STEP                  | STEP      | The step output contains a pulse for each step.                                                                                                    |
| 16            | DIRECTION             | DIRC      | Direction Output is active high when stepping in, active low when stepping out.                                                                                                    |
| 17            | EARLY                 | EARLY     | Indicates that the WRITE DATA pulse occuring while Early is active (high) should be shifted early for write precompensation.                                                                                                    |
| 18            | LATE                  | LATE      | Indicates that the write data pulse occurring while Late is active (high) should be shifted late for write precompensation.                                                                                                    |

•••••

| PIN<br>NUMBER | PIN NAME                              | SYMBOL   | FUNCTION                                                                                                    |
|---------------|---------------------------------------|----------|----------------------------------------------------------------------------------------------------|
| 22            | TEST                                  | TEST     | This input is used for testing purposes only and should be tied<br>to +5V or left open by the user unless interfacing to voice coil<br>actuated steppers.                                                                                                    |
| 23            | HEAD LOAD TIMING                      | HLT      | When a logic high is found on the HLT input the head is<br>assumed to be engaged. It is typically derived from a 1 shot<br>triggered by HLD.                                                                                                    |
| 25            | READ GATE<br>(1791, 1792, 1793, 1794) | RG       | This output is used for synchronization of external data separators. The output goes high after two Bytes of zeros in single density, or 4 Bytes of either zeros or ones in double density operation.                                                                                                    |
| 25            | SIDE SELECT OUTPUT<br>(1795, 1797)    | SSO      | The logic level of the Side Select Output is directly controlled<br>by the 'S' flag in Type II or III commands. When $U = 1$ , SSO is<br>set to a logic 1. When $U = 0$ , SSO is set to a logic 0. The SSO<br>is compared with the side information in the Sector I.D. Field.<br>If they do not compare Status Bit 4 (RNF) is set. The Side<br>Select Output is only updated at the beginning of a Type II or<br>III command. It is forced to a logic 0 upon a MASTER RESET<br>condition.                                                                                                    |
| 26            | READ CLOCK                            | RCLK     | A nominal square-wave clock signal derived from the data<br>stream must be provided to this input. Phasing (i.e. RCLK<br>transitions) relative to RAW READ is important but polarity<br>(RCLK high or low) is not.                                                                                                    |
| 27            | RAWREAD                               | RAW READ | The data input signal directly from the drive. This input shall be a negative pulse for each recorded flux transition.                                                                                                    |
| 28            | HEAD LOAD                             | HLD      | The HLD output controls the loading of the Read-Write head against the media.                                                                                                    |
| 29            | TRACK GREATER THAN 43                 | TG43     | This output informs the drive that the Read/Write head is positioned between tracks 44-76. This output is valid only during Read and Write Commands.                                                                                                    |
| 30            | WRITE GATE                            | WG       | This output is made valid before writing is to be performed on the diskette.                                                                                                    |
| 31            | WRITE DATA                            | WD       | A 200 ns (MFM) or 500 ns (FM) output pulse per flux transition.<br>WD contains the unique Address marks as well as data and<br>clock in both FM and MFM formats.                                                                                                    |
| 32            | READY                                 | READY    | This input indicates disk readiness and is sampled for a logic<br>high before Read or Write commands are performed. If Ready<br>is low the Read or Write operation is not performed and an<br>interrupt is generated. Type I operations are performed<br>regardless of the state of Ready. The Ready input appears in<br>inverted format as Status Register bit 7.                                                                                                    |
| 33            | WRITE FAULT<br>VFO ENABLE             | WF/VFOE  | This is a bi-directional signal used to signify writing faults at the drive, and to enable the external PLO data separator. When $WG = 1$ , Pin 33 functions as a WF input. If WF = 0, any write command will immediately be terminated. When WG = 0, Pin 33 functions as a VFOE output. VFOE will go low during a read operation after the head has loaded and settled (HLT = 1). On the 1795/7, it will remain low until the last bit of the second CRC byte in the ID field. VFOE will then go high until 8 bytes (MFM) or 4 bytes (FM) before the Address Mark. It will then go active until the last bit of the second CRC byte of the Data Field. On the 1791/3, VFOE will remain low until the end of the Data Field. This pin has an internal 100K Ohm pull-up resistor. |
| 34            | TRACK 00                              | TROO     | This input informs the FD179X that the Read/Write head is<br>positioned over Track 00.                                                                                                    |

| PIN NUMBER | PIN NAME       | SYMBOL | FUNCTION                                                                                                    |
|------------|----------------|--------|----------------------------------------------------------------------------------------------------|
| 35         | INDEX PULSE    | ĪP     | This input informs the FD179X when the index hole is en-<br>countered on the diskette.                                                                                                    |
| 36         | WRITE PROTECT  | WPRT   | This input is sampled whenever a Write Command is received.<br>A logic low terminates the command and sets the Write<br>Protect Status bit.                                                                                                  |
| 37         | DOUBLE DENSITY | DDEN   | This input pin selects either single or double density operation. When $\overline{\text{DDEN}} = 0$ , double density is selected. When $\overline{\text{DDEN}} = 1$ , single density is selected. This line must be left open on the 1792/4. |

#### **GENERAL DESCRIPTION**

The FD179X are N-Channel Silicon Gate MOS LSI devices which perform the functions of a Floppy Disk Formatter/Controller in a single chip implementation. The FD179X, which can be considered the end result of both the FD1771 and FD1781 designs, is IBM 3740 compatible in single density mode (FM) and System 34 compatible in Double Density Mode (MFM), The FD179X contains all the features of its predecessor the FD1771, plus the added features necessary to read/write and format a double density diskette. These include address mark detection, FM and MFM encode and decode logic, window extension, and write precompensation. In order to maintain compatibility, the FD1771, FD1781, and FD179X designs were made as close as possible with the computer interface, instruction set, and I/O registers being identical. Also, head load control is identical. In each case, the actual pin assignments vary by only a few pins from any one to another.

The processor interface consists of an 8-bit bi-directional bus for data, status, and control word transfers. The FD179X is set up to operate on a multiplexed bus with other bus-oriented devices.

The FD179X is TTL compatible on all inputs and outputs. The outputs will drive ONE TTL load or three LS loads. The 1793 is identical to the 1791 except the DAL lines are TRUE for systems that utilize true data busses.

The 1795/7 has a side select output for controlling double sided drives, and the 1792 and 1794 are "Single Density Only" versions of the 1791 and 1793 respectively. On these devices, DDEN must be left open.

# ORGANIZATION

The Floppy Disk Formatter block diagram is illustrated on page 5. The primary sections include the parallel processor interface and the Floppy Disk interface.

**Data Shift Register** — This 8-bit register <u>assembles</u> serial data from the Read Data input (RAW READ) guring Read operations and transfers serial data to the Write Data output during Write operations.

**Data Register** — This 8-bit register is used as a holding register during Disk Read and Write operations. In Disk Read operations the assembled data byte is transferred in parallel to the Data Register from the Data Shift Register. In Disk Write operations information is transferred in parallel from the Data Register to the Data Shift Register.

When executing the Seek command the Data Register holds the address of the desired Track position. This register is loaded from the DAL and gated onto the DAL under processor control.

**Track Register** — This 8-bit register holds the track number of the current Read/Write head position. It is incremented by one every time the head is stepped in (towards track 76) and decremented by one when the head is stepped out (towards track 00). The contents of the register are compared with the recorded track number in the 1D field during disk Read, Write, and Verify operations. The Track Register can be loaded from or transferred to the DAL. This Register should not be loaded when the device is busy.

Sector Register (SR) — This 8-bit register holds the address of the desired sector position. The contents of the register are compared with the recorded sector number in the ID field during disk Read or Write operations. The Sector Register contents can be loaded from or transferred to the DAL. This register should not be loaded when the device is busy.

**Command Register (CR)** — This 8-bit register holds the command presently being executed. This register should not be loaded when the device is busy unless the new command is a force interrupt. The command register can be loaded from the DAL, but not read onto the DAL.

Status Register (STR) — This 8-bit register holds device Status information. The meaning of the Status bits is a function of the type of command previously executed. This register can be read onto the DAL, but not loaded from the DAL.

**CRC Logic** — This logic is used to check or to generate the 16-bit Cyclic Redundancy Check (CRC). The polynomial is:  $G(x) = x^{10} + x^{12} + x^5 + 1$ .

The CRC includes all information starting with the address mark and up to the CRC characters. The CRC register is preset to ones prior to data being shifted through the circuit.

Arithmetic/Logic Unit (ALU) — The ALU is a serial comparator, incrementer, and decrementer and is used for register modification and comparisons with the disk recorded ID field.

Timing and Control — All computer and Floppy Disk Interface controls are generated through this logic. The internal device timing is generated from an external crystal clock.

The FD179X has two different modes of operation according to the state of  $\overline{\text{DDEN}}$ . When  $\overline{\text{DDEN}}$  = 0 double density (MFM) is assumed. When  $\overline{\text{DDEN}}$  = 1, single

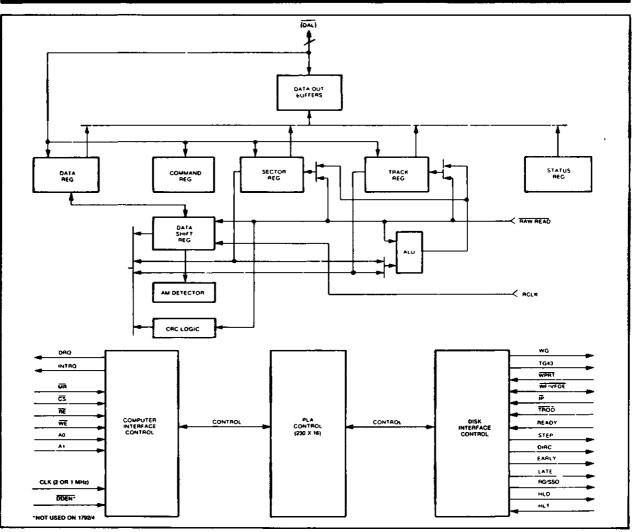

FD179X BLOCK DIAGRAM

density (FM) is assumed. 1792 & 1794 are single density only.

**AM Detector** — The address mark detector detects ID, data and index address marks during read and write operations.

# **PROCESSOR INTERFACE**

The interface to the processor is accomplished through the eight Data Access Lines ( $\overline{DAL}$ ) and associated control signals. The  $\overline{DAL}$  are used to transfer Data, Status, and Control words out of, or into the FD179X. The  $\overline{DAL}$  are three state buffers that are enabled as output drivers when Chip Select (CS) and Read Enable ( $\overline{RE}$ ) are active (low logic state) or act as input receivers when  $\overline{CS}$  and Write Enable ( $\overline{WE}$ ) are active.

When transfer of data with the Floppy Disk Controller is required by the host processor, the device address is decoded and  $\overline{CS}$  is made low. The address bits A1 and A0, combined with the signals  $\overline{RE}$  during a Read operation or  $\overline{WE}$  during a Write operation are interpreted as selecting the following registers:

| A1 | - A0 | READ (RE)       | WRITE (WE)       |
|----|------|-----------------|------------------|
| 0  | 0    | Status Register | Command Register |
| 0  | 1    | Track Register  | Track Register   |
| 1  | 0    | Sector Register | Sector Register  |
| 1  | 1    | Data Register   | Data Register    |

During Direct Memory Access (DMA) types of data transfers between the Data Register of the FD179X and the processor, the Data Request (DRQ) output is used in Data Transfer control. This signal also appears as status bit 1 during Read and Write operations.

On Disk Read operations the Data Request is activated (set high) when an assembled serial input byte is transferred in parallel to the Data Register. This bit is cleared when the Data Register is read by the processor. If the Data Register is read after one or more characters are lost, by having new data transferred into the register prior to processor readout, the Lost Data bit is set in the Status Register. The Read operation continues until the end of sector is reached.

On Disk Write operations the data Request is activated when the Data Register transfers its contents to the Data Shift Register, and requires a new data byte. It is reset when the Data Register is loaded with new data by the processor. If new data is not loaded at the time the next serial byte is required by the Floppy Disk, a byte of zeroes is written on the diskette and the Lost Data bit is set in the Status Register.

At the completion of every command an INTRQ is generated. INTRQ is reset by either reading the status register or by loading the command register with a new command. In addition, INTRQ is generated if a Force Interrupt command condition is met.

The 179X has two modes of operation according to the state of  $\overline{\text{DDEN}}$  (Pin 37). When  $\overline{\text{DDEN}} = 1$ , single density is selected. In either case, the CLK input (Pin 24) is at 2 MHz. However, when interfacing with the mini-floppy, the CLK input is set at 1 MHz for both single density and double density.

#### **GENERAL DISK READ OPERATIONS**

Sector lengths of 128, 256, 512 or 1024 are obtainable in either FM or MFM formats. For FM,  $\overline{\text{DDEN}}$  should be placed to logical "1." For MFM formats,  $\overline{\text{DDEN}}$  should be placed to a logical "0." Sector lengths are determined at format time by the fourth byte in the "ID" field.

| Sector Le                    | Sector Length Table*                   |  |  |  |  |  |
|------------------------------|----------------------------------------|--|--|--|--|--|
| Sector Length<br>Field (hex) | Number of Bytes<br>in Sector (decimal) |  |  |  |  |  |
| 00                           | 128                                    |  |  |  |  |  |
| , 01<br>02                   | 256<br>512                             |  |  |  |  |  |
| 03                           | 1024                                   |  |  |  |  |  |

\*1795/97 may vary --- see command summary.

The number of sectors per track as far as the FD179X is concerned can be from 1 to 255 sectors. The number of tracks as far as the FD179X is concerned is from 0 to 255 tracks. For IBM 3740 compatibility, sector lengths are 128 bytes with 26 sectors per track. For System 34 compatibility (MFM), sector lengths are 256 bytes/sector with 26 sectors/track; or lengths of 1024 bytes/sector with 8 sectors/track. (See Sector Length Table)

For read operations in 8" double density the FD179X requires RAW READ Data (Pin 27) signal which is a 200 ns pulse per flux transition and a Read clock (RCLK) signal to indicate flux transition spacings. The RCLK (Pin 26) signal is provided by some drives but if not it may be derived externally by Phase lock loops, one shots, or counter techniques. In addition, a Read Gate Signal is provided as an output (Pin 25) on 1791/92/93/94 which can be used to inform phase lock loops when to acquire synchronization. When reading from the media in FM. RG is made true when 2 bytes of zeroes are detected. The FD179X must find an address mark within the next 10 bytes; otherwise RG is reset and the search for 2 bytes of zeroes begins all over again. If an address mark is found within 10 bytes, RG remains true as long as the FD179X is deriving any useful information from the data stream. Similarly for MFM, RG is made active when 4 bytes of "00" or "FF" are detected. The FD179X must find an address mark within the next 16 bytes, otherwise RG is reset and search resumes.

During read operations (WG = 0), the  $\overline{VFOE}$  (Pin 33) is provided for phase lock loop synchronization.  $\overline{VFOE}$  will go active low when:

- a) Both HLT and HLD are True
- b) Settling Time, if programmed, has expired
- c) The 179X is inspecting data off the disk

If  $\overline{WF}/\overline{VFOE}$  is not used, leave open or tie to a 10K resistor to +5.

#### **GENERAL DISK WRITE OPERATION**

When writing is to take place on the diskette the Write Gate (WG) output is activated, allowing current to flow into the Read/Write head. As a precaution to erroneous writing the first data byte must be loaded into the Data Register in response to a Data Request from the FD179X before the Write Gate signal can be activated.

Writing is inhibited when the Write Protect input is a logic low, in which case any Write command is immediately terminated, an interrupt is generated and the Write Protect status bit is set. The Write Fault input, when activated, signifies a writing fault condition detected in disk drive electronics such as failure to detect write current flow when the Write Gate is activated. On detection of this fault the FD179X terminates the current command, and sets the Write Fault bit (bit 5) in the Status Word. The Write Fault input should be made inactive when the Write Gate output becomes inactive.

For write operations, the FD179X provides Write Gate (Pin 30) and Write Data (Pin 31) outputs. Write data consists of a series of 500 ns pulses in FM ( $\overline{\text{DDEN}} = 1$ ) and 200 ns pulses in MFM ( $\overline{\text{DDEN}} = 0$ ). Write Data provides the unique address marks in both formats.

Also during write, two additional signals are provided for write precompensation. These are EARLY (Pin 17) and LATE (Pin 18). EARLY is active true when the WD pulse appearing on (Pin 30) is to be written EARLY. LATE is active true when the WD pulse is to be written LATE. If both EARLY and LATE are low when the WD pulse is present, the WD pulse is to be written at nominal. Since write precompensation values vary from disk manufacturer to disk manufacturer, the actual value is determined by several one shots or delay lines which are located external to the FD179X. The write precompensation signals EARLY and LATE are valid for the duration of WD in both FM and MFM formats.

#### READY

Whenever a Read or Write command (Type II or III) is received the FD179X samples the Ready input. If this input is logic low the command is not executed and an interrupt is generated. All Type I commands are performed regardless of the state of the Ready input. Also, whenever a Type II or III command is received, the TG43 signal output is updated.

#### **COMMAND DESCRIPTION**

The FD179X will accept eleven commands. Command words should only be loaded in the Command Register when the Busy status bit is off (Status bit 0). The one exception is the Force Interrupt command. Whenever a command is being executed, the Busy status bit is set. When a command is completed, an interrupt is generated and the Busy status bit is reset. The Status Register indicates whether the completed command encountered an error or was fault free. For ease of discussion, commands are divided into four types. Commands and types are summarized in Table 1.

# TABLE 1. COMMAND SUMMARY

| <u>A.</u> C | A. Commands for Models: 1791, 1792, 1793, 1794 |   |   |   |    |     |    | B. Commands for Models: 1795, 1797 |      |   |   |   |   |    |    |            |    |
|-------------|------------------------------------------------|---|---|---|----|-----|----|------------------------------------|------|---|---|---|---|----|----|------------|----|
|             |                                                |   |   |   | Bi | its |    |                                    | Bits |   |   |   |   |    |    |            |    |
| Туре        | Command                                        | 7 | 6 | 5 | 4  | 3   | 2  | _1                                 | 0    | 7 | 6 | 5 | 4 | 3  | 2  | 1          | 0  |
| 1           | Restore                                        | 0 | 0 | 0 | 0  | ħ   | v  | 1                                  | ro   | 0 | 0 | 0 | 0 | h  | V  | ٢1         | ro |
| 1           | Seek                                           | 0 | 0 | 0 | 1  | h   | V  | r1                                 | ro   | 0 | 0 | 0 | 1 | h  | V  | <b>r</b> 1 | rc |
| 1           | Step                                           | 0 | 0 | 1 | т  | h   | V  | ۲ţ                                 | ro   | 0 | 0 | 1 | Т | h  | V  | <b>r</b> 1 | រប |
| 1           | Step-in                                        | 0 | 1 | 0 | т  | h   | V  | r1                                 | ro j | 0 | 1 | 0 | т | h  | V  | - 11       | rc |
| 1           | Step-out                                       | 0 | 1 | 1 | т  | h   | V  | <b>r</b> 1                         | ro   | 0 | 1 | 1 | Т | h  | V  | ľ1         | rc |
| łI.         | Read Sector                                    | 1 | 0 | 0 | m  | S   | Ε  | С                                  | 0    | 1 | 0 | 0 | m | L  | Ε  | U          | 0  |
| H           | Write Sector                                   | 1 | 0 | 1 | m  | S   | Ε  | С                                  | a0   | 1 | 0 | 1 | m | L  | E  | U          | a  |
| 181         | Read Address                                   | 1 | 1 | 0 | 0  | 0   | Е  | 0                                  | 0    | 1 | 1 | 0 | 0 | 0  | Ε  | U          | 0  |
| 10          | Read Track                                     | 1 | 1 | 1 | 0  | 0   | E  | 0                                  | 0    | 1 | 1 | 1 | 0 | 0  | Ε  | U          | 0  |
| ł II        | Write Track                                    | 1 | 1 | 1 | 1  | 0   | E  | 0                                  | 0    | 1 | 1 | 1 | 1 | 0  | Ε  | U          | 0  |
| ١V          | Force Interrupt                                | 1 | 1 | 0 | 1  | 13  | 12 | 11                                 | lo I | 1 | 1 | 0 | 1 | l3 | 12 | - 14       | l0 |

# FLAG SUMMARY

# TABLE 2. FLAG SUMMARY

| Command<br>Type | Bit<br>No(s) |                                                                                                    | Description                                                      |  |  |  |  |
|-----------------|--------------|----------------------------------------------------------------------------------------------------|------------------------------------------------------------------|--|--|--|--|
| 1               | 0, 1         | <sup>r</sup> 1 <sup>r</sup> 0 = Stepping Motor Rate<br>See Table 3 for Rate Summary                                                                                                    |                                                                  |  |  |  |  |
| I               | 2            | V = Track Number Verify Flag                                                                                                    | V = 0, No verify<br>V = 1, Verify on destination track           |  |  |  |  |
| ł               | 3            | h = Head Load Flag                                                                                                    | h = 1, Load head at beginning<br>h = 0, Unload head at beginning |  |  |  |  |
| 1               | 4            | T = Track Update Flag                                                                                                    | T = 0, No update<br>T = 1, Update track register                 |  |  |  |  |
| ļi              | 0            | a0 = Data Address Mark                                                                                                    | $a_0 = 0$ , FB (DAM)<br>$a_0 = 1$ , F8 (deleted DAM)             |  |  |  |  |
| #               | 1            | C = Side Compare Flag                                                                                                    | C = 0, Disable side compare<br>C = 1, Enable side compare        |  |  |  |  |
| II & III        | 1            | U = Update SSO                                                                                                    | U = 0, Update SSO to 0<br>U = 1, Update SSO to 1                 |  |  |  |  |
| 11 & 111        | 2            | E = 15 MS Delay                                                                                                    | E = 0, No 15 MS delay<br>E = 1, 15 MS delay                      |  |  |  |  |
| n               | 3            | S = Side Compare Flag                                                                                                    | S = 0, Compare for side 0<br>S = 1, Compare for side 1           |  |  |  |  |
| H               | 3            | L = Sector Length Flag                                                                                                    | $\begin{tabular}{ c c c c c c c c c c c c c c c c c c c$         |  |  |  |  |
| H               | 4            | m = Multiple Record Flag                                                                                                    | m = 0, Single record<br>m = 1, Multiple records                  |  |  |  |  |
| īv              | 0-3          | Ix= Interrupt Condition FlagsI0= 1 Not Ready To Ready TransitionI1= 1 Ready To Not Ready TransitionI2= 1 Index PulseI3= 1 Immediate Interrupt, Requires A ResetI3-I0= 0 Terminate With No Interrupt (INTRQ) |                                                                  |  |  |  |  |

ł

#### TYPE I COMMANDS

The Type I Commands include the Restore, Seek, Step, Step-In, and Step-Out commands. Each of the Type I Commands contains a rate field (<sup>r0</sup> <sup>r1</sup>), which determines the stepping motor rate as defined in Table 3.

A  $2\mu$ s (MFM) or  $4\mu$ s (FM) pulse is provided as an output to the drive. For every step pulse issued, the drive moves one track location in a direction determined by the direction output. The chip will step the drive in the same direction it last stepped unless the command changes the direction.

The Direction signal is active high when stepping in and low when stepping out. The Direction signal is valid 12  $\mu$ s before the first stepping pulse is generated.

The rates (shown in Table 3) can be applied to a Step-Direction Motor through the device interface.

#### TABLE 3. STEPPING RATES

| c  | LK | 2 MHz  | 2 MHz  | 1 MHz  | 1 MHz  | 2 MHz      | 1 MHz  |
|----|----|--------|--------|--------|--------|------------|--------|
|    | EN | o      | 1      | 0      | 1      | x          | x      |
| R1 | RO | TEST=1 | TEST=1 | TEST=1 | TEST=1 | TEST=0     | TEST=0 |
| 0  | 0  | 3 ms   | 3 ms   | 6 ms   | 6 ms   | -<br>184μs | 368µs  |
| 0  | 1  | 6 ms   | 6 ms   | 12 ms  | 12 ms  | 190µs      | 380µs  |
| 1  | 0  | 10 ms  | 10 ms  | 20 ms  | 20 ms  | 198µs      | 396µs  |
| 1  | 1  | 15 ms  | 15 ms  | 30 ms  | 30 ms  | 208µs      | 416µs  |
|    |    |        |        |        |        |            |        |

After the last directional step an additional 15 milliseconds of head settling time takes place if the Verify flag is set in Type I commands. Note that this time doubles to 30 ms for a 1 MHz clock. If TEST = 0, there is zero settling time. There is also a 15 ms head settling time if the E flag is set in any Type II or III command.

When a Seek, Step or Restore command is executed an optional verification of Read-Write head position can be performed by settling bit 2 (V = 1) in the command word to a logic 1. The verification operation begins at the end of the 15 millisecond settling time after the head is loaded against the media. The track number from the first encountered ID Field is compared against the contents of the Track Register. If the track numbers compare and the ID Field Cyclic Redundancy Check (CRC) is correct, the verify operation is complete and an INTRQ is generated with no errors. If there is a match but not a valid CRC, the CRC error status bit is set (Status bit 3), and the next encountered ID field is read from the disk for the verification operation.

The FD179X must find an ID field with correct track number and correct CRC within 5 revolutions of the media; otherwise the seek error is set and an INTRQ is generated. If V = 0, no verification is performed.

The Head Load (HLD) output controls the movement of the read/write head against the media. HLD is activated at the beginning of a Type I command if the h flag is set (h = 1), at the end of the Type I command if the verify flag (V = 1), or upon receipt of any Type II or III command. Once HLD is active it remains active until either a Type I command is received with (h = 0 and V = 0); or if the FD179X is in an idle state (non-busy) and 15 index pulses have occurred.

Head Load timing (HLT) is an input to the FD179X which is used for the head engage time. When HLT = 1, the FD179X assumes the head is completely engaged. The head engage time is typically 30 to 100 ms depending on drive. The low to high transition on HLD is typically used to fire a one shot. The output of the one shot is then used for HLT and supplied as an input to the FD179X.

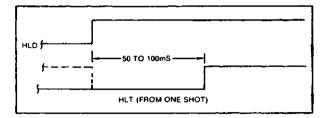

#### HEAD LOAD TIMING

When both HLD and HLT are true, the FD179X will then read from or write to the media. The "and" of HLD and HLT appears as status Bit 5 in Type I status.

In summary for the Type I commands: if h = 0 and V = 0, HLD is reset. If h = 1 and V = 0, HLD is set at the beginning of the command and HLT is not sampled nor is there an internal 15 ms delay. If h = 0 and V = 1, HLD is set near the end of the command, an internal 15 ms occurs, and the FD179X waits for HLT to be true. If h = 1 and V =1, HLD is set at the beginning of the command. Near the end of the command, after all the steps have been issued, an internal 15 ms delay occurs and the FD179X then waits for HLT to occur.

For Type II and III commands with E flag off, HLD is made active and HLT is sampled until true. With E flag on, HLD is made active, an internal 15 ms delay occurs and then HLT is sampled until true.

#### **RESTORE (SEEK TRACK 0)**

Upon receipt of this command the Track 00 (TR00) input is sampled. If TR00 is active low indicating the Read-Write head is positioned over track 0, the Track Register is loaded with zeroes and an interrupt is generated. If TR00 is not active low, stepping pulses (pins 15 to 16) at a rate specified by the <sup>r</sup>1 <sup>r</sup>0 field are issued until the TR00 input is activated. At this time the Track Register is loaded with zeroes and an interrupt is generated. If the TR00 input does not go active low after 255 stepping pulses, the FD179X terminates operation, interrupts, and sets the Seek error status bit, providing the V flag is set. A verification operation also takes place if the V flag is set. The h bit allows the head to be loaded at the start of command. Note that the Restore command is executed when MR goes from an active to an inactive state and that the DRQ pin stays low.

#### SEEK

This command assumes that the Track Register contains the track number of the current position of the Read-Write head and the Data Register contains the desired track number. The FD179X will update the Track register and issue stepping pulses in the appropriate direction until the contents of the Track register are equal to the contents of

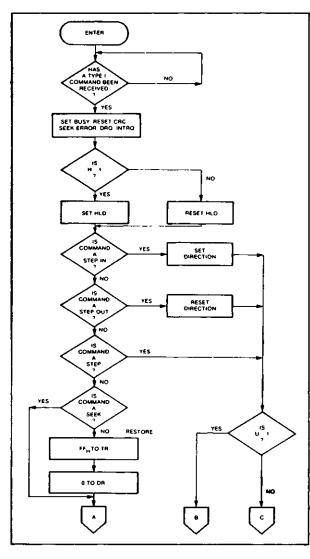

#### TYPE I COMMAND FLOW

the Data Register (the desired track location). A verification operation takes place if the V flag is on. The h bit allows the head to be loaded at the start of the command. An interrupt is generated at the completion of the command. Note: When using multiple drives, the track register must be updated for the drive selected before seeks are issued.

# STEP

Upon receipt of this command, the FD179X issues one stepping pulse to the disk drive. The stepping motor direction is the same as in the previous step command. After a delay determined by the  $^{r170}$  field, a verification takes place if the V flag is on. If the U flag is on, the Track Register is updated. The h bit allows the head to be loaded at the start of the command. An interrupt is generated at the completion of the command.

# STEP-IN

Upon receipt of this command, the FD179X issues one stepping pulse in the direction towards track 76. If the U

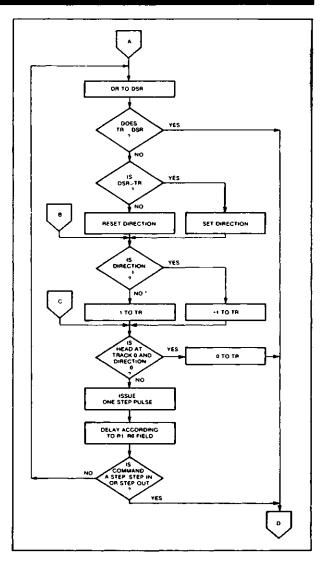

#### TYPE I COMMAND FLOW

flag is on, the Track Register is incremented by one. After a delay determined by the  $r_1r_0$  field, a verification takes place if the V flag is on. The h bit allows the head to be loaded at the start of the command. An interrupt is generated at the completion of the command.

#### STEP-OUT

Upon receipt of this command, the FD179X issues one stepping pulse in the direction towards track 0. If the U flag is on, the Track Register is decremented by one. After a delay determined by the  $r_{11}$  field, a verification takes place if the V flag is on. The h bit allows the head to be loaded at the start of the command. An interrupt is generated at the completion of the command.

## **EXCEPTIONS**

On the 1795/7 devices, the SSO output is not affected during Type 1 commands, and an internal side compare does not take place when the (V) Verify Flag is on.

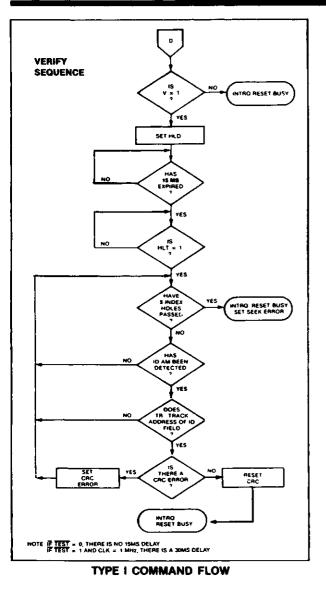

#### **TYPE II COMMANDS**

The Type II Commands are the Read Sector and Write Sector commands. Prior to loading the Type II Command into the Command Register, the computer must load the Sector Register with the desired sector number. Upon receipt of the Type II command, the busy status Bit is set. If the E flag = 1 (this is the normal case) HLD is made active and HLT is sampled after a 15 msec delay. If the E flag is 0, the head is loaded and HLT sampled with no 15 msec delay. The ID field and Data Field format are shown on page 13.

When an ID field is located on the disk, the FD179X compares the Track Number on the ID field with the Track Register. If there is not a match, the next encountered ID field is read and a comparison is again made. If there was a match, the Sector Number of the ID field is compared with the Sector Register. If there is not a Sector match, the next encountered ID field is read off the disk and comparisons again made. If the ID field CRC is correct, the data field is

then located and will be either written into, or read from depending upon the command. The FD179X must find an ID field with a Track number, Sector number, side number, and CRC within four revolutions of the disk; otherwise, the Record not found status bit is set (Status bit 3) and the command is terminated with an interrupt.

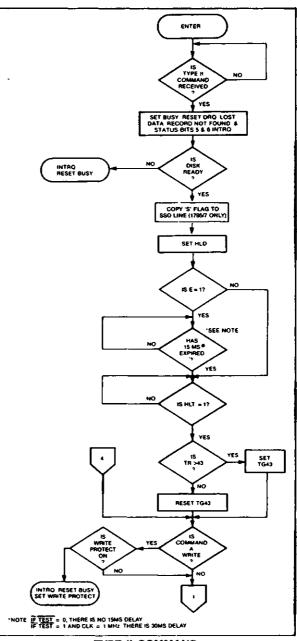

# TYPE II COMMAND

Each of the Type II Commands contains an (m) flag which determines if multiple records (sectors) are to be read or written, depending upon the command. If m = 0, a single sector is read or written and an interrupt is generated at the completion of the command. If m = 1, multiple records are read or written with the sector register internally updated so that an address verification can occur on the next

record. The FD179X will continue to read or write multiple records and update the sector register in numerical ascending sequence until the sector register exceeds the number of sectors on the track or until the Force Interrupt command is loaded into the Command Register, which terminates the command and generates an interrupt.

For example: If the FD179X is instructed to read sector 27 and there are only 26 on the track, the sector register exceeds the number available. The FD179X will search for 5 disk revolutions, interrupt out, reset busy, and set the record not found status bit.

The Type II commands for 1791-94 also contain side select compare flags. When C = 0 (Bit 1) no side comparison is made. When C = 1, the LSB of the side number is read off the ID Field of the disk and compared with the contents of the (S) flag (Bit 3). If the S flag compares with the side number recorded in the ID field, the FD179X continues with the ID search. If a comparison is not made within 5 index pulses, the interrupt line is made active and the Record-Not-Found status bit is set.

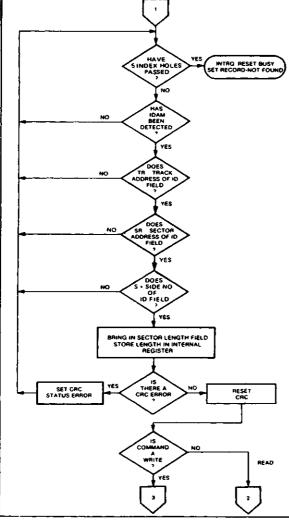

TYPE II COMMAND

The Type II and III commands for the 1795-97 contain a side select flag (Bit 1). When U = 0, SSO is updated to 0. Similarly, U = 1 updates SSO to 1. The chip compares the SSO to the ID field. If they do not compare within 5 revolutions the interrupt line is made active and the RNF status bit is set.

The 1795/7 READ SECTOR and WRITE SECTOR commands include a 'L' flag. The 'L' flag, in conjunction with the sector length byte of the ID Field, allows different byte lengths to be implemented in each sector. 'For IBM compatability, the 'L' flag should be set to a one.

#### **READ SECTOR**

Upon receipt of the Read Sector command, the head is loaded, the Busy status bit set, and when an ID field is encountered that has the correct track number, correct sector number, correct side number, and correct CRC, the data field is presented to the computer. The Data Address

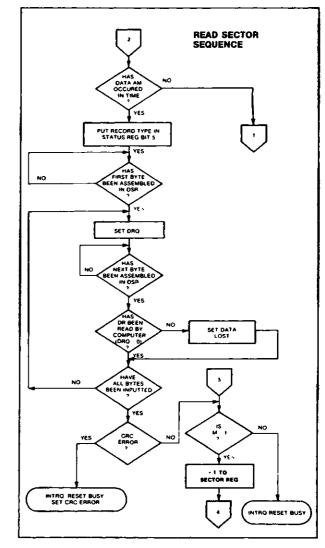

TYPE II COMMAND

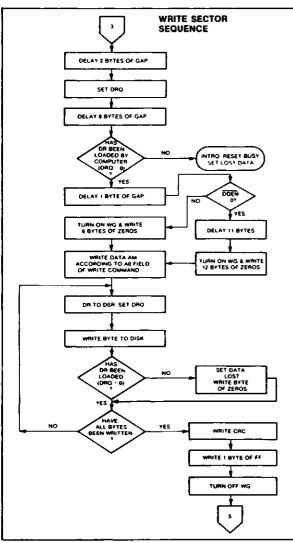

# TYPE II COMMAND

Mark of the data field must be found within 30 bytes in single density and 43 bytes in double density of the last ID field CRC byte; if not, the ID field is searched for and verified again followed by the Data Address Mark search. If after 5 revolutions the DAM cannot be found, the Record Not Found status bit is set and the operation is terminated. When the first character or byte of the data field has been shifted through the DSR, it is transferred to the DR, and DRQ is generated. When the next byte is accumulated in the DSR, it is transferred to the DR and another DRQ is generated. If the Computer has not read the previous contents of the DR before a new character is transferred that character is lost and the Lost Data Status bit is set. This sequence continues until the complete data field has been inputted to the computer. If there is a CRC error at the end of the data field, the CRC error status bit is set, and the command is terminated (even if it is a multiple record command).

At the end of the Read operation, the type of Data Address Mark encountered in the data field is recorded in the Status Register (Bit 5) as shown: STATUS

BIT5

Deleted Data Mark

0 Data Mark

# WRITE SECTOR

Upon receipt of the Write Sector command, the head is loaded (HLD active) and the Busy status bit is set. When an ID field is encountered that has the correct track number, correct sector number, correct side number, and correct CRC, a DRQ is generated. The FD179X counts off 11 bytes in single density and 22 bytes in double density from the CRC field and the Write Gate (WG) output is made active if the DRQ is serviced (i.e., the DR has been loaded by the computer). If DRQ has not been serviced, the command is terminated and the Lost Data status bit is set. If the DRQ has been serviced, the WG is made active and six bytes of zeroes in single density and 12 bytes in double density are then written on the disk. At this time the Data Address Mark is then written on the disk as determined by the <sup>a</sup>0 field of the command as shown below:

| a0 Data Address Mark (Bit 0) |
|------------------------------|
|------------------------------|

- 1 Deleted Data Mark
- 0 Data Mark

The FD179X then writes the data field and generates DRQ's to the computer. If the DRQ is not serviced in time for continuous writing the Lost Data Status Bit is set and a byte of zeroes is written on the disk. The command is not terminated. After the last data byte has been written on the disk, the two-byte CRC is computed internally and written on the disk followed by one byte of logic ones in FM or in MFM. The WG output is then deactivated. For a 2 MHz clock the INTRQ will set 8 to  $12 \,\mu$ sec after the last CRC byte is written. For partial sector writing, the proper method is to write the data and fill the balance with zeroes. By letting the chip fill the zeroes, errors may be masked by the lost data status and improper CRC Bytes.

#### TYPE III COMMANDS

#### **READ ADDRESS**

Upon receipt of the Read Address command, the head is loaded and the Busy Status Bit is set. The next encountered ID field is then read in from the disk, and the six data bytes of the ID field are assembled and transferred to the DR, and a DRQ is generated for each byte. The six bytes of the ID field are shown below:

| TRACK | SIDE   | SECTOR  | SECTOR | CRC | CRC |
|-------|--------|---------|--------|-----|-----|
| ADDR  | NUMBER | ADDRESS | LENGTH | 1   | 2   |
| 1     | 2      | 3       | 4      | 5   | 6   |

Although the CRC characters are transferred to the computer, the FD179X checks for validity and the CRC error status bit is set if there is a CRC error. The Track Address of the ID field is written into the sector register so that a comparison can be made by the user. At the end of the operation an interrupt is generated and the Busy Status is reset.

# READ TRACK

Upon receipt of the READ track command, the head is loaded, and the Busy Status bit is set. Reading starts with the leading edge of the first encountered index pulse and continues until the next index pulse. All Gap, Header, and data bytes are assembled and transferred to the data register and DRQ's are generated for each byte. The accumulation of bytes is synchronized to each address mark encountered. An interrupt is generated at the completion of the command.

This command has several characteristics which make it suitable for diagnostic purposes. They are: the Read Gate

is not activated during the command; no CRC checking is performed; gap information is included in the data stream; the internal side compare is not performed; and the address mark detector is on for the duration of the command. Because the A.M. detector is always on, write splices or noise may cause the chip to look for an A.M. If an address mark does not appear on schedule the Lost Data status flag is set.

The ID A.M., ID field, ID CRC bytes, DAM, Data, and Data CRC Bytes for each sector will be correct. The Gap Bytes may be read incorrectly during write-splice time because of synchronization.

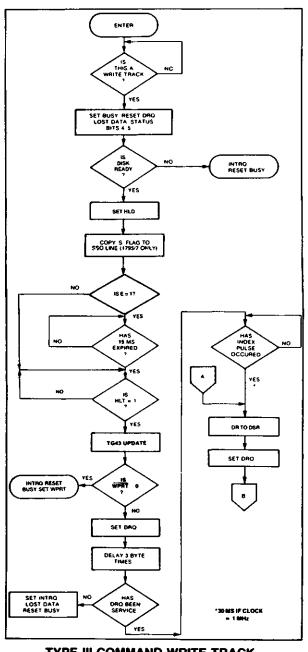

TYPE III COMMAND WRITE TRACK

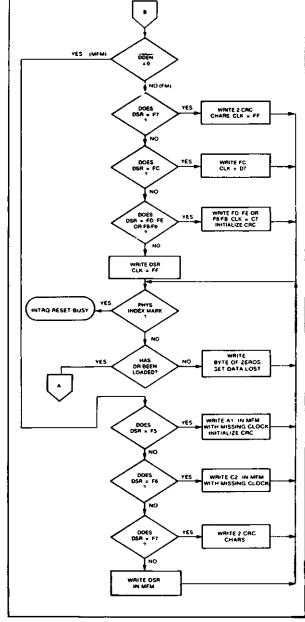

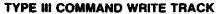

## CONTROL BYTES FOR INITIALIZATION

| DATA PATTERN | FD179X INTERPRETATION                  | FD1791/3 INTERPRETATION      |
|--------------|----------------------------------------|------------------------------|
| IN DR (HEX)  | IN FM (DDEN = 1)                       | IN MFM (DDEN = 0)            |
| 00 thru F4   | Write 00 thru F4 with CLK = FF         | Write 00 thru F4, in MFM     |
| F5           | Not Allowed                            | Write A1* in MFM, Preset CRC |
| F6           | Not Allowed                            | Write C2** in MFM            |
| F7           | Generate 2 CRC bytes                   | Generate 2 CRC bytes         |
| F8 thru FB   | Write F8 thru FB, Clk = C7, Preset CRC | Write F8 thru FB, in MFM     |
| FC           | Write FC with Clk = D7                 | Write FC in MFM              |
| FD           | Write FD with Clk = FF                 | Write FD in MFM              |
| FE           | Write FE, Clk = C7, Preset CRC         | Write FE in MFM              |
| FF           | Write FF with Clk = FF                 | Write FF in MFM              |

\*Missing clock transition between bits 4 and 5

WRITE TRACK FORMATTING THE DISK

(Refer to section on Type III commands for flow diagrams.)

Formatting the disk is a relatively simple task when operating programmed I/O or when operating under DMA with a large amount of memory. Data and gap information must be provided at the computer interface. Formatting the disk is accomplished by positioning the R/W head over the desired track number and issuing the Write Track command.

Upon receipt of the Write Track command, the head is loaded and the Busy Status bit is set. Writing starts with the leading edge of the first encountered index pulse and continues until the next index pulse, at which time the interrupt is activated. The Data Request is activated immediately upon receiving the command, but writing will not start until after the first byte has been loaded into the Data Register. If the DR has not been loaded by the time the index pulse is encountered the operation is terminated making the device Not Busy, the Lost Data Status Bit is set, and the Interrupt is activated. If a byte is not present in the DR when needed, a byte of zeroes is substituted.

This sequence continues from one index mark to the next index mark. Normally, whatever data pattern appears in the data register is written on the disk with a normal clock pattern. However, if the FD179X detects a data pattern of F5 thru FE in the data register, this is interpreted as data address marks with missing clocks or CRC generation.

The CRC generator is initialized when any data byte from F8 to FE is about to be transferred from the DR to the DSR in FM or by receipt of F5 in MFM. An F7 pattern will generate two CRC characters in FM or MFM. As a consequence, the patterns F5 thru FE must not appear in the gaps, data fields, or ID fields. Also, CRC's must be generated by an F7 pattern.

Disks may be formatted in IBM 3740 or System 34 formats with sector lengths of 128, 256, 512, or 1024 bytes.

#### TYPE IV COMMANDS

The Forced Interrupt command is generally used to terminate a multiple sector read or write command or to in\*\*Missing clock transition between bits 3 & 4

sure Type I status in the status register. This command can be loaded into the command register at any time. If there is a current command under execution (busy status bit set) the command will be terminated and the busy status bit reset.

The lower four bits of the command determine the conditional interrupt as follows:

- 10 = Not-Ready to Ready Transition
- I1 = Ready to Not-Ready Transition
- <sup>1</sup>2 = Every Index Pulse
- <sup>1</sup>3 = Immediate Interrupt

The conditional interrupt is enabled when the corresponding bit positions of the command  $(^{1}3 - ^{1}0)$  are set to a 1. Then, when the condition for interrupt is met, the IN-TRQ line will go high signifying that the condition specified has occurred. If  $^{1}3 - ^{1}0$  are all set to zero (HEX D0), no interrupt will occur but any command presently under execution will be immediately terminated. When using the immediate interrupt condition ( $^{1}3 = 1$ ) an interrupt will be immediately generated and the current command terminated. Reading the status or writing to the command register will not automatically clear the interrupt. The HEX D0 is the only command that will enable the immediate interrupt (HEX D8) to clear on a subsequent load command register or read status register operation. Follow a HEX D8 with D0 command.

Wait 8 micro sec (double density) or 16 micro sec (single density before issuing a new command after issuing a forced interrupt (times double when clock = 1 MHz). Loading a new command sooner than this will nullify the forced interrupt.

Forced interrupt stops any command at the end of an internal micro-instruction and generates INTRQ when the specified condition is met. Forced interrupt will wait until ALU operations in progress are complete (CRC calculations, compares, etc.).

More than one condition may be set at a time. If for example, the READY TO NOT-READY condition ( $^{1}1 = 1$ ) and the Every Index Pulse ( $^{1}2 = 1$ ) are both set, the resultant command would be HEX "DA". The "OR" function is performed so that either a READY TO NOT- READY or the next Index Pulse will cause an interrupt condition.

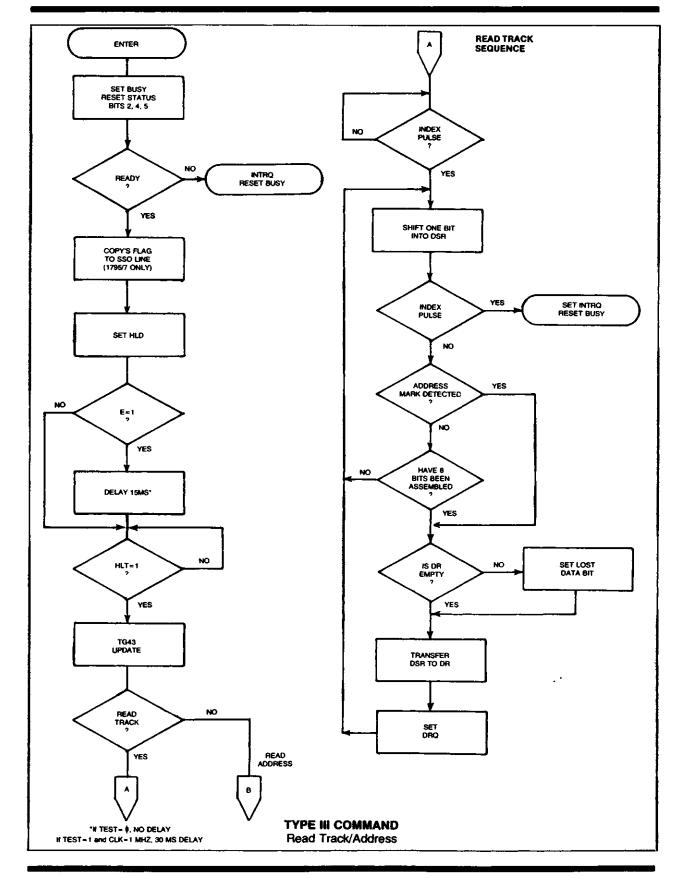

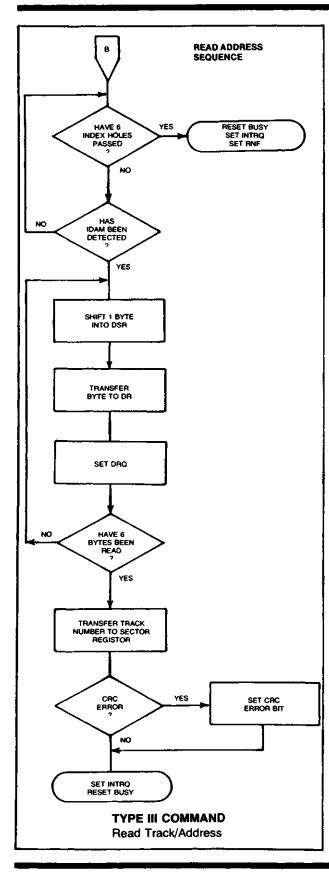

# STATUS REGISTER

Upon receipt of any command, except the Force Interrupt command, the Busy Status bit is set and the rest of the status bits are updated or cleared for the new command. If the Force Interrupt Command is received when there is a current command under execution, the Busy status bit is reset, and the rest of the status bits are unchanged. If the Force Interrupt command is received when there is not a current command under execution, the Busy Status bit is reset and the rest of the status bits are updated or cleared. In this case, Status reflects the Type I commands.

The user has the option of reading the status register through program control or using the DRQ line with DMA or interrupt methods. When the Data register is read the DRQ bit in the status register and the DRQ line are automatically reset. A write to the Data register also causes both DRQ's to reset.

The busy bit in the status may be monitored with a user program to determine when a command is complete, in lieu of using the INTRQ line. When using the INTRQ, a busy status check is not recommended because a read of the status register to determine the condition of busy will reset the INTRQ line.

The format of the Status Register is shown below:

| (BITS) |           |             |    |            |    |    |            |  |
|--------|-----------|-------------|----|------------|----|----|------------|--|
| 7      | 6         | 5           | 4  | 3          | 2  | 1  | 0          |  |
| 67     | <b>S6</b> | <b>\$</b> 5 | S4 | <b>S</b> 3 | S2 | S1 | <b>S</b> 0 |  |

Status varies according to the type of command executed as shown in Table 4.

Because of internal sync cycles, certain time delays must be observed when operating under programmed I/O. They are: (times double when clock = 1 MHz)

|                          |                                 | Delay Req'd.  |             |  |
|--------------------------|---------------------------------|---------------|-------------|--|
| Operation                | Next Operation                  | FM            | MFM         |  |
| Write to<br>Command Reg. | Read Busy Bit<br>(Status Bit 0) | 12 <i>µ</i> S | 6µs         |  |
| Write to<br>Command Reg. | Read Status<br>Bits 1-7         | 28 µs         | 1<br>1 14μs |  |
| Write Any<br>Register    | Read From Diff.<br>Register     | 0             | 0           |  |

#### IBM 3740 FORMAT - 128 BYTES/SECTOR

Shown below is the IBM single-density format with 128 bytes/sector. In order to format a diskette, the user must issue the Write Track command, and load the data register with the following values. For every byte to be written, there is one Data Request.

#### IBM 3740 FORMAT - 128 BYTES/SECTOR

Shown below is the IBM single-density format with 128 bytes/sector. In order to format a diskette, the user must issue the Write Track command, and load the data register with the following values. For every byte to be written, there is one Data Request.

| NUMBER<br>OF BYTES | HEX VALUE OF<br>BYTE WRITTEN |  |  |  |
|--------------------|------------------------------|--|--|--|
| 40                 | FF (or 00)'                  |  |  |  |
| 6                  | 00                           |  |  |  |
| 1                  | FC (Index Mark)              |  |  |  |
| * 26               | FF (or 00)'                  |  |  |  |
| 6                  | 00                           |  |  |  |
| 1                  | FE (ID Address Mark)         |  |  |  |
| 1                  | Track Number                 |  |  |  |
| 1                  | Side Number (00 or 01)       |  |  |  |
| 1                  | Sector Number (1 thru 1A)    |  |  |  |
| 1                  | 00 (Sector Length)           |  |  |  |
| 1                  | F7 (2 CRC's written)         |  |  |  |
| 11                 | FF (or 00)'                  |  |  |  |
| 6                  | 00                           |  |  |  |
| 1                  | FB (Data Address Mark)       |  |  |  |
| 128                | Data (IBM uses E5)           |  |  |  |
| 1                  | F7 (2 CRC's written)         |  |  |  |
| 27                 | FF (or 00)'                  |  |  |  |
| 247**              | FF (or 00)'                  |  |  |  |

\*Write bracketed field 26 times

\*\*Continue writing until FD179X interrupts out. Approx. 247 bytes.

1-Optional '00' on 1795/7 only.

IBM SYSTEM 34 FORMAT- 256 BYTES/SECTOR

Shown below is the IBM dual-density format with 256 bytes/sector. In order to format a diskette the user must issue the Write Track command and load the data register with the following values. For every byte to be written, there is one data request.

| NUMBER<br>OF BYTES | HEX VALUE OF<br>BYTE WRITTEN |
|--------------------|------------------------------|
| 80                 | 4E                           |
| 12                 | 00                           |
| 3                  | F6 (Writes C2)               |
| 1                  | FC (Index Mark)              |
| <u>• 50</u>        | 4E                           |
| 12                 | 00                           |
| 3                  | F5 (Writes A1)               |
| 1                  | FE (ID Address Mark)         |
| 1                  | Track Number (0 thru 4C)     |
| 1                  | Side Number (0 or 1)         |
| 1                  | Sector Number (1 thru 1A)    |
| 1                  | 01 (Sector Length)           |
| 1                  | F7 (2 CRCs written)          |
| 22                 | 4E                           |
| 12                 | 00                           |
| 3                  | F5 (Writes A1)               |
| 1                  | FB (Data Address Mark)       |
| 256                | DATA                         |
| 1                  | F7 (2 CRCs written)          |
| 54                 | 4E                           |
| 598**              | 4E                           |

\*Write bracketed field 26 times

\*\*Continue writing until FD179X interrupts out. Approx. 598 bytes.

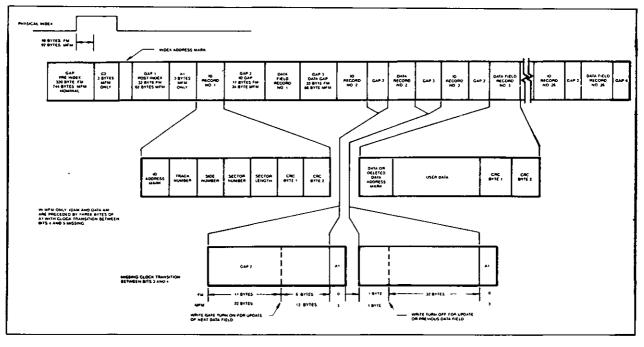

# IBM TRACK FORMAT

#### 1. NON-IBM FORMATS

Variations in the IBM formats are possible to a limited extent if the following requirements are met:

- 1) Sector size must be 128, 256, 512 or 1024 bytes.
- 2) Gap 2 cannot be varied from the IBM format.
- 3) 3 bytes of A1 must be used in MFM.

In addition, the Index Address Mark is not required for operation by the FD179X. Gap 1, 3, and 4 lengths can be as short as 2 bytes for FD179X operation, however PLL lock up time, motor speed variation, write-splice area, etc. will add more bytes to each gap to achieve proper operation. It is recommended that the IBM format be used for highest system reliability.

|           | FM                        | MFM                                     |
|-----------|---------------------------|-----------------------------------------|
| Gap I     | 16 bytes FF               | 32 bytes 4E                             |
| Gap II    | 11 bytes FF               | 22 bytes 4E                             |
| *         | 6 bytes 00                | 12 bytes 00<br>3 bytes A1               |
| Gap III** | 10 bytes FF<br>4 bytes 00 | 24 bytes 4E<br>8 bytes 00<br>3 bytes A1 |
| Gap IV    | 16 bytes FF               | 16 bytes 4E                             |

\*Byte counts must be exact.

\*\*Byte counts are minimum, except exactly 3 bytes of A1 must be written.

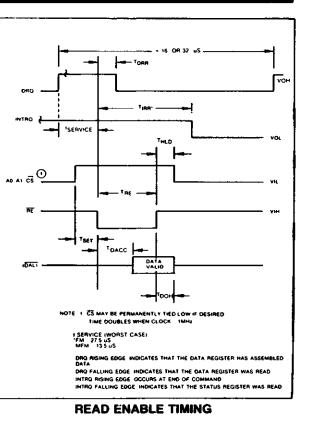

#### TIMING CHARACTERISTICS

 $T_A = 0^{0}C$  to 70°C,  $V_{DD} = + 12V \pm .6V$ ,  $V_{SS} = 0V$ ,  $V_{CC} = +5V \pm .25V$ 

#### READ ENABLE TIMING (See Note 6, Page 21)

| SYMBOL | CHARACTERISTIC         | MIN. | TYP. | MAX. | UNITS | CONDITIONS             |
|--------|------------------------|------|------|------|-------|------------------------|
| TSET   | Setup ADDR & CS to RE  | 50   |      |      | nsec  |                        |
| THLD   | Hold ADDR & CS from RE | 10   |      |      | nsec  |                        |
| TRE    | RE Pulse Width         | 400  |      |      | nsec  | C∟ = 50 pf             |
| TDRR   | DRQ Reset from RE      |      | 400  | 500  | nsec  |                        |
| TIRR   | INTRO Reset from RE    |      | 500  | 3000 | nsec  | See Note 5             |
| TDACC  | Data Access from RE    |      |      | 350  | nsec  | CL = 50 pf             |
| TDOH   | Data Hold From RE      | 50   |      | 150  | nsec  | C <sub>L</sub> = 50 pf |

### WRITE ENABLE TIMING (See Note 6, Page 21)

| SYMBOL | CHARACTERISTIC         | MIN. | TYP. | MAX. | UNITS | CONDITIONS |
|--------|------------------------|------|------|------|-------|------------|
| TSET   | Setup ADDR & CS to WE  | 50   |      |      | nsec  |            |
| THLD   | Hold ADDR & CS from WE | 10   |      |      | nsec  |            |
| TWE    | WE Pulse Width         | 350  |      | ľ    | nsec  |            |
| TDRR   | DRQ Reset from WE      |      | 400  | 500  | nsec  |            |
| TIRR   | INTRQ Reset from WE    |      | 500  | 3000 | nsec  | See Note 5 |
| TDS    | Data Setup to WE       | 250  |      |      | nsec  |            |
| TDH    | Data Hold from WE      | 70   |      |      | nsec  |            |

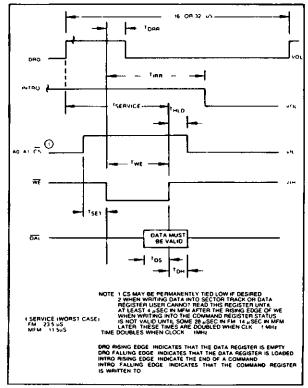

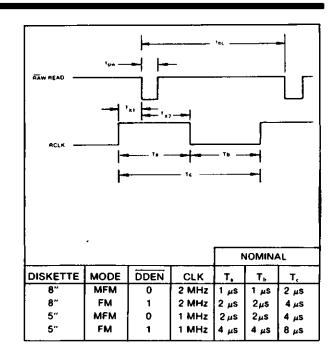

INPUT DATA TIMING

#### WRITE ENABLE TIMING

#### **INPUT DATA TIMING:**

| SYMBOL | CHARACTERISTIC        | MIN. | TYP. | MAX. | UNITS | CONDITIONS     |
|--------|-----------------------|------|------|------|-------|----------------|
| Трw    | Raw Read Pulse Width  | 100  | 200  |      | nsec  | See Note 1     |
| tbc    | Raw Read Cycle Time   | 1500 | 2000 |      | nsec  | 1800 ns @ 70°C |
| Тс     | RCLK Cycle Time       | 1500 | 2000 | -    | nsec  | 1800 ns @ 70°C |
| Тхı    | RCLK hold to Raw Read | 40   |      |      | nsec  | See Note 1     |
| Tx2    | Raw Read hold to RCLK | 40   |      |      | пѕес  | See Note 1     |

WRITE DATA TIMING: (ALL TIMES DOUBLE WHEN CLK = 1 MHz) (See Note 6, Page 21)

| SYMBOL | CHARACTERISTICS                 | MIN. | TYP.      | MAX. | UNITS | CONDITIONS |
|--------|---------------------------------|------|-----------|------|-------|------------|
| Тwp    | Write Data Pulse Width          |      | 500       | 650  | nsec  | FM         |
|        |                                 |      | 200       | 350  | nsec  | MFM        |
| Twg    | Write Gate to Write Data        |      | 2         |      | μsec  | FM         |
|        |                                 |      | 1         |      | μsec  | MFM        |
| Tbc    | Write data cycle Time           |      | 2,3, or 4 |      | μsec  | ±CLK Error |
| Ts     | Early (Late) to Write Data      | 125  |           |      | nsec  | MFM        |
| Th     | Early (Late) From<br>Write Data | 125  |           |      | nsec  | MFM        |
| Twf    | Write Gate off from WD          |      | 2         |      | μsec  | FM         |
|        |                                 |      | 1         |      | μsec  | MFM        |
| Twdl   | WD Valid to Clk                 | 100  |           |      | nsec  | CLK=1 MHZ  |
|        |                                 | 50   |           |      | nsec  | CLK=2 MHZ  |
| Twd2   | WD Valid after CLK              | 100  |           |      | nsec  | CLK=1 MHZ  |
|        |                                 | 30   |           |      | nsec  | CLK=2 MHZ  |

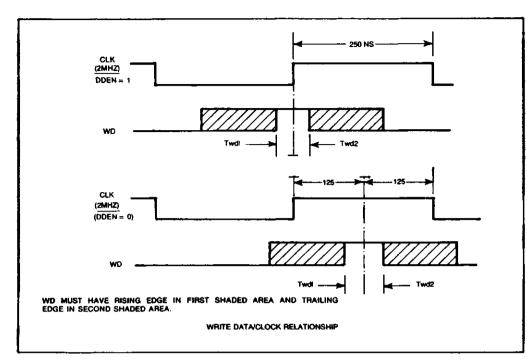

WRITE DATA TIMING

| MISCELLANEOUS | TIMING: (Times | Double When | Clock = | 1 MHz) | (See Note 6, Page 21) |
|---------------|----------------|-------------|---------|--------|-----------------------|
|---------------|----------------|-------------|---------|--------|-----------------------|

| SYMBOL           | CHARACTERISTIC           | MIN.   | TYP. | MAX.  | UNITS | CONDITIONS  |
|------------------|--------------------------|--------|------|-------|-------|-------------|
| TCD1             | Clock Duty (low)         | 230    | 250  | 20000 | nsec  |             |
| TCD <sub>2</sub> | Clock Duty (high)        | 200    | 250  | 20000 | nsec  |             |
| TSTP             | Step Pulse Output        | 2 or 4 |      |       | μsec  | See Note 5  |
| TDIR             | Dir Setup to Step        |        | 12   |       | μsec  | ± CLK ERROF |
| TMR              | Master Reset Pulse Width | 50     |      | · .   | μsec  | I CLN ENNOR |
| TIP              | Index Pulse Width        | 10     |      |       | μsec  | See Note 5  |
| TWF              | Write Fault Pulse Width  | 10     |      |       | μsec  | See Note 5  |

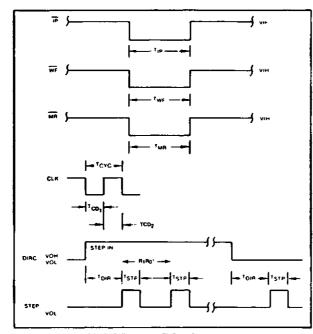

#### MISCELLANEOUS TIMING

FROM STEP RATE TABLE

#### NOTES:

- 1. Pulse width on RAW READ (Pin 27) is normally 100-300 ns. However, pulse may be any width if pulse is entirely within window. If pulse occurs in both windows, then pulse width must be less than 300 ns for MFM at CLK = 2 MHz and 600 ns for FM at 2 MHz. Times double for 1 MHz.
- 2. A PPL Data Separator is recommended for 8" MFM.
- 3. tbc should be 2  $\mu$ s, nominal in MFM and 4  $\mu$ s nominal in FM. Times double when CLK <u>= 1 MHz</u>.
- 4. RCLK may be high or low during RAW READ (Polarity is unimportant).
- 5. Times double when clock = 1 MHz.
- 6. Output timing readings are at  $V_{\text{OL}}=$  0.8v and  $V_{\text{OH}}=$  2.0v.

#### Table 4. STATUS REGISTER SUMMARY

| BIT | ALL TYPE I<br>COMMANDS | READ<br>ADDRESS | READ<br>SECTOR | READ<br>TRACK | WRITE<br>SECTOR  | WRITE<br>TRACK   |
|-----|------------------------|-----------------|----------------|---------------|------------------|------------------|
| S7  | NOT READY              | NOT READY       | NOT READY      | NOT READY     | NOT READY        | NOT READY        |
| S6  | WRITE<br>PROTECT       | 0               | 0              | 0             | WRITE<br>PROTECT | WRITE<br>PROTECT |
| S5  | HEAD LOADED            | 0               | RECORD TYPE    | 0             | WRITE FAULT      | WRITE FAULT      |
| S4  | SEEK ERROR             | RNF             | RNF            | 0             | RNF              | 0                |
| S3  | CRC ERROR              | CRC ERROR       | CRC ERROR      | 0             | CRC ERROR        | 0                |
| S2  | TRACK 0                | LOST DATA       | LOST DATA      | LOST DATA     | LOST DATA        | LOST DATA        |
| S1  | INDEX PULSE            | DRQ             | DRQ            | DRQ           | DRQ              | DRQ              |
| S0  | BUSY                   | BUSY            | BUSY           | BUSY          | BUSY             | BUSY             |

#### STATUS FOR TYPE I COMMANDS

| BIT NAME       | MEANING                                                                                                    |
|----------------|----------------------------------------------------------------------------------------------------|
| S7 NOT READY   | This bit when set indicates the drive is not ready. When reset it indicates that the drive is ready. This bit is an inverted copy of the Ready input and logically 'ored' with MR. |
| S6 PROTECTED   | When set, indicates Write Protect is activated. This bit is an inverted copy of WRPT input.                                                                                        |
| S5 HEAD LOADED | When set, it indicates the head is loaded and engaged. This bit is a logical "and" of HLD and HLT signals.                                                                         |
| S4 SEEK ERROR  | When set, the desired track was not verified. This bit is reset to 0 when updated.                                                                                                 |
| S3 CRC ERROR   | CRC encountered in ID field.                                                                                                    |
| S2 TRACK 00    | When set, indicates Read/Write head is positioned to Track 0. This bit is an inverted copy of the TROO input.                                                                      |
| S1 INDEX       | When set, indicates index mark detected from drive. This bit is an inverted copy of the IP input.                                                                                  |
| S0 BUSY        | When set command is in progress. When reset no command is in progress.                                                                                                    |

## STATUS FOR TYPE II AND III COMMANDS

| BIT NAME                       | MEANING                                                                                                    |
|--------------------------------|----------------------------------------------------------------------------------------------------|
| S7 NOT READY                   | This bit when set indicates the drive is not ready. When reset, it indicates that the drive is ready. This bit is an inverted copy of the Ready input and 'ored' with MR. The Type II and III Commands will not execute unless the drive is ready. |
| S6 WRITE PROTECT               | On Read Record: Not Used. On Read Track: Not Used. On any Write: It indicates a Write Protect. This bit is reset when updated.                                                                                                    |
| S5 RECORD TYPE/<br>WRITE FAULT | On Read Record: It indicates the record-type code from data field address mark. $1 = Deleted Data Mark$ . $0 = Data Mark$ . On any Write: It indicates a Write Fault. This bit is reset when updated.                                              |
| S4 RECORD NOT<br>FOUND (RNF)   | When set, it indicates that the desired track, sector, or side were not found. This bit is reset when updated.                                                                                                    |
| S3 CRC ERROR                   | If S4 is set, an error is found in one or more ID fields; otherwise it indicates error in data field. This bit is reset when updated.                                                                                                    |
| S2 LOST DATA                   | When set, it indicates the computer did not respond to DRQ in one byte time. This bit is reset to zero when updated.                                                                                                    |
| S1 DATA REQUEST                | This bit is a copy of the DRQ output. When set, it indicates the DR is full on a Read Operation or the DR is empty on a Write operation. This bit is reset to zero when updated.                                                                   |
| S0 BUSY                        | When set, command is under execution. When reset, no command is under execution.                                                                                                    |

#### **ELECTRICAL CHARACTERISTICS**

Absolute Maximum Ratings

Vot with repect to Vss (ground): +15 to -0.3V Voltage to any input with respect to Vss = +15 to -0.3V loc = 60 MA (35 MA nominal) lot = 15 MA (10 MA nominal)

#### CIN & Cour = 15 pF max with all pins grounded except one under test. Operating temperature = $0^{\circ}$ C to $70^{\circ}$ C Storage temperature = $-55^{\circ}$ C to $+125^{\circ}$ C

:

#### **OPERATING CHARACTERISTICS (DC)**

TA = 0°C to 70°C, Vob = + 12V  $\pm$  .6V, Vss = 0V, Vcc = + 5V  $\pm$  .25V

| SYMBOL   | CHARACTERISTIC      | MIN. | MAX. | UNITS | CONDITIONS        |
|----------|---------------------|------|------|-------|-------------------|
| <u>h</u> | Input Leakage       |      | 10   | μΑ    | VIN = VDD**       |
| for      | Output Leakage      | E .  | 10   | μA    | Vour = Voo        |
| Vн       | Input High Voltage  | 2.6  |      | v I   |                   |
| ViL      | Input Low Voltage   |      | 0.8  |       |                   |
| Vон      | Output High Voltage | 2.8  |      | v     | $lo = -100 \mu A$ |
| Vo⊾      | Output Low Voltage  | 1    | 0.45 | v     | lo = 1.6 mÅ*      |
| Po       | Power Dissipation   |      | 0.6  | l w l |                   |

\*1792 and 1794  $^{1}0 = 1.0 \text{ mA}$ 

\*\*Leakage conditions are for input pins without internal pull-up resistors. Pins 22, 23, 33, 36, and 37 have pull-up resistors. See Tech Memo #115 for testing procedures.

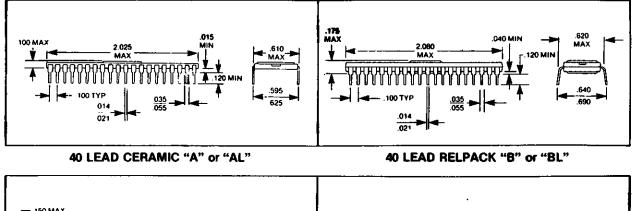

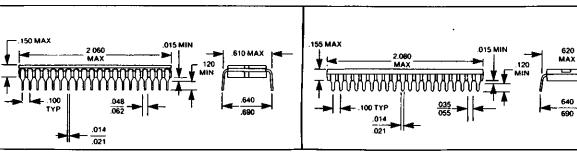

40 LEAD PLASTIC "P" or "PL"

40 LEAD CERDIP "CL"

2

23

Information furnished by Western Digital Corporation is believed to be accurate and retiable. However, no responsibility is assumed by Western Digital Corporation for its use nor for any infringements of patents or other rights of third parties which may result from its use. No license is granted by implication or otherwise under any patent or patent rights of Western Digital Corporation. Western Digital Corporation reserves the right to change specifications at anytime without notice.

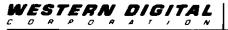

2445 McCABE WAY IRVINE, CALIFORNIA 92714

#### (714) 557-3550, TWX 910-595-1139

-

24

Printed in U.S.A.

# **TECHNICAL MEMO**

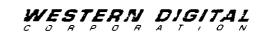

-----

## **MEMO:** 169

2445 McCabe Way Irvine, California 92714 (714) 557-3550 TWX 910-595-1139

DEVICE: WD1770/1772/1773 TITLE: Preliminary Data Sheet Update DATE: 8/29/83

The following information represents updates to the current WD1770/72/73 Preliminary Data sheet. These updates are performance enhancements.

- 1. TRE (Page 19) Changed from MIN 150NS to MIN 200NS.
- 2. TAH (Page 19) Changed from MIN 20NS to 10NS.
- 3. TWE (Page 19) Changed from MIN 150NS to MIN 200NS.
- 4. H bit in Command (Page 6 last paragraph) Changed from: "If the hFlag is set and motor on line (Pin 20)"

Changed to: "If the hFlag is NOT set and motor on line (Pin 20)"

# WESTERN DIGITAL

## WD1773 51/4" Floppy Disk Controller/Formatter

#### **FEATURES**

- 100% SOFTWARE COMPATIBILITY WITH WD1793
- BUILT-IN DATA SEPARATOR
- BUILT-IN WRITE PRECOMPENSATION
- SINGLE (FM) AND DOUBLE (MFM) DENSITY
- 28 PIN DIP, SINGLE + 5V SUPPLY
- TTL COMPATIBLE INPUTS/OUTPUTS
- 128, 256, 512 OR 1024 SECTOR LENGTHS
- 8-BIT BI-DIRECTIONAL HOST INTERFACE

| 1<br>2<br>3<br>4<br>5<br>6 | 28 INTRQ<br>27 DRQ<br>26 DDEN<br>25 WPAT<br>24 IF<br>23 TR00 |
|----------------------------|--------------------------------------------------------------|
| 10<br>11                   | 19 RD<br>18 CLK                                              |
| 12<br>13<br>14             |                                                              |
|                            |                                                              |

PRELIMINARY

#### **PIN DESIGNATION**

#### DESCRIPTION

The WD1773 is an MOS/LSI device which performs the functions of a  $5\frac{1}{4}$ " Floppy Disk Controller/ Formatter. It is fully software compatible with the Western Digital WD1793-02, allowing the designer to reduce parts count and board size on an existing WD1793 based design without software modifications.

With the exception of the enable Precomp/Ready line, the WD1773 is identical to the WD1770 controller. This line serves as both a READY input from the drive during READ/STEP operations, and as a Write Precompensation enable during Write operations. A built-in digital data separator virtually eliminates all external components associated with data recovery in previous designs.

The WD1773 is implemented in NMOS silicon gate technology and is available in a 28 pin, dual-in-line package.

| PIN DESCRIPTI | ON                               |           |                                                                                                    |  |  |
|---------------|----------------------------------|-----------|----------------------------------------------------------------------------------------------------|--|--|
| PIN<br>NUMBER | PIN NAME                         | MNEMONIC  | FUNCTION                                                                                                    |  |  |
| 1             | CHIP SELECT                      | ĈŜ        | A logic low on this input selects the chip and enable Host communication with the device.                                                                                          |  |  |
| 2             | READ/WRITE                       | ₽∕₩       | A logic high on this input controls the<br>placement of data on the D0-D7 lines from a<br>selected register, while a logic low causes a<br>write operation to a selected register. |  |  |
| 3,4           | ADDRESS 0,1                      | A0, A1    | These two inputs select a register to Read/Write data:                                                                                                    |  |  |
|               |                                  |           | $\overline{CS}$ A1 A0 $R/\overline{W} = 1$ $R/\overline{W} = 0$                                                                                                    |  |  |
|               |                                  |           | 0 0 0 Status Reg Command Reg<br>0 0 1 Track Reg Track Reg<br>0 1 0 Sector Reg Sector Reg<br>0 1 1 Data Reg Data Reg                                                                |  |  |
| 5-12          | DATA ACCESS LINES<br>0 THROUGH 7 | DALO-DAL7 | Eight bit bidirectional bus used for transfer of data, control, or status. This bus is enabled by CS and RW. Each line will drive one TTL load.                                    |  |  |
| 13            | MASTER RESET                     | MR        | A logic low pulse on this line resets the device<br>and initializes the status register. Internal pull-<br>up.                                                                     |  |  |
| 14            | GROUND                           | GND       | Ground.                                                                                                    |  |  |
| 15            | POWER SUPPLY                     | Vcc       | $+5V \pm 5\%$ power supply input.                                                                                                    |  |  |
| 16            | STEP                             | STEP      | The Step output contains a pulse for each step of the drive's R/W head.                                                                                                    |  |  |
| 17            | DIRECTION                        | DIRC      | The Direction output is high when stepping in towards the center of the diskette, and low when stepping out.                                                                       |  |  |
| 18            | CLOCK                            | CLK       | This input requires a free-running 40 to 60% duty cycle clock (for internal timing) at 8 MHZ $\pm$ 1%.                                                                             |  |  |
| 19            | READ DATA                        | RD        | This active low input is the raw data line containing both clock and data pulses from the drive.                                                                                   |  |  |
| 20            | ENABLE PRECOMP/<br>READY LINE    | ENP/RDY   | Serves as a READY input from the drive during<br>READ/STEP operations and as a Write Precomp<br>enable during write operations.                                                    |  |  |
| 21            | WRITE GATE                       | WG        | This output is made valid prior to writing on the diskette.                                                                                                    |  |  |
| 22            | WRITE DATA                       | WD        | FM or MFM clock and data pulses are placed on this line to be written on the diskette.                                                                                             |  |  |
| 23            | TRACK 00                         | TROO      | This active low input informs the WD1773 that the drive's R/W heads are positioned over Track zero.                                                                                |  |  |
| 24            | INDEX PULSE                      | वा        | This active low input informs the WD1773 when<br>the physical index hole has been encountered<br>on the diskette.                                                                  |  |  |
| 25            | WRITE PROTECT                    | WPRT      | This input is sampled whenever a Write<br>Command is received. A logic low on this<br>line will prevent any Write Command from<br>executing. Internal pull-up.                     |  |  |
| 26            | DOUBLE DENSITY<br>ENABLE         | DDEN      | This input pin selects either single (FM) or<br>double (MFM) density. When DDEN = 0, double<br>density is selected. Internal pull-up.                                              |  |  |

#### **PIN DESCRIPTION (CONTINUED)**

| PIN<br>NUMBER | PIN NAME          | MNEMONIC | FUNCTION                                                                                                    |
|---------------|-------------------|----------|----------------------------------------------------------------------------------------------------|
| 27            | DATA REQUEST      | DRQ      | This active high output indicates that the Data<br>Register is full (on a Read) or empty (on a Write<br>operation). |
| 28            | INTERRUPT REQUEST | INTRQ    | This active high output is set at the completion<br>of any command or reset a read of the Status<br>Register.       |

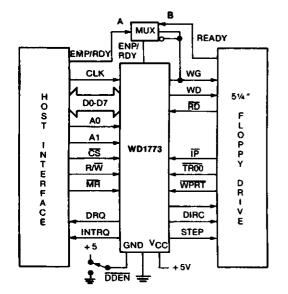

#### WD1773 SYSTEM BLOCK DIAGRAM

#### ARCHITECTURE

The Floppy Disk Formatter block diagram is illustrated on page 4. The primary sections include the parallel processor interface and the Floppy Disk interface.

**Data Shift Register** — This 8-bit register assembles serial data from the Read Data input (RD) during Read operations and transfers serial data to the Write Data output during Write operations.

**Data Register** — This 8-bit register is used as a holding register during Disk Read and Write operations. In Disk Read operations, the assembled data byte is transferred in parallel to the Data Register from the Data Shift Register. In Disk Write operations, information is transferred in parallel from the Data Register to the Data Shift Register.

When executing the Seek command, the Data Register holds the address of the desired Track position. This register is loaded from the DAL and gated onto the DAL under processor control.

**Track Register** — This 8-bit register holds the track number of the current Read/Write head position. It is incremented by one every time the head is stepped in and decremented by one when the head is stepped out (towards track 00). The contents of the register are compared with the recorded track number in the ID field during disk Read, Write, and Verify operations. The Track Register can be loaded from or transferred to the DAL. This Register should not be loaded when the device is busy.

Sector Register (SR) — This 8-bit register holds the address of the desired sector position. The contents of the register are compared with the recorded sector number in the ID field during disk Read or Write operations. The Sector Register contents can be loaded from or transferred to the DAL. This register should not be loaded when the device is busy.

**Command Register (CR)** — This 8-bit register holds the command presently being executed. This register should not be loaded when the device is busy unless the new command is a force interrupt. The command register can be loaded from the DAL, but not read onto the DAL.

Status Register (STR) — This 8-bit register holds device Status information. The meaning of the Status bits is a function of the type of command previously executed. This register can be read onto the DAL, but not loaded from the DAL.

**CRC Logic** — This logic is used to check or to generate the 16-bit Cyclic Redundancy Check (CRC). The polynomial is:

 $G(x) = x^{16} + x^{12} + x^5 + 1$ 

The CRC includes all information starting with the address mark and up to the CRC characters. The CRC register is preset to ones prior to data being shifted through the circuit.

Arithmetic/Logic Unit (ALU) — The ALU is a serial comparator, incrementer, and decrementer and is used for register modification and comparisons with the disk recorded ID field.

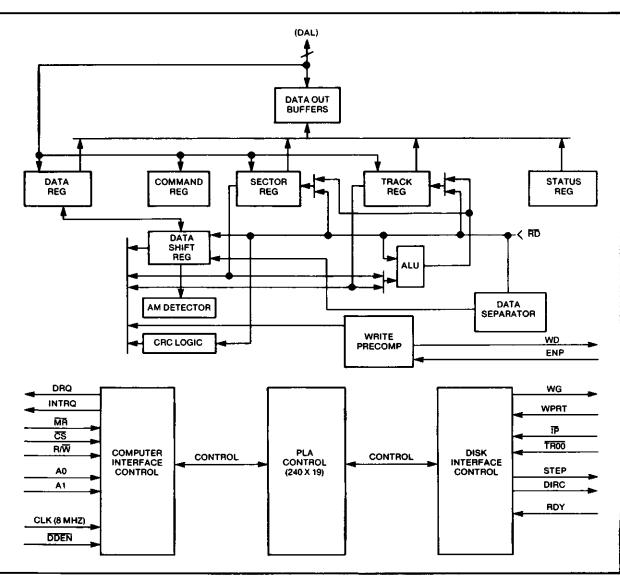

#### WD1773 BLOCK DIAGRAM

**Timing and Control**  $\rightarrow$  All computer and Floppy Disk interface controls are generated through this logic. The internal device timing is generated from an external crystal clock. The WD1773 has two different modes of operation according to the state of DDEN. When DDEN = 0, double density (MFM) is enabled. When DDEN = 1, single density is enabled.

**AM Detector** — The address mark detector detects ID, data and index address marks during read and write operations.

**Data Separator** — A digital data separator consisting of a ring shift register and data window detection logic provides read data and a recovery clock to the AM detector.

#### PROCESSOR INTERFACE

The interface to the processor is accomplished through the eight Data Access Lines (DAL) and associated control signals. The DAL are used to transfer Data, Status, and Control words out of, or into the WD1773. The DAL are three state buffers that are enabled as output drivers when Chip Select (CS) and RW = 1 are active or act as input receivers when CS and RW = 0 are active.

When transfer of data with the Floppy Disk Controller is required by the host processor, the device address is decoded and CS is made low. The address bits A1 and A0, combined with the signal R/W during a Read operation or Write operation are interpreted as selecting the following registers:

| Ă1 | - A0 | READ ( $R/W = 1$ ) | WRITE $(R/W = 0)$ |
|----|------|--------------------|-------------------|
| 0  | 0    | Status Register    | Command Register  |
| 0  | 1    | Track Register     | Track Register    |
| 1  | 0    | Sector Register    | Sector Register   |
| 1  | 1    | Data Register      | Data Register     |

During Direct Memory Access (DMA) types of data transfers between the Data Register of the WD1773 and the processor, the Data Request (DRQ) output is used in Data Transfer control. This signal also appears as status bit 1 during Read and Write operations.

On Disk Read operations the Data Request is activated (set high) when an assembled serial input byte is transferred in parallel to the Data Register. This bit is cleared when the Data Register is read by the processor. If the Data Register is read after one or more characters are lost, by having new data transferred into the register prior to processor readout, the Lost Data bit is set in the Status Register. The Read operations continues until the end of sector is reached.

On Disk Write operations the Data Request is activated when the Data Register transfers its contents to the Data Shift Register, and requires a new data byte. It is reset when the Data Register is loaded with new data by the processor. If new data is not loaded at the time the next serial byte is required by the Floppy Disk, a byte of zeroes is written on the diskette and the Lost Data is set in the Status Register.

At the completion of every command an INTRQ is generated. INTRQ is reset by either reading the status register or by loading the command register with a new command. In addition, INTRQ is generated if a Force Interrupt command condition is met.

The WD1773 has two modes of operation according to the state DDEN (Pin 26). When DDEN = 1, single density is selected. In either case, the CLK input (Pin 18) is at 8 MHZ.

#### **GENERAL DISK READ OPERATIONS**

Sector lengths of 128, 256, 512 or 1024 are obtainable in either FM or MFM formats. For FM, DDEN should be placed to logical "1." For MFM formats, DDEN should be placed to a logical "0." Sector lengths are determined at format time by the fourth byte in the "ID" field.

| SECTOR LE                    | ENGTH TABLE                            |
|------------------------------|----------------------------------------|
| SECTOR LENGTH<br>FIELD (HEX) | NUMBER OF BYTES<br>IN SECTOR (DECIMAL) |
| 00                           | 128                                    |
| 01                           | 256                                    |
| 02                           | 512                                    |
| 03                           | 1024                                   |

The number of sectors per tract as far as the WD1773 is concerned can be from 1 to 255 sectors. The

number of tracks as far as the WD1773 is concerned is from 0 to 255 tracks.

#### **GENERAL DISK WRITE OPERATION**

When writing is to take place on the diskette the Write Gate (WG) output is activated, allowing current to flow into the Read/Write head. As a precaution to erroneous writing the first data byte must be loaded into the Data Register in response to a Data Request from the device before the Write Gate signal can be activated.

Writing is inhibited when the Write Protect input is a logic low, in which case any Write command is immediately terminated, an interrupt is generated and the Write Protect status bit is set.

For Write operations, the WD1773 provides Write Gate (Pin 21) to enable a Write condition, and Write Data (Pin 22) which consists of a series of active high pulses. These pulses contain both Clock and Data information in FM and MFM. Write Data provides the unique missing clock patterns for recording Address Marks.

If Precomp Enable (ENP) is active when WG is asserted, automatic Write Precompensation takes place. The outgoing Write Data stream is delayed or advanced from nominal by 125 nanoseconds according to the following table:

|        | PATT | ERN |   | MFM   | FM  |
|--------|------|-----|---|-------|-----|
| Х      | 1    | 1   | 0 | Early | N/A |
| X<br>X | 0    | 1   | 1 | Late  | N/A |
| 0      | 0    | 0   | 1 | Early | N/A |
| 1      | 0    | 0   | 0 | Late  | N/A |

Next Bit to be sent Current Bit sending Previous Bits sent

Precompensation is typically enabled on the innermost tracks where bit shifts usually occur and bit density is at its maximun.

#### **COMMAND DESCRIPTION**

The WD1773 will accept eleven commands. Command words should only be loaded in the Command Register when the Busy status bit is off (Status bit 0). The one exception is the Force Interrupt command. Whenever a command is being executed, the Busy status bit is set. When a command is completed, an interrupt is generated and the Busy status bit is reset. The Status Register indicates whether the completed command encountered an error or was fault free. For ease of discussion, commands are divided into four types. Commands and types are summarized in Table 1.

## TABLE 1. COMMAND SUMMARY

|                    | BITS |    |   |   |    |    |    |    |
|--------------------|------|----|---|---|----|----|----|----|
| TYPE COMMAND       | 7    | 6  | 5 | 4 | 3  | 2  | 1  | 0  |
| I Restore          | 0    | 0  | 0 | 0 | h  | ٧  | r1 | ro |
| Seek               | 0    | 10 | 0 | 1 | h  | V  | r† | r0 |
| I Step             | 0    | 0  | 1 | Т | h  | V  | ۳ţ | ro |
| I Step-in          | 0    | 1  | 0 | т | h  | V  | 11 | ro |
| I Step-out         | 0    | 1  | 1 | Т | h  | V  | ľ1 | ro |
| II Read Sector     | 1    | 0  | 0 | m | L  | Ε  | U  | 0  |
| II Write Sector    | 1    | 0  | 1 | m | L  | Ε  | U  | a0 |
| III Read Address   | 1    | 1  | 0 | 0 | 0  | Ε  | U  | 0  |
| III Read Track     | 1    | 1  | 1 | 0 | 0  | Е  | U  | 0  |
| III Write Track    | 1    | 1  | 1 | 1 | 0  | E  | U  | 0  |
| IV Force Interrupt | 1    | 1  | 0 | 1 | l3 | 12 | 4  | 10 |

## FLAG SUMMARY

| COMMAND<br>TYPE | BIT<br>NO(S) |                                                                                     | DESCRIPTION                                                      |
|-----------------|--------------|-------------------------------------------------------------------------------------|------------------------------------------------------------------|
| 1               | 0, 1         | <sup>r</sup> 1 <sup>r</sup> 0 = Stepping Motor Rate<br>See Table 3 for Rate Summary |                                                                  |
| 1               | 2            | V = Track Number Verify Flag                                                        | V = 0, No verify<br>V = 1, Verify on destination track           |
| 1               | 3            | h = Don't Care                                                                      |                                                                  |
| 1               | 4            | T = Track Update Flag                                                               | T = 0, No update<br>T = 1, Update track register                 |
| ŧ.              | 0            | a0 = Data Address Mark                                                              | $a_0 = 0$ , FB (DAM)<br>$a_0 = 1$ , F8 (deleted DAM)             |
| l ti            | 1            | C = Side Compare Flag                                                               | C = 0, Disable side compare<br>C = 1, Enable side compare        |
| II & III        | 1            | U = Update SSO                                                                      | U = 0, Update SSO to 0<br>U = 1, Update SSO to 1                 |
| 11 & 11         | 2            | E = 15 MS Delay                                                                     | E = 0, No 30 MS delay<br>E = 1, 15 MS delay                      |
| 91              | 3            | S = Side Compare Flag                                                               | S = 0, Compare for side 0<br>S = 1, Compare for side 1           |
| <b>1</b> 9      | 3            | L = Sector Length Flag                                                              | $\begin{tabular}{ c c c c c c c c c c c c c c c c c c c$         |
| Ħ               | 4            | m = Multiple Record Flag                                                            | m = 0, Single record<br>m = 1, Multiple records                  |
| N               | 0-3          |                                                                                     | Transition<br>Transition<br>Requires A Reset<br>Iterrupt (INTRQ) |
| *NOTE: See Type | V Comman     | d Description for further information                                               | on.                                                              |

6

#### TYPE I COMMANDS

The Type I Commands include the Restore, Seek, Step, Step-In, and Step-Out commands. Each of the Type I Commands contains a rate field (<sup>r0 r1</sup>), which determines the stepping motor rate as defined in Table 3.

A 4  $\mu$ s (MFM) or 8  $\mu$ s (FM) pulse is provided as an output to the drive. For every step pulse issued, the drive moves one track location in a direction determined by the direction output. The chip will step the drive in the same direction it last stepped unless the command changes the direction.

The Direction signal is active high when stepping in and low when stepping out. The Direction signal is valid 24 or 48  $\mu$ sec before the first stepping pulse is generated.

When a Seek, Step or Restore command is executed an optional verification of Read-Write head position can be performed by settling bit 2 (V = 1) in the command word to a logic 1. The verification operation begins at the end of the 30 msec settling time. The track number from the first encountered ID Field is compared against the contents of the Track Register. If the track numbers compare and the ID Field Cyclic Redundancy Check (CRC) is correct, the verify operation is complete and an INTRQ is generated with no errors. If there is a match but not a valid CRC, the CRC error status bit is set (Status bit 3), and the next encountered ID field is read from the disk for the verification operation.

The WD1773 must find an ID field with correct track number and correct CRC within 5 revolutions of the media; otherwise the seek error is set and an INTRQ is generated. If V = 0, no verification is performed.

#### **RESTORE (SEEK TRACK 0)**

Upon receipt of this command the Track 00 (TR00) input is sampled. If TROO is active low indicating the Read-Write head is positioned over track 0, the Track Register is loaded with zeroes and an interrupt is generated. If TROO is not active low, stepping pulses at a rate specified by the <sup>r</sup>1 <sup>r</sup>0 field are issued until the TR00 input is activated. At this time the Track Register is loaded with zeroes and an interrupt is generated. If the TROO input does not go active low after 255 stepping pulses, the WD1773 terminates operation, interrupts, and sets the Seek error status bit, providing the V flag is set. A verification operation also takes place if the V flag is set. Note that the Restore command is executed when MR goes from an active to an inactive state and that the DRQ pin stays low.

#### SEEK

This command assumes that the Track Register contains the track number of he current position of the Read-Write head and the Data Register contains the desired track number. The WD1773 will update the Track register and issue stepping pulses in the appropriate direction until the contents of the Track register are equal to the contents of the Data Register (the desired track location). A verification operation takes place if the V flag is on. An interrupt is generated at the completion of the command. Note: When using multiple drives, the track register must be updated for the drive selected before seeks are issued.

#### STEP

Upon receipt of this command, the WD1773 issues one stepping pulse to the disk drive. The stepping motor direction is the same as in the previous step command. After a delay determined by the <sup>r</sup>1<sup>r</sup>0 field, a verification takes place if the V flag is on. If the U flag is on, the Track Register is updated. An interrupt is generated at the completion of the command.

#### **STEP-IN**

Upon receipt of this command, the WD1773 issues one stepping pulse in the direction towards track 76. If the U flag is on, the Track Register is incremented by one. After a delay determined by the <sup>r</sup>1<sup>r</sup>0 field, a verification takes place if the V flag is on. An interrupt is generated at the completion of the command.

#### STEP-OUT

Upon receipt of this command, the WD1773 issues one stepping pulse in the direction towards track 0. If the U flag is on, the Track Register is decremented by one. After a delay determined by the '11'0 field, a verification takes place if the V flag is on. An interrupt is generated at the completion of the command.

#### **TYPE II COMMANDS**

The Type II Commands are the Read Sector and Write Sector commands. Prior to loading the Type II Command into the Command Register, the computer must load the Sector Register with the desired sector number. Upon receipt of the Type II command, the busy status Bit is set. The E flag is still active providing a delay of 1 to 30 msec for head settling time.

When an ID field is located on the disk, the WD1773 compares the Track Number on the ID field with the Track Register. If there is not a match, the next encountered ID field is read and a comparison is again made. If there was a match, the Sector Number of the ID field is compared with the Sector Register. If there is not a Sector match, the next encountered ID field is read off the disk and comparisons again made. If the ID field CRC is correct, the data field is then located and will be either written into, or read from depending upon the command. The WD1773 must find an ID field with a Track number, Sector number, side number, and CRC within five revolutions of the disk; otherwise, the Record not found status bit is set (Status bit 3) and the command is terminated with an interrupt.

Each of the Type II Commands contains an (m) flag which determines if multiple records (sectors) are to be read or written, depending upon the command. If m = 0, a single sector is read or written and an inter-

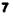

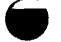

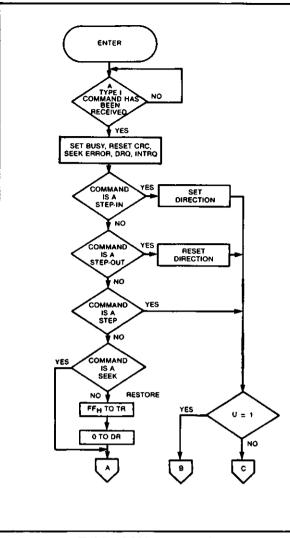

#### TYPE I COMMAND FLOW

rupt is generated at the completion of the command. if m = 1, multiple records are read or written with the sector register internally updated so that an address verification can occur on the next record. The WD1773 will continue to read or write multiple records and update the sector register in numerical ascending sequence until the sector register exceeds the number of sectors on the track or until the Force Interrupt command is loaded into the Command Register, which terminates the command and generates an interrupt.

For example: If the WD1773 is instructed to read sector 27 and there are only 26 on the track, the sector register exceeds the number available. The WD1773 will search for 5 disk revolutions, interrupt out, reset busy, and set the record not found status bit.

The Type II commands for WD1773 contain side compare flags. When C = 0 (Bit 1) no side comparison is made. When C = 1, the LSB of the side num-

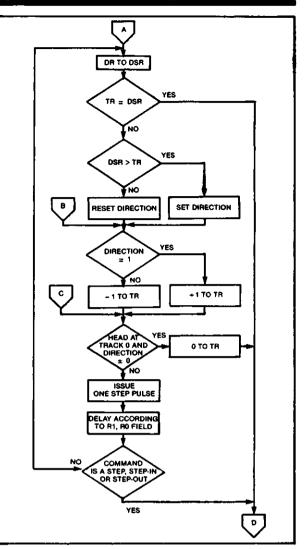

#### **TYPE | COMMAND FLOW**

ber is read off the ID Field of the disk and compared with the contents of the (S) flag (Bit 3). If the S flag compares with the side number recorded in the ID field, the WD1773 continues with the ID search. If a comparison is not made within 6 index pulses, the interrupt line is made active and the Record-Not-Found status bit is set.

#### **READ SECTOR**

Upon receipt of the Read Sector command, the Busy status bit is set, and when an ID field is encountered that has the correct track number, correct sector number, correct side number, and correct CRC, the data field is presented to the computer. The Data Address Mark of the data field must be found within 30 bytes in single density and 43 bytes in double density of the last ID field CRC byte; if not, the ID field is searched for and verified again followed by the Data Address Mark search. If after 5 revolutions the DAM cannot be found, the Record Not Found status bit is set and the operation is terminated.

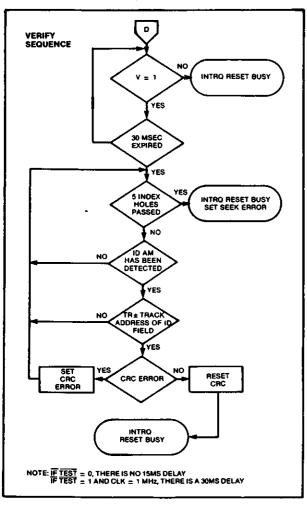

#### TYPE I COMMAND FLOW

When the first character or byte of the data field has been shifted through the DSR, it is transferred to the DR, and DRQ is generated. When the next byte is accumulated in the DSR, it is transferred to the DR and another DRQ is generated. If the Computer has not read the previous contents of the DR before a new character is transferred that character is lost and the Lost Data Status bit is set. This sequence continues until the complete dta field has been inputted to the computer. If there is a CRC error at the end of the data field, the CRC error status bit is set, and the command is terminated (even if it is a multiple record command).

At the end of the Read operation, the type of Data Address Mark encountered in the data field is recorded in the Status Register (Bit 5) as shown below:

| STATUS<br>BIT 5 |                   |
|-----------------|-------------------|
| 1               | Deleted Data Mark |
| 0               | Data Mark         |

#### WRITE SECTOR

Upon receipt of the Write Sector command, the Busy status bit is set. When an ID field is encountered that has the correct track number, correct sector number, correct side number, and correct CRC, a DRQ is generated. The WD1773 counts off 11 bytes in single density and 22 bytes in double density from the CRC field and the Write Gate (WG) output is made active if the DRQ is serviced (i.e., the DR has been loaded by

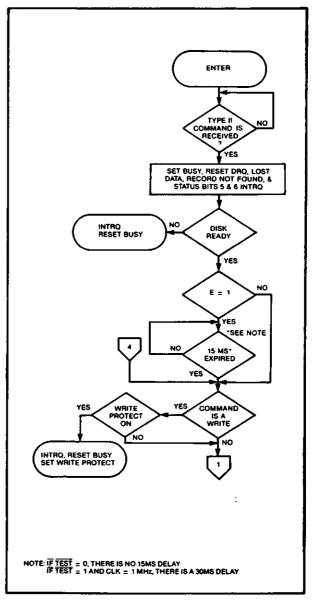

#### TYPE II COMMAND FLOW

the computer). If DRQ has not been serviced, the command is terminated and the Lost Data status bit is set. If the DRQ has been serviced, the WG is made active and six bytes of zeroes in single density and 12 bytes in double density are then written on the disk. At this time the Data Address Mark is then written on the disk as determined by the <sup>a</sup>0 field of the command as shown below:

| a0 | Data Address Mark (Bit 0) |
|----|---------------------------|
| 1  | Deleted Data Mark         |
| 0  | Data Mark                 |

The WD1773 then writes the data field and generates DRQ's to the computer. If the DRQ is not serviced in time for continuous writing the Lost Data Status Bit is set and a byte of zeroes is written on the disk. The command is not terminated. After the last data byte has been written on the disk, the two-byte CRC is computed internally and written on the disk followed by one byte of logic ones in FM or in MFM. The WG output is then deactivated. The INTRQ will set 48  $\mu$ sec (MFM) or 96  $\mu$ sec (FM) after the last CRC byte is written. For partial sector writing, the proper method is to write the data and fill the balance with zeroes. By letting the chip fill the

1 INDEX HOLES YES INTRO RESET BUSY NO DAM HAS BEEN NO YES TRACI ACI AESS OF FIELD NC YES R = SECTOR NO ADD FIELD YES = SIDE NO NC OF ID FIELO, YES BRING IN SECTOR LENGTH FIELD STORE LENGTH IN INTERNAL REGISTER CRC SET CRC STATUS ERROR RESET CRC COMMAND NO IS A WRITE READ YES 3 2 TYPE II COMMAND FLOW

۰.

zeroes, errors may be masked by the lost data status and improper CRC Bytes.

#### TYPE III COMMANDS

#### READ ADDRESS

Upon receipt of the Read Address command, the Busy Status Bit is set. The next encountered ID field is then read in from the disk, and the six data bytes of the ID field are assembled and transferred to the DR, and a DRQ is generated for each byte. The six bytes of the ID field are shown below:

| TRACK<br>ADDR | SIDE<br>NUMBER | SECTOR<br>ADDRESS | SECTOR | CRC<br>1 | CRC<br>2 |
|---------------|----------------|-------------------|--------|----------|----------|
| 1             | 2              | 3                 | 4      | 5        | 6        |

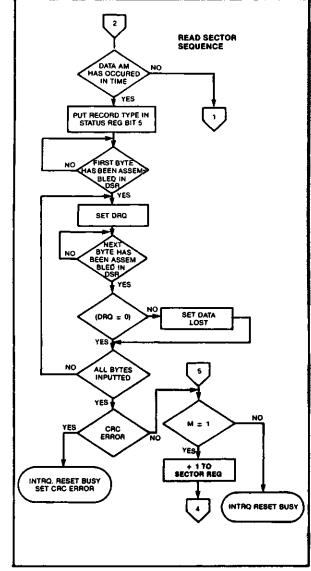

#### TYPE II COMMAND FLOW

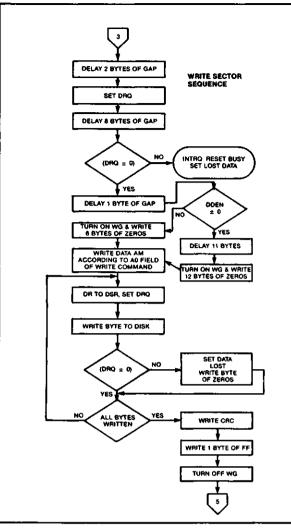

#### **TYPE II COMMAND**

Although the CRC characters are transferred to the computer, the WD1773 checks for validity and the CRC error status bit is set if there is a CRC error. The Track Address of the ID field is written into the sector register so that a comparison can be made by the user. At the end of the operation an interrupt is generated and the Busy Status is reset.

#### **READ TRACK**

Upon receipt of the READ track command, the Busy Status bit is set. Reading starts with the leading edge of the first encountered index pulse and continues until the next index pulse. All Gap, Header, and data bytes are assembled and transferred to the data register and DRQ's are generated for each byte. The accumulation of bytes is synchronized to each address mark encountered. An interrupt is generated at the completion of the command.

This command has several characteristics which

make it suitable for diagnostic purposes. They are: the Read Gate is not activated during the command; no CRC checking is performed; gap information is included in the data stream; the internal side compare is not performed; and the address mark detector is on for the duration of the command. Because the A.M. detector is always on, write splices or noise may cause the chip to look for an A.M. If an address mark does not appear on schedule the Lost Data status flag is set.

The ID A.M., ID field, ID CRC bytes, DAM, Data, and Data CRC Bytes for each sector will be correct. The Gap Bytes may be read incorrectly during write-splice time because of synchronization.

#### WRITE TRACK FORMATTING THE DISK

(Refer to section on Type III commands for flow diagrams.)

Formatting the disk is a relatively simple task when operating programmed I/O or when operating under DMA with a large amount of memory. Data and gap information must be provided at the computer interface. Formatting the disk is accomplished by positioning the R/W head over the desired track number and issuing the Write Track command.

Upon receipt of the Write Track command, the Busy Status bit is set. Writing starts with the leading edge of the first encountered index pulse and continues until the next index pulse, at which time the interrupt is activated. The Data Request is activated immediately upon receiving the command, but writing will not start until after the first byte has been loaded into the Data Register. If the DR has not been loaded by the time the index pulse is encountered the operation is terminated making the device Not Busy, the Lost Data Status Bit is set, and the Interrupt is activated. If a byte is not present in the DR when needed, a byte of zeroes is substituted.

This sequence continues from one index mark to the next index mark. Normally, whatever data pattern appears in the data register is written on the disk with a normal clock pattern. However, if the WD1773 detects a data pattern of F5 thru FE in the data register, this is interpreted as data address marks with missing clocks or CRC generation.

The CRC generator is initialized when any data byte from F8 to FE is about to be tranferred from the DR to the DSR in FM or by receipt of F5 in MFM. An F7 pattern will generate two CRC characters in FM or MFM. As a consequence, the patterns F5 thru FE must not appear in the gaps, data fields, or ID fields. Also, CRC's must be generated by an F7 pattern.

Disks may be formatted in IBM 3740 or System 34 formats with sector lengths of 128, 256, 512, or 1024 bytes.

### TYPE IV COMMANDS

The Forced Interrupt command is generally used to

terminate a multiple sector read or write command or to insure Type I status in the status register. This command can be loaded into the command register at any time. If there is a current command under execution (busy status bit set) the command will be terminated and the busy status bit reset.

The lower four bits of the command determine the conditional interrupt as follows:

- 0 = Not-Ready to Ready Transition
- 1 = Ready to Not-Ready Transition
- 2 = Every Index Pulse
- 13 = Immediate Interrupt

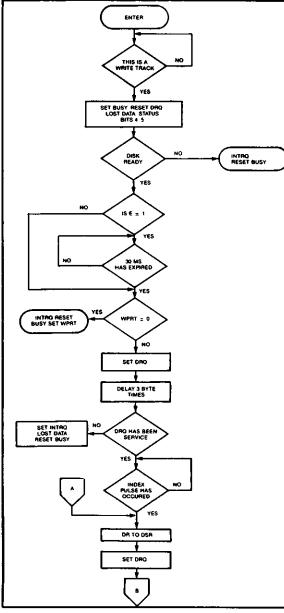

**TYPE III COMMAND WRITE TRACK** 

The conditional interrupt is enabled when the corresponding bit positions of the command  $(I_3 \cdot I_0)$  are set to a 1. Then, when the condition for interrupt is met, the INTRQ line will go high signifying that the condition specified has occurred. If  $I_3 \cdot I_0$  are all set to zero (HEX D0), no interrupt will occur but any command presently under execution will be immediately terminated. When using the immediate interrupt condition ( $I_3 = 1$ ) an interrupt will be immediately generated and the current command terminated. Reading the status or writing to the command register will not automatically clear the interrupt. The HEX D0 is the only command that will enable the

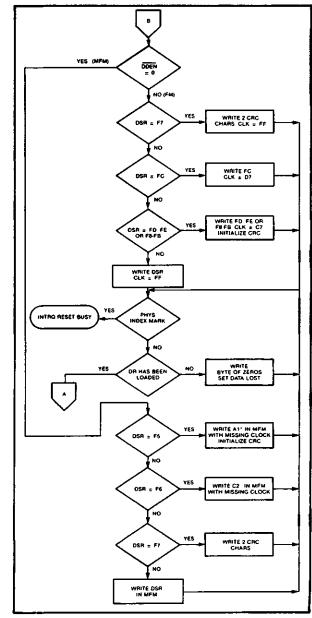

TYPE III COMMAND WRITE TRACK

immediate interrupt (HEX D8) to clear on a subsequent load command register or read status register operation. Follow a HEX D8 with D0 command.

Wait 16  $\mu$ sec (double density) or 32  $\mu$ sec (single density before issuing a new command after issuing a forced interrupt. Loading a new command sooner than this will nullify the forced interrupt.

Forced interrupt stops any command at the end of an internal micro-instruction and generates INTRQ when the specified condition is met. Forced interrupt will wait until ALU operations in progress are complete (CRC calculations, compares, etc.).

More than one condition may be set at a time. If for example, the READY TO NOT-READY condition ( $^{1}$  = 1) and the Every Index Pulse ( $^{1}$  2 = 1) are both set, the resultant command would be HEX "DA". The "OR" function is performed so that either a READY TO NOT-READY or the next Index Pulse will cause an interrupt condition.

#### STATUS REGISTER

Upon receipt of any command, except the Force Interrupt command, the Busy Status bit is set and the rest of the status bits are updated or cleared for the new command. If the Force Interrupt Command is received when there is a current command under execution, the Busy status bit is reset, and the rest of the status bits are unchanged. If the Force Interrupt command is received when there is not a current command under execution, the Busy Status bit is reset and the rest of the status bits are updated or cleared. In this case, Status reflects the Type I commands.

The user has the option of reading the status register through program control or using the DRQ line with DMA or interrupt methods. When the Data register is read the DRQ bit in the status register and the DRQ line are automatically reset. A write to the Data register also causes both DRQ's to reset.

The busy bit in the status may be monitored with a user program to determine when a command is complete, in lieu of using the INTRQ line. When using the INTRQ, a busy status check is not recommended because a read of the status register to determine the condition of busy will reset the INTRQ line.

The format of the Status Register is shown below:

|    |    |    | (BI | TS) |    |    |    |
|----|----|----|-----|-----|----|----|----|
| 7  | 6  | 5  | 4   | 3   | 2  | 1  | 0  |
| S7 | S6 | S5 | S4  | S3  | S2 | S1 | S0 |

Status varies according to the type of command executed as shown in Table 4. Because of internal sync cycles, certain time delays must be observed when operating under programmed I/O. They are: (times double when clock = 1 MHz)

| -                        |                                 | Delay | Req'd. |  |
|--------------------------|---------------------------------|-------|--------|--|
| Operation                | Next Operation                  | FM    | MFM    |  |
| Write to<br>Command Reg. | Read Busy Bit<br>(Status Bit 0) | 48 µs | 24 µs  |  |
| Write to<br>Command Reg. | Read Status                     | 64 µs | 32 µs  |  |
| Write<br>Register        | Read Any<br>Register            | 32 µs | 16 µs  |  |

#### IBM 3740 FORMAT - 128 BYTES/SECTOR

Shown below is the IBM single-density format with 128 bytes/sector. In order to format a diskette, the user must issue the Write Track command, and load the data register with the following values. For every byte to be written, there is one Data Request.

| NUMBER<br>OF BYTES | HEX VALUE OF<br>BYTE WRITTEN |
|--------------------|------------------------------|
|                    |                              |
| 40                 | FF (or 00)1                  |
| 6                  | 00                           |
| 1                  | FC (Index Mark)              |
| 26                 | FF (or 00)1                  |
| 6                  | 00                           |
| 1                  | FE (ID Address Mark)         |
| 1                  | Track Number                 |
| 1                  | Side Number (00 or 01)       |
| 1                  | Sector Number (1 thru 1A)    |
| 1 1                | 00 (Sector Length)           |
| 1                  | F7 (2 CRC's written)         |
| 11                 | FF (or 00)'                  |
| 6                  | 00`´                         |
| 1                  | FB (Data Address Mark)       |
| 128                | Data (IBM uses E5)           |
| 1                  | F7 (2 CRC's written)         |
| 27                 | FF (or 00)'                  |
| 247**              | FF (or 00)'                  |

\*Write bracketed field 26 times

\*\*Continue writing until WD1773 interrupts out. Approx. 247 bytes.

#### IBM SYSTEM 34 FORMAT - 256 BYTES/SECTOR

Shown below is the IBM dual-density format with 256 bytes/sector. In order to format a diskette the user must issue the Write Track command and load the data register with the following values. For every byte to be written, there is one data request.

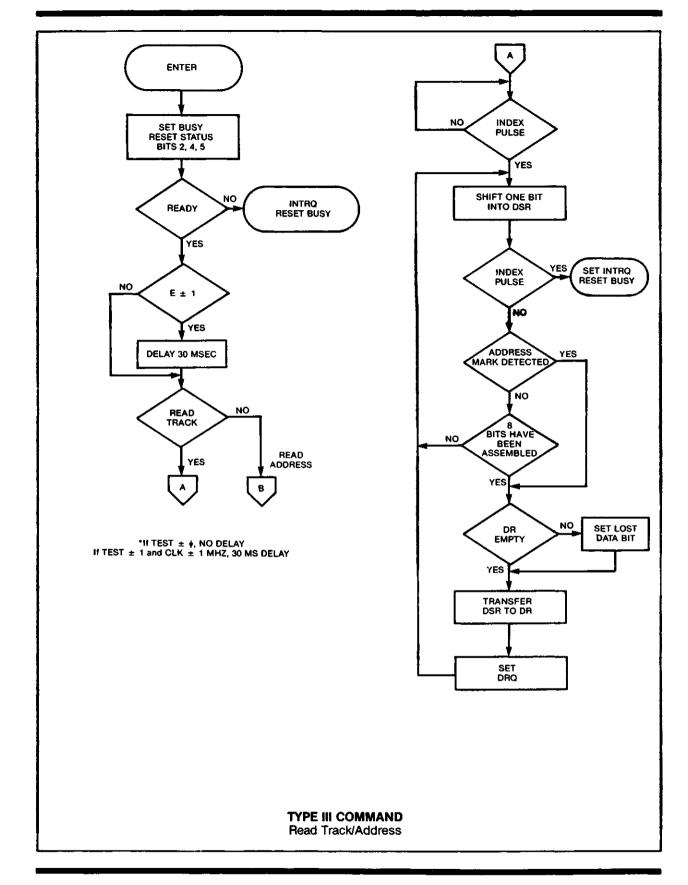

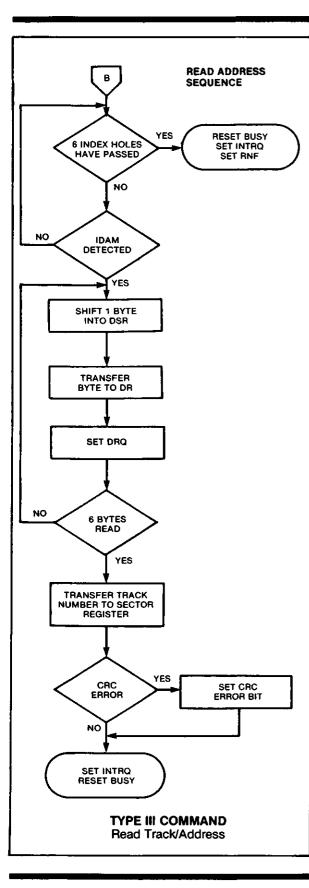

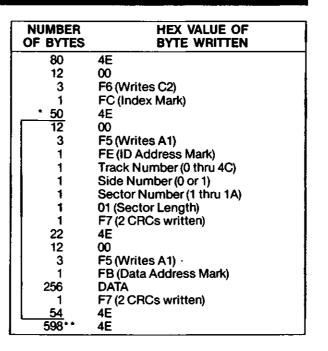

\*Write bracketed field 26 times

\*\*Continue writing until WD1773 interrupts out. Approx. 598 bytes.

#### **1. NON-IBM FORMATS**

Variations in the IBM formats are possible to a limited extent if the following requirements are met:

- 1) Sector size must be 128, 256, 512 of 1024 bytes.
- 2) Gap 2 cannot be varied from the IBM format.
- 3) 3 bytes of A1 must be used in MFM.

In addition, the Index Address Mark is not required for operation. Gap 1, 3, and 4 lengths can be as short as 2 bytes, however PLL lock up time, motor speed variation, write-splice area, etc. will add more bytes to each gap to achieve proper operation. It is recommended that the IBM format be used for highest system reliability.

|           | FM                        | MFM                                     |
|-----------|---------------------------|-----------------------------------------|
| Gap I     | 16 bytes FF               | 32 bytes 4E                             |
| Gap II    | 11 bytes FF               | 22 bytes 4E                             |
| •         | 6 bytes 00                | 12 bytes 00<br>3 bytes A1               |
| Gap III** | 10 bytes FF<br>4 bytes 00 | 24 bytes 4E<br>8 bytes 00<br>3 bytes A1 |
| Gap IV    | 16 bytes FF               | 16 bytes 4E                             |

\*Byte counts must be exact.

\*\*Byte counts are minimum, except exactly 3 bytes of A1 must be written.

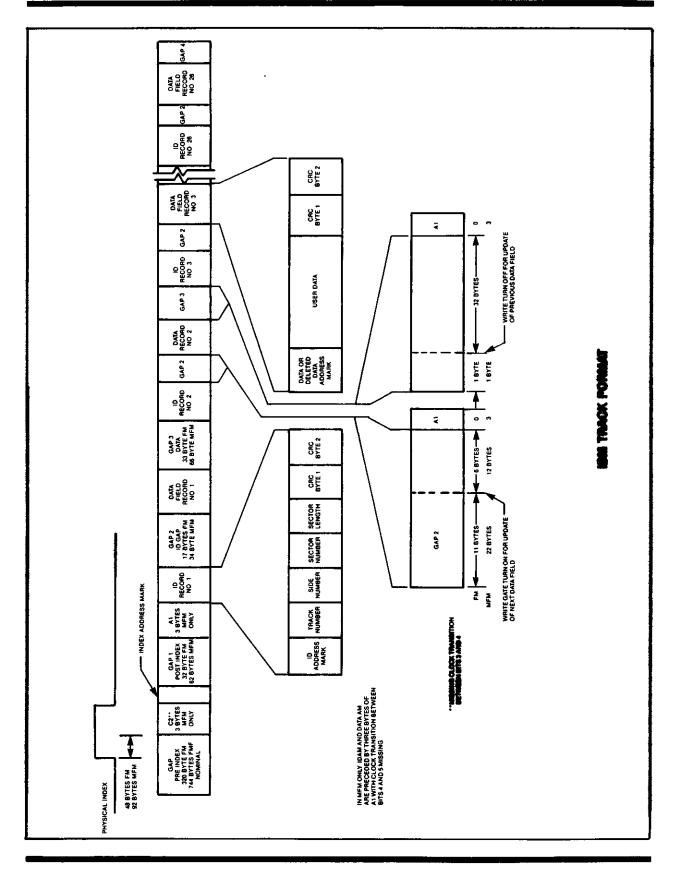

## DC ELECTRICAL CHARACTERISTICS

## MAXIMUM RATINGS

| Storage Temperature      | – 55°C to + 125°C |
|--------------------------|-------------------|
| Operating Temperature 0° | C to 70°C Ambient |

Maximum Voltage to Any Input with Respect to VSS  $\dots \dots \dots \dots \dots \dots \dots (-15 \text{ to } -0.3\text{V})$ 

## **DC OPERATING CHARACTERISTICS**

TA = 0°C to 70°C,  $V_{SS} = 0V$ ,  $V_{CC} = +5V \pm .25V$ 

| SYMBOL   | CHARACTERISTIC      | MIN.     | MAX. | UNITS | CONDITIONS              |
|----------|---------------------|----------|------|-------|-------------------------|
| <u>н</u> | Input Leakage       |          | 10   | μΑ    | VIN = VCC               |
| IOL      | Output Leakage      | 4        | 10   | μΑ    | VOUT = VCC              |
| ⊻н       | Input High Voltage  | 2.0      |      | V I   |                         |
| VIL      | Input Low Voltage   |          | 0.8  | V I   |                         |
| Voh      | Output High Voltage | 2.4      |      | V I   | $i_0 = -100\mu\text{A}$ |
| VOL      | Output Low Voltage  |          | 0.40 | V I   | lo = 1.6 mA             |
| PD       | Power Dissipation   |          | .75  | w     |                         |
| RPU      | Internal Pull-Up    | 100      | 1700 | μΑ    | $V_{IN} = 0V$           |
| ICC      | Supply Current      | 75 (Typ) | 150  | mA    |                         |

## **AC TIMING CHARACTERISTICS**

 $TA = 0^{\circ}C$  to 70°C, V<sub>SS</sub> = 0V, V<sub>CC</sub> = +5V ± .25V

## **READ ENABLE TIMING** — RE such that : RW = 1, CS = 0.

| SYMBOL | CHARACTERISTIC       | MIN. | TYP. | MAX. | UNITS | CONDITIONS |
|--------|----------------------|------|------|------|-------|------------|
| TRE    | RE Pulse Width of CS | 200  |      |      | nsec  | CL = 50 pf |
| TDRR   | DRQ Reset from RE    |      | 25   | 100  | пѕес  |            |
| TIRR   | INTRQ Reset from RE  |      |      | 8000 | nsec  |            |
| TDV    | Data Valid from RE   |      | 100  | 200  | nsec  | CL = 50 pf |
| TDOH   | Data Hold from RE    | 50   |      | 150  | nsec  | CL = 50 pf |

Note: DRQ and INTRQ reset are from rising edge (lagging) of RE, whereas resets are from falling edge (leading) of WE.

## WRITE ENABLE TIMING — WE such that : RW = 0, CS = 0.

| SYMBOL | CHARACTERISTIC      | MIN. | TYP. | MAX. | UNITS | CONDITIONS |
|--------|---------------------|------|------|------|-------|------------|
| TAS    | Setup ADDR to CS    | 50   |      |      | nsec  |            |
| TSET   | Setup R/W to CS     | 0    |      | 1    | nsec  |            |
| TAH    | Hold ADDR from CS   | 10   |      |      | nsec  |            |
| THLD   | Hold R/W from CS    | 0    |      |      | nsec  |            |
| TWE    | WE Pulse Width      | 200  |      | 1    | nsec  |            |
| TDRW   | DRQ Reset from WE   |      | 100  | 200  | nsec  |            |
| TIRW   | INTRQ Reset from WE |      |      | 8000 | nsec  |            |
| TDS    | Data Setup to WE    | 150  | }    |      | nsec  |            |
| TDH    | Data Hold from WE   | 0    |      |      | nsec  |            |

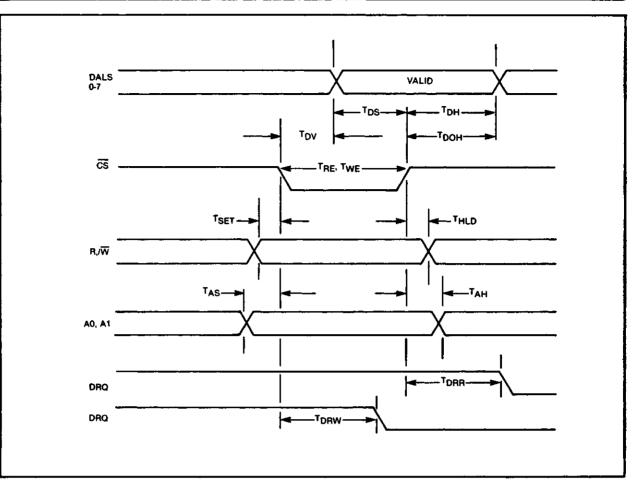

**REGISTER TIMINGS** 

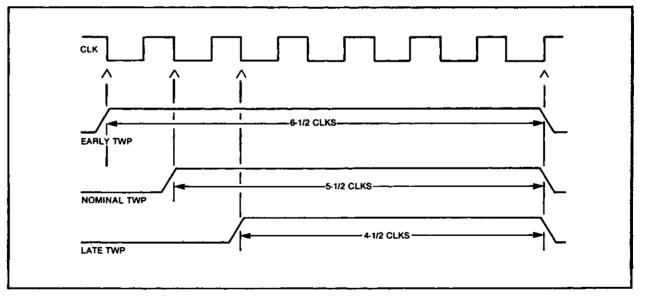

## WRITE DATA TIMING

## WRITE DATA TIMING:

| SYMBOL | CHARACTERISTIC           | MIN. | TYP.                      | MAX. | UNITS                        | CONDITIONS                                 |
|--------|--------------------------|------|---------------------------|------|------------------------------|--------------------------------------------|
| TWG    | Write Gate to Write Data |      | 4 2                       |      | μsec<br>μsec                 | FM<br>MFM                                  |
| TBC    | Write Data Cycle Time    |      | 4,6,8                     |      | μsec                         |                                            |
| TWF    | Write Gate off from WD   |      | 4<br>2                    |      | µsec<br>µsec                 | FM<br>MFM                                  |
| TWP    | Write Data Pulse Width   |      | 820<br>690<br>570<br>1380 |      | nsec<br>nsec<br>nsec<br>nsec | Early MFM<br>Nominal MFM<br>Late MFM<br>FM |

## INPUT DATA TIMING:

| SYMBOL | CHARACTERISTIC       | MIN. | TYP. | MAX. | UNITS | CONDITIONS |
|--------|----------------------|------|------|------|-------|------------|
| TPW    | Raw Read Pulse Width | 200  |      | 3000 | nsec  |            |
| TBC    | Raw Read Cycle Time  | 3000 |      |      | nsec  |            |

## **MISCELLANEOUS TIMING:**

| SYMBOL | CHARACTERISTIC           | MIN. | TYP.     | MAX. | UNITS | CONDITIONS |
|--------|--------------------------|------|----------|------|-------|------------|
| TCD1   | Ciock Duty (low)         | 50   | 67       |      | nsec  | (60/40)    |
| TCD2   | Clock Duty (high)        | 50   | 67       |      | nsec  | (40/60)    |
| TSTP   | Stèp Pulse Output        |      | 4<br>8   |      | μsec  | MFM<br>FM  |
| TDIR   | Dir Setup to Step        |      | 24<br>48 |      | μsec  | MFM<br>FM  |
| TMR    | Master Reset Pulse Width | 50   |          | 4    | μsec  |            |
| TIP    | Index Pulse Width        | 20   |          | [    | μsec  |            |

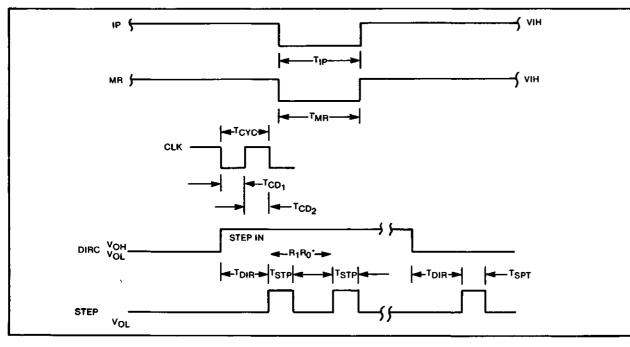

## **MISCELLANEOUS TIMING**

## **Package Diagrams**

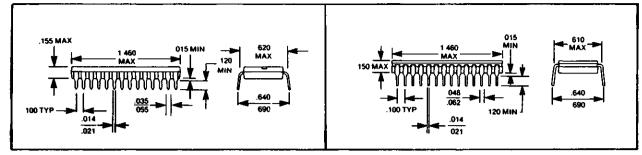

<sup>28</sup> LEAD PLASTIC "R" or "PH"

28 LEAD CERDIP "CH"

Information furnished by Western Digital Corporation is believed to be accurate and reliable. However, no responsibility is assumed by Western Digital Corporation for its use; nor for any infringements of patents or other rights of third parties which may result from its use. No license is granted by implication or otherwise under any patent or patent rights of Western Digital Corporation. Western Digital Corporation reserves the right to change specifications at anytime without notice.

WESTERN DIGITAL

2445 McCABE WAY IRVINE, CALIFORNIA 92714

(714) 863-0102, TWX 910-595-1139

.

CP-DS/84221/1-84

:

Printed in U.S.A

:

## WESTERN DIGITAL

CORPORATION WD9216-00/WD9216-01 Floppy Disk Data Separator — FDDS

#### FEATURES

- PERFORMS COMPLETE DATA SEPARATION FUNCTION FOR FLOPPY DISK DRIVES
- SEPARATES FM OR MFM ENCODED DATA FROM ANY MAGNETIC MEDIA
- ELIMINATES SEVERAL SSI AND MSI DEVICES NORMALLY USED FOR DATA SEPARATION
- NO CRITICAL ADJUSTMENTS REQUIRED
- COMPATIBLE WITH WESTERN DIGITAL 179X, 176X AND OTHER FLOPPY DISK CONTROLLERS
- SMALL 8-PIN DUAL-IN-LINE PACKAGE
- + 5 VOLT ONLY POWER SUPPLY
- TTL COMPATIBLE INPUTS AND OUTPUTS

#### **GENERAL DESCRIPTION**

The Floppy Disk Data Separator provides a low cost solution to the problem of converting a single stream of pulses from a floppy disk drive into separate Clock and Data inputs for a Floppy Disk Controller.

CONTRACTOR OF

WD9216-00/WD9216-0

The FDDS consists primarily of a clock divider, a long-term timing corrector, a short-term timing corrector, and reclocking circuitry. Supplied in an 8-pin Dual-In-Line package to save board real estate, the FDDS operates on +5 volts only and is TTL compatible on all inputs and outputs.

The WD9216 is available in two versions; the WD9216-00, which is intended for  $5\frac{1}{4}$  disks and the WD9216-01 for  $5\frac{1}{4}$  and 8" disks.

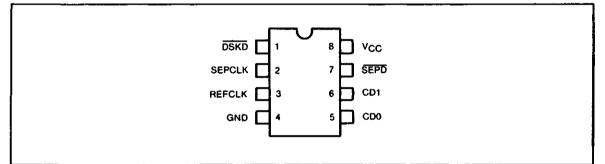

#### **PIN CONFIGURATION**

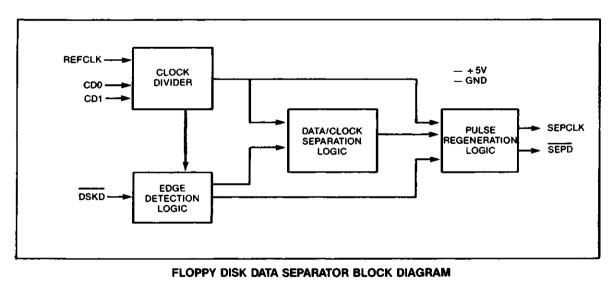

## **ELECTRICAL CHARACTERISTICS**

## **MAXIMUM RATINGS\***

| Operating Temperature Range       | 0°C to +70°C    |
|-----------------------------------|-----------------|
| Storage Temperature Range         | - 55°C to 125°C |
| Positive Voltage on any Pin,      |                 |
| with respect to ground            | V0.8 +          |
| Negative Voltage on any Pin,      |                 |
| with respect to ground            | 0.3V            |
| * Stresses above those listed may | cause permanent |

damage to the device. This is a stress rating only and functional operation of the device at these or at any other condition above those indicated in the operational sections of this specification is not implied.

NOTE: When powering this device from laboratory or system power supplies, it is important that the Absolute Maximum Ratings not be exceeded or device failure can result. Some power supplies exhibit voltage spikes or "glitches" on their outputs when the AC power is switched on and off. In addition, voltage transients on the AC power line may appear on the DC output. If this possibility exists it is suggested that a clamp circuit be used.

|          | PARAMETER                            | MIN.      | TYP. | MAX.        | UNITS    | COMMENTS                 |
|----------|--------------------------------------|-----------|------|-------------|----------|--------------------------|
| D.C. CHA | RACTERISTICS                         |           |      |             |          |                          |
| INPUT    | VOLTAGE LEVELS                       |           |      |             |          |                          |
| Low      | Level VIL                            |           |      | 0.8         | v        |                          |
| Higl     | n Level VijH                         | 2.0       |      |             | V        |                          |
|          | JT VOLTAGE LEVELS                    |           |      |             |          |                          |
|          | Level VOL                            |           |      | 0.4         | V        | IOL = 1.6mA              |
|          | n Level VOH                          | 2.4       |      |             | <b>v</b> | $I_{OH} = -100 \mu A$    |
|          | CURRENT                              |           |      | i           | _        |                          |
|          | kage lj                              |           |      | 10          | μA       | 0 ≤ VIN ≤ VDD            |
|          | CAPACITANCE                          | <b>!</b>  |      |             | _        |                          |
|          | nputs                                |           |      | 10          | pF       |                          |
|          | R SUPPLY CURRENT                     |           |      | 50          |          |                          |
| IDD      |                                      |           |      | 50          | mA       |                          |
|          | RACTERISTICS                         |           |      |             |          |                          |
| Symbol   |                                      |           |      |             | 541 Ja   | MID 0010 00              |
| fcy      | REFCLK Frequency                     | 0.2       |      | 4.3         | MHz      | WD 9216-00<br>WD 9216-01 |
| fCY      | REFCLK Frequency<br>REFCLK High Time | 0.2<br>50 |      | 8.3<br>2500 | MHz      | VVD 9210-01              |
|          | REFCLK Low Time                      | 50        |      | 2500        | ns       |                          |
|          | REFCLK to SEPD "ON" Delay            |           | 100  | 2000        | ns       |                          |
| I SDON   | REFCLK to SEPD "OFF" Delay           |           | 100  |             | ns       |                          |
| I SPCK   | REFCLK to SEPCLK Delay               | 100       |      |             | ns       |                          |
|          | DSKD Active Low Time                 | 0.1       |      | 100         | μS       |                          |
| t DLH    | DSKD Active High Time                | 0.2       |      | 100         | μS       |                          |

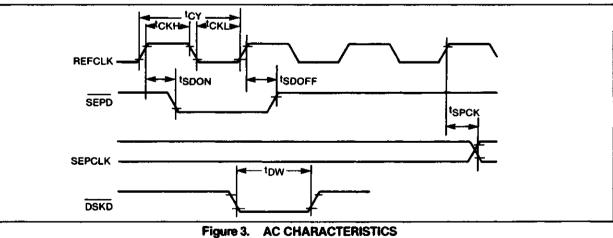

258

#### **DESCRIPTION OF PIN FUNCTIONS**

| PIN<br>NUMBER |                 | SYMBOL   | FUNCTION                                                                                                    |
|---------------|-----------------|----------|----------------------------------------------------------------------------------------------------|
| 1             | Disk Data       | DSKD     | Data input signal direct from disk drive. Con-<br>tains combined clock and data waveform.                                                                                  |
| 2             | Separated Clock | SEPCLK   | Clock signal output from the FDDS derived from floppy disk drive serial bit stream.                                                                                        |
| 3             | Reference Clock | REFCLK   | Reference clock input.                                                                                                    |
| 4             | Ground          | GND      | Ground.                                                                                                    |
| 5,6           | Clock Divisor   | CD0, CD1 | CD0 and CD1 control the internal clock divider<br>circuit. The internal clock is a submultiple of the<br>REFCLK according to the following table:CD1CD0Divisor001012104118 |
| 7             | Separated Data  | SEPD     | SEPD is the data output of the FDDS                                                                                                    |
| 8             | Power Supply    | Vcc      | + 5 volt power supply                                                                                                    |

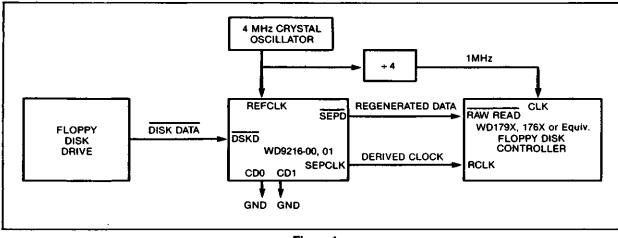

Figure 1. TYPICAL SYSTEM CONFIGURATION (51⁄4 " Drive, Double Density)

#### **OPERATION**

A reference clock (REFCLK) of between 2 and 8 MHz is divided by the FDDS to provide an internal clock. The division ratio is selected by inputs CD0 and CD1. The reference clock and division ratio should be chosen per table 1.

The FDDS detects the leading edges of the disk data pulses and adjusts the phase of the internal clock to provide the SEPARATED CLOCK output.

Separate short and long term timing correctors assure accurate clock separation.

WD9216-00/WD9216-01

The internal clock frequency is nominally 16 times the SEPCLK frequency. Depending on the internal timing correction, the internal clock may be a minimum of 12 times to a maximum of 22 times the SEPCLK frequency.

The reference clock (REFCLK) is divided to provide the internal clock according to pins CD0 and CD1.

|                      | Cl                    | LOCK DIVIDER S | SELECTION | TABLE |                   |
|----------------------|-----------------------|----------------|-----------|-------|-------------------|
| DRIVE<br>(8" or 5¼") | DENSITY<br>(DD or SD) | REFCLK<br>MHz  | CD1       | CD0   | REMARKS           |
| 8                    | DD                    | 8              | 0         | 0     | Select either one |
| 8                    | SD                    | 8              | 0         | 1     |                   |
| 8                    | SD                    | 4              | 0         | 0     |                   |
| 51⁄4                 | DD                    | 8              | 0         | 1     | Select either one |
| 51⁄4                 | DD                    | 4              | 0         | 0     |                   |
| 51⁄4                 | SD                    | 8              | 1         | 0     | Select any one    |
| 51⁄4                 | SD                    | 4              | 0         | 1     |                   |
| 51⁄4                 | SD                    | 2              | 0         | 0     |                   |

TABLE 1:

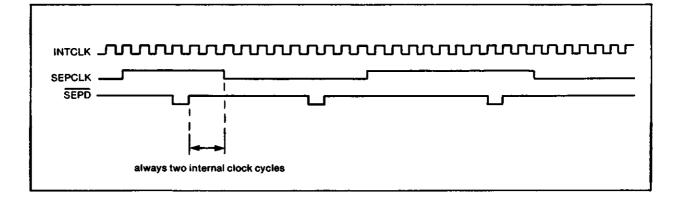

Figure 2.

See page 725 for ordering information.

Information furnished by Western Digital Corporation is believed to be accurate and reliable. However, no responsibility is assumed by Western Digital Corporation for its use, nor for any infringements of patents or other rights of third parties which may result from its use. No license is granted by implication or otherwise under any patent or patent rights of Western Digital Corporation. Western Digital Corporation reserves the right to change specifications at anytime without notice.

280

Printed in USA

# WESTERN DIGITAL

## TR1863/TR1865 Universal Asynchronous Receiver/Transmitter (UART)

## FEATURES

- SINGLE POWER SUPPLY + 5VDC
- D.C. TO 1 MHZ (64 KB) (STANDARD PART) TR1863/5
- FULL DUPLEX OR HALF DUPLEX OPERATION
- AUTOMATIC INTERNAL SYNCHRONIZATION OF DATA AND CLOCK
- AUTOMATIC START BIT GENERATION
- EXTERNALLY SELECTABLE
   Word Length
   Baud Rate
   Even/Odd Parity (Receiver/Verification Transmitter/Generation)
   Parity Inhibit
   One, One and One-Half, or Two Stop Bit
   Generation (1½ at 5 Bit Level)
- AUTOMATIC DATA RECEIVED/TRANSMITTED STATUS GENERATION Transmission Complete Buffer Register Transfer Complete Received Data Available Parity Error Framing Error Overrun Error
- BUFFERED RECEIVER AND TRANSMITTER REGISTERS

- THREE-STATE OUTPUTS Receiver Register Outputs Status Flags
- TTL COMPATIBLE
- TR1865 HAS PULL-UP RESISTORS ON ALL INPUTS

**TR**1863/TR

## APPLICATIONS

- PERIPHERALS
- TERMINALS
- MINI COMPUTERS
- FACSIMILE TRANSMISSION
- MODEMS
- CONCENTRATORS
- ASYNCHRONOUS DATA MULTIPLEXERS
- CARD AND TAPE READERS
- PRINTERS
- DATA SETS
- CONTROLLERS
- KEYBOARD ENCODERS
- REMOTE DATA ACQUISITION SYSTEMS
- ASYNCHRONOUS DATA CASSETTES

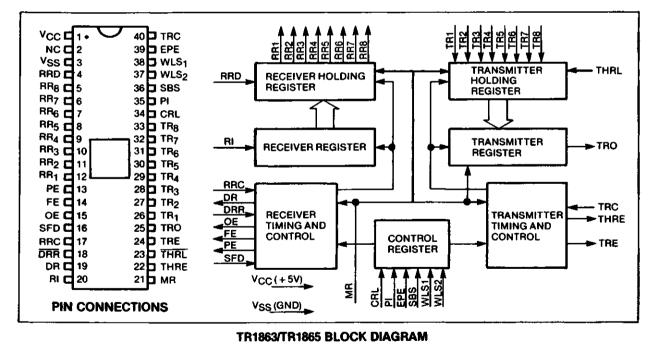

#### **GENERAL DESCRIPTION**

The Universal Asynchronous Receiver/Transmitter (UART) is a general purpose, programmable or hardwired MOS/LSI device. The UART is used to convert parallel data to a serial data format on the transmit side, and converts a serial data format to parallel data on the receive side.

The serial format in order of transmission and reception is a start bit, followed by five to eight data bits, a parity bit (if selected) and one, one and one-half, or two stop bits.

Three types of error conditions are available on each received character. parity error, framing error (no valid stop bit) and overrun error.

The transmitter and receiver operate on external 16X clocks, where 16 clock times are equal to one bit time. The receiver clock is also used to sample in the center of the serial data bits to allow for line distortion.

Both transmitter and receiver are double buffered allowing a one character time maximum between a data read or write. Independent handshake lines for receiver and transmitter are also included. All inputs and outputs are TTL compatible with three-state outputs available on the receiver, and error flags for bussing multiple devices.

#### **PIN DEFINITIONS**

TR1863/TR1865

| PIN<br>NUMBER | NAME                              | SYMBOL      | FUNCTION                                                                                                    |
|---------------|-----------------------------------|-------------|----------------------------------------------------------------------------------------------------|
| 1             | POWER SUPPLY                      | Vcc         | + 5 volts supply                                                                                                    |
| 2             | NC                                | NC          | No Internal Connection                                                                                                    |
| 3             | GROUND                            | VSS         | Ground = 0V                                                                                                    |
| 4             | RECEIVER REGISTER<br>DISCONNECT   | RRD         | A high level input voltage, VIH, applied to this<br>line disconnects the RECEIVER HOLDING<br>REGISTER outputs from the RR1.8 data outputs<br>(pins 5-12).                                                                                                    |
| 5-12          | RECEIVER HOLDING<br>REGISTER DATA | RR8·<br>RR1 | The parallel contents of the RECEIVER<br>HOLDING REGISTER appear on these lines if a<br>low-level input voltage, $V_{1L}$ , is applied to RRD.<br>For character formats of fewer than eight bits<br>received characters are right-justified with RR1<br>(pin 12) as the least significant bit and the<br>truncated bits are forced to a low level output<br>voltage, VOL.                                                                                        |
| 13            | PARITY ERROR                      | PE          | A high level output voltage, V <sub>OH</sub> , on this line<br>indicates that the received parity differ from<br>that which is programmed by the EVEN PARITY<br>ENABLE control line (pin 39). This output is<br>updated each time a character is transferred<br>to the RECEIVER HOLDING REGISTER. PE<br>lines from a number of arrays can be bussed<br>together since an output disconnect capability<br>is provided by Status Flag Disconnect line<br>(pin 16). |
| 14            | FRAMING ERROR                     | FE          | A high-level output voltage, VOH, on this line<br>indicates that the received character has no<br>valid stop bit, i.e., the bit (if programmed) is not<br>a high level voltage. This output is updated each<br>time a character is transferred to the Receiver<br>Holding Register, FE lines from a number of<br>arrays can be bussed together since an output<br>disconnect capability is provided by the Status<br>Flag Disconnect line (pin 16).              |

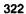

## PIN DEFINITIONS

| PIN<br>NUMBER | NAME                                     | SYMBOL | FUNCTION                                                                                                    |
|---------------|------------------------------------------|--------|----------------------------------------------------------------------------------------------------|
| 15            | OVERRUN ERROR                            | OE     | A high-level output voltage, VOH, on this line<br>indicates that the Data Received Flag (pin 19)<br>was not reset before the next character was<br>transferred to the Receiver Holding Register.<br>OE lines from a number of arrays can be bussed<br>together since an output disconnect capability<br>is provided by the Status Flag Disconnect line<br>(pin 16).                                                                                                    |
| 16            | STATUS FLAGS<br>DISCONNECT               | SFD    | A high-level input voltage, VIH, applied to this<br>pin disconnects the PE, FE, OE, DR and THRE<br>allowing them to be buss connected.                                                                                                    |
| 17            | RECEIVER REGISTER<br>CLOCK               | RRC    | The receiver clock frequency is sixteen (16) times the desired receiver shift rate.                                                                                                    |
| 18            | DATA RECEIVED<br>RESET                   | DRR    | A low-level input voltage, VIL, applied to this line resets the DR line.                                                                                                    |
| 19            | DATA RECEIVED                            | DR     | A high-level output voltage, VOH, indicates that<br>an entire character has been received and<br>transferred to the RECEIVER HOLDING<br>REGISTER.                                                                                                    |
| 20            | RECEIVER INPUT                           | RI     | Serial input data. A high-level input voltage, VIH,<br>must be present when data is not being<br>received.                                                                                                    |
| 21            | MASTER RESET                             | MR     | This line is strobed to a high-level input voltage,<br>VIH, to clear the logic. It resets the TRANS-<br>MITTER and RECEIVER HOLDING REGIS-<br>TERS, the TRANSMITTER REGISTER, FE, OE,<br>PE, DR and sets TRO, THRE, and TRE to a<br>high-level output voltage, VOH.                                                                                                    |
| 22            | TRANSMITTER<br>HOLDING REGISTER<br>EMPTY | THRE   | A high-level output voltage, VOH, on this line<br>indicates the TRANSMITTER HOLDING REGIS-<br>TER has transferred its contents to the<br>TRANSMITTER REGISTER and may be loaded<br>with a new character.                                                                                                    |
| 23            | TRANSMITTER<br>HOLDING REGISTER<br>LOAD  | THRL   | A low-level input voltage, VIL, applied to this<br>line enters a character into the TRANSMITTER<br>HOLDING REGISTER. A transition from a low-<br>level input voltage, VIL, to a high-level input<br>voltage, VIH, transfers the character into the<br>TRANSMITTER REGISTER if it is not in the<br>process of transmitting a character. If a<br>character is being transmitted, the transfer is<br>delayed until its transmission is completed.<br>Upon completion, the new character is<br>automatically transferred simultaneously with<br>the initiation of the serial transmission of the<br>new character. |
| 24            | TRANSMITTER<br>REGISTER EMPTY            | TRE    | A high-level output voltage, VOH, on this line<br>indicates that the TRANSMITTER REGISTER<br>has completed serial transmission of a full<br>character including STOP bit(s). It remains at<br>this level until the start of transmission of the<br>next character.                                                                                                    |

TR1863/TR1865

1

323

## PIN DEFINITIONS

TR1863/TR1865

| PIN<br>NUMBER | NAME                                   | SYMBOL                           | FUNCTION                                                                                                    |
|---------------|----------------------------------------|----------------------------------|----------------------------------------------------------------------------------------------------|
| 25            | TRANSMITTER<br>REGISTER OUTPUT         | TRO                              | The contents of the TRANSMITTER REGISTER<br>(START bit, DATA bits, PARITY bit, and STOP<br>bits) are serially shifted out on this line. When<br>no data is being transmitted, this line will<br>remain at a high-level output voltage, VOH. Start<br>of transmission is defined as the transition of<br>the START bit from a high-level output voltage<br>VOH, to a low-level output voltage VOL.                               |
| 26-33         | TRANSMITTER<br>REGISTER DATA<br>INPUTS | TR <sub>1</sub> -TR <sub>8</sub> | The character to be transmitted is loaded into<br>the TRANSMITTER HOLDING REGISTER on<br>these lines with the THRL Strobe. If a character<br>of less than 8 bits has been selected (by WLS1<br>and WLS2), the character is right justified to the<br>least significant bit, TR1, and the excess bits<br>are disregarded. A high-level input voltage, VIH,<br>will cause a high-level output voltage, VOH, to<br>be transmitted. |
| 34            | CONTROL REGISTER                       | CRL                              | A high-level input voltage, VIH, on this line<br>loads the CONTROL REGISTER with the<br>control bits (WLS1, WLS2, EPE, PI, SBS). This<br>line may be strobed or hard wired to a high-level<br>input voltage, VIH.                                                                                                    |
| 35            | PARITY INHIBIT                         | PI                               | A high-level input voltage, VIH, on this line<br>inhibits the parity generation and verification<br>circuits and will clamp the PE output (pin 13) to<br>VOL. If parity is inhibited, the STOP bit(s) will<br>immediately follow the last data bit of trans-<br>mission.                                                                                                    |
| 36            | STOP BIT(S) SELECT                     | SBS                              | This line selects the number of STOP bits to be<br>transmitted after the parity bit. A high-level<br>input voltage VIH, on this line selects two STOP<br>bits, and a low-level input voltage, VIL, selects a<br>single STOP bit. The TR1863 and TR1865<br>generate 11/2 stop bits when word length is 5<br>bits and SBS is High VIH.                                                                                            |
| 37-38         | WORD LENGTH<br>SELECT                  | WLS2-WLS1                        | These two lines select the character length<br>(exclusive of parity) as follows:WLS2WLS1Word LengthVILVIL5 bitsVILVIH6 bitsVIHVIL7 bitsVIHVIL8 bits                                                                                                    |
| 39            | EVEN PARITY<br>ENABLE                  | EPE                              | This line determines whether even or odd<br>PARITY is to be generated by the transmitter<br>and checked by the receiver. A high-level input<br>voltage, VIH, selects even PARITY and a low-<br>level input voltage, VIL, selects odd PARITY.                                                                                                    |
| 40            | TRANSMITTER<br>REGISTER                | TRC                              | The transmitter clock frequency is sixteen (16) times the desired transmitter shift rate.                                                                                                    |

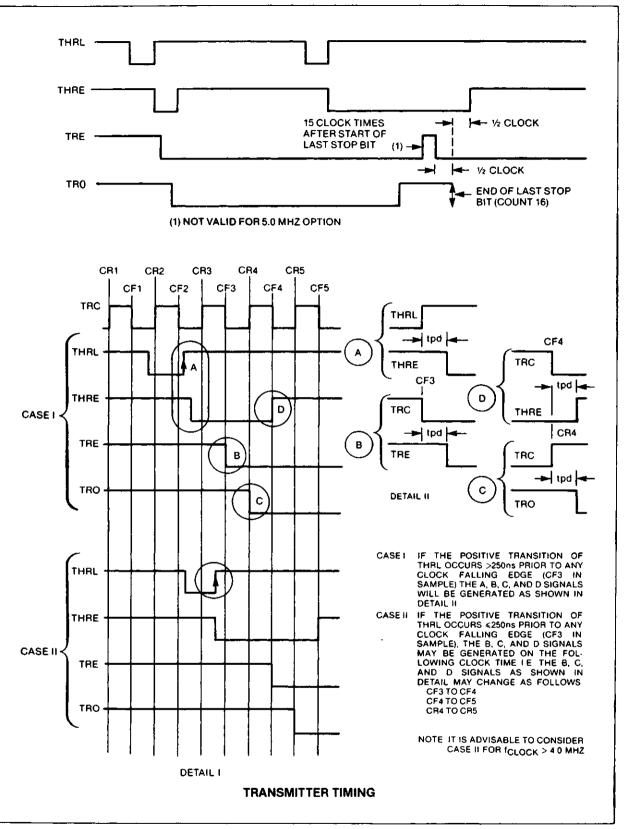

TR1863/TR1865

TR1863/TR1865

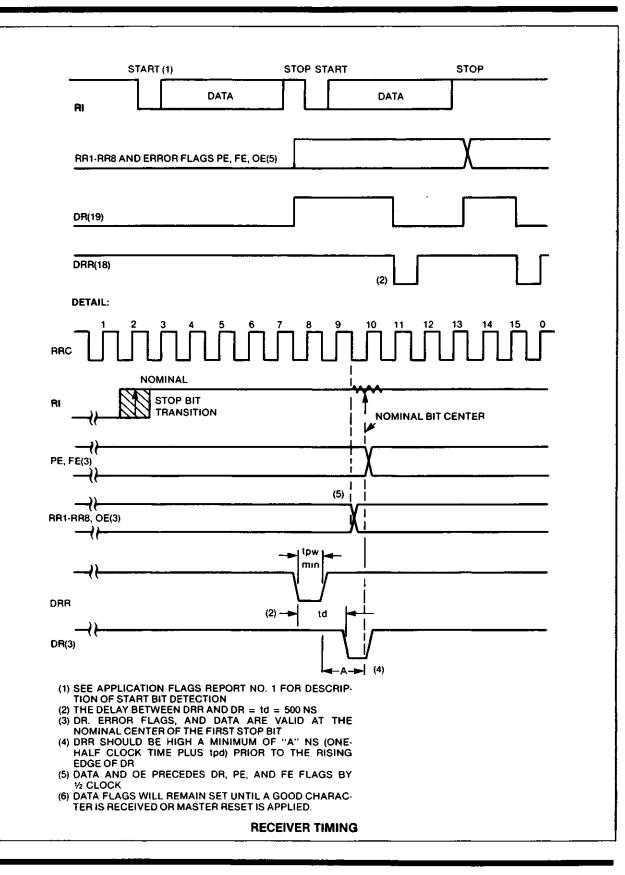

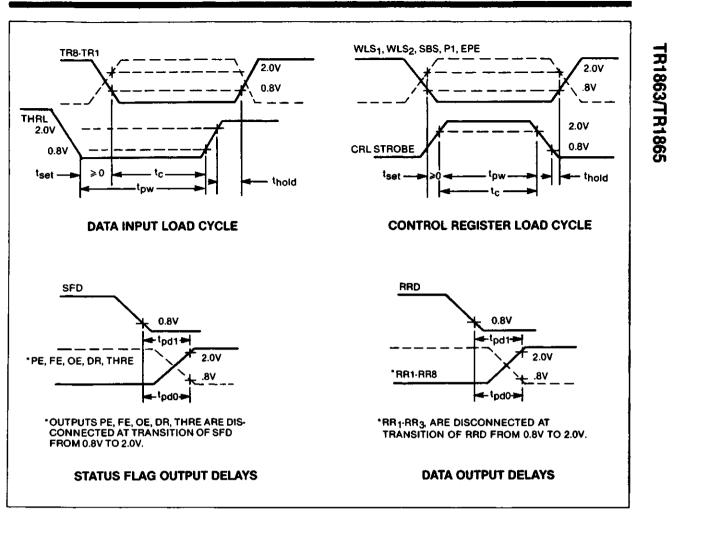

- -

....

- -

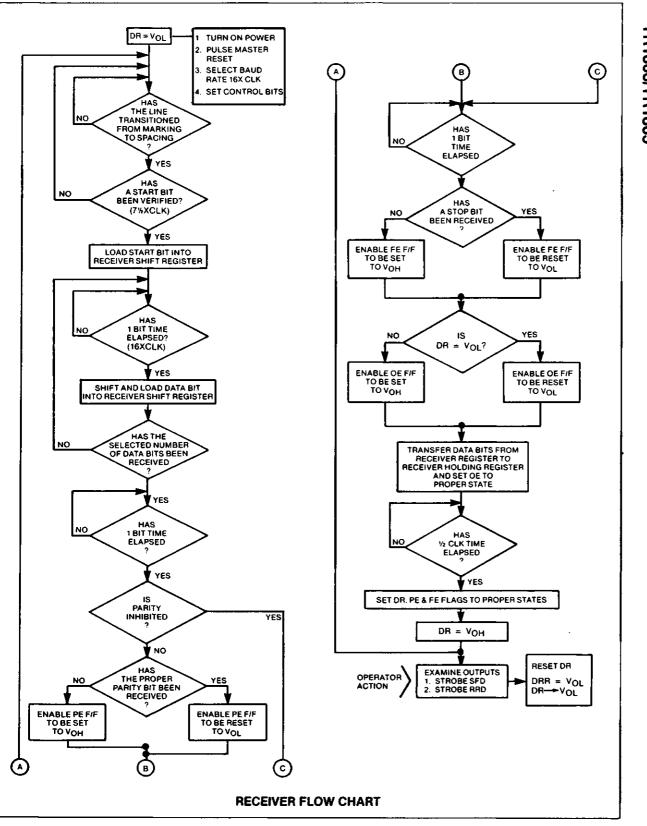

TR1863/TR1865

329

. . . ..

\_\_\_\_. . . .

----

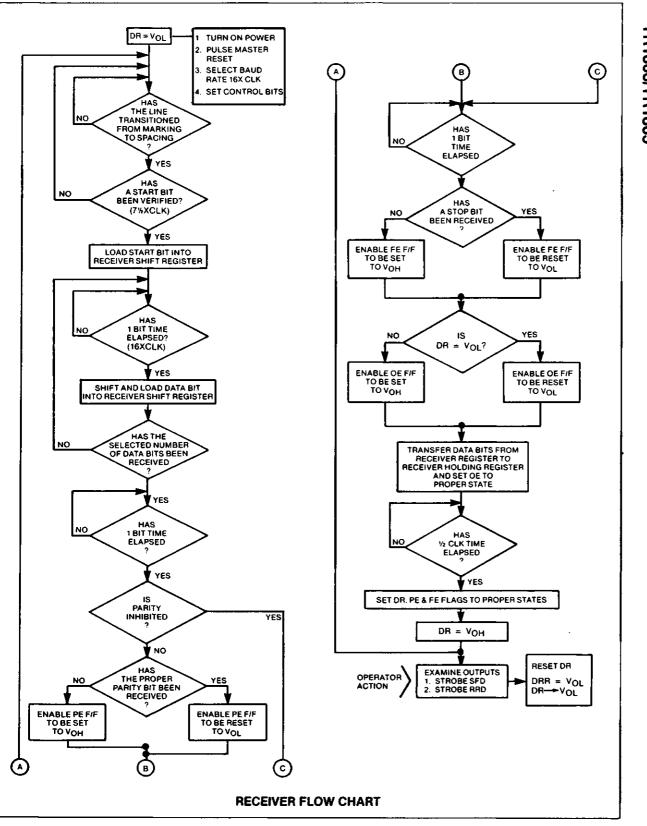

TR1863/TR1865

329

. . . ..

\_\_\_\_. . . .

----

### **ABSOLUTE MAXIMUM RATINGS**

TR1863/TR1865

.

NOTE: These voltages are measured with respect to GND

| Storage Temperature                         |
|---------------------------------------------|
| Plastic                                     |
| Ceramic                                     |
| VCC Supply Voltage – 0.3V to +7.0V          |
| Input Voltage at any pin – 0.3V to + 7.0V   |
| Operating Free-Air Temperature              |
| TA Range                                    |
| Lead Temperature (Soldering, 10 sec.) 300°C |
|                                             |

### **ELECTRICAL CHARACTERISTICS**

 $(V_{CC} = 5V \pm 5\%, V_{SS} = 0V)$ 

| SYMBOL | PARAMETER                                | TR1863/5 |               |                                                    |
|--------|------------------------------------------|----------|---------------|----------------------------------------------------|
|        | OPERATING CURRENT                        | MIN      | MAX           | CONDITIONS                                         |
| ICC    | Supply Current                           |          | 35та          | V <sub>CC</sub> = 5.25V                            |
| ⊻н     | Logic High                               | 2.4V     | •             |                                                    |
| VIL    | Logic Low                                |          | 0.6V          | $V_{CC} = 4.75V$                                   |
|        | OUTPUT LOGIC LEVELS                      |          |               |                                                    |
| Voн    | Logic High                               | 2.4V     |               | $V_{CC} = 4.75V, I_{OH} = 100 \mu a$               |
| VOL    | Logic Low                                |          | 0.4V          | VCC = 5.25V, IOL = 1.6 ma                          |
| loc    | Output Leakage<br>(High Impedance State) |          | ± 10µa        | VOUT = 0V, VOUT = 5V<br>SFD = RRD = V1H            |
| μ      | Low Level Input Current                  | 100µa    | 1.6ma<br>10µa | VIN ≈ 0.4V TR 1865 only<br>VIN ≈ VIL, TR 1863 only |
| 相田     | High Level Input Current                 |          | – 10µa        | VIN = VIH, TR 1863 only                            |

### SWITCHING CHARACTERISTICS

(See "Switching Waveforms")

| SYMBOL            | PARAMETER          | MIN    | MAX     | CONDITIONS                                |
|-------------------|--------------------|--------|---------|-------------------------------------------|
| fclock            | Clock Frequency    |        |         | VCC = 4.75V                               |
|                   | TR1863-00          | DC     | 1.0 MHz |                                           |
|                   | TR1863-02          | DC     | 2.5 MHz |                                           |
|                   | TR1863-04          | DC     | 3.5 MHz |                                           |
|                   | TR1863-06          | DC     | 5.0 MHz |                                           |
|                   | TR1865-00          | DC     | 1.0 MHz | with internal pull-ups on all inputs      |
|                   | TR1865-02          | DC     | 2.5 MHz | with internal pull-ups on all inputs      |
|                   | TR1865-04          | DC     | 3.5 MHz | with internal pull-ups on all inputs      |
|                   | TR1865-06          | DC     | 5.0 MHz | with internal pull-ups on all inputs      |
| tpw               | Pulse Widths       |        |         |                                           |
|                   | CRL                | 200 ns |         |                                           |
|                   | THRL               | 200 ns |         |                                           |
|                   | DRR                | 200 ns |         |                                           |
|                   | MR                 | 500 ns |         |                                           |
| tc                | Coincidence Time   | 200 ns |         |                                           |
| <sup>t</sup> hold | Hold Time          | 20 ns  |         |                                           |
| <sup>t</sup> set  | Set Time           | 0      |         |                                           |
|                   | OUTPUT PROPAGATION |        |         |                                           |
|                   | DELAYS             |        |         |                                           |
| tpd0              | To Low State       |        | 250 ns  |                                           |
| <sup>t</sup> pd1  | To High State      | ł      | 250 ns  | $C_L = 20 \text{ pf}$ , plus one TTL load |
|                   | CAPACITANCE        |        |         |                                           |
| cin               | Inputs             |        | 20 pf   | f = 1 MHz, VIN = 5V                       |
| co                | Outputs            |        | 20 pf   | f = 1 MHz, VIN = 5V                       |

See page 725 for ordering information.

TR1863/TR1865

:

Ŧ

TR1863/TR1865

:

Information furnished by Western Digital Corporation is believed to be accurate and reliable. However, no responsibility is assumed by Western Digital Corporation for its use, nor for any infringements of patents or other rights of third parties which may result from its use. No license is granted by implication or otherwise under any patent or patent rights of Western Digital Corporation. Western Digital Corporation reserves the right to change specifications at anytime without notice.

:

332

Printed in U.S.A

2

 $\widehat{\phantom{a}}$ 

## Part 2 / Software

| 1/         | Disk Organization                                 |
|------------|---------------------------------------------------|
| 17         |                                                   |
|            | Single Density Floppy Diskette                    |
|            | Double Density Floppy Diskette 1                  |
|            | 5″ 5-Meg Hard Disk                                |
|            | Disk Space Available to the User                  |
|            | Unit of Allocation                                |
|            |                                                   |
| 2/         | Disk Files                                        |
| <b>~</b> / | Methods of File Allocation                        |
|            |                                                   |
|            | Dynamic Allocation                                |
|            | Pre-Allocation                                    |
|            | Record Length                                     |
|            | Record Processing Capabilities                    |
|            | Record Numbers                                    |
|            |                                                   |
| 3/         | TRSDOS File Descriptions                          |
|            | System Files (/SYS)                               |
|            | Utility Programs                                  |
|            | Device Driver Programs                            |
|            | Filter Programs.                                  |
|            | Creating a Minimum Configuration Disk             |
|            |                                                   |
|            |                                                   |
| 4/         | Device Access                                     |
|            | Device Control Block (DCB)                        |
|            | Memory Header                                     |
|            |                                                   |
| 5/         | Drive Access                                      |
|            | Drive Code Table (DCT)                            |
|            | Disk I/O Table                                    |
|            | Directory Records                                 |
|            | Granule Allocation Table (GAT)                    |
|            | Hash Index Table (HIT)                            |
|            |                                                   |
| 6/         | File Control                                      |
| 0/         | File Control Block (FCB)                          |
|            |                                                   |
|            |                                                   |
| 7/         | TRSDOS Version 6 Programming Guidelines           |
|            | Converting to TRSDOS Version 6                    |
|            | Programming With Restart Vectors                  |
|            | KFLAG\$ (BREAK)( (PAUSE), and (ENTER) Interfacing |
|            | Interfacing to @ICNFG                             |
|            | Interfacing to @KITSK                             |
|            | Interfacing to the Task Processor                 |
|            | Interfacing RAM Banks 1 and 2                     |
|            | Device Driver and Filter Templates                |
|            | @CTL Interfacing to Device Drivers       40       |
|            | work internacing to Device Univers                |

٠

Î

| 8/        | 8/ Using the Supervisor Calls |                                             |  |  |  |  |
|-----------|-------------------------------|---------------------------------------------|--|--|--|--|
|           |                               | Calling Procedure                           |  |  |  |  |
|           |                               | Program Entry and Return Conditions         |  |  |  |  |
|           |                               | Supervisor Calls                            |  |  |  |  |
|           |                               | Numerical List of SVCs                      |  |  |  |  |
|           | •                             | Alphabetical List of SVCs                   |  |  |  |  |
|           |                               | Sample Programs                             |  |  |  |  |
| 9/<br>Apr | Technical Ir<br>xendix A/     | nformation on TRSDOS Commands and Utilities |  |  |  |  |
|           | endix B/                      | Memory Map                                  |  |  |  |  |
| Арг       | endix C/                      | Character Codes                             |  |  |  |  |
| Ap        | endix D/                      | Keyboard Code Map                           |  |  |  |  |
| Арр       | endix E/                      | Programmable SVCs                           |  |  |  |  |
| Арр       | endix F/                      | Using SYS 13/SYS                            |  |  |  |  |
| Inde      | ex                            |                                             |  |  |  |  |

•

•

TRSDOS Version 6 can be used with 51/4'' single-sided floppy diskettes and with hard disk. Floppy diskettes can be either single- or double-density. See the charts below for the number of sectors per track, number of cylinders, and so on for each type of disk. (Sectors and cylinders are numbered starting with 0.)

# Single-Density Floppy Diskette

| Bytes<br>per<br>Sector | Sectors<br>per<br>Granule | Sectors<br>per<br>Track* | Granules<br>per<br>Track | Tracks<br>per<br>Cylinder | Cylinders<br>per<br>Drive | Total<br>Bytes      |
|------------------------|---------------------------|--------------------------|--------------------------|---------------------------|---------------------------|---------------------|
| 256                    |                           |                          |                          |                           |                           | 256                 |
|                        | 5                         |                          |                          | ***********               |                           | 1,280               |
|                        |                           | (10)                     | 2                        |                           |                           | 2,560               |
|                        |                           |                          |                          | 1                         | ********                  | 2,560               |
|                        |                           |                          |                          |                           | 40                        | 102,400             |
| 256                    | 5                         | (10)                     | 2                        | 1                         | 40                        | 102,400<br>(100K)** |

# **Double-Density Floppy Diskette**

| Bytes<br>per<br>Sector | Sectors<br>per<br>Granule | Sectors<br>per<br>Track* | Granules<br>per<br>Track | Tracks<br>per<br>Cylinder | Cylinders<br>per<br>Drive | Total<br>Bytes |
|------------------------|---------------------------|--------------------------|--------------------------|---------------------------|---------------------------|----------------|
| 256                    | **********                |                          |                          |                           |                           | 256            |
|                        | 6                         |                          |                          | ***********               |                           | 1,536          |
|                        |                           | (18)                     | 3                        | <del>84</del>             |                           | 4,608          |
|                        |                           |                          |                          | 1                         |                           | 4,608          |
|                        |                           |                          |                          |                           | 40                        | 184,320        |
| 256                    | 6                         | (18)                     | 3                        | 1                         | 40                        | 184,320        |
|                        |                           |                          |                          |                           |                           | (180K)**       |

\*The number of sectors per track is not included in the calculation because it is equal to the number of sectors per granule times the number of granules per track. ( $5 \times 2 = 10$  for single density,  $6 \times 3 = 18$  for double density, and  $16 \times 2 = 32$  for hard disk.)

\*\*Note that this figure is the total amount of space in the given format. Keep in mind that an entire cylinder is used for the directory and at least one granule is used for the bootstrap code. This leaves 96.25K available for use on a single-density data disk and 174K on a double-density data disk.

# 5" 5-Meg Hard Disk

**Note:** Because of continual advancements in hard disk technology, the number of tracks and the number of tracks per cylinder may change. Therfore, any information that comes with your hard disk drive(s) supersedes the information in the table below.

| Bytes<br>per<br>Sector | Sectors<br>per<br>Granule | Sectors<br>per<br>Track* | Granules<br>per<br>Track | Tracks<br>per<br>Cylinder | Cylinders<br>per<br>Drive | Total<br>Bytes |
|------------------------|---------------------------|--------------------------|--------------------------|---------------------------|---------------------------|----------------|
| 256                    | <br>16                    |                          |                          |                           |                           | 256<br>4,096   |
|                        | 10                        | (32)                     | 2                        |                           | ******                    | 8,192          |
|                        |                           | • •                      |                          | 4                         | ***********               | 32,768         |
|                        |                           |                          |                          |                           | 153                       | 5,013,504      |
| 256                    | 16                        | (32)                     | 2                        | 4                         | 153                       | 5,013,504      |
|                        |                           | . /                      |                          |                           |                           | (4,896K)       |

\*The number of sectors per track is not included in the calculation because it is equal to the number of sectors per granule times the number of granules per track. ( $5 \times 2 = 10$  for single density,  $6 \times 3 = 18$  for double density, and  $16 \times 2 = 32$  for hard disk.)

# Disk Space Available to the User

One granule on cylinder Ø of each disk is reserved for the system. It contains information about where the directory is located on that disk. If the disk contains an operating system, then all of cylinder Ø is reserved. This area contains information used to load TRSDOS when you press the reset button.

One complete cylinder is reserved for the directory, the granule allocation table (GAT), and the hash index table (HIT). (On single-sided diskettes, one cylinder is the same as one track.) The number of this cylinder varies, depending on the size and type of disk. Also, if any portion of the cylinder normally used for the directory is flawed, TRSDOS uses another cylinder for the directory. You can find out where the FORMAT utility has placed the directory by using the Free :drive command.

On hard disks, an additional cylinder (cylinder 1) is reserved for use in case your disk drive requires service. This provides an area for the technician to write on the disk without harming any data. (If you bring your hard disk in for service, you should try to back up the contents of the disk first, just to be safe.)

### Unit of Allocation

The smallest unit of disk space that the system can allocate to a file is a granule. A granule is made up of a set of sectors that are adjacent to one another on the disk. The number of sectors in a granule depends on the type and size of the disk. See the charts on the previous two pages for some typical sizes.

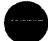

# **Methods of File Allocation**

TRSDOS provides two ways to allocate disk space for files: dynamic allocation and pre-allocation.

### **Dynamic Allocation**

With dynamic allocation, TRSDOS allocates granules only at the time of write. For example, when a file is first opened for output, no space is allocated. The first allocation of space is done at the first write. Additional space is added as required by further writes.

With dynamically allocated files, unused granules are de-allocated (recovered) when the file is closed.

Unless you execute the CREATE system command, TRSDOS uses dynamic allocation.

### **Pre-Allocation**

With pre-allocation, the file is allocated a specified number of granules when it is created. Pre-allocated files can be created only by the system command CREATE. (See the *Disk System Owner's Manual* for more information on CREATE.)

TRSDOS automatically extends a pre-allocated file as needed. However, it does not de-allocate unused granules when a pre-allocated file is closed. To reduce the size of a pre-allocated file, you must copy it to a dynamically allocated file. The COPY (CLONE = N) system command does this automatically.

Files that have been pre-allocated have a 'C' by their names in a directory listing.

## **Record Length**

TRSDOS transfers data to and from disks one sector at a time. These sectors are 256-byte blocks, and are also called the system's "physical" records.

You deal with records that are 256 bytes in length or smaller, depending on what size record you want to work with. These are known as "logical" records.

You set the size of the logical records in a file when you open the file for the first time. The size is the number of bytes to be kept in each record. There may be from 1 to 256 bytes per logical record.

The operating system automatically accumulates your logical records and stores them in physical records. Since physical records are always 256 bytes in length, there may be one or more logical records stored in each physical record. When the records are read back from disk, the system automatically returns one logical record at a time. These actions are known as "blocking" and "deblocking," or "spanning."

For example, if the logical record length is 200, sectors 1 and 2 look like this:

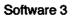

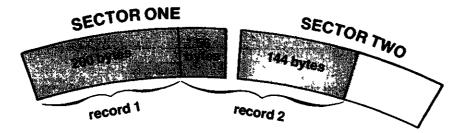

Since they are completely handled by the operating system, you do not need to concern yourself with physical records, sectors, granules, tracks, and so on. This is to your benefit, as the number of sectors per granule varies from disk to disk. Also, physical record lengths may change in future versions of TRSDOS, but the concept of logical records will not.

Note: All files are fixed-length record files with TRSDOS Version 6.

# **Record Processing Capabilities**

TRSDOS allows both direct and sequential file access.

Direct access (sometimes called "random access") lets you process records in any sequence you specify.

Sequential access allows you to process records in sequence: record n, n + 1, n + 2, and so on. With sequential access, you do not specify a record number. Instead, TRSDOS accesses the record that follows the last record processed, starting with record 0.

With sequential access files, use the @READ supervisor call to read the next record, and the @WRITE or @VER supervisor call to write the next record. (When the file is first opened, processing starts at record 0. You can use @PEOF to position to the end of file.)

To read or write to a direct access file, use the @POSN supervisor call to position to a specified record. Then use @READ, @WRITE, or @VER as desired. Once @POSN has been used, the End of File (EOF) marker will not move, unless the file is extended by writing past the current EOF position.

### **Record Numbers**

Using direct (random) access, you can access up to 65,536 records. Record numbers start at 0 and go to 65535.

Using a file sequentially, you can access up to 16,777,216 bytes. To calculate the number of records you can access sequentially, use the formula:

16,777,216 ÷ logical record length = number of sequential records allowed

Below are some examples.

| If the LRL = 256,    | then:<br>16,777,216 ÷ 256=65,536 records     |
|----------------------|----------------------------------------------|
| If the LRL = $128$ , | then:<br>16,777,216 ÷ 128=131,072 records    |
| If the LRL = $50$ ,  | then:<br>16,777,216 ÷ 50=335,544 records     |
| If the LRL = 1,      | then:<br>16,777,216 ÷ 1 = 16,777,216 records |

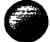

This section describes four types of files found on your TRSDOS master diskette (system files, utilities, driver programs, and filter programs) and explains their functions. It also describes how to construct a minimum system disk for running applications packages.

# System Files (/SYS)

TRSDOS Version 6 would occupy considerable memory space if all of it were resident in memory at any one time. To minimize the amount of memory reserved for system use, TRSDOS uses overlays.

Using an overlay-driven system involves some compromise. While a user's application is in progress, different overlays may need to be loaded to perform certain activities requested of the system. This could cause the system to run slightly slower than a system which has more of its file access routines always resident in memory.

The use of overlays also requires that a SYSTEM disk usually be available in Drive 0 (the system drive). Since the disk containing the operating system and its utilities leaves little space available to the user, you may want to remove certain parts of the system software not needed while a particular application is running. You may in fact discover that your day-to-day operations need only a minimal TRSDOS configuration. The greater the number of system functions unnecessary for your application, the more space you can have available for a "working" system disk. Use the PURGE or REMOVE library command to eliminate unneeded system files from the disk.

The following paragraphs describe the functions performed by each system overlay. (In the display produced by the DIR (SYS) library command, the system overlays are identified by the file extension /SYS.)

**Note:** Two system files are put on the disk during formatting. They are DIR/SYS and BOOT/SYS. These files should *never* be copied from one disk to another or REMOVEd. TRSDOS automatically updates any information necessary when performing a backup.

#### SYSØ/SYS

This is not an overlay. It contains the resident part of the operating system (SYSRES). It is also needed to dynamically allocate file space used when writing files. Any disk used for booting the system *must* contain SYS0. It can be purged from disks not used for booting.

#### SYS1/SYS

This overlay contains the TRSDOS command interpreter and the routines for processing the @CMNDI, @CMNDR, @FEXT, @FSPEC, and @PARAM system vectors. This overlay must be available on all SYSTEM disks.

#### SYS2/SYS

This overlay is used for opening or initializing disk files and logical devices. It also contains routines for processing the @CKDRV, @GTDCB, and @RENAM system vectors, and routines for hashing file specifications and passwords. This overlay must be available on all SYSTEM disks.

#### SYS3/SYS

This overlay contains all of the system routines needed to close files and logical devices. It also contains the routines needed to service the @FNAME system vector. This overlay must not be removed from the disk.

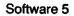

#### SYS4/SYS

This overlay contains the system error dictionary. It is needed to issue such messages as "File not found," "Directory read error," etc. If you decide to remove this overlay from your working SYSTEM disk, all system errors will produce the error message "SYS ERROR," It is recommended that you not remove this overlay, especially since it occupies only one granule of space.

#### SYS5/SYS

This is the "ghost" debugger. It is needed if you intend to test out machine language application software by using the TRSDOS DEBUG library command. If your operation will not require this debugging tool, you may purge this overlay.

#### SYS6/SYS

This overlay contains all of the routines necessary to service the library commands identified as "Library A" by the LIB command. This represents the primary library functions. Only very limited use can be made of TRSDOS if this overlay is removed from your working SYSTEM disk.

### SYS7/SYS

This overlay contains all of the routines necessary to service the library commands identified as "Library B" by the LIB command. A great deal of use can be made of TRSDOS even without this overlay. It performs specialized functions that may not be needed in the operation of specific applications. You can purge this overlay if you decide it is not needed on a working SYSTEM disk.

#### SYS8/SYS

This overlay contains all of the routines necessary to service the library commands identified as "Library C" by the LIB command. A great deal of use can be made of TRSDOS even without this overlay. It performs specialized functions that may not be needed in the operation of specific applications. You can purge this overlay if you decide it is not needed on a working SYSTEM disk.

#### SYS9/SYS

This overlay contains the routines necessary to service the extended DEBUG commands available after a DEBUG (EXT) is performed. This overlay may be purged if you will not need the extended DEBUG commands while running your application. If you remove SYS5/SYS, then you may as well remove SYS9/SYS, as it would serve no useful purpose.

#### SYS10/SYS

This system overlay contains the procedures necessary to service the request to remove a file. It should remain on your working SYSTEM disks.

#### SYS11/SYS

This overlay contains all of the procedures necessary to perform the Job Control Language execution phase. You may remove this overlay from your working disks if you do not intend to execute any JCL functions. If SYS6/SYS (which contains the DO command) has been removed, keeping this overlay would serve no purpose.

#### SYS12/SYS

This system overlay contains the routines that service the @DODIR, @GTMOD, and @RAMDIR system vectors. It should remain on your disks.

#### SYS13/SYS

This overlay is reserved for future system use. It contains no code and takes up no space on the disk. You may remove this overlay if you wish to free up its directory slot.

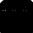

- SYS2 must be on the system disk if a configuration file is to be loaded.
- SYS11 must be present only if any JCL files will be used.
- All three libraries (SYS files 6, 7, and 8) may be purged if no library command will be used.
- SYS5 and SYS9 may be purged if the system DEBUG package is not needed.
- SYS0 may be removed from any disk not used for booting.
- SYS11 (the JCL processor) and SYS6 (containing the DO library command) must both be on the disk if the DO command is to be used. Also, if you remove SYS6, you may as well remove SYS11.
- SYS13 may be removed if you have not implemented an ECI, an IEP file, or if you do not intend to use them.

The presence of any utility, driver, or filter program is dependent upon your individual needs. You can save most of the TRSDOS features in a configuration file using the SYSTEM (SYSGEN) command, so the driver and filter programs will not be needed in run time applications. If you intend to use the HELP utility, your disk must contain the DOS/HLP file.

The owner (update) passwords for TRSDOS files are as follows:

| File Type                       | Extension | Owner Password   |
|---------------------------------|-----------|------------------|
| System files                    | (/SYS)    | LSIDOS           |
| Filter files                    | (/FLT)    | FILTER           |
| Driver files                    | (/DVŔ)    | DRIVER           |
| Utility files<br>BASIC          | (/CMD)    | UTILITY<br>BASIC |
| BASIC overlays<br>CONFIG/SYS    | (/OV\$)   | BASIC<br>CCC     |
| Drive Code Table<br>Initializer | (/DCT)    | UTILITY          |

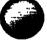

. .

# **Device Control Block (DCB)**

The Device Control Block (DCB) is an area of memory that contains information used to interface the operating system with various logical devices. These devices include the keyboard (\*KI), the video display (\*DO), a printer (\*PR), a communications line (\*CL), and other devices that you may define.

The following information describes each assigned DCB byte.

#### DCB+0 (TYPE Byte)

- Bit 7 If set to "1," the Device Control Block is actually a File Control Block (FCB) with the file open. Since DCBs and FCBs are similar, and devices may be routed to files, a "device" with this bit set indicates a routing to a file.
- Bit 6 If set to "1," the device defined by the DCB is filtered or is a device filter.
- Bit 5 If set to "1," the device defined by the DCB is linked.
- Bit 4 If set to "1," the device defined by the DCB is routed.
- Bit 3— If set to "1," the device defined by the DCB is a NIL device. Any output directed to the device is discarded. For any input request, the character returned is a null (ASCII value 0).
- Bit 2— If set to "1," the device defined by the DCB can handle requests generated by the @CTL supervisor call. See the section on Supervisor Calls for more information.
- Bit 1 If set to "1," the device defined by the DCB can handle output requests which normally come from the @PUT supervisor call.
- Bit 0 If set to "1," the device defined by the DCB can handle requests for input which normally come from the @GET supervisor call.

#### DCB+1 and DCB+2

Contain the address of the driver routine that supports the hardware assigned to this DCB. (In the case of a routed or linked device, the vector may point to another DCB.)

#### DCB+3 through DCB+5

Reserved for system use.

#### DCB+6 and DCB+7

These locations normally contain the two alphabetic characters of the devspec. The system uses the devspec as a reference in searching the device control block tables.

# **Memory Header**

Modules that TRSDOS loads into memory (filters, drivers, and other memory modules such as a SPOOL buffer or the extended DEBUG code) are identified by a standard front-end header:

| BEGIN:  | JR   | START         | iGo to actual code                         |
|---------|------|---------------|--------------------------------------------|
|         | DEFW | END-1         | \$be⊈innin⊈<br>\$Contains the hi⊈hest byte |
|         |      |               | iof memory<br>iused by the module          |
|         | DEFB | 10            | FLength of name, 1-15                      |
|         |      |               | icharacters;<br>;bits 4-7 reserved for     |
|         |      |               | isystem use                                |
|         | DEFM | 'NAMESTRING'  | iUp to 15 alphanumeric                     |
|         |      |               | icharacters, with the first                |
|         |      |               | icharacter A-Z, This should                |
|         |      |               | ibe a unique name to                       |
|         |      |               | positively identify the                    |
|         |      |               | imodule.                                   |
| MODDCB: | DEFW | \$-\$         | SDCB pointing to this                      |
|         |      |               | \$module (if applicable)                   |
|         | DEFW | 0             | Spare system pointer _                     |
|         |      |               | FRESERVED                                  |
| ;       |      |               |                                            |
| ;<br>;  | An y | additional da | ta storage goes here                       |
| START:  | Star | t of actual p | rogram code                                |
| END:    | EQU  | \$            |                                            |

As explained under the @GTMOD SVC in the "Supervisor Call" section, the location of a specific header can be found provided all modules that are put into memory use this header structure. You can locate the data area for a module by using @GTMOD to find the start of the header and then indexing in to the data area.

# Drive Code Table (DCT)

TRSDOS uses a Drive Code Table (DCT) to interface the operating system with specific disk driver routines. Note especially the fields that specify the allocation scheme for a given drive. This data is essential in the allocation and accessibility of file records.

The DCT contains eight 10-byte positions — one for each logical drive designated 0-7. TRSDOS supports a standard configuration of two-floppy drives. You may have up to four floppy drives. This is the default initialization when TRSDOS is loaded.

Here is the Drive Code Table layout:

#### DCT+0

This is the first byte of a 3-byte vector to the disk I/O driver routines. This byte is normally X'C3' If the drive is disabled or has not been configured (see the SYSTEM command in the *Disk System Owner's Manual*), this byte is a RET instruction (X'C9').

#### DCT+1 and DCT+2

Contain the entry address of the routines that drive the physical hardware.

#### DCT+3

Contains a series of flags for drive specifications.

- Bit 7 Set to "1" if the drive is software write protected, "0" if it is not. (See the SYSTEM command in the Disk System Owner's Manual.)
- Bit 6 Set to "1" for DDEN (double density), or "0" for SDEN (single density).
- Bit 5-Set to "1" if the drive is an 8" drive. Set to "0" if it is a 51/4" drive.
- Bit 4—A "1" causes the selection of the disk's second side. The first side is selected if this bit is "0." This bit value matches the side indicator bit in the sector header written by the Floppy Disk Controller (FDC).
- Bit 3—A "1" indicates a hard drive (Winchester). A "0" denotes a floppy drive (51/4" or 8").
- Bit 2—Indicates the time delay between selection of a 51/4" drive and the first poll of the status register. A "1" value indicates 0.5 second and a "0" indicates 1.0 second. See the SYSTEM command in the Disk System Owner's Manual for more details.

If the drive is a hard drive, this bit indicates either a fixed or removable disk: "1" = fixed, "0" = removable.

Bits 1 and 0— Contain the step rate specification for the Floppy Disk Controller. (See the SYSTEM command in the *Disk System Owner's Manual.*) In the case of a hard drive, this field may indicate the drive address (0-3).

#### DCT + 4

Contains additional drive specifications.

Bit 7— (Version 6.2 only) If "1", no @CKDRV is done when accessing the drive. If an application opens several files on a drive, this bit can be set to speed I/O on that drive after the first successful open is performed.

In versions prior to TRSDOS 6.2, this bit is reserved for future use. In order to maintain compatibility with future releases of TRSDOS, do not use this bit.

- Bit 6 If "1", the controller is capable of double-density mode.
- Bit 5—"1" indicates that this is a 2-sided floppy diskette; "0" indicates a 1-sided floppy disk. Do not confuse this bit with Bit 4 of DCT+3. This bit shows if the disk is double-sided; Bit 4 of DCT+3 tells the controller what side the current I/O is to be on.

If the hard drive bit (DCT + 3, Bit 3) is set, a "1" denotes double the cylinder count stored in DCT + 6. (This implies that a logical cylinder is made up of two physical cylinders.)

- Bit 4 If "1," indicates an alien (non-standard) disk controller.
- Bits 0-3—Contain the physical drive address by bit selection (0001, 0010, 0100, and 1000 equal logical Drives 0, 1, 2, and 3, respectively, in a default system). The system supports a translation only where no more than one bit can be set.

If the alien bit (Bit 4) is set, these bits may indicate the starting head number.

#### DCT+5

Contains the current cylinder position of the drive. It normally stores a copy of the Floppy Disk Controller's track register contents whenever the FDC is selected for access to this drive. It can then be used to reload the track register whenever the FDC is reselected.

If the alien bit (DCT + 4, Bit 4) is set, DCT + 5 may contain the drive select code for the alien controller.

#### DCT+6

Contains the highest numbered cylinder on the drive. Since cylinders are numbered from zero, a 35-track drive is recorded as X'22' a 40-track drive as X'27' and an 80-track drive as X'4F'. If the hard drive bit (DCT + 3, Bit 3) is set, the true cylinder count depends on DCT + 4, Bit 5. If that bit is a "1," DCT + 6 contains only half of the true cylinder count.

#### DCT+7

Contains allocation information.

Bits 5-7 — Contain the number of heads for a hard drive.

Bits 0-4 — Contain the highest numbered sector relative to zero. A 10sector-per-track drive would show X'09' If DCT + 4, Bit 5 indicates 2-sided operation, the sectors per cylinder equals twice this number.

### DCT+8

Contains additional allocation information.

- Bits 5-7—Contain the number of granules per track allocated in the formatting process. If DCT + 4, Bit 5 indicates 2-sided operation, the granules per cylinder equals twice this number. For a hard drive, this number is the total granules per cylinder.
- Bits 0-4 Contain the number of sectors per granule that was used in the formatting operation.

#### DCT+9

Contains the number of the cylinder where the directory is located. For any directory access, the system first attempts to use this value to read the directory. If this operation is unsuccessful, the system examines the BOOT granule (cylinder 0) directory address byte.

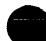

Bytes DCT + 6, DCT + 7, and DCT + 8 must relate without conflicts. That is, the highest numbered sector (+1) divided by the number of sectors per granule (+1) must equal the number of granules per track (+1).

### **Disk I/O Table**

TRSDOS interfaces with hardware peripherals by means of software drivers. The drivers are, in general, coupled to the operating system through data parameters stored in the system's many tables. In this way, hardware not currently supported by TRSDOS can easily be supported by generating driver software and updating the system tables.

Disk drive sub-systems (such as controllers for 51¼" drives, 8" drives, and hard disk drives) have many parameters addressed in the Drive Code Table (DCT). Besides those operating parameters, controllers also require various commands (SELECT, SECTOR READ, SECTOR WRITE, and so on) to control the physical devices. TRSDOS has defined command conventions to deal with most commands available on standard Disk Controllers.

The function value (hexadecimal or decimal) you wish to pass to the driver should go in register B. The available functions are:

| Hex   | Dec | Function | Operation Performed                            |
|-------|-----|----------|------------------------------------------------|
| X'00' | 0   | DCSTAT   | Test to see if drive is assigned in DCT        |
| X'01' | 1   | SELECT   | Select a new drive and return status           |
| X'02' | 2   | DCINIT   | Set to cylinder 0, restore, set side 0         |
| X'03' | 3   | DCRES    | Reset the Floppy Disk Controller               |
| X'04' | 4   | RSTOR    | Issue FDC RESTORE command                      |
| X'05' | 5   | STEPI    | Issue FDC STEP IN command                      |
| X'06' | 6   | SEEK     | Seek a cylinder                                |
| X'07' | 7   | TSTBSY   | Test to see if requested drive is busy         |
| X'08' | 8   | RDHDR    | Read sector header information                 |
| X'09' | 9   | RDSEC    | Read sector                                    |
| X'0A' | 10  | VRSEC    | Verify if the sector is readable               |
| X'0B' | 11  | RDTRK    | Issue an FDC track read command                |
| X'0C' | 12  | HDFMT    | Format the device                              |
| X'0D' | 13  | WRSEC    | Write a sector                                 |
| X'0E' | 14  | WRSYS    | Write a system sector (for example, directory) |
| X'0F' | 15  | WRTRK    | issue an FDC track write command               |
|       |     |          |                                                |

Function codes X'10' to X'FF' are reserved for future use.

# **Directory Records (DIREC)**

The directory contains information needed to access all files on the disk. The directory records section is limited to a maximum of 32 sectors because of physical limitations in the Hash Index Table. Two additional sectors in the directory cylinder are used by the system for the Granule Allocation Table and the Hash Index Table. The directory is contained on one cylinder. Thus, a 10-sector-per-cylinder formatted disk has, at most, eight directory sectors. See the sec-

tion on the Hash Index Table for the formula to calculate the number of directory sectors.

A directory record is 32 bytes in length. Each directory sector contains eight directory records (256/32 = 8). On system disks, the first two directory records of the first eight directory sectors are reserved for system overlays. The total number of files possible on a disk equals the number of directory sectors times eight (since 256/32 = 8). The number available for use is reduced by 16 on system disks to account for those record slots reserved for the operating system. The following table shows the directory record capacity (file capacity) of each format type. The dash suffix (-1 or -2) on the items in the density column represents the number of sides formatted (for example, SDEN-1 means single density, 1-sided).

|                         | Sectors<br>per<br>Cylinder | Directory<br>Sectors | User Files<br>on Data<br>Disk** | User<br>Files on<br>SYS Disk |
|-------------------------|----------------------------|----------------------|---------------------------------|------------------------------|
| 5" SDEN-1               | 10                         | 8                    | 62                              | 48                           |
| 5" SDEN-2               | 20                         | 18                   | 142                             | 128                          |
| 5" DDEN-1               | 18                         | 16                   | 126                             | 112                          |
| 5" DDEN-2               | 36                         | 32                   | 254                             | 240                          |
| 8" SDEN-1               | 16                         | 14                   | 110                             | 96                           |
| 8" SDEN-2               | 32                         | 30                   | 238                             | 224                          |
| 8" DDEN-1               | 30                         | 28                   | 222                             | 208                          |
| 8" DDEN-2<br>Hard Disk* | 60                         | 32                   | 254                             | 240                          |

\*Hard drive format depends on the drive size and type, as well as the user's division of the physical drive into logical drives. After setting up and formatting the drive, you can use the FREE library command to see the available files.

\*\*Note: Two directory records are reserved for BOOT/SYS and DIR/SYS, and are included in the figures for this column.

TRSDOS Version 6 is upward compatible with other TRSDOS 2.3 compatible operating systems in its directory format. The data contained in the directory has been extended. An SVC is included to either display an abbreviated directory or place its data in a user-defined buffer area. For detailed information, see the @DODIR and @RAMDIR SVCs.

The following information describes the contents of each directory field:

#### DIR+0

Contains all attributes of the designated file.

- Bit 7 If "0," this flag indicates that the directory record is the file's primary directory entry (FPDE). If "1," the directory record is one of the file's extended directory entries (FXDE). Since a directory entry can contain information on up to four extents (see notes on the extent fields, beginning with DIR+22), a file that is fractured into more than four extents requires additional directory records.
- Bit 6 Specifies a SYStem file if "1," a nonsystem file if "0."
- Bit 5 -- If set to "1," indicates a Partition Data Set (PDS) file.
- Bit 4— Indicates whether the directory record is in use or not. If set to "1," the record is in use. If "0," the directory record is not active, although it may appear to contain directory information. In contrast to some operating systems that zero out the directory record when you remove a file, TRSDOS only resets this bit to zero.
- Bit 3—Specifies the visibility. If "1," the file is INVisible to a directory display or other library function where visibility is a parameter. If a "0," then the file is VISible. (The file can be referenced if specified by name by an @INIT or @OPEN SVC.)

Bits 0-2—Contain the USER protection level of the file. The 3-bit binary value is one of the following:

| 0 = FULL   | 2 = RENAME | 4 = UPDATE | 6=EXECUTE     |
|------------|------------|------------|---------------|
| 1 = REMOVE | 3 = WRITE  | 5 = READ   | 7 = NO ACCESS |

#### DIR+1

Contains various file flags and the month field of the packed date of last modification.

- Bit 7—Set to "1" if the file was "CREATEd" (see CREATE library command in the *Disk System Owner's Manual*). Since the CREATE command can reference a file that is currently existing but non-CREATEd, it can turn a non-CREATEd file into a CREATEd one. You can achieve the same effect by changing this bit to a "1."
- Bit 6— If set to "1," the file has not been backed up since its last modification. The BACKUP utility is the only TRSDOS facility that resets this flag. It is set during the close operation if the File Control Block (FCB +  $\emptyset$ , Bit 2) shows a modification of file data.
- Bit 5 If set to "1," indicates a file in an open condition with UPDATE access or greater.
- Bit 4 If the file was modified during a session where the system date was not maintained, this bit is set to "1." This specifies that the packed date of modification (if any) stored in the next three fields is not the actual date the modification occurred. If this bit is "1," the directory command displays plus signs (+) between the date fields.
- Bits 0-3—Contain the binary month of the last modification date. If this field is a zero, DATE was not set when the file was established or since if it was updated.

#### DIR+2

Contains the remaining date of modification fields.

Bits 3-7 --- Contain the binary day of last modification.

Bits 0-2 — Contain the binary year minus 80. For example, 1980 is coded as 000, 1981 as 001, 1982 as 010, and so on.

### DIR+3

Contains the end-of-file offset byte. This byte and the ending record number (ERN) form a pointer to the byte position that follows the last byte written. This assumes that programmers, interfacing in machine language, properly maintain the next record number (NRN) offset pointer when the file is closed.

#### DIR+4

Contains the logical record length (L.R.L) specified when the file was generated or when it was later changed with a CLONE parameter.

#### DIR+5 through DIR+12

Contain the name field of the filespec. The filename is left justified and padded with trailing blanks.

#### DIR + 13 through DIR + 15

Contain the extension field of the filespec. It is left justified and padded with trailing blanks.

#### DIR + 16 and DIR + 17

Contain the OWNER password hash code.

#### **DIR + 18 and DIR + 19**

Contain the USER password hash code. The protection level in DIR + 0 is associated with this password.

#### DIR+20 and DIR+21

Contain the ending record number (ERN), which is based on full sectors. If the ERN is zero, it indicates that no writing has taken place (or that the file was not closed properly). If the LRL is not 256, the ERN represents the sector where the EOF occurs. You should use ERN minus 1 to account for a value relative to sector  $\emptyset$  of the file.

#### DIR+22 and DIR+23

This is the first extent field. Its contents indicate which cylinder stores the first granule of the extent, which relative granule it is, and how many contiguous grans are in use in the extent.

- DIR + 22 --- Contains the cylinder value for the starting gran of that extent.
- DIR + 23, Bits 5-7 Contain the number of the granule in the cylinder indicated by DIR + 22 which is the first granule of the file for that extent. This value is relative to zero ("0" denotes the first gran, "1" denotes the second, and so on).
- DIR + 23, Bits 0-4 Contain the number of contiguous granules, relative to 0 ("0" denotes one gran, "1" denotes two, and so on). Since the field is five bits, it contains a maximum of X'1F' or 31, which represents 32 contiguous grans.

#### DIR+24 and DIR+25

Contain the fields for the second extent. The format is identical to that for Extent 1.

#### DIR+26 and DIR+27

Contain the fields for the third extent. The format is identical to that for Extent 1.

### DIR+28 and DIR+29

Contain the fields for the fourth extent. The format is identical to that for Extent 1.

### DIR + 30

This is a flag noting whether or not a link exists to an extended directory record. If no further directory records are linked, the byte contains X'FF.' A value of X'FE' in this byte establishes a link to an extended directory entry. (See "Extended Directory Records" below.)

#### **DIR+31**

This is the link to the extended directory entry noted by the previous byte. The link code is the Directory Entry Code (DEC) of the extended directory record. The DEC is actually the position of the Hash Index Table byte mapped to the directory record. For more information, see the section "Hash Index Table."

### **Extended Directory Records**

Extended directory records (FXDE) have the same format as primary directory records, except that only Bytes Ø, 1, and 21-31 are utilized. Within Byte Ø, only Bits 4 and 7 are significant. Byte 1 contains the DEC of the directory record of which this is an extension. An extended directory record may point to yet another directory record, so a file may contain an "unlimited" number of extents (limited only by the total number of directory records available).

# **Granule Allocation Table (GAT)**

The Granule Allocation Table (GAT) contains information on the free and assigned space on the disk. The GAT also contains data about the formatting used on the disk.

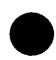

A disk is divided into cylinders (tracks) and sectors. Each cylinder has a specified number of sectors. A group of sectors is allocated whenever additional space is needed. This group is called a granule. The number of sectors per granule depends on the total number of sectors available on a logical drive. The GAT provides for a maximum of eight granules per cylinder.

In the GAT bytes, each bit set to "1" indicates a corresponding granule in use (or locked out). Each bit reset to "0" indicates a granule free to be used. In a GAT byte, bit 0 corresponds to the first relative granule, bit 1 to the second relative granule, bit 2 the third, and so on. A 51/4" single density diskette is formatted at 10 sectors per cylinder, 5 sectors per granule, 2 granules per cylinder. Thus, that configuration uses only bits 0 and 1 of the GAT byte. The remainder of the GAT byte contains all 1's, denoting unavailable granules. Other formatting conventions are as follows:

| -         | Sectors<br>per<br>Cylinder | Sectors<br>per<br>Granule | Granules<br>per<br>Cylinder | Maximum<br>No. of<br>Cylinders |
|-----------|----------------------------|---------------------------|-----------------------------|--------------------------------|
| 5" SDEN   | 10                         | 5                         | 2                           | 80                             |
| 5" DDEN   | 18                         | 6                         | 3                           | 80                             |
| 8" SDEN   | 16                         | 8                         | 2                           | 77                             |
| 8" DDEN   | 30                         | 10                        | 3                           | 77                             |
| Hard Disk | 32                         | 16                        | 8                           | 153                            |

\*Hard drive format depends on the drive size and type, as well as the user's division of the drive into logical drives. These values assume that one physical hard disk is treated as one logical drive.

The above table is valid for single-sided disks. TRSDOS supports double-sided operation if the hardware interfacing the physical drives to the CPU allows it. A two-headed drive functions as a single logical drive, with the second side as a cylinder-for-cylinder extension of the first side. A bit in the Drive Code Table (DCT + 4, Bit 5) indicates one-sided or two-sided drive configuration.

A Winchester-type hard disk can be divided by heads into multiple logical drives. Details are supplied with Radio Shack drives.

The Granule Allocation Table is the first relative sector of the directory cylinder. The following information describes the layout and contents of the GAT.

#### GAT + X'00' through GAT + X'5F'

Contains the free/assigned table information. GAT + 0 corresponds to cylinder 0, GAT + 1 corresponds to cylinder 1, GAT + 2 corresponds to cylinder 2, and so on. As noted above, bit 0 of each byte corresponds to the first granule on the cylinder, bit 1 to the second granule, and so on. A value of "1" indicates the granule is not available for use.

#### GAT + X'60' through GAT + X'BF'

Contains the available/locked out table information. It corresponds cylinder for cylinder in the same way as the free/assigned table. It is used during mirrorimage backups to determine if the destination diskette has the proper capacity to effect a backup of the source diskette. This table does not exist for hard disks; for this reason, mirror-image backups cannot be performed on hard disk.

#### GAT + X'C0' through GAT + X'CA'

Used in hard drive configurations; extends the free/assigned table from X'00' through X'CA'. Hard drive capacity up to 203 (0-202) logical or 406 physical cylinders is supported.

#### GAT + X'CB'

Contains the operating system version that was used in formatting the disk. For example, disks formatted under TRSDOS 6.2 have a value of X'62' contained in this byte. It is used to determine whether or not the disk contains all of the parameters needed for TRSDOS operation.

#### GAT + X'CC'

Contains the number of cylinders in excess of 35. It is used to minimize the time required to compute the highest numbered cylinder formatted on the disk. It is excess 35 to provide compatibility with alien systems not maintaining this byte. If you have a disk that was formatted on an alien system for other than 35 cylinders, this byte can be automatically configured by using the REPAIR utility. (See the section on the REPAIR utility in the *Disk System Owner's Manual*.)

#### GAT + X'CD'

Contains data about the formatting of the disk.

- Bit 7 If set to "1," the disk is a data disk. If "0," the disk is a system disk.
- Bit 6—If set to "1," indicates double-density formatting. If "0," indicates single-density formatting.
- Bit 5 If set to "1," indicates 2-sided disk. If "0," indicates 1-sided disk.
- Bits 3-4 Reserved.
- Bits 0-2 --- Contain the number of granules per cylinder minus 1.

#### GAT + X'CE' and GAT + X'CF'

Contain the 16-bit hash code of the disk master password. The code is stored in standard low-order, high-order format.

#### GAT + X'D0' through GAT + X'D7'

Contain the disk name. This is the name displayed during a FREE or DIR operation. The disk name is assigned during formatting or during an ATTRIB disk renaming operation. The name is left justified and padded with blanks.

#### GAT + X'D8' through GAT + X'DF'

Contain the date that the diskette was formatted or the date that it was used as the destination in a mirror image backup operation in the format mm/dd/yy.

#### GAT + X'E0' through GAT + X'FF'

Reserved for system use.

In Version 6.2:

#### GAT + X'E0' through GAT + X'F4'

Reserved for system use.

#### GAT + X'F5' through GAT + X'FF'

Contain the Media Data Block (MDB).

GAT + X'F5' through GAT + X'F8' — the identifying header. These four bytes contain a 3 (X'03'), followed by the letters LSI (X'4C',X'53',X'49').

GAT + X'F8' through GAT9 + X'FF' — the last seven bytes of the DCT in use when the media was formatted. FORMAT, MemDISK, and TRSFORM6 install this information. See Drive Control Table (DCT) for more information on these bytes.

### Hash Index Table (HIT)

The Hash Index Table is the key to addressing any file in the directory. It pinpoints the location of a file's directory with a minimum of disk accesses, keeping overhead low and providing rapid file access.

The system's procedure is to construct an 11-byte filename/extension field. The filename is left-justified and padded with blanks. The file extension is then inserted and padded with blanks; it occupies the three least significant bytes of

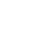

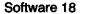

the 11-byte field. This field is processed through a hashing algorithm which produces a single byte value in the range X'01' through X'FF. (A hash value of X'00' indicates a spare HIT position.)

The system then stores the hash code in the Hash Index Table (HIT) at a position corresponding to the directory record that contains the file's directory. Since more than one 11-byte string can hash to identical codes, the opportunity for "collisions" exists. For this reason, the search algorithm scans the HIT for a matching code entry, reads the directory record corresponding to the matching HIT position, and compares the filename/extension stored in the directory with that provided in the file specification. If both match, the directory has been found. If the two fields do not match, the HIT entry was a collision and the algorithm continues its search from the next HIT entry.

The position of the HIT entry in the hash table is called the Directory Entry Code (DEC) of the file. All files have at least one DEC. Files that are extended beyond four extents have a DEC for each extended directory entry and use more than one filename slot. To maximize the number of file slots available, you should keep your files below five extents where possible.

Each HIT entry is mapped to the directory sectors by the DEC's position in the HIT. Think of the HIT as eight rows of 32-byte fields. Each row is mapped to one of the directory records in a directory sector: The first HIT row is mapped to the first directory record, the second HIT row to the second directory record, and so on. Each column of the HIT field (0-31) is mapped to a directory sector. The first column is mapped to the first directory sector in the directory cylinder (not including the GAT and HIT). Therefore, the first column corresponds to sector 2, the second column to sector 3, and so on. The maximum number of HIT columns used depends on the disk formatting according to the formula: N = number of sectors per cylinder minus two, up to 32.

The following chart shows the correlation of the Hash Index Table to the directory records. Each byte value shown represents the position in the HIT. This position value is the DEC. The actual contents of each byte is either a X(00) indicating a spare slot, or the 1-byte hash code of the file that occupies the corresponding directory record.

|       |    |    |    |    |    |    |            | Colu | mns        |           |    |    |    |    |    |    |
|-------|----|----|----|----|----|----|------------|------|------------|-----------|----|----|----|----|----|----|
| Row 1 | 00 | 01 | 02 | 03 | 04 | 05 | <b>0</b> 6 | 07   | <b>0</b> 8 | <b>09</b> | 0A | 0B | 0C | 0D | 0E | 0F |
|       | 10 | 11 | 12 | 13 | 14 | 15 | 16         | 17   | 18         | 19        | 1A | 1B | 1C | 1D | 1E | 1F |
| Row 2 | 20 | 21 | 22 | 23 | 24 | 25 | 26         | 27   | 28         | 29        | 2A | 2B | 2C | 2D | 2E | 2F |
|       | 30 | 31 | 32 | 33 | 34 | 35 | 36         | 37   | 38         | 39        | 3A | 3B | 3C | 3D | 3E | 3F |
| Row 3 | 40 | 41 | 42 | 43 | 44 | 45 | 46         | 47   | 48         | 49        | 4A | 4B | 4C | 4D | 4E | 4F |
|       | 50 | 51 | 52 | 53 | 54 | 55 | 56         | 57   | 58         | 59        | 5A | 5B | 5C | 5D | 5E | 5F |
| Row 4 | 60 | 61 | 62 | 63 | 64 | 65 | 66         | 67   | 68         | 69        | 6A | 6B | 6C | 6D | 6E | 6F |
|       | 70 | 71 | 72 | 73 | 74 | 75 | 76         | 77   | 78         | 79        | 7A | 7B | 7C | 7D | 7E | 7F |
| Row 5 | 80 | 81 | 82 | 83 | 84 | 85 | 86         | 87   | 88         | 89        | 8A | 8B | 8C | 8D | 8E | 8F |
|       | 90 | 91 | 92 | 93 | 94 | 95 | 96         | 97   | 98         | 99        | 9A | 9B | 9C | 9D | 9E | 9F |
| Row 6 | AØ | A1 | A2 | A3 | A4 | A5 | A6         | A7   | A8         | A9        | AA | AB | AC | AD | AE | AF |
|       | BØ | B1 | B2 | B3 | B4 | B5 | B6         | 87   | B8         | B9        | BA | BB | BC | BD | BE | BF |
| Row 7 | C0 | C1 | C2 | C3 | C4 | C5 | C6         | C7   | C8         | C9        | CA | CB | CC | CD | CE | CF |
|       | D0 | D1 | D2 | D3 | D4 | D5 | D6         | D7   | D8         | D9        | DA | DB | DC | DD | DE | DF |
| Row 8 | E0 | E1 | E2 | E3 | E4 | E5 | E6         | Ë7   | EB         | E9        | EA | EB | EC | ed | EE | ef |
|       | F0 | F1 | F2 | F3 | F4 | F5 | F6         | F7   | F8         | F9        | FA | FB | FC | Fd | FE | FF |

A 51/4" single density disk has 10 sectors per cylinder, two of which are reserved for the GAT and HIT. Since only eight directory sectors are possible, only the first eight positions of each HIT row are used. Other formats use more columns of the HIT, depending on the number of sectors per cylinder in the formatting scheme.

The eight directory records for sector 2 of the directory cylinder correspond to assignments in HIT positions 00, 20, 40, 60, 80, A0, C0, and E0. On system

disks, the following positions are reserved for system overlays. On data disks, these positions (except for 00 and 01) are available to the user.

| 01 — DIR/SYS  |  |
|---------------|--|
| UL - UL 313   |  |
| 02 — SYS0/SYS |  |
| 03 SYS1/SYS   |  |
| 04 — SYS2/SYS |  |
| 05 — SYS3/SYS |  |
| 06 — SYS4/SYS |  |
| 07 — SYS5/SYS |  |
| 0100/010      |  |

21 — SYS7/SYS 22 — SYS8/SYS 23 — SYS9/SYS 24 — SYS10/SYS 25 - SYS11/SYS 26 - SYS12/SYS 27 — SYS13/SYS

20 - SYS6/SYS

These entry positions correspond to the first two rows of each directory sector for the first eight directory sectors. Since the operating system accesses these overlays by position in the HIT rather than by filename, these positions are reserved on system disks.

The design of the Hash Index Table limits the number of files on any one drive to a maximum of 256.

### Locating a Directory Record

Because of the coding scheme used on the entries in the HIT table, you can locate a directory record with only a few instructions. The instructions are:

|                                   | AND<br>ADD | 1FH<br>A,2 | (calculates the sector)                                                                |
|-----------------------------------|------------|------------|----------------------------------------------------------------------------------------|
| and                               | AND        | ØEØH       | (calculates the offset in that sector)                                                 |
| For example, if y occurs when the |            |            | Entry Code (DEC) of X'84', the following erformed:                                     |
|                                   |            |            | Value of accumulator<br>A = X'84'                                                      |
|                                   | AND        | 1FH        | A=X'04'                                                                                |
|                                   | ADD        | A,Z        | A = X'06'<br>The record is in the seventh<br>sector of the directory cylinder<br>(0-6) |
|                                   |            |            | c) again, you can find the offset into the above instructions by executing one         |
|                                   |            |            | Value of accumulator<br>A = X'84'                                                      |
|                                   | AND        | ØEØH       |                                                                                        |

A = X'80' The directory record is X'80' (128) bytes from the beginning of the sector

If the record containing the sector is loaded on a 256-byte boundary (LSB of the address is X'00') and HL points to the starting address of the sector, then you can use the above value to calculate the actual address of the directory record by executing the instruction:

> LD L ,A

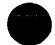

When executed after the calculation of the offset, this causes HL to point to the record. For example:

| A = X'80' |     |  |
|-----------|-----|--|
|           | 1 D |  |

`

-----

LD

HL + 4200H ;Where sector is loaded L + A ;Replace LSB with offset

HL now contains 4280H, which is the address of the directory record you wanted.

If you cannot place the sector on a 256-byte boundary, then you can use the following instructions:

| A = X'80' |           |                 |                                                    |
|-----------|-----------|-----------------|----------------------------------------------------|
|           | LD        | HL+4256H        | ;Where sector is loaded                            |
|           | LD        | E+A             | ;Put offset in E (LSB)                             |
|           | LD<br>ADD | D ≠00<br>HL ≠DE | ;Put a zero in D (MSB)<br>;Add two values together |

HL now contains 42D6H, which is the address of the directory record.

Note that the first DEC found with a matching hash code may be the file's extended directory entry (FXDE). Therefore, if you are going to write system code to deal with this directory scheme, you must properly deal with the FPDE/ FXDE entries. See Directory Records for more information.

~ 

# File Control Block (FCB)

The File Control Block (FCB) is a 32-byte memory area. Before the file is opened, this space holds the file's filespec. After an @OPEN or @INIT supervisor call is performed, the system uses this area to interface with the file, and replaces the filespec with other information. When the file is closed, the filespec (without any specified password) is returned to the FCB.

While a file is open, the contents of the FCB are dynamic. As records are written to or read from the disk file, specific fields in the FCB are modified. Avoid changing the contents of the FCB during the time a file is open, unless you are sure that the change will not affect the integrity of the file.

During most system access of the FCB, the IX index register is used to reference each field of data. Register pair DE is used mainly for the initial reference to the FCB address. The information contained in each field of the FCB is as follows:

#### FCB+0

Contains the TYPE code of the control block.

- Bit 7 If set to "1," indicates that the file is in an open condition; if "0," the file is assumed closed. This bit can be tested to determine the "open" or "closed" status of an FCB.
- Bit 6 --- Is set to "1" if the file was opened with UPDATE access or higher.
- Bit 5 Indicates a Partition Data Set (PDS) type file.
- Bits 4-3 Reserved for future use.
- Bit 2— Is set to "1" if the system performed any WRITE operation on this file. It is used to update the MOD flag in the directory record when the file is closed.
- Bits 1-0 --- Reserved for future use.

#### FCB+1

Contains status flag bits used in read/write operations by the system.

- Bit 7— If set to "1," indicates that I/O operations will be either full sector operations or byte operations of logical record length (LRL.) less than 256. If "0," only sector operations will be performed. If you are going to use only full-sector I/O, you can reduce system overhead by specifying the LRL at open time as 0 (indicating 256). An LRL of other than 256 sets bit 7 to "1" on open.
- Bit 6— If set to "1," indicates that the end of file (EOF) is to be set to ending record number (ERN) only if next record number (NRN) exceeds the current value of EOF. This is the case if random access is to be used. During random access, the EOF is not disturbed unless you extend the file beyond the last record slot. Any time the position routine (@POSN) is called, bit 6 is automatically set. If bit 6 is "0," then EOF will be updated on every WRITE operation.
- Bit 5—If "0," then the disk I/O buffer contains the current sector denoted by NRN. If set to "1," then the buffer does not contain the current sector. During byte I/O, bit 5 is set when the last byte of the sector is read. A sector read resets the bit, showing the buffer to be current.

- Bit 4 If set to "1," indicates that the buffer contents have been changed since the buffer was read from the file. It is used by the system to determine whether the buffer must be written back to the file before reading another record. If "0," then the buffer contents were not changed.
- Bit 3 Used to specify that the directory record is to be updated each time the NRN exceeds the EOF. (The normal operation is to update the directory only when an FCB is closed.) Some unattended operations may use this extra measure of file protection. It is specified by adding an exclamation mark ("!") to the end of a filespec when the filespec is requested at open time.
- Bits 2-0 Contain the user (access) protection level as retrieved from the directory of the file. The 3-bit binary value is one of the following:

| Ø=FULL     | 2 = RENAME | 4 = UPDATE | 6 = EXECUTE   |
|------------|------------|------------|---------------|
| 1 = REMOVE | 3=WRITE    | 5=READ     | 7 = NO ACCESS |

### FCB+2

Used by Partition Data Set (PDS) files.

#### FCB+3 and FCB+4

Contain the buffer address in low-order, high-order format. This is the buffer address specified in register pair HL when the @INIT or @OPEN SVC is performed.

#### FCB+5

Contains the relative byte offset within the current buffer for the next I/O operation. If this byte has a zero value, then FCB + 1, Bit 5 must be examined to see if the first byte in the current buffer is the target position or if it is the first byte of the next record. If you are performing sector I/O of byte data (that is, maintaining your own buffering), then it is important to maintain this byte when you close the file if the true end of file is not at a sector boundary.

#### FCB+6

Bits 3-7 — Reserved for system use.

Bits 0-2 — Contain the logical drive number in binary of the drive containing the file. Do not modify this byte; altering this value may damage other files. This byte and FCB + 7 are the only links to the file's directory information.

### FCB+7

Contains the directory entry code (DEC) for the file. This code is the offset in the Hash Index Table where the hash code for the file appears. Do not modify this byte; altering this value may damage other files. This byte and FCB+6 are the only links to the directory information for the file.

#### FCB+8

Contains the end-of-file byte offset. This byte is similar to FCB + 5 except that it pertains to the end of file rather than to the next record number.

#### FCB+9

Contains the logical record length that was in effect when the file was opened. This may not be the same LRL that exists in the directory. The directory LRL is generated at the file creation and never changes unless the file is overwritten.

#### FCB+10 and FCB+11

Contain the next record number (NRN), which is a pointer for the next I/O operation. When a file is opened, NRN is zero, indicating a pointer to the beginning. Each sequential sector I/O advances NRN by one.

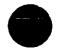

#### FCB + 12 and FCB + 13

Contain the ending record number (ERN) of the file. This is a pointer to the sector that contains the end-of-file indicator. In a null file (one with no records), ERN equals  $\emptyset$ . If one sector has been written, ERN equals 1.

#### FCB + 14 and FCB + 15

Contain the same information as the first extent of the directory. This represents the starting cylinder of the file (FCB + 14) and the starting relative granule within the starting cylinder (FCB + 15). FCB + 15 also contains the number of contiguous granules allocated in the extent. These bytes are used as a pointer to the beginning of the file referenced by the FCB.

#### FCB + 16 through FCB + 19

This 4-byte entry contains granule allocation information for an extent of the file. Relative bytes 0 and 1 contain the total number of granules allocated to the file up to but not including the extent referenced by this field. Relative byte 2 contains the starting cylinder of this extent. Relative byte 3 contains the starting relative granule for the extent and the number of contiguous granules.

#### FCB+20 through FCB+23

Contain information similar to the above but for a second extent of the file.

#### FCB+24 through FCB+27

Contain information similar to the above but for a third extent of the file.

#### FCB+28 through FCB+31

Contain information similar to the above but for a fourth extent of the file.

The file control block contains information on only four extents at one time. If the file has more than four extents, additional directory accessing is done to shift the 4-byte entries in order to make space for the new extent information.

Although the system can handle a file of any number of extents, you should keep the number of extents small. The most efficient file is one with a single extent. The number of extents can be reduced by copying the file to a disk that contains a large amount of free space.

# 7/TRSDOS Version 6 Programming Guidelines

# **Converting to TRSDOS Version 6**

This section provides suggestions on writing programs effectively with TRSDOS Version 6, and on converting programs created with TRSDOS 1.3 and LDOS 5.1 operating systems for use with TRSDOS Version 6. This information is by no means complete, but presents some important concepts to keep in mind when using TRSDOS Version 6.

When programming in assembly language, you can use TRSDOS Version 6 routines for commonly used operations. These are accessed through the supervisor calls (SVCs) instead of absolute call addresses. Nothing in the system can be accessed via any absolute address reference (except Z-80 RST and NMI jump vectors).

IMPORTANT NOTE: TRSDOS provides all functions and storage through supervisor calls. No address or entry point below 3000H is documented or supported by Radio Shack.

The keyboard is not accessible via "peeking," and the video RAM cannot be "poked." The keyboard and video are accessible only through the appropriate SVCs.

Another distinction is that TRSDOS Version 6 handling of logical byte I/O devices (keyboard, video, printer, communications line) completely supports error status feedback. A FLAG convention is uniform throughout these device drivers as well as physical byte I/O associated with files. The device handling in TRSDOS Version 6 is completely independent. That means that byte I/O, both logical and physical, can be routed, filtered, and linked. Therefore, it is important to test status return codes in all applications using byte I/O regardless of the device that the application expects to be used, since re-direction to some other device is possible at the TRSDOS level. Appropriate action must be taken when errors are detected.

Modules loaded into memory and protected by lowering HIGH\$ must include the standard header, as described earlier under "Memory Header." The @GTMOD supervisor call requires that this header be present in every resident module for proper operation.

The file password protection terms of UPDATE and ACCESS have been changed in TRSDOS Version 6 to OWNER and USER, respectively. The additional file protection level of UPDATE has been added. A file with UPDATE protection level can be read or written to, but its end of file cannot be extended. This protection can be useful in a random access fixed-size file or in a file where shared access is to take place.

Files opened with UPDATE or greater access are indicated as open in their directory. Attempting to open the file again forces a change to READ access protection and a "File already open" error code. It is therefore important for applications to CLOSE files that are opened.

For the convenience of applications that access files only for reading, you can inhibit the "file open bit." If you set bit 0 of the system flag SFLAG\$ (see the @FLAGS supervisor call), the file open bit is not set in the file's directory. Once set, the next @OPEN or @INIT SVC automatically resets bit 0 of SFLAG\$. Note that you cannot use this procedure for files being written to, since it inhibits the CLOSE process.

Some application programs need access to certain system parameters and variables. A number of flags, variables, and port images can be accessed relative to a flag pointer obtained via the @FLAGS supervisor call. These parameters are only accessible relative to this pointer, as the pointer's location may change. (See the explanation of the @FLAGS SVC.)

All applications must honor the contents of HIGH\$. This pointer contains the highest RAM address usable by any program. You can retrieve and change HIGH\$ by using the @HIGH\$ SVC.

TRSDOS Version 6 library commands and utilities supply a return code (RC) at completion. The RC is returned in register pair HL. The value returned is either zero (indicating no error), a number from one through 62 (indicating an error as noted in Appendix A, TRSDOS Error Messages), or X'FFFF' (indicating an extended error which is currently not assigned an error number). TRSDOS Version 6 Job Control Language (JCL) aborts on any program terminating with a non-zero RC value. Applications should therefore properly set the return code register pair HL before exiting.

TRSDOS Version 6 library commands are also invokable via the @CMNDR SVC which executes the command. Library commands properly maintain the Stack Pointer (SP) and exit via a RET instruction. In this manner, control is returned to the invoking program with the RC present for testing. For commands invoked with the @CMNDI SVC or prompted for via the @EXIT SVC, the SP is restored to the system stack. The top of the stack will contain an address suitable for simulating an @EXIT SVC; thus, if your application program properly maintains the integrity of the stack pointer, it can exit after setting the RC via a RET instruction instead of an @EXIT SVC.

TRSDOS Version 6 diskette and file structure is identical to that used in LDOS 5.1. This includes formatting, directory structure, and data address mark conventions. TRSDOS Version 6 system diskettes, however, use the entire BOOT track (track  $\emptyset$ ). This compatibility means that data files may be used interchangeably between LDOS 5.1 equipped machines and TRSDOS Version 6 equipped machines; the diskettes themselves are readable and writable across both operating systems.

The methods of internal handling of device linking and filtering have been changed from LDOS 5.1. (It is beyond the scope of this manual to explain the internal functioning of TRSDOS Version 6.) Device filters must adhere to a strict protocol of linkage in order to function properly. See the section on "Device Driver and Filter Templates" for information on device driver and filter protocol.

#### Stack Handling Restrictions\*

Interrupt tasks and filters that deal with the keyboard or video must not place the stack pointer above X'F3FF. This is because any operation that requires the keyboard or video RAM switches in the 3K bank at X'F400' and suppresses the stack until it is switched out again. If the system accesses the stack at any time during this period, the integrity of the stack is destroyed.

\*In TRSDOS 6.0.0, the stack cannot be placed above X'F3FF' for any reason.

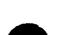

### **Programming With Restart Vectors**

The Restart instruction (RST) provides the assembly language programmer with the ability to call a subroutine with a one-byte call. If a routine is called many times by a program, the amount of space that is saved by using the RST instruction (instead of a three-byte CALL) can be significant.

In TRSDOS a RST instruction is also used to interface to the operating system. The system uses RST 28H for supervisor calls. RSTS 00H, 30H, and 38H are for the system's internal use.

RSTs 08H, 10H, 18H, and 20H are available for your use. Caution: Some programs, such as BASIC, may use some of these RSTs.

Each RST instruction calls the address given in the operand field of the instruction. For example, RST 18H causes the system to push the current program counter address onto the stack and then set the program counter to address 0018H. RST 20H causes a jump to location 0020H, and so on.

Each RST has three bytes reserved for the subroutine to use. If the subroutine will not fit in three bytes, then you should code a jump instruction (JP) to where the subroutine is located. At the end of the subroutine, code a return instruction (RET). Control is then transferred to the instruction that follows the RST.

For example, suppose you want to use RST 18H to call a subroutine named "ROUTINE." The following routine loads the restart vector with a jump instruction and saves the old contents of the restart vector for later use.

| SETRST: | LD<br>LD | IX,0018H<br>IY,RDATA | iRestart area address<br>iData area address |
|---------|----------|----------------------|---------------------------------------------|
|         | LD       | B-3                  | Number of bytes to move                     |
| LOOP:   | LD       | A,(IX)               | iRead a byte from                           |
|         |          |                      | irestart area                               |
|         | LD       | C;(IY)               | iRead a byte from data                      |
|         |          |                      | jarea                                       |
|         | LD       | (IX),C               | Store this byte in                          |
|         |          |                      | irestart area                               |
|         | LD       | (IY);A               | iStore this byte in data                    |
|         |          |                      | jarea                                       |
|         | INC      | IX                   | Increment restart area                      |
|         |          |                      | <del>ļ</del> pointer                        |
|         | INC      | IY                   | iIncrement data area                        |
|         |          |                      | ;pointer                                    |
|         | DJNZ     | LOOP                 | Loop till 3 bytes moved                     |
|         | RET      |                      | iReturn when done                           |
| RDATA:  | DEFB     | 0C3H                 | Jump instruction (JP)                       |
|         | DEFW     | ROUTINE              | ;Operand (name of                           |
|         |          |                      | ;subroutine)                                |

Before exiting the program, calling the above routine again puts the original contents of the restart vector back in place.

### KFLAG\$ (BREAK), (PAUSE), and (ENTER) Interfacing

KFLAG\$ contains three bits associated with the keyboard functions of BREAK, PAUSE (SHIFT) ((a)), and ENTER. A task processor interrupt routine (called the KFLAG\$ scanner) examines the physical keyboard and sets the appropriate KFLAG\$ bit if any of the conditions are observed. Similarly, the RS-232C driver routine also sets the KFLAG\$ bits if it detects the matching conditions being received.

Many applications need to detect a PAUSE or BREAK while they are running. BASIC checks for these conditions after each logical statement is executed (that is, at the end of a line or at a ":"). That is how, in BASIC, you can stop a program with the (BREAK) key or pause a listing.

One method of detecting the condition in previous TRSDOS operating systems was to issue the @KBD supervisor call to check for BREAK or PAUSE ((SHIFT)@), ignoring all other keys. Unfortunately, this caused keyboard typeahead to be ineffective; the @KBD SVC flushed out the type-ahead buffer if any other keystrokes were stacked up.

Another method was to scan the keyboard, physically examining the keyboard matrix. An undesirable side effect of this method was that type-ahead stored up the keyboard depression for some future unexpected input request. Examining the keyboard directly also inhibits remote terminals from passing the BREAK or PAUSE condition.

In TRSDOS Version 6, the KFLAG\$ scanner examines the keyboard for the BREAK, PAUSE, and ENTER functions. If any of these conditions are detected, appropriate bits in the KFLAG\$ are set (bits 0, 1, and 2 respectively).

Note that the KFLAG\$ scanner only sets the bits. It does not reset them because the "events" would occur too fast for your program to detect. Think of the KFLAG\$ bits as a latch. Once a condition is detected (latched), it remains latched until something examines the latch and resets it — a function to be performed by your KFLAG\$ detection routine.

Under Version 6.2, you can use the @CKBRKC SVC, SVC 106, to see if the BREAK key has been pressed. If a BREAK condition exists, @CKBRKC resets the break bit of KFLAG\$.

For illustration, the following example routine uses the BREAK and PAUSE conditions:

| KFLAG\$<br>@Flags<br>@KBD<br>@Key<br>@Pause | EQU<br>EQU<br>EQU<br>EQU<br>EQU | 10<br>101<br>8<br>1<br>16 |                    |
|---------------------------------------------|---------------------------------|---------------------------|--------------------|
| CKPAWS                                      | LD                              | A,@FLAGS                  | iGet Flags pointer |
|                                             | RST                             | 28H                       | jinto register IY  |
|                                             | LD                              | A,(IY+KFLAG\$)            | Get the KFLAG\$    |
|                                             | RRCA                            |                           | Bit 0 to carry     |
|                                             | JP                              | C→GOTBRK                  | iGo on BREAK       |
|                                             | RRCA                            |                           | Bit 1 to carry     |
|                                             | RET                             | NC                        | Return if no pause |
|                                             | CALL                            | RESKFL                    | Reset the flag     |
|                                             | PUSH                            | DE                        |                    |
| FLUSH                                       | LD                              | A,@KBD                    | ;Flush type-ahead  |
|                                             | RST                             | 28H                       | \$buffer while     |
|                                             | JR                              | Z,FLUSH                   | ignoring errors    |
|                                             | POP                             | DE                        |                    |
| PROMPT                                      | PUSH                            | DE                        |                    |
|                                             | LD                              | A JOKEY                   | Wait on Key entry  |
|                                             | RST                             | 28H                       |                    |
|                                             | POP                             | DE                        |                    |
|                                             | CP                              | 80H                       | ;Abort on (BREAK)  |
|                                             | JP                              | Z,GOTBRK                  |                    |
|                                             | CP                              | 60H                       | ilsnore PAUSEi     |
|                                             | JR .                            | Z, PROMPT                 | jelse · · ·        |
| RESKFL                                      | PUSH                            | HL                        | jreset KFLAG\$     |
|                                             | PUSH                            | AF                        |                    |
|                                             |                                 | A,@FLAGS                  | iGet flags pointer |
| RESKFL1                                     | RST                             |                           | into register IY   |
| KESKFLI                                     |                                 | A→(IY+KFLAG\$)<br>ØF8H    | iGet the flag      |
|                                             | AND                             | WF OM                     | Strip ENTER,       |

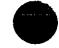

| LD   | •••••••••      | IPAUSE, BREAK      |
|------|----------------|--------------------|
| PUSH | BC             |                    |
| LD   | B+16           |                    |
| LD   | A →@PAUSE      | ;Pause a while     |
| RST  | 28H            |                    |
| POP  | BC             |                    |
| LD   | A;(IY+KFLAG\$) | Check if finger is |
| AND  | 3              | istill on key      |
| JR   | NZ, RESKFL1    | ¦Reset it a∮ain    |
| POP  | AF             | Restore registers  |
| POP  | HL             | Jand exit          |
| RET  |                |                    |

The best way to explain this KFLAG\$ detection routine is to take it apart and discuss each subroutine. The first piece reads the KFLAG\$ contents:

| KFLAG\$ | EQU  | 10             |                    |
|---------|------|----------------|--------------------|
| CKPAWS  | LD   | A , @FLAGS     | ;Get Fla⊴s pointer |
|         | RST  | 28H            | jinto register IY  |
|         | LD   | A,(IY+KFLAG\$) | jGet the KFLAG\$   |
|         | RRCA |                | Bit Ø to carry     |
|         | JP   | C,GOTBRK       | ‡Go on BREAK       |
|         | RRCA |                | Bit 1 to carry     |
|         | RET  | NC             | Return if no pause |
|         |      |                |                    |

The @FLAGS SVC obtains the flags pointer from TRSDOS. Note that if your application uses the IY index register, you should save and restore it within the CKPAWS routine. (Alternatively, you could use @FLAGS to calculate the location of KFLAG\$, use register HL instead of IY, and place the address into the LD instructions of CKPAWS at the beginning of your application.)

The first rotate instruction places the BREAK bit into the carry flag. Thus, if a BREAK condition is in effect, the subroutine branches to "GOTBRK," which is your BREAK handling routine.

If there is no BREAK condition, the second rotate places what was originally in the PAUSE bit into the carry flag. If no PAUSE condition is in effect, the routine returns to the caller.

This sequence of code gives a higher priority to BREAK (that is, if both BREAK and PAUSE conditions are pending, the BREAK condition has precedence). Note that the GOTBRK routine needs to clear the KFLAG\$ bits after it services the BREAK condition. This is easily done via a call to RESKFL.

The next part of the routine is executed on a PAUSE condition:

|       | CALL | RESKFL   | Reset the flag   |
|-------|------|----------|------------------|
|       | PUSH | DE       |                  |
| FLUSH | LD   | A ≠@K6D  | Flush type-ahead |
|       | RST  | 28H      | ∃buffer while    |
|       | JR   | Z +FLUSH | ignoring errors  |
|       | POP  | DE       |                  |

First the KFLAG\$ bits are reset via the call to RESKFL. Next, the routine takes care of the possibility that type-ahead is active. If it is, the PAUSE key was probably detected by the type-ahead routine and so is stacked in the type-ahead buffer also. To flush out (remove all stored characters from) the type-ahead buffer, @KBD is called until no characters remain (an NZ is returned).

Now that a PAUSEd state exists and the type-ahead buffer is cleared, the routine waits for a key input:

| PROMPT | PUSH | DE       |                   |
|--------|------|----------|-------------------|
|        | LD   | A;@KEY   | Wait on Key entry |
|        | RST  | 28H      |                   |
|        | POP  | DE       |                   |
|        | CP   | 80H      | jAbort on (BREAK) |
|        | JP   | Z,GOTBRK |                   |

| CP | 60H       | il⊴nore PA | NUSE ; |
|----|-----------|------------|--------|
| JR | Z, PROMPT | ;else      | •      |

The PROMPT routine accepts a BREAK and branches to your BREAK handling routine. It ignores repeated PAUSE (the 60H). Any other character causes it to fall through to the following routine which clears the KFLAG\$:

| RESKFL  | PUSH<br>PUSH | HL<br>AF       | ;reset KFLAG\$      |
|---------|--------------|----------------|---------------------|
|         | · ·          |                | Get flags pointer   |
|         | RST          | 28H            | finto register IY   |
| RESKFL1 | LD           | A;(IY+KFLAG\$) | ;Get the flag       |
|         | AND          | ØF8H           | Strip ENTER,        |
|         | LD           | (IY+KFLAG\$)→A | †PAUSE→ BREAK       |
|         | PUSH         | BC             |                     |
|         | LD           | B+16           |                     |
|         | LD           | A + @ PAUSE    | ;Pause a while      |
|         | RST          | 28H            |                     |
|         | POP          | BC             |                     |
|         | LD           | A;(IY+KFLAG\$) | €Check if finger is |
|         | AND          | 3              | istill on Key       |
|         | JR           | NZ;RESKFL1     | \$Reset it a∮ain    |
|         | POP          | AF             | Restore registers   |
|         | POP          | HL             | jand exit           |
|         | RET          |                |                     |

The RESKFL subroutine should be called when you first enter your application. This is necessary to clear the flag bits that were probably in a "set" condition. This "primes" the detection. The routine should also be called once a BREAK, PAUSE, or ENTER condition is detected and handled. (You need to deal with the flag bits for only the conditions you are using.)

### Interfacing to @ICNFG

With the TRSDOS library command SYSGEN, many users may wish to SYS-GEN the RS-232C driver. Before doing that, the RS-232C hardware (UART, Baud Rate Generator, etc.) must be initialized. Simply using the SYSGEN command with the RS-232C driver resident is not enough; some initialization routine is necessary. The @ICNFG (Initialization CoNFiGuration) vector is included in TRSDOS to provide a way to invoke a routine to initialize the RS-232C driver when the system is booted. It also provides a way to initialize the hard disk controller at power-up (required by the Radio Shack hard disk system).

The final stages of the booting process loads the configuration file CONFIG/ SYS if it exists. After the configuration file is loaded, an initialization subroutine CALLs the @ICNFG vector. Thus, any initialization routine that is part of a memory configuration can be invoked by chaining into @ICNFG.

If you need to configure your own routine that requires initialization at power-up, you can chain into @ICNFG. The following procedure illustrates this link. The first thing to do is to move the contents of the @ICNFG vector into your initialization routine:

| LD  | A,@FLAGS    | Get flags pointer         |
|-----|-------------|---------------------------|
| RST | 28H         | finto register IY         |
| LD  | A;(IY+28)   | ;Get opcode               |
| LD  | (LINK)∌A    |                           |
| LD  | L;(IY+29)   | ∛Get address LOW          |
| LD  | H→(IY+30)   | <b>;</b> Get address HIGH |
| LD  | (LINK+1),HL |                           |

This subroutine does this by transferring the 3-byte vector to your routine. You then need to relocate your routine to its execution memory address. Once this

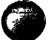

is done, transfer the relocated initialization entry point to the @ICNFG vector as a jump instruction:

| LD | HL,INIT   | <b>iGet</b> (relocated)   |
|----|-----------|---------------------------|
| LD | (IY+29),L | ∮init address             |
| LD | (IY+3Ø)₊H |                           |
| LD | A+0C3H    | <b>Set JP</b> instruction |
| LD | (IY+28),A |                           |

If you need to invoke the initialization routine at this point, then you can use:

CALL ROUTINE ;Invoke your routine

Your initialization routine would be unique to the function it was to perform, but an overall design would look like this:

| INIT    | CALL | ROUTINE        | iStart of        |            |
|---------|------|----------------|------------------|------------|
| LINK    | DEFS | 3              | <b>;Continue</b> | <b>o</b> n |
| ROUTINE | •    |                |                  |            |
|         | your | initialization | routine          |            |

RET

After linking in your routine, perform the SYSGEN. If you have followed these procedures, your routine will be invoked every time you start up TRSDOS.

### Interfacing to @KITSK

Background tasks can be invoked in one of two ways. For tasks that do not require disk I/O, you can use the RTC (Real Time Clock) interrupt and one of the 12 task slots (or other external interrupt). For tasks that require disk I/O, you can use the keyboard task process.

At the beginning of the TRSDOS keyboard driver is a call to @KITSK. This means that any time that @KBD is called, the @KITSK vector is also called. (The type-ahead task, however, bypasses this entry so that @KITSK is not called from the type-ahead routine.) Therefore, if you want to interface a background routine that does disk I/O, you must chain into @KITSK.

The interfacing procedure to @KITSK is identical to that shown in the section "Interfacing to @ICNFG," except that IY + 31 through IY + 33 is used to reference the @KITSK vector. You may want to start your background routine with:

| START   | CALL | ROUTINE | ;Invoke task              |
|---------|------|---------|---------------------------|
| LINK    | DEFS | 3       | ;For @KITSK hook          |
| ROUTINE | EQU  | \$      | <b>iStart</b> of the task |

Be aware of one major pitfall. The @KBD routine is invoked from @CMNDI and @CMNDR (which is in SYS1/SYS). This invocation is from the @KEYIN call, which fetches the next command line after issuing the "TRSDOS Ready" message. If your background task executes and opens or closes a file (or does anything to cause the execution of a system overlay other than SYS1), then SYS1 is overwritten by SYS2 or SYS3. When your routine finishes, the @KEYIN handler tries to return to what called it—SYS1, which is no longer resident. Therefore, any task chained to @KITSK which causes a resident SYS1 to be overwritten must reload SYS1 before returning.

You can use the following code to reload SYS1 if SYS1 was resident prior to your task's execution:

| ROUTINE | LD  | A→@FLAGS     | iGet fla∮s pointer  |
|---------|-----|--------------|---------------------|
|         | RST | 28H          | ∜into re⊈ister IY   |
|         | LD  | A;(IY-1)     | iGet resident over− |
|         | AND | 8FH          | ilay and remove     |
|         | LD  | (OLDSYS+1),A | ithe entry code     |
|         | •   |              |                     |

|        | rest | of your task |                     |
|--------|------|--------------|---------------------|
| EXIT   | EQU  | \$           |                     |
| OLDSYS | LD   | A + Ø        | ;Get old overlay #  |
|        | CP   | 83H          | Was it SYS1?        |
|        | RET  | NZ           | Return if not; else |
|        | RST  | 28H          | Get SYS1 per res. A |
|        |      |              | i(no RET needed)    |

### Interfacing to the Task Processor

This section explains how to integrate interrupt tasks into your applications.

One of the hardware interrupts in the TRS-80 is the real time clock (RTC). The RTC is synchronized to the AC line frequency and pulses at 60 pulses per second, or once every 16.67 milliseconds. (Computers operating with 50 Hz AC use a 50 pulses per second RTC interrupt. In this case, all time relationships discussed in this section should be adjusted to the 50 Hz base.)

A software task processor manages the RTC interrupt in performing background tasks necessary to specific functions of TRSDOS (such as the time clock, blinking cursor, and so on). The task processor allows up to 12 individual tasks to be performed on a "time-sharing" basis.

These tasks are assigned to "task slots" numbered from 0 to 11. Slots 0-7 are considered "low priority" tasks (executing every 266.67 milliseconds). Slots 8-10 are medium priority tasks (executing every 33.33 milliseconds). Slot 11 is a high priority task (executing every 16.66 milliseconds SYSTEM (FAST) or 33.33 milliseconds SYSTEM (SLOW)). Task slots 3, 7, 9, and 10 are reserved by the system for the ALIVE, TRACE, SPOOL, and TYPE-AHEAD functions, respectively.

TRSDOS maintains a Task Control Block Vector Table (TCBVT) which contains 12 vectors, one for each of the 12 task slots. TRSDOS contains five supervisor calls that manage the task vectors. The five SVCs and their functions are:

| @CKTSK         | Checks to see whether a task slot is unused or active |
|----------------|-------------------------------------------------------|
| @ADTSK         | Adds a task to the TCBVT                              |
| @RMTSK         | Removes a task from the TCBVT                         |
| <u>@</u> KLTSK | Removes the currently executing task                  |
| <b>@RPTSK</b>  | Replaces the TCB address for the current task         |

The TRSDOS Task Control Block Vector Table contains vector pointers. Each TCBVT vector points to an address in memory, which in turn contains the address of the task. Thus, the tasks themselves are indirectly addressed.

When you are programming a task to be called by the task processor, the entry point of the routine needs to be stored in memory. If you make this storage location the beginning of a Task Control Block (TCB), the reason for indirect vectoring of interrupt tasks will become more clear. Consider an example TCB:

| MYTCB   | DEFW | MYTASK |
|---------|------|--------|
| COUNTER | DEFB | 15     |
| TEMPY   | DEFS | 1      |
| MYTASK  | RET  |        |

This is a useless task, since the only thing it does is return from the interrupt. However, note that a TCB location has been defined as "MYTCB" and that this location contains the address of the task. A few more data bytes immediately following the task address storage have also been defined.

Upon entry to a service routine, index register IX contains the address of the TCB. You can therefore address any TCB data using index instructions. For example, you could use the instruction "DEC (IX+2)" to decrement the value contained in COUNTER in the above routine.

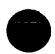

Here is the routine expanded slightly:

| MYTCB   | DEFW | MYTASK    |
|---------|------|-----------|
| COUNTER | DEFB | 15        |
| TEMPY   | DEFB | 0         |
| MYTASK  | DEC  | (IX+Z)    |
|         | RET  | NZ        |
|         | LD   | (IX+2),15 |
|         | RET  |           |

This version makes use of the counter. Each time the task executes, the counter is decremented. When the count reaches zero, the counter is restored to its original value.

In order to be executed, all tasks must be added to the TCBVT. The @ADTSK supervisor call does this. For the above routine, assume the task slot chosen is low-priority slot 2. You can ascertain that slot 2 is available for use by using the @CKTSK SVC as follows:

| LD  | C+2      | iReference slot 2           |
|-----|----------|-----------------------------|
| LD  | A+28     | Set for @CKTSK SVC          |
| RST | 28H      | <b>;</b> An "NZ" indication |
| JP  | NZ+INUSE | isays that the slot is      |
|     |          | ibeing used.                |

Once you determine that the slot is available (that is, not being used by some other task), you can add your task routine. The following code adds this task to the TCBVT:

| LD  | DE #MYTCB | Point to the TCB           |
|-----|-----------|----------------------------|
| LD  | C,2       | <b>Reference slot 2</b>    |
| LD  | A+29      | <b>iSet for @ADTSK SVC</b> |
| RST | 28H       | ilssue the SVC             |

The above program lines point register DE to the TCB, load the task slot number into register C, and then issue the @ADTSK supervisor call. If you want this task to run regardless of what is in memory, you can place it in high memory (of bank 0) and protect it by moving HIGH\$ below it via the @HIGH\$ supervisor call.

Once a task has been activated, it is sometimes necessary to deactivate it. You can do this in two ways. The most common way is to use the @RMTSK supervisor call:

| LD  | C+2  | Designate the task        |
|-----|------|---------------------------|
|     |      | ;slot                     |
| LD  | A+30 | <b>Set for @RMTSK SVC</b> |
| RST | 28H  | <b>FISSUE the SVC</b>     |

You identify the task slot to remove by placing a value in register C, and then you issue the supervisor call.

You can use another method if you want to remove the task while it is being executed. Examine the routine modified as follows:

| MYTCB   | DEFW | MYTASK |                        |
|---------|------|--------|------------------------|
| COUNTER | DEFB | 10     |                        |
| TEMPY   | DEFB | 0      |                        |
| MYTASK  | DEC  | (IX+2) |                        |
|         | RET  | NZ     |                        |
|         | LD   | A+32   | ;Set for @KLTSK SVC    |
|         | RST  | 28H    | <b>i</b> lssue the SVC |

The @KLTSK supervisor call removes the currently executing task from the TCBVT. The system does not return to your routine, but continues as if you had executed a RET instruction. For this reason, the @KLTSK SVC should be the last instruction you want executed. In this example, MYTASK decrements the counter by one on each entry to the task. When the counter reaches zero, the task is removed from slot 2.

The last task processor supervisor call is @RPTSK. The @RPTSK function updates the TCB storage vector (the vector address in your Task Control Block) to be the address immediately following the @RPTSK SVC instruction. As with @KLTSK, the system does not return to your service routine after the SVC is made, but continues on with the task processor. The following example illustrates how @RPTSK can be used in a program:

00000

|         | ORG      | 9000H       |                          |
|---------|----------|-------------|--------------------------|
| ØADTSK  | EQU      | 29          |                          |
| ØRPTSK  | EQU      | 31          |                          |
| ØRMTSK  | EQU      | 30          |                          |
| ØEXIT   | EQU      | 22          |                          |
| EVDCTL  | EQU      | 15          |                          |
| BEGIN   |          | DE,TCB      | Point to TCB             |
| 02011   | LD       | C,Ø         | fand add the task        |
|         | LD       | A PRADTSK   | ito slot Ø               |
|         | RST      | 28H         | 100 3100 D               |
|         | LD       | A JOEXIT    | SExit to TRSDOS          |
|         | RST      | 288         | JEXIC CU INSDUS          |
| тсв     |          |             |                          |
|         | DEFW     | TASK        |                          |
| COUNTER | DEFB     | 15          |                          |
| TASKA   | LD       | A JORPTSK   | Replace current          |
| -       | RST      | 28H         | itask with TASKA         |
| TASK    | LD       | BC+027CH    | iPut a character         |
|         | LD       | HL;004FH    | jat Row Ø≠ Col+ 79       |
|         | LD       | A # @ VDCTL |                          |
|         | RST      | 28H         |                          |
|         | DEC      | (IX+2)      | iDecrement the counter   |
|         | RET      | NZ          | Jand return if not       |
|         | LD       | (IX+2),15   | jexpired; else reset     |
|         | LD       | A JORPTSK   | Replace the previous     |
|         | RST      | 28H         | itask with TASKB         |
| TASKB   | LD       | BC+022DH    | <b>;</b> Put a chaŕacter |
|         | LD       | HL→004FH    | jat Row Ø, Col, 79       |
|         | LD       | A,@VDCTL    |                          |
|         | RST      | 28H         |                          |
|         | DEC      | (IX+2)      |                          |
|         | RET      | NZ          |                          |
|         | LD       | (IX+2),15   |                          |
|         | JR       | TASKA       |                          |
|         | END      | BEGIN       |                          |
|         | <b>A</b> |             |                          |

This task routine contains no method of relocating it to protected RAM. The statements starting at the label BEGIN add the task to TCBVT slot  $\emptyset$  and return to TRSDOS Ready. The task contains a four-second down counter and a routine to put a character in video RAM (80th character of Row  $\emptyset$ ). At four-second intervals, the character toggles between "|' and '-'. This is done by using the @RPTSK SVC to toggle the execution of two separate routines which perform the character display.

TRSDOS uses bank-switched memory. In order to properly control and manage this additional memory, certain restrictions are placed on tasks. All tasks must be placed either in low memory (addresses X'0000' through X'7FFF') or in bank zero of high memory (addresses X'8000' through X'FFFF'). The task processor always enables bank zero when performing background tasks. The assembly language programmer must ensure that tasks are placed in the correct memory area.

### Interfacing RAM Banks 1 and 2

The proper use of the RAM bank transfer techniques described here requires a high degree of skill in assembly language programming. This section on bank switching is intended for the professional.

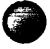

The TRS-80 Model 4 can optionally support a second set of 64K RAM, bringing the total RAM to 128K. TRSDOS designates this extra 64K RAM as two banks of 32K RAM each, which are banks 1 and 2 of bank-switched RAM. The upper 32K of standard RAM is designated bank 0. At any one time, only one of the banks is resident. The resident bank is always addressed at X'8000' through X'FFFF. When a bank transfer is performed, the specified bank becomes addressable and the previous bank is no longer available. Since memory refresh is performed on all banks at all times, nothing in the previously resident bank is altered during whatever time it is not addressable (that is, not resident).

You can access this additional RAM by means of the @BANK supervisor call (SVC 102). When you power up your computer or press reset, TRSDOS looks to see which banks of RAM are installed in your machine. TRSDOS maintains a bit map in one byte of storage, with each bit representing one of the banks of RAM. This byte is called "Bank Available RAM" (BAR), and its information is set when you boot TRSDOS. Bit 0 corresponds to bank 0, bit 1 corresponds to bank 1, and so on up to bit 7. From a hardware standpoint, the Model 4 has a maximum of three banks. You have either bank 0 only (a 64K machine), or banks 0-2 (a 128K machine).

Another bit map is used to indicate whether a bank is reserved or available for use. This byte is called the "Bank Used RAM" (BUR). Again, bit 0 corresponds to bank 0, bit 1 to bank 1, and so on. TRSDOS design supports the use of banks 1 and 2 primarily for data storage (for example, a spool buffer, Memdisk, etc.). The management of any memory space within a particular bank of RAM (excluding bank 0) is the responsibility of the application program "reserving" a particular bank.

TRSDOS requires that any device driver or filter that is relocated to high memory (X'8000' through X'FFFF') reside in bank 0. The TRSDOS device handler always invokes bank 0 upon execution of any byte I/O service request (@PUT, @GET, @CTL, as well as other byte I/O SVCs that use @PUT/@GET/@CTL). This ensures that any filter or driver attached to the device in question will be available. If a RAM bank other than 0 was resident, it is restored upon return from the device handler. This ensures that device I/O is never impacted by bank switching.

TRSDOS also requires that all interrupt tasks reside in bank 0 or low memory (X'0000' through X'7FFF'). The interrupt task processor always enables bank 0 and restores whatever bank was previously resident. An interrupt task may perform a bank transfer from 0 to another bank provided the necessary linkage and stack area is used. This is discussed in more detail later.

All bank transfer requests must be performed using the @BANK SVC. This SVC provides four functions, three of which are interrogatory and one of which performs the actual bank switching.

As mentioned previously, the contents of banks other than  $\emptyset$  are managed by the application, not by TRSDOS. Therefore, the application needs a way of finding out if any given bank is available. For example, if an application wants to reserve use of bank 1, it must first check to see if bank 1 is free to use. This is done by using function 2 as follows:

| LD  | C+1       | €Specify bank 1                      |
|-----|-----------|--------------------------------------|
| LD  | B,2       | <pre>#Check BUR if bank in use</pre> |
| LD  | A ≠@BANK  | ;Set @BANK SVC (102)                 |
| RST | 28H       |                                      |
| JR  | NZ, INUSE | \$NZ if bank already in use          |

Note that the return condition (NZ or Z) shows whether or not you can use the specified bank (it may not even be installed).

If the specified bank is available, you then need to reserve it. Do this by using function 3 as follows:

| LD | C+1 | <b>iSpecify</b> | bank 1  |     |      |
|----|-----|-----------------|---------|-----|------|
| LD | B+3 | ;Set BUR        | to show | "in | use" |

| LD  | A ≠@BANK  | iSet | <b>8</b> 6ANK | SVC | (102) |
|-----|-----------|------|---------------|-----|-------|
| RST | 28H       |      |               |     |       |
| JR  | NZ, ERROR |      |               |     |       |

You must check for an error by examining the Z flag. In general (discounting a system error), an NZ condition returned means that the specified bank is already in use. If you had performed a function 2 (testing to see if the bank was available) and got a not-in-use indication, but got an NZ condition on function 3, then the @BANK SVC routine has been altered and is probably unusable.

When an application no longer requires a memory bank, it can return the bank to a "free" state by using function 1 as follows:

LD C+1 ;Specify bank 1 LD B+1 ;Set BUR to show free LD A+@BANK ;Set @BANK SVC (102) RST 28H

No error condition is checked, as none is returned by TRSDOS. If you should mistakenly use function 1 with a bank that is nonexistent, an error is returned if you try to invoke the nonexistent bank.

To find out which bank is resident at any time, use function 4 as follows:

| LD  | ₿→4      | ∜Which bank is | resident? |
|-----|----------|----------------|-----------|
| LD  | A #@BANK | iSet @BANK SVC | (102)     |
| RST | 28H      |                |           |

The current bank number is returned in register A.

To exchange the current bank with the specified bank, use function Ø. Since a memory transfer takes place in the address range X'8000' through X'FFFF, the transfer cannot proceed correctly if the stack pointer (SP) contains a value that places the stack in that range. @BANK inhibits function Ø and returns an SVC error if the stack pointer violates this condition.

A bank can be used purely as a data storage buffer. The application's routines for invoking and indexing the bank switching probably reside in the user range X'3000' through X'7FFF.' As an example, the following code invokes a previously tested and reserved bank (via functions 2 and 3), accesses the buffer, and then restores the previous bank:

| LD   | C+1              | FSPecify bank 1                   |
|------|------------------|-----------------------------------|
| LD   | B+0              | \$Bring up bank                   |
| LD   | A → @BANK        | ;Set @BANK SVC (102)              |
| RST  | 28H              |                                   |
| JR   | NZ JERROR        | ¡Error trap                       |
| PUSH | BC               | Save old bank data                |
| •    |                  |                                   |
| your | code to access   | ; the buffer region               |
| ٠    |                  |                                   |
| POP  | BC               | <pre>iRecover old bank data</pre> |
| LD   | A <b>→@</b> BANK | ;Set @BANK SVC (102)              |
| RST  | 28H              |                                   |
| JR   | NZ JERROR        | ¡Error trap                       |

Note that the @BANK function Ø conveniently returns a zero in register B to effect a function Ø later, as well as provides the old bank number in register C. This means that you only have to save register pair BC, pop it when you want to restore the previous bank, and then issue the @BANK SVC.

Suppose you want to transfer to another bank from a routine that is executing in high memory. (Recall that the only limitation is that the stack must not be in high memory.) The @BANK SVC function Ø provides a technique for automatically transferring to an address in the new bank. This technique is called the transfer function. It relies on the assumption that since you are managing the entire 32K bank 1 or 2, your application should know exactly where it needs to transfer (that is, where the application originally placed the code to execute).

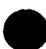

The code to perform a bank transfer is similar to the above example. Register pair HL is loaded with the transfer address. Register C, which contains the number of the bank to invoke, must have its high order bit (bit 7) set. After the specified bank is enabled, control is passed to the transfer address that is in HL. Upon entry to your routine in the new bank (referred to here as "PROGB"), register HL will contain the old return address so that PROGB will know where to return transfer. Register C will also contain the old bank number with bit 7 set and register B will contain a zero. This register set-up provides for an easy return to the routine in the old bank that invoked the bank transfer. An illustration of the transfer code follows:

|        | LD<br>LD<br>LD  | C→1<br>B→0<br>HL→(TRAADR)    | iSpecify bank 1<br>iBring up bank Ø<br>iSet the transfer |
|--------|-----------------|------------------------------|----------------------------------------------------------|
|        | SET             | 7 <b>,</b> C                 | jaddress<br>jand denote a<br>jtransfer                   |
| RETADR | LD<br>RST<br>JR | A y@BANK<br>28H<br>NZ yerror | iSet @BANK SVC (102)                                     |

Control is returned to "RETADR" under either of two conditions. If there was an error in executing the bank transfer (for example, if an invalid bank number was specified or the stack pointer is in high memory), the returned condition is NZ. If the transfer took place and PROGB transferred back, the returned condition is Z. Thus, the Z flag shows whether or not there was a problem with the transfer.

If PROGB needs to provide a return code, it must be done by using register pair DE, IX, or IY, as registers AF, BC, and HL are used to perform the transfer. (Or, some other technique can be used, such as altering the return transfer address to a known error trapping routine.)

PROGB should contain code that is similar to that shown earlier. For example, PROGB could be:

| PROGB | PUSH<br>PUSH | BC<br>HL      | Save old bank data<br>Save the RET<br>Saddress |
|-------|--------------|---------------|------------------------------------------------|
|       | your P       | ROGB routines |                                                |
|       | POP          | HL            | iRecover transfer<br>jaddress                  |
|       | POP          | BC            | iGet bank transfer<br>idata                    |
|       | LD<br>RST    | A+102<br>28H  | iSet @BANK SVC                                 |
|       | JR           | NZ #ERROR     | jError trap                                    |

PROGB saves the bank data (register BC). Don't forget that a transfer was effected and register C has bit 7 already set when PROGB is entered. PROGB also saves the address it needs to transfer back (which is in HL). It then performs whatever routines it has been coded for, recovers the transfer data, and issues the bank transfer request. As explained earlier, an NZ return condition from the @BANK SVC indicates that the bank transfer was not performed. You should verify that your application has not violated the integrity of the stack where the transfer data was stored.

Never place disk drivers, device drivers, device filters, or interrupt service routines in banks other than bank  $\emptyset$ . It is possible to segment one of the above modules and place segments in bank 1 or 2, provided the segment containing the primary entry is placed in bank  $\emptyset$ . You can transfer between segments by using the bank transfer techniques discussed above.

### **Device Driver and Filter Templates**

ş

Device independence has its roots in "byte I/O." Byte I/O is any I/O passed through a device channel one byte at a time.

Three primitive routines are available at the assembly language level for byte I/O. These byte I/O primitives can be used to build larger routines. The three primitives are the TRSDOS supervisor calls @GET, @PUT, and @CTL. @GET is used to input a byte from a device or file. @PUT is used to output a byte to a device or file. @CTL is used to communicate with the driver routine servicing the device or file.

Other supervisor calls perform byte I/O, such as @KBD (scan the keyboard and return the key code if a key is down), @DSP (display a character on the video screen), and @PRT (output a character to the line printer). These functions operate by first loading register pair DE with a pointer to a specific Device Control Block (DCB) assigned for use by the device, then issuing a @GET or @PUT SVC for input or output requests.

When TRSDOS passes control over to the device driver routine, the Z-80 flag conditions are unique for each different primitive. This enables the driver to establish which primitive was used to access the routine, so it can turn over the I/O request to the proper driver or filter subroutine according to the type of request — input, output, or control.

The following table shows the FLAG register conditions upon entry to a driver or filter:

C,NZ = @GET primitive Z,NC = @PUT primitive NZ,NC = @CTL primitive

Register B contains the I/O direction code: 1 = @GET, 2 = @PUT, 4 = @CTL. Register C contains the character code that was passed in the @PUT or @CTL supervisor call. Register IX points to the TYPE byte (DCB+Ø) of the Device Control Block. Registers BC, DE, HL, and IX have been saved on the stack and are available for use. Register AF is not saved; if you want it preserved, your program must do so.

Your driver must start with a standard front-end header (see "Memory Header"):

| BEGIN  | JR           | START          | iGo to actual code<br>ibe⊴innin⊴ |
|--------|--------------|----------------|----------------------------------|
|        | DEFW         | MODEND-1       | iLast byte used by<br>imodule    |
|        | DEFB<br>DEFM | 7<br>'MODNAME' | iLength of name<br>iName         |
| MODDCB | DEFW         | \$-\$          | €DCB ptr. for this<br>€module    |
|        | DEFW         | 0              | Reserved by TRSDOS               |

At the start of the actual module code, test the condition of the F register flags for @GET, @PUT, and @CTL:

| START | EQU    | \$          |                     |
|-------|--------|-------------|---------------------|
| i i   | Actual | module code | start               |
|       | JR     | C+WASGET    | ;Go if @GET request |
|       | JR     | Z,WASPUT    | ;Go if @PUT request |
|       | •      |             | ;Was @CTL request   |

At the label START, a test is made on the carry flag. If the carry was set, then the disk primitive must have been an input request (@GET). An input request could be directed to a part of the driver which only handles input from the device.

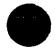

If the request was not from the @GET primitive, the carry will not be set. The next test checks to see if the zero flag is set. The zero condition is preset when a @PUT primitive was the initial request. The jump to WASPUT can go to a part of the driver that deals specifically with output to the device.

If neither the zero nor carry flags are set, the routine falls through to the next instruction (not shown), which would begin the part of the driver that handles @CTL calls. For example, you may want to have an RS-232C driver handle a BREAK by issuing a @CTL call so that the RS-232C driver emits a true modem break, but a CONTROL C would @PUT a X'03.'

Some drivers are written to assume that @CTL requests are to be handled exactly like @PUT requests. This is entirely up to the author and the function of the driver.

Note that when a device is routed to a disk file, TRSDOS ignores @CTL requests. That is, the @CTL codes are not written to the disk file.

On @GET requests, the character input should be placed in the accumulator. On output requests (either @PUT or @CTL), the character is obtained from register C. It is important for drivers and filters to observe return codes. Specifically, if the request is @GET and no byte is available, the driver returns an NZ condition and the accumulator contains a zero (that is, OR 1 : LD A,0 : RET). If a byte is available, the byte is placed in the accumulator and the Z flag is set (that is, LD A,CHAR : CP A : RET). If there is an input error, the error code is returned in the accumulator and the Z flag is reset (that is, LD A,ERRNUM : OR A : RET). On output requests, the accumulator will contain the byte output with the Z flag set if no error occurred. In the case of an output error, the accumulator must be loaded with the error code and the Z flag reset as shown above.

A filter module is inserted between the DCB and driver routine (or between the DCB and the current filter when it is applied to a DCB already filtered). The insertion is performed by the TRSDOS FILTER command once the filter module is resident and attached to a phantom DCB. The usual linkage for a filter is to access the chained module by calling the @CHNIO supervisor call with specific linkage data in registers IX and BC. Register IX is loaded with the filter's DCB pointer obtained from the memory header MODDCB pointer. Register B must contain the I/O direction code (1 = @GET, 2 = @PUT, 4 = @CTL). This code is already in register B when the filter is entered. You can either keep register B undisturbed or load it with the proper direction code. Also, output requests expect the output byte to be in register C.

The DCB pointer obtained from MODDCB is passed in register DE by the SET command and is loaded into MODDCB by your filter initialization routine. The initialization routine needs to relocate the filter to high memory and attach itself to the DCB assigned by the SET command. If the initialization front end had transferred the DCB pointer from DE to IX, then the following code could be used to establish the TYPE byte and vector for the filter:

| LD | (IX)→47H | fInit DCB type to              |
|----|----------|--------------------------------|
| LD | (IX+1)→E | <pre>#FILTER, G/P/C I/O,</pre> |
| LD | (IX+2),D | i& stuff vector                |

A filter module can operate on input, output, control, or any combination based on the author's design. The memory header provides a region for user data storage conveniently indexed by the module.

An illustration of a filter follows. The purpose of this filter is to add a linefeed on output whenever a carriage return is to be sent. Although the filter requires no data storage, the technique for accessing data storage is shown.

| BEGIN                                 | JR START iBranch to start                |
|---------------------------------------|------------------------------------------|
|                                       | DEFW FLTEND-1 ;Last byte used            |
|                                       | DEFB 6 ;Name length                      |
|                                       | DEFM 'SAMPLE' ;Name                      |
| MODDCB                                | DEFW 0 JLink to DCB                      |
|                                       | DEFW Ø iReserved                         |
| ;                                     | Data storage area for your filter        |
| ĊR                                    | EQU ØDH                                  |
| LF                                    | EQU ØAH                                  |
| DATA\$                                | EQU \$                                   |
| DATA1                                 | EQU \$-DATA\$                            |
| VULUT                                 | DEFB Ø jData storage                     |
| DATA2                                 | EQU \$-DATA\$                            |
| UHIHZ                                 |                                          |
| •                                     | DEFB Ø ;Data storage                     |
| ;                                     | Start of filter                          |
| START                                 | JR Z,GOTPUT ;Go if @PUT                  |
| ;                                     | @GET and @CTL requests are chained to    |
| <del>,</del>                          | the next module attached to the device.  |
| ş                                     | This is accomplished by falling through  |
| Ţ                                     | to the @CHNIO call. Note that the sample |
| Ţ                                     | filter does not affect the B register,   |
| Ţ                                     | so the filter does not have to load it   |
| <b>;</b>                              | with the direction code.                 |
| FLTPUT                                | PUSH IX Save your data                   |
|                                       | ; pointer                                |
|                                       | LD IX (MODDCB)                           |
| RXØ1                                  | EQU \$-2 Grab the DCB vector             |
|                                       | LD A;@CHNIO ;and chain to it             |
|                                       | RST 28H                                  |
|                                       | POP IX                                   |
|                                       | RET                                      |
| t                                     |                                          |
| •                                     | Filter code                              |
| GOTPUT                                | LD IX,PFDATA\$ Base register is          |
| RX02                                  | EQU \$-2 Jused to index data             |
|                                       | LD A+C iGet character to                 |
|                                       | itest                                    |
|                                       | CP CR iIf not CR, put it                 |
|                                       | JR NZ,FLTPUT                             |
|                                       | CALL FLTPUT Selse put it                 |
| RXØ3                                  | EQU \$-2                                 |
|                                       | RET NZ ;Back on error                    |
|                                       | LD C;LF ;Add linefeed                    |
|                                       | JR FLTPUT                                |
| FLTEND                                | EQU \$                                   |
| ;                                     | Relocation table                         |
| RELTAB                                | DEFW RX01,RX02,RX03                      |
| TABLEN                                | EQU \$-RELTAB/2                          |
| · · · · · · · · · · · · · · · · · · · | are victifiers                           |

The relocation table, RELTAB, would be used by the filter initialization relocation routine.

### **@CTL Interfacing to Device Drivers**

This section discusses the @CTL functions supported by the system device drivers. To invoke a @CTL function, point register pair DE to the Device Control Block (DCB), load the function code into register C, and issue the @CTL supervisor call. You can locate the DCB address by either 1) using the @GTDCB SVC, or 2) using the @OPEN SVC to open a File Control Block containing the device specification and using the FCB address. See the @CTL supervisor call for a list of the function codes and their meanings.

The @CTL functions are listed below for each driver.

#### Keyboard Driver (resident driver assigned to \*KI)

A function value of X'03' clears the type-ahead buffer. This serves the same purpose as repeated calls to @KBD until no character is available.

A function value of X'FF' is reserved for system use.

All other function values are treated as @GET requests.

The module name assigned to this driver is "\$KI". Video Driver (resident driver assigned to \*DO)

All @CTL requests are treated as if they were @PUT requests.

The module name assigned to this driver is "\$DO".

#### Printer Driver (resident driver assigned to \*PR)

The printer driver is transparent to all code values when requested by the @PUT SVC. That means that all values from X'00' through X'FF' (0-255) can be sent to the printer. If the FORMS filter is attached to the \*PR device, then various codes are trapped and used by the filter according to parameters specified with the FORMS library command, as follows:

- X'0D' Generates a carriage return and optionally a linefeed (ADDLF). Generates form feeds as required.
- X'0A' Treated the same way as X'0D'.
- X'0C' Generates form feeds (via repeated line feeds if soft form feed). (FFHARD=OFF)
- X'09' Advances to next tab column.
- X'06' Sets top-of-form by resetting the internal line counter to zero.

Other character codes may be altered if the user translation option of the FORMS command (XLATE) is set.

The printer driver accepts a function value of X'00' via the @CTL request to return the printer status. If the printer is available, the Z flag will be set and register A will contain X'30'. If the Z flag is reset, register A will contain the four high-order bits of the parallel printer port (bits 4-7).

The module name assigned to the printer driver is "\$PR". The module name of the FORMS filter is "\$FF".

#### COM Driver (non-resident driver for the RS-232C)

This driver handles the interfacing between the RS-232C hardware and byte I/O (usually the \*CL device).

A @CTL function value of X'00' returns an image of the RS-232 status register in the accumulator. The Z flag will be set if the RS-232 is available for "sending" (that is, if the transmit holding register is empty and the flag conditions match as specified by SETCOM).

A function value of X'01' transmits a "modern break" until the next character is @PUT to the driver.

A function value of X'02' re-initializes the UART to the values last established by SETCOM.

A function value of X'04' enables or disables the WAKEUP feature.

All other function values are ignored and the driver returns with register A containing a zero value and the Z flag set.

The WAKEUP feature is useful for application software specializing in communications. The RS-232 hardware can generate a machine interrupt under any of three conditions: when the transmit holding register is empty, when a received character is available, or when an error condition has been detected (framing error, parity error, and so on). The COM driver makes use of the "received character available" interrupt to take control when a fully formed character is in the holding register. The COM driver services the interrupt by reading the character and storing it in a one-character buffer. COM then normally returns from the interrupt.

An application can request that, instead of returning, control be passed to the application for immediate attention. Note that this action would occur during interrupt handling, and any processing by the application must be kept to a minimum before control is returned to COM via a RET instruction.

If you use a @CTL function value of X'04', then register IY must contain the address of the handling routine in your application. Upon return from the @CTL request, register IY contains the address of the previous WAKEUP vector. This should be restored when your application is finished with the WAKEUP feature.

When control is passed to your WAKEUP vector upon detection of a "receive character available" interrupt, certain information is immediately available. Register A contains an image of the UART status register. The Z flag is set if a valid character is actually available. The character, if any, is in the C register.

Since system overhead takes a small amount of time in the @GET supervisor call, you may need to @GET the character via standard device interfacing. This ensures that any filtering or linking in the \*CL device chain will be honored. If, on the other hand, your application is attempting to transfer data at a very high rate (9600 baud or higher), you may need to bypass the @GET SVC and use the character immediately available in the C register. Note that this procedure bypasses the normal device chain (device routing and linking).

The module name of the COM driver is "\$CL".

Supervisor Calls (SVCs) are operating system routines that are available to assembly language programs. These routines alter certain system functions and conditions, provide file access, and perform various computations. They also perform I/O to the keyboard, video display, and printer.

Each SVC has a number which you specify to invoke it. These numbers range from 0 to 104.

In addition, under Version 6.2, you can write your own operating system routines using the numbers 124 through 127 to install your own SVC's. See Appendix E, "Programmable SVCs" for more information.

### **Calling Procedure**

To call a TRSDOS SVC:

- Load the SVC number for the desired SVC into register A. Also load any other registers which are needed by the SVC, as detailed under Supervisor Calls.
- 2. Execute a RST 28H instruction.

**Note:** If the SVC number supplied in register A is invalid, the system prints the message "System Error *xx*", where *xx* is usually 2B. It then returns you to TRSDOS Ready (*not* to the program that made the invalid SVC call).

The alternate register set (AF; BC; DE; HL) is not used by the operating system.

### **Program Entry and Return Conditions**

When a program executed from the @CMNDI SVC is entered, the system return address is placed on the top of the stack. Register HL will point to the first non-blank character following the command name. Register BC will point to the first byte of the command line buffer.

Three methods of return from a program back to the system are available: the @ABORT SVC, the @EXIT SVC, and the RET instruction. For application programs and utilities, the normal return method is the @EXIT SVC. If no error condition is to be passed back, the HL register pair must contain a zero value. Any non-zero value in HL causes an active JCL to abort.

The @ABORT SVC can be used as an error return back to the system; it automatically aborts any active JCL processing. This is done by loading the value X'FFFF' into the HL register pair and internally executing an @EXIT SVC.

If stack integrity is maintained, a RET instruction can be used since the system return address is put on the stack by @CMND1. This allows a return if the program was called with @CMNDR.

Most of the SVCs in TRSDOS Version 6 set the Z flag when the operation specified was successful. When an operation fails or encounters an error, the Z flag is reset (also known as NZ flag set) and a TRSDOS error code is placed in the A register. The remaining SVCs use the Z/NZ flag in differing ways, so you should refer to the description of the SVCs you are using to determine the exit conditions.

### **Supervisor Calls**

The TRSDOS Supervisor Calls are:

#### Keyboard SVCs

@CKBRKC @KBD @KEY @KEYIN

#### **Printer and Video SVCs**

| @CLS        |
|-------------|
| <b>@DSP</b> |
| @DSPLY      |
| @LOGER      |
| @LOGOT      |
| @MSG        |
| @PRT        |
| @PRINT      |
| @VDCTL      |

#### **Disk SVCs**

@DCINIT @DCRES @DCSTAT @RDSEC @RDSSC @RSLCT @RSTOR @SEEK @SLCT @STEPI @VRSEC @WRSEC @WRSSC @WRTRK

#### System Control SVCs

@ABORT @BREAK @CMNDI @CMNDR @EXIT @FLAGS @HIGH\$ @IPL @LOAD @RUN

#### Special Purpose Disk SVCs

@DIRRD @DIRWR @GTDCT @HDFMT @RDHDR @RDHDR @RDTRK

#### Byte I/O SVCs

@CTL @GET @PUT

#### File Control SVCs

@CLOSE @FEXT @FNAME @FSPEC @INIT @REMOV @OPEN @RENAM

#### **Disk File Handler SVCs**

@BKSP @CKEOF @LOC @LOF @PEOF @POSN @READ @READ @RREAD @RREAD @RWRIT @SEEKSC @SKIP @VER @WEOF @WRITE

#### TRSDOS Task Control SVCs

@ADTSK @CKTSK @KLTSK @RMTSK @RPTSK

#### **Special Overlay SVCs**

@CKDRV @DEBUG @DODIR @ERROR @PARAM @RAMDIR

#### Miscellaneous SVCs

#### **Special Purpose SVCs**

•

@CHNIO @GTDCB @GTMOD

@BANK @DATE @DECHEX @DIV8 @DIV16 @HEXDEC @HEX8 @HEX16 @MUL8 @MUL16 @PAUSE @SOUND @TIME @WHERE

See the pages that follow for a detailed description of each supervisor call.

# **@ABORT**

# **Abort Program**

Loads HL with an X'FFFF' error code and exits through the @EXIT supervisor call. Any active JCL processing is aborted.

#### **Entry Conditions:**

A=21 (X'15')

#### General:

This SVC does not return.

#### Example:

See the example for @EXIT in Sample Program B, lines 206-207.

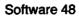

# Add an Interrupt Level Task

@ADTSK

Adds an interrupt level task to the real time clock task table. The task slot number can be 0-11; however, some slots are already assigned to certain functions in TRSDOS. Slot assignments 0-7 are low priority tasks executing every 266.67 milliseconds. Slots 8-10 are medium priority tasks executing every 33.33 milliseconds. Slot 11 is a high priority task, executing every 16.66 milliseconds High Speed or 33.33 milliseconds Low Speed. The system uses task slots 3, 7, 9, and 10 for the ALIVE, TRACE, SPOOL, and TYPE-AHEAD functions, respectively.

It is a good practice to remove an existing task (using the @RMTSK or @KLTSK SVC) before installing a new task in the same task slot.

#### **Entry Conditions:**

A = 29 (X'1D')

- DE = pointer to Task Control Block (TCB)
- C = task slot assignment (0-11)

#### Exit Conditions:

Success always. HL and AF are altered by this SVC.

The Task Control Block, or TCB, is a 2-byte block of RAM which contains the address of the task driver entry point. If your task is prefixed with the memory header described earlier under "Device Access," then the TCB can be stored in the memory header data storage area. If the task is not a driver or filter, the TCB can be stored in the memory header location MODDCB. Upon entry to your task routine, the IX register contains the TCB address.

#### Example:

See Sample Program F, lines 109-120.

## Memory Bank Use

BANK

Controls 32K memory bank operation. The top half of the main 64K block is bank 0, and the alternate 64K block is divided into banks 1 and 2. The system maintains two locations to perform bank management. These areas are known as "bank available RAM" (BAR) and "bank in use RAM" (BUR).

If the Stack Pointer is not X'7FFE' or lower, the SVC aborts with an Error 43 only if B = 0.

#### **Entry Conditions:**

- A = 102 (X'66')
  - B selects one of the following functions:
    - If B = 0, the specified bank is selected and is made addressable. The 32K bank starts at X'8000' and ends at X'FFFF!
    - C = bank number to be selected (0-2)
      - If bit 7 is set, then execution will resume in the newly loaded bank at the address specified.
    - HL = address to start execution in the new bank
    - If B = 1, reset BUR and show the bank not in use.
    - C = bank number to be selected (0-2)
    - If B = 2, test BUR if bank is in use.
    - C = bank number to be selected (0-2)
    - If B = 3, set BUR to show bank in use.
    - C = bank number to be selected (0-2)
    - If B = 4, return number of bank currently selected.

#### **Exit Conditions:**

- If B = 0:
  - Success, Z flag set.
    - C = the bank number that was replaced. If bit 7 was set in register C on entry, it is also set on exit.
    - HL = SVC return address. By keeping the contents of C and HL, you can later return to the instruction following the first @BANK SVC. See "Interfacing RAM Banks 1 and 2" for more information.
  - Failure, NZ flag set. Bank not present or parameter error.
  - A = error number
- If B = 1:
  - Success, Z flag set. Bank available for use.
  - Failure, NZ flag set. Bank not present.
- If B = 2:
  - Success always.
    - If Z flag is set, then the bank is available for use.
    - If NZ flag is set, then test register A:
      - If  $A \neq X$  2B, then the bank is either in use or it does not exist on your machine. Banks 1 and 2 produce this error on a 64K machine.
      - If A = X'2B' then an entry parameter is out of range.
- If B = 3:
  - Success, Z flag set. Bank is now reserved for your use.
  - Failure, NZ flag set. Test register A:
    - If  $A \neq X'2B$ , then the bank is already in use or does not exist. Banks 1 and 2 produce this error on a 64K machine.
    - If A = X'2B' then an entry parameter is out of range.

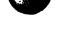

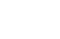

#### If B = 4:

Success always. A = number of the bank which is currently resident

#### General:

AF is altered for all functions. BC is altered if the SVC is successful.

#### Example:

.

See the section "Interfacing RAM Banks 1 and 2."

# **Backspace One Logical Record**

**@BKSP** 

Performs a backspace of one logical record.

#### **Entry Conditions:**

 $\bar{A} = 61 (X'3D')$ 

DE = pointer to FCB of the file to backspace

#### **Exit Conditions:**

If the Z flag is set or if A = X'1C' or X'1D, then the operation was successful. The LOC pointer to the file was backspaced one record. Otherwise, A = error number.

If A = X'1C' is returned, the file pointer is positioned at the end of the file. Any Appending operations would be performed here.

If A = X'1D' is returned, the file pointer is positioned beyond the end of the file.

#### General:

Only AF is altered by this SVC.

If the LOC pointer was at record 0 when the call was executed, the results are indeterminate.

#### Example:

See the example for @LOC in Sample Program C, lines 305-311.

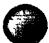

### Set Break Vector

Sets a user or system break vector. The BREAK vector is an abort mechanism; there is no return.

The BREAK vector executes whenever the following conditions occur at the same time: 1) the Program Counter is greater than X'2400,'2) the BREAK key is pressed, and 3) a real time clock interrupt which executes 30 times per second occurs.

After executing this SVC, you must reset bit 4 of SFLAG\$. The BREAK flag in KFLAG\$ (bit 0) requires the setting of SFLAG\$ bit 4 and a delay of 0.1 to 0.5 second to clear any other interrupts that may be pending. Then you can enter your BREAK key handler (in which the BREAK key bit in SFLAG\$ is reset). See KFLAG\$ and SFLAG\$ in the section about the @FLAGS SVC for more information.

#### **Entry Conditions:**

- A = 103 (X'67')
- HL = user break vector
- HL = 0 (sets system break vector)

#### **Exit Conditions:**

Success always.

HL = existing break vector (if user break vector was set)

Note: @EXIT and @CMNDI automatically restore BREAK to the system handler. @CMNDR does not do this.

# Pass Control to Next Module in Device Chain

@CHNIO

Passes control to the next module in the device chain.

#### **Entry Conditions:**

- A = 20 (X'14')
- IX = contents of DCB in the header block
- B = GET/PUT/CTL direction code (1/2/4)
- C = character (if output request)

#### General:

IX is not checked for validity.

#### Example:

See the section "Device Driver and Filter Templates."

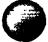

# @CKBRKC

# **Check BREAK bit and clear it**

## Version 6.2 only

Checks to see if the BREAK key has been pressed. If a BREAK condition exists, @CKBRKC resets the break bit, Bit Ø of KFLAG\$.

#### **Entry Conditions:**

A = 106(X'6A')

#### **Exit Conditions:**

Success always.

If Z flag is set, the break bit was not detected. If NZ flag is set, the break bit was detected and is cleared. If the BREAK key is being depressed, the SVC will not return until the key is released.

#### General:

Only AF is altered by this SVC.

. 

# @CKDRV

# **Check Drive**

Checks a drive reference to ensure that the drive is in the system and a TRSDOS Version 6 or LDOS 5.1.3 (Model III Hard Disk Operating System) formatted disk is in place.

#### **Entry Conditions:**

A = 33 (X'21') C=logical drive number (0-7)

#### Exit Conditions:

- Success always.
  - If Z flag is set, the drive is ready.
    - If CF is set, the disk is write protected.
  - If NZ flag is set, the drive is not ready. The user may examine DCT + 0 to see if the drive is disabled.

#### Example:

See Sample Program D, lines 35-55.

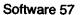

## **Check for End-Of-File**

**CKEOF** 

Checks for the end of file at the current logical record number.

#### **Entry Conditions:**

- A = 62 (X'3E')DE = pointer to the FCB of the file to check

#### **Exit Conditions:**

Success always.

If Z flag is set, LOC does not point at the end of file (LOC < LOF).

If NZ flag is set, test A for error number:

- If A = X'1C, LOC points at the end of the file (LOC = LOF). If A = X'1D, LOC points beyond the end of the file (LOC > LOF).
- If  $A \neq X'1C'$  or X'1D; then  $\dot{A} = error$  number.

#### General:

Only AF is altered by this SVC.

#### **Example:**

See Sample Program C, lines 352-353.

# **Check if Task Slot in Use**

Checks to see if the specified task slot is in use.

#### **Entry Conditions:**

A = 28 (X'1C') C = task slot to check (0-11)

C=lask side to check (W

Exit Conditions:

Success always. If Z flag is set, the task slot is available for use. If NZ flag is set, the task slot is already in use.

General:

AF and HL are altered by this SVC.

#### **Example:**

See Sample Program F, lines 70-73.

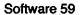

### **Close a File or Device**

LOSE

(a)

Terminates output to a file or device. Any unsaved data in the buffer area is saved to disk and the directory is updated. All files that have been written to must be closed, as well as all files opened with UPDATE or higher access.

If you remove a diskette containing an open file, any attempt to close the file results in the message:

\*\* CLOSE FAULT \*\* *error message*, <ENTER> to retry, <BREAK> to abort

where *error message* is usually "Drive not ready" You may put the diskette back in the drive and:

1. Press (ENTER) to close the file.

2. Press (BREAK) to abort the close.

If you press (BREAK), the NZ flag is set and Register A contains X'20', the error code for an Illegal drive number error.

#### **Entry Conditions:**

A = 60 (X'3C')DE = pointer to FCB or DCB to close

#### **Exit Conditions:**

Success, Z flag set. The file or device was closed. The filespec (excluding the password) or the devspec is returned to the FCB or DCB. Failure, NZ flag set.

A = error number

#### General:

Only AF is altered by this SVC.

#### **Example:**

See Sample Program C, lines 360-368.

## **Clear Video Screen**

@CLS

# Version 6.2 only

Clears the video screen by sending a Home Cursor (X'1C') and Clear to End of Frame (X'1F') sequence to the video driver.

#### **Entry Conditions:**

A = 105(X'69')

#### **Exit Conditions:**

Success, Z flag is set. Failure, NZ is set. A = error number

#### General:

Only AF is altered by this SVC.

## **Execute Command with Return to System**

Passes a command string to TRSDOS for execution. After execution is complete, control returns to TRSDOS Ready. If the command gets an error, it still returns to TRSDOS Ready.

#### **Entry Conditions:**

- A = 24 (X'18')
- HL = pointer to buffer containing command string terminated with X'0D' (up to 80 bytes, including the X'0D')

#### General:

This SVC does not return.

#### Example:

See Sample Program E, lines 43-58.

## @CMNDR

### **Execute Command**

Executes a command or program and returns to the calling program. The executed program should maintain the Stack Pointer and exit via a RET instruction. All TRSDOS library commands comply with this requirement.

If bit 4 of CFLAG\$ is set (see the @FLAGS SVC), then @CMNDR executes only system library commands.

#### **Entry Conditions:**

- A = 25 (X'19')
- HL = pointer to buffer containing command string terminated with X'0D' (up to 80 bytes, including the X'0D')

#### **Exit Conditions:**

Success always.

- HL = return code (See the section "Converting to TRSDOS Version 6" for information on return codes.)
- Registers AF, BC, DE, IX, and IY are altered by the command or program executed by this SVC.
- If the command invokes a user program which uses the alternate registers, they are modified also.

#### Example:

See Sample Program E, lines 18-29.

## **Output a Control Byte**

Outputs a control byte to a logical device. The DCB TYPE byte (DCB + $\emptyset$ , Bit 2) must permit CTL operation. See the section "@CTL Interfacing to Device Drivers" for information on which of the functions listed below are supported by the system device drivers.

#### Entry Conditions:

- A = 5 (X'05')
- DE = pointer to DCB to control output
- C selects one of the following functions:
  - If C = 0, the status of the specified device will be returned.
  - If C = 1, the driver is requested to send a BREAK or force an interrupt.
  - If C = 2, the initialization code of the driver is to be executed.
  - If C = 3, all buffers in the driver are to be reset. This causes all pending I/O to be cleared.
  - If C = 4, the wakeup vector for an interrupt-driven driver is specified by the caller.
    - IY = address to vector when leaving driver. If IY = 0, then the wakeup vector function is disabled. The RS-232C driver COM/DVR (\$CL), is the only system driver that provides wakeup vectoring.
  - If C = 8, the next character to be read will be returned. This allows data to be "previewed" before the actual @GET returns the character.

#### **Exit Conditions:**

If C = 0,

- Z flag set, device is ready
- NZ flag set, device is busy
- A = status image, if applicable
- Note: This is a hardware dependent image.
- If C = 1,
  - Success, Z flag set. BREAK or interrupt generated.
  - Failure, NZ flag set
  - A = error number
- If C = 2,
  - Success, Z flag set. Driver initialized.
  - Failure, NZ flag set
  - A = error number
- lf C = 3,
  - Success, Z flag set. Buffers cleared.
  - Failure, NZ flag set.
  - A = error number
- If C = 4,
  - Success always.
    - IY = previous vector address
  - This function is ignored if the driver does not support wakeup vectoring.
- lf C = 8,
  - Success, Z flag set. Next character returned.
  - A = next character in buffer

- Failure, NZ flag set. Test register A:
  - If A = 0, no pending character is in buffer
  - If  $A \neq 0$ , A contains error number. (TRSDOS driver returns Error 43.)

#### General:

BC, DE, HL, and IX are saved.

Function codes 5 to 7, 9 to 31, and 255 are reserved for the system. Function codes 32 to 254 are available for user definition.

Entry and exit conditions for user-defined functions are up to the design of the usersupplied driver.

#### Example:

See the section "Device Driver and Filter Templates."

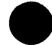

## @DATE Get Date

Returns today's date in display format (MM/DD/YY).

#### **Entry Conditions:**

A = 18 (X'12')HL = pointer to 8-byte buffer to receive date string

#### **Exit Conditions:**

Success always.

HL = pointer to the end of the buffer supplied + 1 DE= pointer to start of DATE\$ storage area in TRSDOS BC is altered by this SVC.

#### Example:

See Sample Program F, lines 252-253.

## Initialize the FDC

Issues a disk controller initialization command. The floppy disk driver treats this the same as @RSTOR (SVC 44).

#### **Entry Conditions:**

A = 42 (X'2A')C = logical drive number (0-7)

#### Exit Conditions:

Success, Z flag set. Failure, NZ flag set.

A = error number

#### Example:

See the example for @CKDRV in Sample Program D, lines 38-39.

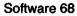

# @DCRES

~

## **Reset the FDC**

Issues a disk controller reset command. The floppy disk driver treats this the same as @RSTOR (SVC 44).

#### **Entry Conditions:**

A=43 (X'2B') C=logical drive number (0-7)

#### **Exit Conditions:**

Success, Z flag set. Failure, NZ flag set. A = error number

#### Example:

See the example for @CKDRV in Sample Program D, lines 38-39.

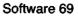

### Test if Drive Assigned in DCT

**@DCSTAT** 

Tests to determine whether a drive is defined in the Drive Code Table (DCT).

#### **Entry Conditions:**

A = 40 (X'28')

C=logical drive number (0-7)

#### **Exit Conditions:**

Success always.

- If Z is set, the specified drive is already defined in the DCT.
- If NZ is set, the specified drive is not defined in the DCT.

#### General:

Only AF is altered by this SVC.

#### Example:

See Sample Program D, lines 27-33.

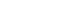

# @DEBUG

## **Enter DEBUG**

Forces the system to enter the DEBUG utility. Pressing () (ENTER) from the DEBUG monitor causes program execution to continue with the next instruction. If you want to use the functions in the extended debugger when DEBUG is entered in this fashion, you must issue the DEBUG (E) command (optionally with the @CMNDR SVC) before this SVC is executed.

#### **Entry Conditions:**

Å=27 (X'1B')

#### General:

This SVC does not return unless (6) is entered in DEBUG.

#### Example:

See Sample Program A, lines 54-60.

## **Convert Decimal ASCII to Binary**

**@DECHEX** 

Converts a decimal ASCII string to a 16-bit binary number. Overflow is not trapped. Conversion stops on the first out-of-range character.

**Entry Conditions:** 

- A = 96 (X'60')
- HL = pointer to decimal string

**Exit Conditions:** 

Success always. BC = binary conversion of ASCII string

- HL = pointer to the terminating byte
- AF is altered by this SVC.

#### Example:

See Sample Program B, lines 88-95.

## **Directory Record Read**

Reads a directory sector that contains the directory entry for a specified Directory Entry Code (DEC). The sector is placed in the system buffer and the register pair HL points to the first byte of the directory entry specified by the DEC.

#### **Entry Conditions:**

- A = 87 (X'57')
  - B = Directory Entry Code of the file
  - C=logical drive number (0-7)

#### **Exit Conditions:**

- Success, Z flag set.
- HL = pointer to directory entry specified by register B
- Failure, NZ flag set.
  - A = error number
  - HL is altered.

#### General:

- AF is always altered.
- If the drive does not contain a disk, this SVC may hang indefinitely waiting for formatted media to be placed in the drive. The programmer should perform a @CKDRV SVC before executing this call.
- If the Directory Entry Code is invalid, the SVC may not return or it may return with the Z flag set and HL pointing to a random address. Care should be taken to avoid using the wrong value for the DEC in this call.

#### Example:

See Sample Program C, lines 152-174.

### **Directory Record Write**

@DIRWR

Writes the system buffer back to the disk directory sector that contains the directory entry of the specified DEC.

#### **Entry Conditions:**

- Å = 88 (X'58')
- B = Directory Entry Code of the file
- C=logical drive number (0-7)

#### **Exit Conditions:**

Success, Z flag set.

HL = pointer to directory entry specified by register B

- Failure, NZ flag set.
  - A = error number
  - HL is altered.

#### General:

AF is always altered.

- If the drive does not contain a disk, this SVC may hang indefinitely waiting for formatted media to be placed in the drive. The programmer should perform a @CKDRV SVC before executing this call.
- If the Directory Entry Code is invalid, the SVC may not return or it may return with the Z flag set and HL pointing to a random address. Care should be taken to avoid using the wrong value for the DEC in this call.

#### Example:

See the example for @DIRRD in Sample Program C, lines 152-174.

## @DIV8 8-Bit Divide

-

Performs an 8-bit unsigned integer divide.

#### **Entry Conditions:**

- Å=93 (X'5D')
- E = dividend
- C=divisor

#### Exit Conditions:

Success always.

- A = quotient
- E = remainder

No other registers are altered.

#### Example:

See Sample Program B, lines 61-64.

## 16-Bit by 8-Bit Divide

**@DIV16** 

Performs a division of a 16-bit unsigned integer by an 8-bit unsigned integer.

#### **Entry Conditions:**

- A = 94 (X'5E')
- HL = dividend
- C = divisor

**Exit Conditions:** 

- Success always.
  - HL = quotient
  - A = remainder No other registers are altered.
- .

#### Example:

See Sample Program B, lines 105-109.

# Do Directory Display / Buffer

JUDIR

Reads files from a disk directory or finds the free space on a disk. The directory information is either displayed on the screen (in five-across format) or sent to a buffer. The directory information buffer consists of 18 bytes per active, visible file: the first 16 bytes of the directory record, plus the ERN (ending record number). An X'FF' marks the buffer end.

#### **Entry Conditions:**

- A = 34 (X'22')
- C=logical drive number (0-7)
- B selects one of the following functions:
  - If B = 0, the directory of the visible, non-system files on the disk in the specified drive is displayed on the screen. The filenames are displayed in columns, 5 filenames per line.
  - If B = 1, the directory is written to memory.
    - HL = pointer to buffer to receive information
  - If B = 2, a directory of the files on the specified drive is displayed for files that are visible, non-system, and match the extension partspec pointed to by HL.
    - HL = partspec for the filename's extension
      - This field must contain a valid 3-character extension, padded with dollar signs (\$). For example, to display all visible, nonsystem files that have the letter 'C' as the first character of the extension, HL should point to the string "C\$\$".
  - If B = 3, a directory of the files on the specified drive is written to the buffer that is specified by HL for files that match the extension partspec pointed to by HL.
    - HL = pointer to the 3-byte partspec and to the buffer to receive the directory records (see general notes)
    - Keep in mind that the area pointed to by HL is shared. If you are using this buffer more than once, you have to re-create the partspec in the buffer before each call because the previous call will have erased the partspec by writing the directory records.
  - If B = 4, the disk name, original free space, and current free space on the disk is read.

#### HL = pointer to a 20-byte buffer to receive information

#### Exit Conditions:

- Success, Z flag set.
  - If B = 1 or 3, the directory records have been stored.
    - HL = pointer to the beginning of the buffer
  - If B = 0 or 2, the filenames or matching filenames are displayed with 5 filenames per line.
  - If B = 4, the disk name and free space information are stored in the format:
    - Bytes 0-7 = Disk name. Disk name is padded on the right with blanks (X'20').
    - Bytes 8-15 = Creation date (the date the disk was formatted or was the target disk in a mirror image backup). The date is in the format MM/DD/YY.
    - Bytes 16-17 = Total K originally available in binary LSB-MSB format.
    - Bytes 18-19 = Free K available now in binary LSB-MSB format.

HL = pointer to the beginning of the data area

Failure, NZ flag set.

A = error number

#### General:

AF is the only register altered by this SVC.

The size of the buffer to receive directory records must be large enough to hold directory entries for the maximum number of files allowed on the drive and disk you specify. For example, if the drive is a hard disk, you must be able to store 256 directory entries, and each entry requires 18 bytes of storage. For more information on calculating the amount of space needed for this buffer, see the tables under "Directory Records." They give the maximum number of entries allowed on a given type of disk. You must add 2 records to this value when B = 1 to store the directory entry for DIR/SYS and BOOT/SYS.

Example:

See Sample Program E, lines 32-40.

## @DSP Display Character

Outputs a byte to the video display. The byte is displayed at the current cursor position.

#### **Entry Conditions:**

A = 2 (X'02') C = byte to display

#### Exit Conditions:

Success, Z flag set.  $A = byte \ displayed$ Failure, NZ flag set.  $A = error \ number$ 

#### General:

DE is altered by this SVC.

#### Example:

See Sample Program C, lines 219-221.

### **Display Message Line**

**@DSPLY** 

Displays a message line, starting at the current cursor position. The line must be terminated with either a carriage return (X'0D') or an ETX (X'03'). If an ETX terminates the line, the cursor is positioned immediately after the last character displayed.

#### Entry Conditions:

Ă = 10 (X'0A')

HL = pointer to first byte of message

#### **Exit Conditions:**

Success, Z flag set. Failure, NZ flag set. A = error number

#### General:

AF and DE are altered by this SVC.

#### Example:

See Sample Program C, lines 35-37.

### **SVC Number 26**

### Entry to Post an Error Message

*a***ERROR** 

Provides an entry to post an error message. If bit 7 of register C is set, the error message is displayed and return is made to the calling program. If bit 6 is not set, the extended error message is displayed. Under versions prior to 6.2 the error display is in the following format:

```
*** Errcod=xx, Error message string ***
<filespec or devspec>
Referenced at X'dddd'
```

Under Version 6.2 the error display is in the following format:

```
**Error code = xx, Returns to X' dddd'
**Error message string
<filespec, devspec, or open FCB/DCB status>
Last SVC = nnn, Returned to X' rrrr'
```

*dddd* is the return address of the @ERROR SVC in the application program. *nnn* is the last SVC executed before the @ERROR SVC request. *rrrr* is the address the previous SVC returned to in the application program.

If bit 6 is set, then only the "Error message string" is displayed. This bit is ignored if bit 6 of SFLAG\$ (the extended error message bit) is set. If bit 6 of CFLAG\$ is set, then no error message is displayed. If bit 7 of CFLAG\$ is set, then the "Error message string" is placed in a user buffer pointed to by register pair DE. See @FLAG\$ (SVC 101) for more information on SFLAG\$ and CFLAG\$.

#### **Entry Conditions:**

- A = 26 (X'1A')
- C = error number with bits 6 and 7 optionally set

#### **Exit Conditions:**

Success always.

#### General:

- To avoid a looping condition that could result from the display device generating an error, do not check for errors after returning from @ERROR.
- If you do not set bit 6 of register C, then you should execute this SVC only after an error has actually occurred.

#### **Example:**

See Sample Program C, lines 379-389.

## @EXIT Exit to TRSDOS

This is the normal program exit and return to TRSDOS. An error exit can be done by placing a non-zero value in HL. Values 1 to 62 indicate a primary error as described in TRSDOS Error Codes (Appendix A). (A non-zero value in HL causes an active JCL to abort.)

#### **Entry Conditions:**

Ă = 22 (X'16')

- HL = Return Code
  - If HL = 0, then no error on exit.

If  $HL \neq 0$ , then the @ABORT SVC returns X'FFFF' in HL automatically.

#### General:

This SVC does not return.

#### Example:

See Sample Program B, lines 206-207.

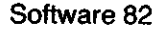

## Set Up Default File Extension

@FEXT

Inserts a default file extension into the File Control Block if the file specification entered contains no extension. @FEXT must be done before the file is opened.

#### **Entry Conditions:**

- A = 79 (X'4F')
- DE=pointer to FCB
- HL = pointer to default extension (3 characters; alphabetic characters must be upper case and first character must be a letter)

#### Exit Conditions:

Success always.

AF and BC are altered by this SVC.

If the default extension is used, HL is also altered.

#### Example:

See Sample Program C, lines 111-132.

### Point IY to System Flag Table

*0*FLAGS

Points the IY register to the base of the system flag table. The status flags listed below can be referenced off IY. You can alter those bits marked with an asterisk (\*). Bits without an asterisk are indicators of current conditions, or are unused or reserved.

**Note:** You may wish to save KFLAG\$ and SFLAG\$ if you intend to modify them in your program, and restore them on exit.

#### **Entry Conditions:**

Ā = 101 (X'65')

Exit Conditions:

Success always.

- IY = pointer to the following system information:
- IY -1 Contains the overlay request number of the last system module resident in the system overlay region.
- $IY + \emptyset = AFLAG$ \$ (allocation flag under Version 6.2 only)

Contains the starting cylinder number to be used when searching for free space on a diskette. It is normally 1. If the starting cylinder number is larger than the number of cylinders for a particular drive, 1 is used for that drive.

- IY+2 = CFLAG
  - \* bit 7 If set, then @ERROR will transfer the "Error message string" to your buffer instead of displaying it. The message is terminated with X'0D.'
  - \* bit 6 If set, do not display system error messages 0-62. See @ ERROR (SVC 26) for more information.
  - \* bit 5 If set, sysgen is not allowed.
  - \* bit 4 If set, then @CMNDR will execute only system library commands.
    - bit 3 If set, @RUN is requested from either the SET or SYSTEM (DRIVER = ) commands.
  - bit 2 If set, @KEYIN is executing due to a request from SYS1.
  - bit 1 If set, @CMNDR is executing. This bit is reset by @EXIT and @CMNDI.
  - \* bit 0 If set, HIGH\$ cannot be changed using @HIGH\$ (SVC 100). This bit is reset by @EXIT and @CMNDI.
- IY+3 = DFLAG\$ (device flag)
  - bit 7 "1" if GRAPHIC printer capability desired on screen print (CONTROL) (I) causes screen print. See the SYS-TEM (GRAPHIC) command under "Technical Information on TRSDOS Commands and Utilities.")
  - bit 6 --- "1" if KSM module is resident
  - bit 5 Currently unused
  - bit 4 "1" if MemDisk active
  - bit 3 Reserved
  - bit 2 "1" if Disk Verify is enabled
  - \* bit 1 "1" if TYPE-AHEAD is active
  - bit 0 "1" if SPOOL is active
- IY + 4 = EFLAG\$ (ECI flag under Version 6.2 only)
  - Indicates the presence of an ECI program. If any of the bits are set, an ECI is used, rather than the SYS1 interpreter. The ECI program may use these bits as neccesary. However, at least one bit must be set or the ECI is not executed.

6

- IY+5 = FEMSK (mask for port 0FEH)
- IY+8 = IFLAG(international flag)
  - If "1," 7-bit printer filter is active \* bit 7
    - If "0," normal 8-bit filters are present
  - If "1," international character translation will be per-\* bit 6 formed by printer driver

If "0," characters received by printer driver will be sent to the printer unchanged

- bit 5 - Reserved for future languages
- bit 4 - Reserved for future languages
- bit 3 --- Reserved for future languages
- bit 2 - Reserved for future languages
- bit 1 If "1," German version of TRSDOS is present bit 0 If "1," French version of TRSDOS is present If bits 5-0 are all zero, then USA version of TRSDOS is present.
- (keyboard flag) IY + 10 = KFLAGS
  - bit 7 1" if a character is present in the type-ahead buffer
  - bit 6 - Currently unused
  - "1" if CAPS lock is set \* bit 5
  - Currently unused bit 4
  - bit 3 - Currently unused
  - "1" if (ENTER) has been pressed \* bit 2
  - -- "1" if (SHIFT) @ has been pressed (PAUSE) \* bit 1
  - --- "1" if (BREAK) has been pressed \* bit 0
  - Note: To use bits 0-2, you must first reset them and then test to see if they become set.
- IY + 12 = MODOUT (image of port ØECH)
- IY + 13 = NFLAG\$ (network flag under Version 6.2)
  - Reserved for system use. bit 7
  - bit 6 - If set, the application program is in the task processor. Programmers must not modify this bit.
  - bit 5 Reserved for system use.
  - Reserved for system use. bit 4
  - Reserved for system use. bit 3
  - bit 2 - Reserved for system use.
  - bit 1 - Reserved for system use.
  - \* bit 0 - If set, the "file open bit" is written to the directory.
- IY + 14 = OPREG\$ (memory management & video control image)
- IY + 17 = RFLAG\$ (retry flag under Version 6.2 only)
  - Indicates the number of retrys for the floppy disk driver. This should be an even number larger than two.
- IY + 18 = SFLAG\$ (system flag)
  - bit 7
  - "1" if DEBUG is to be turned on
     "1" if extended error messages desired (see \* bit 6 @ERROR for message format); overrides the setting of bit 6 of register C on @ERROR (SVC 26) and should be used only when testing
  - "1" if DO commands are being executed bit 5
  - \* bit 4 - "1" if BREAK disabled
  - "1" if the hardware is running at 4 mhz (SYSTEM bit 3 (FAST)). If "0," the hardware is running at 2 mhz (SYS-TEM (SLOW)).
  - \* bit 2 - "1" if LOAD called from RUN
  - "1" if running an EXECute only file \* bit 1
  - "1" specifies no check for matching LRL on file open \* bit 0 and do not set file open bit in directory. This bit should be set just before executing an @OPEN (SVC 59) if you want to force the opened file to be READ only during current I/O operations. As soon as either call is executed, SFLAG\$ bit 0 is reset. If you want to disable LRL checking on another file, you must set SFLAG\$ bit Ø again.

IY + 19 = TFLAG\$ (type flag under Version 6.2 only)

Identifies the Radio Shack hardware model. TFLAG\$ allows programs to be aware of the hardware environment and the character sets available for the display. Current assignments are:

- 2 indicates Model II
- 4 indicates Model 4
- 5 indicates Model 4P
- 12 indicates Model 12

IY + 20 = UFLAG\$ (user flag under Version 6.2 only)

May be set by application programs and is sysgened properly.

IY + 21 = VFLAG

- bit 7 Reserved for system use
- \* bit 6 "1" selects solid cursor, "0" selects blinking cursor
- bit 5 Reserved for system use
- \* bit 4 "1" if real time clock is displayed on the screen
- bits 0-3 Reserved for system use
- IY + 22 = WRINTMASK\$ (mask for WRINTMASK port)
- IY + 26 = SVCTABPTR\$ (pointer to the high order byte of the SVC table address; low order byte = 00)
- IY + 27 = Version ID byte (60H = TRSDOS version 6.0.x.x,
  - 61H = TRSDOS version 6.1.x.x, etc.)
- IY 47 = Operating system release number. Provides a third and fourth character (12H = TRSDOS version x.x.1.2)

IY + 28 to

IY + 30 = @ICNFG vector

IY+31

to

IY + 33 = @KITSK vector

## @FNAME Get Filename

Gets the filename and extension from the directory using the specified Directory Entry Code (DEC) for the file.

#### Entry Conditions:

- A = 80 (X'50')
  - DE = pointer to 15-byte buffer to receive filename/extension:drive, followed by a X'0D' as a terminator
  - B = DEC of desired file
  - C = logical drive number of drive containing file (0-7)

#### **Exit Conditions:**

Success, Z flag set.

- HL = pointer to directory entry specified by register B
- Failure, NZ flag set.
  - A = error number
  - HL is altered.

#### General:

AF and BC are always altered.

- If the drive does not contain a disk, this SVC may hang indefinitely waiting for formatted media to be placed in the drive. The programmer should perform a @CKDRV SVC before executing this call.
- If the Directory Entry Code is invalid, the SVC may not return or it may return with the Z flag set and HL pointing to a random address. Care should be taken to avoid using the wrong value for the DEC in this call.

#### Example:

See Sample Program C, lines 274-286.

C Ć

### **Assign File or Device Specification**

Moves a file or device specification from an input buffer into a File Control Block (FCB). Conversion of lower case to upper case is made automatically.

#### Entry Conditions:

- A = 78 (X'4E')HL = pointer to buffer containing filespec or devspec DE = pointer to 32-byte FCB or DCB
- Exit Conditions:

#### Success always.

If the Z flag is set, the file specification is valid.

- HL = pointer to terminating character
- DE=pointer to start of FCB
- If the NZ flag is set, a syntax error was found in the filespec.
  - HL = pointer to invalid character
  - DE=pointer to start of FCB
  - A = invalid character

#### General:

AF and BC are altered.

#### Example:

See Sample Program C, lines 53-65.

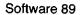

# Get One Byte From Device or File

@GET

Gets a byte from a logical device or a file. The DCB TYPE byte (DCB +  $\emptyset$ , Bit  $\emptyset$ ) must permit a GET operation for this call to be successful.

#### **Entry Conditions:**

A = 3 (X'03')DE = pointer to DCB or FCB

#### **Exit Conditions:**

Success, Z flag set. A = character read from the device or file

Failure, NZ flag set. Test register A:

If A = 0, no character was available.

If  $A \neq 0$ , A contains error number.

#### Example:

See the section "Device Driver and Filter Templates."

## Finds the location of a Device Control Block (DCB). If DE = 0 (no device name

Finds the location of a Device Control Block (DCB). If  $DE = \emptyset$  (no device name specified), HL returns the address of the first unused DCB found.

#### **Entry Conditions:**

A = 82 (X'52')

DE = 2-character device name (E = first character, D = second character)

#### **Exit Conditions:**

Success, Z flag set. DCB was found. HL = pointer to start of DCBFailure, NZ flag set. No DCB was available. A = Error 8 (Device not available)HL is altered.

#### General:

AF is always altered by this SVC.

#### Example:

See the section "Device Driver and Filter Templates."

## Get Drive Code Table Address

Gets the address of the Drive Code Table for the requested drive.

#### **Entry Conditions:**

A = 81 (X'51') C=logical drive number (0-7)

#### **Exit Conditions:**

Success always.

IY = pointer to the DCT entry for the specified drive AF is always altered by this SVC.

#### General:

If the drive number is out of range, the IY pointer will be invalid. This call does not return Z/NZ to indicate if the drive number specified is valid (0-7) or enabled.

#### Example:

See the example for @DCSTAT in Sample Program D, lines 27-33.

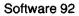

### **Get Memory Module Address**

Locates a memory module, if the standard memory header is at the start of the module. The scanning starts with the system drivers in low memory, then moves to any high memory modules. If any routine is encountered that does not start with a proper header, scanning stops.

#### **Entry Conditions:**

A = 83 (X'53')

DE = pointer to memory module name in upper case, terminated with any character in the range 00-31

#### **Exit Conditions:**

Success always.

If the Z flag is set, the module was found.

HL = pointer to first byte of memory header DE = pointer to first byte after module name

If the NZ flag is set, the module was not found.

HL is altered.

#### General:

AF is always altered by this SVC.

#### Example:

See Sample Program F, lines 144-154.

@HDFMT Hard Disk Format

Passes a format drive command to a hard disk driver. If the hard disk controller accepts it as a valid command, then it formats the entire disk drive. If the hard disk controller does not accept it, then an error is returned. Radio Shack hard-ware does not currently support @HDFMT.

**Entry Conditions:** 

A = 52 (X'34') C=logical drive number (0-7)

**Exit Conditions:** 

Success, Z flag set. Failure, NZ flag set. A = error number

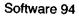

# @HEXDEC

## **Convert Binary to Decimal ASCII**

Converts a binary number in HL to decimal ASCII.

#### **Entry Conditions:**

A =97 (X'61') HL=number to convert DE=pointer to 5-character buffer to hold converted number

#### Exit Conditions:

Success always. DE = pointer to end of buffer + 1AF, BC, and HL are altered by this SVC.

#### Example:

See Sample Program B, lines 73-76.

## **Convert 1 Byte to Hex ASCII**

**@HEX8** 

Converts a 1-byte number to hexadecimal ASCII.

#### **Entry Conditions:**

- A = 98 (X'62')
- C = number to convert
- HL = pointer to a 2-character buffer to hold the converted number

#### **Exit Conditions:**

Success always.

HL = pointer to the end of buffer + 1Only AF is altered by this SVC.

#### Example:

See Sample Program B, lines 236-246.

٦

\_

## @HEX16 Convert 2 Bytes to Hex ASCII

Converts a 2-byte number to hexadecimal ASCII.

#### **Entry Conditions:**

A =99 (X'63') DE=number to convert HL=pointer to 4-character buffer to hold converted number

#### Exit Conditions:

Success always. HL = pointer to end of buffer + 1 Only AF is altered by this SVC.

#### Example:

See Sample Program B, lines 248-258.

### Get or Alter HIGH\$ or LOW\$

**@HIGH\$** 

Provides the means to read or alter the HIGH\$ and LOW\$ values.

Note: HIGH\$ must be greater than LOW\$. LOW\$ is reset to X'2FFF' by @EXIT, @ABORT, and @CMNDI.

#### **Entry Conditions:**

A = 100 (X'64')

- B selects HIGH\$ or LOW\$
  - If B = 0, SVC deals with HIGH\$
  - If  $B \neq 0$ , SVC deals with LOW\$
- HL selects one of the following functions:
  - If HL = 0, the current HIGH\$ or LOW\$ is returned
  - If  $HL \neq 0$ , then HIGH\$ or LOW\$ is set to the value in HL

#### **Exit Conditions:**

Success, Z flag set.

- HL = current HIGH\$ or LOW\$. If HL  $\neq 0$  on entry, then HIGH\$ or LOW\$ is now set to that value.
- Failure, NZ flag set.
  - A = error number

#### General:

If bit 0 of CFLAG\$ is set (see @FLAGS), then HIGH\$ cannot be changed with this call. The call returns error 43, "SVC parameter error."

#### **Example:**

See Sample Program F, lines 75-86.

## **Open or Initialize File**

*a*)INIT

Opens a file. If the file is not found, this SVC creates it according to the file specification.

#### **Entry Conditions:**

- A = 58 (X'3A')
- HL = pointer to 256-byte disk I/O buffer
- DE=pointer to FCB containing the file specification
- B = Logical Record Length to be used while file is open

#### **Exit Conditions:**

Success, Z flag set. File was opened or created.

The CF flag is set if a new file was created.

Failure, NZ flag set. A = error number

#### A=010

#### General:

Only AF is altered by this SVC.

The file open bit is set in the directory if the access level is UPDATE or greater.

#### Example:

See Sample Program C, lines 260-272.

## Reboot the System

@IPL

Does a software reset. Floppy drive 0 must contain a system disk. @IPL uses the standard boot sequence, the same as for a hard reset (pressing the reset button). Memory locations X'41E5'-X'4225' and X'4300'-X'43FF' are altered during the boot of the machine.

Entry Conditions: A = 0 (X'00')

General:

This SVC does not return.

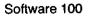

## @KBD Scan Keyboard and Return

Scans the keyboard and returns a character if a key is pressed. If no key is pressed, a zero value is returned.

#### Entry Conditions: A = 8 (X'08')

#### A-0(X00)

Exit Conditions:

Success, Z flag set. A = character pressed

Failure, NZ set.

If A = 0, no character was available.

If  $A \neq 0$ , then A contains error number.

#### General:

DE is altered by this SVC.

#### Example:

See Sample Program C, lines 198-200.

## @KEY Scan \*KI Device, Wait for Character

Scans the \*KI device and returns with a character. It does not return until a character is input to the device.

**Note:** The system suspends execution of the program that issued the SVC until a character can be obtained. Background tasks will continue to run normally.

Entry Conditions: A = 1 (X'01')

Exit Conditions:

Success, Z flag set. A = character entered Failure, NZ flag set. A = error number

General:

DE is altered by this SVC.

Example:

See Sample Program B, lines 202-203.

### Accept a Line of Input

@KEYIN

Accepts a line of input until terminated by either an (ENTER) or a (BREAK). Entries are displayed on the screen, starting at the current cursor position. Backspace, tab, and line delete are supported. If JCL is active, the line is fetched from the active JCL file.

#### **Entry Conditions:**

- A = 9 (X'09')
- HL = pointer to user line buffer of length B + 1
- B = maximum number of characters to input
- C =Ø

#### **Exit Conditions:**

Success, Z flag set.

HL = pointer to start of buffer

- B = actual number of characters input
- CF is set if (BREAK) terminated the input.
- Failure, NZ flag set.
  - A = error number

#### General:

DE and C are altered by this SVC.

Example:

See Sample Program C, lines 39-47.

## **Remove Currently Executing Task**

**@KLTSK** 

When called by an executing task driver, removes the task assignment from the task table and returns to the foreground application that was interrupted.

#### **Entry Conditions:**

A = 32 (X'20')

#### General:

This SVC does not return.

#### Example:

See the example for @RMTSK in Sample Program F, lines 134-142.

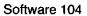

## @LOAD Load Program File

Loads a program file. The file must be in load module format.

#### **Entry Conditions:**

A = 76 (X'4C')DE = pointer to FCB containing filespec of the file to load

#### **Exit Conditions:**

Success, Z flag set. HL = transfer address retrieved from file Failure, NZ flag set. A = error number

#### Example:

See Sample Program A, lines 50-56.

### @LOC Calculate Current Logical Record Number

Returns the current logical record number.

Entry Conditions: A = 63 (X'3F')DE = pointer to the file's FCB

Exit Conditions: Success, Z flag set. BC = logical record number Failure, NZ flag set. A = error number

General:

AF is altered by this SVC.

#### Example:

See Sample Program C, lines 305-311.

Software 106

.

## Calculate the EOF Logical Record Number

**aLOF** 

Returns the EOF (End of File) logical record number.

#### **Entry Conditions:**

A = 64 (X'40')DE = pointer to FCB for the file to check

#### Exit Conditions:

Success, Z flag set. BC = the EOF logical record number Failure, NZ flag set. A = error number

General:

Only AF is altered by this SVC.

#### Example:

See the example for @LOC in Sample Program C, lines 305-311.

### **Issue Log Message**

@LOGER

Issues a log message to the Job Log. The message can be any character string terminating with a carriage return (X'0D').

Entry Conditions:

```
A = 11 (X'0B')
```

HL = pointer to first character in message line

Exit Conditions:

Success, Z flag set. Failure, NZ flag set. A = error number

General:

Only AF is altered by this SVC.

| -     | LD         | HL,TEXT         | Point at message to output                                                             |
|-------|------------|-----------------|----------------------------------------------------------------------------------------|
|       | LD         | A #@LOGER       | fand output it to the Job<br>∮Los                                                      |
|       | RST<br>••• | 28H             | ;Call the @LOGER SVC                                                                   |
| TEXT: |            | 'This is<br>ØDH | a message for the Job Log'<br>¡Message must be terminated<br>;with an <enter>.</enter> |

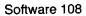

## @LOGOT Display and Log Message

Displays and logs a message. Performs the same function as  $@\mathsf{DSPLY}$  followed by  $@\mathsf{LOGER}.$ 

#### **Entry Conditions:**

A = 12 (X'0C')HL = pointer to first character in message line

**Exit Conditions:** 

Success, Z flag set. Failure, NZ flag set. A = error number

#### General:

Only AF is altered by this SVC.

To avoid a looping condition that could result from the display device generating an error, no error checking should be done after returning from @LOGOT.

#### Example:

|       | LD         | HLITEXT   | <b>FPoint at message to output</b>                                                                                |
|-------|------------|-----------|----------------------------------------------------------------------------------------------------|
|       | LÐ         | A ,@LOGOT | ;and output it to the Job<br>;Log AND the display                                                                 |
|       | RST<br>••• | 28H       | ;Call the @LOGOT SVC                                                                                              |
| TEXT: | DEFM       | 'the Job  | sage will be displayed both in'<br>Log and on the display.'<br>;Must terminate text with an<br>; <enter>.</enter> |

## Send Message to Device

@MSG

Sends a message line to any device or file.

Entry Conditions:

- A = 13 (X'0D')
- DE = pointer to DCB or FCB of device or file to receive output HL = pointer to message line terminated with X'0D' or X'03'

.

- **Exit Conditions:** 
  - Success, Z flag set. Failure, NZ flag set. A = error number
- General:
  - Only AF is altered by this SVC.
- Example:

| Lvamba | <b>.</b> |           |                                           |
|--------|----------|-----------|-------------------------------------------|
| -      | LD       | HL +TEXT  | ¡Point at message to output               |
|        | LD       | DE,DCBP   | Point at the device control               |
|        |          |           | <pre>iblock for our device</pre>          |
|        | LD       | A ≠@MSG   | land write this text to it                |
|        | RST      | 28H       | ;Call the @MSG SVC                        |
|        | * * *    |           |                                           |
| TEXT:  | DEFM     | 'D555-555 | <login user="">' Text to write to</login> |
|        |          |           | <pre>sthis device. In this case.</pre>    |
|        |          |           | ∜it is a dialin≰ modem.                   |
|        | DEFB     | 03H       | ;Terminate the message                    |
|        |          |           |                                           |

## @MUL8 8-Bit Multiplication

Performs an 8-bit by 8-bit unsigned integer multiplication. The resultant product must fit into an 8-bit field.

.

#### **Entry Conditions:**

- A = 90 (X'5A') C= multiplicand
- E = multiplicantE = multiplier

### Exit Conditions:

Success always. A = product DE is altered by this SVC.

#### Example:

See Sample Program B, lines 150-153.

## 16-Bit by 8-Bit Multiplication

@MUL16

Performs an unsigned integer multiplication of a 16-bit multiplicand by an 8-bit multiplier. The resultant product is stored in a 3-byte register field.

**Entry Conditions:** 

- A = 91 (X'5B') HL = multiplicand
- ML = multiplicandC = multiplier

#### Exit Conditions:

Success always.

HL = two high-order bytes of product

- A = low-order byte of product
- DE is altered by this SVC.

#### Example:

See Sample Program B, lines 183-187.

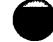

## @OPEN Open Existing File or Device

Opens an existing file or device.

#### **Entry Conditions:**

 $\dot{A} = 59 (X'3B')$ 

HL = pointer to 256-byte disk I/O buffer

DE=pointer to FCB or DCB containing filespec or devspec

B = logical record length for open file

#### **Exit Conditions:**

Success, Z flag set. Failure, NZ flag set. A = error number

#### General:

AF is altered by this SVC.

The file open bit is set in the directory if the access level is UPDATE or greater.

#### Example:

See Sample Program C, lines 134-150.

### Parse Parameter String

Parses an optional parameter string. Its primary function is to parse command parameters contained in a command line starting with a parenthesis. The acceptable parameter format is:

- PARM = X'nnnn'....hexadecimal entry
- PARM = nnnnn ....decimal entry PARM = "string" ...alphanumeric entry
- ....ON, OFF, Y, N, YES, or NO PARM = flag

Note: Entering a parameter with no equal sign or value is the same as using PARM = ON. Entering PARM = with no value is the same as using PARM = OFF.

#### **Entry Conditions:**

A = 17 (X'11')

- DE=pointer to beginning of your parameter table
- HL = pointer to command line to parse (the parameter string is enclosed within parentheses)

#### **Exit Conditions:**

Success always.

If Z is set, either valid parameters or no parameters were found.

If NZ is set, a bad parameter was found.

General:

NZ is not returned if parameter types other than those specified are entered. The application must check the validity of the response byte.

The valid parameters are contained in a user table which must be in one of the following formats. (Parameter names must consist of alphanumeric characters, the first of which is a letter.)

For use with TRSDOS Version 6, use this format:

The parameter table starts with a single byte X'80'. Each parameter is stored in a variable length field as described below.

1) Type Byte (Type and length byte)

Bit 7 — If set, accept numeric value

Bit 6 - If set, accept flag parameter

Bit 5 - If set, accept "string" value

Bit 4 - If set, accept first character of name as abbreviation

Bits 3-0 — Length of parameter name

- 2) Actual Parameter Name
- Response byte (Type and length found)
  - Bit 7 Numeric value found
  - Bit 6 Flag parameter found
  - Bit 5 String parameter found
  - Bits 4-0-Length of parameter entered. If length is 0 and the 2-byte vector points to a quotation mark (X'22'), then the parameter was a null string. Otherwise, a length of 0 indicates that the parameter was longer than 31 characters.

4) 2-byte address vector to receive the parsed parameter values.

The 2-byte memory area pointed to by the address field of your table receives the value of PARM if PARM is non-string. If a string is entered, the 2-byte memory area receives the address of the first byte of "string." The entries ON, YES, and Y return a value of X'FFFF'; OFF, NO, and N return X'0000? If a parameter name is specified on the command line and is fol-

lowed by an equal sign and no value, then X'0000' or NO is returned. If a parameter name is used on the command line without the equal sign, then a value of X'FFFF' or ON is assumed. For any allowed parameter that is completely omitted on the command line, the 2-byte area remains unchanged and the response byte is 0.

The parameter table is terminated with a single byte X'00!

For compatibility with LDOS 5.1.3, use this format:

A 6-character "word" left justified and padded with blanks followed by a 2byte address to receive the parsed values. Repeat word and address for as many parameters as are necessary. You must place a byte of X'00' at the end of the table.

|               | LD    |           | Point at command buffer             |
|---------------|-------|-----------|-------------------------------------|
|               | LD    | DE PARM   | Point at Parameter list             |
|               |       |           |                                     |
|               | LD    | A,@PARAM  | Parse the items on the              |
|               |       |           | command line                        |
|               | RST   | 28H       | Call the @PARAM SVC                 |
|               | JR    | NZ JERROR | An error occurred (not              |
|               |       |           | ;included here)                     |
|               | LD    | A→(RESP)  | iGet response code                  |
|               | AND   | 040H      | iTest response flags                |
|               | JR    | Z,BAD     | User specified somethin∮            |
|               |       |           | <pre>\$like UPDATE=X'1234' or</pre> |
|               |       |           | ;UPDATE="HELLO"                     |
|               | LD    | A;(VAL)   | Get 1st byte of VAL word            |
|               | OR    | Α         | Test the value                      |
|               | JR    | Z,OFF     | JUPDATE=OFF or UPDATE=NO was        |
|               |       |           | <b>i</b> specified                  |
|               | JR    | ON        | UPDATE=ON or UPDATE=YES was         |
|               |       |           | specified                           |
|               | • • • |           |                                     |
| COMAND:       | DEFS  | 80        | Area where command is               |
|               |       |           | istored                             |
| PARM:         | DEFB  | 80H       | Table header code                   |
| · · · · · · · | DEFB  | 40H+6     | \$40 says we want a flag            |
|               |       |           | (YES/NO). 6 is length of            |
|               |       |           | ithe parameter name                 |
|               | DEFM  | 'UPDATE'  |                                     |
| RESP:         | DEFB  | 0         | iResponse area                      |
|               | DEFW  | -         | Vector to VAL                       |
|               | DEFB  | 0         | Find of Table code                  |
| VAL:          | DEFS  | 2         |                                     |
| VALI          | UEFO  | 4         | Area to receive a parameter         |
|               |       |           | ivalue                              |

### **Suspend Program Execution**

**@PAUSE** 

Suspends program execution for a specified period of time and goes into a "holding" state. The delay is at least 14.3 microseconds per count.

Entry Conditions: A = 16 (X'10')  $BC = delay \ count$ 

### **Exit Conditions:**

Success always.

| LD  | BC+36A2H | ;Wait for about 200 milli- |
|-----|----------|----------------------------|
|     |          | iseconds, 14,3 usecs *     |
|     |          | \$13986 is approx, 200     |
|     |          | imsecs                     |
| LD  | A,@PAUSE | Suspend execution          |
| RST | 28H      | Call the @PAUSE SVC        |

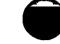

## @PEOF Position to End Of File

Positions an open file to the End Record Number (ERN). An end-of-fileencountered error (X'1C') is returned if the operation is successful. Your program may ignore this error.

#### **Entry Conditions:**

A = 65 (X'41')DE = pointer to FCB of the file to position

#### Exit Conditions:

NZ flag always set. If A = X'1C', then success. If  $A \neq X'1C'$ , then failure. A = error number

#### General:

AF is always altered by this SVC.

#### Example:

See the example for @LOC in Sample Program C, lines 305-311.

### @POSN Position File

Positions a file to a logical record. This is useful for positioning to records of a random access file.

When the @POSN routine is used, Bit 6 of FCB + 1 is automatically set. This ensures that the EOF (End Of File) is updated when the file is closed only if the NRN (Next Record Number) exceeds the current ERN (End Record Number).

Note that @POSN must be used for *each* write, even if two records are side by side.

#### **Entry Conditions:**

A = 66 (X'42')DE = pointer to FCB for the file to position

BC = the logical record number

#### **Exit Conditions:**

If Z flag is set or A = X'1C' or X'1D; then success.

The file was positioned.

Otherwise, failure. A = error number

#### General:

AF is always altered by this SVC.

#### Example:

See the example for @LOC in Sample Program C, lines 305-311.

## Prints Message Line

@PRINT

Outputs a message line to the printer. The line must be terminated with either a carriage return (X'0D') or an ETX (X'03').

#### Entry Conditions:

A = 14 (X'0E') HL = pointer to message to be output

#### **Exit Conditions:**

Success, Z flag set. Failure, NZ flag set. A = error number

#### General:

AF and DE are altered by this SVC.

| - maximple | * •   |           |                                 |
|------------|-------|-----------|---------------------------------|
| •          | LD    | HL,TEXT   | iText to be output to the       |
|            |       |           | ;printer                        |
|            | LD    | A,@PRINT  | Write this message to the       |
|            |       |           | Printer device                  |
|            | RST   | 28H       | \$Call the @PRINT SVC           |
|            | * * * |           |                                 |
| TEXT:      | DEFB  | ØCH       | ;Do a Top of Form               |
|            | DEFM  | 'Report c | ontinued Page                   |
|            | DEFB  | 3         | Terminate with a <etx> or</etx> |
|            |       |           | ian (ENTER)                     |
|            |       |           |                                 |

### Send Character to Printer

@PRT

Outputs a byte to the line printer.

#### **Entry Conditions:**

A = 6 (X'06') C = character to print

#### **Exit Conditions:**

Success, Z flag set. Failure, NZ flag set. A = error number

#### General:

AF and DE are altered by this SVC.

If the line printer is attached but becomes unavailable (out of paper, out of ribbon, turned off, off-line, buffer full, etc.), the printer driver waits approximately ten seconds. If the printer is still not ready, a "Device not available" error is returned.

#### Example:

|       | LD    | A→(PAGE) | ;Get the page number        |
|-------|-------|----------|-----------------------------|
|       | ADD   | A+'0'    | Make it ASCII               |
|       | LD    | C+A      | ¡Put the value here         |
|       | LD    | A→@PRT   | Write this character to the |
|       |       |          | ;printer                    |
|       | RST   | 28H      | ;Call the @PRT SVC          |
|       | • • • |          |                             |
| PAGE: | DEFB  | 2        | Start with page 2           |
|       |       |          |                             |

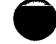

\_\_\_\_\_

## @PUT Write One Byte to Device or File

Outputs a byte to a logical device or file. The DCB TYPE byte (DCB +  $\emptyset$ , Bit 1) must permit PUT operation.

#### **Entry Conditions:**

#### **Exit Conditions:**

Success, Z flag set. Failure, NZ flag set. A = error number

#### General:

AF is always altered by this SVC.

#### Example:

See the section "Device Driver and Filter Templates."

### **Get Directory Record or Free Space**

**@RAMDIR** 

Reads the directory information of visible files from a disk directory, or gets the amount of free space on a disk.

#### **Entry Conditions:**

- A = 35 (X'23')
- HL = pointer to RAM buffer to receive information
- B = logical drive number (0-7)
  - selects one of the following functions:
    - If C = 0, get directory records of all visible files.
    - If C = 255, get free space information.
    - If C = 1-254, get a single directory record (see below).

#### **Exit Conditions:**

С

Success, Z flag set.

Failure, NZ flag set.

A = error number

Each directory record requires 22 bytes of space in the buffer. If  $C = \emptyset$ , one additional byte is needed to mark the end of the buffer.

For single directory records, the number in the C register should be one less than the desired directory record. For example, if C = 1, directory record 2 is fetched and put in the buffer. If a single record request is for an inactive record or an invisible file, the A register returns an error code 25 (File access denied).

The directory information is placed in the buffer as follows:

- Byte Contents
- 00-14 filename/ext:d (left justified, padded with spaces)
- 15 protection level, 0 to 6
- 16 EOF offset byte
- 17 logical record length, 0 to 255
- 18-19 ERN of file
- 20-21 file size in K (1024-byte blocks)
- 22 LAST RECORD ONLY. Contains "+" to mark buffer end.
- If C = 255, HL should point to a 4-byte buffer. Upon return, the buffer contains:
  - Bytes 00-01 Space in use in K, stored LSB, MSB
  - Bytes 02-03 Space available in K, stored LSB, MSB

#### Example:

See the example for @DODIR in Sample Program E, lines 32-40.

------

## **Read a Sector Header**

@RDHDR

Reads the next ID header when supported by the controller driver. The floppy disk driver supplied treats this as a @RDSEC (SVC 49).

#### **Entry Conditions:**

- A = 48 (X'30')
  - HL = pointer to buffer to receive the data
  - D = cylinder to read
  - C = logical drive number
  - E = sector to read

#### **Exit Conditions:**

Success, Z flag set. Failure, NZ flag set. A = error number

#### Example:

See the example for @RDSEC in Sample Program D, lines 63-66.

## @RDSEC Read Sector

Transfers a sector of data from the disk to your buffer.

#### **Entry Conditions:**

- A = 49 (X'31')
- HL = pointer to the buffer to receive the sector
- D = cylinder to read
- E = sector to read
- C = logical drive number (0-7)

#### **Exit Conditions:**

Success, Z flag set. Failure, NZ flag set.

A = error number

#### General:

Only AF is altered by this SVC

#### Example:

See Sample Program D, lines 63-66.

### **Read System Sector**

@RDSSC

Reads the specified system (directory) sector. If the cylinder number in register D is not the directory cylinder, the value in D is changed to reflect the real directory cylinder and the sector is then read.

#### **Entry Conditions:**

- A = 85 (X'55')
  - HL = pointer to the buffer to receive the sector
  - D = cylinder to read
  - E = sector to read
  - C = logical drive number (0-7)

#### **Exit Conditions:**

Success, Z flag set.

Failure, NZ flag set.

A = error number

#### General:

Only AF is altered by this SVC.

#### Example:

See Sample Program D, lines 78-92.

1

### **Read a Track**

**@RDTRK** 

Reads an entire track when supported by the controller driver. The floppy disk driver supplied treats this as a @RDSEC (SVC 49) and does not do a track read.

#### Entry Conditions:

Á = 51 (X'33')

HL = pointer to buffer to receive the sector

D = track to read

C = logical drive number

E = sector to read

#### **Exit Conditions:**

Success, Z flag set. Failure, NZ flag set.

A = error number

#### General:

AF is altered by the supplied floppy disk driver.

#### Example:

See the example for @RDSEC in Sample Program D, lines 63-66.

### **Read a Record**

@READ

Reads a logical record from a file. If the LRL defined at open time was 256 (specified by  $\emptyset$ ), then the NRN sector is transferred to the buffer established at open time. For LRL between 1 and 255, the next logical record is placed into a user record buffer, UREC. The 3-byte NRN is updated after the read operation.

#### Entry Conditions: A = 67 (X'43')

A =67 (X'43') DE=pointer to FCB for the file to read HL=pointer to user record buffer UREC (needed if LRL=1-255; unused if LRL=256)

#### **Exit Conditions:**

Success, Z flag set. Failure, NZ flag set. A = error number

#### Example:

See Sample Program C, lines 300-304.

### **Remove File or Device**

Removes a file or device.

If a file is to be removed, the File Control Block must be in an open condition. When this SVC is performed, the file's directory is updated and the space occupied by the file is deallocated.

If a device was specified, the device is closed. To remove a device, use the REMOVE library command.

#### **Entry Conditions:**

A = 57 (X'39')DE = pointer to FCB or DCB to remove

#### **Exit Conditions:**

Success, Z flag set. Failure, NZ flag set. A = error number

#### Example:

See Sample Program C, lines 223-231.

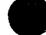

J

### **Rename File or Device**

Changes a file's filename and/or extension.

#### **Entry Conditions:**

- A = 56 (X'38')
- DE= pointer to an FCB containing the file's current name This FCB must be in a closed state.
- HL = pointer to new filename string terminated with a X'0D' or X'03.' This filespec must be in upper case and must be a valid filespec. You can convert the filespec to upper case and check its validity by using the @FSPEC SVC before using @RENAM.

#### **Exit Conditions:**

- Success, Z flag set. Failure, NZ flag set.
  - A = error number

#### General:

After the call is completed, the FCB pointed to by DE is altered. Only AF is altered by this SVC.

|      | LD    | DE,FCB        | Point at a closed FCB     |
|------|-------|---------------|---------------------------|
|      |       |               | icontaining the old       |
|      |       |               | <b>filespec</b>           |
|      | LD    | HL →NEW       | Point to the new filespec |
|      |       |               | ito use                   |
|      | LD    | A,@RENAM      | iChanse the name of the   |
|      |       |               | ;file                     |
|      | RST   | 28H           | ;Call the @RENAM SVC      |
|      | + + + |               |                           |
| FCB: | DEFS  | 32            | A File Control Block used |
|      |       |               | iby the QRENAM SVC. In    |
|      |       |               | fthis example≠ it is      |
|      |       |               | jassumed that an @FSPEC   |
|      |       |               | SVC has loaded a filespec |
|      |       |               | finto the FCB before the  |
|      |       |               | J@RENAM SVC is performed. |
| NEW: | DEFM  | 'NEWNAME/TXT' | The new filespec for the  |
|      |       |               | ;file                     |
|      | DEFB  | ØDH           | ¡Terminate the filespec   |
|      |       |               |                           |

### **Rewind File to Beginning**

**@REW** 

Rewinds a file to its beginning and resets the 3-byte NRN to 0. The next record to be read or written sequentially is the first record of the file.

#### **Entry Conditions:**

```
A = 68 (X'44')
```

DE = pointer to FCB for the file to rewind

#### **Exit Conditions:**

Success, Z flag set. File positioned to record number 0. Failure, NZ flag set. A = error number

#### General:

AF is always altered by this SVC.

#### Example:

See the example for @LOC in Sample Program C, lines 305-311.

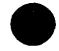

J

# @RMTSK

### **SVC Number 30**

### **Remove Interrupt Level Task**

Removes an interrupt level task from the Task Control Block table.

#### **Entry Conditions:**

A = 30 (X'1E') C = task slot assignment to remove (0-11)

#### **Exit Conditions:**

Success always. HL and DE are altered by this SVC.

#### Example:

See Sample Program F, lines 134-142.

### **Replace Task Vector**

**@RPTSK** 

Exits the task process executing and replaces the currently executing task's vector address in the Task Control Block table with the address following the SVC instruction. Return is made to the foreground application that was interrupted.

#### **Entry Conditions:**

Ā=31 (X'1F')

General:

This SVC does not return.

|         | LD   | A, RPTSK | Replace this task with the  |
|---------|------|----------|-----------------------------|
|         |      |          | ione located at the         |
|         |      |          | following address:          |
|         | RST  | 28H      | Call the @RPTSK SVC         |
| NEWADD: | DEFW | Ø        | #Address of the new task is |
|         |      |          | iloaded here. This word     |
|         |      |          | imust be immediately after  |
|         |      |          | the @RPTSK SVC. The label   |
|         |      |          | NEWADD is present only to   |
|         |      |          | jallow the address to be    |
|         |      |          | istored.                    |

## @RREAD Reread Sector

Forces a reread of the current sector to occur before the next I/O request is performed. Its most probable use is in applications that reuse the disk I/O buffer for multiple files, to make sure that the buffer contains the proper file sector. This routine is valid only for byte I/O or blocked files. Do not use it when positioned at the start of a file.

#### **Entry Conditions:**

A = 69 (X'45')DE = pointer to FCB for the file to reread

#### **Exit Conditions:**

Success, Z flag set. Failure, NZ flag set. A = error number

#### General:

AF is always altered by this SVC.

| LD  | DE +FCB  | fof the file that requires               |
|-----|----------|------------------------------------------|
| LD  | A,@RREAD | ithe re-read<br>jBefore next I∕O→ reload |
|     |          | The current sector into                  |
|     |          | ithe system buffer for<br>ithis file     |
| RST | 28H      | Call the GRREAD SVC                      |

### Test for Drive Busy

@RSLCT

Performs a test of the last selected drive to see if it is in a busy state. If busy, it is re-selected until it is no longer busy.

#### **Entry Conditions:**

A = 47 (X'2F') C=logical drive number (0-7)

#### Exit Conditions:

Success always. Only AF is altered by this SVC.

| LD  | C+1      | Test Drive 1 to see if it      |
|-----|----------|--------------------------------|
|     |          | is busy.                       |
| LD  | A,@RSLCT | <pre>#If it is, continue</pre> |
|     |          | selecting it                   |
| RST | 28H      | \$Call the @RSLCT SVC          |
|     |          |                                |

### **Issue FDC RESTORE Command**

**@RSTOR** 

Issues a disk controller RESTORE command.

#### **Entry Conditions:**

A = 44 (X'2C') C=logical drive number (0-7)

#### **Exit Conditions:**

Success, Z flag set. Failure, NZ flag set. A = error number

#### Example:

See the example for @CKDRV in Sample Program D, lines 38-39.

# @RUN Run Program

Loads and executes a program file. If an error occurs during the load, the system prints the appropriate message and returns.

## **Entry Conditions:**

A = 77 (X'4D')

DE = pointer to FCB containing the filespec of the file to RUN Note: The FCB must be located where the program being loaded will not

overwrite it.

Exit Conditions:

Success, the new program is loaded and executed.

- Failure, the error is displayed and return is made to your program. HL = return code (See the section "Converting to TRSDOS Version 6"
  - for information on return codes.)

## General:

HL is returned unchanged if no error occurred and can be used as a pointer to a command line.

### Example:

See Sample Program A, lines 62-74.

# **Rewrite Sector**

**@RWRIT** 

Rewrites the current sector, following a write operation. The @WRITE function advances the NRN after the sector is written. @RWRIT decrements the NRN and writes the disk buffer again. Do not use @RWRIT when positioned to the start of a file.

### **Entry Conditions:**

 $\hat{A} = 70 (X'46')$ DE = pointer to FCB for the file to rewrite

**Exit Conditions:** 

Success, Z flag set. Failure, NZ flag set. A = error number

### Example:

| LD  | DE+FCB   | <b>FPOINT tO THE FILE CONTROL</b> |
|-----|----------|-----------------------------------|
|     |          | ;Block                            |
| LD  | A,@RWRIT | Perform a re-write of the         |
|     |          | icurrent sector                   |
| RST | 28H      | Call the @RWRIT SVC               |
|     |          |                                   |

# Seek a Cylinder

**@SEEK** 

Seeks a specified cylinder and sector. @SEEK does not return an error if you specified a non-existent drive or an invalid cylinder. @SEEK performs no action if the specified drive is a hard disk.

**Note:** Seek of a sector is not supported by TRS-80 hardware. An implied seek is included in sector reads and writes.

### **Entry Conditions:**

- Á = 46 (X'2E')
- C=logical drive number
- D=cylinder to seek
- E = sector to seek

## **Exit Conditions:**

Success always. Only AF is altered by this SVC.

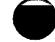

# Seek Cylinder and Sector

@SEEKSC

Seeks the cylinder and sector corresponding to the next record of the specified file. (This is done by examining the NRN field of the FCB.) No error is returned on physical seek errors.

## **Entry Conditions:**

A = 71 (X'47')DE = pointer to the file's FCB

## **Exit Conditions:**

Success always.

## Example:

| in the second second second second second second second second second second second second second second second |            |                              |
|----------------------------------------------------------------------------------------------------|------------|------------------------------|
| LD                                                                                                    | DE+FCB     | Foint to the File Control    |
|                                                                                                    |            | \$Block                      |
| LD                                                                                                    | A ,@SEEKSC | ¡Cause the next sector to be |
|                                                                                                    |            | SEEKed before it is          |
|                                                                                                    |            | jactually needed             |
| RST                                                                                                    | 28H        | Call the @SEEKSC SVC         |
|                                                                                                    |            |                              |

# Skip a Record

**@SKIP** 

Causes a skip past the next logical record. Only the record number contained in the FCB is changed; no physical I/O takes place.

## **Entry Conditions:**

 $\tilde{A} = 72 (X'48')$ 

DE = pointer to FCB for the file to skip

## **Exit Conditions:**

If the Z flag is set or if A = X'1C' or X'1D, then the operation was successful. Otherwise, A = error number. If A = X'1C' is returned, the file pointer is positioned at the end of the file. Any Appending operations would be performed here. If A = X'1D' is returned, the file pointer is positioned beyond the end of the file.

#### General:

AF is altered by this SVC.

BC contains the current record number. This is the same value as that returned by the @LOC SVC.

#### Example:

See the example for @LOC in Sample Program C, lines 305-311.

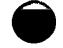

## Select a New Drive

**@SLCT** 

Selects a drive. The time delay specified in your configuration (SYSTEM (DELAY = Y/N)) is made if the drive selection requires it.

## **Entry Conditions:**

A = 41 (X'29') C=logical drive number (0-7)

### **Exit Conditions:**

Success, Z flag set. Failure, NZ flag set. A = error number

#### General:

Only AF is altered by this SVC.

# **Sound Generation**

@SOUND

Generates sound using specified tone and duration codes. Interrupts are disabled during execution.

## **Entry Conditions:**

- A = 104 (X'68')
- B=function code
  - bits 0-2: tone selection (0-7 with 0 = highest and 7 = lowest)
  - bits 3-7: tone duration (0-31 with 0 = shortest and 31 = longest)

## **Exit Conditions:**

Success always.

Only AF is altered by this SVC.

## Example:

See Sample Program B, lines 43-45.

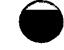

# @STEPI Issue FDC STEP IN Command

Issues a disk controller STEP IN command. This moves the drive head to the next higher-numbered cylinder. @STEPI is intended for sequential read/write operations, such as disk formatting.

## **Entry Conditions:**

A = 45 (X'2D')C=logical drive number

### **Exit Conditions:**

Success, Z flag set. Failure, NZ flag set. A = error number

#### General:

Only AF is altered by this SVC.

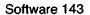

# Get Time

**@TIME** 

Gets the system time in display format (HH:MM:SS).

## **Entry Conditions:**

- A = 19 (X'13')
- HL = pointer to buffer to receive the time string

## Exit Conditions:

Success always.

HL = pointer to the end of buffer + 1 DE = pointer to start of TIME\$ storage area in TRSDOS

AF and BC are altered by this SVC.

#### Example:

See the example for @DATE in Sample Program F, lines 252-253.

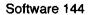

# Video Functions

Performs various functions related to the video display. The B register is used to pass the function number.

### **Entry Conditions:**

- A = 15 (X'0F')
  - B selects one of the following functions:
    - If B = 1, return the character at the screen position specified by HL. H = row on the screen (0-23), where 0 is the top row
      - L = column on the screen (0-79), where 0 is the leftmost column
    - If B=2, display the specified character at the position specified by HL.
      - C = character to be displayed
      - H = row on the screen (0-23), where 0 is the top row
      - L = column on the screen (0-79), where 0 is the leftmost column
    - If B = 3, move the cursor to the position specified by HL. This is done even if the cursor is not currently displayed.
      - H=row on the screen (0-23), where 0 is the top row
      - L = column on the screen (0-79), where 0 is the leftmost column
    - If B = 4, return the current position of the cursor.
    - If B = 5, move a 1920-byte block of data to video memory. HL = pointer to 1920-byte buffer to move to video memory
    - If B = 6, move a 1920-byte block of data from video memory to a buffer you supply. In 40 line by 24 character mode, there must be a character in each alternating byte for proper display.
      - HL = pointer to 1920-byte buffer to store copy of video memory HL must be in the range X'23FF' < HL < X'EC01.
    - If B = 7, scroll protect the specified number of lines from the top of the screen.
    - C = number of lines to scroll protect (0-7). Once set, scroll protect can be removed only by executing @VDCTL with B = 7 and C = 0, or by resetting the system. Clearing the screen with (SHIFT) (CLEAR) erases the data in the scroll protect area, but the scroll protect still exists.
    - If B = 8, change cursor character to specified character. If the cursor is currently not displayed, the character is accepted anyway and is used as the cursor character when it is turned back on. The default cursor character is an underscore (X'5F') under Version 6.2 and a X'B0' under previous versions.
      - C=character to use as the cursor character
    - If B=9, (under Version 6.2 only) transfer 80 characters to or from the screen.
      - If  $C = \emptyset$ , move characters from the buffer to the screen
      - If C = 1, move characters from the screen to the buffer
      - H=row on the screen
      - DE = pointer to 80 byte buffer

**Note:** The video RAM area in the Models 4 and 4P is 2048 bytes (2K). The first 1920 bytes can be displayed. The remaining bytes contain the type-ahead buffer and other system buffers.

If  $\mathbf{B} = 1$ : Success, Z flag set. A = character found at the location specified by HL DE is altered. Failure, NZ flag set. A = error number If B = 2: Success, Z flag set. DE is altered. Failure, NZ flag set. A = error number If B = 3: Success, Z flag set. DE and HL are altered. Failure, NZ flag set. A = error number If B = 4: Success always. HL=row and column position of the cursor. H = row on the screen (0-23), where 0 is the top row; L = column on the screen (0-79), where 0 is the leftmost column. If B = 5: Success always. HL = pointer to the last byte moved to the video +1 BC and DE are altered. If B = 6: Success always. BC, DE, and HL are altered. If B = 7: Success always. BC and DE are altered. If B = 8: Success always. A = previous cursor character DE is altered. If B = 9 (under Version 6.2 only): Success, Z flag set. BC, HL, DE are altered. Failure, NZ flag set because H is out of range. A = error code 43 (X'2B').General: Functions 5, 6, and 7 do not do range checking on the entry parameters. If HL is not in the valid range in functions 5 and 6, the results may be unpredictable. Only function 3 (B=3) moves the cursor. If C is greater than 7 in function 7, it is treated as modulo 8. AF and B are altered by this SVC. Example: See Sample Program F, lines 304-327.

**Exit Conditions:** 

# Write and Verify a Record

**aver** 

Performs a @WRITE operation followed by a test read of the sector (if the write required physical I/O) to verify that it is readable.

If the logical record length is less than 256, then the logical record in the user buffer UREC is transferred to the file. If the LRL is equal to 256, a full sector write is made using the disk I/O buffer identified at file open time.

## **Entry Conditions:**

A = 73 (X'49')DE = pointer to FCB for the file to verify

## Exit Conditions:

Success, Z flag set. HL = pointer to user buffer containing the logical record

Failure, NZ flag set.

A = error number

### General:

Only AF is altered by this SVC.

### **Example:**

See Sample Program C, lines 338-346.

# Verify Sector

**@VRSEC** 

Verifies a sector without transferring any data from disk.

### **Entry Conditions:**

- A = 50 (X'32')
- D = cylinder to verify
- E = sector to verify
- C=logical drive number (0-7)
- **Exit Conditions:**

Success, Z flag set. Failure, NZ flag set A = error number

### General:

AF is always altered by this SVC.

If the sector is a system sector, the sector is readable if an error 6 is returned; any other error number signifies an error has occurred.

#### Example:

See the example for @WRSEC in Sample Program D, lines 68-76.

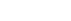

## Write End Of File

@WEOF

Forces the system to update the directory entry with the current end-of-file information.

## **Entry Conditions:**

A = 74 (X'4A')DE = pointer to the FCB for the file to WEOF

## **Exit Conditions:**

Success, Z flag set. Failure, NZ flag set. A = error number

#### General:

AF is always altered by this SVC.

#### Example:

| LD  | DE+FCB   | <b>FPOINT at the File Control</b> |
|-----|----------|-----------------------------------|
|     |          | ;Block                            |
| LD  | A →@WEOF | Force the directory entry         |
|     |          | ito be updated now;               |
|     |          | instead of when the file          |
|     |          | is closed                         |
| RST | 28H      | Call the QWEOF SVC                |
|     |          |                                   |

^

# Locate Origin of SVC

**@WHERE** 

Used to resolve the relocation address of the calling routine.

## **Entry Conditions:**

Å=7 (X'07')

Exit Conditions:

Success always.

HL = pointer to address following RST 28H instruction AF is always altered by this SVC.

## Example:

See Sample Program F, lines 36-60.

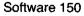

# @WRITE

ک

# **SVC Number 75**

## Write a Record

Causes a write to the next record identified in the File Control Block.

1

If the logical record length is less than 256, then the logical record in the user buffer UREC is transferred to the file. If the LRL is equal to 256, a full sector write is made using the disk I/O buffer identified at file open time.

## **Entry Conditions:**

A = 75 (X'4B')HL = pointer to user record buffer UREC (unused if LRL = 256) DE = pointer to FCB for the file to write

#### **Exit Conditions:**

Success, Z flag set. Failure, NZ flag set. A = error number

#### General:

AF is always altered by this SVC.

#### Example:

See the example for @VER in Sample Program C, lines 338-346.

# Write a Sector

**@WRSEC** 

Writes a sector to the disk.

## **Entry Conditions:**

- A = 53 (X'35')
- HL = pointer to the buffer containing the sector of data
- D = cylinder to write
- E = sector to write
- C = logical drive number (0-7)

## **Exit Conditions:**

Success, Z flag set. Failure, NZ flag set. A = error number

### General:

Only AF is altered by this SVC.

#### Example:

See Sample Program D, lines 68-76.

## Write a System Sector

Writes a system sector (used in directory cylinder).

## **Entry Conditions:**

- A = 54 (X'36')
- HL = pointer to the buffer containing the sector of data
- D = cylinder to write
- E = sector to write
- C = logical drive number

## **Exit Conditions:**

Success, Z flag set. Failure, NZ flag set. A = error number

## General:

Only AF is altered by this SVC.

## Example:

See Sample Program D, lines 94-104.

# Write a Track

@WRTRK

Writes an entire track of properly formatted data. The data format must conform to that described in the disk controller's reference manual. @WRTRK must always be preceded by @SLCT.

- Entry Conditions: A = 55 (X'37') HL = pointer to format data D = track to write

  - C = logical drive number (0-7)

### **Exit Conditions:**

Success, Z flag set.

Failure, NZ flag set.

A = error number

### General:

Only AF is altered by this SVC.

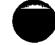

•

------

Following is a numerical list of the SVCs:

| owing is a numerical list of the SVCs: |                      |          |                                                              |  |
|----------------------------------------|----------------------|----------|--------------------------------------------------------------|--|
| Dec                                    | Hex                  | Label    | Function                                                     |  |
| 0                                      | 00                   | @IPL     | Reboot the system                                            |  |
| 1                                      | 01                   | @KEY     | Scan *KI device, wait for character                          |  |
| 2                                      | Ø2                   | @DSP     | Display character at cursor, advance<br>cursor               |  |
| 3                                      | 03                   | @GET     | Get one byte from a logical device                           |  |
| 4                                      | 04                   | @PUT     | Write one byte to a logical device                           |  |
| 5                                      | 05                   | @CTL     | Make a control request to a logical<br>device                |  |
| 6                                      | <b>Ø</b> 6           | @PRT     | Send character to the line printer                           |  |
| 7                                      | 07                   | @WHERE   | Locate origin of CALL                                        |  |
| 8                                      | Ø8                   | @KBD     | Scan keyboard and return                                     |  |
| 9                                      | <b>Ø</b> 9           | @KEYIN   | Accept a line of input                                       |  |
| 10                                     | ØA                   | @DSPLY   | Display a message line                                       |  |
| 11                                     | ØВ                   | @LOGER   | Issue a log message                                          |  |
| 12                                     | ØC                   | @LOGOT   | Display and log a message                                    |  |
| 13                                     | ØD                   | @MSG     | Message line handler                                         |  |
| 14                                     | ØE                   | @PRINT   | Print a message line                                         |  |
| 15                                     | ØF                   | @VDCTL   | Position/locate cursor, get/put char-<br>acter at cursor     |  |
| 16                                     | 10                   | @PAUSE   | Suspend program execution                                    |  |
| 17                                     | 11                   | @PARAM   | Parse an optional parameter string                           |  |
| 18                                     | 12                   | @DATE    | Get system date in the format MM/<br>DD/YY                   |  |
| 19                                     | 13                   | @TIME    | Get system time in the format<br>HH:MM:SS                    |  |
| 20                                     | 14                   | @CHNIO   | Pass control to the next module in a device chain            |  |
| 21                                     | 15                   | @ABORT   | Load HL with X'FFFF' error and goto<br>@ EXIT                |  |
| 22<br>23                               | 16                   | @EXIT    | Exit program and return to TRSDOS<br>Reserved for future use |  |
| 24                                     | 18                   | @CMNDI   | Entry to command interpreter with return to the system       |  |
| 25                                     | 19                   | @CMNDR   | Entry to command interpreter with return to the user         |  |
| 26                                     | 1A                   | @ERROR   | Entry to post an error message                               |  |
| 27                                     | 1B                   | @DEBUG   | Enter DEBUG                                                  |  |
| 28                                     | 1C                   | @CKTSK   | Check if task slot in use                                    |  |
| 29                                     | 1D                   | @ADTSK   | Add an interrupt level task                                  |  |
| 30                                     | 1E                   | @RMTSK   | Remove an interrupt level task                               |  |
| 31                                     | 1F                   | @RPTSK   | Replace the currently executing task vector                  |  |
| 32                                     | 20                   | @KLTSK   | Remove the currently executing task                          |  |
| 33                                     | 21                   | @CKDRV   | Check for drive availability                                 |  |
| 34                                     | 22                   | @DODIR   | Do a directory display/buffer                                |  |
| 35                                     | 23                   | @RAMDIR  | Get directory record(s) or free space                        |  |
| 36-39                                  | 20                   | Grandari | into RAM                                                     |  |
| 40                                     | 28                   | @DCSTAT  | Reserved for future use<br>Test if drive is assigned in DCT  |  |
| 40                                     | 20<br>29             | @SLCT    | Select a new drive                                           |  |
| 42                                     | 2 <del>9</del><br>2A | @DCINIT  | Initialize the FDC                                           |  |
| 43                                     | 2B                   | @DCRES   | Reset the FDC                                                |  |
| 43<br>44                               | 20<br>20             | @RSTOR   | Issue FDC RESTORE command                                    |  |
| 45                                     | 20<br>2D             | @STEPI   | Issue FDC STEP IN command                                    |  |
|                                        |                      |          |                                                              |  |

| Dec            | Hex      | Label            | Function                                                  |        |
|----------------|----------|------------------|-----------------------------------------------------------|--------|
| 46             | 2E       | @SEEK            | Seek a cylinder                                           |        |
| 47             | 2F       | @RSLCT           | Test if requested drive is busy                           |        |
| 48             | 30       | @RDHDR           | Read a sector header                                      |        |
| 49             | 31       | @RDSEC           | Read a sector                                             |        |
| 50             | 32       | @VRSEC           | Verify a sector                                           |        |
| 51             | 33       | @RDTRK           | Read a track                                              |        |
| 52             | 34       |                  | Hard disk format                                          |        |
| 53             | 35       |                  | Write a sector                                            |        |
| 54             | 36       | @WRSSC<br>@WRTRK | Write a system sector<br>Write a track                    |        |
| 55<br>56       | 37<br>38 | @RENAM           | Rename a file                                             |        |
| 50<br>57       | 39       | @REMOV           | Remove a file or device                                   |        |
| 58             | 38<br>3A | @INIT            | Open or initialize a file or device                       |        |
| 59             | 3B       | @OPEN            | Open an existing file or device                           |        |
| 60             | 3C       | @CLOSE           | Close a file or device                                    |        |
| 61             | 3D       | <b>@BKSP</b>     | Backspace one logical record                              |        |
| 62             | 3E       | <b>@CKEOF</b>    | Check for end of file                                     |        |
| 63             | 3F       | @LOC             | Calculate the current logical record<br>number            |        |
| 64             | 40       | @LOF             | Calculate the EOF logical record number                   |        |
| 65             | 41       | @PEOF            | Position to the end of file                               |        |
| 66             | 42       | @POSN            | Position a file to a logical record                       |        |
| 67             | 43       | @READ            | Read a record from a file                                 |        |
| 68             | 44       | @REW             | Rewind a file to its beginning                            |        |
| 69             | 45       | @RREAD           | Reread the current sector                                 |        |
| 70             | 46       | @RWRIT           | Rewrite the current sector                                |        |
| 71             | 47       |                  | Seek a specified cylinder and sector                      |        |
| 72             | 48       | @SKIP            | Skip the next record                                      |        |
| 73<br>74       | 49<br>4A |                  | Write a record to a file and verify<br>Write end of file  |        |
| 75             | 4B       | @WEOF<br>@WRITE  | Write a record to a file                                  |        |
| 76             | 4C       | @LOAD            | Load a program file                                       | $\sim$ |
| 77             | 4D       | @RUN             | Load and execute a program file                           |        |
| 78             | 4E       | <b>@FSPEC</b>    | Fetch a file or device specification                      |        |
| 7 <del>9</del> | 4F       | @FEXT            | Set up a default file extension                           |        |
| 80             | 50       | @FNAME           | Fetch filename/extension from<br>directory                |        |
| 81             | 51       | @GTDCT           | Get Drive Code Table address                              |        |
| 82             | 52       | @GTDCB           | Find specified or first free DCB                          |        |
| 83             | 53       | @GTMOD           | Find specified memory module<br>address                   |        |
| 84             |          |                  | Reserved for future use                                   |        |
| 85             | 55       | @RDSSC           | Read a system sector                                      |        |
| 86             |          |                  | Reserved for future use                                   |        |
| 87             | 57       | @DIRRD           | Read directory record                                     |        |
| 88             | 58       | @DIRWR           | Write directory record                                    |        |
| 89             | -        |                  | Reserved for future use                                   |        |
| 90<br>91       | 5A<br>5B | @MUL8<br>@MUL16  | Multiply 8-bit unsigned integers                          |        |
|                | JD       |                  | Multiply 16-bit by 8-bit unsigned integers                |        |
| 92<br>93       | 5D       | @DIV8            | Reserved for future use<br>Divide 8-bit unsigned integers |        |
| 93<br>94       | 50<br>5E | @DIV8<br>@DIV16  |                                                           |        |
|                | JĽ       |                  | Divide 16-bit by 8-bit unsigned                           |        |
| 95<br>06       | ~~       |                  | Reserved for future use                                   |        |
| 96             | 60       | @DECHEX          | Convert decimal ASCII to 16-bit                           |        |
| 97             | 61       | @HEXDEC          | binary value<br>Convert a number in HL to decimal         |        |
| <b>.</b>       |          |                  | ASCII                                                     | (      |
|                |          |                  |                                                           |        |

| Dec            | Hex | Label   | Function                                                       |
|----------------|-----|---------|----------------------------------------------------------------|
| 98             | 62  | @HEX8   | Convert a 1-byte number to hex ASCII                           |
| 99             | 63  | @HEX16  | Convert a 2-byte number to hex ASCI                            |
| 100            | 64  | @HIGH\$ | Obtain or set the highest and lowest unused RAM addresses      |
| 101            | 65  | @FLAGS  | Point IY to the system flag table                              |
| 102            | 66  | @BANK   | Check, set, or reset a 32K bank of<br>memory                   |
| 103            | 67  | @BREAK  | Set user or system break vector                                |
| 104<br>105-127 | 68  | @SOUND  | Generate sound (tone and duration)<br>Reserved for future use. |

-

| ng is an alphabetical list | of the SVC labels and nu | imbers:    |
|----------------------------|--------------------------|------------|
| Label                      | Dec                      | Hex        |
| @ABORT                     | 21                       | 15         |
| <b>@ADTSK</b>              | 29                       | 1D         |
| <b>@BANK</b>               | 102                      | 66         |
| <b>@BKSP</b>               | 61                       | 3D         |
| <b>@BREAK</b>              | 103                      | 67         |
| <b>@CHNIO</b>              | 20                       | 14         |
| <b>@CKDRV</b>              | 33                       | 21         |
| <b>@CKEOF</b>              | 62                       | 3E         |
| <b>@CKTSK</b>              | 28                       | 1C         |
| @CLOSE                     | 60                       | 3C         |
| @CMNDI                     | 24                       | 18         |
| @CMNDR                     | 25                       | 19         |
| @CTL                       | 5                        | 5          |
| @DATE                      | 18                       | 12         |
| @DCINIT                    | 42                       | 2A         |
| @DCRES                     | 43                       | 2B         |
| @DCSTAT                    | 40                       | 28         |
| @DEBUG                     | 27                       | 1B         |
| @DECHEX                    | 96                       | 60         |
| @DIRRD                     | 87                       | 57         |
| @DIRWR                     | 88                       | 58         |
| @DIV8                      | 93                       | 5D         |
| @DIV16                     | 94                       | 5 <b>E</b> |
| @DODIR                     | 34                       | 22         |
| @DSP                       | 2                        | 2          |
| @DSPLY                     | 10                       | ØA         |
|                            | 26                       | 1A         |
| @EXIT                      | 22                       | 16         |
| @FEXT                      | 79                       | 4F         |
| @FLAGS                     | 101                      | 65         |
| @FNAME<br>@FSPEC           | 80                       | 50         |
| @GET                       | 78<br>3                  | 4E<br>3    |
| @GTDCB                     | 82                       |            |
| @GTDCB<br>@GTDCT           | 81                       | 52<br>51   |
| @GTMOD                     | 83                       | 53         |
| @HDFMT                     | 52                       | 34         |
| @HEXDEC                    | 97                       | 61         |
| @HEX8                      | 98                       | 62         |
| @HEX16                     | 99                       | 63         |
| @HIGH\$                    | 100                      | 64         |
| @INIT                      | 58                       | 3A         |
| @IPL                       | Ő                        | Ø          |
| @KBD                       | 8                        | 8          |
| <b>@KEY</b>                | 1                        | Ĩ          |
| <b>@KEYIN</b>              | 9                        | 9          |
| <b>@KLTSK</b>              | 32                       | 20         |
| @LOAD                      | 76                       | 4C         |
| @LOC                       | 63                       | ЗF         |
| @LOF                       | 64                       | 40         |
| @LOGER                     | 11                       | 0B         |
| @logot                     | 12                       | ØC         |
| @MSG                       | 13                       | 0D         |
|                            |                          |            |

Following is an alphabetical list of the SVC labels and numbers:

| @MUL8       90       5A         @MUL16       91       5B         @OPEN       59       3B         @PARAM       17       11         @PARAM       17       11         @PARAM       17       11         @PARAM       17       11         @PARAM       17       11         @PARAM       16       10         @PEOF       65       41         @POSN       66       42         @PRINT       14       0E         @PPT       4       4         @PARAMDIR       35       23         @RDHDR       48       30         @RDSEC       49       31         @RDSSC       85       55         @RDTRK       51       33         @READ       67       43         @REMOV       57       39         @RENAM       56       38         @REW       68       44         @RMTSK       30       1E         @RPTSK       31       1F         @READ       69       45         @READ       69       45         @REV       68< |
|----------------------------------------------------------------------------------------------------|
| @MUL16       91       5B         @OPEN       59       3B         @PARAM       17       11         @PAUSE       16       10         @PEOF       65       41         @POSN       66       42         @PRINT       14       0E         @PRT       6       6         @PUT       4       4         @RAMDIR       35       23         @RDHDR       48       30         @RDSEC       49       31         @RDSSC       85       55         @RDTRK       51       33         @READ       67       43         @REMOV       57       39         @REMOV       57       39         @RENAM       56       38         @REW       68       44         @RMTSK       30       1E         @RPTSK       31       1F         @READ       69       45         @REV       68       2E         @RENA       70       46         @SEEK       46       2E         @SEEK       46       2E         @SEEKSC       71        |
| @OPEN       59       3B         @PARAM       17       11         @PARAM       17       11         @PARAM       16       10         @PEOF       65       41         @POSN       66       42         @PRINT       14       0E         @PRT       6       6         @PUT       4       4         @RAMDIR       35       23         @RDHDR       48       30         @RDSEC       49       31         @RDSEC       49       31         @RDSSC       85       55         @RDTRK       51       33         @READ       67       43         @REMOV       57       39         @READ       67       43         @RENAM       56       38         @REW       68       44         @RMTSK       30       1E         @RPSTSK       31       1F         @RREAD       69       45         @RSLCT       47       2F         @RUN       77       4D         @RWRIT       70       46         @SEEK       46      |
| @PARAM       17       11         @PARAM       16       10         @PEOF       65       41         @POSN       66       42         @PRINT       14       0E         @PRT       6       6         @PUT       4       4         @RAMDIR       35       23         @RDHDR       48       30         @RDSEC       49       31         @RDSSC       85       55         @RDTRK       51       33         @READ       67       43         @REMOV       57       39         @RENAM       56       38         @REW       68       44         @RMTSK       30       1E         @RPTSK       31       1F         @RREAD       69       45         @RSLCT       47       2F         @RUN       77       4D         @RWRIT       70       46         @SEEK       46       2E         @SEEKSC       71       47         @SKIP       72       48         @SLCT       41       29                              |
| @PAUSE       16       10         @PEOF       65       41         @POSN       66       42         @PRINT       14       0E         @PRT       6       6         @PUT       4       4         @RAMDIR       35       23         @RDHDR       48       30         @RDSEC       49       31         @RDSEC       49       31         @READ       67       43         @READ       67       43         @REMOV       57       39         @RENAM       56       38         @REW       68       44         @RMTSK       30       1E         @RPTSK       31       1F         @RREAD       69       45         @RENAM       56       38         @REW       68       44         @RMTSK       30       1E         @RPTSK       31       1F         @RREAD       69       45         @RSLCT       47       2F         @RWNIT       70       46         @SEEK       46       2E         @SEEKSC       71     |
| @PEOF       65       41         @POSN       66       42         @PRINT       14       0E         @PRT       6       6         @PUT       4       4         @RAMDIR       35       23         @RDHDR       48       30         @RDSEC       49       31         @RDSEC       49       31         @RDSEC       85       55         @RDTRK       51       33         @READ       67       43         @REMOV       57       39         @RENAM       56       38         @REW       68       44         @RMTSK       30       1E         @RPTSK       31       1F         @RREAD       69       45         @RENAM       56       38         @REW       68       44         @RMTSK       30       1E         @RPTSK       31       1F         @RREAD       69       45         @RSLCT       47       2F         @RWNIT       70       46         @SEEK       46       2E         @SEEKSC       71    |
| @POSN       66       42         @PRINT       14       0E         @PRT       6       6         @PUT       4       4         @RAMDIR       35       23         @RDHDR       48       30         @RDSEC       49       31         @RDSEC       49       31         @RDSEC       85       55         @RDTRK       51       33         @READ       67       43         @REMOV       57       39         @RENAM       56       38         @RENAM       56       38         @RENAM       56       38         @RENAM       56       38         @RENAM       56       38         @RENAM       56       38         @RENAM       56       38         @RENAM       56       38         @RENAM       56       38         @RENAM       56       38         @REW       68       44         @RMTSK       30       1E         @RPSLCT       47       2F         @RWNIT       70       46         @SEEK       46 |
| @PRINT       14       0E         @PRT       6       6         @PUT       4       4         @RAMDIR       35       23         @RDHDR       48       30         @RDSEC       49       31         @RDSSC       85       55         @RDTRK       51       33         @READ       67       43         @REMOV       57       39         @RENAM       56       38         @RENAM       56       38         @RENAM       56       34         @RENAM       56       38         @RENAM       56       25         @RENAM       56       38         @RENAM       56       38         @RENAM       56       38         @RENAM       56       38         @RENAM       56       38         @RENAM       56       38         @RENAM       56       38         @REW       68       44         @RMTSK       30       1E         @RSLCT       47       2F         @RENA       46       2E         @SEEK       46< |
| @PRT       6       6         @PUT       4       4         @RAMDIR       35       23         @RDHDR       48       30         @RDSEC       49       31         @RDSSC       85       55         @RDTRK       51       33         @READ       67       43         @REMOV       57       39         @RENAM       56       38         @REW       68       44         @RMTSK       30       1E         @RPTSK       31       1F         @RREAD       69       45         @RSLCT       47       2F         @RUN       77       4D         @RWRIT       70       46         @SEEK       46       2E         @SEEKSC       71       47         @SKIP       72       48         @SLCT       41       29                                                                                                    |
| @PUT       4       4         @RAMDIR       35       23         @RDHDR       48       30         @RDSEC       49       31         @RDSSC       85       55         @RDTRK       51       33         @READ       67       43         @REMOV       57       39         @RENAM       56       38         @REW       68       44         @RMTSK       30       1E         @RPTSK       31       1F         @RREAD       69       45         @RSLCT       47       2F         @RUN       77       4D         @RWRIT       70       46         @SEEK       46       2E         @SEEKSC       71       47         @SKIP       72       48         @SLCT       41       29                                                                                                    |
| @RAMDIR       35       23         @RDHDR       48       30         @RDSEC       49       31         @RDSSC       85       55         @RDTRK       51       33         @READ       67       43         @REMOV       57       39         @RENAM       56       38         @REV       68       44         @RMTSK       30       1E         @RPTSK       31       1F         @RREAD       69       45         @RSLCT       47       2F         @RUN       77       4D         @RWRIT       70       46         @SEEK       46       2E         @SEEKSC       71       47         @SKIP       72       48         @SLCT       41       29                                                                                                    |
| @RDHDR       48       30         @RDSEC       49       31         @RDSSC       85       55         @RDTRK       51       33         @READ       67       43         @REMOV       57       39         @RENAM       56       38         @REW       68       44         @RMTSK       30       1E         @RPTSK       31       1F         @RREAD       69       45         @RSLCT       47       2F         @RUN       77       4D         @RWRIT       70       46         @SEEK       46       2E         @SEEKSC       71       47         @SKIP       72       48         @SLCT       41       29                                                                                                    |
| @RDSEC       49       31         @RDSSC       85       55         @RDTRK       51       33         @READ       67       43         @REMOV       57       39         @REMOV       57       39         @RENAM       56       38         @REW       68       44         @RMTSK       30       1E         @RPTSK       31       1F         @RREAD       69       45         @RSLCT       47       2F         @RUN       77       4D         @RWRIT       70       46         @SEEK       46       2E         @SEEKSC       71       47         @SKIP       72       48         @SLCT       41       29                                                                                                    |
| @RDSSC       85       55         @RDTRK       51       33         @READ       67       43         @REMOV       57       39         @RENAM       56       38         @REV       68       44         @RMTSK       30       1E         @RPTSK       31       1F         @RREAD       69       45         @RSLCT       47       2F         @RUN       77       4D         @RWRIT       70       46         @SEEK       46       2E         @SEEKSC       71       47         @SKIP       72       48         @SLCT       41       29                                                                                                    |
| @RDTRK       51       33         @READ       67       43         @REMOV       57       39         @REMAM       56       38         @REV       68       44         @RMTSK       30       1E         @RPTSK       31       1F         @RREAD       69       45         @RSLCT       47       2F         @RSTOR       44       2C         @RUN       77       4D         @SEEK       46       2E         @SEEKSC       71       47         @SKIP       72       48         @SLCT       41       29                                                                                                    |
| @READ       67       43         @REMOV       57       39         @RENAM       56       38         @REW       68       44         @RMTSK       30       1E         @RPTSK       31       1F         @RREAD       69       45         @RSLCT       47       2F         @RSTOR       44       2C         @RUN       77       4D         @RWRIT       70       46         @SEEK       46       2E         @SEEKSC       71       47         @SKIP       72       48         @SLCT       41       29                                                                                                    |
| @REMOV       57       39         @RENAM       56       38         @REW       68       44         @RMTSK       30       1E         @RPTSK       31       1F         @RREAD       69       45         @RSLCT       47       2F         @RSTOR       44       2C         @RUN       77       4D         @RWRIT       70       46         @SEEK       46       2E         @SEEKSC       71       47         @SKIP       72       48         @SLCT       41       29                                                                                                    |
| @RENAM       56       38         @REW       68       44         @RMTSK       30       1E         @RMTSK       31       1F         @RREAD       69       45         @RSLCT       47       2F         @RSTOR       44       2C         @RUN       77       4D         @RWRIT       70       46         @SEEK       46       2E         @SEEKSC       71       47         @SKIP       72       48         @SLCT       41       29                                                                                                    |
| @REW       68       44         @RMTSK       30       1E         @RPTSK       31       1F         @RREAD       69       45         @RSLCT       47       2F         @RSTOR       44       2C         @RUN       77       4D         @RWRIT       70       46         @SEEK       46       2E         @SEEKSC       71       47         @SKIP       72       48         @SLCT       41       29                                                                                                    |
| @RMTSK       30       1E         @RPTSK       31       1F         @RREAD       69       45         @RSLCT       47       2F         @RSTOR       44       2C         @RUN       77       4D         @RWRIT       70       46         @SEEK       46       2E         @SEEKSC       71       47         @SKIP       72       48         @SLCT       41       29                                                                                                    |
| @RPTSK       31       1F         @RREAD       69       45         @RSLCT       47       2F         @RSTOR       44       2C         @RUN       77       4D         @RWRIT       70       46         @SEEK       46       2E         @SEEKSC       71       47         @SKIP       72       48         @SLCT       41       29                                                                                                    |
| @RREAD       69       45         @RSLCT       47       2F         @RSTOR       44       2C         @RUN       77       4D         @RWRIT       70       46         @SEEK       46       2E         @SEEKSC       71       47         @SKIP       72       48         @SLCT       41       29                                                                                                    |
| @RSLCT     47     2F       @RSTOR     44     2C       @RUN     77     4D       @RWRIT     70     46       @SEEK     46     2E       @SEEKSC     71     47       @SKIP     72     48       @SLCT     41     29                                                                                                    |
| @RSTOR       44       2C         @RUN       77       4D         @RWRIT       70       46         @SEEK       46       2E         @SEEKSC       71       47         @SKIP       72       48         @SLCT       41       29                                                                                                    |
| @RUN         77         4D           @RWRIT         70         46           @SEEK         46         2E           @SEEKSC         71         47           @SKIP         72         48           @SLCT         41         29                                                                                                    |
| @RWRIT     70     46       @SEEK     46     2E       @SEEKSC     71     47       @SKIP     72     48       @SLCT     41     29                                                                                                    |
| @SEEK         46         2E           @SEEKSC         71         47           @SKIP         72         48           @SLCT         41         29                                                                                                    |
| @SEEKSC         71         47           @SKIP         72         48           @SLCT         41         29                                                                                                    |
| @SKIP         72         48           @SLCT         41         29                                                                                                    |
| @SLCT 41 29                                                                                                    |
|                                                                                                    |
|                                                                                                    |
| @STEPI 45 2D                                                                                                    |
| @TIME 19 13                                                                                                    |
| @VDCTL 15 0F                                                                                                    |
| @VER 73 49                                                                                                    |
| @VRSEC 50 32                                                                                                    |
| @WEOF 74 4A                                                                                                    |
| @WHERE 7 7                                                                                                    |
| @WRITE 75 <b>4B</b>                                                                                                    |
| @WRSEC 53 35                                                                                                    |
| @WRSSC 54 36                                                                                                    |
| @WRTRK 55 37                                                                                                    |

 $\widehat{\square}$ 

# **Sample Programs**

The following sample programs use many of the supervisor calls described in this manual. These programs are not meant to be examples of the most efficient programming, but are designed to illustrate as many supervisor calls as possible.

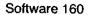

## Sample Program A

Î

| Ln #            |         | Source              | Line                 |                                                                                      |
|-----------------|---------|---------------------|----------------------|--------------------------------------------------------------------------------------|
| ØØØØl           | ;       | This pr             | ogram asks the u     | ser whether to run a program                                                         |
| ØØØØ2           | ;       |                     |                      | s the SVCs required to perform                                                       |
| ØØØØ3           | ;       | the cho             | sen action.          |                                                                                      |
| ØØØØ 4          |         |                     |                      |                                                                                      |
| ØØØØ5<br>44447  |         | PSECT               | 5ØØØH                | ;The program begins at x'5ØØØ'                                                       |
| ØØØØ7<br>ØØØØ8  | ;       | Define              | the equates for      | the SVCs that will be used.                                                          |
| ØØØØ9           | ,       |                     | _                    |                                                                                      |
| ØØØ1Ø           | @DEBUG: |                     | 27                   | Enter the debugger (DEBUG)                                                           |
| ØØØ11           | @DSPLY: |                     | 10                   | ;Display a message                                                                   |
| ØØØ12<br>ØØØ13  | @FSPEC: | EÕO                 | 78                   | ;Verify a filespec or devspec and<br>;load it into a File Control Block              |
| ØØØ14           | ØKEY:   | EQU                 | 1                    | Get a character from the keyboard                                                    |
| øøø15           | @LOAD:  | EQU                 | 76                   | Load a program into memory                                                           |
| ØØØ16           | @RUN:   | EQU                 | 77                   | Execute a program                                                                    |
| ØØØ17           |         |                     |                      |                                                                                      |
| ØØØ18           | MESS1:  | DEFM                |                      | RUN this Program or DEBUG it ?'                                                      |
| ØØØ19           |         | DEFB                | ØAH                  | ;This moves the cursor to the next line                                              |
| ØØØ2Ø           |         | DEFM                |                      | to RUN or <break> to DEBUG'</break>                                                  |
| ØØØ21<br>ØØØ22  |         | DEFB                | Ødh                  | ;Terminate the message string                                                        |
| ØØØ23           | PROGRM: | DEFM                | 'DIREX/CMD'          | ;Sample program to debug or execute                                                  |
| ØØØ24           | 1100101 | DEFB                | ØDH                  | Terminate the filespec                                                               |
| ØØØ25           |         |                     | ,                    | ,                                                                                    |
| ØØØ26           | FCB1:   | DEFS                | 32                   | ;File Control Block for the program                                                  |
| ØØØ27<br>ØØØ28  | ;       | Get the             | File Control Blo     | ock for the program 'DIREX/CMD'.                                                     |
| <i>øøø</i> 29   | ,       | 000 0.10            | 1110 0000101 22      | ook lot one program bindh, onb t                                                     |
| ØØØ3Ø           | START:  | LD                  | HL, PROGRM           | ;Point at the filespec we want to                                                    |
| ØØØ31<br>ØØØ32  |         | LD                  | 00 0CD]              | ;execute or load into memory                                                         |
| ØØØ33<br>ØØØ33  |         | LD<br>LD            | DE,FCB1<br>A,@FSPEC  | ;Point at the File Control Block<br>;Perform a validity check on the filespec        |
| ØØØ34           |         | 10                  | Ayerorbe             | ;and copy the filespec into the FCB.                                                 |
| ØØØ35           |         | RST                 | 28H                  | ;Call the @FSPEC svc                                                                 |
| ØØØ36<br>###27  |         |                     | 01 VDG01             |                                                                                      |
| ØØØ37<br>ØØØ38  |         | LD<br>LD            | HL,MESS1<br>A,@DSPLY | ;Point at our prompting message<br>;and print it on the display                      |
| ØØØ39           |         | RST                 | 28H                  | ;Call the @DSPLY svc                                                                 |
| ØØØ 4Ø          |         |                     | •                    |                                                                                      |
| ØØØ41           |         | LD                  | A,@KEY               | ;Get the reply from the keyboard                                                     |
| ØØØ42           |         | RST                 | 28H                  | ;Call the @KEY svc                                                                   |
| ØØØ43           |         |                     |                      |                                                                                      |
| ØØØ44<br>00045  |         | CP                  | ØDH<br>9 DUNIT       | ;Was the character an <enter>?</enter>                                               |
| ØØØ45<br>ØØØ46  |         | JR                  | Z,RUNIT              | ;If Z was set, then run the program                                                  |
| ØØØ46<br>ØØØ47  | ;       | If it w             | asn't an (ENTER)     | , then we assume it was a <break> and</break>                                        |
| ØØØ48           | ;       |                     |                      | cer the debugger.                                                                    |
| ØØØ49           | •       |                     |                      |                                                                                      |
| ØØØ5Ø           |         | LD                  | DE,FCB1              | ;Point at the File Control Block                                                     |
| ØØØ51           |         | LD                  | A, @LOAD             | ;and have this program loaded into memory                                            |
| ØØØ52           |         | RST                 | 28H                  | ;Call the @LOAD svc                                                                  |
| ØØØ53<br>ØØØ54  |         | Note th             | at this program r    | must not be overwritten by the program                                               |
| 00055           | ;;      |                     |                      | s example, it is known that the program                                              |
| ØØØ56           | ;       | we are              | loading starts at    | $x'3\emptyset\emptyset\emptyset'$ and ends below $x'5\emptyset\emptyset\emptyset'$ . |
| ØØØ57           | •       |                     | -                    |                                                                                      |
| ØØØ58           |         | LD                  | A, @DEBUG            | ;Now invoke the system debugger, DEBUG                                               |
| ØØØ59<br>####6# |         | RST                 | 28H                  | ;Call the @DEBUG svc                                                                 |
| ØØØ6Ø<br>ØØØ61  |         |                     |                      | ;Note that @DEBUG does not return                                                    |
| ØØØ62           | ;       | Execute the program |                      |                                                                                      |
| ØØØ63           |         |                     |                      |                                                                                      |
| ØØØ64           | RUNIT:  | LD                  | DE,FCB1              | ;Point at the File Control Block                                                     |
| ØØØ65           |         | LD                  | A,@RUN               | ;Tell TRSDOS to load and execute the                                                 |
| ØØØ66<br>ØØØ67  |         | RST                 | 28H                  | ;program<br>;Call the @RUN svc                                                       |
| ۲ ک تو در در    |         |                     |                      | Journ Puo fuon 240                                                                   |

Software 161

\_\_

| ØØØ68 |   | ;Note that @RUN returns only if it can't                                                  |
|-------|---|-------------------------------------------------------------------------------------------|
| ØØØ69 |   | ;find the program                                                                         |
| øøø7ø |   |                                                                                           |
| ØØØ71 | ; | Note that the program that is loaded by the @RUN svc must not                             |
| ØØØ72 | ; | overwrite the File Control Block in this program. In this case,                           |
| ØØØ73 | ; | it is known that the program we are executing starts at $x'3\emptyset\emptyset\emptyset'$ |
| øøø74 | ; | and ends below the starting point of this program, $x'5\emptyset\emptyset\emptyset'$ .    |
| ØØØ75 |   |                                                                                           |
| ØØØ76 |   | END START                                                                                 |

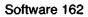

## Sample Program B

:This program accepts numbers from the keyboard 00001 ; and uses them to demonstrate the ØØØØ2 ØØØØ3 arithmetic and numeric conversion SVCs. 00004 ØØØØ5 ; It also uses the sound function to produce a tone at the øøøøe ; beginning of the program. ØØØØ7 00008 3ØØØH PSECT øøølø 00011 These are the SVCs used in this program. ; ØØØ12 00013 @DECHEX:EOU 96 ;Convert decimal ASCII to binary 00014 @DIV8: 93 EQU ;Perform 8-bit division 00015 @DIV16: EOU 94 Perform 16-bit division ØØØ16 @DSP: 2 EOU ;Display a character 1Ø ØØØ17 @DSPLY: EQU ;Display a message Return to TRSDOS Ready or the caller 00018 **@EXIT:** 22 EOU 98 ØØØ19 Convert an 8-bit value to hex ASCII **@HEX8:** EQU QHEX16: EQU 99 Convert a 16-bit value to hex ASCII øøø2ø 97 Convert a binary value to Decimal ASCII Read a character from \*KI @HEXDEC:EQU ØØØ21 ØØØ22 **@KEY:** EQU 1 ;Accept an input line from \*KI ØØØ23 **@KEYIN: EQU** 9 ØØØ24 @MUL8: EQU 9Ø ;Perform 8-bit multiplication ØØØ25 @MUL16: EQU 91 ;Perform 16-bit multiplication ØØØ26 @SOUND: EQU 1Ø4 ;Produce a tone ØØØ27 ØØØ28 Other equates. ; ØØØ29 ØØØ3Ø NUM5: EQU 5 4 ØØØ31 NUM4: EQU ØØØ32 NUM3: EQU 3 ØØØ33 NUM2: EQU 2 ØØØ34 NOM1: EQU 1 ØØØ35 EQU 8ØH BRK: ;Character code for <BREAK> key ØØØ36 ØDH ccc: ;Next line position EQU ØØØ37 ØØØ38 ØØØ39 ;Perform a subroutine 2 times to display prompting messages, key in øøø4ø ; and display divisor and dividend, convert those numbers to ; binary for the divide, and position the cursor. ØØØ41 ØØØ42 ØØØ43 START: T.D B,5AH ;Make the longest, highest tone A,@SOUND ØØØ44 LD ;Make the noise ØØØ45 RST 28H ØØØ46 CALL ;Perform keyin subroutine for dividend KEYIN ØØØ47 LDA,C (DIVD1),A ØØØ48 LD ;Store the dividend in memory ØØØ49 LD HL, MESS9 ;Address of hex message 00050 DSPLAY ;Display hex message CALL ØØØ51 LD A, (DIVD1) ;Get the divisor into C for conversion C,A HEX8 from binary to hex Convert the number to hex ØØØ52 LD ØØØ53 CALL ØØØ54 CALL KEYIN ;Perform subroutine for divisor ØØØ55 A,C LD (DIVR1),A ØØØ56 LD ;Store the divisor in memory ØØØ57 ØØØ58 ;Now we are ready to perform the divide on the numbers entered. ØØØ59 øøø6ø ;Put the divisor back for the @DIV8 SVC LD C,A A, (DIVD1) ;Get the dividend into E ØØØ61 LD ØØØ62 LD Ê,A ;for the @DIV8 SVC ØØØ63 A, @DIV8 ;Call the @DIV8 SVC ĽÐ ØØØ64 RST 28H ØØØ65 øøøee ;Now display the answer and the remainder in decimal. ØØØ67 ØØØ68 LD (ANS1),A ;Store the answer in memory

| ØØØ69          | LD            | A,E                   | ;Get the remainder                                              |          |
|----------------|---------------|-----------------------|-----------------------------------------------------------------|----------|
| ØØØ7Ø          | LD            | (REM1),A              | ;Store the remainder in memory                                  |          |
| ØØØ71          | LD            | HL, MESS3             | ;Load address of answer message                                 |          |
| ØØØ72          | CALL          | DSPLAY                | ;Display the message                                            |          |
| ØØØ73          | LD            | A,(ANSl)              | ;Get the answer into L for conversion                           |          |
| ØØØ74          | LD            | L,A                   | ;Number to convert                                              |          |
| ØØØ75          | LD            | н,ø                   | ;Put a 🖉 in the MSB                                             |          |
| øøø76          | CALL          | HEXDEC                | ;Perform subroutine to display decimal value                    | -        |
| øøø77          | LD            | HL,MESS4              | ;Address of remainder message                                   |          |
| ØØØ78          | CALL          | DSPLAY                | ;Display remainder message                                      |          |
| ØØØ79          | LD            | A, (REM1)             | ;Put remainder in A for hex conversion                          |          |
| ØØØ8Ø          | LD            | L,A                   | ;Number to convert                                              |          |
| ØØØ81          | LD            | H,Ø                   | ;Put Ø in the MSB                                               |          |
| ØØØ82<br>ЛЛЛЛ  | CALL          | HEXDEC                | ;Display decimal value                                          |          |
| ØØØ83<br>ØØØ84 | Now divide w  | ith a 16-bit divi     | dend                                                            |          |
| ØØØ85          | NOW divide w  |                       | dend.                                                           |          |
| ØØØ86          | LD            | HL,MESS6              | ;Address of 2nd dividend message                                |          |
| ØØØ87          | CALL          | DSPLAY                | ;Display next message                                           |          |
| ØØØ88          | LD            | A,@KEYIN              | ;Key in up to 5 digits                                          |          |
| ØØØ89          | LD            | HL,BUF6               | ;Store the number                                               |          |
| 88898          | LD            | B,NUM5                | ;Maximum length of number                                       |          |
| øøø91          | LD            | C,Ø                   | filling in of hember                                            |          |
| ØØØ92          | RST           | 28H                   |                                                                 |          |
| ØØØ93          | LD            | A, @DECHEX            | ;Convert the number to binary                                   |          |
| ØØØ94          | RST           | 28H                   | •••••••••••••••••••••••••••••••••••••••                         |          |
| ØØØ95          | LD            | (DIVD2),BC            | ;Store the dividend                                             |          |
| ØØØ96          | LD            | HL,MESS9              | ;Address of hex message                                         |          |
| ØØØ97          | CALL          | DSPLAY                | ;Display hex message                                            |          |
| ØØØ98          | LD            | DE,(DIVD2)            | ;Put dividend into DE for conversion                            |          |
| ØØØ99          | CALL          | HEX16                 | ;Convert the number from binary to hex                          |          |
| ØØ1ØØ<br>ØØ1ØØ | CALL          | KEYIN                 | ;Key in divisor                                                 |          |
| ØØ1Ø1<br>ØØ1Ø2 | LD<br>LD      | A,C                   | ;Put the divisor into A<br>;Store the divisor in memory         |          |
| ØØ1Ø3          | LD            | (DIVR1),A<br>HL,MESS3 | ;Address of answer message                                      |          |
| ØØ1Ø4          | CALL          | DSPLAY                | ;Display the message                                            |          |
| ØØ1Ø5          | LD            | HL,(DIVD2)            | ;Put dividend into HL                                           |          |
| ØØ1Ø6          | LD            | A, (DIVR1)            | ;Get divisor into C                                             | $\frown$ |
| ØØ1Ø7          | LD            | C,A                   |                                                                 |          |
| ØØ1Ø8          | LD            | A,@DIV16              |                                                                 |          |
| ØØ1Ø9          | RST           | 28H                   |                                                                 |          |
| ØØ11Ø          | LD            | (REM1),A              | ;Store the remainder                                            |          |
| ØØ111<br>ØØ112 | LD            | (ANS2),HL             | ;Put the answer into HL                                         |          |
| ØØ112<br>ØØ113 | CALL<br>LD    | HEXDEC<br>HL,MESS4    | ;Display answer in decimal<br>;Address of remainder message     |          |
| ØØ114          | CALL          | DSPLAY                | ;Display remainder message                                      |          |
| ØØ115          | LD            | A, (REM1)             | ;Get the remainder                                              |          |
| ØØ116          | LD            | L,A                   | ; into L                                                        |          |
| ØØ117          | LD            | H,Ø                   | ;Put a Ø in MSB                                                 |          |
| ØØ118          | CALL          | HEXDEC                | ;Convert the remainder to decimal                               |          |
| ØØ119          |               |                       |                                                                 |          |
| ØØ12Ø          | ;Now try some | multiplication o      | of 8 bits.                                                      |          |
| ØØ121          |               |                       |                                                                 |          |
| ØØ122          | LD            | HL, MESS8             | ;Address of MUL8 message                                        |          |
| ØØ123<br>ØØ124 | CALL          | DSPLAY<br>A,@KEYIN    | ;Display first multiplicand message<br>;Key in a 2-digit number |          |
| ØØ125          | LD<br>LD      | HL,BUF2               | ;Put it here                                                    |          |
| øø126          | LD            | B,NUM2                | ;Maximum number of characters                                   |          |
| øø127          | LD            | C,Ø                   | ,                                                               |          |
| ØØ128          | RST           | 28H                   |                                                                 |          |
| ØØ129          | LD            | A, @DECHEX            | ;Convert the number to binary for math                          |          |
| ØØ13Ø          | RST           | 28H                   |                                                                 |          |
| ØØ131          | LD            | (MCAND1),BC           | ;Store the multiplicand                                         |          |
| ØØ132          | LD            | HL,MESS1Ø             | ;Address of MUL8 multiplier message                             |          |
| ØØ133          | CALL          | DSPLAY                | ;Display first multiplier message                               |          |
| ØØ134          | LD            | A,@KEYIN              | ;Key in the multiplier                                          |          |
| ØØ135          | LD            | HL,BUF2               | ;Put it here                                                    | (        |
|                |               |                       |                                                                 | (منفري)  |
|                |               |                       |                                                                 |          |

| ØØ136          | LD              | B,NUM1              | ;Maximum number of characters                                   |
|----------------|-----------------|---------------------|-----------------------------------------------------------------|
| ØØ137          | LD              | с,ø                 |                                                                 |
| ØØ138          | RST             | 28H                 |                                                                 |
| ØØ139          | LD              | A, @DECHEX          | ;Convert the multiplier to binary for math                      |
| ØØ14Ø          | RST             | 28H                 |                                                                 |
| ØØ141          | LD              | (MIER1),BC          | ;Store multiplier in memory                                     |
| ØØ142          | LD              | HL, MESS13          | Address of multiplier message                                   |
| ØØ143          | LD              | A, @DSPLY           | ;Display multiplier message                                     |
| ØØ144          | RST             | 28H                 |                                                                 |
| ØØ145<br>ØØ146 | . Mars          | he has sumbare .    | wat outourd                                                     |
| ØØ146<br>ØØ147 | ;NOW MULTIPLY t | he two numbers      | just entered.                                                   |
| ØØ148          | LD              | A, (MCAND1)         | ;Get the multiplicand into C                                    |
| ØØ149          | LD              | C,A                 | , dec the matcipitcana theo c                                   |
| ØØ15Ø          | LD              | A,(MIER1)           | ;Get the multiplier into E                                      |
| ØØ151          | LD              | E,A                 | food and maiolplice into B                                      |
| ØØ152          | LD              | A, @MUL8            |                                                                 |
| ØØ153          | RST             | 28H                 |                                                                 |
| ØØ154          | LD              | L,A                 | ;Put the product into L                                         |
| ØØ155          | LD              | н,ø                 | ;Put Ø in the MSB                                               |
| ØØ156          | CALL            | HEXDEC              | ;Convert the product to decimal                                 |
| ØØ157          |                 |                     |                                                                 |
| ØØ158          | ;Now multiply a | 16-bit by an 8-     | -bit.                                                           |
| ØØ159          |                 |                     |                                                                 |
| ØØ16Ø<br>ØØ161 | LD              | HL, MESS11          | ;Address of multiplicand message                                |
| ØØ161<br>ØØ162 | CALL            | DSPLAY              | ;Display 2nd multiplicand message<br>;Enter larger multiplicand |
| ØØ163          | LD<br>LD        | A,@KEYIN<br>HL,BUF5 | ; But it here                                                   |
| ØØ164          | LD              | B,NUM4              | ;Maximum number of characters                                   |
| ØØ165          | LD              | C,Ø                 | Maximum Hambel OF Characters                                    |
| ØØ166          | RST             | 28H                 |                                                                 |
| ØØ167          | LD              | A, @DECHEX          | ;Convert the number to binary for math                          |
| ØØ168          | RST             | 28H                 |                                                                 |
| ØØ169          | LD              | (MCAND2),BC         | ;Store the multiplicand in memory                               |
| ØØ17Ø          | LD              | HL,MESS12           | ;Address of multiplier message                                  |
| ØØ171          | CALL            | DSPLAY              | ;Display message                                                |
| ØØ172          | LD              | A, @KEYIN           | ;Enter larger multiplier                                        |
| ØØ173          | LD              | HL,BUF3             | ;Put it here                                                    |
| ØØ174<br>ØØ175 | LD              | B,NUM2              | ;Maximum number of characters                                   |
| ØØ175<br>ØØ176 | LD<br>RST       | С,Ø<br>28н          |                                                                 |
| ØØ177          | LD              | A, ODECHEX          | ;Convert the number to binary for math                          |
| ØØ178          | RST             | 28H                 |                                                                 |
| ØØ179          | LD              | (MIER1),BC          | ;Store the multiplier in memory                                 |
| ØØ18Ø          | LD              | HL, MESS13          | ;Address of product message                                     |
| ØØ181          | LD              | A, @DSPLY           | ;Display the message                                            |
| ØØ182          | RST             | 28H                 |                                                                 |
| ØØ183          | LD              | HL, (MCAND2)        | ;Put multiplicand into HL                                       |
| ØØ184          | LD              | A,(MIER1)           | ;Get the multiplier into C                                      |
| ØØ185<br>ØØ186 | LD              | C,A                 | Mallelan and the same much sum                                  |
| ØØ186<br>ØØ187 | LD              | A,@MUL16            | ;Multiply the two numbers                                       |
| ØØ188          | RST<br>LD       | 28H<br>H,L          | .Cot the 2nd bute of the product into                           |
| ØØ189          | UU<br>UU        | п,ц                 | ;Get the 2nd byte of the product into ;H for conversion         |
| ØØ19Ø          | LD              | L,A                 | ;Get the LSB into L for conversion                              |
| øø191          | LD              | DE,BUF5             | ;Convert the high-order byte to decimal                         |
| ØØ192          | LD              | A, @HEXDEC          | ; for the display                                               |
| ØØ193          | RST             | 28H                 | • •                                                             |
| ØØ194          | LD              | A, CCC              | ;Tell the display when to stop                                  |
| ØØ195          | LD              | (DE),A              |                                                                 |
| ØØ196          | LD              | HL,BUF5             |                                                                 |
| ØØ197          | LD              | A, @DSPLY           | ;Display the product                                            |
| ØØ198<br>ØØ190 | RST             |                     | Address of and measure                                          |
| ØØ199<br>ØØ2ØØ | LD              | HL, MESS14          | ;Address of end message                                         |
| øø2øø<br>ØØ2Ø1 | LD<br>RST       | A,@DSPLY<br>28H     | ;Display end message                                            |
| ØØ2Ø2          | LD              | A,@KEY              | ;Allow the user to enter any character                          |
| ØØ2Ø3          | RST             | 28H                 | ;or hit <break></break>                                         |
| ~~~~~          |                 |                     |                                                                 |

.

Software 165

r

|                    | CP                                                                                                    | BRK                                                                                                    | ;Is it <break>?</break>                                                                                                    |
|--------------------|----------------------------------------------------------------------------------------------------|----------------------------------------------------------------------------------------------------|----------------------------------------------------------------------------------------------------|
|                    | JP                                                                                                    | NZ, START                                                                                                    | ;Yes, go back to beginning                                                                                                    |
|                    | LD                                                                                                    | A,@EXIT                                                                                                    | ;No, exit the program                                                                                                    |
|                    | RST                                                                                                    | 28H                                                                                                    | fill chie program                                                                                                    |
|                    | NOT                                                                                                    | 2011                                                                                                    |                                                                                                    |
| - <b>Mh</b>        |                                                                                                    | aubrautian                                                                                                    | by the colle to                                                                                                    |
|                    |                                                                                                    |                                                                                                    | by the calls to                                                                                                    |
|                    |                                                                                                    |                                                                                                    | digit number, and convert it                                                                                                    |
| ;from de           | ecimal t                                                                                                    | o binary.                                                                                                    |                                                                                                    |
|                    |                                                                                                    |                                                                                                    |                                                                                                    |
| KEYIN:             | LD                                                                                                    | HL,MESS1                                                                                                    |                                                                                                    |
|                    | CALL                                                                                                    | DSPLAY                                                                                                    | ;Display message                                                                                                    |
|                    | LD                                                                                                    | HL,BUF4                                                                                                    | ;Put the number here                                                                                                    |
|                    | LD                                                                                                    | B,NUM3                                                                                                    | ;Maximum number of characters                                                                                                    |
|                    |                                                                                                    |                                                                                                    | Maximum number of characters                                                                                                    |
|                    | LD                                                                                                    | C,Ø                                                                                                    |                                                                                                    |
|                    | LD                                                                                                    | A, @KEYIN                                                                                                    | ;Key in a number                                                                                                    |
|                    | RST                                                                                                    | 28H                                                                                                    |                                                                                                    |
|                    | LD                                                                                                    | A, @DECHEX                                                                                                    | ;Convert the number to binary                                                                                                    |
|                    | RST                                                                                                    | 28H                                                                                                    |                                                                                                    |
|                    | RET                                                                                                    |                                                                                                    | ;Return to next sequential instruction                                                                                                    |
|                    |                                                                                                    |                                                                                                    | · ·                                                                                                    |
| ·Dienla            | v what a                                                                                                    | as loaded into F                                                                                                    | L before the call.                                                                                                    |
| (orohra)           | 1 what W                                                                                                    | as roaded into f                                                                                                    | H DOLVEC UNE CAIL.                                                                                                    |
| 000134             |                                                                                                    | A ADODT V A-                                                                                                    |                                                                                                    |
| DSPLAY:            |                                                                                                    |                                                                                                    | DISPLAY SVC                                                                                                    |
|                    | RST                                                                                                    | 28H                                                                                                    |                                                                                                    |
|                    | DEC                                                                                                    | нL                                                                                                    | ;Set HL back to blank byte                                                                                                    |
|                    | LD                                                                                                    | B,(HL)                                                                                                    | ;Load B with the number of bytes                                                                                                    |
| DSPLYLP            | :LD                                                                                                    | C, 1                                                                                                    | Put a blank into C                                                                                                    |
|                    | LD                                                                                                    | A, @DSP                                                                                                    | ;Display the blank                                                                                                    |
|                    | RST                                                                                                    | 28H                                                                                                    | ;until the correct number                                                                                                    |
|                    | DJNZ                                                                                                    | DSPLYLP                                                                                                    | of blanks have been displayed                                                                                                    |
|                    |                                                                                                    | DOL TT TL                                                                                                    |                                                                                                    |
|                    | RET                                                                                                    |                                                                                                    | Return to next instruction                                                                                                    |
| ~                  |                                                                                                    |                                                                                                    |                                                                                                    |
| ;Conver            | t 1 byte                                                                                                    | e to hexadecimal.                                                                                                    |                                                                                                    |
|                    |                                                                                                    |                                                                                                    |                                                                                                    |
| HEX8:              | LD                                                                                                    | A,@HEX8                                                                                                    | ;Convert 1 byte to hex ASCII                                                                                                    |
|                    | LD                                                                                                    | HL,BUF3                                                                                                    | ;Put the converted value here                                                                                                    |
|                    | RST                                                                                                    | 28H                                                                                                    |                                                                                                    |
|                    | LD                                                                                                    | A, CCC                                                                                                    | ;Tell display when to stop                                                                                                    |
|                    | LD                                                                                                    | (HL),A                                                                                                    | ;Put CCC at end of buffer                                                                                                    |
|                    |                                                                                                    |                                                                                                    |                                                                                                    |
|                    | LD                                                                                                    | A, @DSPLY                                                                                                    | ;Display the hex value                                                                                                    |
|                    | LD                                                                                                    | HL,BUF3                                                                                                    |                                                                                                    |
|                    | RST                                                                                                    | 28H                                                                                                    |                                                                                                    |
|                    | RËT                                                                                                    |                                                                                                    | Return to next instruction                                                                                                    |
|                    |                                                                                                    |                                                                                                    |                                                                                                    |
|                    | t 2 byte                                                                                                    | s to hexadecimal                                                                                                    | •                                                                                                    |
| ;Convert           | - 1 - 1                                                                                                    |                                                                                                    |                                                                                                    |
| ;Convert           |                                                                                                    |                                                                                                    |                                                                                                    |
|                    | LD                                                                                                    | A. AHFYIS                                                                                                    | ·Convert a 2-byte number to hev ACCII                                                                                                    |
| ;Convert<br>HEX16: | LD                                                                                                    | A, @HEX16                                                                                                    | ;Convert a 2-byte number to hex ASCII                                                                                                    |
|                    | LD                                                                                                    | HL,BUF6                                                                                                    | ;Convert a 2-byte number to hex ASCII<br>;Put the converted value here                                                                                                    |
|                    | LD<br>RST                                                                                                    | HL,BUF6<br>28H                                                                                                    | ;Put the converted value here                                                                                                    |
|                    | LD                                                                                                    | HL,BUF6                                                                                                    | ;Put the converted value here<br>;CCC at end of buffer so display                                                                                                    |
|                    | LD<br>RST                                                                                                    | HL,BUF6<br>28H                                                                                                    | ;Put the converted value here                                                                                                    |
|                    | LD<br>RST<br>LD                                                                                                    | HL,BUF6<br>28H<br>A,CCC                                                                                                    | ;Put the converted value here<br>;CCC at end of buffer so display                                                                                                    |
|                    | LD<br>RST<br>LD<br>LD<br>LD                                                                                                    | HL,BUF6<br>28H<br>A,CCC<br>(HL),A<br>A,@DSPLY                                                                                                    | ;Put the converted value here<br>;CCC at end of buffer so display<br>;knows when to stop<br>;Display the converted value                                                                                                    |
|                    | LD<br>RST<br>LD<br>LD<br>LD<br>LD                                                                                               | HL,BUF6<br>28H<br>A,CCC<br>(HL),A<br>A,@DSPLY<br>HL,BUF6                                                                                                    | ;Put the converted value here<br>;CCC at end of buffer so display<br>;knows when to stop                                                                                                    |
|                    | LD<br>RST<br>LD<br>LD<br>LD<br>LD<br>RST                                                                                        | HL,BUF6<br>28H<br>A,CCC<br>(HL),A<br>A,@DSPLY                                                                                                    | ;Put the converted value here<br>;CCC at end of buffer so display<br>;knows when to stop<br>;Display the converted value<br>;Address of converted value                                                                                                    |
|                    | LD<br>RST<br>LD<br>LD<br>LD<br>LD                                                                                               | HL,BUF6<br>28H<br>A,CCC<br>(HL),A<br>A,@DSPLY<br>HL,BUF6                                                                                                    | ;Put the converted value here<br>;CCC at end of buffer so display<br>;knows when to stop<br>;Display the converted value                                                                                                    |
| HEX16:             | LD<br>RST<br>LD<br>LD<br>LD<br>RST<br>RET                                                                                       | HL,BUF6<br>28H<br>A,CCC<br>(HL),A<br>A,@DSPLY<br>HL,BUF6<br>28H                                                                                                    | ;Put the converted value here<br>;CCC at end of buffer so display<br>;knows when to stop<br>;Display the converted value<br>;Address of converted value<br>;Return to next instruction                                                                                                    |
| HEX16:             | LD<br>RST<br>LD<br>LD<br>LD<br>RST<br>RET                                                                                       | HL,BUF6<br>28H<br>A,CCC<br>(HL),A<br>A,@DSPLY<br>HL,BUF6<br>28H                                                                                                    | ;Put the converted value here<br>;CCC at end of buffer so display<br>;knows when to stop<br>;Display the converted value<br>;Address of converted value                                                                                                    |
| HEX16:<br>;Convert | LD<br>RST<br>LD<br>LD<br>LD<br>RST<br>RET<br>t from b                                                                           | HL,BUF6<br>28H<br>A,CCC<br>(HL),A<br>A,@DSPLY<br>HL,BUF6<br>28H<br>Dinary to decimal                                                                                     | ;Put the converted value here<br>;CCC at end of buffer so display<br>;knows when to stop<br>;Display the converted value<br>;Address of converted value<br>;Return to next instruction<br>and display decimal value.                                                                                                    |
| HEX16:             | LD<br>RST<br>LD<br>LD<br>LD<br>RST<br>RET<br>t from b                                                                           | HL,BUF6<br>28H<br>A,CCC<br>(HL),A<br>A,@DSPLY<br>HL,BUF6<br>28H<br>Dinary to decimal<br>A,@HEXDEC                                                                        | ;Put the converted value here<br>;CCC at end of buffer so display<br>;knows when to stop<br>;Display the converted value<br>;Address of converted value<br>;Return to next instruction<br>and display decimal value.<br>;Convert from binary to decimal                                                                                                    |
| HEX16:<br>;Convert | LD<br>RST<br>LD<br>LD<br>LD<br>RST<br>RET<br>t from b                                                                           | HL,BUF6<br>28H<br>A,CCC<br>(HL),A<br>A,@DSPLY<br>HL,BUF6<br>28H<br>Dinary to decimal                                                                                     | ;Put the converted value here<br>;CCC at end of buffer so display<br>;knows when to stop<br>;Display the converted value<br>;Address of converted value<br>;Return to next instruction<br>and display decimal value.                                                                                                    |
| HEX16:<br>;Convert | LD<br>RST<br>LD<br>LD<br>LD<br>RST<br>RET<br>t from k<br>LD<br>LD                                                               | HL,BUF6<br>28H<br>A,CCC<br>(HL),A<br>A,@DSPLY<br>HL,BUF6<br>28H<br>Dinary to decimal<br>A,@HEXDEC<br>DE,BUF5                                                             | ;Put the converted value here<br>;CCC at end of buffer so display<br>;knows when to stop<br>;Display the converted value<br>;Address of converted value<br>;Return to next instruction<br>and display decimal value.<br>;Convert from binary to decimal                                                                                                    |
| HEX16:<br>;Convert | LD<br>RST<br>LD<br>LD<br>LD<br>RST<br>RET<br>t from b<br>LD<br>RST                                                              | HL,BUF6<br>28H<br>A,CCC<br>(HL),A<br>A,@DSPLY<br>HL,BUF6<br>28H<br>Dinary to decimal<br>A,@HEXDEC<br>DE,BUF5<br>28H                                                      | ;Put the converted value here<br>;CCC at end of buffer so display<br>;knows when to stop<br>;Display the converted value<br>;Address of converted value<br>;Return to next instruction<br>and display decimal value.<br>;Convert from binary to decimal<br>;Put converted value here                                                                                                    |
| HEX16:<br>;Convert | LD<br>RST<br>LD<br>LD<br>LD<br>RST<br>RET<br>t from t<br>LD<br>RST<br>LD<br>RST<br>LD                                           | HL,BUF6<br>28H<br>A,CCC<br>(HL),A<br>A,@DSPLY<br>HL,BUF6<br>28H<br>Dinary to decimal<br>A,@HEXDEC<br>DE,BUF5<br>28H<br>A,CCC                                             | <pre>;Put the converted value here<br/>;CCC at end of buffer so display<br/>;knows when to stop<br/>;Display the converted value<br/>;Address of converted value<br/>;Return to next instruction<br/>and display decimal value.<br/>;Convert from binary to decimal<br/>;Put converted value here<br/>;CCC at end of buffer so display</pre>                                                                   |
| HEX16:<br>;Convert | LD<br>RST<br>LD<br>LD<br>LD<br>RST<br>RET<br>t from b<br>LD<br>RST<br>LD<br>LD<br>RST<br>LD<br>LD                               | HL,BUF6<br>28H<br>A,CCC<br>(HL),A<br>A,@DSPLY<br>HL,BUF6<br>28H<br>Dinary to decimal<br>A,@HEXDEC<br>DE,BUF5<br>28H<br>A,CCC<br>(DE),A                                   | <pre>;Put the converted value here<br/>;CCC at end of buffer so display<br/>;knows when to stop<br/>;Display the converted value<br/>;Address of converted value<br/>;Return to next instruction<br/>and display decimal value.<br/>;Convert from binary to decimal<br/>;Put converted value here<br/>;CCC at end of buffer so display<br/>;knows when to stop</pre>                                           |
| HEX16:<br>;Convert | LD<br>RST<br>LD<br>LD<br>LD<br>RST<br>RET<br>t from b<br>LD<br>RST<br>LD<br>LD<br>LD<br>LD<br>LD<br>LD<br>LD                    | HL,BUF6<br>28H<br>A,CCC<br>(HL),A<br>A,@DSPLY<br>HL,BUF6<br>28H<br>Dinary to decimal<br>A,@HEXDEC<br>DE,BUF5<br>28H<br>A,CCC<br>(DE),A<br>A,@DSPLY                       | <pre>;Put the converted value here<br/>;CCC at end of buffer so display<br/>;knows when to stop<br/>;Display the converted value<br/>;Address of converted value<br/>;Return to next instruction<br/>and display decimal value.<br/>;Convert from binary to decimal<br/>;Put converted value here<br/>;CCC at end of buffer so display<br/>;knows when to stop<br/>;Display the hex value</pre>                |
| HEX16:<br>;Convert | LD<br>RST<br>LD<br>LD<br>LD<br>RST<br>RET<br>t from b<br>LD<br>RST<br>LD<br>LD<br>RST<br>LD<br>LD<br>LD<br>LD<br>LD<br>LD<br>LD | HL, BUF6<br>28H<br>A, CCC<br>(HL), A<br>A, @DSPLY<br>HL, BUF6<br>28H<br>Dinary to decimal<br>A, @HEXDEC<br>DE, BUF5<br>28H<br>A, CCC<br>(DE), A<br>A, @DSPLY<br>HL, BUF5 | <pre>;Put the converted value here<br/>;CCC at end of buffer so display<br/>;knows when to stop<br/>;Display the converted value<br/>;Address of converted value<br/>;Return to next instruction<br/>and display decimal value.<br/>;Convert from binary to decimal<br/>;Put converted value here<br/>;CCC at end of buffer so display<br/>;knows when to stop</pre>                                           |
| HEX16:<br>;Convert | LD<br>RST<br>LD<br>LD<br>LD<br>RST<br>RET<br>t from b<br>LD<br>RST<br>LD<br>LD<br>LD<br>LD<br>LD<br>LD<br>LD                    | HL,BUF6<br>28H<br>A,CCC<br>(HL),A<br>A,@DSPLY<br>HL,BUF6<br>28H<br>Dinary to decimal<br>A,@HEXDEC<br>DE,BUF5<br>28H<br>A,CCC<br>(DE),A<br>A,@DSPLY                       | <pre>;Put the converted value here<br/>;CCC at end of buffer so display<br/>;knows when to stop<br/>;Display the converted value<br/>;Address of converted value<br/>;Return to next instruction<br/>and display decimal value.<br/>;Convert from binary to decimal<br/>;Put converted value here<br/>;CCC at end of buffer so display<br/>;knows when to stop<br/>;Display the hex value<br/>;It's here</pre> |
| HEX16:<br>;Convert | LD<br>RST<br>LD<br>LD<br>LD<br>RST<br>RET<br>t from b<br>LD<br>RST<br>LD<br>LD<br>RST<br>LD<br>LD<br>LD<br>LD<br>LD<br>LD<br>LD | HL, BUF6<br>28H<br>A, CCC<br>(HL), A<br>A, @DSPLY<br>HL, BUF6<br>28H<br>Dinary to decimal<br>A, @HEXDEC<br>DE, BUF5<br>28H<br>A, CCC<br>(DE), A<br>A, @DSPLY<br>HL, BUF5 | <pre>;Put the converted value here<br/>;CCC at end of buffer so display<br/>;knows when to stop<br/>;Display the converted value<br/>;Address of converted value<br/>;Return to next instruction<br/>and display decimal value.<br/>;Convert from binary to decimal<br/>;Put converted value here<br/>;CCC at end of buffer so display<br/>;knows when to stop<br/>;Display the hex value</pre>                |

Software 166

6

| ØØ272          | These   | are the      | storage declarat:        | ions.                                           |
|----------------|---------|--------------|--------------------------|-------------------------------------------------|
| ØØ273          |         |              |                          |                                                 |
| ØØ274          | BUF6:   | DEFS         | 6                        |                                                 |
| ØØ275          | BUF5    | DEFS         | 5                        |                                                 |
| ØØ276          | BUF4:   | DEFS         | 4                        |                                                 |
| ØØ277          | BUF3:   | DEFS         | 3                        |                                                 |
| ØØ278          | BUF2:   | DEFS         | 2                        |                                                 |
| ØØ279          | DIVR1:  | DEFB         | ø                        |                                                 |
| ØØ28Ø          | DIVD1:  | DEFB         | ø                        |                                                 |
| ØØ281          | ANS1:   | DEFB         | ø                        |                                                 |
| ØØ282          | REM1:   | DEFB         | ø                        |                                                 |
| ØØ283          | MCAND1: | DEFB         | ø                        |                                                 |
| ØØ284          | MIER1:  | DEFB         | ø                        |                                                 |
| ØØ285          | MCAND2: | DEFW         | ø                        |                                                 |
| ØØ286          | DIVD2:  | DEFW         | ø                        |                                                 |
| ØØ287          | ANS2:   | DEFW         | ø                        |                                                 |
| ØØ288          |         |              |                          |                                                 |
| ØØ289          | ;Below  | are mess     | ages and promptin        | ng text used in the program.                    |
| ØØ29Ø          |         |              |                          |                                                 |
| ØØ291          |         | DEFB         | 13                       | ;Number of blanks to print after message 1      |
| ØØ292          | MESS1:  | DEFM         | 'Enter a number          | (1-255).'                                       |
| øø293          |         | DEFB         | 3                        | ;Message-terminating character                  |
| ØØ294          |         | DEFB         | 21                       | ;Number of blanks to print after message 3      |
| ØØ295          | MESS3:  | DEFM         | 'The answer is'          |                                                 |
| ØØ296          |         | DEFB         | 3                        | ;Terminating character                          |
| ØØ297          |         | DEFB         | 18                       | ;Blanks after message                           |
| ØØ298          | MESS4:  | DEFM         | 'The remainder i         |                                                 |
| ØØ299          |         | DEFB         | 3                        | ;Terminating character                          |
| ØØ3ØØ          | MBGGC   | DEFB         | 6                        | ;Blanks after message                           |
| ØØ3Ø1          | MESS6:  | DEFM         | 'Enter a number          |                                                 |
| ØØ3Ø2<br>ØØ3Ø2 |         | DEFB         | 3<br>15                  | ;Terminating character                          |
| ØØ3Ø3          | MECCO . | DEFB         |                          | ;Blanks after message                           |
| ØØ3Ø4<br>ØØ3Ø5 | MESS8:  | DEFM<br>DEFB | 'Enter a number<br>3     |                                                 |
| ØØ3Ø6          |         | DEFB         | 16                       | ;Terminating character<br>;Blanks after message |
| ØØ3Ø7          | MESS9:  | DEFM         | 'In hex ASCII, t         |                                                 |
| ØØ3Ø8          | MB337.  | DEFB         | 3                        | ;Terminating character                          |
| <b>Ø</b> Ø3Ø9  |         | DEFB         | 17                       | ;Blanks after message                           |
| ØØ31Ø          | MESS10: | -            | 'Enter a number          |                                                 |
| ØØ311          |         | DEFB         | 3                        | ;Terminating character                          |
| ØØ312          |         | DEFB         | 11                       | ;Blanks after message                           |
| ØØ313          | MESS11: | DEFM         | 'Enter a number          |                                                 |
| ØØ314          |         | DEFB         | 3                        | ;Terminating character                          |
| ØØ315          |         | DEFB         | 15                       | ;Blanks after message                           |
| ØØ316          | MESS12: | DEFM         | 'Enter a number          | · · · · · · · · · · · · · · · · · · ·           |
| ØØ317          |         | DEFB         | 3                        | ;Terminating character                          |
| ØØ318          | MESS13: | DEFM         | 'The product of          | those 2 numbers is '                            |
| ØØ319          |         | DEFB         | 3                        | ;Terminating character                          |
| ØØ32Ø          | MESS14: | DEFM         | 'Press <break> t</break> | to end or any other key to continue.'           |
| ØØ321          |         | DEFB         | ØDH                      | ;Terminating character                          |
| ØØ322          |         |              |                          |                                                 |
| ØØ323          |         | END          | START                    |                                                 |

\_

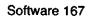

## Sample Program C

|                 | Source                                                                       | e'Line -4                                                                                                    |                                                                                                    |
|-----------------|------------------------------------------------------------------------------|----------------------------------------------------------------------------------------------------|----------------------------------------------------------------------------------------------------|
| ;               |                                                                              |                                                                                                    | for two filenames, opens the first                                                                                                    |
| ;               |                                                                              |                                                                                                    | e second. Then the data in the first                                                                                                    |
| ;               |                                                                              |                                                                                                    | he second file. While the Copy progresses,                                                                                                    |
| ;               | the cu                                                                       | irrent record n                                                                                                    | number is displayed in parentheses.                                                                                                    |
|                 | PSECT                                                                        | зøøян                                                                                                    | ;This program starts at x'3000'                                                                                                    |
| ;               |                                                                              |                                                                                                    | quates for the SVCs we intend to use.<br>y, but it makes the program easier to follow.                                                                                                    |
| '               | 1.1120 /                                                                     | io noe mandator                                                                                                    | y but it makes the program easier to follow.                                                                                                    |
| <b>@CLOSE:</b>  | EQU                                                                          | 6Ø                                                                                                    | ;Close a file or device                                                                                                    |
| <b>@DIRRD:</b>  |                                                                              | 87                                                                                                    | Read a directory record                                                                                                    |
| <b>@DSP</b> :   | EQU                                                                          | 2                                                                                                    | ;Display character at cursor                                                                                                    |
| @DSPLY:         | -                                                                            | 1ø                                                                                                    | ;Display a message                                                                                                    |
| <b>@ERROR</b> : | EQU                                                                          | 26                                                                                                    | ;Display an error message                                                                                                    |
| <b>@EXIT:</b>   | EQU                                                                          | 22                                                                                                    | Exit and return to TRSDOS or the caller                                                                                                    |
| <b>@FEXT</b> :  | EQU                                                                          | 79                                                                                                    | ;Add a default file extension                                                                                                    |
| <b>@FNAME:</b>  | EQU                                                                          | 8ø                                                                                                    | ;Fetch a filespec from the directory                                                                                                    |
| <b>@FSPEC:</b>  |                                                                              | 78                                                                                                    | ;Verify and load a filespec into the FCB                                                                                                    |
| @HEXDEC         |                                                                              | 97                                                                                                    | ;Convert a binary value to decimal ASCII                                                                                                    |
| <b>@INIT:</b>   | EQU                                                                          | 58                                                                                                    | ;Open an existing file or create a new file                                                                                                    |
| @KBD:           | EQU                                                                          | 8                                                                                                    | ;Scan the keyboard for a character                                                                                                    |
| ØKEYIN:         | -                                                                            | 9                                                                                                    | Accept a line of text from the *KI device                                                                                                    |
| @LOC:           | EQU                                                                          | 63                                                                                                    | Return the current logical record number                                                                                                    |
| @OPEN:          | EQU                                                                          | 59                                                                                                    | ;Open an existing file                                                                                                    |
| <b>@READ</b> :  | EQU                                                                          | 67                                                                                                    | ;Read a record from an open file                                                                                                    |
| @REMOV:         |                                                                              | 57                                                                                                    | ;Delete a file from disk                                                                                                    |
| <b>@VER:</b>    | EQU                                                                          | 73                                                                                                    | ;Write a record to disk. Does the same thing                                                                                                    |
|                 | -                                                                            |                                                                                                    | ;as @WRITE (Svc 75), but it also makes sure                                                                                                    |
|                 |                                                                              |                                                                                                    | ;the written data is readable.                                                                                                    |
| _               |                                                                              | anamah Car bh                                                                                                    |                                                                                                    |
| ;               | first,                                                                       | prompt for th                                                                                                    | e source filespec using the @DSPLY svc.                                                                                                    |
| DECIN           |                                                                              | UT MECOL                                                                                                    | Out the Simple manage                                                                                                    |
| BEGIN:          | LD                                                                           | HL, MESG1                                                                                                    | ;Get the first message                                                                                                    |
|                 | LD<br>RST                                                                    | A,@DSPLY<br>28H                                                                                                    | ;Display a line on the screen<br>;Call the @DSPLY svc                                                                                                    |
|                 |                                                                              |                                                                                                    |                                                                                                    |
| ;               | Now, r                                                                       | ead the filena:                                                                                                    | me from the keyboard using the @KEYIN svc.                                                                                                    |
|                 | LD                                                                           | HL,FILE1                                                                                                    | ;Put the name of the 1st file here                                                                                                    |
|                 | LÐ                                                                           | в,24                                                                                                    | ;Allow up to 24 characters                                                                                                    |
|                 |                                                                              | с,ø                                                                                                    |                                                                                                    |
|                 | LD                                                                           | ~/ <i>~</i>                                                                                                    | ;A zero is required by the svc                                                                                                    |
|                 | LD<br>LD                                                                     | A, @KEYIN                                                                                                    | ;A zero is required by the svc<br>;Get a filename from the user                                                                                                    |
|                 |                                                                              |                                                                                                    |                                                                                                    |
|                 | LD                                                                           | A, @KEYIN<br>28H<br>C,QUIT                                                                                                    | ;Get a filename from the user                                                                                                    |
|                 | LD<br>RS <b>T</b>                                                            | A,@KEYIN<br>28H                                                                                                    | ;Get a filename from the user<br>;Call the @KEYIN svc                                                                                                    |
|                 | LD<br>RST<br>JP<br>JP<br>LD                                                  | A, @KEYIN<br>28H<br>C,QUIT<br>NZ, ERR<br>A, B                                                                                                   | ;Get a filename from the user<br>;Call the @KEYIN svc<br>;The user pressed <break><br/>;An Error occurred<br/>;Get the number of characters</break>                                                                                                    |
|                 | LD<br>RST<br>JP<br>JP<br>LD<br>OR                                            | A, @KEYIN<br>28H<br>C,QUIT<br>NZ, ERR<br>A, B<br>A                                                                                              | ;Get a filename from the user<br>;Call the @KEYIN svc<br>;The user pressed <break><br/>;An Error occurred<br/>;Get the number of characters<br/>;See if that value was zero</break>                                                                                                    |
|                 | LD<br>RST<br>JP<br>JP<br>LD                                                  | A, @KEYIN<br>28H<br>C,QUIT<br>NZ, ERR<br>A, B                                                                                                   | ;Get a filename from the user<br>;Call the @KEYIN svc<br>;The user pressed <break><br/>;An Error occurred<br/>;Get the number of characters</break>                                                                                                    |
| ;               | LD<br>RST<br>JP<br>JP<br>LD<br>OR<br>JR<br>The us                            | A, @KEYIN<br>28H<br>C,QUIT<br>NZ,ERR<br>A,B<br>A<br>Z,BEGIN<br>Ser has typed s                                                                  | <pre>;Get a filename from the user<br/>;Call the @KEYIN svc<br/>;The user pressed <break><br/>;An Error occurred<br/>;Get the number of characters<br/>;See if that value was zero<br/>;Nothing was entered, ask again<br/>omething, so it must be checked for validity</break></pre>                                                                                                    |
| ;               | LD<br>RST<br>JP<br>JP<br>LD<br>OR<br>JR<br>The us                            | A, @KEYIN<br>28H<br>C,QUIT<br>NZ,ERR<br>A,B<br>A<br>Z,BEGIN                                                                                     | <pre>;Get a filename from the user<br/>;Call the @KEYIN svc<br/>;The user pressed <break><br/>;An Error occurred<br/>;Get the number of characters<br/>;See if that value was zero<br/>;Nothing was entered, ask again<br/>omething, so it must be checked for validity</break></pre>                                                                                                    |
|                 | LD<br>RST<br>JP<br>JP<br>LD<br>OR<br>JR<br>The us                            | A, @KEYIN<br>28H<br>C,QUIT<br>NZ,ERR<br>A,B<br>A<br>Z,BEGIN<br>Ser has typed s                                                                  | <pre>;Get a filename from the user<br/>;Call the @KEYIN svc<br/>;The user pressed <break><br/>;An Error occurred<br/>;Get the number of characters<br/>;See if that value was zero<br/>;Nothing was entered, ask again<br/>omething, so it must be checked for validity</break></pre>                                                                                                    |
|                 | LD<br>RST<br>JP<br>JP<br>LD<br>OR<br>JR<br>The us<br>using                   | A, @KEYIN<br>28H<br>C,QUIT<br>NZ, ERR<br>A,B<br>A<br>Z, BEGIN<br>Ser has typed s<br>the @FSPEC svc                                              | ;Get a filename from the user<br>;Call the @KEYIN svc<br>;The user pressed <break><br/>;An Error occurred<br/>;Get the number of characters<br/>;See if that value was zero<br/>;Nothing was entered, ask again<br/>omething, so it must be checked for validity</break>                                                                                                    |
|                 | LD<br>RST<br>JP<br>JP<br>LD<br>OR<br>JR<br>The us<br>using<br>LD             | A, @KEYIN<br>28H<br>C,QUIT<br>NZ, ERR<br>A,B<br>Z, BEGIN<br>ser has typed s<br>the @FSPEC svc<br>HL, FILE1                                      | <pre>;Get a filename from the user<br/>;Call the @KEYIN svc<br/>;The user pressed <break><br/>;An Error occurred<br/>;Get the number of characters<br/>;See if that value was zero<br/>;Nothing was entered, ask again<br/>omething, so it must be checked for validity<br/>;Point at the text the user entered<br/>;Point at the File Control Block<br/>;that is to be used for the source file.</break></pre>                                                                                                |
|                 | LD<br>RST<br>JP<br>JP<br>LD<br>OR<br>JR<br>The us<br>using<br>LD             | A, @KEYIN<br>28H<br>C,QUIT<br>NZ, ERR<br>A,B<br>Z, BEGIN<br>ser has typed s<br>the @FSPEC svc<br>HL, FILE1                                      | <pre>;Get a filename from the user<br/>;Call the @KEYIN svc<br/>;The user pressed <break><br/>;An Error occurred<br/>;Get the number of characters<br/>;See if that value was zero<br/>;Nothing was entered, ask again<br/>omething, so it must be checked for validity<br/>;Point at the text the user entered<br/>;Point at the File Control Block<br/>;that is to be used for the source file.<br/>;The @FSPEC svc will make sure the filename</break></pre>                                                |
|                 | LD<br>RST<br>JP<br>JP<br>CR<br>JR<br>The us<br>using<br>LD<br>LD             | A, @KEYIN<br>28H<br>C,QUIT<br>NZ,ERR<br>A,B<br>A<br>Z,BEGIN<br>Ser has typed s<br>the @FSPEC svc<br>HL,FILE1<br>DE,FCB1                         | <pre>;Get a filename from the user<br/>;Call the @KEYIN svc<br/>;The user pressed <break><br/>;An Error occurred<br/>;Get the number of characters<br/>;See if that value was zero<br/>;Nothing was entered, ask again<br/>omething, so it must be checked for validity<br/>;Point at the text the user entered<br/>;Point at the File Control Block<br/>;that is to be used for the source file.<br/>;The @FSPEC svc will make sure the filename<br/>;that is in buffer named "filel" is valid.</break></pre> |
|                 | LD<br>RST<br>JP<br>JP<br>CR<br>JR<br>The us<br>using<br>LD<br>LD             | A, @KEYIN<br>28H<br>C,QUIT<br>NZ,ERR<br>A,B<br>A<br>Z,BEGIN<br>Ser has typed s<br>the @FSPEC svc<br>HL,FILE1<br>DE,FCB1                         | <pre>;Get a filename from the user<br/>;Call the @KEYIN svc<br/>;The user pressed <break><br/>;An Error occurred<br/>;Get the number of characters<br/>;See if that value was zero<br/>;Nothing was entered, ask again<br/>omething, so it must be checked for validity<br/>;Point at the text the user entered<br/>;Point at the File Control Block<br/>;that is to be used for the source file.<br/>;The @FSPEC svc will make sure the filename</break></pre>                                                |
|                 | LD<br>RST<br>JP<br>JP<br>CR<br>JR<br>The us<br>using<br>LD<br>LD             | A, @KEYIN<br>28H<br>C,QUIT<br>NZ,ERR<br>A,B<br>A<br>Z,BEGIN<br>Ser has typed s<br>the @FSPEC svc<br>HL,FILE1<br>DE,FCB1                         | <pre>;Get a filename from the user<br/>;Call the @KEYIN svc<br/>;The user pressed <break><br/>;An Error occurred<br/>;Get the number of characters<br/>;See if that value was zero<br/>;Nothing was entered, ask again<br/>omething, so it must be checked for validity<br/>;Point at the text the user entered<br/>;Point at the File Control Block<br/>;that is to be used for the source file.<br/>;The @FSPEC svc will make sure the filename<br/>;that is in buffer named "filel" is valid.</break></pre> |
|                 | LD<br>RST<br>JP<br>JP<br>CR<br>JR<br>The us<br>using<br>LD<br>LD             | A, @KEYIN<br>28H<br>C,QUIT<br>NZ,ERR<br>A,B<br>A<br>Z,BEGIN<br>Ser has typed s<br>the @FSPEC svc<br>HL,FILE1<br>DE,FCB1                         | <pre>;Get a filename from the user<br/>;Call the @KEYIN svc<br/>;The user pressed <break><br/>;An Error occurred<br/>;Get the number of characters<br/>;See if that value was zero<br/>;Nothing was entered, ask again<br/>omething, so it must be checked for validity</break></pre>                                                                                                    |
|                 | LD<br>RST<br>JP<br>JP<br>CR<br>JR<br>The us<br>using<br>LD<br>LD             | A, @KEYIN<br>28H<br>C,QUIT<br>NZ,ERR<br>A,B<br>A<br>Z,BEGIN<br>Ser has typed s<br>the @FSPEC svc<br>HL,FILE1<br>DE,FCB1                         | <pre>;Get a filename from the user<br/>;Call the @KEYIN svc<br/>;The user pressed <break><br/>;An Error occurred<br/>;Get the number of characters<br/>;See if that value was zero<br/>;Nothing was entered, ask again<br/>omething, so it must be checked for validity</break></pre>                                                                                                    |
|                 | LD<br>RST<br>JP<br>JP<br>LD<br>OR<br>JR<br>The us<br>using<br>LD<br>LD<br>LD | A, @KEYIN<br>28H<br>C,QUIT<br>NZ,ERR<br>A,B<br>A<br>Z,BEGIN<br>ser has typed s<br>the @FSPEC svc<br>HL,FILE1<br>DE,FCB1<br>A,@FSPEC             | <pre>;Get a filename from the user<br/>;Call the @KEYIN svc<br/>;The user pressed <break><br/>;An Error occurred<br/>;Get the number of characters<br/>;See if that value was zero<br/>;Nothing was entered, ask again<br/>omething, so it must be checked for validity</break></pre>                                                                                                    |
|                 | LD<br>RST<br>JP<br>JP<br>LD<br>OR<br>JR<br>The us<br>using<br>LD<br>LD<br>LD | A, @KEYIN<br>28H<br>C,QUIT<br>NZ, ERR<br>A,B<br>A<br>Z, BEGIN<br>ser has typed s<br>the @FSPEC svc<br>HL, FILE1<br>DE, FCB1<br>A, @FSPEC<br>28H | <pre>;Get a filename from the user<br/>;Call the @KEYIN svc<br/>;The user pressed <break><br/>;An Error occurred<br/>;Get the number of characters<br/>;See if that value was zero<br/>;Nothing was entered, ask again<br/>omething, so it must be checked for validity</break></pre>                                                                                                    |

| ØØØ68                                                                                           | ;       | to be                                               | in an invalid for                                                            | mat. The following code will print the                                                                                                    |
|-------------------------------------------------------------------------------------------------|---------|-----------------------------------------------------|------------------------------------------------------------------------------|----------------------------------------------------------------------------------------------------|
| øøø69                                                                                           | ;       |                                                     | message.                                                                     |                                                                                                    |
|                                                                                                 | ,       | CIIOL                                               | message.                                                                     |                                                                                                    |
| ØØØ7Ø                                                                                           |         |                                                     |                                                                              |                                                                                                    |
| ØØØ71                                                                                           |         | LD                                                  | HL,BADFIL                                                                    | ;Point at the bad filename message                                                                                                    |
| ØØØ72                                                                                           |         | LD                                                  | A, QDSPLY                                                                    | ;Display it                                                                                                    |
| 1                                                                                               |         |                                                     | -                                                                            |                                                                                                    |
| ØØØ73                                                                                           |         | RST                                                 | 28H                                                                          | ;Call the @DSPLY svc                                                                                                    |
| ØØØ74                                                                                           |         | JR                                                  | BEGIN                                                                        | ;Start over                                                                                                    |
| ØØØ75                                                                                           |         |                                                     |                                                                              |                                                                                                    |
| ØØØ76                                                                                           |         | 34 46 <b>5</b>                                      | a point the easy                                                             | en filmene encome to be wild                                                                                                    |
|                                                                                                 | ;       |                                                     |                                                                              | ce filename appears to be valid.                                                                                                    |
| ØØØ77                                                                                           | ;       | The co                                              | de below asks for                                                            | the second filename and checks it for                                                                                                    |
| ØØØ78                                                                                           | ;       | validi                                              | ty also.                                                                     |                                                                                                    |
| ØØØ79                                                                                           | •       |                                                     | -1                                                                           |                                                                                                    |
|                                                                                                 | •       |                                                     |                                                                              |                                                                                                    |
| øøø8ø                                                                                           | ASK2:   | LD                                                  | HL,MESG2                                                                     | ;Prompt for the target filename                                                                                                    |
| ØØØ81                                                                                           |         | LD                                                  | A, @DSPLY                                                                    | Print that on the screen                                                                                                    |
| ØØØ82                                                                                           |         | RST                                                 | 28H                                                                          | Call the @DSPLY svc                                                                                                    |
|                                                                                                 |         |                                                     |                                                                              |                                                                                                    |
| ØØØ83                                                                                           |         | LD                                                  | HL,FILE2                                                                     | ;Put the name of the 2nd file here                                                                                                    |
| ØØØ84                                                                                           |         | LD                                                  | в,24                                                                         | ;Allow up to 24 characters                                                                                                    |
| ØØØ85                                                                                           |         | LD                                                  | C,Ø                                                                          | A zero is required by the svc                                                                                                    |
|                                                                                                 |         |                                                     |                                                                              |                                                                                                    |
| ØØØ86                                                                                           |         | LD                                                  | A, @KEYIN                                                                    | ;Get a filename from the user                                                                                                    |
| ØØØ87                                                                                           |         | RST                                                 | 28H                                                                          | ;Call the @KEYIN svc                                                                                                    |
| ØØØ88                                                                                           |         | JP                                                  | C,QUIT                                                                       | ;The user pressed <break></break>                                                                                                    |
|                                                                                                 |         |                                                     | -                                                                            |                                                                                                    |
| ØØØ89                                                                                           |         | JP                                                  | NZ, ERR                                                                      | ;An Error occurred                                                                                                    |
| øøø9ø                                                                                           |         |                                                     |                                                                              |                                                                                                    |
| ØØØ91                                                                                           |         | LD                                                  | А,В                                                                          | ;Get the number of characters                                                                                                    |
|                                                                                                 |         |                                                     | -                                                                            |                                                                                                    |
| ØØØ92                                                                                           |         | OR                                                  | A                                                                            | ;See if that value was zero.                                                                                                    |
| ØØØ93                                                                                           |         | JR                                                  | Z,ASK2                                                                       | Nothing was entered, ask again;                                                                                                    |
| ØØØ94                                                                                           |         |                                                     |                                                                              | •                                                                                                    |
| ต์ตั้ติด 5                                                                                      |         | The up                                              | or bog tupod game                                                            | whing on it much he shocked for validity                                                                                                    |
|                                                                                                 | ;       |                                                     |                                                                              | ething, so it must be checked for validity                                                                                                    |
| øøø96                                                                                           | ;       | using                                               | the @FSPEC svc.                                                              |                                                                                                    |
| ØØØ97                                                                                           |         |                                                     |                                                                              |                                                                                                    |
| ØØØ98                                                                                           |         | LD                                                  | HL,FILE2                                                                     | Point at the text the user entered                                                                                                    |
|                                                                                                 |         |                                                     | •                                                                            | •                                                                                                    |
| ØØØ99                                                                                           |         | LD                                                  | DE,FCB2                                                                      | ;Point at the File Control Block                                                                                                    |
| ØØløø                                                                                           |         | LD                                                  | A,@FSPEC                                                                     | ;Check the name for validity                                                                                                    |
| ØØlØl                                                                                           |         | RST                                                 | 28H                                                                          | ;Call the @FSPEC svc                                                                                                    |
| ØØ1Ø2                                                                                           |         | JR                                                  | Z,F2OK                                                                       | The name for file 2 is ok, so skip this                                                                                                    |
|                                                                                                 |         | JK                                                  | 271 20K                                                                      | , The name for title 2 is ok, so skip chis                                                                                                    |
| ØØ1Ø3                                                                                           |         |                                                     |                                                                              |                                                                                                    |
| ØØ1Ø4                                                                                           | ;       | The na                                              | me for file 2 is                                                             | invalid so print an error message                                                                                                    |
| ØØ1Ø5                                                                                           | •       |                                                     |                                                                              | ······································                                                                                                    |
| øøiøe                                                                                           |         |                                                     |                                                                              | which is the head filesens were as                                                                                                    |
|                                                                                                 |         | LD                                                  | HL, BADFIL                                                                   | ;Point at the bad filename message                                                                                                    |
| ØØ1Ø7                                                                                           |         | LD                                                  | A, @DSPLY                                                                    | ;Display it                                                                                                    |
| ØØ1Ø8                                                                                           |         | RST                                                 | 28H                                                                          | ;Call the @DSPLY svc                                                                                                    |
| ØØ1Ø9                                                                                           |         | JR                                                  | BEGIN                                                                        | ;Start over                                                                                                    |
|                                                                                                 |         | UK                                                  | DEGIN                                                                        | Jocary Over                                                                                                    |
| ØØ11Ø                                                                                           |         |                                                     |                                                                              |                                                                                                    |
| ØØ111                                                                                           | ;       | Now we                                              | will attempt to                                                              | add an extension to the target file                                                                                                    |
| ØØ112                                                                                           | ;       | if the                                              | user did not ene                                                             | cify one. We use the extension that                                                                                                    |
| øø113                                                                                           | ,       |                                                     |                                                                              |                                                                                                    |
|                                                                                                 | ;       |                                                     |                                                                              | ource file. If it does                                                                                                    |
| ØØ114                                                                                           | ;       | not ha                                              | ve one, then we w                                                            | will not try to add one to the target file.                                                                                                    |
| ØØ115                                                                                           |         |                                                     |                                                                              |                                                                                                    |
| ØØ116                                                                                           | F2OK:   | LD                                                  | HL,FCB1+1                                                                    | ;Point at the source filename                                                                                                    |
|                                                                                                 | F ZON : |                                                     |                                                                              |                                                                                                    |
| ØØ117                                                                                           |         |                                                     |                                                                              | ;We start with the second character since                                                                                                    |
| ØØ118                                                                                           |         |                                                     |                                                                              | the filename must be at least one character;                                                                                                    |
| ØØ119                                                                                           | FDIV:   | LD                                                  | A,(HL)                                                                       | ;Get a character from the filespec                                                                                                    |
| ØØ12Ø                                                                                           |         | CP                                                  | 1/1                                                                          | ; Is the character the extension prefix?                                                                                                    |
|                                                                                                 |         |                                                     | •                                                                            |                                                                                                    |
| ØØ121                                                                                           |         | JR                                                  | Z,EXTN                                                                       | ;Yes, this will be our default extension                                                                                                    |
| ØØ122                                                                                           |         | CP                                                  | ØDH                                                                          | ;Have we reached the end of the filespec?                                                                                                    |
|                                                                                                 |         | JR                                                  | Z,NOEXT                                                                      | Yes, there is no extension so don't add one                                                                                                    |
| 00123                                                                                           |         |                                                     |                                                                              |                                                                                                    |
| ØØ123<br>ØØ124                                                                                  |         | CD                                                  |                                                                              | ;Test both terminators                                                                                                    |
| ØØ124                                                                                           |         | CP                                                  | Ø3H                                                                          |                                                                                                    |
| ØØ124<br>ØØ125                                                                                  |         | CP<br>JR                                            | Z, NOEXT                                                                     |                                                                                                    |
| ØØ124<br>ØØ125                                                                                  |         |                                                     | •                                                                            | Advance the pointer to the next character                                                                                                    |
| ØØ124<br>ØØ125<br>ØØ126                                                                         |         | JR<br>INC                                           | Z, NOEXT<br>HL                                                               | ;Advance the pointer to the next character                                                                                                    |
| ØØ124<br>ØØ125<br>ØØ126<br>ØØ127                                                                |         | JR                                                  | Z, NOEXT                                                                     | ;Advance the pointer to the next character<br>;Keep looking                                                                                                    |
| ØØ124<br>ØØ125<br>ØØ126<br>ØØ127<br>ØØ128                                                       |         | JR<br>INC<br>JR                                     | Z,NOEXT<br>HL<br>FDIV                                                        | ;Keep looking                                                                                                    |
| ØØ124<br>ØØ125<br>ØØ126<br>ØØ127                                                                | EXTN :  | JR<br>INC                                           | Z, NOEXT<br>HL                                                               |                                                                                                    |
| ØØ124<br>ØØ125<br>ØØ126<br>ØØ127<br>ØØ128<br>ØØ129                                              | EXTN :  | JR<br>INC<br>JR<br>INC                              | Z,NOEXT<br>HL<br>FDIV<br>HL                                                  | ;Keep looking<br>;Advance pointer to first byte of extension                                                                                                    |
| ØØ124<br>ØØ125<br>ØØ126<br>ØØ127<br>ØØ128<br>ØØ129<br>ØØ13Ø                                     | EXTN :  | JR<br>INC<br>JR<br>INC<br>LD                        | Z,NOEXT<br>HL<br>FDIV<br>HL<br>DE,FCB2                                       | ;Keep looking<br>;Advance pointer to first byte of extension<br>;Point at FCB for the target file (file 2)                                                                                                    |
| ØØ124<br>ØØ125<br>ØØ126<br>ØØ127<br>ØØ128<br>ØØ129<br>ØØ13Ø<br>ØØ131                            | EXTN:   | JR<br>INC<br>JR<br>INC<br>LD<br>LD                  | Z,NOEXT<br>HL<br>FDIV<br>HL<br>DE,FCB2<br>A,@FEXT                            | ;Keep looking<br>;Advance pointer to first byte of extension<br>;Point at FCB for the target file (file 2)<br>;Add an extension if one is not present                                                                  |
| ØØ124<br>ØØ125<br>ØØ126<br>ØØ127<br>ØØ128<br>ØØ129<br>ØØ130<br>ØØ131<br>ØØ132                   | EXTN :  | JR<br>INC<br>JR<br>INC<br>LD                        | Z,NOEXT<br>HL<br>FDIV<br>HL<br>DE,FCB2                                       | ;Keep looking<br>;Advance pointer to first byte of extension<br>;Point at FCB for the target file (file 2)                                                                                                    |
| ØØ124<br>ØØ125<br>ØØ126<br>ØØ127<br>ØØ128<br>ØØ129<br>ØØ130<br>ØØ131<br>ØØ132                   | EXTN:   | JR<br>INC<br>JR<br>INC<br>LD<br>LD                  | Z,NOEXT<br>HL<br>FDIV<br>HL<br>DE,FCB2<br>A,@FEXT                            | ;Keep looking<br>;Advance pointer to first byte of extension<br>;Point at FCB for the target file (file 2)<br>;Add an extension if one is not present                                                                  |
| ØØ124<br>ØØ125<br>ØØ126<br>ØØ127<br>ØØ128<br>ØØ129<br>ØØ130<br>ØØ131<br>ØØ132<br>ØØ133          |         | JR<br>INC<br>JR<br>INC<br>LD<br>LD<br>RST           | Z,NOEXT<br>HL<br>FDIV<br>HL<br>DE,FCB2<br>A,@FEXT<br>28H                     | ;Keep looking<br>;Advance pointer to first byte of extension<br>;Point at FCB for the target file (file 2)<br>;Add an extension if one is not present<br>;Call the @FEXT svc                                           |
| ØØ124<br>ØØ125<br>ØØ126<br>ØØ127<br>ØØ128<br>ØØ129<br>ØØ130<br>ØØ131<br>ØØ132<br>ØØ133<br>ØØ134 | ;       | JR<br>INC<br>JR<br>INC<br>LD<br>LD<br>RST<br>Now we | Z,NOEXT<br>HL<br>FDIV<br>HL<br>DE,FCB2<br>A,@FEXT<br>28H<br>have two filenam | ;Keep looking<br>;Advance pointer to first byte of extension<br>;Point at FCB for the target file (file 2)<br>;Add an extension if one is not present<br>;Call the @FEXT svc<br>es. First we will open the source file |
| ØØ124<br>ØØ125<br>ØØ126<br>ØØ127<br>ØØ128<br>ØØ129<br>ØØ130<br>ØØ131<br>ØØ132<br>ØØ133          |         | JR<br>INC<br>JR<br>INC<br>LD<br>LD<br>RST<br>Now we | Z,NOEXT<br>HL<br>FDIV<br>HL<br>DE,FCB2<br>A,@FEXT<br>28H                     | ;Keep looking<br>;Advance pointer to first byte of extension<br>;Point at FCB for the target file (file 2)<br>;Add an extension if one is not present<br>;Call the @FEXT svc<br>es. First we will open the source file |

•

| ØØ136          |         |            | _                 |                                                  |
|----------------|---------|------------|-------------------|--------------------------------------------------|
| ØØ137          | NOEXT:  | LD         | DE,FCB1           | ;Point at the File Control Block for filel       |
| ØØ138          |         | LD         | HL,BUF1           | ;Point at the system buffer. This buffer         |
| ØØ139          |         |            |                   | ; is used by the system to block data that       |
| ØØ14Ø          |         |            |                   | is written to disk and de-block data that        |
| ØØ141          |         |            |                   | ; is read from disk when the Logical Record      |
| ØØ142          |         |            |                   | ;Length of the file is not 256. If it is         |
| ØØ143          |         |            | - 4               | ;256, then this buffer is not used.              |
| 00144          |         | LD         | в,ø               | Use LRL 256 for now since we don't know          |
| ØØ145          |         |            |                   | ;what to use yet.                                |
| ØØ146          |         | LD         | A, @OPEN          | ;Open the file                                   |
| ØØ147          |         | RST        | 28H               | ;Call the @OPEN svc                              |
| ØØ148<br>ØØ140 |         | JR         | Z,SIZ             | The file opened and is LRL 256.                  |
| ØØ149<br>ØØ150 |         | CP         | 42<br>N/2 EDD     | ;Was the error a LRL Open Fault?                 |
| ØØ15Ø<br>ØØ151 |         | JP         | NZ,ERR            | ;No, perhaps the file does not exist.            |
| ØØ151<br>ØØ152 |         | Ne ebio    | point the file    | is even and us can new evening the               |
| ØØ152<br>ØØ153 | ;       |            |                   | is open and we can now examine the               |
| ØØ155<br>ØØ154 | ;       |            |                   | hat LRL it was created with so we can            |
| ØØ155          | ;       | use cha    | t value to make ' | che copy.                                        |
| ØØ156          | SIZ:    | LD         | A,(FCB1+6)        | ;Get the byte in the FCB which contains          |
| ØØ157          | 510.    | <b>D</b> 0 | R, (FCD1+07       | the drive number the file is on                  |
| ØØ158          |         | AND        | 7                 | Erase all other information in that byte         |
| ØØ159          |         | LD         | Ć,A               | ;Save that value here                            |
| ØØ16Ø          |         | LD         | A,(FCB1+7)        | ;This reads the Directory Entry Code (DEC)       |
| øø161          |         |            | A, (PODI ///      | ;out of the FCB so we can use it                 |
| ØØ162          |         | LD         | B,A               | Store the DEC here                               |
| ØØ163          |         | PUSH       | BC                | Save that value for now                          |
| ØØ164          |         | LD         | A, @CLOSE         | ;We can close the source file for now            |
| ØØ165          |         | RST        | 28H               | ;Call the @CLOSE svc                             |
| ØØ166          |         |            |                   |                                                  |
| ØØ167          |         | POP        | BC                | ;Get the DEC value back off the stack            |
| ØØ168          |         | LD         | A,@DIRRD          | Read the directory record for that file          |
| ØØ169          |         | RST        | 281               | Call the @DIRRD svc                              |
| ØØ17Ø          |         |            |                   |                                                  |
| ØØ171          |         | LD         | IX,HL             | ;Put the pointer to the directory record         |
| ØØ172          |         | LD         | A,(IX+4)          | ;here and read the DIR+4 entry which             |
| ØØ173          |         |            |                   | ;contains the LRL of the source file.            |
| ØØ174          |         | LD         | (LRL),A           | ;Save that value                                 |
| ØØ175          |         | _          |                   |                                                  |
| ØØ176          | ;       |            |                   | r, we should check to see if the target file 🛛 🗡 |
| ØØ177          | ;       | already    | exists.           |                                                  |
| ØØ178<br>ØØ170 |         |            | DE CORV           | Direct Table - serve of the BCD                  |
| ØØ179<br>ØØ18Ø |         | LD         | DE,COPY           | ;First, make a copy of the FCB                   |
| ØØ181          |         | LD         | HL,FCB2           | ; in case we have to delete a file               |
| ØØ182          |         | LD         | BC,32             | ;Move the entire block                           |
| ØØ183          |         | LDIR       |                   |                                                  |
| ØØ184          |         | LD         | DE,FCB2           | Point at the target File Control Block           |
| ØØ185          |         | LD         | HL,BUF2           | Use this as the buffer for now                   |
| ØØ186          |         | LD         | B,Ø               | Use LRL 256 for now                              |
| ØØ187          |         | LD         | A, @OPEN          | ;Open it and see if it is there                  |
| ØØ188          |         | RST        | 28H               | Call the COPEN svc                               |
| ØØ189          |         | JR         | Z, EXISTS         | The file already exists, better ask              |
| ØØ19Ø          |         | CP         | 42                | ;Was the error a LRL mismatch?                   |
| ØØ191          |         | JR         | NZ,NOFILE         | ;No, so the file does not exist.                 |
| ØØ192          |         |            | ·                 |                                                  |
| ØØ193          | EXISTS: | LD         | HL, FEXST         | ;Point at a prompt asking if it is ok            |
| ØØ194          |         |            |                   | to erase the file that already exists            |
| ØØ195          |         | LD         | A,@DSPLY          | Print that message                               |
| ØØ196          |         | RST        | 28H               | Call the @DSPLY svc                              |
| ØØ197          |         |            |                   |                                                  |
| ØØ198          | WAIT:   | LD         | A,@KBD            | ;Wait for the user to type Y or N                |
| ØØ199          |         | RST        | 28H               | ;Call the @KBD svc                               |
| ØØ2ØØ          |         | JR         | NZ,WAIT           | ;Loop until something is typed                   |
| ØØ2Ø1          |         |            |                   |                                                  |
| ØØ2Ø2          |         | CP         | 'Y'               | ;Was a 'Y' typed?                                |
| ØØ2Ø3          |         | JR         | Z,KILLIT          | ;Then kill the file                              |
|                |         |            |                   |                                                  |

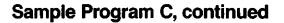

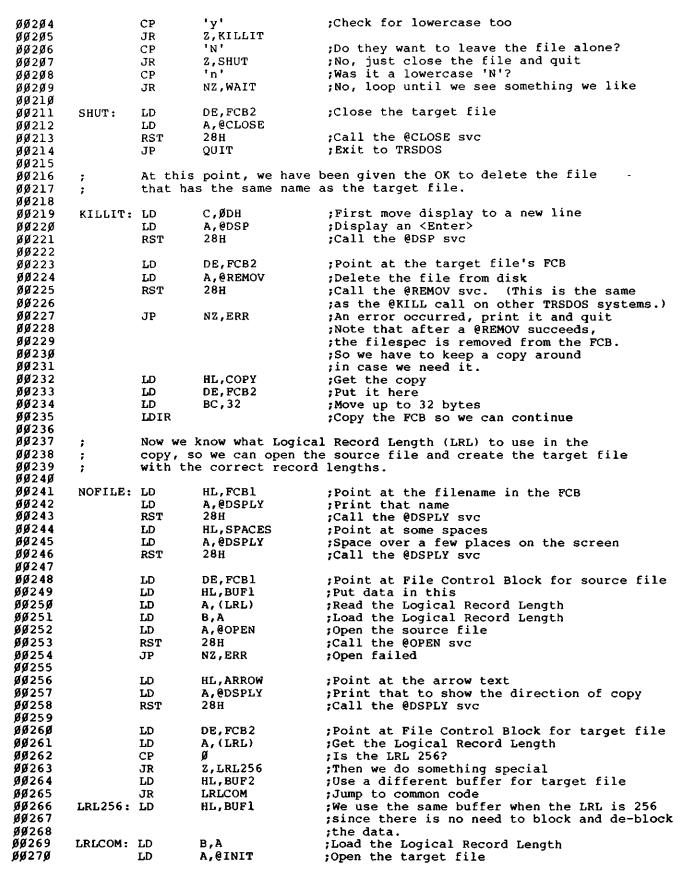

| ØØ271          |         | RST       | 281               | ;Call the @INIT svc                                                                                    |                                     |
|----------------|---------|-----------|-------------------|----------------------------------------------------------------------------------------------------|-------------------------------------|
| øø272          |         | JR        | NZ,ERR            | ;Init failed                                                                                           |                                     |
| ØØ273          |         |           |                   |                                                                                                    |                                     |
| ØØ274          |         | LD        | DE,FILE2          | ;We are going to get the filename for                                                                  |                                     |
| ØØ275          |         |           |                   | ;the target file from the system                                                                       |                                     |
| øø276          |         |           |                   | ; instead of using the one we have. The                                                                |                                     |
| ØØ277          |         |           |                   | reason for this is that the system will                                                                |                                     |
| ØØ278          |         |           |                   | append the drive number to the filename                                                                |                                     |
| ØØ279          |         |           |                   | ; if one was not specified.                                                                            |                                     |
| ØØ28Ø          |         | LD        | A,(FCB2+7)        | Get the Directory Entry Code for the file                                                              |                                     |
| ØØ281          |         | LD        | B,A               | Put the DEC here                                                                                       |                                     |
| ØØ282          |         | LD        | A, (FCB2+6)       | Get the Drive Number from the FCB                                                                      |                                     |
| ØØ283          |         | AND       | 7                 | ;Lose all data except the drive number                                                                 |                                     |
| ØØ284          |         | LD        | Ċ,A               | Store drive number here                                                                                |                                     |
| ØØ285          |         | LD        | A, @FNAME         | Have the system produce a filespec                                                                     |                                     |
| ØØ286          |         | RST       | 28H               | ;Call the @FNAME svc                                                                                   |                                     |
| ØØ287          |         | LD        | HL,FILE2          | Now point at the filespec produced                                                                     |                                     |
| ØØ288          |         | LD        | A, QDSPLY         | and print it out                                                                                       |                                     |
| ØØ289          |         | RST       | 28H               | ;Call the @DSPLY svc                                                                                   |                                     |
| 89290          |         | 101       | 2011              | Jean the epothi sve                                                                                    |                                     |
| ØØ291          |         | LD        | HL, SPACES        | ;Space over a few more places                                                                          |                                     |
| ØØ292          |         | LD        | A, @DSPLY         | so the display will look neat                                                                          |                                     |
| ØØ293          |         | RST       | 28H               | Call the QDSPLY svc                                                                                    |                                     |
| ØØ294          |         | RSI       | 201               | Call the ebsent svc                                                                                    |                                     |
| ØØ295          | •       | Nt this   | noint both fil    | on and mondy to be wood                                                                                |                                     |
| ØØ295          | ;       |           |                   | es are open and ready to be used.<br>s a record from the source file                                   |                                     |
| ØØ297          | 7       |           |                   | rget file. This is done until an                                                                       |                                     |
| ØØ298          | 7       |           | file is encounte  |                                                                                                    |                                     |
| ØØ299          | 7       | ena or    | the is encounce   | reu.                                                                                                   |                                     |
| ØØ3ØØ          | TOOP    | TD        |                   | Point at file 1 (source file)                                                                          |                                     |
|                | LOOD:   | LD        | DE,FCB1           |                                                                                                    |                                     |
| ØØ3Ø1<br>ØØ3Ø2 |         | LD        | HL, BUFFER        | ;Put data here                                                                                         |                                     |
| ØØ3Ø3          |         | LD<br>RST | A,@READ<br>28h    | ;Read a record from the source file                                                                    |                                     |
| ØØ3Ø4          |         |           |                   | ;Call the @READ svc                                                                                    |                                     |
| ØØ3Ø5          |         | JR        | NZ,EOF            | ;Jump if the eof has been reached                                                                      |                                     |
| ØØ3Ø6          |         | LD        | DE,FCB2           | ;Point at file 2 (target file)                                                                         |                                     |
| ØØ3Ø7          | -       | Poforo    | writing the year  | va dianlay the record number which                                                                     |                                     |
| ØØ3Ø8          | 7       |           |                   | rd, display the record number, which                                                                   |                                     |
| øø3ø9          | ;       | is obta   | ined from the QL  | UC SVC.                                                                                                | $\boldsymbol{\boldsymbol{\Lambda}}$ |
|                |         | TD        | N 8100            | .Cet the surrout record surbor                                                                         |                                     |
| ØØ31Ø<br>ØØ311 |         | LD        | A, @LOC           | ;Get the current record number<br>;Call the @LOC svc                                                   |                                     |
| ØØ312          |         | RST       | 28H               | JUAII CHE ELOU SVC                                                                                     |                                     |
|                |         | DUCU      | PC                | .Cat the averant record number                                                                         |                                     |
| ØØ313          |         | PUSH      | BC                | ;Get the current record number                                                                         |                                     |
| ØØ314          |         | POP       | HL<br>BB LOOMOGUL | ;and put it in register HL                                                                             |                                     |
| ØØ315<br>ØØ316 |         | LD        | DE,LOCMSG+1       | ;Store the result here.                                                                                |                                     |
| ØØ316<br>ØØ317 |         | LD        | A, @HEXDEC        | ;Convert binary to ASCII in decimal format                                                             |                                     |
| ØØ317<br>ØØ319 |         | RST       | 28H               | ;Call the @HEXDEC svc                                                                                  |                                     |
| ØØ318<br>ØØ310 |         |           |                   |                                                                                                    |                                     |
| ØØ319<br>ØØ32Ø |         | LD        | A,''              | ;Get a blank                                                                                           |                                     |
|                |         | LD        | HL, LOCMSG        | ;Look at the front of the buffer                                                                       |                                     |
| ØØ321<br>ØØ322 | EDIT:   | CP        | (HL)              | ; Is the character a blank?                                                                            |                                     |
| ØØ322          |         | JR        | NZ, NUMBR         | ;A number has been found                                                                               |                                     |
| ØØ323          |         | INC       | HL                | Advance the pointer                                                                                    |                                     |
| ØØ324<br>ØØ325 |         | JR        | EDIT              | ;Loop until we find a number                                                                           |                                     |
| ØØ325          | MIMPD - | 0.80      |                   | . Darb war and this                                                                                    |                                     |
| ØØ326          | NUMBR : | DEC       | HL                | ;Back up one position                                                                                  |                                     |
| ØØ327<br>ØØ329 |         | LD        | A, 1 ('           | ;Get the character we want to insert                                                                   |                                     |
| ØØ328<br>ØØ329 |         | LD        | (HL),A            | Store that character.                                                                                  |                                     |
| ØØ329<br>ØØ329 |         |           |                   | ;The buffer now contains                                                                               |                                     |
| ØØ33Ø<br>ØØ331 |         |           |                   | <pre>;<none more="" or="" spaces="">(record number) <!--7 loft_current characters-->(otx)</none></pre> |                                     |
| ØØ331<br>ØØ322 |         | TD        | HI LOGMOG         | ;<7 left-cursor characters> <etx></etx>                                                                |                                     |
| ØØ332<br>ØØ333 |         | LD        | HL,LOCMSG         | ;Point at this text                                                                                    |                                     |
| ØØ333<br>ØØ333 |         | LD        | A, @DSPLY         | and display it on the screen                                                                           |                                     |
| ØØ334<br>ØØ325 |         | rst       | 28H               | ;Call the @DSPLY svc                                                                                   |                                     |
| ØØ335<br>ØØ336 |         | Note that | to the second to  | the target file                                                                                        |                                     |
| ØØ336<br>ØØ337 | ;       | NOW WEL   | ce une record to  | the target file.                                                                                       |                                     |
| ØØ338          |         | LD        | DE,FCB2           | Doint at the PCB for the target file                                                                   | (                                   |
| 000044         |         | JU        | Juji CD2          | ;Point at the FCB for the target file                                                                  |                                     |
|                |         |           |                   |                                                                                                    |                                     |

Í

| ØØ339          |         | LD             | HL,BUFFER                      | ;Point at the data read from file 1                                       |
|----------------|---------|----------------|--------------------------------|---------------------------------------------------------------------------|
| ØØ34Ø          |         | LD             | A,@VER                         | ;Write a record to the target file                                        |
| ØØ341          |         |                |                                | ;The @VER does the same thing as the                                      |
| ØØ342          |         |                |                                | ;@WRITE svc, only it also checks the                                      |
| ØØ343          |         |                |                                | data to make sure it is readable.                                         |
| ØØ344          |         | RST            | 28H                            | ;Call the @VER svc                                                        |
| ØØ345          |         | JR             | NZ,ERR                         | ;An error occurred on write; possibly                                     |
| ØØ346          |         |                |                                | ;the disk is full.                                                        |
| ØØ347          |         | JR             | LOOP                           | ;Loop until an error occurs.                                              |
| ØØ348          |         |                |                                |                                                                           |
| ØØ349          | ;       |                |                                | ror to make sure it was an end of file                                    |
| ØØ35Ø          | ;       | conditio       | on and, if so, c               | loses the source & target files.                                          |
| ØØ351          |         |                |                                |                                                                           |
| ØØ352          | EOF:    | CP             | 28                             | ;Was it an end of file encountered?                                       |
| ØØ353          |         | JR             | Z, EOFYES                      | ;Yes, close the file                                                      |
| ØØ354          |         | CP             | 29                             | ;Was it "Record number out of range"?                                     |
| ØØ355          |         | JR             | NZ,ERR                         | ;No, must be some other error                                             |
| ØØ356          |         |                |                                |                                                                           |
| ØØ357          | ;       |                |                                | rror 29 if the file being copied has                                      |
| ØØ358          | ;       | an EOF         | that is not a mu               | ltiple of the file's LRL                                                  |
| ØØ359          |         |                |                                |                                                                           |
| ØØ36Ø          | EOFYES: |                | DE,FCB1                        | Point at file 1 (source file)                                             |
| ØØ361          |         | LD             | A, @CLOSE                      | ;Close the file                                                           |
| ØØ362          |         | RST            | 288                            | ;Call the @CLOSE svc                                                      |
| ØØ363          |         | JR             | NZ, ÉRR                        | ;An error occurred, abort                                                 |
| ØØ364          |         |                |                                |                                                                           |
| ØØ365          |         | LD             | DE,FCB2                        | ;Point at file 2 (target file)                                            |
| ØØ366          |         | LD             | A, @CLOSE                      | ;Close it also                                                            |
| ØØ367<br>ØØ369 |         | RST            | 28H                            | ;Call the @CLOSE svc                                                      |
| ØØ368<br>ØØ369 |         | JR             | NZ,ERR                         | ;An error occurred, abort                                                 |
| ØØ37Ø          |         | LD             | HL,OK                          | ;Print a message saying the copy is done                                  |
| ØØ371          |         | LD             | A, @DSPLY                      | Frinc a message saying the copy is done                                   |
| ØØ372          |         | RST            | 28H                            | Call the @DSPLY svc                                                       |
| ØØ373          |         | 1.01           | 2011                           | , call the eborbi svc                                                     |
| ØØ374          | QUIT:   | LD             | A,@EXIT                        | ;Exit to TRSDOS or the calling program                                    |
| ØØ375          |         | RST            | 28H                            | ;Call the @EXIT svc                                                       |
| ØØ376          |         |                |                                | ·····                                                                     |
| ØØ377          | 7       | The @EX:       | IT svc does not a              | return.                                                                   |
| ØØ378          |         |                |                                |                                                                           |
| ØØ379          | ERR:    | OR             | Ø4ØH                           | ;Turn on bit 6, which                                                     |
| ØØ38Ø          |         |                |                                | ;will cause the @ERROR svc to print                                       |
| ØØ381          |         |                |                                | ;the short error message. Bit 7                                           |
| ØØ382          |         |                |                                | ; is not set, which instructs the @ERROR                                  |
| ØØ383          |         |                |                                | ;to abort this program and return to                                      |
| ØØ384<br>ØØ385 |         | 10             |                                | TRSDOS Ready.                                                             |
| ØØ385<br>ØØ386 |         | LD<br>LD       | C,A<br>A,@ERROR                | ;Put error code & flags in register C<br>;Call the system error displayer |
| ØØ387          |         | RST            | 28H                            | ;Call the @ERROR svc                                                      |
| ØØ388          |         |                |                                | Pour one cannon dee                                                       |
| ØØ389          | ;       | Because        | bit 7 is not set               | t, the @ERROR svc will not return.                                        |
| ØØ39Ø          | *       |                |                                | , the content of the new rooms                                            |
| ØØ391          | ;       | Storage        | Declaration                    |                                                                           |
| ØØ392          | •       | · · <b>,</b> - |                                |                                                                           |
| ØØ393          | SPACES: | DEFM           | ч т                            | ;ASCII Space char.for display formatting                                  |
| ØØ394          |         | DEFB           | 3                              |                                                                           |
| ØØ395          | ARROW:  | DEFM           | '=> '                          | ;Arrow for display shows data direction                                   |
| ØØ396          |         | DEFB           | 3                              |                                                                           |
| ØØ397          | OK:     | DEFB           | 10825                          | ;Advance cursor 1Ø spaces without erasing                                 |
| ØØ398          |         | DEFM           | '[Ok]'                         | ;Used to indicate the Copy is complete                                    |
| ØØ399          |         | DEFB           | ØDH                            | ;Terminated with an <enter></enter>                                       |
| ØØ4ØØ          | MESG1:  | DEFM           | <pre>'Copy Filespec &gt;</pre> | >1                                                                        |
| ØØ4Ø1          |         | DEFB           | 3                              |                                                                           |
| ØØ4Ø2          | MESG2:  | DEFM           | 'To Filespec >'                |                                                                           |
| ØØ4Ø3          |         | DEFB           | 3                              |                                                                           |
| ØØ4Ø4          | FEXST:  | DEFM           |                                | le Already Exists - Ok to Delete it (Y/N) ?'                              |
| ØØ4Ø5          |         | DEFB           | 3                              |                                                                           |
|                |         |                |                                |                                                                           |

| ØØ4Ø6 | BADFIL: |      | 'Invalid Filenar | ne - Try Again'                            |
|-------|---------|------|------------------|--------------------------------------------|
| ØØ4Ø7 |         | DEFB | ØDH              |                                            |
| ØØ4Ø8 | LOCMSG: | DEFM | ' 12345)'        | ;This will be used in building the LOC     |
| ØØ4Ø9 |         |      |                  | ;Display will appear as (d) to (ddddd).    |
| ØØ41Ø |         | DEFB | 7824             | ;Backspace without erasing                 |
| ØØ411 |         | DEFB | 3                | ;Etx, used to get the @DSPLY svc to stop   |
| ØØ412 |         |      |                  |                                            |
| ØØ413 | FILE1:  | DEFS | 32               | ;User Text Originally placed here          |
| ØØ414 | FILE2:  | DEFS | 32               | ;Target Filename goes here                 |
| ØØ415 | FCB1:   | DEFS | 32               | ;32 bytes for the File Control Block       |
| ØØ416 | FCB2:   | DEFS | 32               | ;32 bytes for the File Control Block       |
| ØØ417 | COPY:   | DEFS | 32               | ;An extra copy of the target FCB goes here |
| ØØ418 | LRL:    | DEFB | ø                | ;The Logical Record Length of the source   |
| ØØ419 |         |      |                  | ;file will be stored here                  |
| ØØ42Ø | BUF1:   | DEFS | 256              | System buffer for File 1                   |
| ØØ421 | BUF2:   | DEFS | 256              | ;System buffer for File 2                  |
| ØØ422 | BUFFER: | DEFS | 256              | ;Data buffer for both files                |
| ØØ423 |         |      |                  |                                            |
| ØØ424 |         | END  | BEGIN            | ;"begin" is the starting address           |

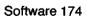

### Sample Program D

|                |                    |           | _                | -                                                         |
|----------------|--------------------|-----------|------------------|-----------------------------------------------------------|
| Ln #           |                    | Source    | Line             |                                                           |
| ***            |                    |           |                  |                                                           |
| øøøø1          | ;                  |           |                  | a sector from the disk in Drive Ø                         |
| ØØØØ2          | ;                  |           |                  | disk in Drive 1. The disk in Drive 1                      |
| ØØØØ3<br>aaaa  | ;                  |           |                  | should not have anything important on                     |
| ØØØØ4<br>ØØØØ5 | ;                  |           | on cylinder 20   | an assumption that the directory is                       |
| øøøøs          | ;                  | IOCaleu   | on cylinder zø   | (X 14 ).                                                  |
| ØØØØ7          |                    | PSECT     | зøøøн            | ;This program begins at x'3000'.                          |
| øøøø9          |                    | FORCT     | 56661            | , This program begins at x spop :                         |
| ต์ตัดโด        | ;                  | Define    | the equates for  | the SVCs that will be used.                               |
| ØØØ11          | •                  |           |                  |                                                           |
| ØØØ12          | @ABORT:            | EQU       | 21               | ;Abort and return to TRSDOS                               |
| ØØØ13          | <pre>@CKDRV:</pre> | EQU       | 33               | ;Test to see if a drive is ready                          |
| ØØØ14          | @DCSTAT            | : EQU     | 4Ø               | ;Verify that a drive is defined in the DCT                |
| ØØØ15          | @ERROR:            | -         | 26               | ;Display an error message                                 |
| ØØØ16          | @EXIT:             |           | 22               | Return to TRSDOS or the calling program                   |
| ØØØ17          | @RDSEC:            |           | 49               | Read a sector                                             |
| ØØØ18<br>ØØØ19 | @RDSSC:<br>@WRSEC: |           | 85<br>53         | ;Read a system sector                                     |
| ØØØ2Ø          | @WRSEC:            |           | 54               | ;Write a sector<br>;Write a system sector                 |
| ØØØ21          | enrose:            | EQU       | 74               | Write a system sector                                     |
| ØØ922          | ;                  | Other E   | quates           |                                                           |
| ØØØ23          | •                  |           | 1                |                                                           |
| ØØØ24          | SYSSEC:            | EQU       | 1400H            | ;The system sector is Cylinder 20, Sector 0               |
| ØØØ25          | USRSEC:            | EQU       | øøøh             | ;The regular sector is Cylinder Ø, Sector Ø               |
| ØØØ26          |                    |           |                  |                                                           |
| ØØØ27          | ;                  | First,    | test the target  | drive and make sure it is defined.                        |
| ØØØ28          | 00100.             | 10        |                  |                                                           |
| ØØØ29<br>ØØØ3Ø | START:             | LD        | C,1<br>A,@DCSTAT | ;Select Drive l<br>;Ask if the drive is listed in the DCT |
| ØØØ31          |                    | RST       | 288              | ;Call the QDCSTAT svc                                     |
| ØØØ32          |                    | JR        | NZ, ERROR        | ; If NZ, then the drive is not defined                    |
| <b>Ø</b> ØØ33  |                    |           |                  | and we will abort execution.                              |
| ØØØ34          |                    |           |                  |                                                           |
| ØØØ35          | ;                  |           |                  | the target drive contains a formatted                     |
| ØØØ36          | ;                  | disk an   | d is write-enabl | ed.                                                       |
| ØØØ37<br>47728 |                    |           |                  | Calest During 1                                           |
| ØØØ38<br>ØØØ39 |                    | LD<br>LD  | C,1<br>A,@CKDRV  | ;Select Drive l<br>;Test to see if the disk is formatted  |
| ØØØ 4 Ø        |                    | 00        | A, echokv        | ;and is write-enabled. Note that the                      |
| ØØØ41          |                    |           |                  | disk must be formatted by TRSDOS 6.x                      |
| ØØØ42          |                    |           |                  | or by LDOS 5.1.x to be considered                         |
| ØØØ43          |                    |           |                  | ;"formatted" by this svc.                                 |
| 00044          |                    | RST       | 28H              | ;Call the @CKDRV svc                                      |
| ØØØ45          |                    | LD        | A,8              | ;This will become the error number if the                 |
| ØØØ46          |                    |           |                  | drive was not ready. This is done                         |
| ØØØ47          |                    |           |                  | ; because the @CKDRV svc does not return error            |
| ØØØ48<br>ØØØ49 |                    | JR        | NZ, ERROR        | ;codes.<br>;The drive is not ready                        |
| ØØØ5Ø          |                    | LD        | A,15             | This will become the error number if the                  |
| øøø51          |                    |           | n/17             | ;drive is ready and is write-protected.                   |
| ØØØ52          |                    |           |                  | As above, this is done because @CKDRV does                |
| 00053          |                    |           |                  | ;not return error messages.                               |
| ØØØ54          |                    | JR        | C,ERROR          | ;The disk is formatted, but it is                         |
| ØØØ55          |                    |           |                  | ;write-protected. In either case, abort.                  |
| ØØØ56          |                    | M         | <b>.</b>         |                                                           |
| ØØØ57<br>00059 | ;                  |           |                  | rget drive is ready, read a sector                        |
| ØØØ58<br>ØØØ59 | ;                  | LI ON LIN | s source drive a | nd write it to the target drive (Drive 1).                |
| øøøeø          |                    | LD        | с,ø              | ;Select Drive Ø                                           |
| ØØØ61          |                    | LD        | DE, USRSEC       | ;Read the first sector on the disk,                       |
| ØØØ62          |                    |           | • ··             | ;Cylinder Ø, Sector Ø.                                    |
| ØØØ63          |                    | LD        | HL,BUFF          | ;Point to a buffer which will hold the sector             |
| ØØØ64          |                    | LD        | A, @RDSEC        | ;Read a non-system sector                                 |
| ØØØ65          |                    | RST       | 28H              | ;Call the @RDSEC svc                                      |
| ØØØ66<br>44457 |                    | JR        | NZ, ERROR        | ;If NZ, an error occurred, so abort                       |
| ØØØ67          |                    |           |                  |                                                           |
|                |                    |           |                  |                                                           |

| øøø68          | ;      | Now, w                                                                                                    | rite the sector t                  | o the target drive.                                                    |
|----------------|--------|----------------------------------------------------------------------------------------------------|------------------------------------|------------------------------------------------------------------------|
| ØØØ69          |        |                                                                                                    |                                    |                                                                        |
| ØØØ7Ø          |        | LD                                                                                                    | C,1                                | ;Select Drive 1                                                        |
| ØØØ71          |        | LD                                                                                                    | DE, USRSEC                         | ;Write the sector to Cylinder Ø, Sector Ø                              |
| ØØØ72          |        |                                                                                                    |                                    | ;on Drive 1                                                            |
| ØØØ73          |        | LD                                                                                                    | HL,BUFF                            | ;Point to the buffer containing the sector                             |
| ØØØ74          |        | LD                                                                                                    | A, @WRSEC                          | ;Write the sector to disk                                              |
| ØØØ75          |        | RST                                                                                                    | 28H                                | ;Call the @WRSEC svc                                                   |
| ØØØ76          |        | JR                                                                                                    | NZ, ERROR                          | ;If NZ, an error occurred, so abort                                    |
| ØØØ77          |        |                                                                                                    |                                    |                                                                        |
| ØØØ78          | ;      | Now we                                                                                                    | will read a syst                   | em sector from Drive $\emptyset$ and write it on                       |
| ØØØ79          | ;      | drive 🛛                                                                                                    | <ol> <li>The difference</li> </ol> | e between a system sector and a non-system                             |
| øøøsø          | ;      | sector                                                                                                    | is that the Data                   | Address Marks (DAM) are different. These                               |
| ØØØ81          | ;      | were w                                                                                                    | ritten to the dis                  | k when it was formatted. TRSDOS 6.x uses                               |
| øøø82          | ;      | these a                                                                                                    | as an extra check                  | to make sure that a write of user data                                 |
| ØØØ83          | ;      | does no                                                                                                    | ot accidentally g                  | et placed over a sector containing system                              |
| ØØØ84          | ;      | data.                                                                                                    | All of the secto                   | ors in the directory cylinder are marked                               |
| øøø85          | ;      | as syst                                                                                                    | tem sectors.                       |                                                                        |
| ØØØ86          |        |                                                                                                    |                                    |                                                                        |
| ØØØ87          |        | LD                                                                                                    | с,ø                                | ;Select Drive Ø                                                        |
| ØØØ88          |        | LD                                                                                                    | DE,SYSSEC                          | ;Read Cylinder 2Ø, Sector Ø                                            |
| øøøø89         |        | LD                                                                                                    | HL,BUFF                            | ;Store the sector at this address                                      |
| ØØØ9Ø          |        | LD                                                                                                    | A, @RDSSC                          | Read a system sector                                                   |
| ØØØ91          |        | RST                                                                                                    | 28H                                | ;Call the @RDSSC svc                                                   |
| ØØØ92          |        | JR                                                                                                    | NZ, ERROR                          | ;An error occurred, so abort                                           |
| ØØØ93          |        |                                                                                                    |                                    |                                                                        |
| ØØØ94          | 7      | Now wri                                                                                                    | ite the sector to                  | the target drive as a system sector.                                   |
| ØØØ95          | ;      | There i                                                                                                    | is no requirement                  | that a sector must be placed at the                                    |
| ØØØ96          | ;      | same cy                                                                                                    | ylinder and secto                  | r location as it was read from, but                                    |
| øøø97          | ;      | for sin                                                                                                    | nplicity, we are                   | doing that.                                                            |
| øøø98          |        |                                                                                                    |                                    |                                                                        |
| øøø99          |        | LD                                                                                                    | C,1                                | ;Select Drive l                                                        |
| ØØ1ØØ          |        | LD                                                                                                    | DE,SYSSEC                          | ;Write Cylinder 2Ø, Sector Ø                                           |
| ØØ1Ø1          |        | LD                                                                                                    | HL,BUFF                            | ;Point to the data to be written                                       |
| ØØ1Ø2          |        | LÐ                                                                                                    | A, @WRSSC                          | ;Write a system sector                                                 |
| ØØ1Ø3          |        | RST                                                                                                    | 28H                                | ;Call the @WRSSC svc                                                   |
| ØØ1Ø4          |        | JR.                                                                                                    | NZ, ERROR                          | ;An error occurred, so abort                                           |
| ØØ1Ø5          |        |                                                                                                    | _                                  |                                                                        |
| ØØ1Ø6          |        | LD                                                                                                    | A, @EXIT                           | Return to TRSDOS or the calling program;                               |
| ØØ1Ø7          |        | rst                                                                                                    | 28H                                | ;Call the @EXIT svc                                                    |
| ØØ1Ø8          |        |                                                                                                    |                                    |                                                                        |
| ØØ1Ø9          | ;      | This ro                                                                                                    | outine displays a                  | n error message if anything goes wrong.                                |
| ØØ11Ø          | ;      | Note th                                                                                                    | nat UCKDRV does n                  | ot return an error message, so @ERROR                                  |
| ØØ111          | ;      | cannot                                                                                                    | be used for it w                   | ithout some manipulation.                                              |
| ØØ112          |        |                                                                                                    | d - d -                            | - · · · · -                                                            |
| ØØ113          | ERROR: | OR                                                                                                    | <b>ØС</b> ØН                       | ;Set bit 7                                                             |
| 99114          |        | LD                                                                                                    | C,A                                | ;Load error number into register C                                     |
| ØØ115          |        | LD                                                                                                    | A, @ERROR                          | ;This will display the error message                                   |
| ØØ116          |        |                                                                                                    | 2017                               | and return to the calling program                                      |
| ØØ117          |        | RST                                                                                                    | 28H                                | ;Call the @ERROR svc                                                   |
| ØØ118<br>ØØ110 |        | TD                                                                                                    |                                    | Non forme on about mbis will action                                    |
| ØØ119<br>ØØ120 |        | LD                                                                                                    | A, @ABORT                          | ;Now, force an abort. This will return                                 |
| ØØ12Ø<br>ØØ120 |        |                                                                                                    |                                    | to TRSDOS Ready and will abort any                                     |
| ØØ121<br>ØØ122 |        | DOR                                                                                                    | 207                                | ;JCL file that is currently executing                                  |
| ØØ122          |        | rst                                                                                                    | 28H                                | ;Call the @ABORT svc                                                   |
| ØØ123<br>ØØ124 |        | DEEC                                                                                                    | 256                                | 255-but huffor to show the sector that                                 |
| ØØ124<br>ØØ125 | BUFF:  | DEFS                                                                                                    | 256                                | ;256-byte buffer to store the sector that<br>;is read and then written |
| ØØ125          |        |                                                                                                    |                                    | jis leau and then written                                              |
| ØØ127          |        | END                                                                                                    | START                              |                                                                        |
| pp=61          |        | The state of the state of the s | A 101/1                            |                                                                        |
|                |        |                                                                                                    |                                    |                                                                        |

### Sample Program E

•

| Ln #                                                                                                    |                                         | Source                                                                                                    | Line                                                                                                    |                                                                                                    |
|----------------------------------------------------------------------------------------------------|-----------------------------------------|----------------------------------------------------------------------------------------------------|----------------------------------------------------------------------------------------------------|----------------------------------------------------------------------------------------------------|
| ØØØØ1<br>ØØØØ2                                                                                                    | ;                                       |                                                                                                    | ogram displays t<br>three different                                                                                                    | he filenames of the disk in ways                                                                                                    |
| <u> </u>                                                                                                    | ,                                       | PSECT                                                                                                    | 3øøøн                                                                                                    | Program begins at x'3000'                                                                                                    |
| øøøø6                                                                                                    |                                         |                                                                                                    |                                                                                                    |                                                                                                    |
| ØØØØ7<br>ØØØØ8                                                                                                    | ;                                       |                                                                                                    |                                                                                                    | tes for the SVCs we intend to use.<br>but it makes the program easier to follow.                                                                                                    |
| ØØØØ9<br>ØØØ1Ø<br>ØØØ11                                                                                                    | @CMNDI:                                 | EQU                                                                                                    | 24                                                                                                    | ;Execute a TRSDOS command and return<br>;to TRSDOS Ready                                                                                                    |
| ØØØ12<br>ØØØ13                                                                                                    | @CMNDR:                                 | EQU                                                                                                    | 25                                                                                                    | ;to TRSDOS Ready<br>;Execute a TRSDOS command and return<br>;to the calling program                                                                                                    |
| ØØØ14<br>ØØØ15                                                                                                    | @DODIR:                                 | EQU                                                                                                    | 34                                                                                                    | ;Display visible filenames on the<br>;specified disk drive                                                                                                    |
| ØØØ16<br>ØØØ17                                                                                                    |                                         |                                                                                                    |                                                                                                    |                                                                                                    |
| øøø18                                                                                                    | ;                                       |                                                                                                    |                                                                                                    | command to the system. TRSDOS will                                                                                                    |
| ØØØ19<br>ØØØ2Ø                                                                                                    | ;                                       | execute                                                                                                    | this command and                                                                                                    | d then return to this program.                                                                                                    |
| ØØØ21                                                                                                    | START:                                  | _                                                                                                    | HL,DIRØ                                                                                                    | ;Point at command we want to execute                                                                                                    |
| ØØØ22<br>ØØØ23                                                                                                    |                                         | LD<br>RST                                                                                                    | A,@CMNDR<br>28H                                                                                                    | ;Execute the specified command and return<br>;Call the @CMNDR svc                                                                                                    |
| ØØØ24                                                                                                    |                                         |                                                                                                    |                                                                                                    |                                                                                                    |
| ØØØ25                                                                                                    | ;                                       |                                                                                                    |                                                                                                    | at the DIR displayed the files, but that                                                                                                    |
| ØØØ26<br>ØØØ27                                                                                                    | ;;                                      |                                                                                                    |                                                                                                    | phabetically. This is because the DIR nory above $x'3\emptyset\emptyset\emptyset'$ when it is invoked with                                                                                                    |
| <i>øø</i> ø28                                                                                                    | ;                                       | a @CMND                                                                                                    | R svc. This prev                                                                                                    | vents the DIR command from performing a                                                                                                    |
| ØØØ29<br>«««                                                                                                    | ;                                       | sort of                                                                                                    | the filenames.                                                                                                    |                                                                                                    |
| ØØØ3Ø<br>ØØØ31                                                                                                    |                                         |                                                                                                    |                                                                                                    |                                                                                                    |
| ØØØ32<br>ØØØ33                                                                                                    | ;                                       | Now do                                                                                                    | a directory comma                                                                                                    | and using the @DODIR svc.                                                                                                    |
| ØØØ34                                                                                                    |                                         | LD                                                                                                    | в,Ø                                                                                                    | ;Use Function Ø which displays all                                                                                                    |
|                                                                                                    |                                         |                                                                                                    |                                                                                                    |                                                                                                    |
| ØØØ35<br>ØØØ36                                                                                                    |                                         | T.D                                                                                                    | C.Ø                                                                                                    | ;visible files in the directory.<br>:Put source drive number in register C                                                                                                    |
| ØØØ36<br>ØØØ37                                                                                                    |                                         | LD<br>LD                                                                                                    | C,Ø<br>A,@DODIR                                                                                                    | ;Put source drive number in register C<br>;The filenames will be read from the                                                                                                    |
| ØØØ36<br>ØØØ37<br>ØØØ38                                                                                                    |                                         |                                                                                                    | C,Ø<br>A,@DODIR                                                                                                    | ;Put source drive number in register C<br>;The filenames will be read from the<br>;directory and displayed in the                                                                                                    |
| ØØØ36<br>ØØØ37                                                                                                    |                                         |                                                                                                    | C,Ø<br>A,@DODIR<br>28H                                                                                                    | ;Put source drive number in register C<br>;The filenames will be read from the                                                                                                    |
| ØØØ36<br>ØØØ37<br>ØØØ38<br>ØØØ39<br>ØØØ4Ø<br>ØØØ41                                                                                                    |                                         | LD                                                                                                    | A,@DODIR                                                                                                    | ;Put source drive number in register C<br>;The filenames will be read from the<br>;directory and displayed in the<br>;order they appear in the directory.                                                                                                    |
| ØØØ36<br>ØØØ37<br>ØØØ38<br>ØØØ39<br>ØØØ4Ø<br>ØØØ41<br>ØØØ42                                                                                                    | ÷                                       | LD<br>RST                                                                                                    | A,@DODIR<br>28H                                                                                                    | ;Put source drive number in register C<br>;The filenames will be read from the<br>;directory and displayed in the<br>;order they appear in the directory.<br>;Call the @DODIR svc                                                                                                    |
| ØØØ36<br>ØØØ37<br>ØØØ38<br>ØØØ39<br>ØØØ40<br>ØØØ41<br>ØØØ42<br>ØØØ43<br>ØØØ43                                                                                                    | ;;;                                     | LD<br>RST<br>Now pass<br>the com                                                                                                    | A,@DODIR<br>28H<br>s a "DIR :Ø" comm<br>mand will be exec                                                                                                    | ;Put source drive number in register C<br>;The filenames will be read from the<br>;directory and displayed in the<br>;order they appear in the directory.<br>;Call the @DODIR svc<br>mand to the system. This time<br>cuted and then TRSDOS will not return                                                                                                    |
| ØØØ36<br>ØØØ37<br>ØØØ38<br>ØØØ39<br>ØØØ40<br>ØØØ41<br>ØØØ42<br>ØØØ43<br>ØØØ43<br>ØØØ43                                                                                                    | -                                       | LD<br>RST<br>Now pass<br>the com                                                                                                    | A,@DODIR<br>28H<br>s a "DIR :Ø" comm<br>mand will be exec                                                                                                    | ;Put source drive number in register C<br>;The filenames will be read from the<br>;directory and displayed in the<br>;order they appear in the directory.<br>;Call the @DODIR svc<br>mand to the system. This time                                                                                                    |
| ØØØ36<br>ØØØ37<br>ØØØ38<br>ØØØ49<br>ØØØ41<br>ØØØ42<br>ØØØ43<br>ØØØ43<br>ØØØ43<br>ØØØ45<br>ØØØ46                                                                                                    | 7                                       | LD<br>RST<br>Now pass<br>the com<br>to this                                                                                                 | A,@DODIR<br>28H<br>s a "DIR :Ø" comm<br>mand will be exec<br>program, but wil                                                                                                    | ;Put source drive number in register C<br>;The filenames will be read from the<br>;directory and displayed in the<br>;order they appear in the directory.<br>;Call the @DODIR svc<br>mand to the system. This time<br>cuted and then TRSDOS will not return<br>il return to TRSDOS Ready.                                                                                                    |
| ØØØ36<br>ØØØ37<br>ØØØ38<br>ØØØ39<br>ØØØ49<br>ØØØ41<br>ØØØ42<br>ØØØ43<br>ØØØ43<br>ØØØ45<br>ØØØ45<br>ØØØ45<br>ØØØ45                                                                                                    | 7                                       | LD<br>RST<br>Now pass<br>the com                                                                                                    | A,@DODIR<br>28H<br>s a "DIR :Ø" comm<br>mand will be exec                                                                                                    | ;Put source drive number in register C<br>;The filenames will be read from the<br>;directory and displayed in the<br>;order they appear in the directory.<br>;Call the @DODIR svc<br>mand to the system. This time<br>cuted and then TRSDOS will not return<br>il return to TRSDOS Ready.<br>;Point at the command we want performed<br>;and execute it, but don't return to                                                                                                    |
| ØØØ36<br>ØØØ37<br>ØØØ38<br>ØØØ39<br>ØØØ42<br>ØØØ42<br>ØØØ43<br>ØØØ43<br>ØØØ45<br>ØØØ45<br>ØØØ45<br>ØØØ45<br>ØØØ46<br>ØØØ45                                                                                                    | 7                                       | LD<br>RST<br>Now pass<br>the com<br>to this<br>LD<br>LD                                                                                     | A,@DODIR<br>28H<br>s a "DIR :Ø" comm<br>mand will be exec<br>program, but wil<br>HL,DIRØ<br>A,@CMNDI                                                                                                    | ;Put source drive number in register C<br>;The filenames will be read from the<br>;directory and displayed in the<br>;order they appear in the directory.<br>;Call the @DODIR svc<br>mand to the system. This time<br>cuted and then TRSDOS will not return<br>11 return to TRSDOS Ready.<br>;Point at the command we want performed<br>;and execute it, but don't return to<br>;this program.                                                                                                    |
| ØØØ36<br>ØØØ37<br>ØØØ38<br>ØØØ39<br>ØØØ49<br>ØØØ41<br>ØØØ42<br>ØØØ43<br>ØØØ43<br>ØØØ45<br>ØØØ45<br>ØØØ45<br>ØØØ45                                                                                                    | 7                                       | LD<br>RST<br>Now pass<br>the comm<br>to this<br>LD                                                                                          | A,@DODIR<br>28H<br>s a "DIR :Ø" comm<br>mand will be exec<br>program, but wil<br>HL,DIRØ                                                                                                    | ;Put source drive number in register C<br>;The filenames will be read from the<br>;directory and displayed in the<br>;order they appear in the directory.<br>;Call the @DODIR svc<br>mand to the system. This time<br>cuted and then TRSDOS will not return<br>il return to TRSDOS Ready.<br>;Point at the command we want performed<br>;and execute it, but don't return to<br>;this program.<br>;Call the @CMNDI svc                                                                                                    |
| ØØØ36<br>ØØØ37<br>ØØØ38<br>ØØØ49<br>ØØØ41<br>ØØØ42<br>ØØØ44<br>ØØØ44<br>ØØØ445<br>ØØØ445<br>ØØØ46<br>ØØØ47<br>ØØØ48<br>ØØØ47<br>ØØØ48<br>ØØØ50<br>ØØØ50<br>ØØØ51<br>ØØØ52                                                                                                    | 7                                       | LD<br>RST<br>Now pass<br>the comit<br>to this<br>LD<br>LD<br>RST                                                                            | A,@DODIR<br>28H<br>s a "DIR :Ø" comm<br>mand will be exec<br>program, but wij<br>HL,DIRØ<br>A,@CMNDI<br>28H                                                                                                    | ;Put source drive number in register C<br>;The filenames will be read from the<br>;directory and displayed in the<br>;order they appear in the directory.<br>;Call the @DODIR svc<br>mand to the system. This time<br>cuted and then TRSDOS will not return<br>il return to TRSDOS Ready.<br>;Point at the command we want performed<br>;and execute it, but don't return to<br>;this program.<br>;Call the @CMNDI svc<br>;This svc returns to TRSDOS Ready.                                                                                                    |
| ØØØ36<br>ØØØ37<br>ØØØ38<br>ØØØ40<br>ØØØ41<br>ØØØ42<br>ØØØ43<br>ØØØ44<br>ØØØ445<br>ØØØ445<br>ØØØ46<br>ØØØ46<br>ØØØ48<br>ØØØ49<br>ØØØ48<br>ØØØ49<br>ØØØ50<br>ØØØ50<br>ØØØ50<br>ØØØ52<br>ØØØ53                                                                                                    | ;                                       | LD<br>RST<br>Now pass<br>the com<br>to this<br>LD<br>LD<br>RST<br>Note that                                                                 | A,@DODIR<br>28H<br>s a "DIR :Ø" comm<br>mand will be exec<br>program, but wil<br>HL,DIRØ<br>A,@CMNDI<br>28H<br>at when the libra                                                                                             | <pre>;Put source drive number in register C<br/>;The filenames will be read from the<br/>;directory and displayed in the<br/>;order they appear in the directory.<br/>;Call the @DODIR svc<br/>mand to the system. This time<br/>cuted and then TRSDOS will not return<br/>11 return to TRSDOS Ready.<br/>;Point at the command we want performed<br/>;and execute it, but don't return to<br/>;this program.<br/>;Call the @CMNDI svc<br/>;This svc returns to TRSDOS Ready.<br/>ary command DIR is performed this time,</pre>                                                                                                    |
| ØØØ36<br>ØØØ37<br>ØØØ38<br>ØØØ49<br>ØØØ41<br>ØØØ42<br>ØØØ44<br>ØØØ44<br>ØØØ445<br>ØØØ445<br>ØØØ46<br>ØØØ47<br>ØØØ48<br>ØØØ47<br>ØØØ48<br>ØØØ50<br>ØØØ50<br>ØØØ51<br>ØØØ52                                                                                                    | ;;                                      | LD<br>RST<br>Now pass<br>the comm<br>to this<br>LD<br>LD<br>RST<br>Note that                                                                | A,@DODIR<br>28H<br>s a "DIR :Ø" comm<br>mand will be exec<br>program, but wil<br>HL,DIRØ<br>A,@CMNDI<br>28H<br>at when the libra<br>play of files is                                                                         | ;Put source drive number in register C<br>;The filenames will be read from the<br>;directory and displayed in the<br>;order they appear in the directory.<br>;Call the @DODIR svc<br>mand to the system. This time<br>cuted and then TRSDOS will not return<br>il return to TRSDOS Ready.<br>;Point at the command we want performed<br>;and execute it, but don't return to<br>;this program.<br>;Call the @CMNDI svc<br>;This svc returns to TRSDOS Ready.                                                                                                    |
| ØØØ36<br>ØØØ37<br>ØØØ38<br>ØØØ39<br>ØØØ40<br>ØØØ41<br>ØØØ42<br>ØØØ42<br>ØØØ43<br>ØØØ44<br>ØØØ445<br>ØØØ445<br>ØØØ445<br>ØØØ48<br>ØØØ49<br>ØØØ50<br>ØØØ51<br>ØØØ52<br>ØØØ52<br>ØØØ55<br>ØØØ55<br>ØØØ55<br>ØØØ55                                                                                                    | 7 7 7 7 7 7 7 7 7 7 7                   | LD<br>RST<br>Now pass<br>the comm<br>to this<br>LD<br>LD<br>RST<br>Note that<br>the disp<br>that it<br>to the o                             | A,@DODIR<br>28H<br>s a "DIR :Ø" comm<br>mand will be exec<br>program, but wil<br>HL,DIRØ<br>A,@CMNDI<br>28H<br>at when the libra<br>play of files is<br>was invoked with<br>calling program.                                 | <pre>;Put source drive number in register C<br/>;The filenames will be read from the<br/>;directory and displayed in the<br/>;order they appear in the directory.<br/>;Call the @DODIR svc<br/>mand to the system. This time<br/>cuted and then TRSDOS will not return<br/>11 return to TRSDOS Ready.<br/>;Point at the command we want performed<br/>;and execute it, but don't return to<br/>;this program.<br/>;Call the @CMNDI svc<br/>;This svc returns to TRSDOS Ready.<br/>ary command DIR is performed this time,<br/>sorted. This is because DIR determines<br/>a @CMNDI svc, and it will not return<br/>Therefore, DIR is free to use the</pre>                                          |
| ØØØ36<br>ØØØ37<br>ØØØ38<br>ØØØ39<br>ØØØ44<br>ØØØ42<br>ØØØ42<br>ØØØ44<br>ØØØ44<br>ØØØ445<br>ØØØ44<br>ØØØ445<br>ØØØ445<br>ØØØ445<br>ØØØ445<br>ØØØ45<br>ØØØ55<br>ØØØ55<br>ØØØ55<br>ØØØ55<br>ØØØ55                                                                                                    | ;;;                                     | LD<br>RST<br>Now pass<br>the com<br>to this<br>LD<br>LD<br>RST<br>Note that<br>the disp<br>that it<br>to the ome<br>memory a                | A,@DODIR<br>28H<br>s a "DIR :Ø" comm<br>mand will be exec<br>program, but wil<br>HL,DIRØ<br>A,@CMNDI<br>28H<br>at when the libra<br>play of files is<br>was invoked with<br>calling program.<br>above x'3ØØØ' to             | <pre>;Put source drive number in register C<br/>;The filenames will be read from the<br/>;directory and displayed in the<br/>;order they appear in the directory.<br/>;Call the @DODIR svc<br/>mand to the system. This time<br/>cuted and then TRSDOS will not return<br/>the return to TRSDOS Ready.<br/>;Point at the command we want performed<br/>;and execute it, but don't return to<br/>;this program.<br/>;Call the @CMNDI svc<br/>;This svc returns to TRSDOS Ready.<br/>ary command DIR is performed this time,<br/>sorted. This is because DIR determines<br/>a @CMNDI svc, and it will not return</pre>                                                                               |
| ØØØ36<br>ØØØ37<br>ØØØ38<br>ØØØ39<br>ØØØ44<br>ØØØ42<br>ØØØ442<br>ØØØ443<br>ØØØ443<br>ØØØ443<br>ØØØ445<br>ØØØ445<br>ØØØ445<br>ØØØ445<br>ØØØ445<br>ØØØ449<br>ØØØ449<br>ØØØ55<br>ØØØ552<br>ØØØ553<br>ØØØ555<br>ØØØ555<br>ØØØ558<br>ØØØ558<br>ØØØ558                                                                                                    | 7 7 7 7 7 7 7 7 7 7 7                   | LD<br>RST<br>Now pass<br>the comm<br>to this<br>LD<br>LD<br>RST<br>Note that<br>the disp<br>that it<br>to the o                             | A,@DODIR<br>28H<br>s a "DIR :Ø" comm<br>mand will be exec<br>program, but wil<br>HL,DIRØ<br>A,@CMNDI<br>28H<br>at when the libra<br>play of files is<br>was invoked with<br>calling program.<br>above x'3ØØØ' to             | <pre>;Put source drive number in register C<br/>;The filenames will be read from the<br/>;directory and displayed in the<br/>;order they appear in the directory.<br/>;Call the @DODIR svc<br/>mand to the system. This time<br/>cuted and then TRSDOS will not return<br/>11 return to TRSDOS Ready.<br/>;Point at the command we want performed<br/>;and execute it, but don't return to<br/>;this program.<br/>;Call the @CMNDI svc<br/>;This svc returns to TRSDOS Ready.<br/>ary command DIR is performed this time,<br/>sorted. This is because DIR determines<br/>a @CMNDI svc, and it will not return<br/>Therefore, DIR is free to use the</pre>                                          |
| ØØØ36<br>ØØØ37<br>ØØØ38<br>ØØØ39<br>ØØØ40<br>ØØØ41<br>ØØØ42<br>ØØØ42<br>ØØØ43<br>ØØØ43<br>ØØØ443<br>ØØØ443<br>ØØØ443<br>ØØØ443<br>ØØØ443<br>ØØØ443<br>ØØØ443<br>ØØØ443<br>ØØØ443<br>ØØØ443<br>ØØØ443<br>ØØØ443<br>ØØØ443<br>ØØØ445<br>ØØØ552<br>ØØØ553<br>ØØØ553<br>ØØØ558<br>ØØØ558<br>ØØØ558<br>ØØØ558<br>ØØØ558<br>ØØØ558                                                                                                    | ;;;                                     | LD<br>RST<br>Now pass<br>the com<br>to this<br>LD<br>LD<br>RST<br>Note that<br>the disp<br>that it<br>to the disp<br>that it<br>to the disp | A,@DODIR<br>28H<br>s a "DIR :Ø" comm<br>mand will be exec<br>program, but wil<br>HL,DIRØ<br>A,@CMNDI<br>28H<br>at when the libra<br>play of files is<br>was invoked with<br>calling program.<br>above x'3ØØØ' to<br>ectory.  | <pre>;Put source drive number in register C<br/>;The filenames will be read from the<br/>;directory and displayed in the<br/>;order they appear in the directory.<br/>;Call the @DODIR svc<br/>mand to the system. This time<br/>cuted and then TRSDOS will not return<br/>11 return to TRSDOS Ready.<br/>;Point at the command we want performed<br/>;and execute it, but don't return to<br/>;this program.<br/>;Call the @CMNDI svc<br/>;This svc returns to TRSDOS Ready.<br/>ary command DIR is performed this time,<br/>sorted. This is because DIR determines<br/>a @CMNDI svc, and it will not return<br/>Therefore, DIR is free to use the</pre>                                          |
| ØØØ36<br>ØØØ37<br>ØØØ38<br>ØØØ39<br>ØØØ44<br>ØØØ42<br>ØØØ442<br>ØØØ443<br>ØØØ443<br>ØØØ443<br>ØØØ445<br>ØØØ445<br>ØØØ445<br>ØØØ445<br>ØØØ445<br>ØØØ449<br>ØØØ449<br>ØØØ55<br>ØØØ552<br>ØØØ553<br>ØØØ555<br>ØØØ555<br>ØØØ558<br>ØØØ558<br>ØØØ558                                                                                                    | ;;;                                     | LD<br>RST<br>Now pass<br>the com<br>to this<br>LD<br>LD<br>RST<br>Note that<br>the disp<br>that it<br>to the ome<br>memory a                | A,@DODIR<br>28H<br>s a "DIR :Ø" comm<br>mand will be exec<br>program, but wil<br>HL,DIRØ<br>A,@CMNDI<br>28H<br>at when the libra<br>play of files is<br>was invoked with<br>calling program.<br>above x'3ØØØ' to<br>ectory.  | <pre>;Put source drive number in register C<br/>;The filenames will be read from the<br/>;directory and displayed in the<br/>;order they appear in the directory.<br/>;Call the @DODIR svc<br/>mand to the system. This time<br/>cuted and then TRSDOS will not return<br/>11 return to TRSDOS Ready.<br/>;Point at the command we want performed<br/>;and execute it, but don't return to<br/>;this program.<br/>;Call the @CMNDI svc<br/>;This svc returns to TRSDOS Ready.<br/>ary command DIR is performed this time,<br/>sorted. This is because DIR determines<br/>a @CMNDI svc, and it will not return<br/>Therefore, DIR is free to use the</pre>                                          |
| ØØØ36<br>ØØØ37<br>ØØØ38<br>ØØØ39<br>ØØØ40<br>ØØØ441<br>ØØØ442<br>ØØØ442<br>ØØØ443<br>ØØØ443<br>ØØØ443<br>ØØØ445<br>ØØØ445<br>ØØØ445<br>ØØØ445<br>ØØØ445<br>ØØØ449<br>ØØØ449<br>ØØØ449<br>ØØØ552<br>ØØØ553<br>ØØØ553<br>ØØØ553<br>ØØØ558<br>ØØØ558<br>ØØØ558<br>ØØØ558<br>ØØØ558<br>ØØØ558<br>ØØØ558<br>ØØØ558<br>ØØØ558<br>ØØØ558<br>ØØØ558<br>ØØØ558<br>ØØØ558<br>ØØØ558<br>ØØØ558<br>ØØØ558<br>ØØØ558<br>ØØØ558<br>ØØØ558<br>ØØØ558<br>ØØØ558<br>ØØØ558<br>ØØØ558<br>ØØØ558<br>ØØØ558<br>ØØØ558<br>ØØØ558<br>ØØØ558                                                                                                    | ;;;                                     | LD<br>RST<br>Now pass<br>the com<br>to this<br>LD<br>LD<br>RST<br>Note that<br>the disp<br>that it<br>to the disp<br>that it<br>to the disp | A,@DODIR<br>28H<br>s a "DIR :Ø" comm<br>mand will be exec<br>program, but wil<br>HL,DIRØ<br>A,@CMNDI<br>28H<br>at when the libra<br>play of files is<br>was invoked with<br>calling program.<br>above x'3ØØØ' to<br>ectory.  | <pre>;Put source drive number in register C<br/>;The filenames will be read from the<br/>;directory and displayed in the<br/>;order they appear in the directory.<br/>;Call the @DODIR svc<br/>mand to the system. This time<br/>cuted and then TRSDOS will not return<br/>11 return to TRSDOS Ready.<br/>;Point at the command we want performed<br/>;and execute it, but don't return to<br/>;this program.<br/>;Call the @CMNDI svc<br/>;This svc returns to TRSDOS Ready.<br/>ary command DIR is performed this time,<br/>sorted. This is because DIR determines<br/>a @CMNDI svc, and it will not return<br/>Therefore, DIR is free to use the</pre>                                          |
| ØØØ36<br>ØØØ37<br>ØØØ38<br>ØØØ39<br>ØØØ44<br>ØØØ442<br>ØØØ442<br>ØØØ442<br>ØØØ443<br>ØØØ443<br>ØØØ443<br>ØØØ443<br>ØØØ443<br>ØØØ443<br>ØØØ443<br>ØØØ443<br>ØØØ443<br>ØØØ443<br>ØØØ443<br>ØØØ443<br>ØØØ443<br>ØØØ443<br>ØØØ552<br>ØØØ553<br>ØØØ553<br>ØØØ555<br>ØØØ555<br>ØØØ555<br>ØØØ555<br>ØØØ555<br>ØØØ555<br>ØØØ555<br>ØØØ556<br>ØØØ556<br>ØØØ566<br>ØØØ556<br>ØØØ556<br>ØØØ566<br>ØØØ566<br>ØØØ566<br>ØØØ566<br>ØØØ566<br>ØØØ566<br>ØØØ566<br>ØØØ566<br>ØØØ566<br>ØØØ566<br>ØØØ566<br>ØØØ566<br>ØØØ566<br>ØØØ566<br>ØØØ566<br>ØØØ566<br>ØØØ566<br>ØØØ566<br>ØØØ566<br>ØØØ566<br>ØØØ566<br>ØØØ566<br>ØØØ566<br>ØØØ666<br>ØØØ66<br>ØØØ66<br>ØØØ666<br>ØØØ66<br>ØØ06<br>ØØØ666<br>ØØØ66<br>ØØØ06<br>ØØØØ666<br>ØØØ06 | 777 77777777777777777777777777777777777 | LD<br>RST<br>Now pass<br>the com<br>to this<br>LD<br>LD<br>RST<br>Note the<br>the disp<br>that it<br>to the disp<br>that it<br>constant     | A,@DODIR<br>28H<br>s a "DIR :Ø" comm<br>mand will be exect<br>program, but wil<br>HL,DIRØ<br>A,@CMNDI<br>28H<br>at when the libra<br>play of files is<br>was invoked with<br>calling program.<br>above x'3ØØØ' to<br>ectory. | <pre>;Put source drive number in register C<br/>;The filenames will be read from the<br/>;directory and displayed in the<br/>;order they appear in the directory.<br/>;Call the @DODIR svc<br/>mand to the system. This time<br/>cuted and then TRSDOS will not return<br/>il return to TRSDOS Ready.<br/>;Point at the command we want performed<br/>;and execute it, but don't return to<br/>;this program.<br/>;Call the @CMNDI svc<br/>;This svc returns to TRSDOS Ready.<br/>ary command DIR is performed this time,<br/>sorted. This is because DIR determines<br/>a @CMNDI svc, and it will not return<br/>Therefore, DIR is free to use the<br/>perform the sort of the filenames in</pre> |

### Sample Program F

|                 |                | _          |                                      |                                                                                  |   |  |
|-----------------|----------------|------------|--------------------------------------|----------------------------------------------------------------------------------|---|--|
| Ln #            |                | Source     | Line                                 |                                                                                  |   |  |
| ØØØØ1           | •              | This pro   | ogram adds to the                    | e system task scheduler a task                                                   |   |  |
| ØØØØ2           | ;;             |            |                                      | and a running count of the number                                                |   |  |
| ØØØØ3           | ;              |            | of times the task has been executed. |                                                                                  |   |  |
| ØØØØ4           | ;              |            |                                      | gram tries to use task slot $\emptyset$ .                                        |   |  |
| ต์ต์ต์ตร        | ;              |            |                                      | , it assumes that the task using that                                            |   |  |
| øøøøe           | ;              |            |                                      | nd it kills the task. It then tries to                                           |   |  |
| ØØØØ7           | ;              |            |                                      | by the task in high memory.                                                      |   |  |
| ØØØØ8           | ;              |            |                                      | in use, the task is placed in high memory,                                       |   |  |
| øøøø9           | ;              |            |                                      | ask is passed to the task scheduler.                                             |   |  |
| ØØØ1Ø           | ;              |            |                                      | this program it adds the task, and the                                           |   |  |
| ØØØ11           | ;              | next tim   | me you run this p                    | program, it removes the task.                                                    |   |  |
| ØØØ12           |                |            |                                      |                                                                                  |   |  |
| ØØØ13           |                | PSECT      | зøøøн                                | ;This program starts at x'3000'                                                  |   |  |
| ØØØ15<br>ØØØ16  |                | Rirot /    | loglaro the equat                    | on for the CUCa we intend to use                                                 |   |  |
| ØØØ17           | ;;             |            |                                      | tes for the SVCs we intend to use.<br>Out it makes the program easier to follow. |   |  |
| ØØØ18           | ,              | 11115 15   | not mandatory, t                     | de le makes che program easter co rorrow.                                        |   |  |
| ØØØ19           | @ADTSK:        | EOU        | 29                                   | ;Add a task entry to the scheduler                                               |   |  |
| øøø2ø           | QCKTSK:        |            | 28                                   | Check to see if a task slot is in use                                            |   |  |
| øøø21           | ODATE:         |            | 18                                   | Return the date in ASCII format                                                  |   |  |
| ØØØ22           | @DSPLY:        |            | 1ø                                   | ;Display a message                                                               |   |  |
| ØØØ23           | <b>@EXIT:</b>  |            | 22                                   | Return to TRSDOS Ready or the caller                                             |   |  |
| ØØØ24           | @GTMOD:        | EQU        | 83                                   | ;Locate a memory module                                                          |   |  |
| ØØØ25           | @HEXDEC        |            | 97                                   | Convert a binary value to decimal ASCII                                          |   |  |
| ØØØ26           | @HIGH\$:       |            | 100                                  | ;Read or modify HIGH\$ or LOW\$                                                  |   |  |
| ØØØ27           | @RMTSK:        |            | 3Ø                                   | ;Remove a task entry from the scheduler                                          |   |  |
| ØØØ28           | @VDCTL:        | -          | 15                                   | Perform video operations                                                         |   |  |
| ØØØ29<br>###27  | <b>@WHERE:</b> | EQU        | 7                                    | ;Find out where the program counter is                                           |   |  |
| ØØØ3Ø<br>ØØØ31  |                |            |                                      | ;when this SVC is executed. This is                                              |   |  |
| ØØØ32           |                |            |                                      | ;useful in relocatable code that must<br>;make absolute address references to    |   |  |
| ØØØ33           |                |            |                                      | ; call subroutines or modify data.                                               |   |  |
| ØØØ34           |                |            |                                      | , call subloatines of modily data.                                               |   |  |
| ØØØ35           |                |            |                                      |                                                                                  |   |  |
| ØØØ36           | ;              | Below we   | e will define a m                    | macro to simulate a call relative                                                |   |  |
| ØØØ37           | ;              | instruct   | tion. Since the                      | task must be able to run no matter                                               |   |  |
| ØØØ38           | ;              |            |                                      | nust use relative jumps and calls.                                               |   |  |
| ØØØ39           | 7              |            |                                      | has a jump relative (JR), but does                                               |   |  |
| ØØØ4Ø           | 7              |            |                                      | e instruction. This can be simulated                                             |   |  |
| ØØØ41           | 7              |            |                                      | hich returns the address of the caller                                           |   |  |
| ØØØ42<br>ØØØ43  | ;              |            |                                      | lress can be adjusted and placed on<br>ldress. Then a jump relative can be used  |   |  |
| ØØØ43<br>ØØØ44  | ;              |            | the subroutine.                      |                                                                                  |   |  |
| ØØØ45           | •              | co reaci   | i che subtoucthe.                    |                                                                                  |   |  |
| ØØØ45           | CALLR:         | MACRO      | #1                                   | ;#1 will be the address you want to call                                         |   |  |
| ØØØ47           |                | PUSH       | HL                                   | ; Save the registers we damage                                                   |   |  |
| ØØØ48           |                | PUSH       | BC                                   | ;Save it                                                                         |   |  |
| ØØØ49           |                | PUSH       | AF                                   | ;Save it                                                                         |   |  |
| øøø5ø           |                | LD         | A,@WHERE                             | ;Get our current address                                                         |   |  |
| ØØØ51           |                | RST        | 28H                                  | ;Call the @WHERE svc                                                             |   |  |
| ØØØ52           |                | LD         | BC,3+1+1+1+1+2                       | ;Get the lengths of the instructions after                                       |   |  |
| ØØØ53           |                |            |                                      | ;the SVC. This will allow the subroutine                                         |   |  |
| ØØØ54<br>ØØØ55  |                | 300        | UT DC                                | ;to return to the correct address.<br>;Add that offset to where we are           |   |  |
| ØØØ55<br>ØØØ56  |                | ADD<br>POP | HL,BC<br>AF                          | ;Add that offset to where we are ;Put stack back                                 |   |  |
| ØØØ57           |                | POP        | BC                                   | Restore registers                                                                |   |  |
| ØØØ58           |                | EX         | (SP),HL                              | ;Put return address on stack and restore HL                                      |   |  |
| ØØØ59           |                | JR         | #1                                   | ;Jump to the subroutine                                                          |   |  |
| ØØØ6Ø           |                | ENDM       |                                      | ;End of the macro                                                                |   |  |
| ØØØ61           |                |            |                                      |                                                                                  |   |  |
| ØØØ62           |                |            |                                      |                                                                                  |   |  |
| ØØØ63           | ;              | This is    | the main program                     | n. It loads at x'3000'. It decides                                               |   |  |
| ØØØ64           | ;              |            |                                      | move the task in the scheduler tables.                                           |   |  |
| ØØØ65           | 7              |            |                                      | moves a copy to the top of memory and                                            |   |  |
| ØØØ66<br>ØØØ667 | 7              |            |                                      | task entry to the scheduler.                                                     | ł |  |
| ØØØ67           | ;              | 11 17 18   | s removing a task                    | x, it kills the entry in the scheduler                                           | 1 |  |
|                 |                |            |                                      |                                                                                  |   |  |

•

| øøø68          | ;      | tables, | and then attemp   | ots to recover the memory used by the task.                       |
|----------------|--------|---------|-------------------|-------------------------------------------------------------------|
| ØØØ69          |        |         |                   |                                                                   |
| øøø7ø          | BEGIN: | LD      | С,Ø               | ;First, we will test slot $\emptyset$                             |
| ØØØ71          |        | LD      | A, @CKTSK         | ;to see if anyone is using it                                     |
| ØØØ72          |        | RST     | 28H               | ;Call the @CKTSK svc                                              |
| ØØØ73          |        | JR      | NZ,KILLIT         | ;There is a task using slot $\emptyset$ , kill it                 |
| ØØØ74<br>44475 | -      | -       |                   | to add a task to bigh menowy                                      |
| ØØØ75<br>44476 | 7      |         |                   | to add a task to high memory.<br>for HIGH\$ and put a copy of the |
| ØØØ76<br>44477 | ;      |         |                   | otect the task by moving HIGH\$ below                             |
| ØØØ77<br>88872 | ;      | the new |                   | OLECT THE LASK BY MOVING HIGH? DELOW                              |
| ØØØ78<br>ØØØ79 | ;      | che new | Cask.             |                                                                   |
| ØØØ8Ø          |        | LD      | HL,Ø              | ;First, get the value of HIGH\$                                   |
| ØØØ81          |        | LD      | В,Н               | ;Read HIGH\$                                                      |
| ØØØ82          |        | LD      | A,@HIGH\$         | Acaa mione                                                        |
| ØØØ83          |        | RST     | 28H               | ;Call the @HIGH\$ svc                                             |
| ØØØ84          |        | LD      | (ENDADD),HL       | Save this value as the last address                               |
| ØØØ85          |        |         |                   | that the task will be stored in once it                           |
| <b>ØØØ</b> 86  |        |         |                   | ; is moved to high memory                                         |
| <b>g</b> gg87  |        |         |                   | ,                                                                 |
| <b>ø</b> øø88  |        | LD      | DE,HL             | ;Put that value here                                              |
| <b>Ø</b> ØØ89  |        | LD      | HL, MODEND-1      | Point at the end of the module                                    |
| øøø9ø          |        |         |                   | E; Move the module from where it is                               |
| ØØØ91          |        |         |                   | ;right now to a position below HIGH\$                             |
| ØØØ92          |        | LDDR    |                   | ;Do the copy                                                      |
| ØØØ93          |        | 2001    |                   | , bo the copy                                                     |
| ØØØ94          |        | LD      | HL,DE             | ;Now protect the module using HIGH\$                              |
| ØØØ95          |        | LD      | В,Ø               | ;Update HIGH\$                                                    |
| ØØØ96          |        | LD      | A,@HIGH\$         | jopaulo nicont                                                    |
| ØØØ97          |        | RST     | 28H               | ;Call the @HIGH\$ svc                                             |
| ØØØ98          |        |         |                   |                                                                   |
| ØØØ99          | ;      | Now we  | need to load the  | TCB entry in the module with the address                          |
| øøløø          | ;      |         |                   | n to be executed.                                                 |
| ØØ1Ø1          |        |         |                   |                                                                   |
| ØØ1Ø2          |        | LD      | IX,HL             | ;IX now points at memory header                                   |
| ØØ1Ø3          |        | LD      | BC, ENTRY-MODULE  | • • • • • • • • • • • • • • • • • •                               |
| ØØ1Ø4          |        |         |                   | ;of the first instruction                                         |
| ØØ1Ø5          |        | ADD     | HL,BC             | ;HL now contains the actual starting address                      |
| ØØ1Ø6          |        | LD      | (IX+(1+MODTCB-M   |                                                                   |
| ØØ1Ø7<br>ØØ1Ø7 |        | LD      | (IX+l+(l+MODTCB   | -MODULE)),H ;Store MSB of the address                             |
| ØØ1Ø8<br>ØØ1Ø9 |        | Now the | tack is ready t   | o run. We now add the entry to the task                           |
| øø11ø          | ;      | schedul | er table.         | o run. We now add the entry to the task                           |
| ØØ111          | ,      | schedul | er capie.         |                                                                   |
| ØØ112          |        | LD      | BC,MODTCB-MODUL   | E+1 ;Get offset into the                                          |
| ØØ113          |        | 110     | be, MODIED MODEL  | ;module of the TCB word                                           |
| ØØ114          |        | PUSH    | IX                | ;Get a copy of the base address                                   |
| øø115          |        | POP     | HL                | ;Put base address here                                            |
| ØØ116          |        | ADD     | HL,BC             | ;Now HL points at TCB address                                     |
| ØØ117          |        | LD      | DE,HL             | Put that value in DE                                              |
| øø118          |        | LD      | C,Ø               | ;Add this entry to task slot $\emptyset$                          |
| ØØ119          |        | LD      | A, @ADTSK         | Add this task, to be run every 266.67 msec                        |
| ØØ12Ø          |        | RST     | 288               | Call the @ADTSK svc                                               |
| ØØ121          |        |         |                   |                                                                   |
| ØØ122          | ;      | The mai | n program has no  | w done its work and can exit.                                     |
| ØØ123          |        |         |                   |                                                                   |
| ØØ124          |        | LD      | HL, ADDED         | ;Point at a message saying what was done                          |
| ØØ125          |        | LD      | A, @DSPLY         | ;and print it                                                     |
| ØØ126          |        | RST     | 28H               | ;Call the @DSPLY svc                                              |
| ØØ127          |        |         | <u>.</u>          |                                                                   |
| ØØ128          |        | LD      | A,@EXIT           | ;Now exit                                                         |
| ØØ129          |        | RST     | 28H               | ;Call the @EXIT svc                                               |
| ØØ13Ø          |        |         |                   |                                                                   |
| ØØ131          | ;      | This SV | C does not return | n.                                                                |
| ØØ132          |        |         |                   |                                                                   |
| ØØ133          |        |         |                   |                                                                   |
| ØØ134<br>ØØ135 | ;      |         |                   | emoves the task from the scheduler                                |
| <u>Ø</u> Ø135  | ;      | CaDIES  | and then attempt  | s to recover the memory that was used                             |

| ØØ136          | ;              | -                | by the task in high memory. If another high memory module |                                                                   |  |  |  |  |
|----------------|----------------|------------------|-----------------------------------------------------------|-------------------------------------------------------------------|--|--|--|--|
| ØØ137          | ;              |                  | was added AFTER this task was added, then the memory that |                                                                   |  |  |  |  |
| ØØ138          | ;              | was used         | d by this task ca                                         | annot be recovered.                                               |  |  |  |  |
| ØØ139<br>ØØ140 |                |                  | - <b>A</b>                                                | the second the memory the bank in all the                         |  |  |  |  |
| ØØ14Ø<br>ØØ141 | KILLIT:        |                  | C,Ø<br>A ADMECK                                           | ;We want to remove the task in slot $ otin$                       |  |  |  |  |
| ØØ142          |                | LD<br>RST        | A,@RMTSK<br>28h                                           | ;Call the @RMTSK svc                                              |  |  |  |  |
| ØØ143          |                | NOI              | 2011                                                      |                                                                   |  |  |  |  |
| ØØ144          | ;              | At this          | point, the task                                           | is no longer called by the operating                              |  |  |  |  |
| ØØ145          | ;              |                  |                                                           | determine if we can                                               |  |  |  |  |
| ØØ146          | 7              | reclaim          | the memory it wa                                          | as using.                                                         |  |  |  |  |
| ØØ147          |                |                  |                                                           |                                                                   |  |  |  |  |
| ØØ148          |                | LD               | DE, MODNAM                                                | ;Point at the name of the module                                  |  |  |  |  |
| ØØ149<br>ØØ15Ø |                | LD               | A, @GTMOD                                                 | ;Look for a module with that name                                 |  |  |  |  |
| ØØ151          |                | RST<br><b>JR</b> | 28H<br>NZ,CANT                                            | ;Call the @GTMOD svc<br>;If NZ is set, then we killed some other  |  |  |  |  |
| ØØ152          |                | UK               | N2,CRUI                                                   | ; task that was using slot $\emptyset$ . Oops.                    |  |  |  |  |
| ØØ153          |                |                  |                                                           | ;In that case, just stop and don't do any                         |  |  |  |  |
| ØØ154          |                |                  |                                                           | more damage.                                                      |  |  |  |  |
| ØØ155          |                | LD               | IX,HL                                                     | ;Set IX to point to the module.                                   |  |  |  |  |
| ØØ156          |                | LD               | в,Ø                                                       | ;Read the current value of HIGH\$                                 |  |  |  |  |
| ØØ157          |                | LD               | HL,Ø                                                      | to see if this is the first program in                            |  |  |  |  |
| ØØ158<br>ØØ159 |                | 10               | AUTCUŚ                                                    | ;high memory                                                      |  |  |  |  |
| ØØ16Ø          |                | LD<br>RST        | A,@HIGH\$<br>28h                                          | ;If it is, then we can recover the space<br>;Call the @HIGH\$ svc |  |  |  |  |
| ØØ161          |                | INC              | HL                                                        | ;Move HIGH\$ up by one byte                                       |  |  |  |  |
| ØØ162          |                | PUSH             | IX                                                        | Take the address of our module                                    |  |  |  |  |
| ØØ163          |                | POP              | DE                                                        | ;and store it here                                                |  |  |  |  |
| ØØ164          |                | XOR              | A                                                         | ;Compare these                                                    |  |  |  |  |
| ØØ165          |                | SBC              | HL,DE                                                     | Are they the same?                                                |  |  |  |  |
| ØØ166<br>ØØ167 |                | JR               | NZ,CANT                                                   | ;No, the high memory module can't be removed                      |  |  |  |  |
| ØØ168          | ;              | At this          | noint, we know i                                          | it is ok to reclaim the memory used by the                        |  |  |  |  |
| øø169          | ;              |                  | nory task.                                                | te is on to rectain the memory used by the                        |  |  |  |  |
| ØØ17Ø          | •              |                  |                                                           |                                                                   |  |  |  |  |
| ØØ171          |                | LD               | HL,(IX+2)                                                 | ;Read the end of module value out of the                          |  |  |  |  |
| ØØ172          |                |                  |                                                           | ;header information                                               |  |  |  |  |
| ØØ173<br>ØØ174 |                | LD               | B,Ø                                                       | ;Update the HIGH\$ value                                          |  |  |  |  |
| ØØ174<br>ØØ175 |                | LD<br>RST        | A,@HIGH\$<br>28H                                          | ;Call the @HIGH\$ svc                                             |  |  |  |  |
| ØØ176          |                | 1.01             | 2011                                                      | yeari ene eniono sve                                              |  |  |  |  |
| ØØ177          |                | LD               | HL,OK                                                     | ;Point to a message saying all is well                            |  |  |  |  |
| ØØ178          |                | LD               | A, QDSPLY                                                 | and print it                                                      |  |  |  |  |
| ØØ179          |                | RST              | 28H                                                       | ;Call the @DSPLY svc                                              |  |  |  |  |
| ØØ18Ø          |                |                  |                                                           |                                                                   |  |  |  |  |
| ØØ181<br>ØØ182 |                | LD               | A,@EXIT                                                   | Exit the main program                                             |  |  |  |  |
| ØØ182<br>ØØ183 |                | RST              | 28H                                                       | ;Call the @EXIT svc                                               |  |  |  |  |
| ØØ184          |                |                  |                                                           |                                                                   |  |  |  |  |
| ØØ185          | ;              | Here we          | will display a r                                          | message saying we removed the task from                           |  |  |  |  |
| ØØ186          | 7              | the sche         | eduler table, but                                         | t we cannot reclaim the memory that was                           |  |  |  |  |
| ØØ187          | 7              | used.            |                                                           |                                                                   |  |  |  |  |
| ØØ188          | () <b>)</b> () |                  |                                                           | . Deint to the meaner                                             |  |  |  |  |
| ØØ189<br>ØØ19Ø | CANT:          | LD<br>LD         | HL,RECLM<br>A,@DSPLY                                      | ;Point to the message<br>;and display it                          |  |  |  |  |
| ØØ191          |                | RST              | 28H                                                       | Call the @DSPLY svc                                               |  |  |  |  |
| ØØ192          |                |                  |                                                           |                                                                   |  |  |  |  |
| ØØ193          |                | LD               | A,@EXIT                                                   | ;Now exit                                                         |  |  |  |  |
| ØØ194          |                | RST              | 28H                                                       | ;Call the @EXIT svc                                               |  |  |  |  |
| ØØ195          |                |                  |                                                           |                                                                   |  |  |  |  |
| ØØ196<br>ØØ197 | •              | Moeeago          |                                                           |                                                                   |  |  |  |  |
| ØØ198          | ;              | Messages         | 3                                                         |                                                                   |  |  |  |  |
| ØØ199          | ADDED:         | DEFM             | 'Task placed in                                           | high memory and scheduled.'                                       |  |  |  |  |
| ØØ2ØØ          |                | DEFB             | ØDH                                                       |                                                                   |  |  |  |  |
| ØØ2Ø1          | ОК:            | DEFM             |                                                           | rom scheduler table and memory reclaimed.'                        |  |  |  |  |
| ØØ2Ø2          | DECL           | DEFB             | ØDH                                                       |                                                                   |  |  |  |  |
| ØØ2Ø3          | RECLM:         | DEFM             | Task removed fi                                           | rom scheduler table, but memory could not '                       |  |  |  |  |
|                |                |                  |                                                           |                                                                   |  |  |  |  |

Software 180

.

ØØ2Ø4 DEFM 'be recovered. ØØ2Ø5 DEFR ØDH ØØ2Ø6 The Task begins at this point. This part of the program loads 00207 ; in low memory but is relocated to a point just below HIGH\$. ØØ2Ø8 ; ØØ2Ø9 ØØ21Ø This is the Memory Header Block. This block of data allows ; ØØ211 the system to locate this module in memory by name, : ØØ212 using the @GTMOD svc. ; ØØ213 ØØ214 MODULE: JR ENTRY ;Jump (relative) to the starting address ØØ215 ENDADD: DEFW ø The highest address in the program. ;This value is patched in before the program ;is relocated. This will be used ØØ216 ØØ217 ØØ218 ;later in recovering the memory used by ØØ219 ;this task. ØØ22Ø DEFB MOD'TCB-MODNAM ;Number of bytes in the name field below. ;This is the name of the module and is 00221 MODNAM: DEFM 'UPTIME' ØØ222 :used to identify the module. ØØ223 MODTCB: DEFW ø ;Actual address to start execution. This ØØ224 ;value is patched in after the program is ØØ225 ;relocated. 00226 ø DEFW ;Spare system pointer - RESERVED ØØ227 ØØ228 This area contains data used by the task. It is addressed using ; ØØ229 the IX register which points to the task when it is executed. ; ØØ23Ø ØØ231 COUNTER: DEFW Ø ;Count of how many times we have run ØØ232 DATBUF: DEFS 9 ;The date is stored here ØØ233 ØØ234 This is the actual task. ; On entry to the task, IX points at the Task Control Block (TCB), which in this program is the label 'MODTCB'. All data is referenced by indexing from that address. ØØ235 ; ØØ236 ; ØØ237 ; ØØ238 00239 ØØ24Ø ENTRY: PUSH ;Save this register. It is not saved by IΥ ØØ241 ;the Task Scheduler, and we use it. ØØ242 Registers AF, BC, DE, and HL are saved ØØ243 ØØ244 Now we will read the current date. ; 00245 ;Get a copy of the index pointer ØØ246 LD HL, IX BC, DATBUF-MODTCB; Get the offset needed to access the date 00247 LD ØØ248 ADD HL,BC ;Now we have a pointer to the date ØØ249 ØØ25Ø PUSH ;Save the pointer to the start of the task тΧ ØØ251 PUSH HL;Save a copy of that pointer ;Ask the system what the date is 00252 LD A, @DATE RST 00253 ;Call the @DATE svc 28H ØØ254 ØØ255 ГD (HL),Ø ;Terminate the date string ØØ256 ØØ257 POP DE ;Put pointer to the date here ØØ258 PUSH DE ;We will use this pointer later on ØØ259 HL,ØØ28H ;Put the cursor on the top line, LD ØØ26Ø ;specified in register HL ;at the 41st position on the screen ;Write the message at the position ØØ261 ØØ262 CALLR WRITE ;Save the registers we damage + PUSH HL. + PUSH BC ;Save it + PUSH AF ;Save it + A, @WHERE LD ;Get our current address + RST ;Call the @WHERE svc 28H ÷ LD BC,3+1+1+1+1+2 ;Get the lengths of the instructions after + the SVC. This will allow the subroutine + ; to return to the correct address.

| +              |        | ADD          | HL,BC             | ;Add that offset to where we are                                            |
|----------------|--------|--------------|-------------------|-----------------------------------------------------------------------------|
| +              |        | POP          | AF                | ;Put stack back                                                             |
| +              |        | POP          | BC                | Restore registers                                                           |
| +              |        | EX           | (SP),HL           | Put return address on stack and restore HL                                  |
| +              |        | JR           | WRITE             | ;Jump to the subroutine                                                     |
| ØØ263          |        |              |                   | ;Note that the above was actually a macro                                   |
| ØØ264          |        |              |                   | which performs a relative call.                                             |
| ØØ265          |        |              |                   |                                                                             |
| ØØ266          | ;      | This pa      | irt of the task d | isplays a count of the number of times                                      |
| ØØ267          | ;      | the tas      | sk has been execu | ted.                                                                        |
| ØØ268          |        |              |                   |                                                                             |
| ØØ269          |        | POP          | DE                | ;Get the pointer to DATBUF back                                             |
| ØØ27Ø          |        | POP          | IX                | ;Get the pointer to the beginning of                                        |
| ØØ271          |        |              |                   | ;this task                                                                  |
| ØØ272          |        | PUSH         | DE                | ;Save the pointer to DATBUF again                                           |
| ØØ273          |        | LD           | BC,COUNTER-MODT   |                                                                             |
| ØØ274<br>ØØ275 |        |              |                   | ;area                                                                       |
| ØØ275<br>ØØ276 |        | LD           | HL,IX             | ;Put a copy of the base address in HL                                       |
| ØØ277          |        | ADD<br>LD    | HL,BC<br>IY,HL    | ;Add offset. Now HL points to COUNTER:<br>;Put the pointer to COUNTER in IY |
| ØØ278          |        | LD           | L,(IY)            | Get LSB of the counter                                                      |
| ØØ279          |        | LD           | H,(IY+1)          | Get MSB of the counter                                                      |
| ØØ28Ø          |        | INC          | HL                | Increment the number of times we have run                                   |
| ØØ281          |        | LD           | (IY),L            | Store the LSB of the counter                                                |
| ØØ282          |        | LD           | (IY+1),H          | Store the MSB of the counter                                                |
| ØØ283          |        | 20           | (22) 27 7 1       |                                                                             |
| ØØ284          |        | LD           | A, @HEXDEC        | ;Convert the count to decimal                                               |
| ØØ285          |        | RST          | 28H               | ;Call the @HEXDEC svc                                                       |
| ØØ286          |        |              |                   |                                                                             |
| ØØ287          |        | XOR          | A                 | ;Get a zero                                                                 |
| ØØ288          |        | LD           | (DE),A            | ;Terminate the count string                                                 |
| ØØ289          |        |              |                   |                                                                             |
| ØØ29Ø          |        | POP          | DE                | ;Put pointer to date here                                                   |
| ØØ291          |        | LD           | н <b>г,øø</b> з6н | ;Put the cursor on the top line,                                            |
| ØØ292          |        |              |                   | specified in register HL                                                    |
| ØØ293          |        |              |                   | at the 55th position on the screen                                          |
| ØØ294          |        | CALLR        | WRITE             | ;Write the message at the position                                          |
| +              |        | PUSH         | HL                | Save the registers we damage                                                |
| +<br>+         |        | PUSH<br>PUSH | BC<br>AF          | ;Save it<br>;Save it                                                        |
| +              |        | LD           | A, WHERE          | ;Get our current address                                                    |
| +              |        | RST          | 28H               | ;Call the @WHERE svc                                                        |
| +              |        | LD           | BC,3+1+1+1+1+2    | Get the lengths of the instructions after                                   |
| +              |        |              | 20,31111112       | the SVC. This will allow the subroutine                                     |
| +              |        |              |                   | to return to the correct address.                                           |
| +              |        | ADD          | HL,BC             | Add that offset to where we are                                             |
| +              |        | POP          | AF                | ;Put stack back                                                             |
| +              |        | POP          | BC                | Restore registers                                                           |
| +              |        | EX           | (SP),HL           | ;Put return address on stack and restore HL                                 |
| +              |        | JR           | WRITE             | ;Jump to the subroutine                                                     |
| ØØ295          |        |              |                   | ;Note that the above was actually a macro                                   |
| ØØ296          |        |              |                   | ;which performs a relative call.                                            |
| ØØ297          |        |              |                   |                                                                             |
| ØØ298          | ;      | Now we       | restore the IY r  | egister and return to the task scheduler.                                   |
| ØØ299<br>dø299 |        | <b>D</b> OD  | <b>T</b> .V       | Destante Three las                                                          |
| ØØ3ØØ<br>ØØ3ØØ |        | POP          | IY                | Restore IY value                                                            |
| ØØ3Ø1<br>ØØ3Ø2 |        | RET          |                   | ;Return to the task scheduler                                               |
| ØØ3Ø3          |        |              |                   |                                                                             |
| ØØ3Ø4          | ;      | This ro      | utine places cha  | racters on the display using the @VDCTL                                     |
| ØØ3Ø5          | :      |              | tead of @DSP or   |                                                                             |
| <i>ø</i> ø3ø6  | ;      |              |                   | osition when we write to the screen.                                        |
| ØØ3Ø7          | ;      |              |                   | lled using the relocatable call macro                                       |
| ØØ3Ø8          | ;      | CALLR.       |                   |                                                                             |
| ØØ3Ø9          |        |              |                   |                                                                             |
| øø31ø          | WRITE: | LD           | в,2               | ;Put character on the display                                               |
| ØØ311          |        |              |                   |                                                                             |
| ØØ312          | TSKLP: | LD           | A,(DE)            | ;Get a character to display                                                 |
|                |        |              |                   |                                                                             |
|                |        |              |                   |                                                                             |

| ØØ313 |         | OR   | A         | ; Is it time to stop putting this on           |
|-------|---------|------|-----------|------------------------------------------------|
| ØØ314 |         |      | -         | the display?                                   |
| ØØ315 |         | RET  | Z         | ;Yes, return to the caller                     |
| ØØ316 |         | PUSH | HL        | ;Save the registers, as the SVC will           |
| ØØ317 |         | PUSH | DE        | ;alter the contents                            |
| ØØ318 |         | PUSH | BC        |                                                |
| ØØ319 |         | LD   | C,A       | ;Put the character here                        |
| ØØ32Ø |         | LD   | A, @VDCTL | ;Put character on screen at specified position |
| ØØ321 |         | RST  | 28H       | ;Call the @VDCTL svc                           |
| ØØ322 |         | POP  | BC        | Restore registers                              |
| ØØ323 |         | POP  | DĒ        | -                                              |
| ØØ324 |         | POP  | HL        |                                                |
| ØØ325 |         | INC  | L         | ;Advance display position                      |
| ØØ326 |         | INC  | DE        | ;Point to next character to display            |
| ØØ327 |         | JR   | TSKLP     | ;Loop till date is completely displayed        |
| ØØ328 |         |      |           |                                                |
| ØØ329 | MODEND: | END  | BEGIN     | ;End of task and main program                  |

### Sample Program G

| ØØØØl             | •               | This pro  | gram is a samp?                                                                  | e Extended Command Interpreter. You      |  |  |  |  |
|-------------------|-----------------|-----------|----------------------------------------------------------------------------------|------------------------------------------|--|--|--|--|
| • • • • • •       | -               |           |                                                                                  |                                          |  |  |  |  |
| ØØØØ2             |                 |           |                                                                                  | ge or small as you require. You may      |  |  |  |  |
| øøøø3             | ;               | use allo  | f main memory,                                                                   | or you can restrict yourself to the      |  |  |  |  |
| ØØØØ4             | ;               | system c  | system overlay area (x'2600' to x'2FFF').                                        |                                          |  |  |  |  |
| <i>øøøø</i> 5     |                 |           | To pass a command to the normal system interpreter for                           |                                          |  |  |  |  |
|                   |                 |           |                                                                                  |                                          |  |  |  |  |
| øøøø6             | ;               |           |                                                                                  | NDI svc. TRSDOS executes the command     |  |  |  |  |
| ØØØØ7             | ;               | and relo  | ads the ECI. I                                                                   | f you want to have multiple entry        |  |  |  |  |
| øøøø8             | :               | points.   | Bits 2 - Ø in E                                                                  | FLAG\$ are in Register A on entry        |  |  |  |  |
| <i>ั</i> ตติตติด  |                 |           |                                                                                  | may read EFLAG\$ yourself.               |  |  |  |  |
|                   |                 |           |                                                                                  |                                          |  |  |  |  |
| ØØØ1Ø             | ;               |           |                                                                                  | ated to the ECI, and may contain any     |  |  |  |  |
| ØØØ11             | ;               | non-zero  | o value. If EFL                                                                  | AG\$ contains a zero, TRSDOS uses its    |  |  |  |  |
| ØØØ12             | ;               | own inte  | rpreter, Other                                                                   | programs that want to activate an ECI,   |  |  |  |  |
| ØØØ13             | •               |           |                                                                                  | o a non-zero value and execute a @EXIT   |  |  |  |  |
| øøø14             | ;               | svc.      |                                                                                  |                                          |  |  |  |  |
|                   | •               | 346.      |                                                                                  |                                          |  |  |  |  |
| ØØØ15             |                 | - · ·     | 11                                                                               |                                          |  |  |  |  |
| ØØØ16             | ;               | To insta  | ll an ECI, use                                                                   |                                          |  |  |  |  |
| ØØØ17             | ;               |           |                                                                                  | YS13/SYS.LSIDOS:d (C=N)                  |  |  |  |  |
| ØØØ18             | ;               | If you o  | mit the C=N opt                                                                  | ion, the SYS13 file loses it's "SYS"     |  |  |  |  |
| ØØØ19             | ;               | status a  | nd you will rec                                                                  | eive 'Error Ø7' messages when you try    |  |  |  |  |
|                   |                 |           | t as a ECI.                                                                      | erte mreer p; messeages when you ery     |  |  |  |  |
| ØØØ2Ø<br>###20    | ;               | to use 1  | c as a but.                                                                      |                                          |  |  |  |  |
| ØØØ21             |                 |           | • · · • •                                                                        | <b></b>                                  |  |  |  |  |
| ØØØ22             | ;               |           |                                                                                  | ommand interpreter) has completed it's   |  |  |  |  |
| ØØØ23             | ;               | normal h  | ousekeeping and                                                                  | is about to display the "TRSDOS Ready"   |  |  |  |  |
| 00024             | :               |           |                                                                                  | \$. If EFLAG\$ contains a non-zero       |  |  |  |  |
| ØØØ25             |                 |           |                                                                                  | executes the Extended Command            |  |  |  |  |
|                   |                 |           |                                                                                  | executes the satended command            |  |  |  |  |
| ØØØ26<br>###27    | 7               | Interpre  |                                                                                  |                                          |  |  |  |  |
| ØØØ27             | ;               | To execu  | ite this program                                                                 | , type <*> <enter>.</enter>              |  |  |  |  |
| øøø28             |                 |           |                                                                                  |                                          |  |  |  |  |
| ØØØ29             | ;               | This pro  | ogram checks EFL                                                                 | AG\$ to see if it is zero. If so, it     |  |  |  |  |
| ØØØ3Ø             | ;               | -         | to a non-zero v                                                                  |                                          |  |  |  |  |
| ØØØ31             | -               |           |                                                                                  | mal interpreter when you execute an      |  |  |  |  |
|                   | ;               |           |                                                                                  |                                          |  |  |  |  |
| ØØØ32             | 7               |           |                                                                                  | @CMNDI and @CMNDR invoke the TRSDOS      |  |  |  |  |
| ØØØ33             | 7               | interpre  | eter.) If EFLAG                                                                  | \$ is non-zero, the ECI displays a few   |  |  |  |  |
| ØØØ34             | ;               | prompts   | and the names o                                                                  | f all visible /CMD files on logical      |  |  |  |  |
| ØØØ35             | ;               | Drive Ø.  |                                                                                  |                                          |  |  |  |  |
| <i>ติ</i> ติตี้36 |                 |           |                                                                                  | ype the name of a program to execute.    |  |  |  |  |
|                   | ;               | The Oper  | acor may chen c                                                                  | ype the name of a program to execute:    |  |  |  |  |
| ØØØ37             |                 |           |                                                                                  |                                          |  |  |  |  |
| ØØØ38             | ;               | If you g  | press <break>,</break>                                                           | this program sets EFLAG\$ to Ø, executes |  |  |  |  |
| ØØØ39             | ;               | an @EXI1  | SVC and return                                                                   | s to TRSDOS Ready.                       |  |  |  |  |
| ØØØ4Ø             | •               |           |                                                                                  | •                                        |  |  |  |  |
| øøø41             | •               | BU Droce  | ing a number Ø                                                                   | through 7, you can specify the drive     |  |  |  |  |
|                   | ;               | by press  | DOS acarabas                                                                     | This program stores this value in        |  |  |  |  |
| ØØØ42             | ;               |           |                                                                                  |                                          |  |  |  |  |
| ØØØ43             | 7               |           |                                                                                  | program is invoked, it reads the value   |  |  |  |  |
| ØØØ44             | ;               | from EFI  | AG\$ and uses th                                                                 | at drive.                                |  |  |  |  |
| ØØØ45             |                 |           |                                                                                  |                                          |  |  |  |  |
| ØØØ46             | ;               | Note that | t if a drive is                                                                  | not enabled, not formatted, doesn't      |  |  |  |  |
| <b>Ø</b> ØØ47     |                 |           |                                                                                  | isible /CMD files, this program          |  |  |  |  |
|                   | :               |           |                                                                                  | TOTOTO / OND LITEON CUTO Program         |  |  |  |  |
|                   | 7               | regrapis  | ys the prompt.                                                                   |                                          |  |  |  |  |
| ØØØ49             |                 |           |                                                                                  |                                          |  |  |  |  |
| øøøsø             |                 | PRINT     | SHORT, NOMAC                                                                     |                                          |  |  |  |  |
| ØØØ51             |                 |           |                                                                                  |                                          |  |  |  |  |
| ØØØ52             |                 | PSECT     | зøøøн                                                                            | This program starts at x'3000'           |  |  |  |  |
| ØØØ53             |                 |           |                                                                                  | Fine program scarts at a supp            |  |  |  |  |
|                   |                 |           |                                                                                  |                                          |  |  |  |  |
| ØØØ54             | ;               |           |                                                                                  | the SVCs used.                           |  |  |  |  |
| ØØØ55             | ;               | This is   | not mandatory,                                                                   | but it makes the program easier to       |  |  |  |  |
| ØØØ56             | ;               | follow.   |                                                                                  | • •                                      |  |  |  |  |
| øøø57             | éexit:          |           | 22                                                                               | Exit and return to TRSDOS                |  |  |  |  |
| ØØØ58             | QDSPLY:         |           | 1Ø                                                                               | •                                        |  |  |  |  |
|                   | -               |           | •                                                                                | ;Display a string                        |  |  |  |  |
| ØØØ59             | <b>@FLAGS</b> : |           | 1ø1                                                                              | ;Locate the system flag area             |  |  |  |  |
| øøø6ø             | @DODIR:         |           | 34                                                                               | ;Get the names of filenames              |  |  |  |  |
| ØØØ61             | @KEYIN:         | EQU       | 9                                                                                | Accept a command and allow editing       |  |  |  |  |
| ØØØ62             | @CMNDI:         |           | 24                                                                               | ;Execute a command (using SYS1)          |  |  |  |  |
|                   | C CRIMP I I     | ~¥0       | - 1                                                                              | Faulouse a communa (daring pror)         |  |  |  |  |
| ØØØ63             |                 | <b>A</b>  |                                                                                  |                                          |  |  |  |  |
| ØØØ64             | ;               |           |                                                                                  | EFLAG\$ is set to zero or not. If it     |  |  |  |  |
| ØØØ65             | ;               | is set f  | to zero, this pr                                                                 | ogram is being started by typing         |  |  |  |  |
| ØØØ66             | ;               | PROGRAM   | (Enter> or <*> <e< td=""><td>inter&gt;. In that case, set EFLAG\$ to a</td></e<> | inter>. In that case, set EFLAG\$ to a   |  |  |  |  |
| 00067             | ;               |           |                                                                                  | in future, TRSDOS uses this interpreter  |  |  |  |  |
| ØØØ68             | ;               |           | of it's own.                                                                     |                                          |  |  |  |  |
|                   | é               | Tuscead   | OF IC 9 OMUP                                                                     |                                          |  |  |  |  |
| 00000             | •               |           |                                                                                  |                                          |  |  |  |  |

6

|                         |         |           | Sample Pro                           | ogram G, continued                                                                                                    |
|-------------------------|---------|-----------|--------------------------------------|----------------------------------------------------------------------------------------------------|
| ØØØ69<br>ØØØ7Ø          | ;       |           | G\$ is non-zero,<br>d can be skipped | this initialization has already been<br>1.                                                                             |
| ØØØ71<br>ØØØ72          | BEGIN:  | LD        | A,@FLAGS                             | ;Get the starting address of the flag                                                                                  |
| area<br>ØØØ73<br>ØØØ74  |         | RST       | 28H                                  | ;Call the @FLAGS svc                                                                                                   |
| ØØØ75<br>ØØØ76          |         | LD<br>OR  | A,(IY+4)<br>A                        | ;Read the EFLAG\$ (ECI flag)<br>;Is it set to zero?                                                                    |
| ØØØ77<br>ØØØ78          |         | JR        | NZ,ECIRUN                            | ;Run the ECI                                                                                                    |
| ØØØ79<br>ØØØ8Ø<br>ØØØ81 |         | LD        | A,8                                  | ;Get a non-zero value. The value<br>;needs to be a non-zero value that<br>;does not set Bits $\emptyset$ , 1 or 2. The |
| ØØØ82<br>ØØØ83          |         | LD        | (IY+4),A                             | ;default drive # is kept in these bits.<br>;Set the EFLAG\$ to a non-zero value                                        |
| ØØØ84<br>ØØØ85          |         | LD<br>JR  | HL, PROMPT<br>ECIGO                  | ;Explain how this works<br>;Display message                                                                            |
| ØØØ86<br>ØØØ87<br>ØØØ88 | ;       |           | e system is abou<br>Readv, it execut | it to display<br>tes this code instead.                                                                                |
| ØØØ89                   | -       |           |                                      |                                                                                                    |
| ØØØ9Ø<br>###03          | ECIRUN: |           | HL, SPROMPT                          | ;Point at the prompt to use                                                                                            |
| ØØØ91<br>ØØØ92<br>ØØØ93 | ECIGO:  | LD<br>RST | A,@DSPLY<br>28H                      | ;Display the prompt<br>;Call the @DSPLY svc                                                                            |
| ØØØ94<br>ØØØ95          | ;       |           | the names of a                       |                                                                                                    |
| ØØØ96<br>ØØØ97          |         | LD<br>AND | A,(IY+4)<br>7                        | ;Get the EFLAG\$<br>;Delete all but the drive number field                                                             |
| ØØØ98                   |         | LD        | Ċ,A                                  | Store the drive number for the svc                                                                                     |
| ØØØ99                   |         | LD        | A, @DODIR                            | ;Do a directory display                                                                                                |
| ØØ1ØØ<br>ØØ1Ø1          |         | LD<br>LD  | B,2<br>HL,CMDTXT                     | ;Display visible, non-system files<br>;that match "CMD" (stored at CMDTXT)                                             |
| ØØ1Ø2                   |         | RST       | 28H                                  | ;Call the @DODIR svc                                                                                                   |
| ØØ1Ø3<br>ØØ1Ø4<br>ØØ1Ø5 | ;       | Prompt    | for a filename o                     | or a function key.                                                                                                    |
| ØØ1Ø6                   | ASK:    | LD        | HL, BUFFER                           | ;Point at text buffer                                                                                                  |
| ØØ1Ø7<br>ØØ1Ø8          |         | LD        | B,9                                  | ;Allow up to 8 characters and <enter></enter>                                                                          |
| ØØ1Ø9                   |         | LD<br>LD  | C,Ø<br>A,@KEYIN                      | Required by the svc;<br>Input text with edit capability;                                                               |
| ØØ11Ø<br>ØØ111          |         | RST       | 28H                                  | ;Call the @KEYIN svc                                                                                                   |
| ØØ112<br>ØØ113<br>ØØ114 |         | JR        | C,QUIT                               | ;The carry flag is set when the<br>;operator presses <break>. Zero the<br/>;EFLAG\$ and exit to TRSDOS</break>         |
| ØØ115<br>ØØ116<br>ØØ117 |         | LD<br>LD  | HL,BUFFER<br>A,(HL)                  | ;Point at the start of the buffer<br>;Get the character                                                                |
| ØØ118<br>ØØ119          |         | CP        | ØDH                                  | Did then the southing                                                                                                  |
| ØØ12Ø                   |         | JR        | Z,ASK                                | ;Did they type anything?<br>;No, just repeat the prompt.                                                               |
| ØØ121<br>ØØ122          |         |           | ·                                    | ; If you want to redisplay the ; directory, change "ASK" to "ECIRUN".                                                  |
| ØØ123<br>ØØ124          |         | SUB       | ·ø·                                  | ;Convert value to binary                                                                                               |
| ØØ125                   |         | CP        | 7+1                                  | ; Is the character a $\beta$ - 7?                                                                                      |
| ØØ126                   |         | JR        | NC, NAME                             | ;Must be a filename                                                                                                    |
| ØØ127<br>ØØ128          |         | The ener  | rator has turned                     | 1 or more abarators that start with                                                                                    |
| ØØ128                   | ;       |           |                                      | 1 or more characters that start with<br>a assumes that the operator is defining                                        |
| ØØ13Ø                   | ;       | a new di  | rive number and                      | stores this value in EFLAG\$ for                                                                                       |
| ØØ131<br>ØØ132          | 7       |           |                                      | es not alter this value.                                                                                               |
| ØØ132<br>ØØ133          | ;<br>;  |           |                                      | ram is run, EFLAG\$ contains the<br>gram knows what drive to scan.                                                     |
| ØØ134                   | •       | VU.       | pro                                  |                                                                                                    |
| ØØ135<br>ØØ136          |         | LD<br>LD  | B,A<br>A,(IY+4)                      | ;Save the drive number<br>;Get the EFLAG\$                                                                             |
|                         |         |           |                                      |                                                                                                    |

-

-

Sample Program G, continued

|                |         |           | Sample Pro                                                                                 | ogram G, continued                                              |
|----------------|---------|-----------|--------------------------------------------------------------------------------------------|-----------------------------------------------------------------|
| ØØ137          |         | AND       | 8                                                                                          | ;Delete the old drive number                                    |
| ØØ138          |         | OR        | В                                                                                          | ;Insert the new drive number                                    |
| ØØ139          |         | LD        | (IY+4),A                                                                                   | ;Save that value for future use                                 |
| ØØ14Ø          |         | JR        | ECIRUN                                                                                     | ;Scan the new drive                                             |
| ØØ141          |         |           |                                                                                            |                                                                 |
| ØØ142          | ;       | The open  | rator pressed <1                                                                           | Break>. Turn off the ECI and return to                          |
| ØØ143          | ;       | TRSDOS.   |                                                                                            |                                                                 |
| ØØ144          | QUIT:   | XOR       | A                                                                                          | ;Get a zero                                                     |
| ØØ145          |         | LD        | (IY+4),A                                                                                   | ;Set EFLAG\$ to zero                                            |
| ØØ146          |         | LD        | HL, EPROMPT                                                                                | ;Point at the shutdown message                                  |
| ØØ147<br>ØØ149 |         | LD        | A, @DSPLY                                                                                  | ;And acknowledge the <break></break>                            |
| ØØ148<br>ØØ149 |         | RST       | 28H                                                                                        | ;Call the @DSPLY svc                                            |
| ØØ149<br>ØØ15Ø |         | LD<br>RST | A,@EXIT<br>28H                                                                             | ;Return to TRSDOS Ready<br>;Call the @EXIT svc                  |
| ØØ150<br>ØØ151 |         | K91       | 200                                                                                        | Call the GEAT SVC                                               |
| ØØ151          | ;       | The open  | rator entered w                                                                            | hat might be a filename or a library                            |
| ØØ153          | ;       |           |                                                                                            | RSDOS for processing. If there is an                            |
| ØØ154          | -       |           |                                                                                            | nsible for determining what the error is                        |
| ØØ155          | ;       |           | nting a message                                                                            |                                                                 |
| ØØ156          | ;       |           |                                                                                            | the start of the buffer.)                                       |
| ØØ157          |         |           |                                                                                            |                                                                 |
| ØØ158          |         | LD        | A,ØDH                                                                                      | ;Look for this character                                        |
| ØØ159          | FDIV:   | CP        | (HL)                                                                                       | ;In the command                                                 |
| ØØ16Ø<br>ØØ16  |         | JR        | Z, FOUND                                                                                   | ;Found the end of the filename                                  |
| ØØ161<br>ØØ162 |         | INC       | HL                                                                                         | ;Move character to next byte                                    |
| ØØ162<br>ØØ163 |         | JR        | FDIV                                                                                       | ;Find the divider (in this case, a ØDH)                         |
| ØØ164          | ;       | Found th  | he end of a fild                                                                           | ename, and add the drive number from                            |
| EFLAG\$.       |         | round ci  |                                                                                            | ename, and add the drive humber from                            |
| ØØ165          | ;       | Note that | at this program                                                                            | may not work properly if the operator                           |
| ØØ166          | ;       |           |                                                                                            | r as part of the filename.                                      |
| ØØ167          |         | ~ -       |                                                                                            | •                                                               |
| ØØ168          | FOUND:  | LD        | (HL),':'                                                                                   | ;Add a drive number to the filename                             |
| ØØ169          |         | INC       | HL                                                                                         | Advance the pointer to the next byte                            |
| ØØ17Ø          |         | LD        | A,(IY+4)                                                                                   | ;Get the EFLAG\$ value                                          |
| ØØ171<br>ØØ172 |         | AND       | 7                                                                                          | ;Delete all but the drive number                                |
| ØØ172<br>ØØ173 |         | ADD<br>LD | A,'Ø'<br>(HL),A                                                                            | ;Convert the binary value to ASCII<br>;Add that to the filename |
| ØØ174          |         | INC       | HL                                                                                         | ;Advance the pointer to the next byte                           |
| ØØ175          |         | LD        | (HL),ØDH                                                                                   | ;Write a terminator on the end                                  |
| ØØ176          |         | LD        | HL, BUFFER                                                                                 | ;Point at the text entered                                      |
| ØØ177          |         | LD        | A, @CMNDI                                                                                  | ;Execute the command, but do not                                |
| ØØ178          |         |           |                                                                                            | return. Since this program is the                               |
| ØØ179          |         |           |                                                                                            | command processor at this time, TRSDOS                          |
| ØØ179          |         |           |                                                                                            | returns control to the beginning of                             |
| ØØ18Ø<br>ØØ181 |         |           |                                                                                            | ;this module after executing the                                |
| ØØ181<br>ØØ182 |         | RST       | 28H                                                                                        | ;command.<br>;Call the @CMNDI svc                               |
| ØØ182<br>ØØ183 |         | 101       | 2011                                                                                       | leatt rue foundt BAC                                            |
| ØØ184          | ;       | Message   | s and text stora                                                                           | age                                                             |
| ØØ185          |         |           |                                                                                            |                                                                 |
| ØØ186          | PROMPT: | DEFM      | '[Extended Com                                                                             | mand Interpreter Is Now Operational]'                           |
| ØØ187          |         | DEFB      | ØAH                                                                                        |                                                                 |
| ØØ188          |         | DEFB      | ØAH                                                                                        |                                                                 |
| ØØ189          |         | DEFM      |                                                                                            | to use the normal interpreter,                                  |
| ØØ19Ø<br>ØØ191 |         | DEFB      | ØAH                                                                                        | (PNMPP) to change the default drive                             |
|                |         | DEFM      | number,                                                                                    | (ENTER> to change the default drive                             |
| ØØ192          |         | DEFB      | ØAH                                                                                        | and of the uncourse to success and another                      |
| ØØ193          |         | DEFM      | <enter>'</enter>                                                                           | ame of the program to run and press                             |
| ØØ194          |         | DEFB      | ØDH                                                                                        | ;Terminate the display                                          |
| ØØ195          |         |           | <i>d</i> • • •                                                                             |                                                                 |
| ØØ196<br>ØØ197 | SPROMPT |           | ØAH                                                                                        |                                                                 |
| ØØ197          |         | DEFM      | '[ECI On] <brea< th=""><th>AK&gt; to abort, n<enter> for new drive or</enter></th></brea<> | AK> to abort, n <enter> for new drive or</enter>                |
| ØØ198          |         | DEFM      | ' program <ente< th=""><th>351</th></ente<>                                                | 351                                                             |
| ØØ199          |         | DEFB      | Ø DH                                                                                       | ;Terminate the message                                          |
| ØØ2ØØ          |         |           |                                                                                            | · · · · · · · · · · · · · · · · · · ·                           |
|                |         |           |                                                                                            |                                                                 |

-

| ØØ2Ø1<br>ØØ2Ø2<br>ØØ2Ø3 | EPROMPT: | DEFM<br>DEFB | '[Extended C<br>ØDH | Command Interpreter Is Now Disabled]'  |
|-------------------------|----------|--------------|---------------------|----------------------------------------|
| ØØ2Ø4                   | CMDTXT:  | DEFM         | 'CMD'               |                                        |
| ØØ2Ø5                   | BUFFER:  | DEFS         | 11                  | ;Allow for filename, drivespec and ØDH |
| ØØ2Ø6                   |          |              |                     |                                        |
| øø2ø7                   |          | END          | BEGIN               | ;"BEGIN" is the starting address       |

 ÷

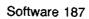

Į

.

~

# Commands and Utilities

TRSDOS commands and utilities are covered extensively in the *Disk System Owner's Manual*. This section presents additional information of a technical nature on several of the commands and utilities.

### **Changing the Step Rate**

The step rate is the rate at which the drive head moves from cylinder to cylinder. You can change the step rate for any drive by using one of the commands described below.

To set the step rate for a particular drive, use the following command:

SYSTEM (DRIVE = drive, STEP = number)

*drive* is any drive enabled in the system. *number* can be 0, 1, 2, or 3 and represents one of the following step rates in milliseconds:

- Ø = 6 milliseconds
- 1 = 12 milliseconds
- 2 = 20 milliseconds
- 3 = 30 milliseconds

Unless it is SYSGENed, the step value you select remains in effect for the specified drive only until the system is re-booted or turned off. If you use the SYSGEN command while the step value is in effect, then this step rate is written to the configuration file (CONFIG/SYS) on the disk in the drive specified by the SYSGEN command.

On a new TRSDOS disk, the step rate is set to 12 milliseconds.

To set the default bootstrap step rate used with the FORMAT utility, use the following command:

SYSTEM (BSTEP = number)

number is 0, 1, 2, or 3, which correspond to 6, 12, 20, and 30 milliseconds, respectively.

The value you select for *number* is stored in the system information sector on the disk in Drive  $\emptyset$ . (On a new TRSDOS disk, the bootstrap step rate is set to 12 milliseconds.)

If you switch Drive 0 disks or change the logical Drive 0 with the SYSTEM (SYSTEM) command, the default value is taken off the new Drive 0 disk if you format a disk.

You can change the bootstrap step rate for a particular FORMAT operation if you do not want to use the default. Specify the new value for STEP on the FORMAT command line as follows:

FORMAT : drive (STEP = number)

drive is the drive to be used for the FORMAT. *number* is 0, 1, 2, or 3, which correspond to 6, 12, 20, and 30 milliseconds, respectively.

The step rate is important only if you will be using the disk in Drive 0 to start up the system. Keep in mind that too low a step rate may keep the disk from booting.

### **Changing the WAIT Value**

The WAIT parameter compensates for hardware incompatibility between certain disk drives. The only time you should use it is when *all* tracks above a certain point during a FORMAT operation are shown as locked out when the FORMAT is verified.

The value assigned to WAIT signifies the amount of time between the arrival of the drive head at the location for a read or write, and the actual start of the read or write.

If you want to change the WAIT value, specify the new value on the FORMAT command line as follows:

FORMAT : drive (WAIT = number)

*number* is a value between 5000 and 50000. The exact value depends on the particular disk drive you are using. We recommend that you use a value around 25000 at first. Adjust this value higher if tracks are still locked out, or lower until the bottom limit is determined.

### Logging in a Diskette

LOG is a utility program that logs in the directory track, number of sides, and density of a diskette. The syntax is:

LOG :drive

drive is any drive currently enabled in the system.

The LOG utility provides a way to log in diskette information and update the drive's Drive Code Table (DCT). It performs the same log-in function as the DEVICE library command, except for a single drive rather than all drives. It also provides a way to swap the Drive Ø diskette for a double-sided diskette.

The LOG :0 command prompts you to switch the Drive 0 diskette. You must use this command when switching between double- and single-sided diskettes in Drive 0. Otherwise, it is not needed.

#### Example

If you want to switch disks in Drive 0, type:

LOG :0 (ENTER)

The system prompts you with the message:

Exchange disks and hit <ENTER>

Remove the current disk from Drive Ø and insert the new system disk. When you press (ENTER), information about the new disk is entered to the system.

### **Printing Graphics Characters**

If your printer is capable of directly reproducing the TRS-80 graphics characters, you can use the SYSTEM (GRAPHIC) command. Once you have issued this command, any graphics characters on the screen will be sent to the line printer during a screen print. (Pressing <u>CTRL</u>) causes the contents of the video display to be printed on the printer.)

Do not use this command unless your printer is capable of directly reproducing the TRS-80 graphics characters.

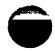

### **Changing the Clock Rate**

.....

The system normally runs at the fast clock rate of 4 megahertz.

A slow mode of 2 megahertz is available, and may be necessary for real timedependent programs. (This slow rate is the same as the Model III clock rate.)

To switch to the slow rate, enter the following command:

SYSTEM (SLOW)

To switch back to the fast rate, enter:

SYSTEM (FAST)

/

.

# Appendix A/TRSDOS Error Messages

If the computer displays one of the messages listed in this appendix, an operating system error occurred. Any other error message may refer to an application program error, and you should check your application program manual for an explanation.

When an error message is displayed:

- Try the operation several times.
- Look up operating system errors below and take any recommended actions. (See your application program manual for explanations of application program errors.)
- Try using other diskettes.
- Reset the computer and try the operation again.
- Check all the power connections.
- Check all interconnections.
- Remove all diskettes from drives, turn off the computer, wait 15 seconds, and turn it on again.
- If you try all these remedies and still get an error message, contact a Radio Shack Service Center.

**Note:** If there is more than one thing wrong, the computer might wait until you correct the first error before displaying the second error message.

This list of error messages is alphabetical, with the binary and hexadecimal error numbers in parentheses. Following it is a quick reference list of the messages arranged in numerical order.

#### Attempted to read locked/deleted data record (Error 7, X'07')

In a system that supports a "deleted record" data address mark, an attempt was made to read a deleted sector. TRSDOS currently does not use the deleted sector data address mark. Check for an error in your application program.

#### Attempted to read system data record (Error 6, X'06')

An attempt was made to read a directory cylinder sector without using the directory read routines. Directory cylinder sectors are written with a data address mark that differs from the data sector's data address mark. Check for an error in your application program.

#### Data record not found during read (Error 5, X'05')

The sector number for the read operation is not on the cylinder being referenced. Either the disk is flawed, you requested an incorrect number, or the cylinder is improperly formatted. Try the operation again. If it fails, use another disk. Reformatting the old disk should lock out the flaw.

#### Data record not found during write (Error 13, X'0D')

The sector number requested for the write operation cannot be found on the cylinder being referenced. Either the disk is flawed, you requested an incorrect number, or the cylinder is improperly formatted. Try the operation again. If it fails, use another disk.

#### Device in use (Error 39, X'27')

A request was made to REMOVE a device (delete it from the Device Control Block tables) while it was in use. RESET the device in use before removing it.

#### Device not available (Error 8, X'08')

A reference was made for a logical device that cannot be found in the Device Control Block. Probably, your device specification was wrong or the device peripheral was not ready. Use the DEVICE command to display all devices available to the system.

#### Directory full — can't extend file (Error 30, X'1E')

A file has all extent fields of its last directory record in use and must find a spare directory slot but none is available. (See the "Directory Records" section.) Copy the disk's files to a newly formatted diskette to reduce file fragmentation. You may use backup by class or backup reconstruct to reduce fragmentation.

#### Directory read error (Error 17, X'11')

A disk error occurred during a directory read. The problem may be media, hardware, or program failure. Move the disk to another drive and try the operation again.

#### Directory write error (Error 18, X'12')

A disk error occurred during a directory write to disk. The directory may no longer be reliable. If the problem recurs, use a different diskette.

#### Disk space full (Error 27, X'1B')

While a file was being written, all available disk space was used. The disk contains only a partial copy of the file. Write the file to a diskette that has more available space. Then, REMOVE the partial copy to recover disk space.

#### End of file encountered (Error 28, X'1C')

You tried to read past the end of file pointer. Use the DIR command to check the size of the file. This error also occurs when you use the @PEOF supervisor call to successfully position to the end of a file. Check for an error in your application program.

#### **Extended error (Error 63)**

An error has occurred and the extended error code is in the HL register pair.

#### File access denied (Error 25, X'19')

You specified a password for a file that is not password protected or you specified the wrong password for a file that is password protected.

#### File already open (Error 41, X'29')

You tried to open a file for UPDATE level or higher, and the file already is open with this access level or higher. This forces a change to READ access protection. Use the RESET library command to close the file.

#### File not in directory (Error 24, X'18')

The specified filespec cannot be found in the directory. Check the spelling of the filespec.

#### File not open (Error 38, X'26')

You requested an I/O operation on an unopened file. Open the file before access.

#### GAT read error (Error 20, X'14')

A disk error occurred during the reading of the Granule Allocation Table. The problem may be media, hardware, or program failure. Move the diskette to another drive and try the operation again.

#### GAT write error (Error 21, X'15')

A disk error occurred during the writing of the Granule Allocation Table. The GAT may no longer be reliable. If the problem recurs, use a different drive or different diskette.

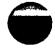

#### HIT read error (Error 22, X'16')

A disk error occurred during the reading of the Hash Index Table. The problem may be media, hardware, or program failure. Move the diskette to another drive and try the operation again.

#### HIT write error (Error 23, X'17')

A disk error occurred during the writing of the Hash Index Table. The HIT may no longer be reliable. If the problem recurs, use a different drive or different diskette.

#### Illegal access attempted to protected file (Error 37, X'25')

The USER password was given for access to a file, but the requested access required the OWNER password. (See the ATTRIB library command in your *Disk System Owner's Manual.*)

#### Illegal drive number (Error 32, X'20')

The specified disk drive is not included in your system or is not ready for access (no diskette, non-TRSDOS diskette, drive door open, and so on). See the DEVICE command in your *Disk System Owner's Manual*.)

#### lilegal file name (Error 19, X'13')

The specified filespec does not meet TRSDOS filespec requirements. See your *Disk System Owner's Manual* for proper filespec syntax.

#### Illegal logical file number (Error 16, X'10')

A bad Directory Entry Code (DEC) was found in the File Control Block (FCB). This usually indicates that your program has altered the FCB improperly. Check for an error in your application program.

#### Load file format error (Error 34, X'22')

An attempt was made to load a file that cannot be loaded by the system loader. The file was probably a data file or a BASIC program file.

#### Lost data during read (Error 3, X'03')

During a sector read, the CPU did not accept a byte from the Floppy Disk Controller (FDC) data register in the time allotted. The byte was lost. This may indicate a hardware problem with the drive. Move the diskette to another drive and try again. If the error recurs, try another diskette.

#### Lost data during write (Error 11, X'0B')

During a sector write, the CPU did not transfer a byte to the Floppy Disk Controller (FDC) in the time allotted. The byte was lost; it was not transferred to the disk. This may indicate a hardware problem with the drive. Move the diskette to another drive and try again. If the error recurs, try another diskette.

#### LRL open fault (Error 42, X'2A')

The logical record length specified when the file was opened is different than the LRL used when the file was created. COPY the file to another file that has the specified LRL.

#### No device space available (Error 33, X'21')

You tried to SET a driver or filter and all of the Device Control Blocks were in use. Use the DEVICE command to see if any non-system devices can be removed to provide more space. This error also occurs on a "global" request to initialize a new file (that is, no drive was specified), if no file can be created.

#### No directory space available (Error 26, X'1A')

You tried to open a new file and no space was left in the directory. Use a different disk or REMOVE some files that you no longer need.

#### No error (Error 0)

The @ERROR supervisor call was called without any error condition being detected. A return code of zero indicates no error. Check for an error in your application program.

#### Parameter error (Error 44,X'2C')

(Under Version 6.2 only) An error occurred while executing a command line or utility because a parameter that does not exist was specified. Check the spelling of the parameter name, value, or abbreviation.

#### Parity error during header read (Error 1, X'01')

During a sector I/O request, the system could not read the sector header successfully. If this error occurs repeatedly, the problem is probably media or hardware failure. Try the operation again, using a different drive or diskette.

#### Parity error during header write (Error 9, X'09')

During a sector write, the system could not write the sector header satisfactorily. If this error occurs repeatedly, the problem is probably media or hardware failure. Try the operation again, using a different drive or diskette.

#### Parity error during read (Error 4, X'04')

An error occurred during a sector read. Its probable cause is media failure or a dirty or faulty disk drive. Try the operation again, using a different drive or diskette.

#### Parity error during write (Error 12, X'0C')

An error occurred during a sector write operation. Its probable cause is media failure or a dirty or faulty disk drive. Try the operation again, using a different drive or diskette.

#### Program not found (Error 31, X'1F')

The file cannot be loaded because it is not in the directory. Either the filespec was misspelled or the disk that contains the file was not loaded.

#### Protected system device (Error 40, X'28')

You cannot REMOVE any of the following devices: \*KI, \*DO, \*PR, \*JL, \*SI, \*SO. If you try, you get this error message.

#### Record number out of range (Error 29, X'1D')

A request to read a record within a random access file (see the @POSN supervisor call) provided a record number that was beyond the end of the file. Correct the record number or try again using another copy of the file.

#### Seek error during read (Error 2, X'02')

During a read sector disk I/O request, the cylinder that should contain the sector was not found within the time allotted. (The time is set by the step rate specified in the Drive Code Table.) Either the cylinder is not formatted or it is no longer readable, or the step rate is too low for the hardware to respond. You can set an appropriate step rate using the SYSTEM library command. The problem may also be caused by media or hardware failure. In this case, try the operation again, using a different drive or diskette.

#### Seek error during write (Error 10, X'0A')

During a sector write, the cylinder that should contain the sector was not found within the time allotted. (The time is set by the step rate specified in the Drive Code Table.) Either the cylinder is not formatted or it is no longer readable, or the step rate is too low for the hardware to respond. You can set an appropriate step rate using the SYSTEM library command. The problem may also be caused by media or hardware failure. In this case, try the operation again, using a different drive or diskette.

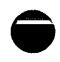

#### - Unknown error code

The @ERROR supervisor call was called with an error number that is not defined. Check for an error in your application program.

#### Write fault on disk drive (Error 14, X'0E')

An error occurred during a write operation. This probably indicates a hardware problem. Try a different diskette or drive. If the problem continues, contact a Radio Shack Service Center.

#### Write protected disk (Error 15, X'0F')

You tried to write to a drive that has a write-protected diskette or is software write-protected. Remove the write-protect tab, if the diskette has one. If it does not, use the DEVICE command to see if the drive is set as write protected. If it is, you can use the SYSTEM library command with the (WP = OFF) parameter to write enable the drive. If the problem recurs, use a different drive or different diskette.

### **Numerical List of Error Messages**

| Decimal | Hex            | Message                                      |
|---------|----------------|----------------------------------------------|
| 0       | X,00,          | No Error                                     |
| 1       | X'01'          | Parity error during header read              |
| 2       | X'02'          | Seek error during read                       |
| 3       | X'Ø3'          | Lost data during read                        |
| 4       | X'04'          | Parity error during read                     |
| 5       | X'05'          | Data record not found during read            |
| 6       | X' <b>0</b> 6' | Attempted to read system data record         |
| 7       | X'07'          | Attempted to read locked/deleted data record |
| 8       | X' <b>0</b> 8' | Device not available                         |
| 9       | X'09'          | Parity error during header write             |
| 10      | X'0A'          | Seek error during write                      |
| 11      | X'ØB'          | Lost data during write                       |
| 12      | X'0C'          | Parity error during write                    |
| 13      | X'0D'          | Data record not found during write           |
| 14      | X'0E'          | Write fault on disk drive                    |
| 15      | X'0F'          | Write protected disk                         |
| 16      | X'10'          | Illegal logical file number                  |
| 17      | X'11'          | Directory read error                         |
| 18      | X'12'          | Directory write error                        |
| 19      | X'13'          | Illegal file name                            |
| 20      | X'14'          | GAT read error                               |
| 21      | X'15'          | GAT write error                              |
| 22      | X'16'          | HIT read error                               |
| 23      | X'17'          | HIT write error                              |
| 24      | X'18'          | File not in directory                        |
| 25      | X'19'          | File access denied                           |
| 26      | X'1A'          | No directory space available                 |
| 27      | X'1B'          | Disk space full                              |
| 28      | X'1C'          | End of file encountered                      |
| 29      | X'1D'          | Record number out of range                   |
| 30      | X'1E'          | Directory full-can't extend file             |
| 31      | X'1F'          | Program not found                            |
| 32      | X'20'          | Illegal drive number                         |
| 33      | X'21'          | No device space available                    |
| 34      | X'22'          | Load file format error                       |
| 37      | X'25'          | Illegal access attempted to protected file   |
| 38      | X'26'          | File not open                                |
| 39      | X'27'          | Device in use<br>Bratastad system device     |

40 X'28' Protected system device

| 41       | X'29' | File already open   |
|----------|-------|---------------------|
| 42       | X'2A' | LRL open fault      |
| 43       | X'2B' | SVC parameter error |
| 44       | X'2C' | Parameter error     |
| 63       | X'3F' | Extended error      |
| <u> </u> |       | Unknown error code  |

.

.

:

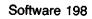

.

.

.

# **Appendix B/Memory Map**

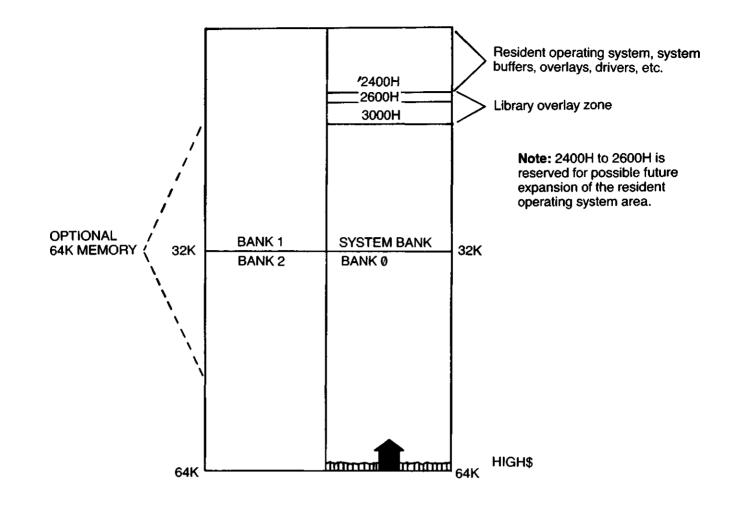

All software must observe HIGH\$.

User software which does not allow TRSDOS library commands to be executed during run time may use memory from 2600H to HIGH\$.

User software which allows for library commands during execution must reside in and use memory only between 3000H and HIGH\$.

TRSDOS provides all functions and storage through supervisor calls. No address or entry point below 3000H is documented by Radio Shack.

 $\bigcirc$ 

# **Appendix C/Character Codes**

Text, control functions, and graphics are represented in the computer by codes. The character codes range from zero through 255.

Codes one through 31 normally represent certain control functions. For example, code 13 represents a carriage return or "end of line." These same codes also represent special characters. To display the special character that corresponds to a particular code (1-31), precede the code with a code zero.

Codes 32 through 127 represent the text characters — all those letters, numbers, and other characters that are commonly used to represent textual information.

Codes 128 through 191, when output to the video display, represent 64 graphics characters.

Codes 192 through 255, when output to the video display, represent either space compression codes or special characters, as determined by software.

### **ASCII Character Set**

| Co<br>Dec.<br>Ø | de<br>Hex.<br>00 | <b>ASCII</b><br>Abbrev.<br>NUL | Keyboard<br>(CTRL)@      | Video Display<br>Treat next character as dis-<br>playable; if in the range 1-31,<br>a special character is dis-<br>played (see list of special<br>characters later in this<br>Appendix). |
|-----------------|------------------|--------------------------------|--------------------------|----------------------------------------------------------------------------------------------------|
| 1               | 01               | SOH                            | (CTRL) (A)               | reportanty.                                                                                                    |
| 2               | 02               | STX                            | CTRL B                   |                                                                                                    |
| 3               | 03               | ETX                            | (CTRL)(C)                |                                                                                                    |
| 4               | 04               | EOT                            | CTRLD                    |                                                                                                    |
| 5               | 05               | ENQ                            | CTRLE                    |                                                                                                    |
| 6               | <b>0</b> 6       | ACK                            | CTRLE                    |                                                                                                    |
| 7               | 07               | BEL                            |                          |                                                                                                    |
| 8               |                  |                                | CTRL G                   | Deelvenees and succes                                                                                                    |
| 8               | Ø8               | BS                             |                          | Backspace and erase                                                                                                    |
| 9               | <b>Ø</b> 9       | HT                             | CTRL(H)                  |                                                                                                    |
| 10              |                  |                                | CTALI                    |                                                                                                    |
| 10              | ØA               | LF                             |                          | Move cursor to start of next                                                                                                    |
| 11              | ØB               | VT                             |                          | line                                                                                                    |
|                 |                  |                                | CTRLK                    |                                                                                                    |
| 12              | ØC               | FF                             | <u>CTRL</u>              |                                                                                                    |
| 13              | ØD               | CR                             | (ENTER)                  | Move cursor to start of next                                                                                                    |
|                 |                  |                                | (CTRL)                   | line                                                                                                    |
| 14              | 0E               | SO                             | <u>CTRL</u> N            | Turn cursor on                                                                                                    |
| 15              | ØF               | SI                             | CTRL O                   | Turn cursor off                                                                                                    |
| 16              | 10               | DLE                            | CTRLP                    | Enable reverse video and<br>set high bit routine on*                                                                                                    |
| 17              | 11               | DC1                            | (CTRL)(I)                | Set reverse video high bit<br>routine off*                                                                                                    |
| 18              | 12               | DC2                            | (CTRL)(R)                |                                                                                                    |
| 19              | 13               | DC3                            | CTRLS                    | (                                                                                                    |
| 20              | 14               | DC4                            | CTRL                     |                                                                                                    |
| 21              | 15               | NAK                            | CTRLU                    | Swap space compression/                                                                                                    |
| 22              | 16               | SYN                            | (CTRL)(V)                | special characters<br>Swap special/alternate                                                                                                    |
| 22              | 10               | 0111                           |                          | characters                                                                                                    |
| 23              | 17               | ETB                            | (CTRL)(W)                | Set to 40 characters per line                                                                                                    |
| 23              | 18               | CAN                            |                          |                                                                                                    |
|                 |                  |                                | SHIFT ()<br>CTRL (X)     | Backspace without erasing                                                                                                    |
| 25              | 19               | EM                             | (SHIFT) ()<br>(CTRL) (Y) | Advance cursor                                                                                                    |
| 26              | 1A               | SUB                            | (SHIFT) -<br>(CTRL) (Z)  | Move cursor down                                                                                                    |
| 27              | 1B               | ESC                            | SHIFT<br>CTRL ()         | Move cursor up                                                                                                    |
| 28              | 1C               | FS                             | CTRD (7)                 | Move cursor to upper left<br>corner. Disable reverse<br>video and set high bit rou-<br>tine off.* Set to 80 charac-<br>ters per line.                                                    |
| 29              | 1D               | GS                             | (CTRL)(ENTER)            | Erase line and start over                                                                                                    |
|                 |                  |                                | CTRL                     |                                                                                                    |
| 30              | 1E               | RS                             | CTRL :                   | Erase to end of line                                                                                                    |

\*When the high bit routine is on, characters 128 through 191 are displayed as standard ASCII characters in reverse video.

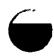

| Co<br>Dec.                             | de<br>Hex.                                | ASCII<br>Abbrev. | Keyboard                                                                                                    | Video Display                                                                                                    |
|----------------------------------------|-------------------------------------------|------------------|----------------------------------------------------------------------------------------------------|----------------------------------------------------------------------------------------------------|
| 33333333333333333333333333333333333333 | F 0 1 2 2 2 2 2 2 2 2 2 2 2 2 2 2 2 2 2 2 | VS<br>SPA        | SHIFT CLEAR   SPACEBAR   □   ●   ●   ●   ●   ●   ●   ●   ●   ●   ●   ●   ●   ●   ●   ●   ●   ●   ●   ●   ●   ●   ●   ●   ●   ●   ●   ●   ●   ●   ●   ●   ●   ●   ●   ●   ●   ●   ●   ●   ●   ●   ●   ●   ●   ●   ●   ●   ●   ●   ●   ●   ●   ●   ●   ●   ●   ●   ●   ●   ●   ●   ●   ●   ●   ●   ●   ●   ●   ●   ●   ●   ●   ●   ●   ●   ●   ●   ●   ●   ●   ●   ●   ●   ●   ●   ●   ●   ●   ● <t< td=""><td>Erase to end of display<br/>(blank)<br/>!<br/>"<br/>#<br/>\$<br/>%<br/>&amp;<br/>*<br/>(<br/>)<br/>*<br/>+<br/>;<br/>-<br/>•<br/>/<br/>Ø<br/>1<br/>2<br/>3<br/>3<br/>4<br/>5<br/>6<br/>7<br/>8<br/>9<br/>9<br/>:<br/>;<br/>;<br/>&lt;<br/>=<br/>&gt;<br/>?<br/>@<br/>A<br/>B<br/>C<br/>D<br/>E<br/>F<br/>G<br/>H<br/>H<br/>I<br/>J<br/>K<br/>L<br/>M<br/>N<br/>O<br/>P<br/>Q<br/>R<br/>S<br/>T<br/>U<br/>V<br/>W<br/>X<br/>Y</td></t<> | Erase to end of display<br>(blank)<br>!<br>"<br>#<br>\$<br>%<br>&<br>*<br>(<br>)<br>*<br>+<br>;<br>-<br>•<br>/<br>Ø<br>1<br>2<br>3<br>3<br>4<br>5<br>6<br>7<br>8<br>9<br>9<br>:<br>;<br>;<br><<br>=<br>><br>?<br>@<br>A<br>B<br>C<br>D<br>E<br>F<br>G<br>H<br>H<br>I<br>J<br>K<br>L<br>M<br>N<br>O<br>P<br>Q<br>R<br>S<br>T<br>U<br>V<br>W<br>X<br>Y |

·

•

.

| Code          |          | ASCII   | Kasaha ang            |               |
|---------------|----------|---------|-----------------------|---------------|
| Dec.          | Hex.     | Abbrev. | Keyboard              | Video Display |
| 90            | 5A       |         | (SHIFT)(Z)            | Z             |
| 91            | 5B       |         | CLEAR                 | 1             |
| 92            | 5C       |         | CLEAR (7)             | Ń             |
| 93            | 5D       |         |                       | ļ             |
| 94            | 5E       |         | CLEAR                 | *             |
| 95            | 5F       |         | CLEAR ENTER           | _             |
| 96            | 60       |         | SHIFT)@               |               |
| 97            | 61       |         |                       | а             |
| 98            | 62       |         | ₿                     | b             |
| <del>99</del> | 63       |         | C                     | C             |
| 100           | 64       |         | Ō                     | d             |
| 101           | 65       |         | E                     | 0             |
| 102           | 66       |         | Ð                     | f             |
| 103           | 67       |         | G                     | g<br>h        |
| 104           | 68       |         | Ð                     |               |
| 105           | 69       |         | <b>D</b>              | i             |
| 106           | 6A       |         | Q                     | j             |
| 107           | 6B       |         | ۲<br>۵                | k             |
| 108           | 6C       |         | Ð                     | 1             |
| 109<br>110    | 6D<br>6E |         |                       | m             |
| 111           | 6F       |         |                       | n             |
| 112           | 70       |         | Ð                     | 0             |
| 113           | 71       |         | 0                     | p             |
| 114           | 72       |         | <b>B</b>              | q<br>r        |
| 115           | 73       |         | S                     | 5             |
| 116           | 74       |         | Ŭ                     | t             |
| 117           | 75       |         | Ŭ                     | Ŭ             |
| 118           | 76       |         | ð                     | v             |
| 119           | 77       |         | ŏ                     | Ŵ             |
| 120           | 78       |         | ō                     | X             |
| 121           | 79       |         | Ō                     | У             |
| 122           | 7A       |         | Ī                     | Z             |
| 123           | 7B       |         | CLEAR (SHIFT)         | {             |
| 124           | 7C       |         | (CLEAR)(SHIFT)(7)     |               |
| 125           | 7D       |         | CLEAR SHIFT .         | }             |
| 126           | 7E       |         | CLEAR) SHIFT (;)      |               |
| 127           | 7F       | DEL     | (CLEAR)(SHIFT)(ENTER) | ±             |

`

# Extended (non-ASCII) Character Set

| Co   | ode        |                            |                                                |
|------|------------|----------------------------|------------------------------------------------|
| Dec. | Hex.       | Keyboard                   | Video Display                                  |
| 128  | 80         | (BREAK)                    |                                                |
|      |            |                            |                                                |
| 129  | 81         | Ē                          |                                                |
|      |            | (CLEAR) (CTRL) (A)         |                                                |
| 130  | 82         | (F2)                       |                                                |
|      |            | CLEAR CTRL)B               |                                                |
| 131  | 83         | (F3)                       |                                                |
| 101  | 00         |                            |                                                |
|      |            | CLEAR CTRL C               |                                                |
| 132  | 84         | <u>(CLEAR) (CTRL</u> )D    |                                                |
| 133  | 85         | CLEAR CTRL E               |                                                |
| 134  | 86         | CLEAR CTRL)F               |                                                |
| 135  | 87         | CLEAR CTRL G               |                                                |
| 136  | 88         |                            |                                                |
|      |            | CLEAR CTRL H               |                                                |
| 137  | 89         | <u>CLEAR</u> <u>CTRL</u> I | ×                                              |
| 138  | 8A         | <u>(CLEAR</u> ) CTRL (J    | ğ                                              |
| 139  | 8B         | CLEAR CTRL K               | eu                                             |
| 140  | 8C         | CLEAR CTRL) (L)            | <del>8</del>                                   |
| 141  | 8D         | CLEAR CTRL M               | ₹                                              |
| 142  | 8E         | CLEAR CTRL N               | <u>s</u>                                       |
|      |            |                            | ÷                                              |
| 143  | 8F         | CLEAR CTRL O               | <b>.</b>                                       |
| 144  | 90         | CLEAR CTRL P               | ē                                              |
| 145  | 91         | (SHIFT) (F1)               | <u>d</u>                                       |
|      |            | CLEAR) CTRL) (1)           | 19<br>19                                       |
| 146  | 92         | SHIFT F2                   | lē -                                           |
|      | <b>~</b> - | CLEAR CTRL (R)             | C B B B B B B B B B B B B B B B B B B B        |
| 147  | 02         |                            | an                                             |
| 147  | 93         | SHIFT F3                   | ÷                                              |
|      |            | (CLEAR) (CTRL) (S)         | Š                                              |
| 148  | 94         | CLEAR CTRL T               | See graphics character table in this Appendix. |
| 149  | 95         | CLEAR CTRL U               | <u>d</u>                                       |
| 150  | 96         | CLEAR CTRL                 | Ira                                            |
| 151  | 97         |                            | 0)                                             |
|      |            |                            | ĕ                                              |
| 152  | 98         | CLEAR CTRL X               | 0)                                             |
| 153  | 99         | (CLEAR) CTRL) (Y)          |                                                |
| 154  | 9A         | (CLEAR) (CTRL) (Z)         |                                                |
| 155  | 9B         | CLEAR (SHIFT) (-           |                                                |
| 156  | 9C         |                            |                                                |
| 157  | 9D         |                            |                                                |
| 158  | 9Ē         |                            |                                                |
|      | 9F         |                            |                                                |
| 159  |            |                            |                                                |
| 160  | AØ         | (CLEAR) (SPACE)            |                                                |
| 161  | A1         | CLEAR SHIFT (1)            |                                                |
| 162  | A2         | CLEAR (SHIFT) (2)          |                                                |
| 163  | A3         | CLEAR) SHIFT) (3)          |                                                |
| 164  | A4         | CLEAR SHIFT (4)            |                                                |
| 165  | A5         | CLEAR SHIFT (5)            |                                                |
|      |            |                            |                                                |
| 166  | A6         | CLEAR SHIFT 6              |                                                |
| 167  | A7         | CLEAR SHIFT (7)            |                                                |
| 168  | A8         | CLEAR (SHIFT) (8)          |                                                |
| 169  | A9         | (CLEAR)(SHIFT)(9)          |                                                |
| 170  | ÂĂ         | CLEAR SHIFT :              |                                                |
| 171  | AB         |                            |                                                |
|      |            |                            |                                                |
| 172  | AC         |                            |                                                |
| 173  | AD         | <u>CLEAR</u>               |                                                |
| 174  | AE         |                            |                                                |
| 175  | AF         |                            |                                                |
| 176  | BØ         | CLEARIO                    |                                                |
| 177  | Bĩ         | CLEAR                      |                                                |
| 178  | B2         |                            |                                                |
| 170  | 02         | (CLEAR)(2)                 |                                                |

Software 206

\*Empties the type-ahead buffer. \*\*Used by Keystroke Multiply, if KSM is active.

| <b>222</b><br><b>222</b><br><b>223</b><br><b>226</b><br><b>226</b><br><b>227</b><br><b>227</b><br><b>277</b><br><b>277</b><br><b>27</b><br><b>277</b><br><b>277277</b><br><b>277</b><br><b>277</b><br><b>277277</b><br><b>277277</b><br><b>277277</b><br><b>277</b><br><b>277277</b><br><b>277277</b> | 193<br>193<br>195<br>195<br>195<br>195<br>195<br>195<br>195<br>195<br>195<br>195                                                                                                    | <b>Dec.</b><br>179<br>188<br>188<br>188<br>188<br>188<br>188<br>188<br>188<br>188<br>18                                                                                                    |
|----------------------------------------------------------------------------------------------------|----------------------------------------------------------------------------------------------------|----------------------------------------------------------------------------------------------------|
| <u>}</u>                                                                                                    | 222222222222222222222222222222222222222                                                                                                    | _ <u>¢</u> _                                                                                                    |
|                                                                                                    |                                                                                                    |                                                                                                    |
| CLEAR SHIFT<br>CLEAR SHIFT<br>CLEAR                                                                                                    | CLEAR CONTRACTOR CLEAR CONTRACTOR CLEAR CONTRACTOR CONTRACTOR CLEAR CONTRACTOR CLEAR CLEAR | Keyboard<br>LEAR<br>LEAR<br>LEAR<br>CLEAR<br>CLEAR |

See graphics character table in this Appendix.

See list of special characters in this Appendix.

Video Display

| Code |      |                   |
|------|------|-------------------|
| Dec. | Hex. | Keyboard          |
| 235  | EB   | (CLEAR)(SHIFT)(K) |
| 236  | EC   | CLEAR (SHIFT)(L)  |
| 237  | ED   | CLEAR (SHIFT) M   |
| 238  | EE   | (CLEAR)(SHIFT)(N) |
| 239  | EF   | CLEAR (SHIFT)(0)  |
| 240  | FØ   | CLEAR (SHIFT) (P) |
| 241  | F1   | CLEAR SHIFT (0)   |
| 242  | F2   | (CLEAR)(SHIFT)(R) |
| 243  | F3   | CLEAR (SHIFT)(S)  |
| 244  | F4   | CLEAR (SHIFT) (T) |
| 245  | F5   | (CLEAR)(SHIFT)(U) |
| 246  | F6   | (CLEAR)(SHIFT)(V) |
| 247  | F7   | (CLEAR)(SHIFT)(W) |
| 248  | F8   | (CLEAR)(SHIFT)(X) |
| 249  | F9   | (CLEAR)(SHIFT)(Y) |
| 250  | FA   | (CLEAR)(SHIFT)(Z) |
| 253  | FD   |                   |
| 254  | FE   |                   |
| 255  | FF   |                   |

Video Display

Software 207

#### Graphics Characters (Codes 128-191)

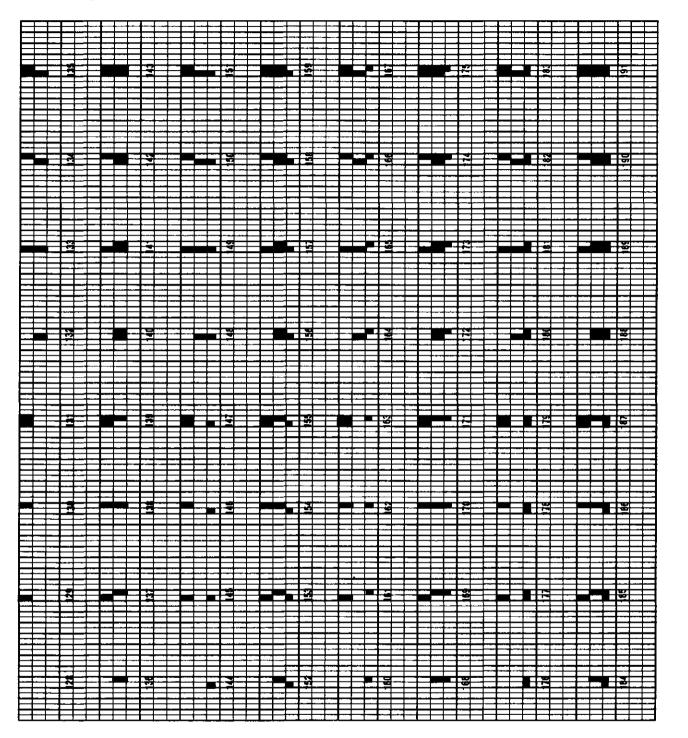

6

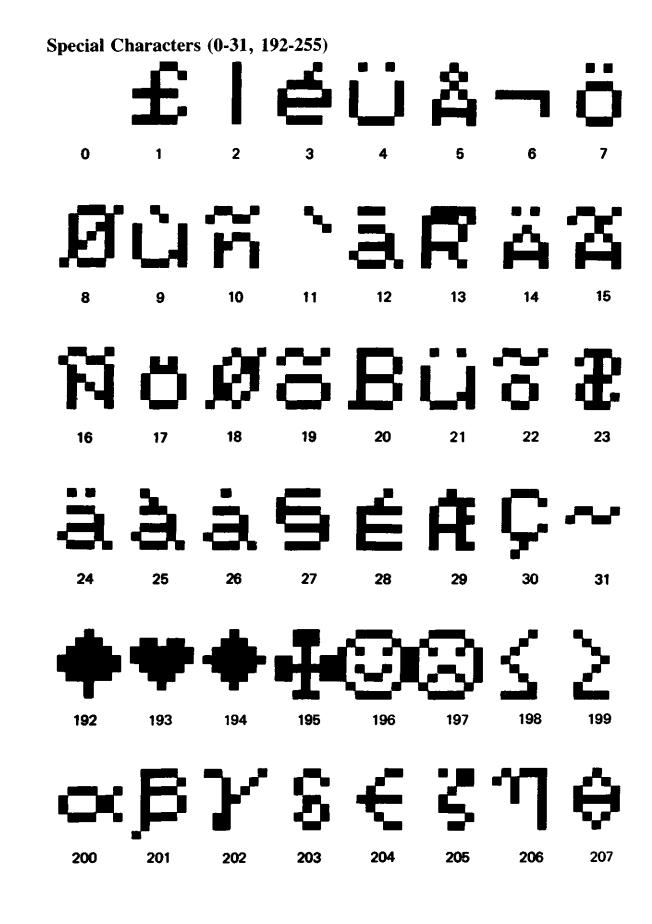

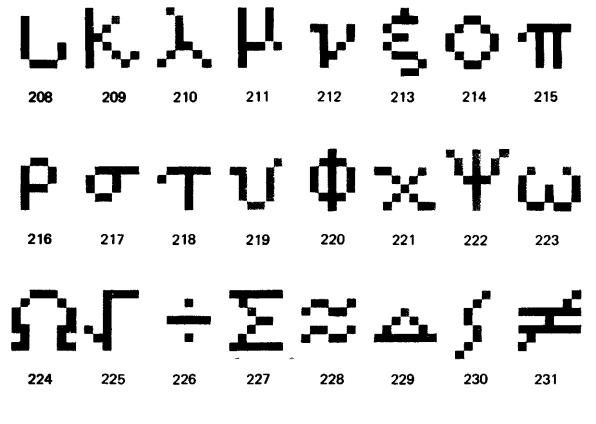

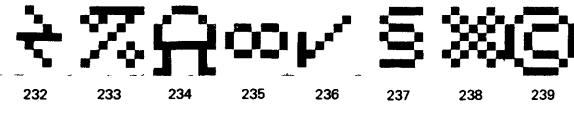

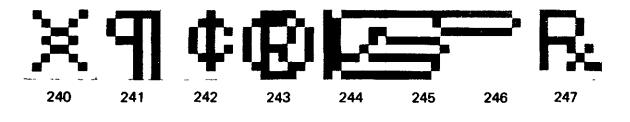

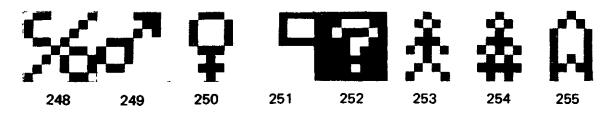

The keyboard code map shows the code that TRSDOS returns for each key, in each of the modes: control, shift, unshift, clear and control, clear and shift, clear and unshift.

For example, pressing (CLEAR), (SHIFT), and (1) at the same time returns the code X'A1'.

A program executing under TRSDOS — for example, BASIC — may translate some of these codes into other values. Consult the program's documentation for details.

#### (BREAK) Key Handling

The (BREAK) key (X'80') is handled in different ways, depending on the settings of three system functions. The table below shows what happens for each combination of settings.

| on auton of      | ootango.               |                           |                                                                                                    |
|------------------|------------------------|---------------------------|----------------------------------------------------------------------------------------------------|
| Break<br>Enabled | Break<br>Vector<br>Set | Type-<br>Ahead<br>Enabled |                                                                                                    |
| Y                | N                      | Y                         | If characters are in the type-ahead buffer, then the buffer is emptied.*                                                                               |
|                  |                        |                           | If the type-ahead buffer is empty, then a BREAK character (X'80') is placed in the buffer.*                                                            |
| Y                | N                      | N                         | A BREAK character (X'80') is placed in the buffer.                                                                                                    |
| Y                | Y                      | Y                         | The type-ahead buffer is emptied of its con-<br>tents (if any), and control is transferred to the<br>address in the BREAK vector (see @BREAK<br>SVC).* |
| Y                | Y                      | N                         | Control is transferred to the address in the BREAK vector (see @BREAK SVC).                                                                            |
| N                | X                      | x                         | No action is taken and characters in the type-<br>ahead buffer are not affected.                                                                       |

\*Because the (BREAK) key is checked for more frequently than other keys on the keyboard, it is possible for (BREAK) to be pressed after another key on the keyboard and yet be detected first.

Y means that the function is on or enabled

N means that the function is off or disabled

X means that the state of the function has no effect

Break is enabled with the SYSTEM (BREAK = ON) command (this is the default condition).

The break vector is set using the @BREAK SVC (normally off).

Type-ahead is enabled using the SYSTEM (TYPE = ON) command (this is the default condition).

|        |                                                                                       |      |                             | -        | ۳.<br>۲           | ]          |                                 |    |       |      |
|--------|---------------------------------------------------------------------------------------|------|-----------------------------|----------|-------------------|------------|---------------------------------|----|-------|------|
|        |                                                                                       | 60   | 19<br>09                    | <u>ပ</u> | שאת               |            |                                 |    |       |      |
| 80     | 86                                                                                    | {    | 1                           |          |                   |            |                                 |    |       |      |
| 8      | ы<br>8.<br>2.<br>2.<br>2.<br>2.<br>2.<br>2.<br>2.<br>2.<br>2.<br>2.<br>2.<br>2.<br>2. | 88   | 66 8                        | 90       | 5 <b>3</b>        |            |                                 | 1  |       |      |
|        |                                                                                       | 80   | 8 18<br>8 18                | 8        | <b>≠</b> ø        |            | F                               |    |       |      |
| 2D 80  | 88                                                                                    | ľ    | , – es<br>1                 |          | £                 |            | SHIFT                           |    |       |      |
| 2      | - 30<br>20                                                                            | 88   | *                           |          | ENTER             |            | <u>ъ</u>                        |    |       |      |
|        | 11<br>00                                                                              |      | 46<br>8<br>9<br>9<br>9<br>9 |          | ū                 |            |                                 |    |       |      |
| ++ AD  | AD BC                                                                                 |      |                             | ß        | 7<br>5 F          | 5          | 3F<br>2F                        |    |       |      |
| Ŧ      | 2A<br>3A                                                                              |      | 8                           | 16       | 83                |            | ~·~                             | c  | ) < d | rν   |
|        | * ••                                                                                  | 0    |                             | -        |                   | 2          | 50                              |    |       |      |
| BA     | A A A                                                                                 | 10   | 50                          |          | т<br>шш           | ₽          | 3E<br>2E                        | 8  | 20    | 20   |
| 30     | <del>%</del> +                                                                        |      | 6.<br>6.6                   | 0C 1E    | 4C 7E<br>6C 5E    |            | $\wedge \cdot$                  |    |       |      |
|        | 9                                                                                     | 06 ; |                             | ē        | 4 2               | ē          | 5 5                             |    |       |      |
| 39 B0  | A & A                                                                                 | 9F   | 4F<br>6F                    | 0        | _<br>0 0          | Ē          | 2 g                             | 1  |       |      |
| 38     | 39<br>39                                                                              |      | 0                           | 3 8C     | <u>ມ</u> ິ<br>ພິນ |            | $\sim$                          |    |       |      |
|        | <u>_</u> 6                                                                            | 8    | 5                           | 98       | 4B<br>6B          | œ          | 28<br>58<br>28                  |    |       |      |
| 88     | A9<br>B9                                                                              | 66   | 49<br>69                    | -        | ¥<br>~ ~ ~        | ØD 18      | <del>6</del> 6                  |    |       |      |
| 88     | 88                                                                                    |      | -                           | 88       | 88                |            | Σ                               |    |       |      |
|        | ~∞                                                                                    | 83   | 8 8                         | ٧Ø       | 4A<br>6A          | e          | 8                               |    |       |      |
| 88     | 88<br>88                                                                              | 15   | 55<br>75                    |          | - ر               | 8          | 48<br>80                        |    |       |      |
| 37     | 37                                                                                    | 1    | $\supset$                   | 84       | C A E             | ľ          | 2<br>7 4 4                      |    |       |      |
|        | • •                                                                                   | 96   | 5 3                         | 86       | <b>48</b><br>68   | 8E         | -<br>                           |    |       |      |
| 87     | A7<br>B7                                                                              | 19   | 59<br>79                    |          | I                 | <b>6</b> 2 | 62 E                            |    |       |      |
| 36 B7  | 36 26                                                                                 |      | ≻                           | 88       | 88                | 6          |                                 |    |       |      |
|        | ഷന                                                                                    | 66   | 66 00                       | 07       | 47<br>67          | 2          | в<br>С 22                       |    |       |      |
| 98     | B6                                                                                    | 14   | 54<br>74                    |          | U                 | 16 82      |                                 |    |       |      |
| ×<br>8 | 83                                                                                    | 1    | ⊢                           | 87       | C7 E2             | [          | /<br>56<br>76                   |    |       |      |
|        | ×n<br>                                                                                | 94   | 22                          | 90       | 86 <del>1</del> 6 | ß          | و<br>و                          |    |       |      |
| BS     | AS 79                                                                                 | 12   | 22                          |          | ш                 | 36         | 3 F6<br>3 D6                    |    |       |      |
| 34     | 24 P<br>34 B                                                                          |      | <u>د</u>                    | 86       | 66<br>C6          | 63         | 43<br>63                        |    |       |      |
| e)     | м                                                                                     | 92   | 6 E                         | 64       | 42                | _          | U<br>mm                         |    |       |      |
| 4      | 84<br>44<br>44                                                                        | 5    | <del>8</del> 8              |          | Δ                 | 83         | 3<br>3<br>2<br>2<br>2<br>2<br>3 |    |       |      |
| 33 84  | 33 B                                                                                  |      | ш                           | 84       | 5 <b>m</b>        | 18         | 28<br>28                        |    |       |      |
| Ċ      | ∾∾<br>#00                                                                             | 85   | ដ ខ                         | 13       | 73 1              | _          | ×                               | _  | -     | _    |
| 3      | 83 3 ¥<br>83 3 ¥                                                                      | 17 8 | 57 E                        |          | S                 | 86         | 5<br>8<br>8                     | 8  | Å     | 90   |
| 32 83  |                                                                                       | ·    | W 5                         | 93       | F3<br>D3          | 1A         | 5A<br>7A                        | l  |       |      |
| e,     | 2 2                                                                                   | 97   | £7 V<br>07                  | 5 1.0    | 41 F<br>61 C      |            | N                               | ျပ |       | C -1 |
| ~      | 5 7 7 F                                                                               | 11 9 | 51 F<br>71 D                | 3        |                   | 94         | FA<br>DA                        |    |       |      |
| 82     | B2                                                                                    | -    |                             | 81       | E1 A<br>C1        |            |                                 |    |       |      |
| 6      | 31 21                                                                                 | -    | 0<br>0                      | 8 YØ     | 14 E<br>64 C      |            | F                               |    |       |      |
|        |                                                                                       | 16 8 | 8 F1                        | 0        | , <b>≓</b> 65     |            | SHIFT                           |    |       |      |
| 5      | A1<br>B1                                                                              | 8Ø   | 18<br>ØB                    | æ        | 48 <sup>↓</sup>   |            | S                               |    |       |      |
|        |                                                                                       | ~    | ←                           | 84       | o o               |            |                                 |    |       |      |
|        |                                                                                       | 88   | 88                          |          |                   |            |                                 |    |       |      |

| ~ ~                                       | <u>г</u>          |                      |                                                                                                    | 1                                                                    | <b>-</b> ]                                                                                 |
|-------------------------------------------|-------------------|----------------------|----------------------------------------------------------------------------------------------------|----------------------------------------------------------------------|--------------------------------------------------------------------------------------------|
| 83 F3 93<br>83 83                         | ത                 | 9                    | e                                                                                                    | ENT                                                                  |                                                                                            |
| 92 93<br>82 83                            |                   |                      |                                                                                                    |                                                                      |                                                                                            |
| 91 F1 91 92 F2 92 93 F3<br>81 81 82 82 83 | œ                 | £                    | 5                                                                                                    | •                                                                    | 2                                                                                          |
| 8.6                                       |                   |                      |                                                                                                    |                                                                      | 1                                                                                          |
| 91 F1<br>81                               | ~                 | 4                    | -                                                                                                    | 0                                                                    |                                                                                            |
| <u> </u>                                  | ·                 |                      |                                                                                                    | ł                                                                    |                                                                                            |
|                                           |                   | Codes for these keys | the main keyboard.                                                                                                    |                                                                      |                                                                                            |
|                                           |                   |                      | t Pressing SHIFT and Ø at the same<br>time (or CAPS alone) turns the<br>CAPS mode on or off.                                           | t1 Pressing CONTROL and : at the<br>same time causes a screen print. | <pre>fit Pressing SHIFT and BREAK at<br/>the same time reselects the last<br/>drive.</pre> |
|                                           | Control           | Shift<br>Unshift     | IIFT, and<br>trates an<br>('1C'                                                                                                    | AR,<br>∕atthe                                                        | e the<br>1e right                                                                          |
|                                           | • •               | ••                   | r, st<br>gene                                                                                                    | CLE,<br>r key                                                        | to us<br>Tot th                                                                            |
|                                           | •                 |                      | TRO<br>time<br>ile) -<br>n fla                                                                                                    | ssing                                                                | sure<br>Y — f                                                                              |
| LEGEND:                                   | Clear and Control |                      | <pre>Note: Pressing CONTROL, SHIFT, and<br/>@ at the same time generates an<br/>EOF (end of file) X'1C'<br/>with NZ return flag.</pre> | Whenever pressing CLEAR,<br>SHIFT, and another key at the            | same time, be sure to use the<br><u>left</u> SHIFT key – not the right<br>SHIFT key.       |

The keys may be positioned differently on your keyboard. However, they produce the same codes.

8

82 83

81 82

<u>8</u>

### (Under Version 6.2 only)

SVC numbers 124 through 127 are reserved for programmer installable SVCs. To install an SVC the programmer must write the routine to execute when the SVC is called.

The routine should be written as high memory module if it is to be available at all times. If you execute a SYSGEN command when a programmable SVC is defined, the address of the routine is saved in the SYSGEN file and restored each time the system is configured. If the routine is a high memory module, the routine is saved and restored as well. This makes the SVC always available. For more information on high memory modules, see Memory Header and Sample Program F.

To install an SVC, the program must access the SVC table. The SVC table contains 128 two-byte positions, a two-byte position for each usable SVC. Each position in the table contains the address of the routine to execute when the SVC is called.

To access the SVC table, execute the @FLAGS SVC (SVC 101). IY + 26 contains the MSB of the SVC table start address. The LSB of the SVC table address is always 0 because the SVC table always begins on a page boundary.

Store the address of the routine to be executed at the SVC number times 2 byte in the table. For example, if you are installing SVC 126, store the address of the routine at byte 252 in the table. Addresses are stored in LSB-MSB format.

When the SVC is executed, control is transferred to the address in the table. On entry to your SVC, Register A contains the same value as Register C. All other registers retain the values they had when the RST 28 SVC instruction was executed.

To exit the SVC, execute a RET instruction. The program should save and restore any registers used by the SVC.

Initially, SVCs 124 through 127 display an error message when they are executed. When installing an SVC you should save the original address at that location in the table and restore it when you remove the SVC.

These program lines insert a new SVC into the system SVC table, save the previous value of the table, and reinsert that value before execution ends. You could check the existing value to see if the address is above X'2600'. If it is, the SVC is already assigned and should not be used at this time.

This code inserts SVC 126, called MYSVC:

| LD<br>RST<br>LD<br>LD | A,@FLAGS<br>28H<br>H,(IY + 26)<br>L,126*2 | ;Locate start of SVC table<br>;Execute @ FLAGS SVC<br>;Get MSB of address<br>;Want to use SVC 126 |
|-----------------------|-------------------------------------------|---------------------------------------------------------------------------------------------------|
| LD                    | (OSVC126A),HL                             | ;Save address of SVC entry                                                                        |
| LD                    | E,(HL)                                    | ;Get current SVC address                                                                          |
| INC                   | HL                                        |                                                                                                   |
| LD                    | D,(HL)                                    |                                                                                                   |
| LD                    | (OSVC126V),DE                             | Save the old value                                                                                |
| DEC                   | ĤL Ű                                      |                                                                                                   |
| LD                    | DE,MYSVC                                  | ;Get address of routine for<br>;SVC 126                                                           |
| LD                    | (HL),E                                    | Insert new SVC address into                                                                       |
| INC                   | HĻ                                        |                                                                                                   |

LD (HL),D

. Code that uses MYSVC (SVC 126)

.

This code removes SVC 126:

| LD  | HL,(OSVC126A)   | ;Get address of SVC entry    |
|-----|-----------------|------------------------------|
| LD  | DE, OSVC126V)   | ;Get original value          |
| LD  | (HL),E          | ;Insert original SVC address |
| INC | HL              | -                            |
| LD  | ( <b>HL</b> ),D |                              |

# Appendix F/Using SYS13/SYS

### (Under Version 6.2 only)

With TRSDOS Version 6.2, you can create an Extended Command Interpreter (ECI) or an Immediate Execution Program (IEP). TRSDOS can store either an ECI or IEP in the SYS13 file. Both programs cannot be present at the same time.

At the TRSDOS Ready prompt when you type (\*) (ENTER), TRSDOS executes the program stored in SYS13/SYS. Because TRSDOS recognizes the program as a system file, TRSDOS includes the file when creating backups and loads the program faster.

If you want to write additional commands for TRSDOS, you can write an interpreter to execute these commands. Your ECI can also execute TRSDOS commands by using the @CMNDI SVC to pass a command to the TRSDOS interpreter.

If EFLAG\$ contains a non-zero value, TRSDOS executes the program in SYS13/SYS. If EFLAG\$ contains a zero, TRSDOS uses its own command interpreter.

Sample Program G is an example of an ECI. It is important to note that your ECI must be executable by pressing (\*) (ENTER) at the TRSDOS Ready prompt.

An ECI can use all of memory or you can restrict it to use the system overlay area (X'2600' to X'2FFF').

To implement an IEP or ECI, use the following syntax:

COPY filespec SYS13/SYS.LSIDOS:drive (C = N) (ENTER)

*filespec* can be any executable (/CMD) program file. *drive* specifies the destination drive. The destination drive must contain an original SYS13/SYS file.

#### Example

COPY SCRIPSIT/CMD:1 SYS13/SYS.LDI:0 (C = N)

TRSDOS copies SCRIPSIT/CMD from Drive 1 to SYS13/SYS in Drive 0. At the TRSDOS Ready prompt, when you press (\*) (ENTER), TRSDOS executes SCRIPSIT.

.

..

.

| Subject                        | Page        | Subject                       | Page   |
|--------------------------------|-------------|-------------------------------|--------|
| @ABORT                         |             | interfacing to device drivers | 42-4   |
| Access                         | 1           | Cylinder                      |        |
| device                         |             | highest numbered              | 1      |
| drive                          | 11-21       | number of                     |        |
| file                           |             | position, current             |        |
| @ADTSK                         |             | starting                      |        |
| Alien disk controller          |             | @DATE                         |        |
| Allocation                     |             |                               |        |
| dynamic                        | 3           | @DCRES                        |        |
| information                    |             | @DCSTAT                       |        |
| methods of                     | · · ·       | DEBUG                         |        |
| pre-                           |             | @DEBUG                        |        |
|                                |             |                               |        |
| ASCII codes                    |             |                               |        |
|                                |             | Density, double and single    |        |
| Background tasks, invoking     |             | Device                        | 0.44   |
|                                |             | access                        |        |
| Bank switching                 |             | handling                      |        |
| @BKSP                          |             | NIL                           |        |
| BOOT/SYS                       |             | Device Control Block (DCB)    |        |
| BREAK                          |             | Device driver                 |        |
| detection                      |             | address                       |        |
| key handling                   |             | COM                           | 43-44  |
| @BREAK                         | 53          | @CTL interfacing to           | 42-44  |
| Byte I/O                       | 40-42       | keyboard                      | 43     |
| Characters                     |             | printer                       |        |
| ASCII                          | 202-04      | templates                     |        |
| codes                          | 201-10      | video                         |        |
| graphics                       | 205-06, 208 | Devspec                       |        |
| special                        |             | Directory                     |        |
| @CHŃIO                         |             | location on disk              | 2. 12  |
| $\check{@}$ CKDRV              |             | primary and extended entrie   |        |
|                                |             | ······                        | 16, 20 |
|                                |             | record, locating a            | · · ·  |
| @CKTSK                         |             | records (DIREC)               |        |
| Clock rate, changing           |             | sectors, number of            |        |
| @CLOSE                         |             | Directory Entry Code (DEC)    |        |
| @CLS                           |             |                               | 20, 24 |
| @CMNDI                         |             | @DIRRD                        |        |
| @CMNDR                         |             | DIR/SYS                       |        |
| Codes                          |             | @DIRWR                        |        |
|                                | 202.04      |                               |        |
|                                |             | Disk, diskette                | 10     |
| character                      |             | controller                    |        |
| error                          |             | double-sided                  |        |
| graphics                       |             | files                         |        |
| keyboard                       |             | floppy                        |        |
| return                         |             | formatting                    |        |
| special character 20           |             | hard                          | 2      |
| Converting to TRSDOS Version 6 | 27-28       | I/O table                     | 13     |
| CREATEd files                  |             | minimum configuration         |        |
| @CTL                           |             |                               |        |

| Subject Pa                                                                                                    | age                                                                                       |
|----------------------------------------------------------------------------------------------------|-------------------------------------------------------------------------------------------|
| organization                                                                                                    | , 18<br>. 2<br>75<br>76                                                                   |
| access       11         address       11         address       1         floppy       1         hard       2         size       1         Drive Code Table DCT       11         Driver — see Device driver       11         @DSP | 12<br>, 11<br>, 11<br>-13<br>79<br>80<br>15                                               |
| ENTER detection                                                                                                    | 9-32<br>197<br>. 6<br>81<br>82<br>215<br>83                                               |
| access                                                                                                    | 5-8<br>15                                                                                 |
| CREATEd<br>device driver<br>filter<br>system (/SYS) 5-6, 7-8<br>utility<br>Filter templates 40<br>Filters 7, 8, 40<br>example of<br>FLAGS 28, 84<br>@FNAME<br>@FSPEC<br>@GET 40-42,<br>Gran, granule<br>allocation information   | . 7<br>. 7<br>. 19<br>. 7<br>. 42<br>. 42<br>. 42<br>. 42<br>. 42<br>. 42<br>. 42<br>. 42 |
| definition                                                                                                    | 17<br>12                                                                                  |

| Subject                        | Page   |
|--------------------------------|--------|
| contents of                    | 16-18  |
| characters, printing           |        |
| codes                          |        |
| @GTDCB                         |        |
| @GTDCT                         |        |
| @GTMOD                         |        |
| Guidelines, programming        | 27-44  |
| Hash code                      | 15, 18 |
|                                |        |
| location on disk               |        |
| explanation of                 |        |
| @HDFMT                         |        |
|                                |        |
| @HEX16                         |        |
|                                |        |
| @ICNFG, interfacing to         | 32-33  |
| Immediate Execution Program    | 215    |
| @INIT                          |        |
| Initialization configuration   |        |
| vector                         | 32-33  |
| Interrupt tasks                |        |
| @IPL <sup>'</sup>              |        |
| Job Control Language (JCL)     | 6, 28  |
| @KBD                           | 101    |
| @KEY                           |        |
| Keyboard codes                 |        |
|                                |        |
| KFLAG\$                        |        |
| <b>@KITSK</b> , interfacing to |        |
| @KLTSK                         |        |
| Library commands               | 100 01 |
|                                |        |
|                                |        |
| @LOF                           |        |
| LOG utility                    |        |
| @LOGER                         |        |
| Logical Record Length (LRL)    |        |
| @ĽOGOT                         |        |
| Memory banks — see RAM banks   | 6      |
| Memory header                  |        |
| Memory map                     |        |
| Minimum configuration disk     |        |
| Modification date              |        |
| @MSG                           |        |
| @MUL8                          |        |
| @MUL16                         |        |
| Next Record Number (NRN)       |        |
|                                |        |

C

| Subject                      | Page      | Subject                        | Page               |
|------------------------------|-----------|--------------------------------|--------------------|
| NIL device                   | 9         | с                              |                    |
| @OPEN                        | 113       | D                              | 175                |
| Överlays, system             | . 5-6, 19 | Ε                              |                    |
| @PARAM                       |           | F                              | 178                |
| Password                     |           | G                              |                    |
| for TRSDOS files             | 8         | Sectors                        |                    |
| protection levels            | 14, 24    | per cylinder                   | 14, 19             |
| @PAUSE                       | 116       | per granule                    |                    |
| PAUSE detection              | 29-32     | @SEEK                          |                    |
| @PEOF                        | 117       |                                | 139                |
| @POSN                        | 118       | @SKIP                          | 140                |
| @PRINT                       |           | @SLCT                          | 141                |
| Printing Graphics Characters | 190       | @SOUND                         |                    |
| Programming Guidelines       |           | Special Character Codes 206    |                    |
| Protection Levels 1          |           | Stack handling                 |                    |
| @PRT                         |           | Step rate                      | 11                 |
| @PUT                         | )-42, 121 | changing                       |                    |
| RAM Banks                    |           | @STEPI                         | 143                |
| switching                    |           | Supervisor calls (SVCs)        |                    |
| use of                       |           | calling procedure              | 45                 |
| @RAMDIR                      |           | lists of                       | 5-57, 158-59       |
| @RDHDR                       |           | program entry and              |                    |
| @RDSEC                       |           | return conditions              |                    |
| @RDSSC                       |           | sample programs using          |                    |
| @RDTRK                       |           |                                |                    |
| @READ                        | 127       | SYS files                      | 5-6, 7-8, 19       |
| Record                       | 4 45 04   | System                         | 5 0 7 0 <i>4</i> 0 |
| length                       | 4, 15, 24 | files                          |                    |
| logical and physical         |           | overlays                       | 5-0, 19            |
| processing                   |           | Task                           | 40                 |
| spanning                     |           | interrupt level, adding        |                    |
| @REMOV                       |           | slots                          | . 34, 35, 49       |
| @RENAM                       |           | Vector Table (TCBVT)           |                    |
| Restart Vectors (RSTs)       |           | Task processor, interfacing to |                    |
| Return Code (RC)             |           | @TIME                          |                    |
| @REW                         |           | TRSDOS                         |                    |
| @RMTSK                       |           | converting to Version 6        | 27-28              |
| @RPTSK                       |           | error messages and codes       |                    |
| @RREAD                       |           | file descriptions              |                    |
| RS-232                       |           | technical information on       |                    |
| initializing                 | 32        | commands and utilities         | 189-91             |
| COM driver for               |           | TYPE code                      |                    |
| @RSLCT                       |           | @VDCTL                         |                    |
| @RSTOR                       |           | @VER                           |                    |
| @RUN                         |           | Version, operating system      |                    |
| @RWRIT                       |           | Visibility                     |                    |
| Sample Programs              |           | @VRSEC                         |                    |
| Α                            | I         | WAIT value, changing           |                    |
| Β                            |           | @WEOF                          |                    |
|                              | _         |                                |                    |

| Subject                           | Page | Subject | Page |   |
|-----------------------------------|------|---------|------|---|
| @WHERE<br>@WRITE<br>Write Protect | 151  | @WRSSC  |      |   |
|                                   |      |         |      |   |
|                                   |      |         |      |   |
|                                   |      |         |      |   |
|                                   |      |         |      | С |
|                                   |      |         |      |   |
|                                   |      |         |      |   |
|                                   |      |         |      |   |
|                                   |      |         |      |   |
|                                   |      |         |      |   |

| Subject | Page | Subject | Pag      |
|---------|------|---------|----------|
|         |      |         |          |
|         |      |         |          |
|         |      |         |          |
|         |      |         |          |
|         |      |         |          |
|         |      |         |          |
|         |      |         |          |
|         |      |         |          |
|         |      |         |          |
|         |      |         |          |
|         |      |         |          |
|         |      |         |          |
|         |      |         |          |
|         |      |         |          |
|         |      |         |          |
|         |      |         |          |
|         |      |         |          |
|         |      |         |          |
|         |      |         | <u>.</u> |
|         |      |         |          |
|         |      |         |          |
|         |      |         |          |
|         |      |         |          |
|         |      | 1       |          |
|         |      |         |          |
|         |      |         |          |
|         |      |         |          |

Software 221

1

#### **RADIO SHACK, A DIVISION OF TANDY CORPORATION**

#### U.S.A.: FORT WORTH, TEXAS 76102 **CANADA: BARRIE, ONTARIO L4M 4W5**

#### **TANDY CORPORATION**

| BELGIUM              |                 |
|----------------------|-----------------|
| PARC INDUSTRIEL      |                 |
| 5140 NANINNE (NAMUR) | I               |
|                      | PARC INDUSTRIEL |

Printed in U.S.A.

U. K.

91 MOUN

S-L/3-85

BILSTON ROAD WEDNESBURY WEST MIDLANDS WS10 7JN

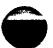